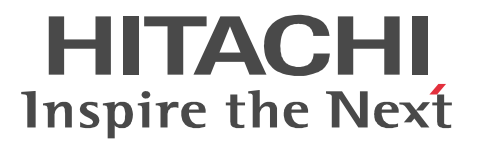

OpenTP1 Version 7

OpenTP1  $C$ 

3000-3-D54-50

#### OpenTP1

HP-UX Hewlett-Packard Development Company, L.P. Motif Open Software Foundation, Inc.

Oracle Java Oracle Corporation

OSF Open Software Foundation, Inc.

UNIX The Open Group

Windows Microsoft Corporation

X/Open The Open Group

XATMI X/Open Company Limited

プログラムプロダクト「P-9D64-3F31 P-9D64-8531 P-9D64-8931 R-19451-216 R-19452-216 R-19453-216 R-19454-216 R-19455-216 R-19456-216 R-19459-216 R-1945A-216 R-1945C-216 R-1945D-216 R-1945E-216 R-F19456-2156 R-F19456-21C6 Oracle Corporation

P-9D64-3F31 P-9D64-8531 P-9D64-8931 R-19451-216 R-19452-216 R-19453-216 R-19454-216 R-19455-216 R-19456-216 R-19459-216 R-1945A-216 R-1945C-216 R-1945D-216 R-1945E-216 R-F19456-2156 R-F19456-21C6 UNIX System Laboratories, Inc.

X/Open M/Open CAE Specification System Interfaces and Headers Issue4 C202 ISBN 1-872630-47-2 Copyright (C) July 1992 X/Open Company Limited

IEEE Std 1003.1-1990 (C) 1990 Institute of Electrical and Electronics Engineers, Inc. IEEE std 1003.2/D12 (C) 1992 Institute of Electrical and Electronics Engineers, Inc.

X/Open X/Open Preliminary Specification Distributed Transaction Processing : The TxRPC Specification P305 ISBN 1-85912-000-8 Copyright (C) July 1993 X/Open Company Limited

Open Software Foundation, Inc. This document and the software described herein are furnished under a license, and may be used and copied only in accordance with the terms of such license and with the inclusion of the above copyright notice. Title to and ownership of the document and software remain with OSF or its licensors.

2012 11 3000-3-D54-50

All Rights Reserved. Copyright (C) 2006, 2012, Hitachi, Ltd.

#### 3000-3-D54-50 uCosminexus TP1/Server Base 07-06 uCosminexus TP1/Server Base(64) 07-06

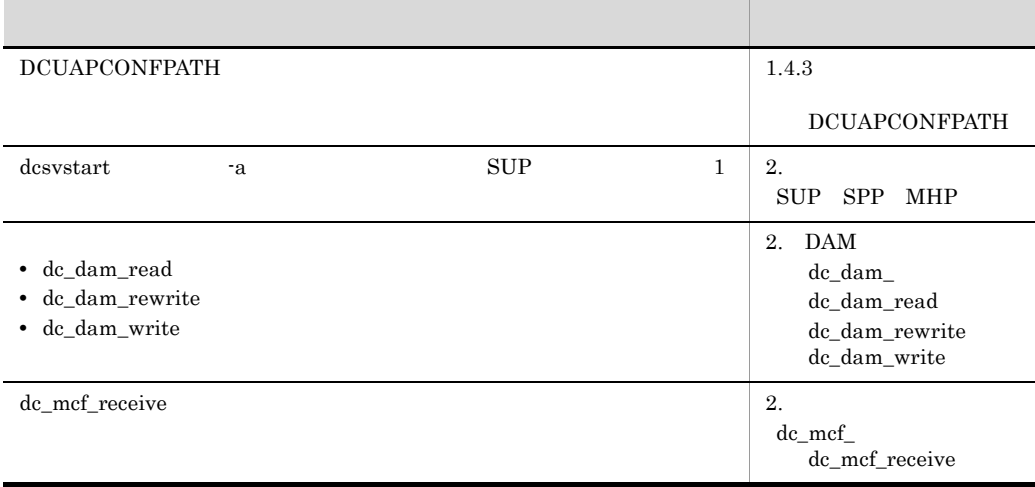

# uCosminexus TP1/Server Base 07-05 uCosminexus TP1/Server Base(64) 07-05 uCosminexus TP1/Message Control 07-05 uCosminexus TP1/Message Control(64) 07-05

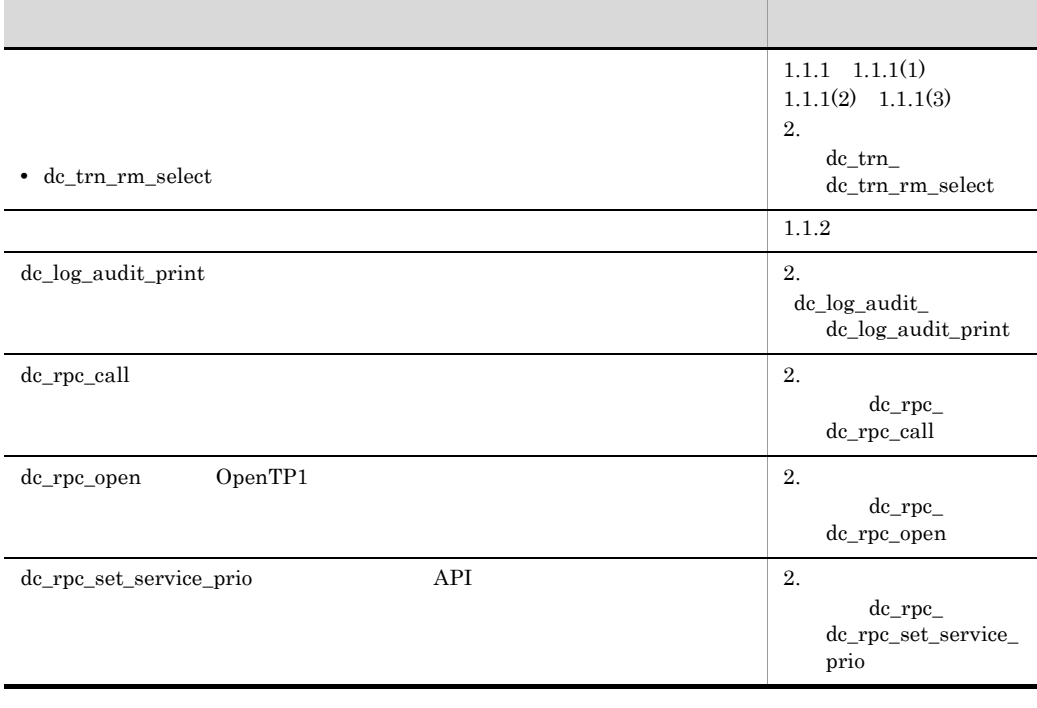

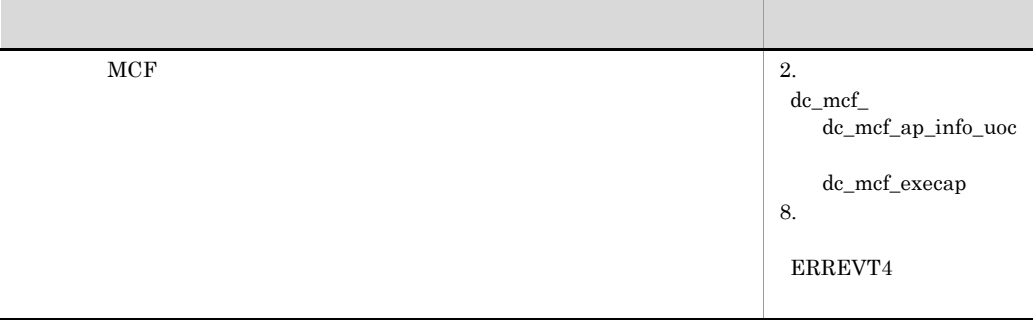

uCosminexus TP1/Message Control 07-00 uCosminexus TP1/Message Control(64) 07-00

3000-3-D54-40 uCosminexus TP1/Server Base 07-04 uCosminexus TP1/Server Base(64) 07-04 uCosminexus TP1/Message Control 07-05 uCosminexus TP1/Message Control(64) 07-05 uCosminexus TP1/NET/Library 07-05 uCosminexus TP1/NET/Library(64) 07-05

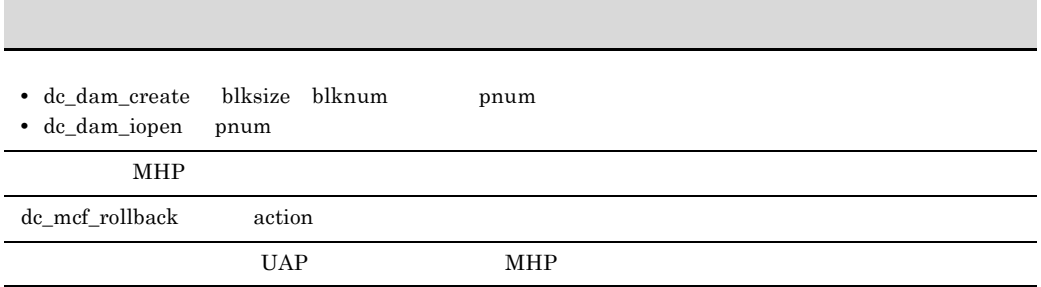

変更内容(3000-3-D54-30 uCosminexus TP1/Server Base 07-03 uCosminexus TP1/Server Base(64) 07-03 uCosminexus TP1/Message Control 07-03 uCosminexus TP1/Message Control(64) 07-03 uCosminexus TP1/NET/Library 07-04 uCosminexus TP1/NET/Library(64) 07-04

TP1/Message Control 6

uCosminexus TP1/Message Control 07-02 uCosminexus TP1/NET/Library 07-03

**•** dc\_mcf\_adltap

- **•** dc\_mcf\_tactcn
- **•** dc\_mcf\_tdctcn
- **•** dc\_mcf\_tlscn

 $MCF$ 

**•** dc\_mcf\_tlscom

- **•** dc\_mcf\_tactle
- **•** dc\_mcf\_tdctle
- **•** dc\_mcf\_tdlqle
- **•** dc\_mcf\_tlsle
- **•** dc\_mcf\_tlsln
- **•** dc\_mcf\_tofln
- **•** dc\_mcf\_tonln

 $MHP$ 

3000-3-D54-20 uCosminexus TP1/Server Base 07-02 uCosminexus TP1/Message Control 07-01 uCosminexus TP1/NET/Library 07-01

dc\_log\_audit\_print

API  $\blacksquare$ 

# OpenTP1

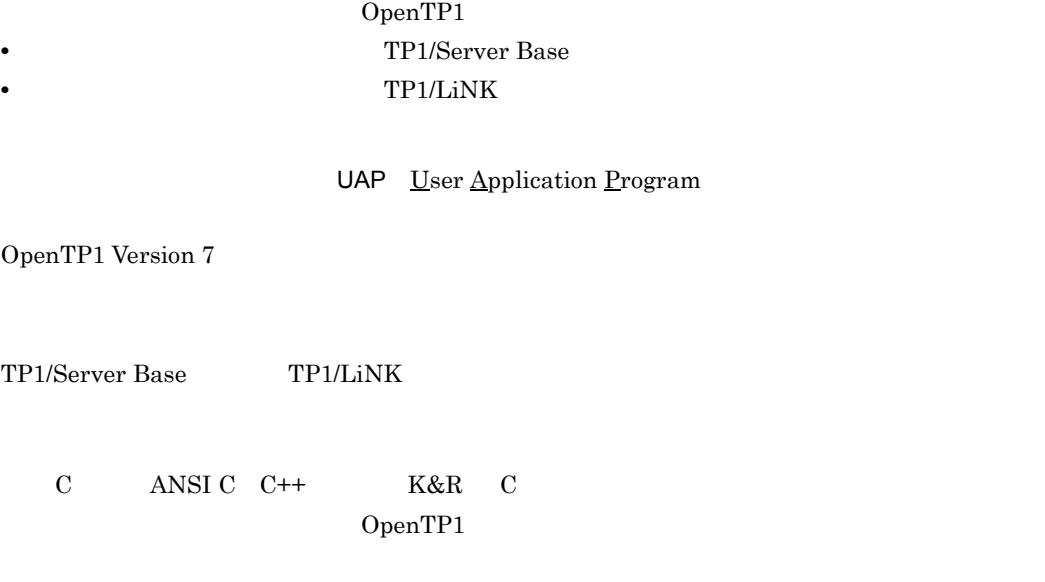

 $(1)$ 

**Contract Contract Contract** 

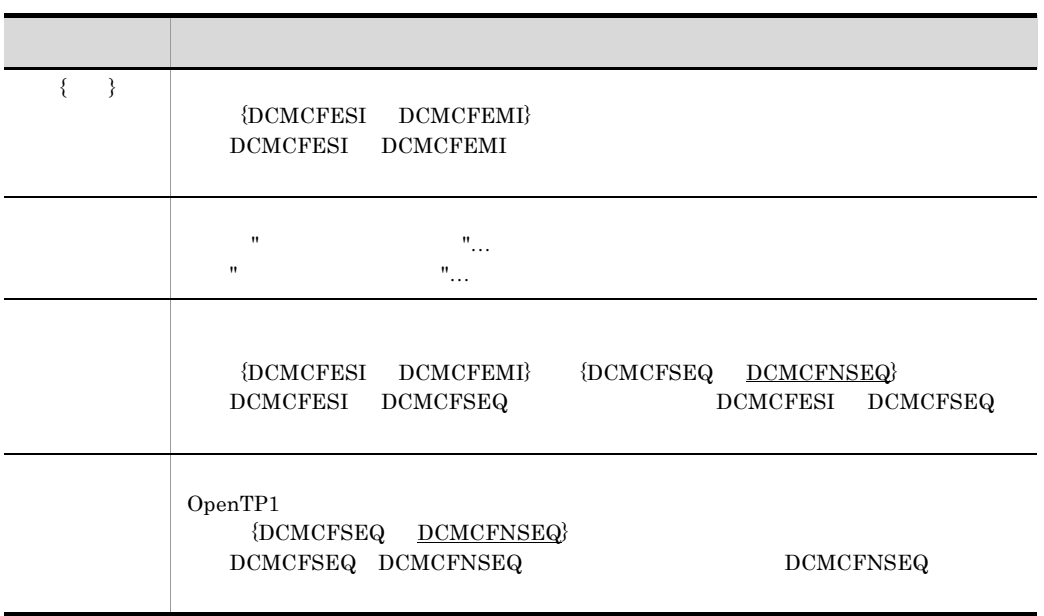

and the state of the state of the state of

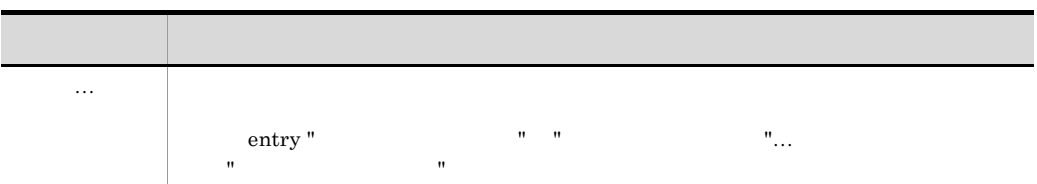

 $(2)$ 

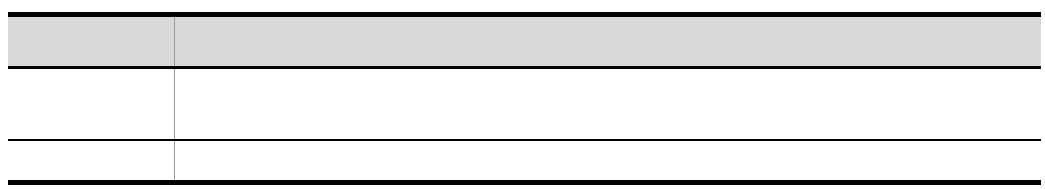

 $(3)$ 

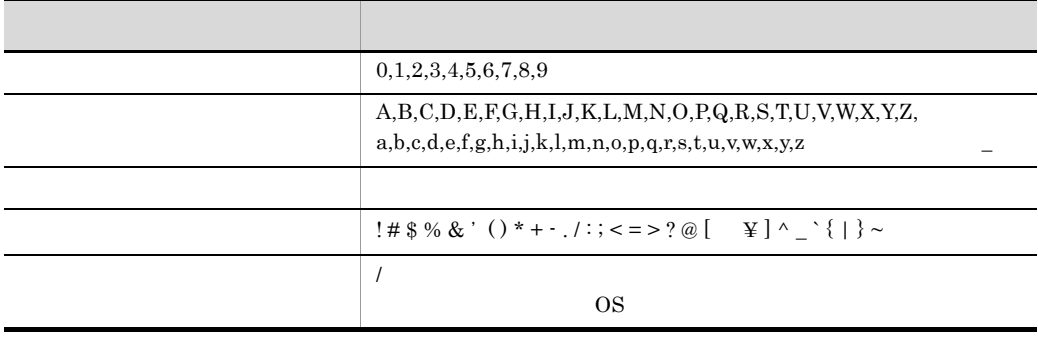

 $(4)$ 

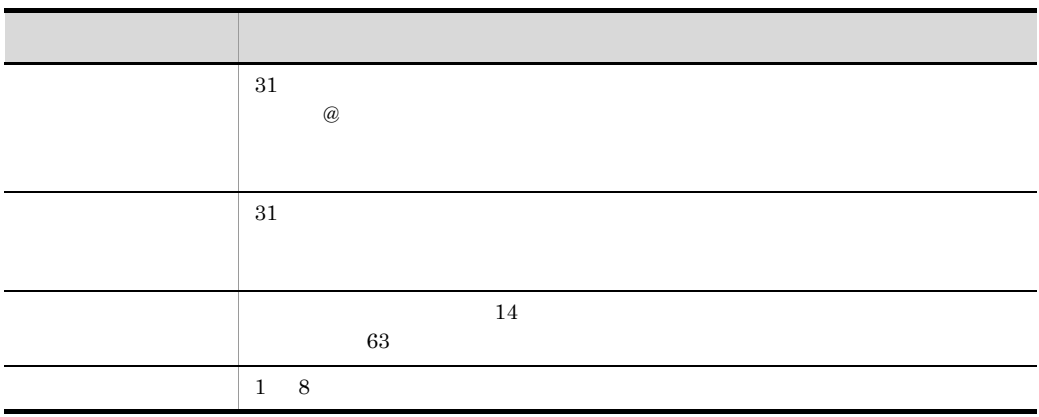

# X/Open

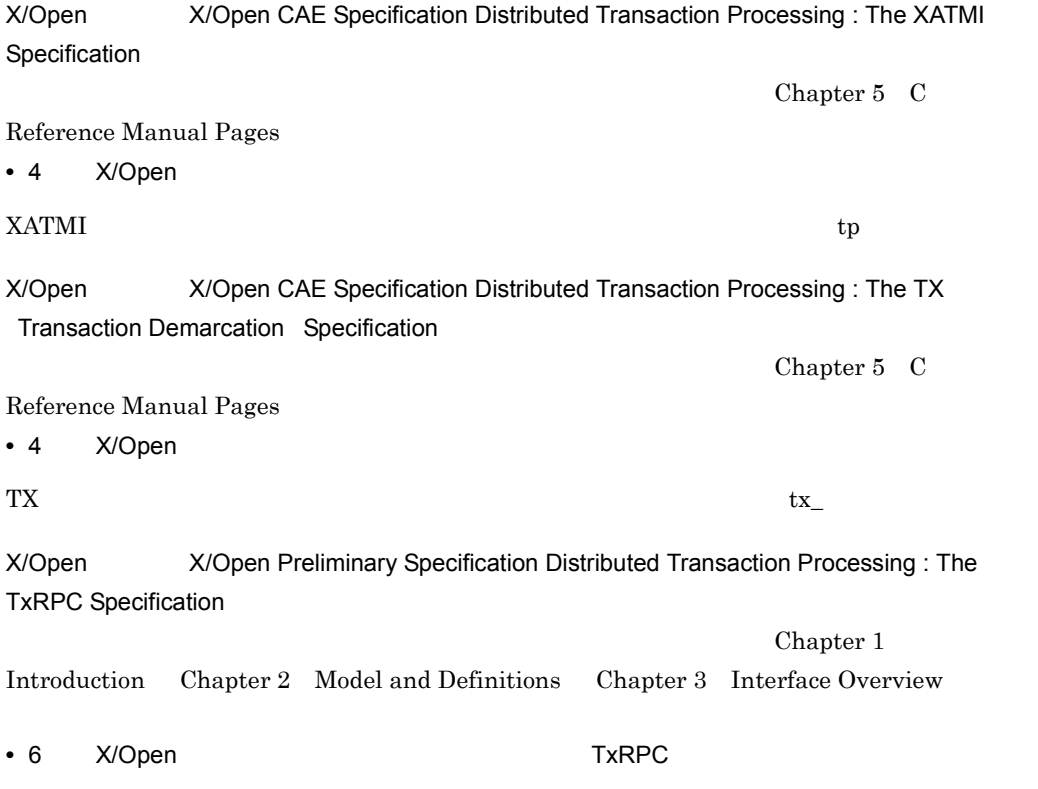

OpenTP1

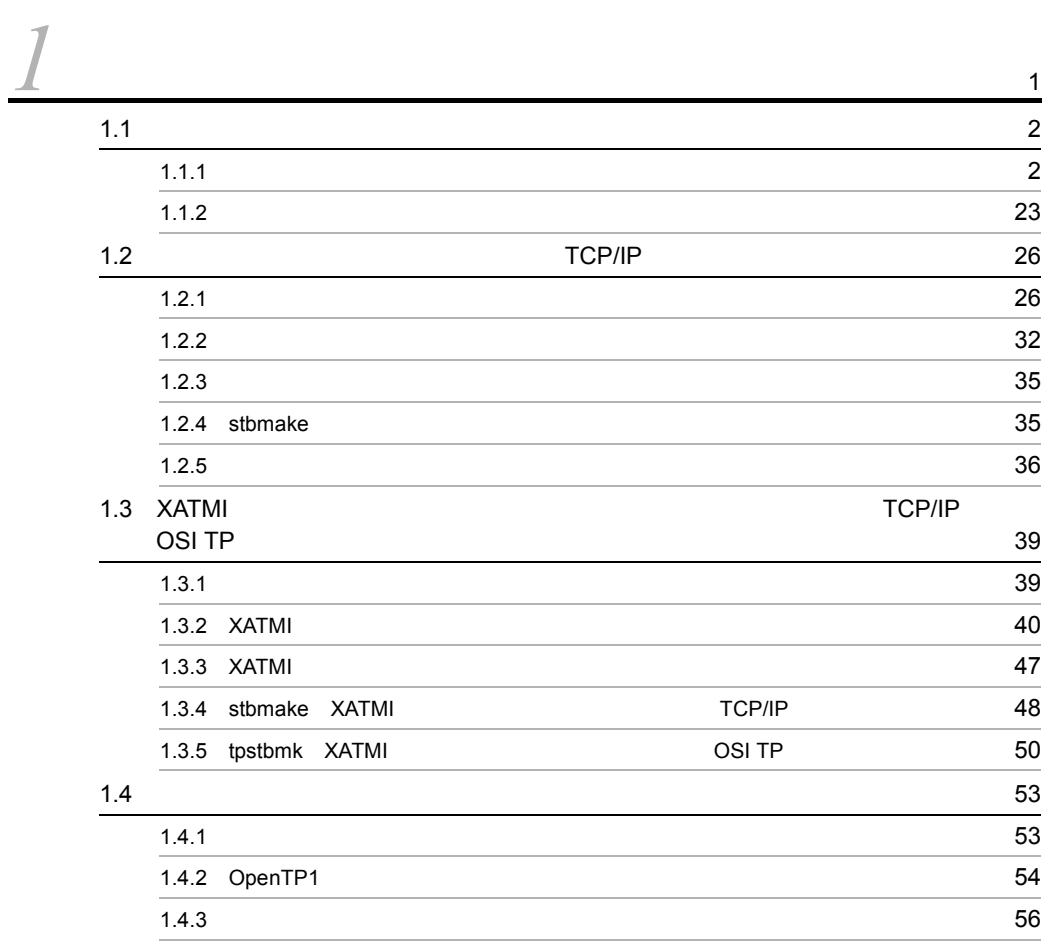

# [2](#page-74-0) OpenTP1 57

 $\sim$  [59](#page-76-0)

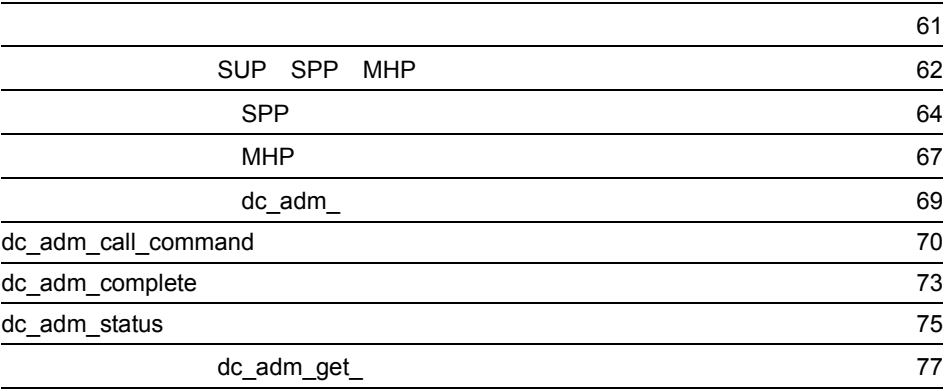

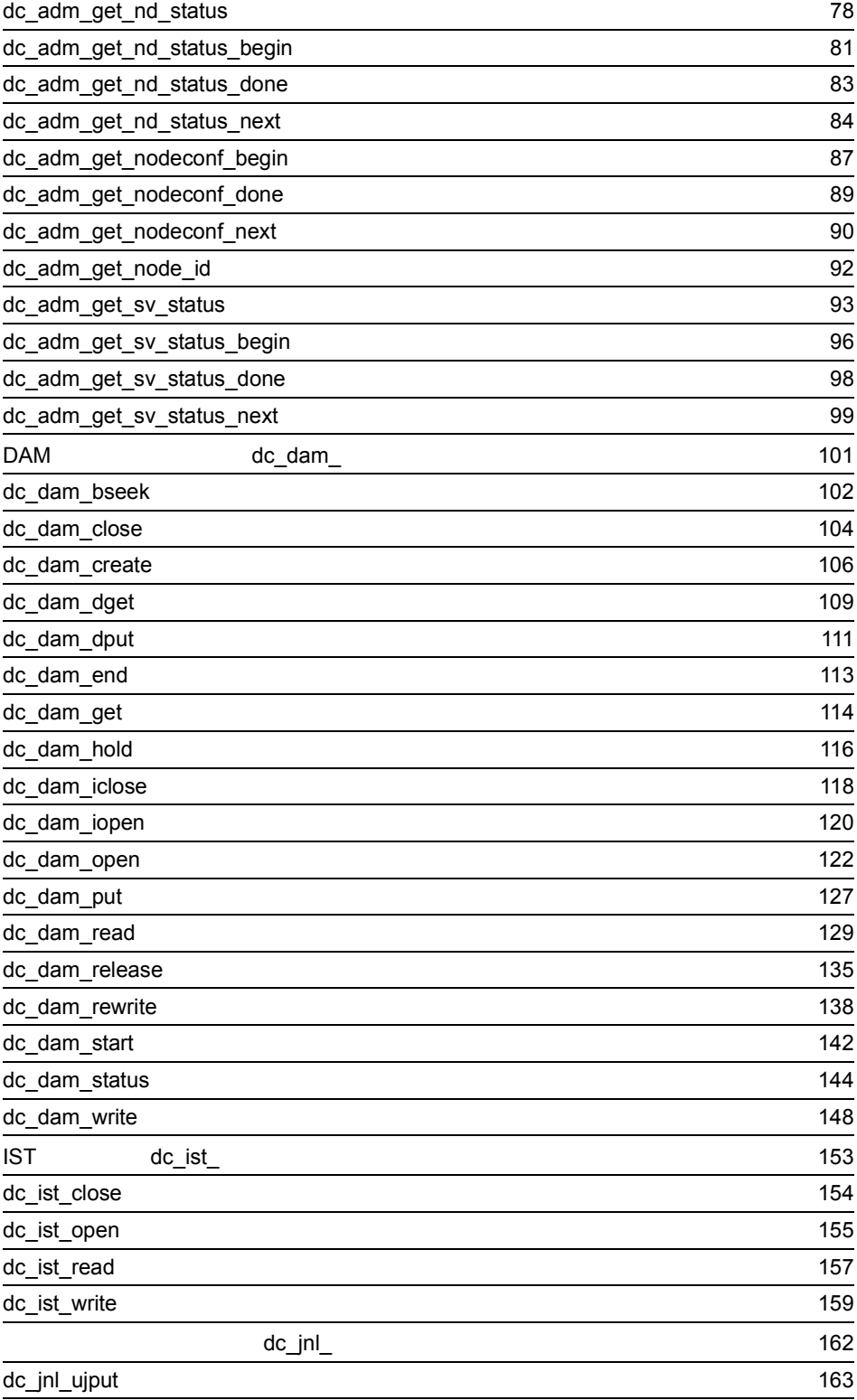

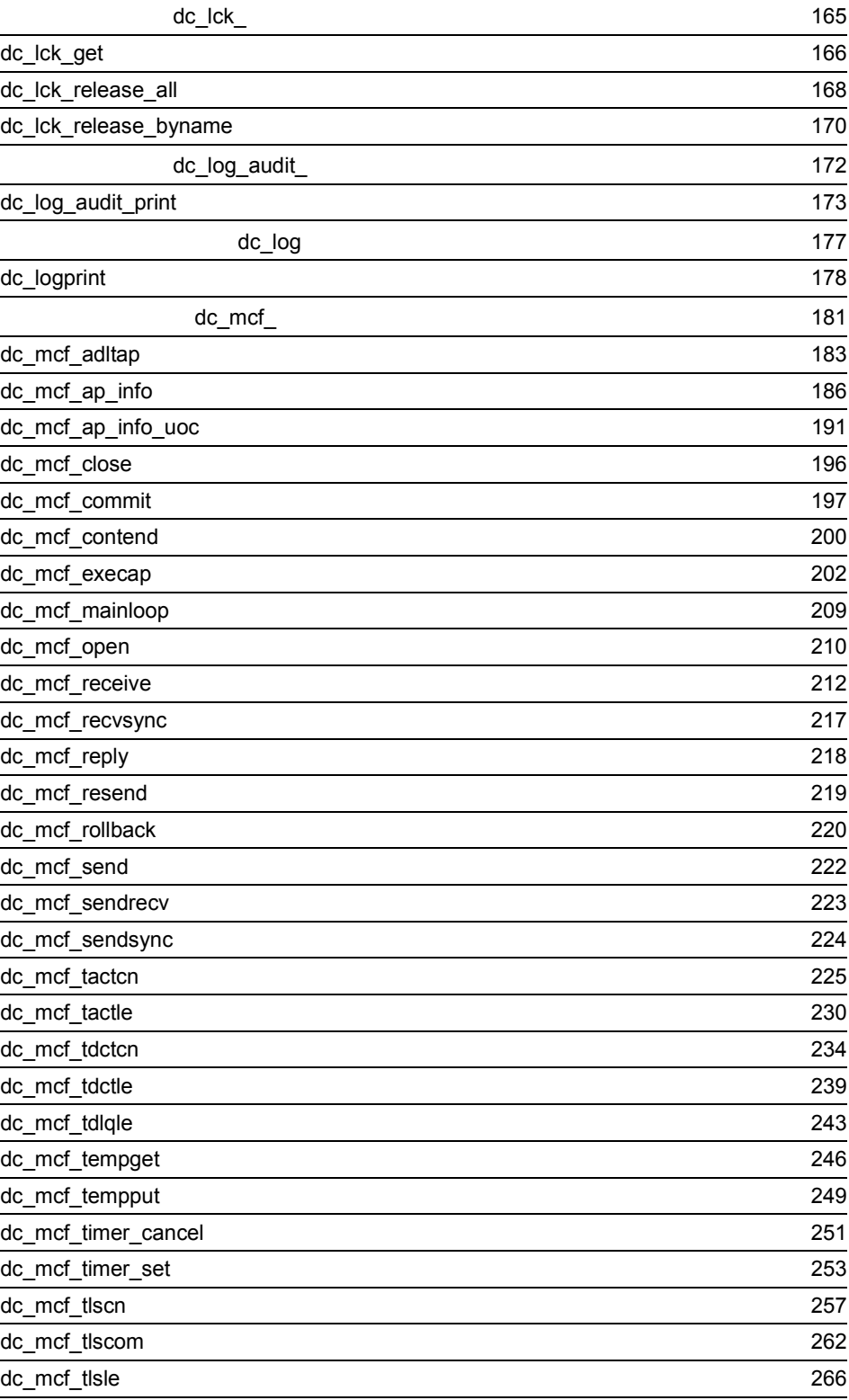

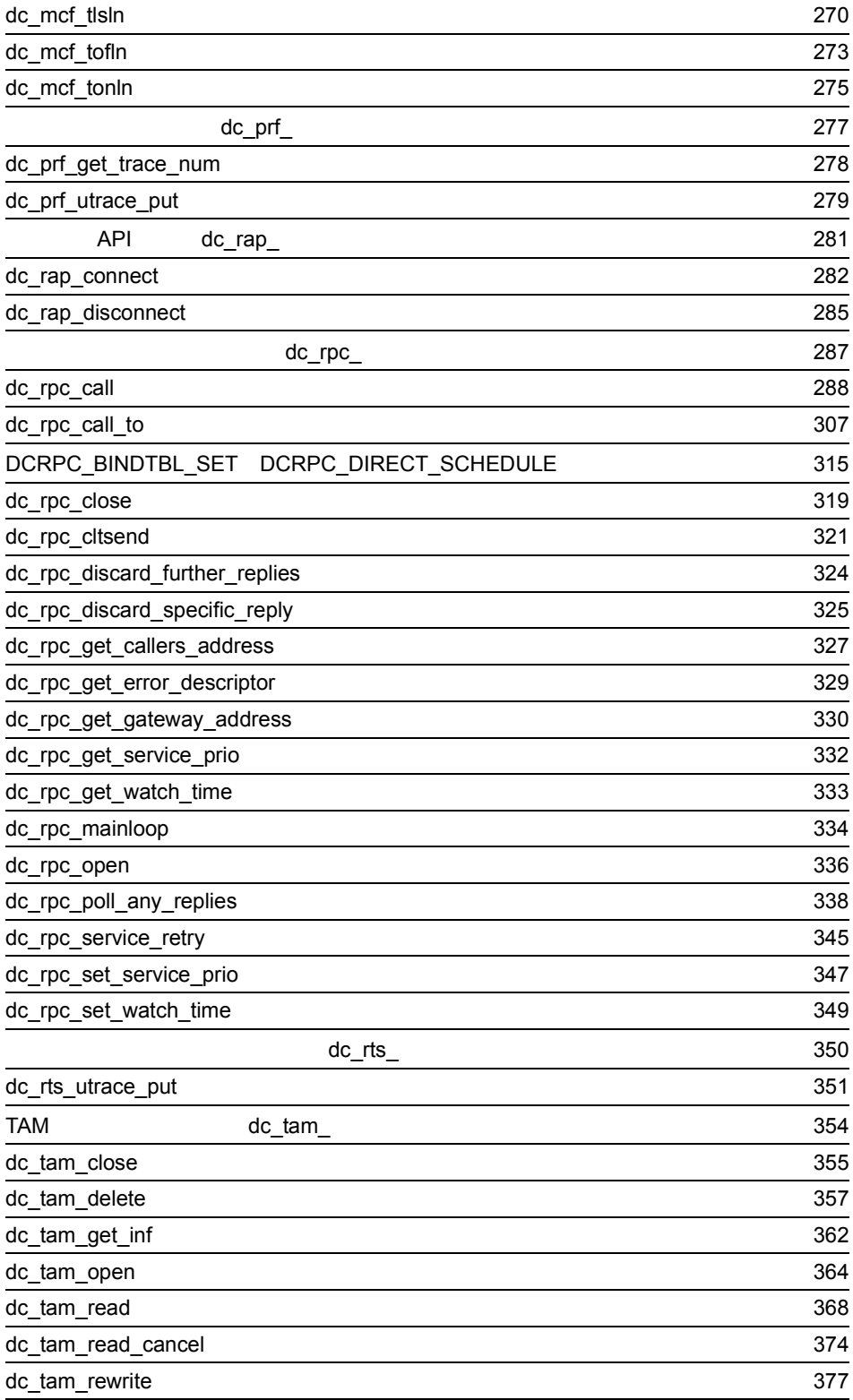

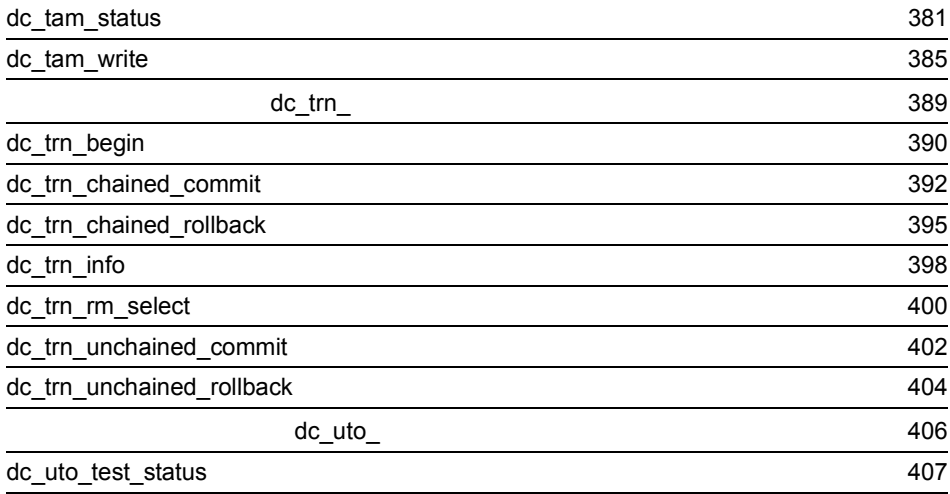

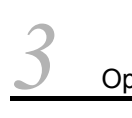

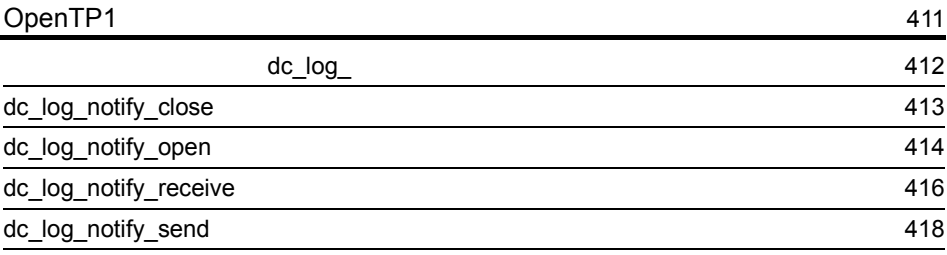

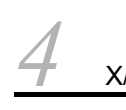

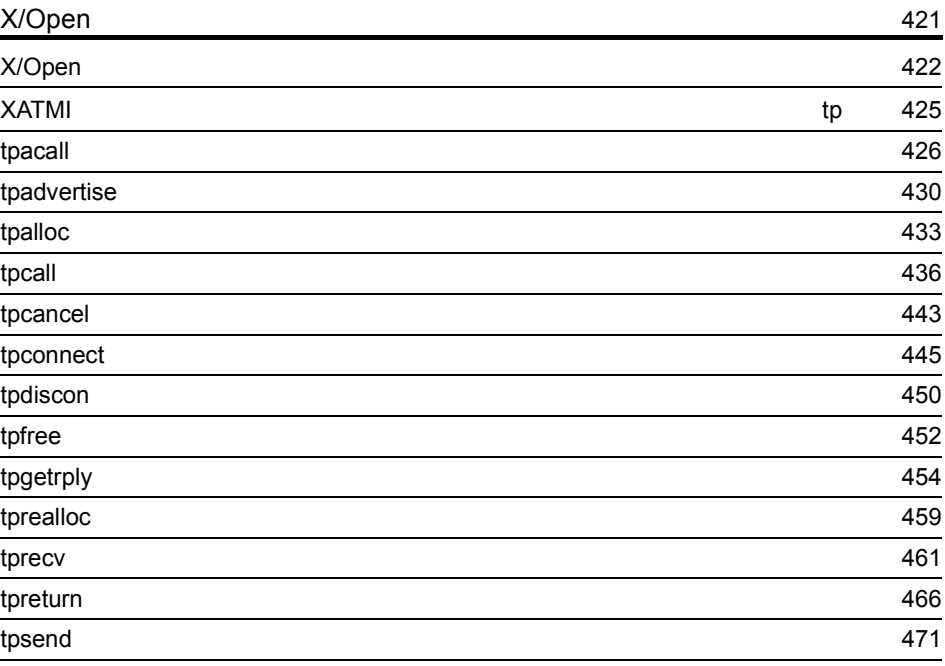

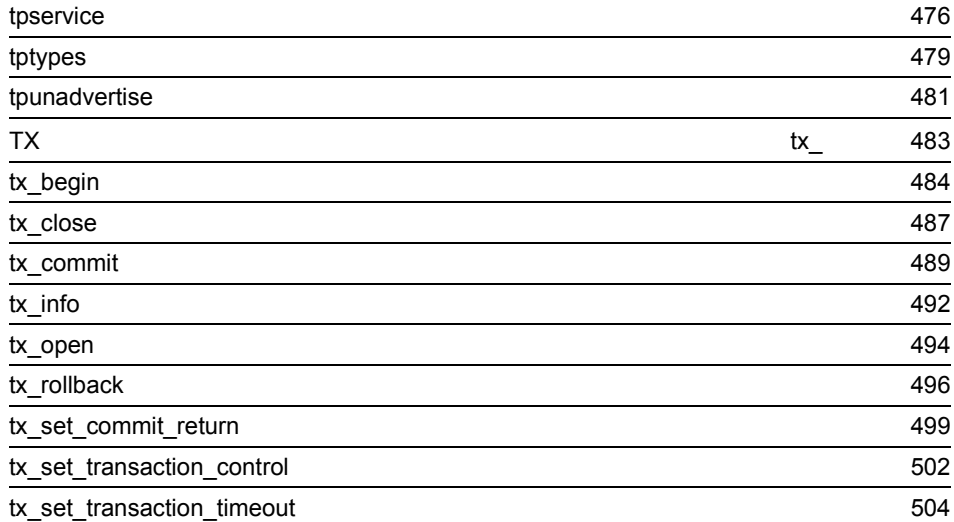

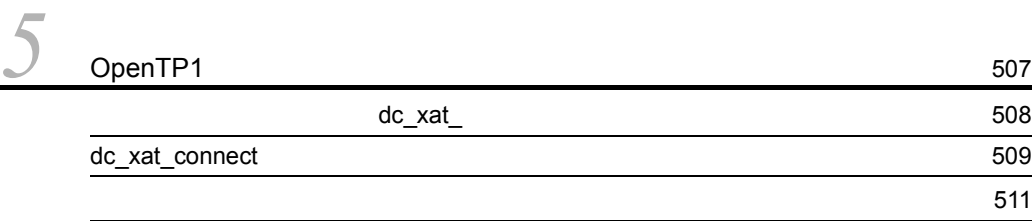

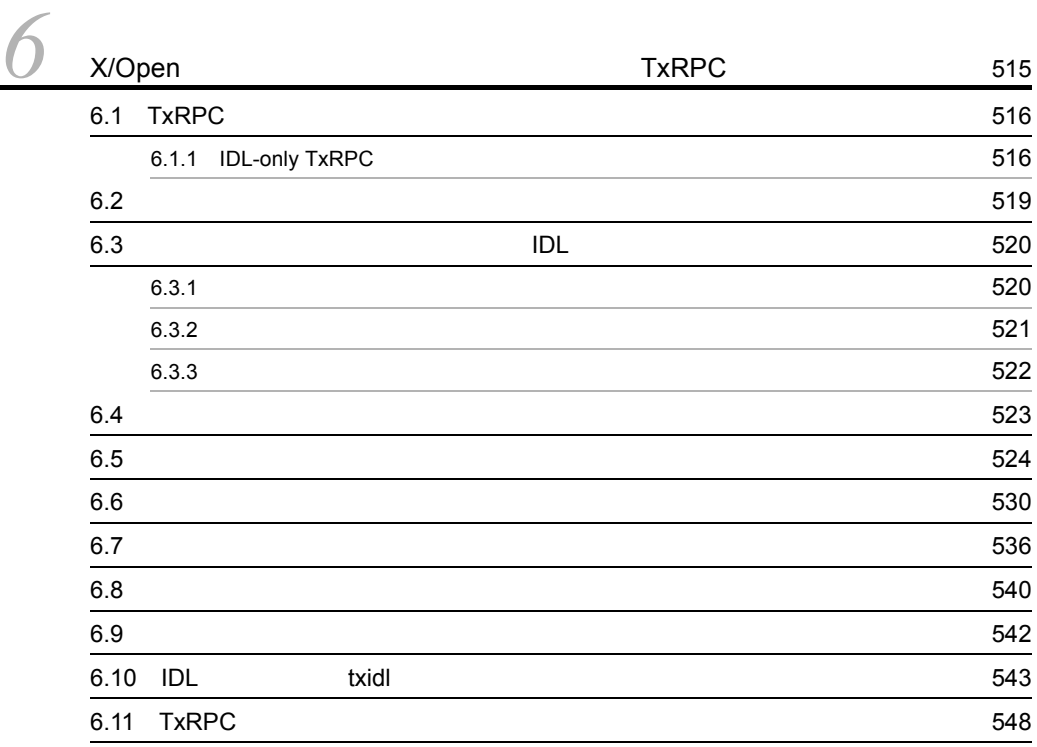

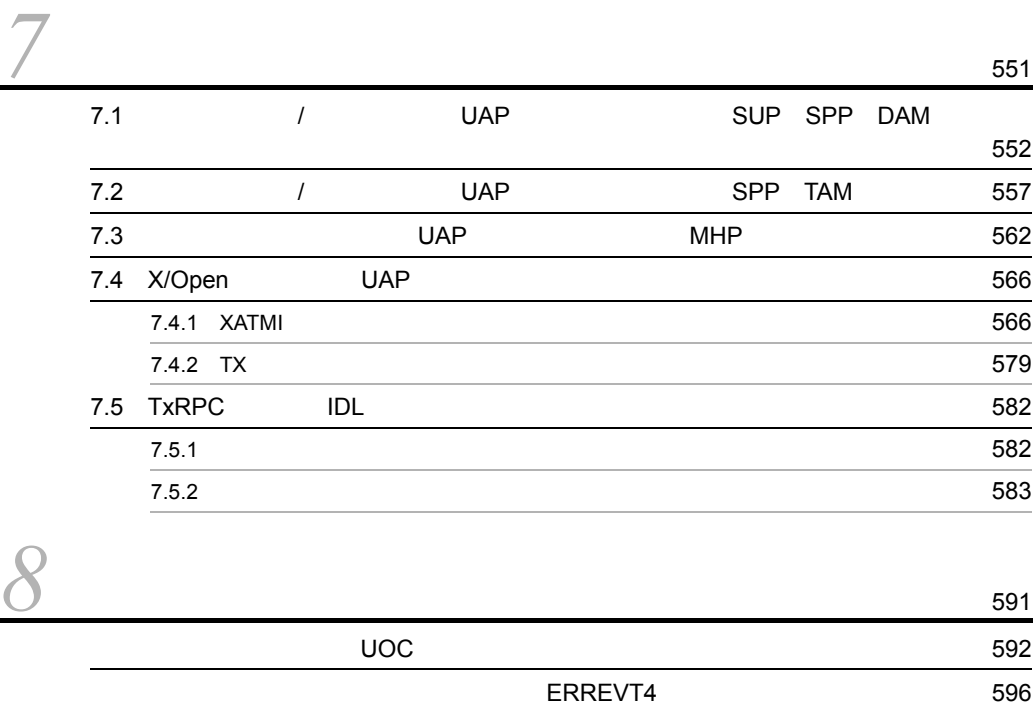

[付録](#page-616-0) <sup>599</sup>

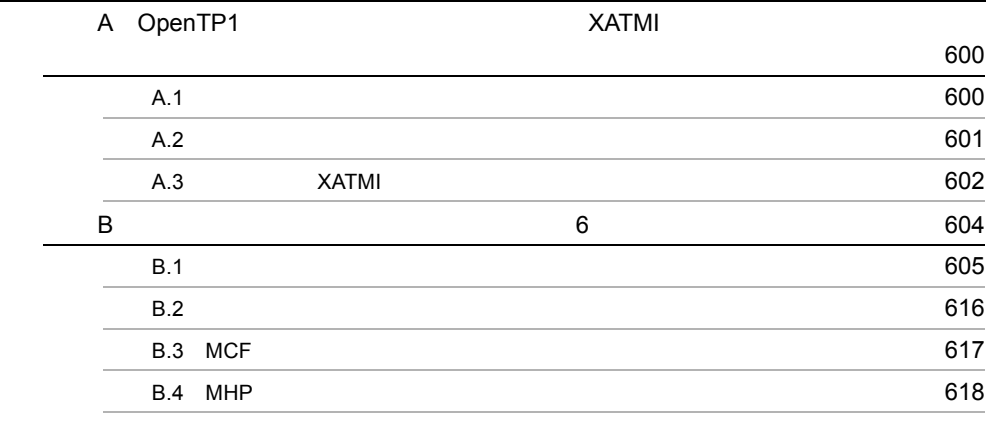

# <span id="page-18-0"></span>*1* アプリケーションプログラ

# $OpenTP1$  C

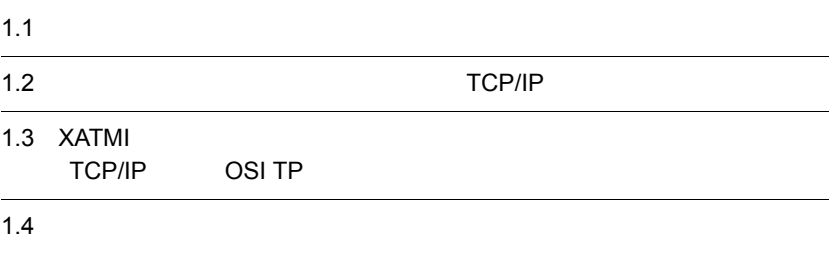

# <span id="page-19-1"></span><span id="page-19-0"></span> $1.1.1$

OpenTP1

1-1 OpenTP1

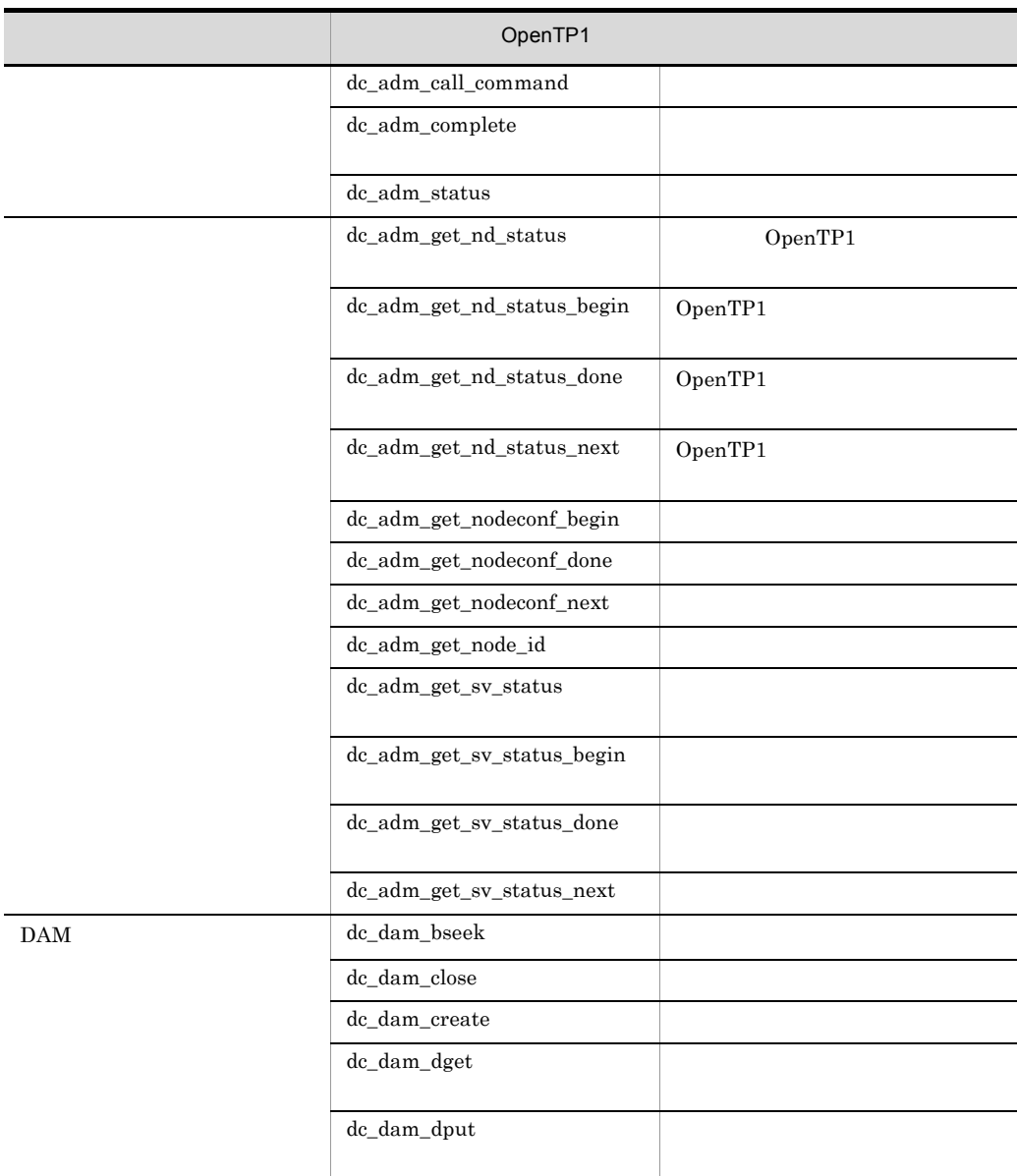

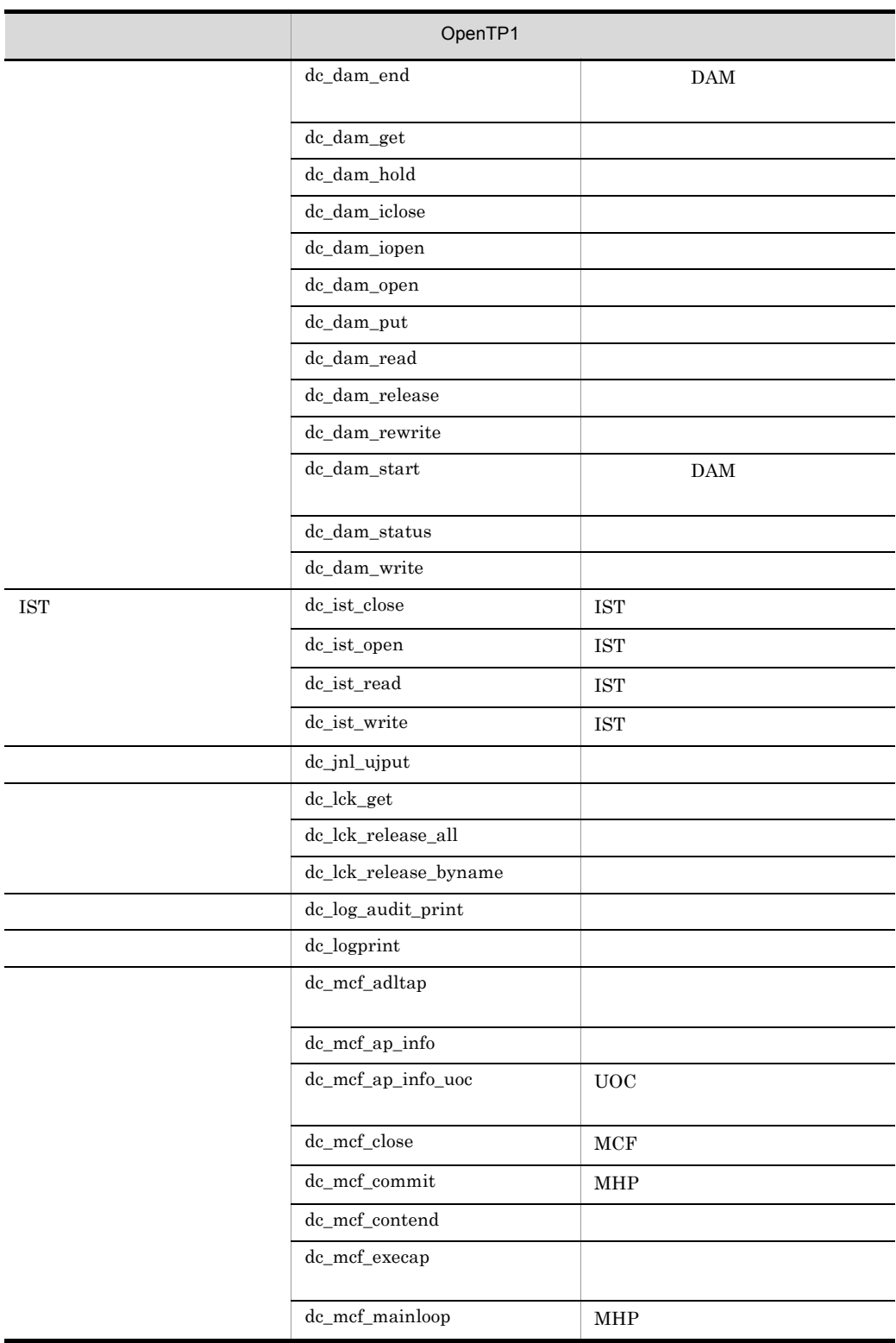

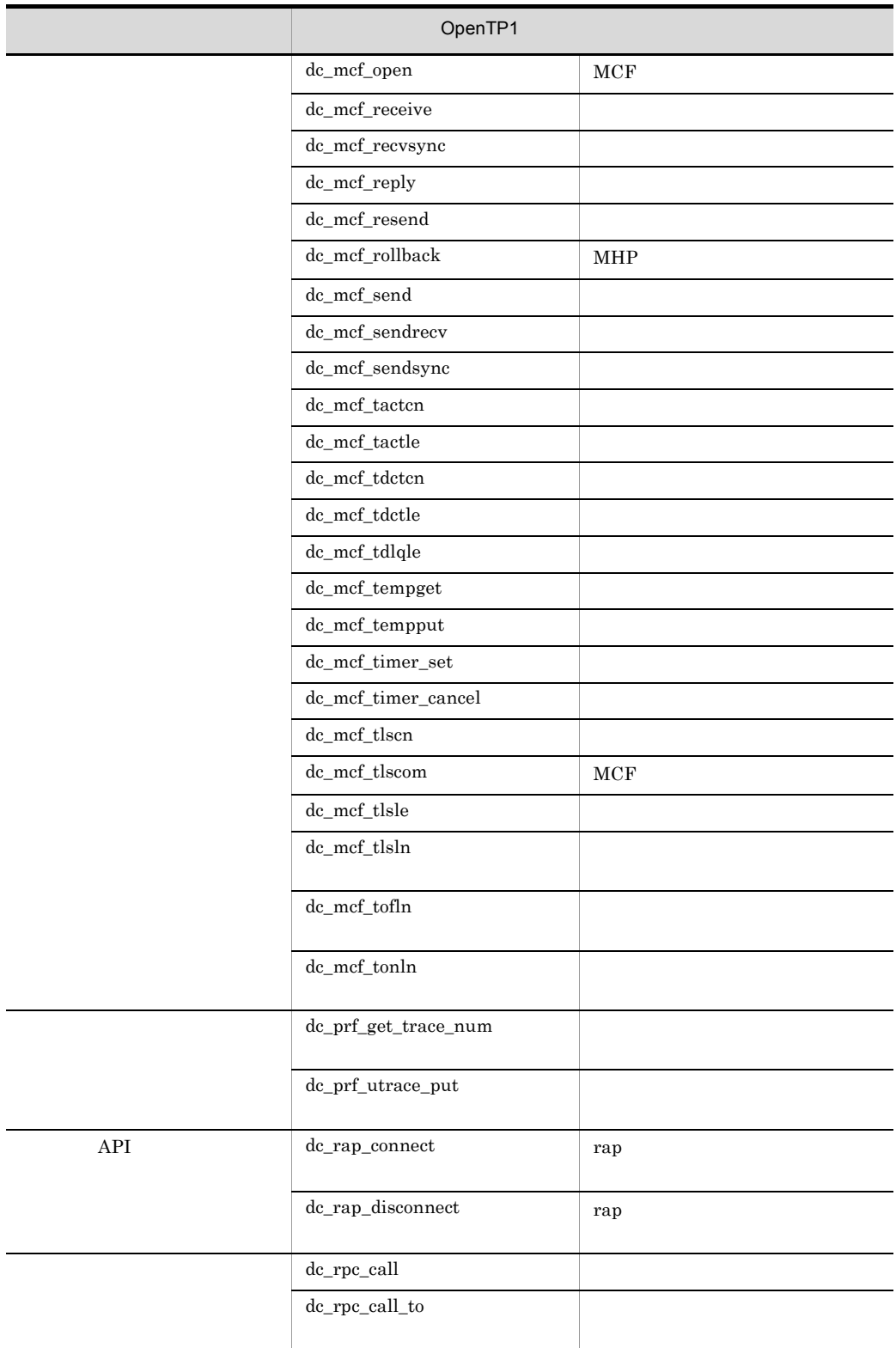

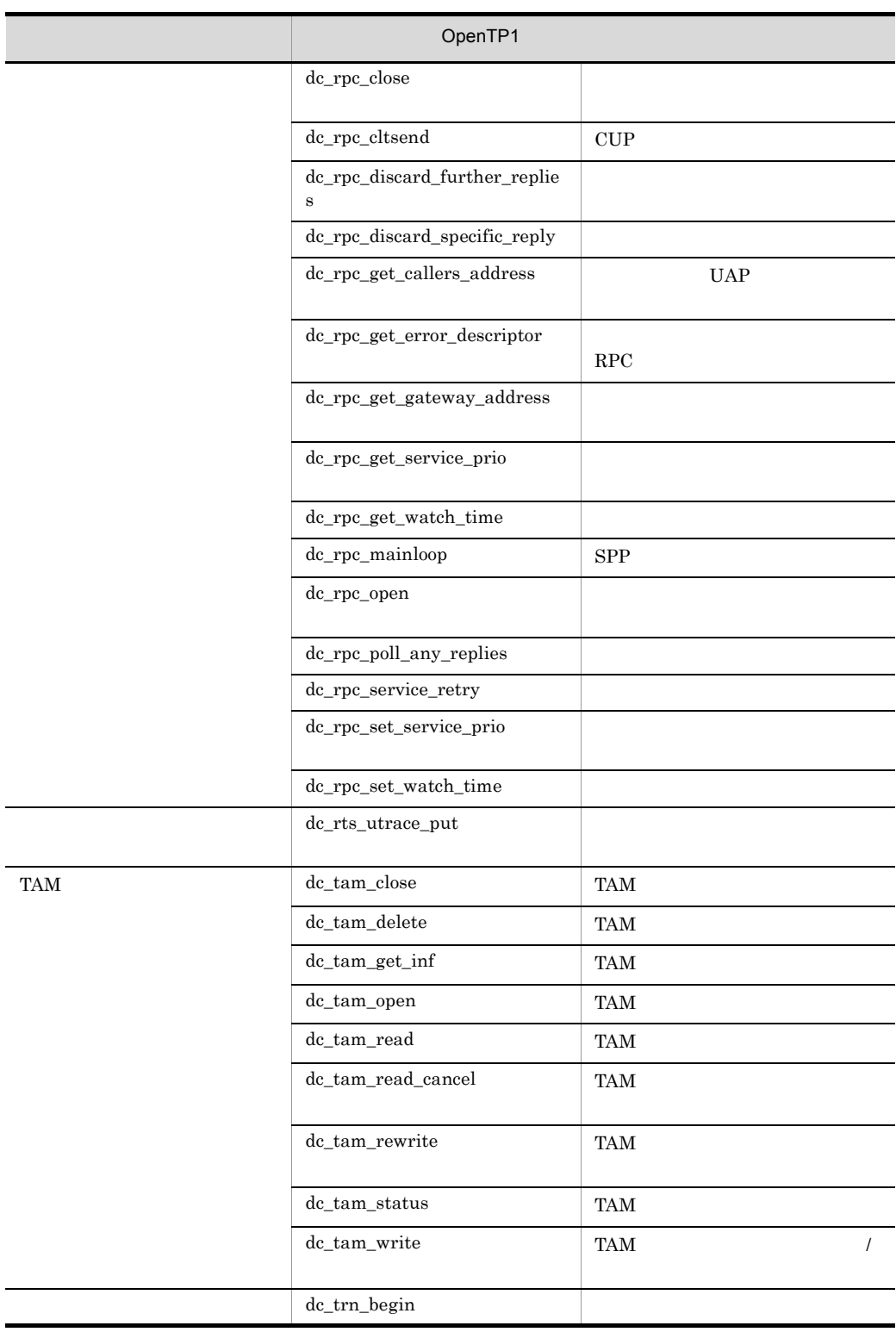

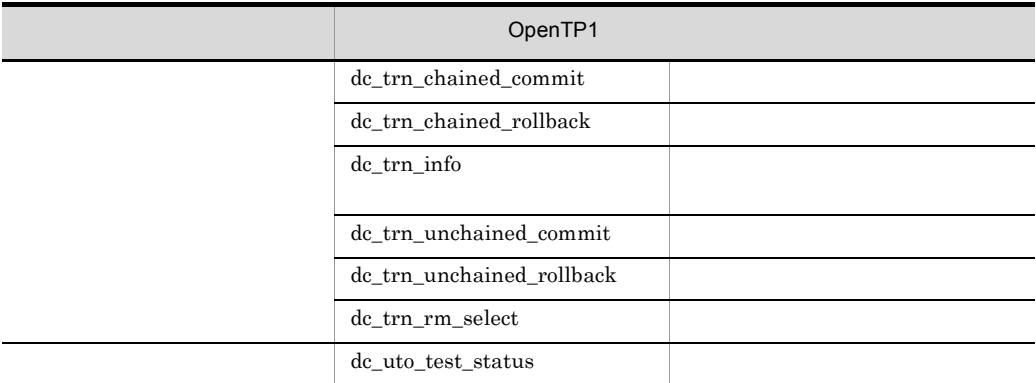

# 1 SUP

# $\sup$

1-2 SUP

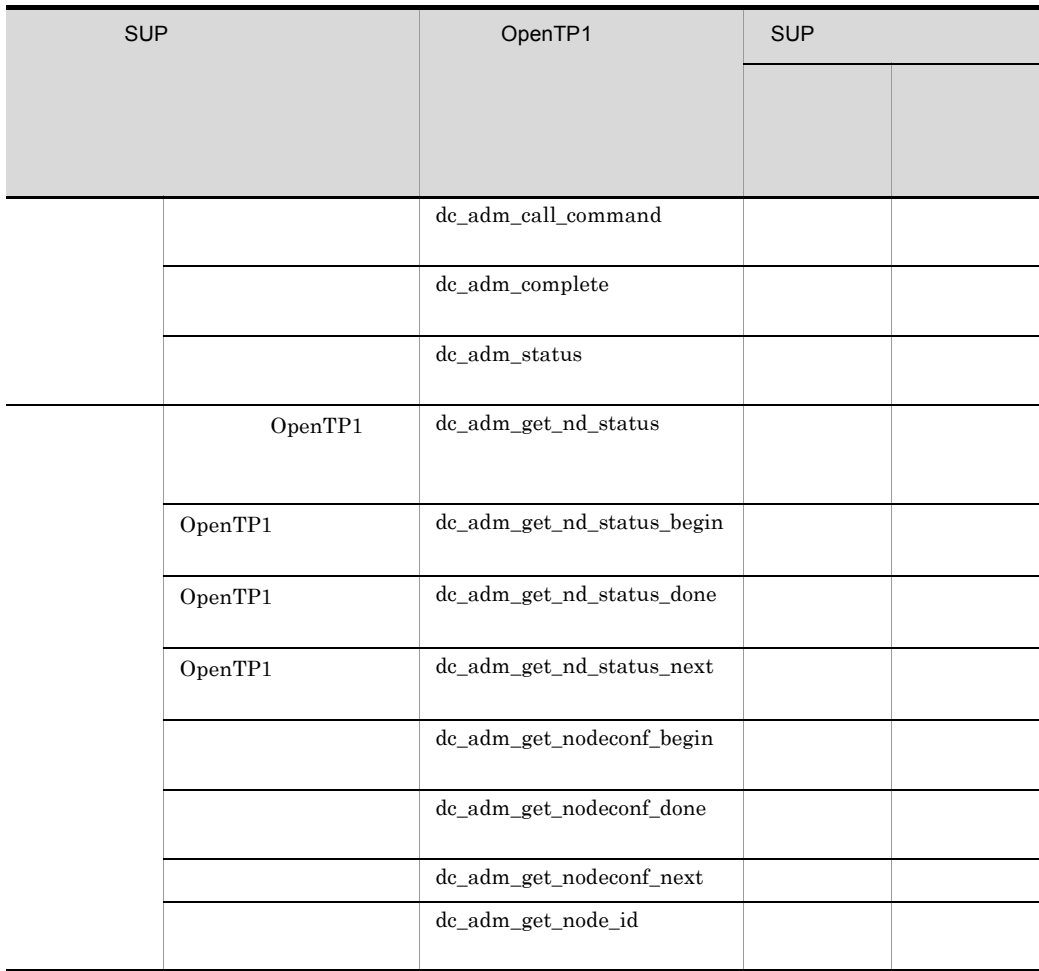

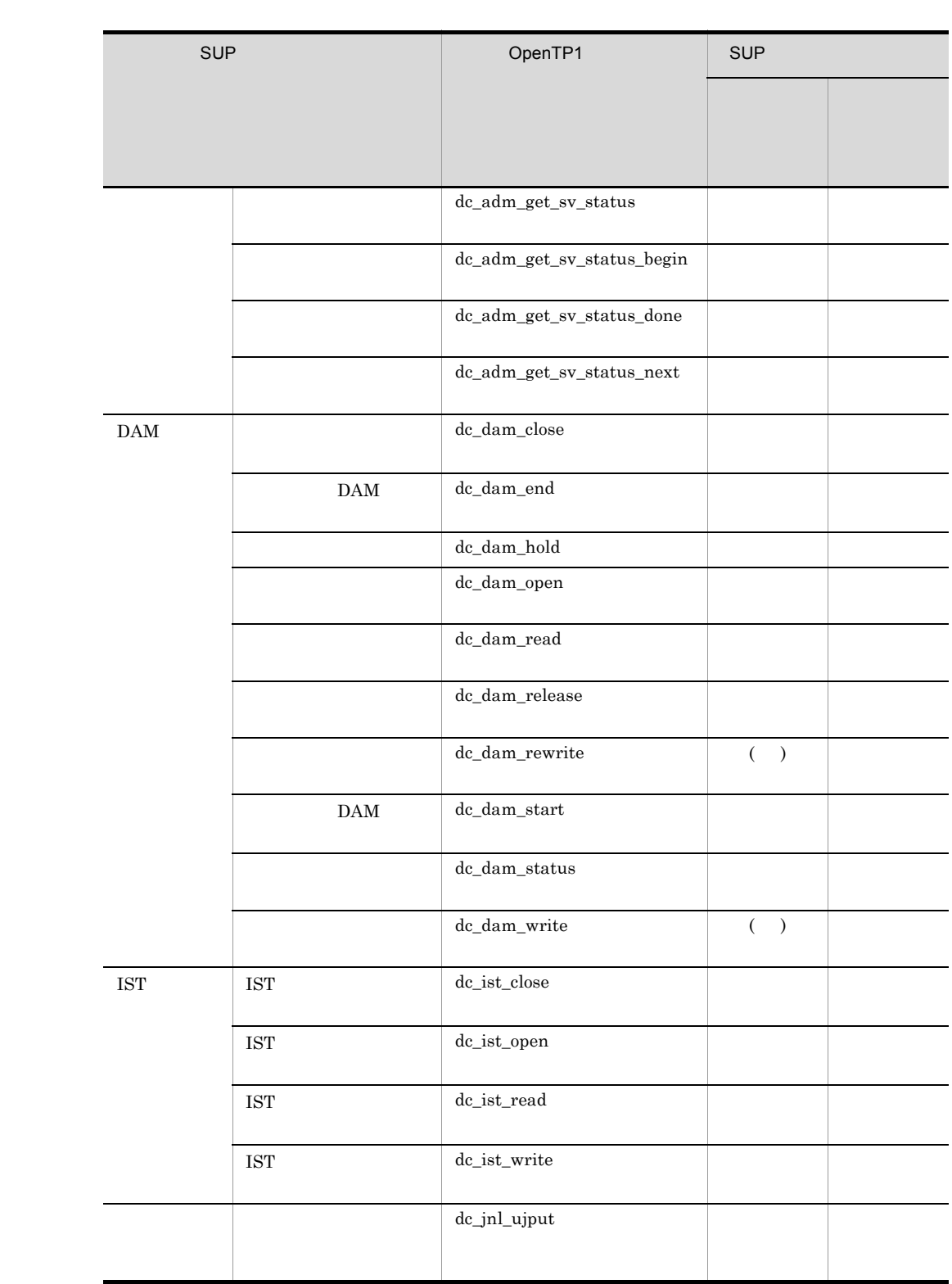

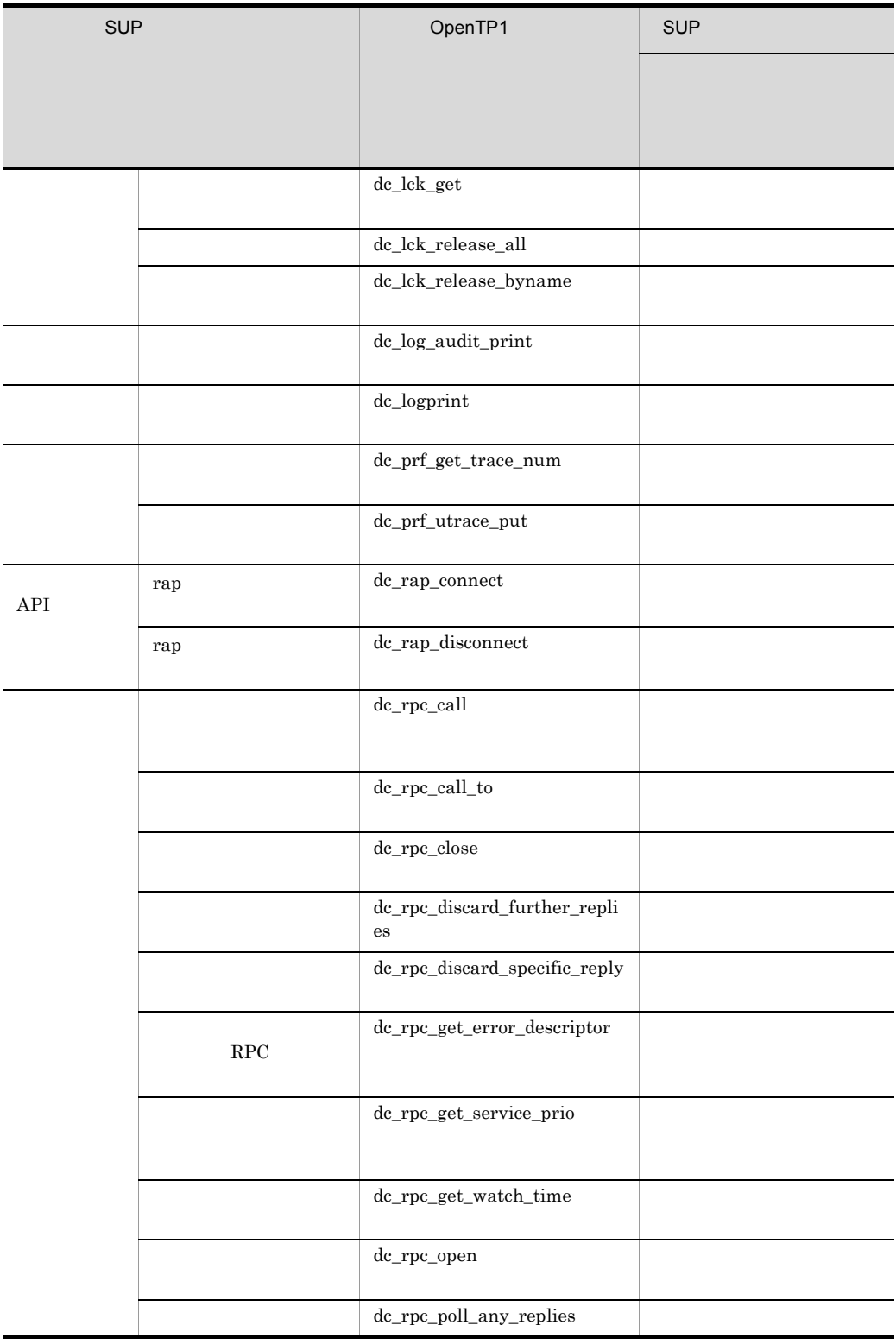

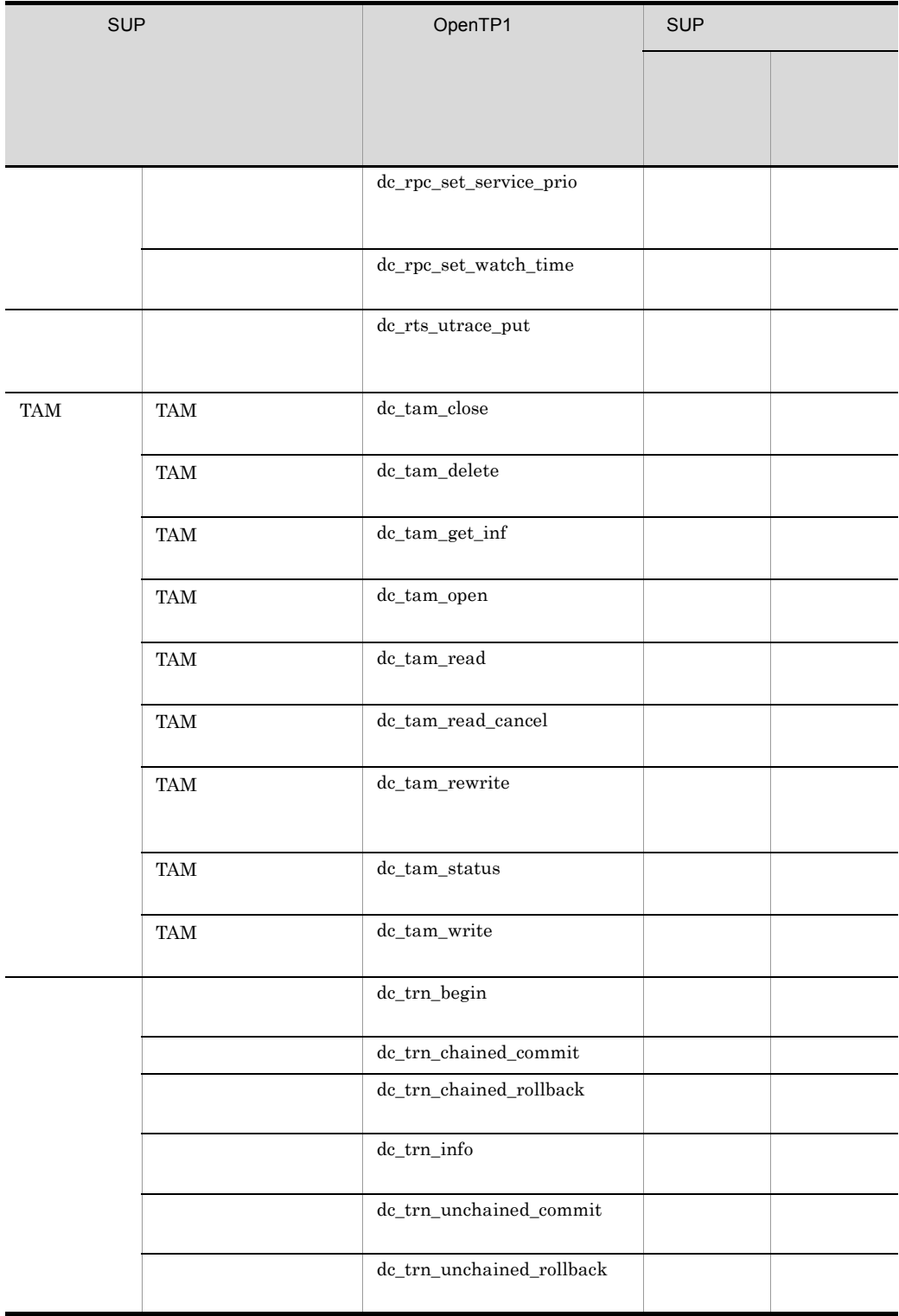

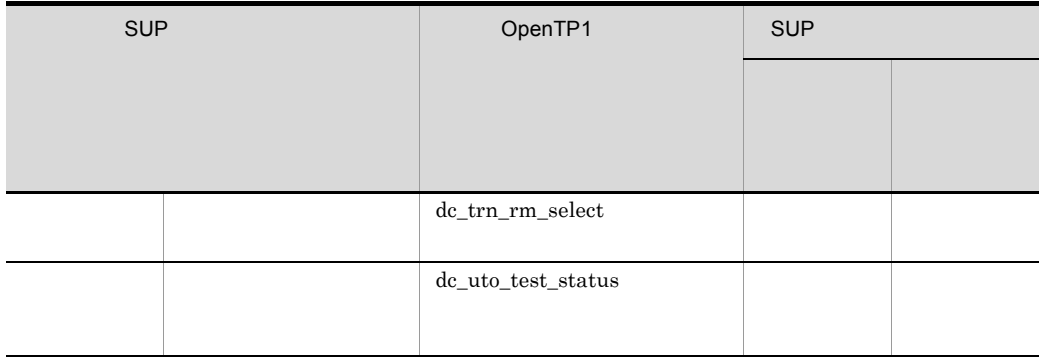

### ( )  $\Box$  DAM

# 2 SPP

 $SPP$ 

1-3 SPP

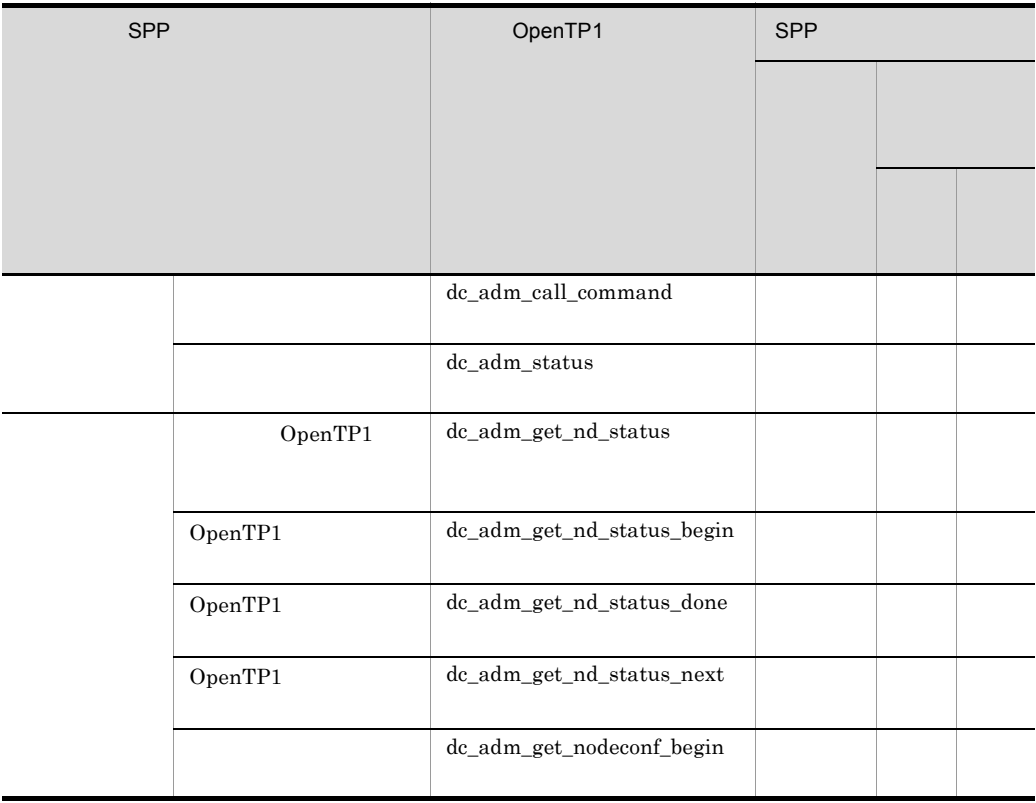

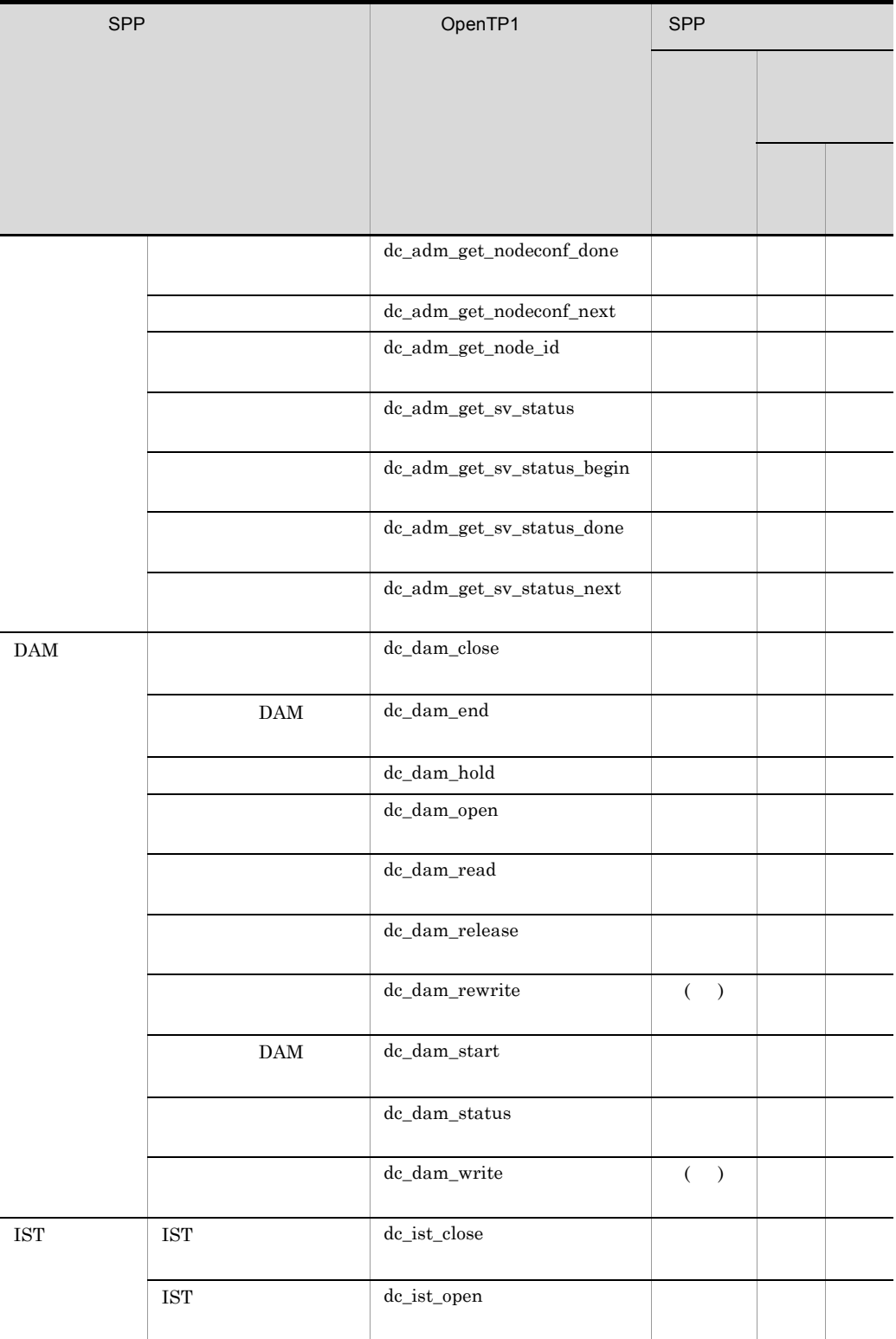

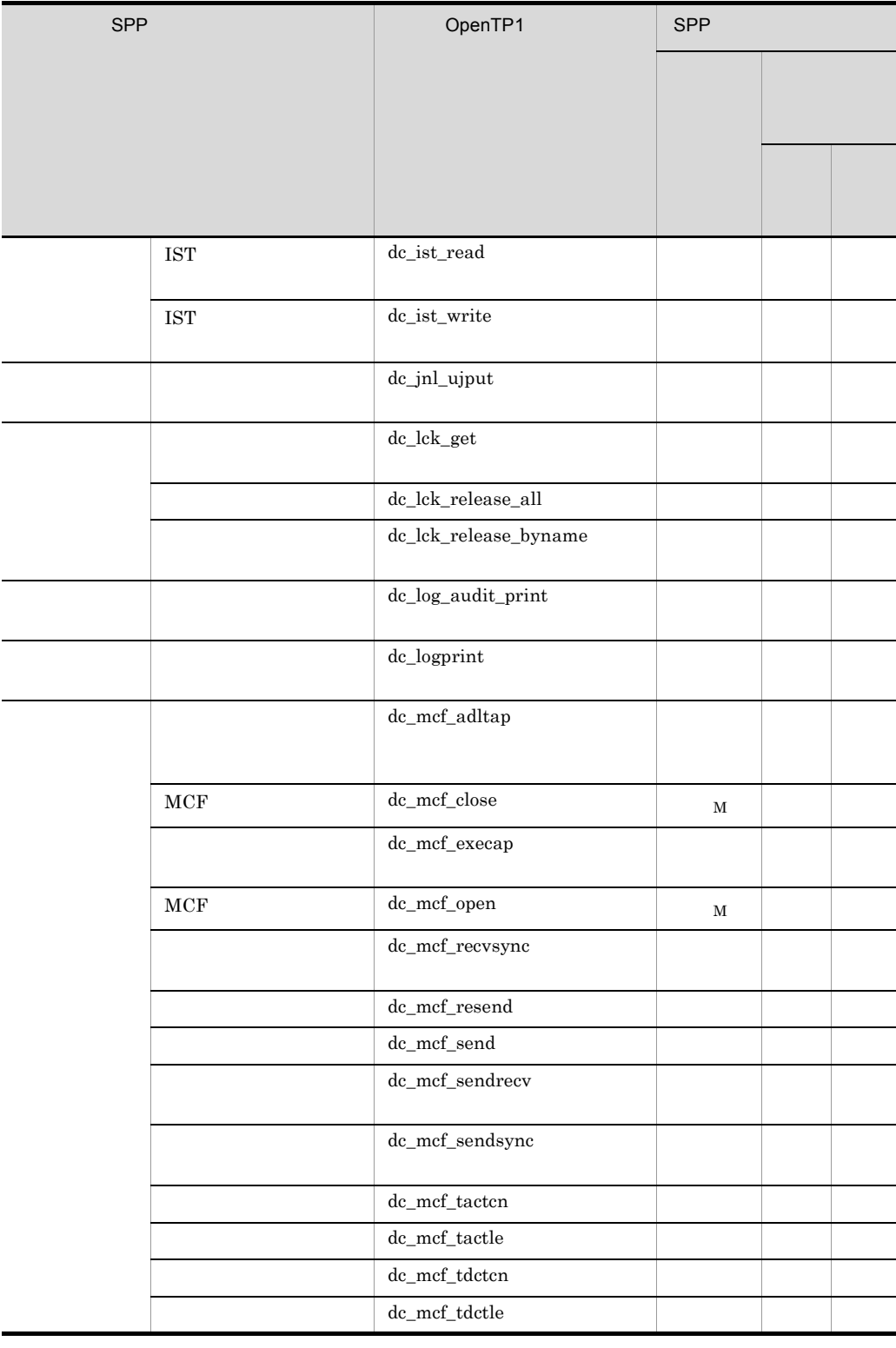

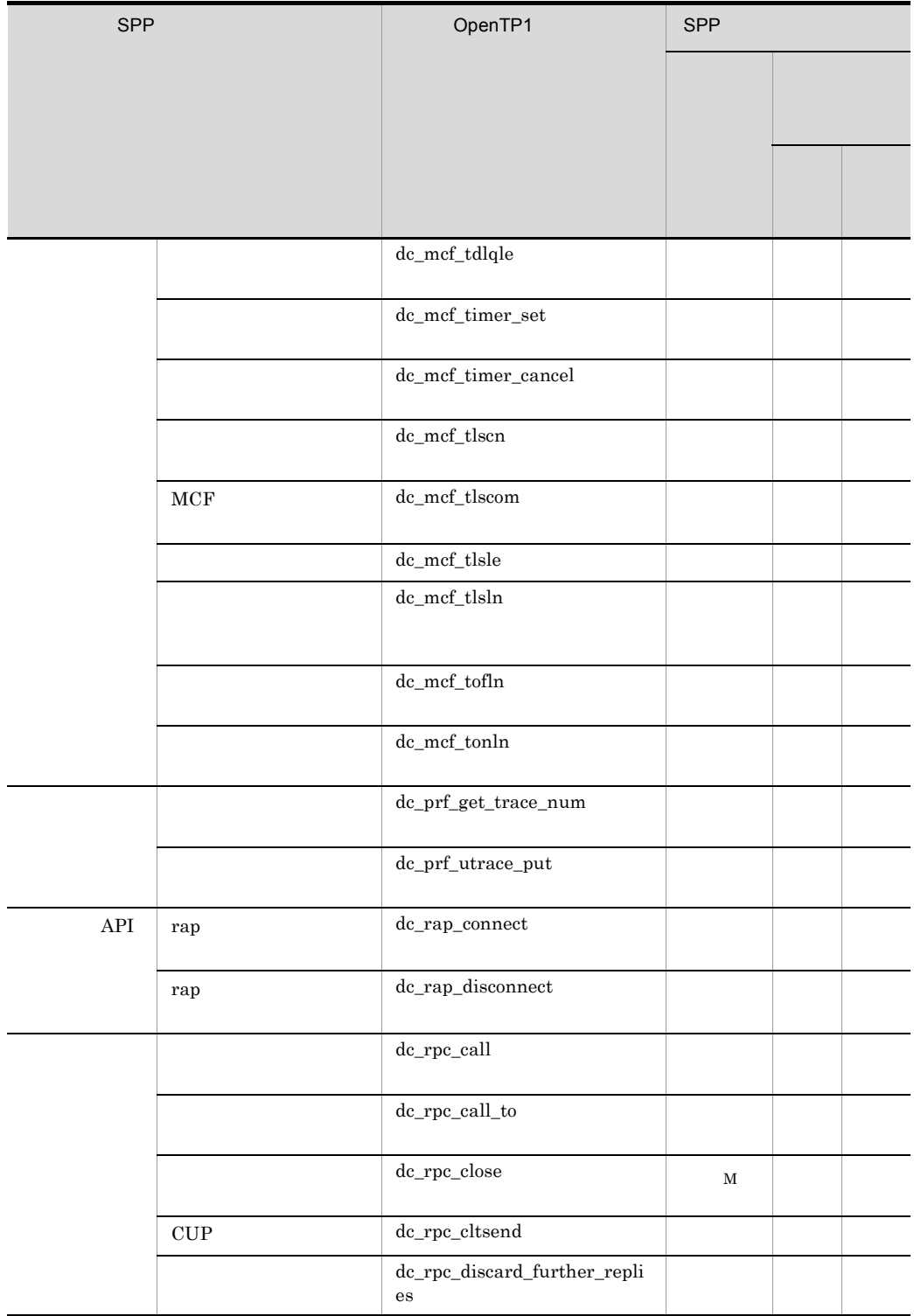

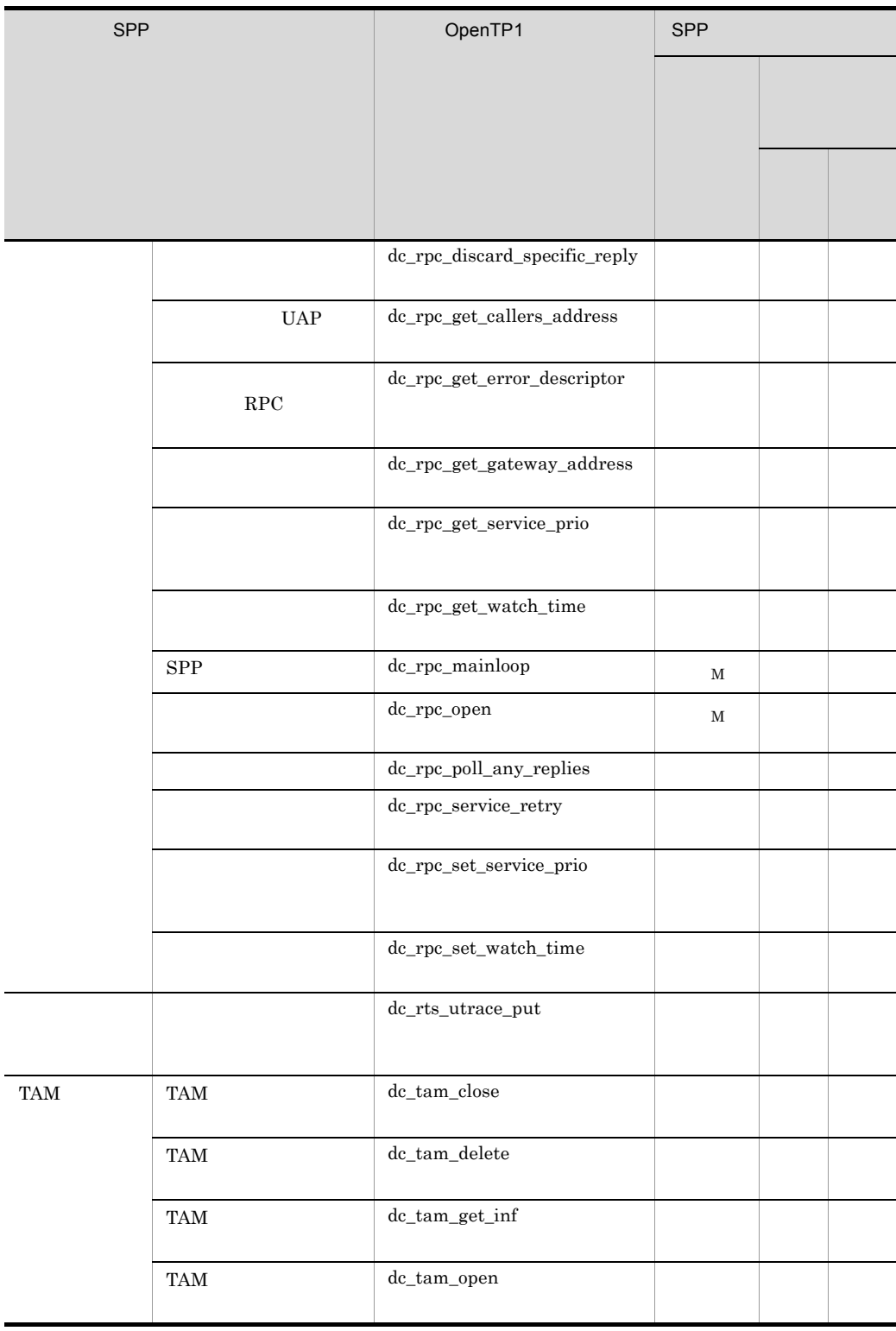

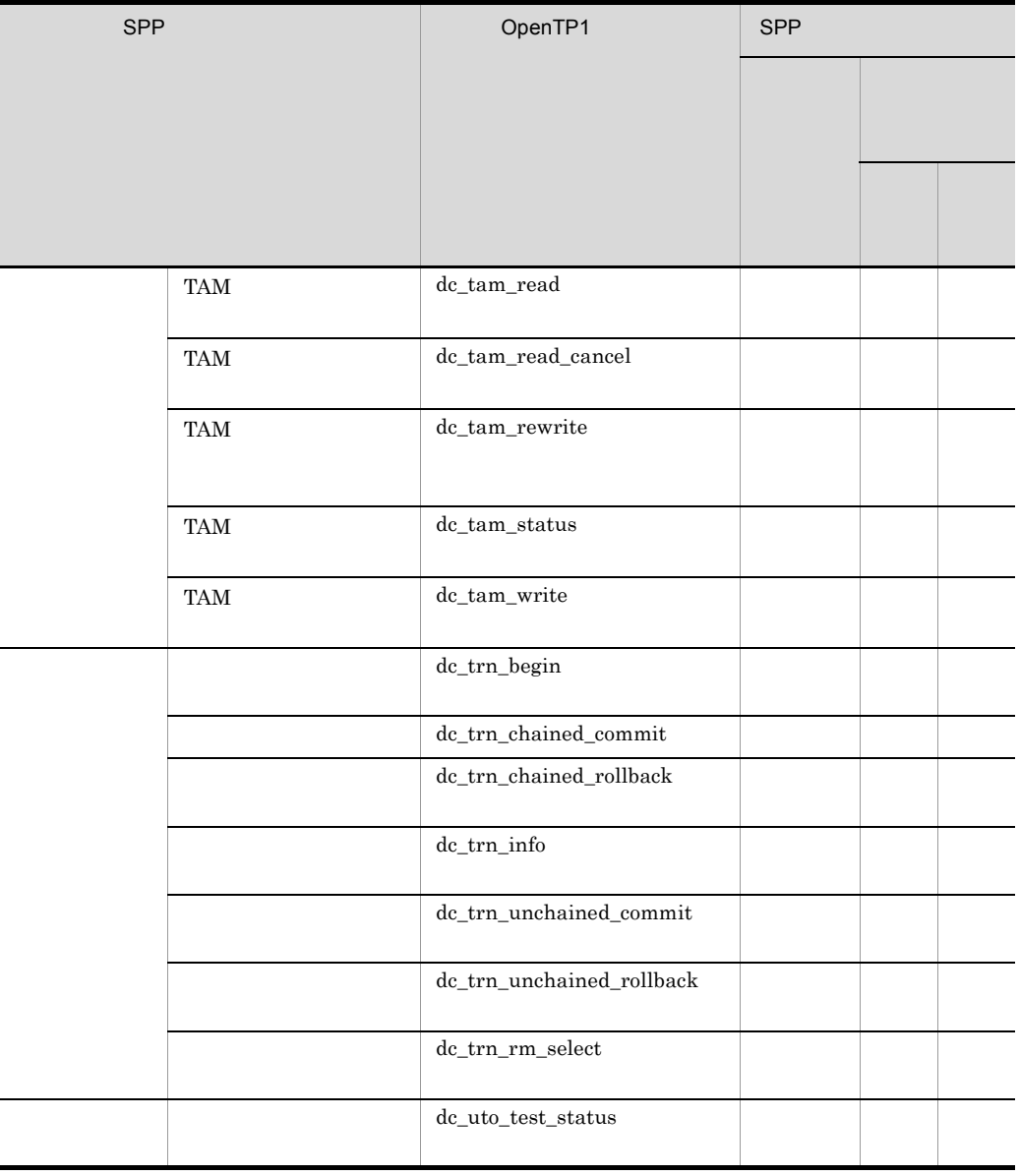

- ( )  $\Box$  DAM
	- $\mathbf M$

## 3 MHP

 $MHP$ 

1-4 MHP

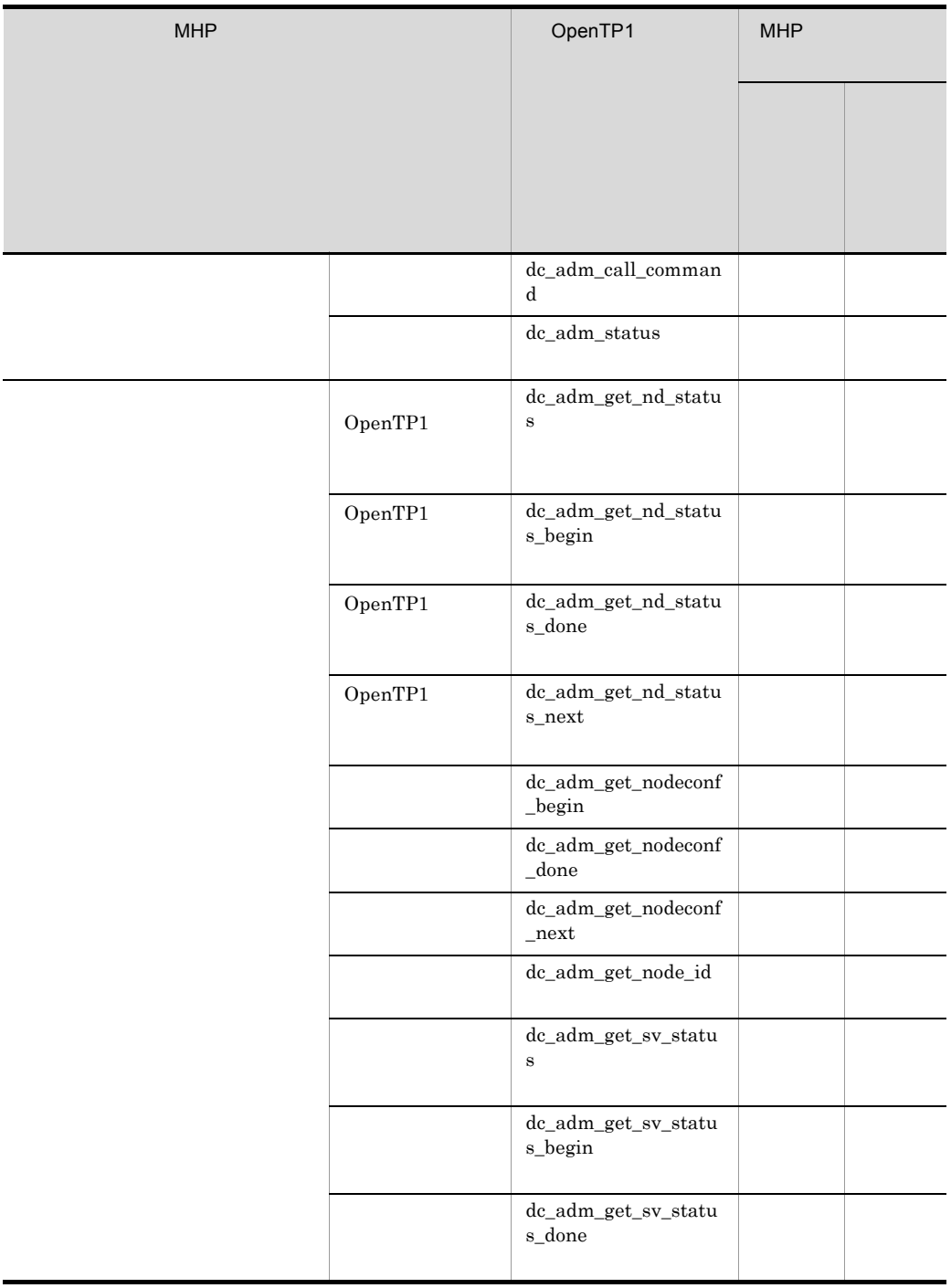

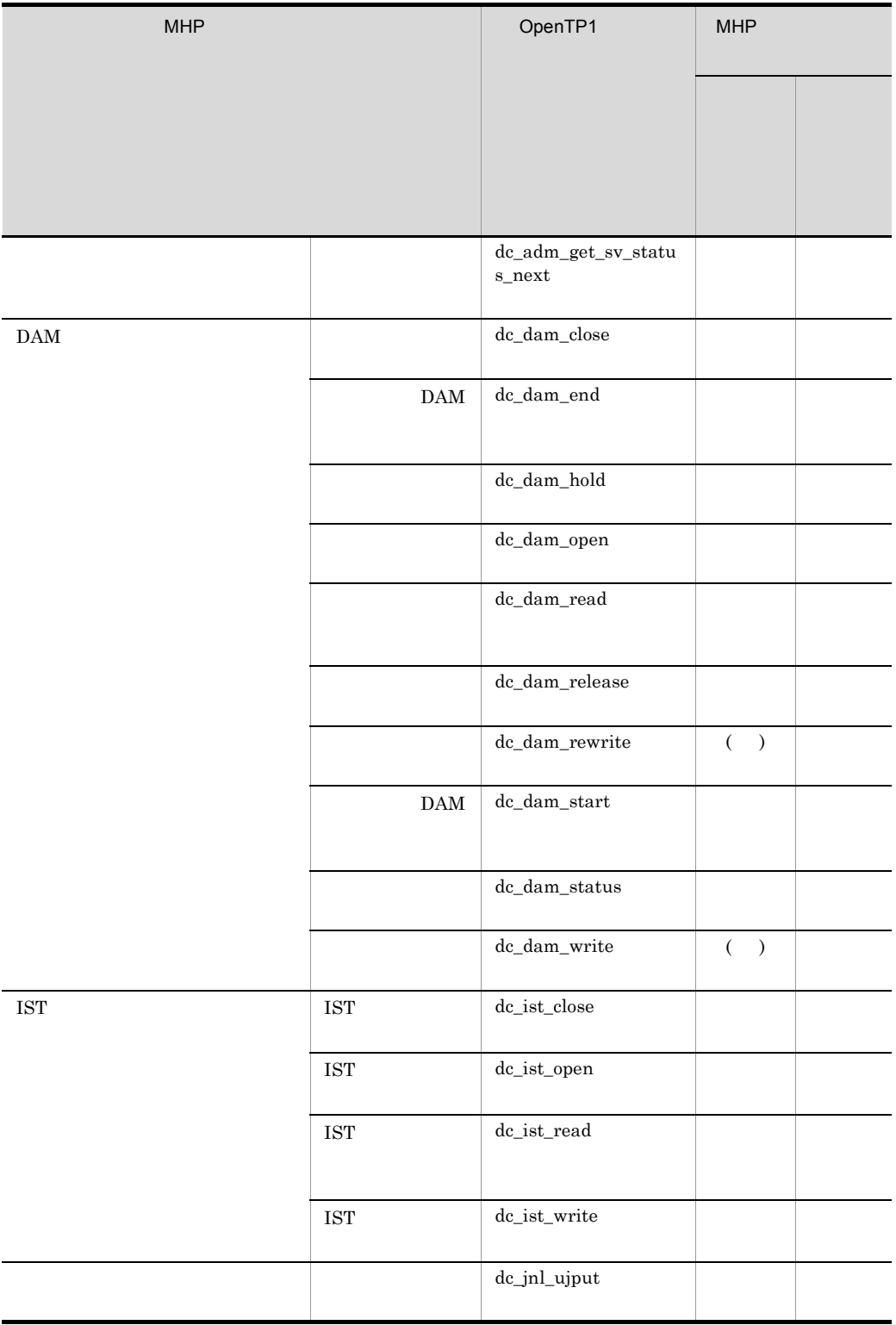

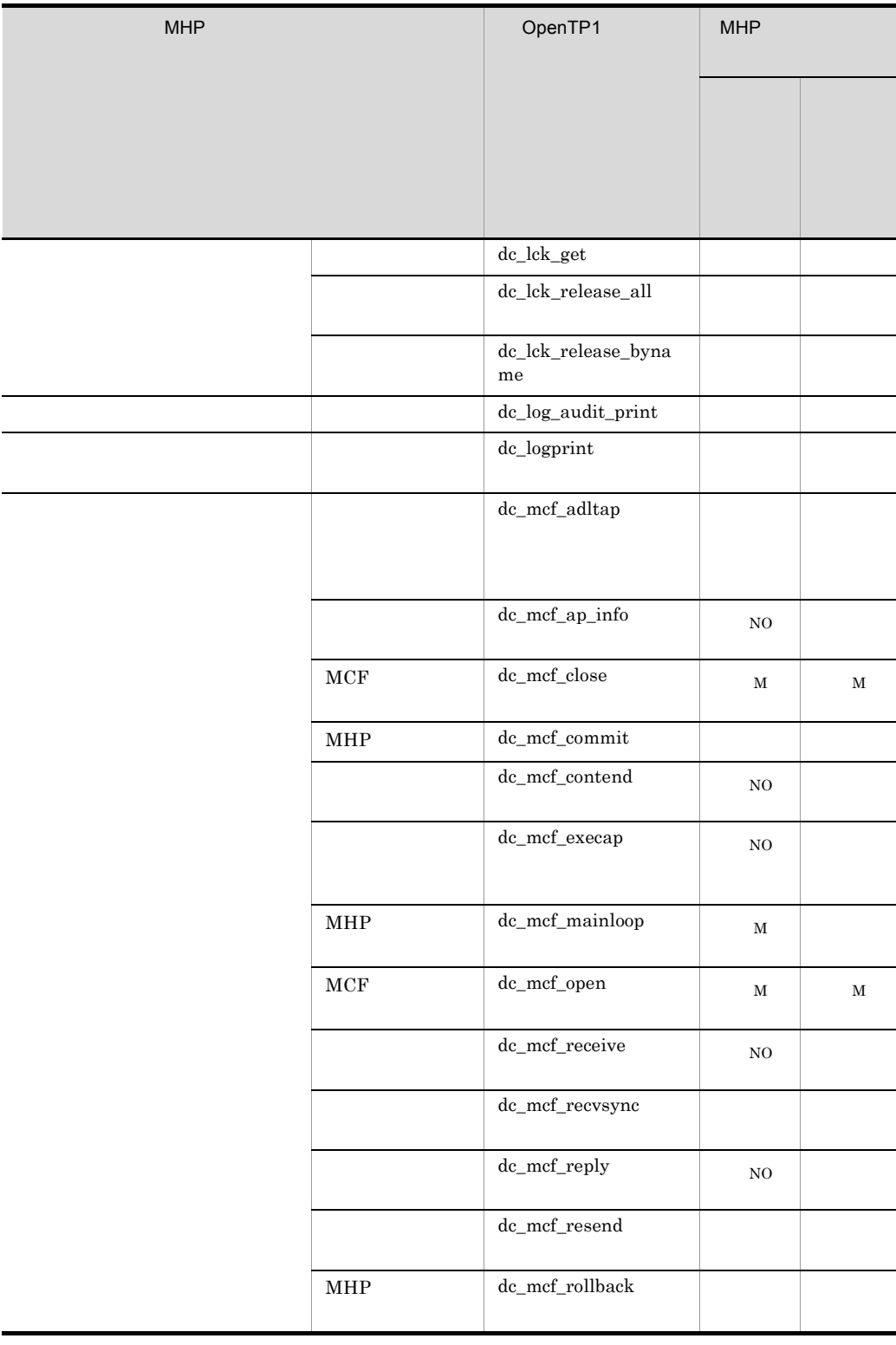
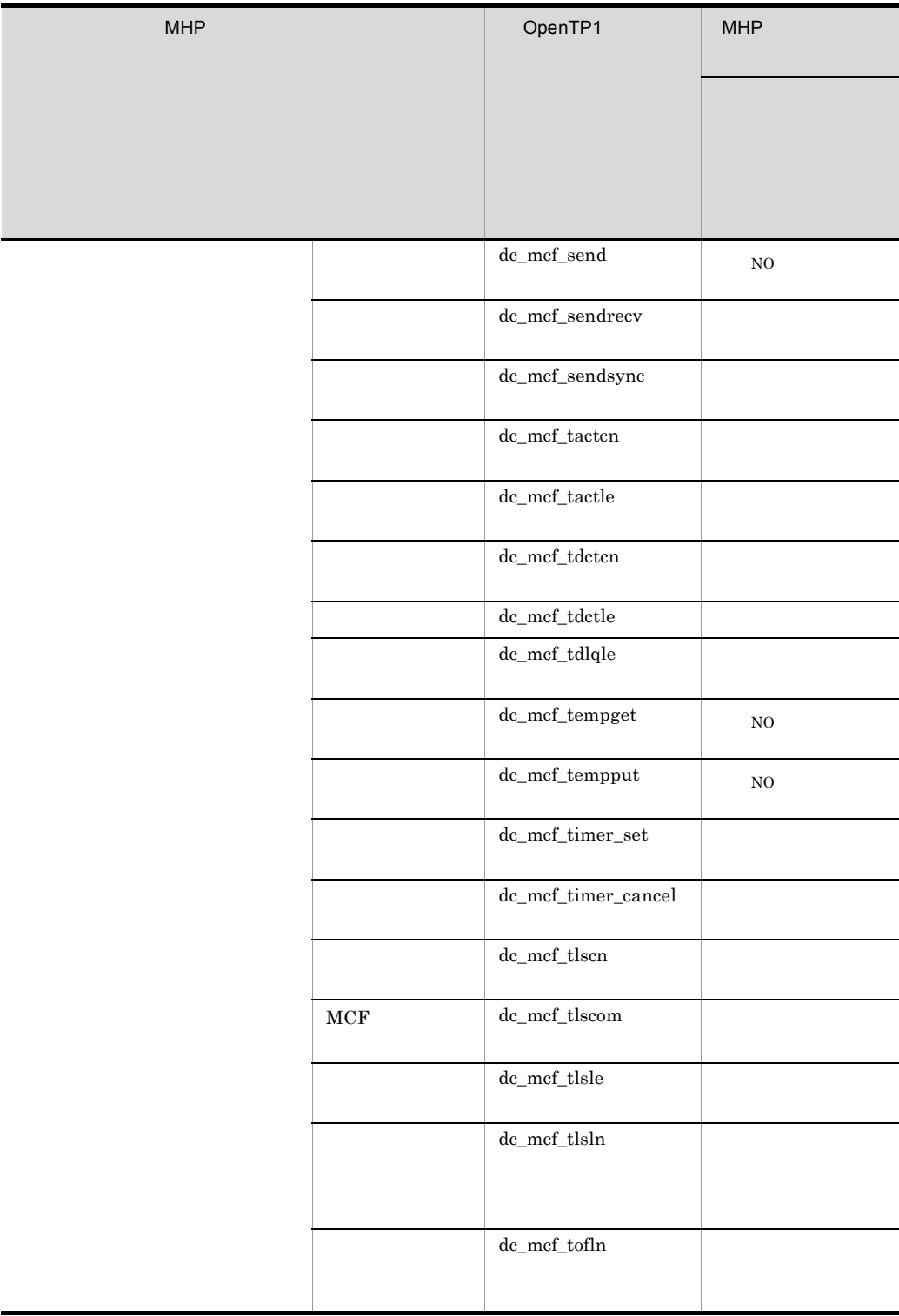

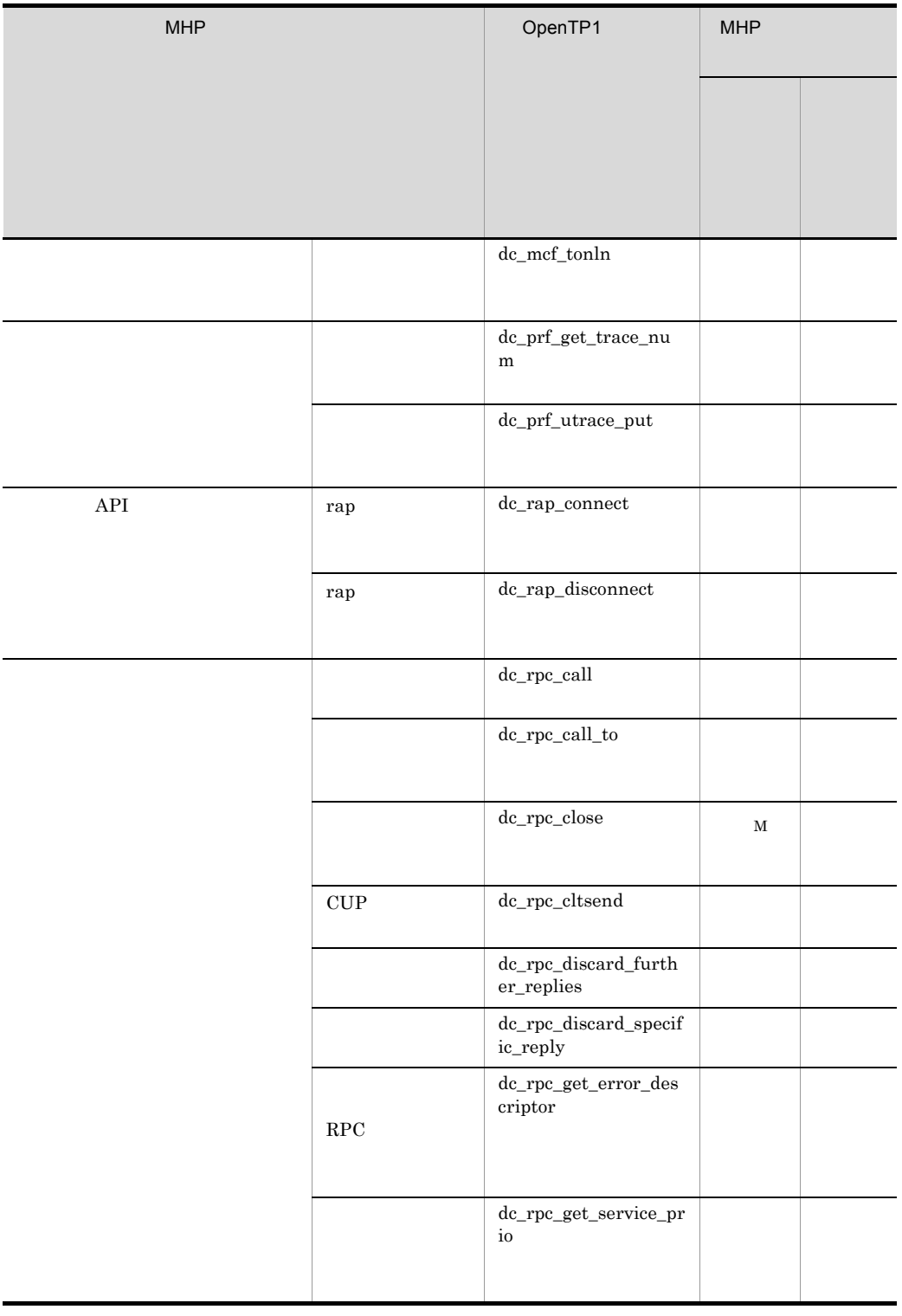

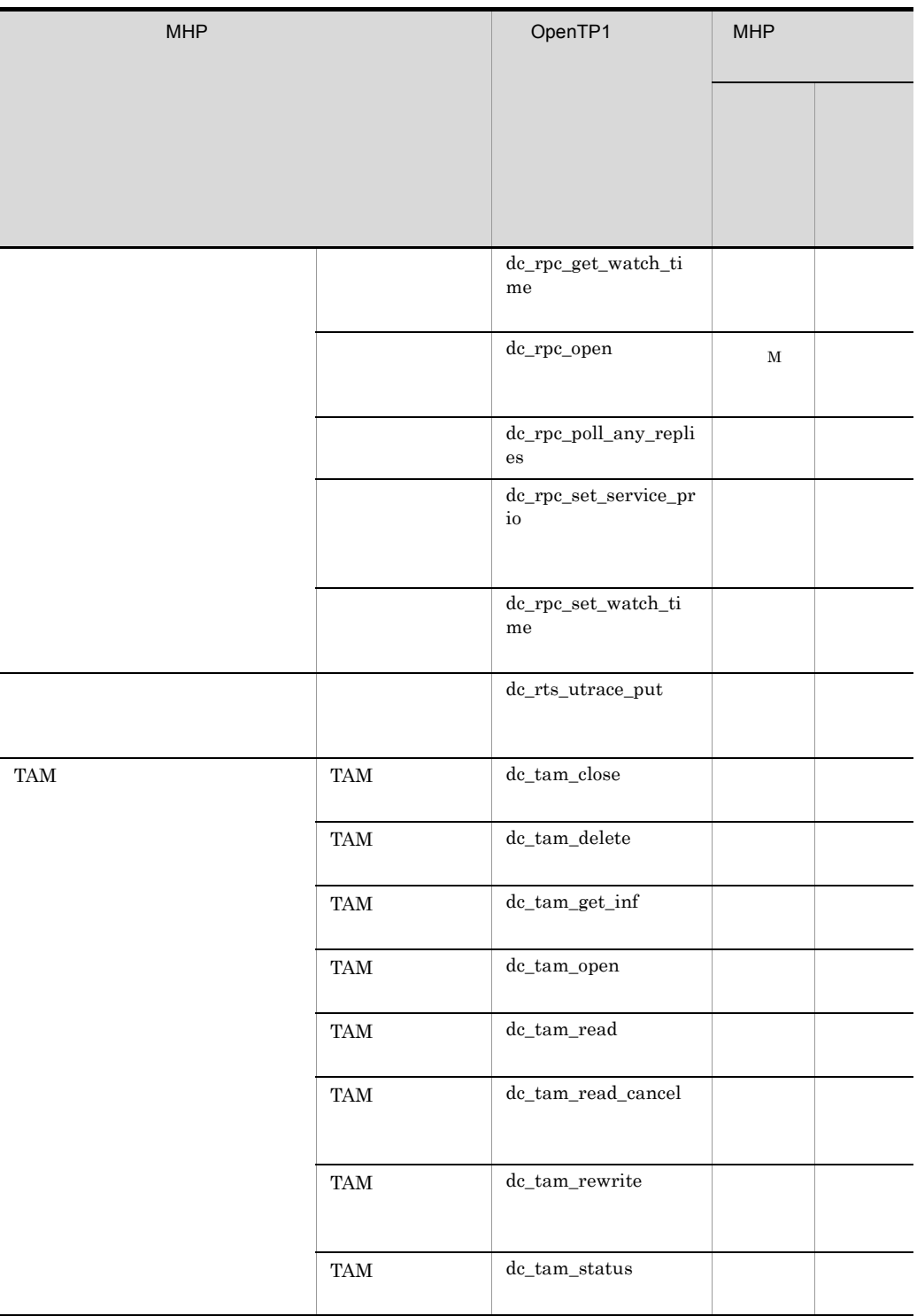

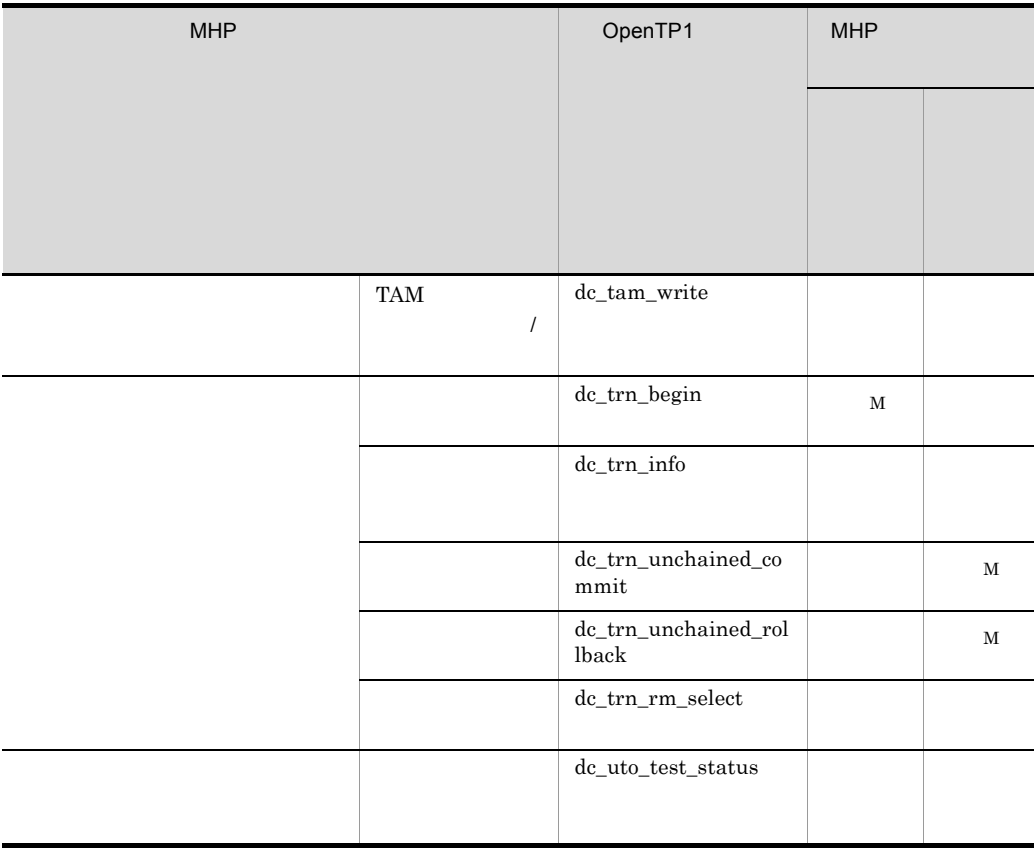

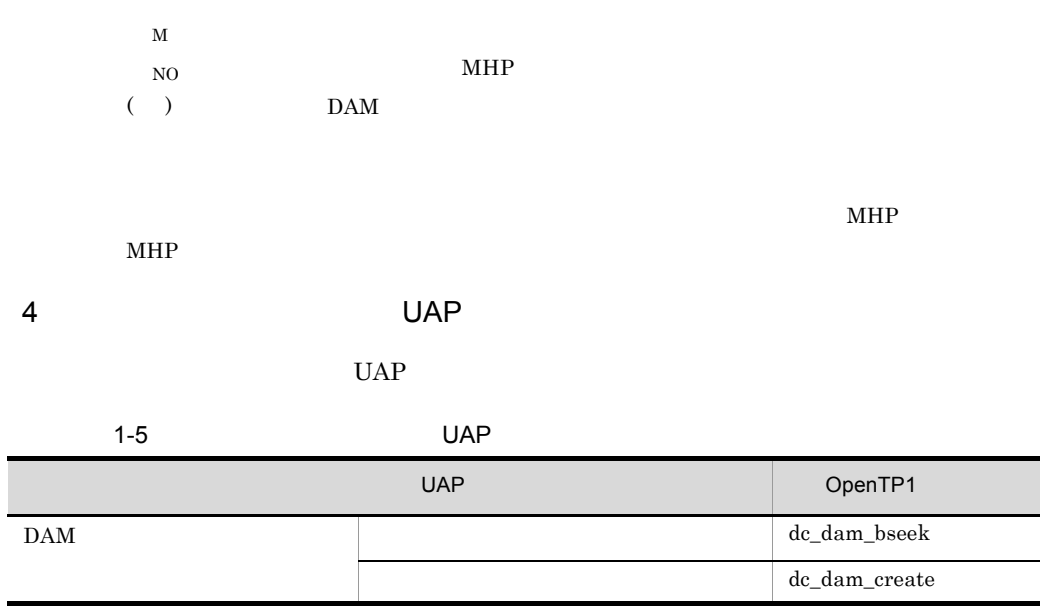

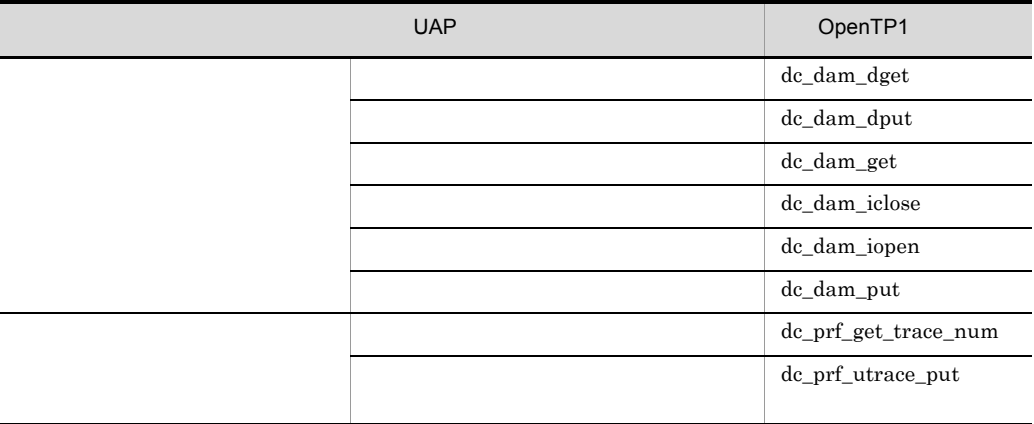

# $1.1.2$

 $1$ 

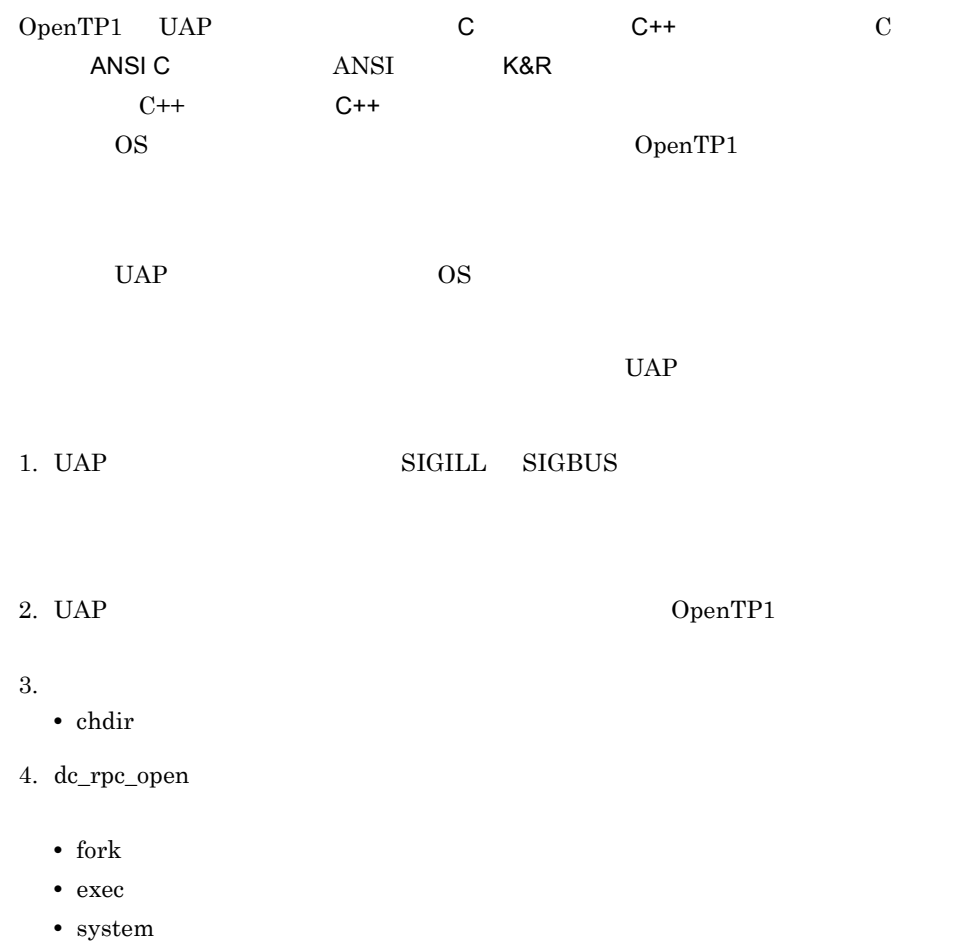

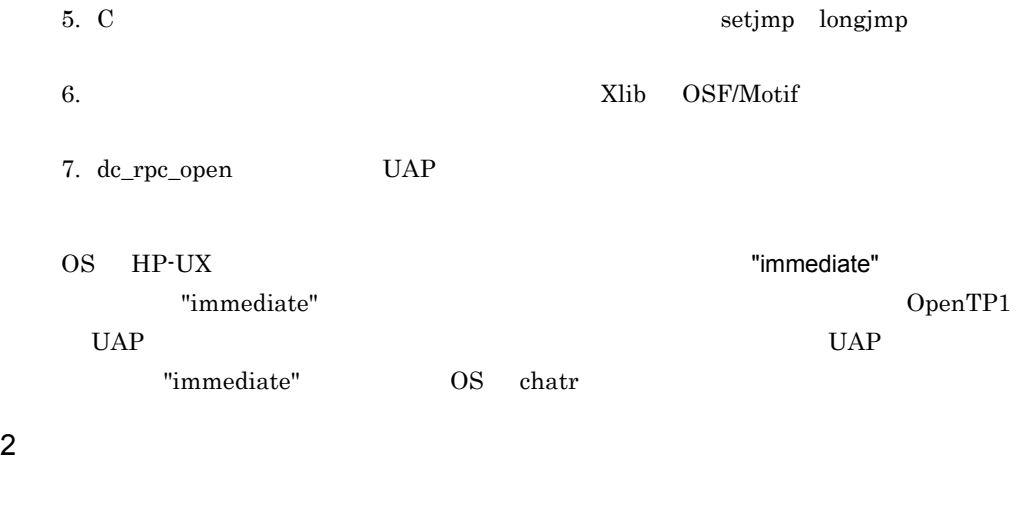

OS OpenTP1

a<sup>)</sup>

 $20$ 

•  $"dc"$ 

• "CBLDC"

•  $"tx"$   $"TX"$ 

• "tp" **TP**"

 $\mathsf b$ 

•  $"tx"$  "TX"

• "tp" **TP"** 

 $\mathbf c$ 

24

• " $DC$ " • "CBLDC" • "TX" • "TP"

•  $"dc"$ • "CBLDC"  $\,$ 

define  $\alpha$ 

1.  $\blacksquare$ 

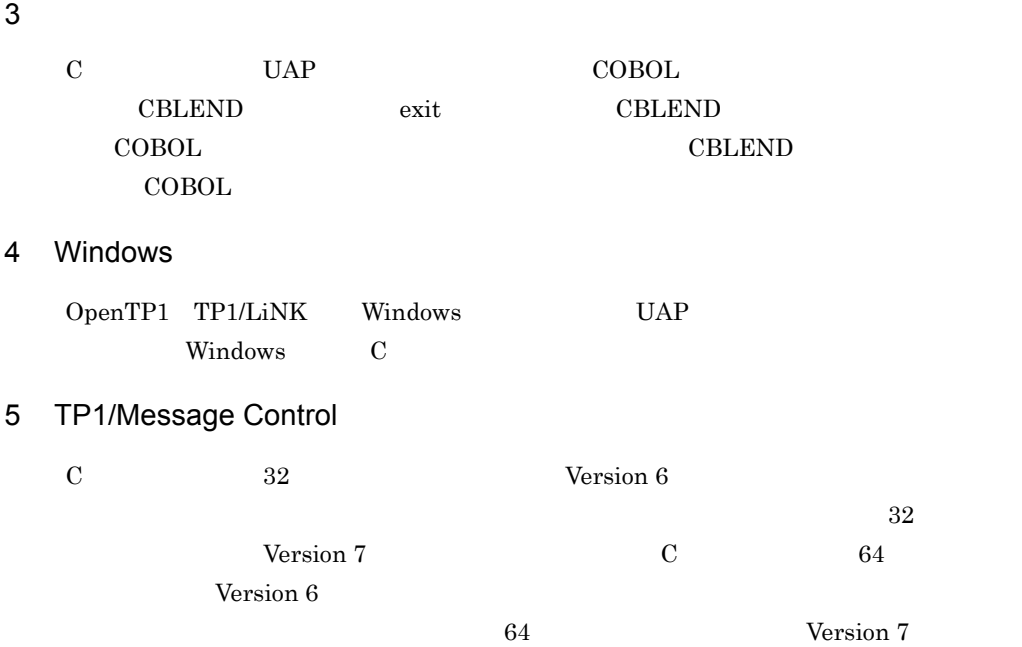

# $1.2$ TCP/IP

## $1.2.1$

1 SUP

 $\operatorname{SUP}$ 

1-1 SUP

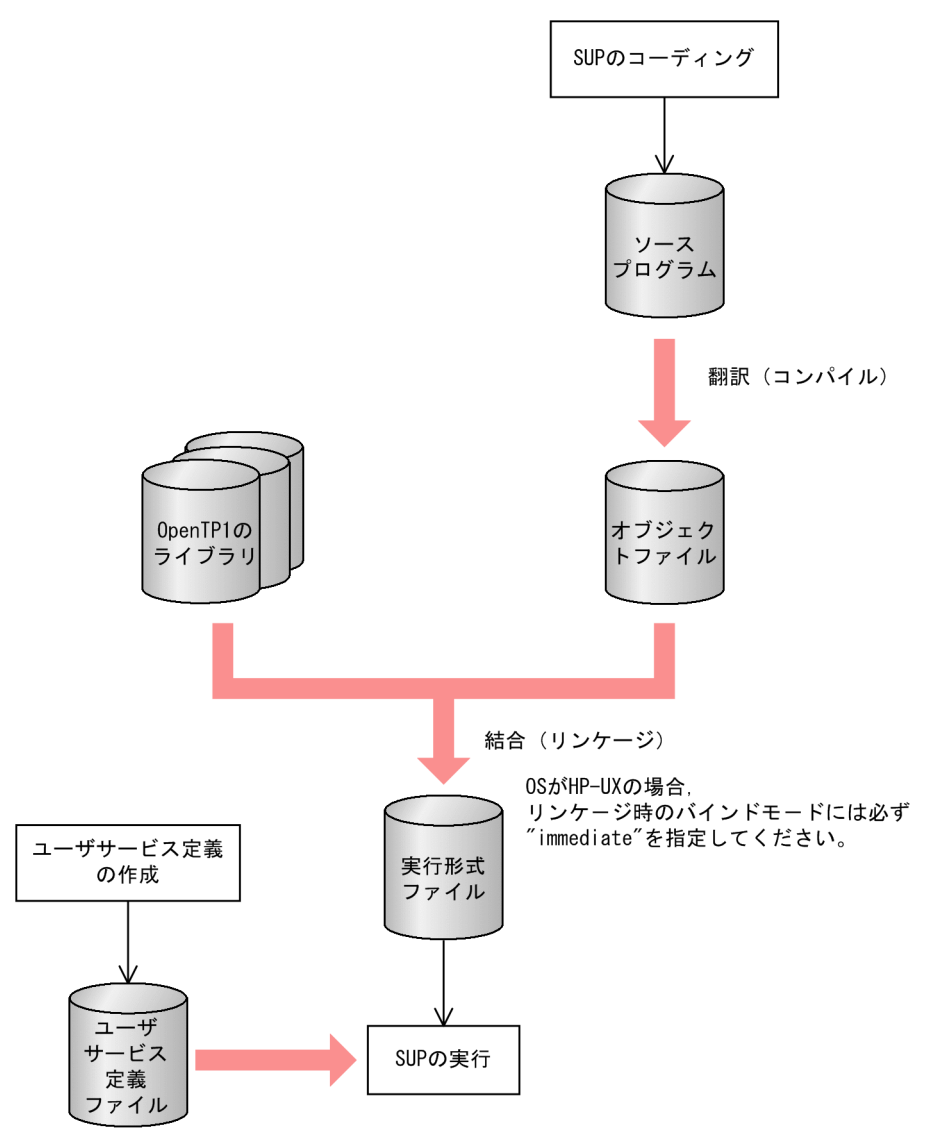

2 SPP

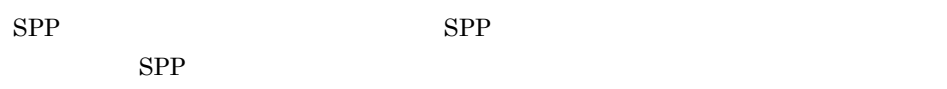

a SPP

 $SPP$ 

1-2 SPP

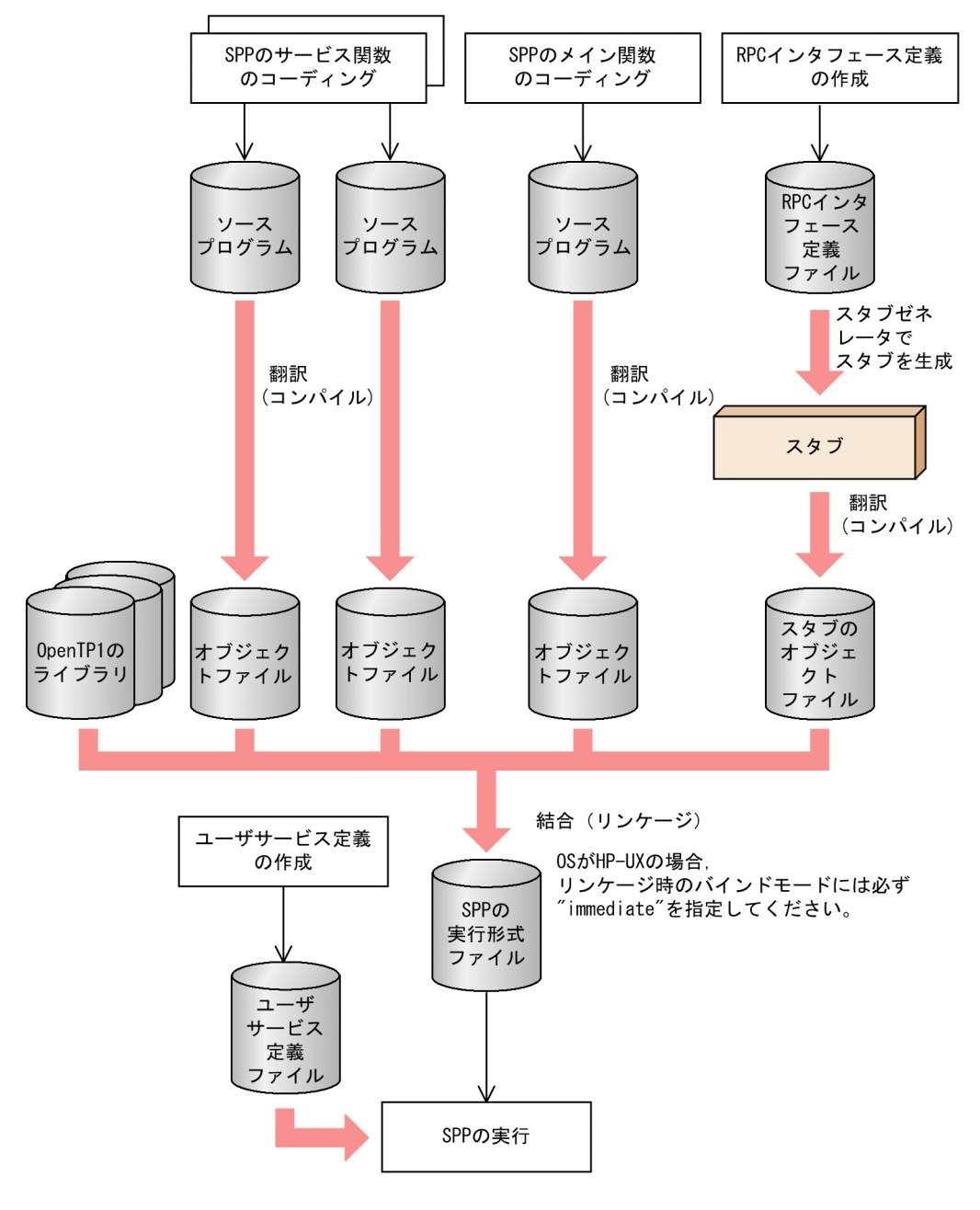

 $b$  SPP  $\blacksquare$ 

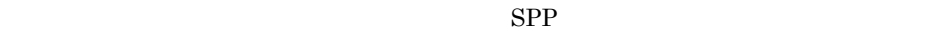

3 MHP

a MHP

 $MHP$ 

**MHP** 

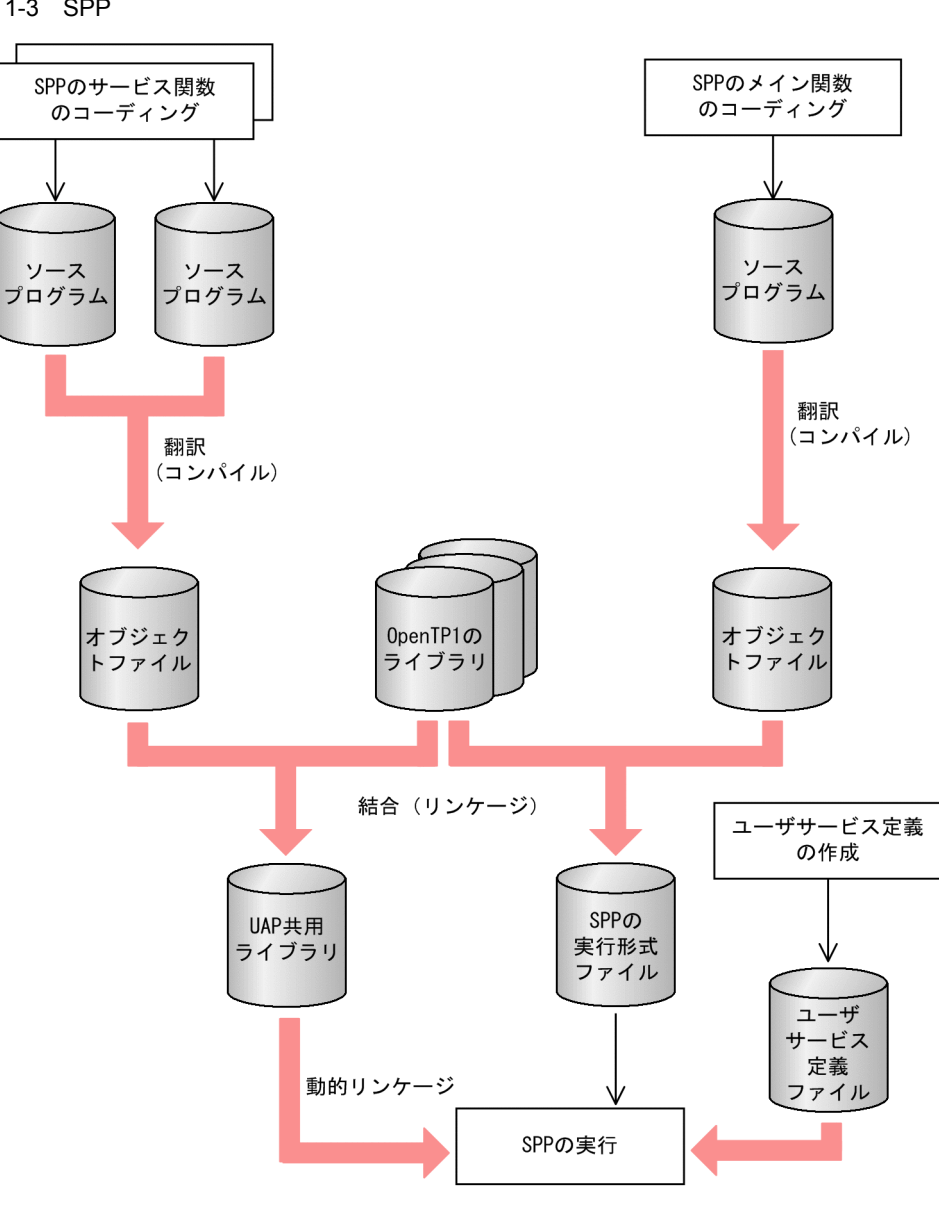

 $MHP$   $MHP$ 

1-3 SPP

1-4 MHP

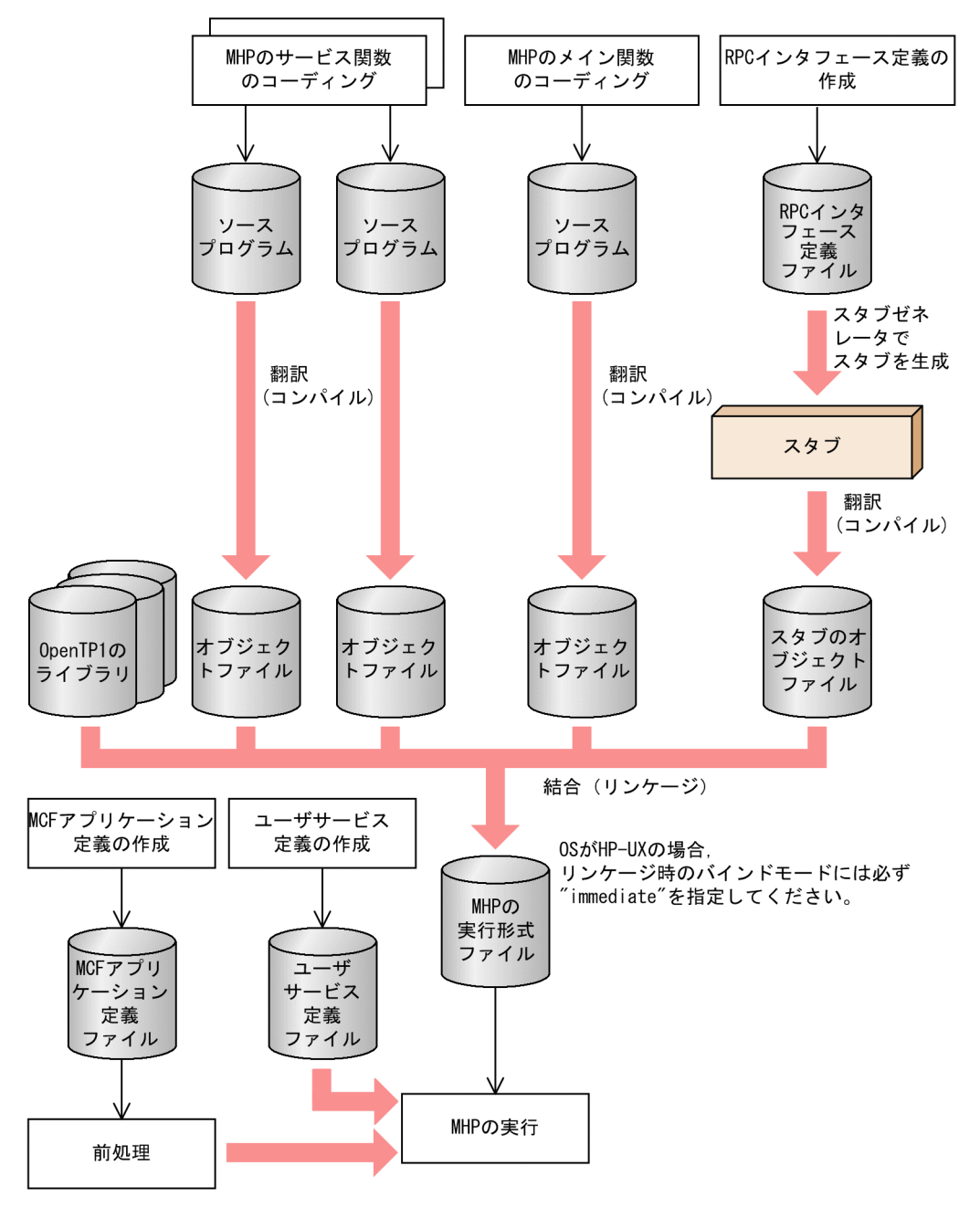

b MHP

 $MHP$ 

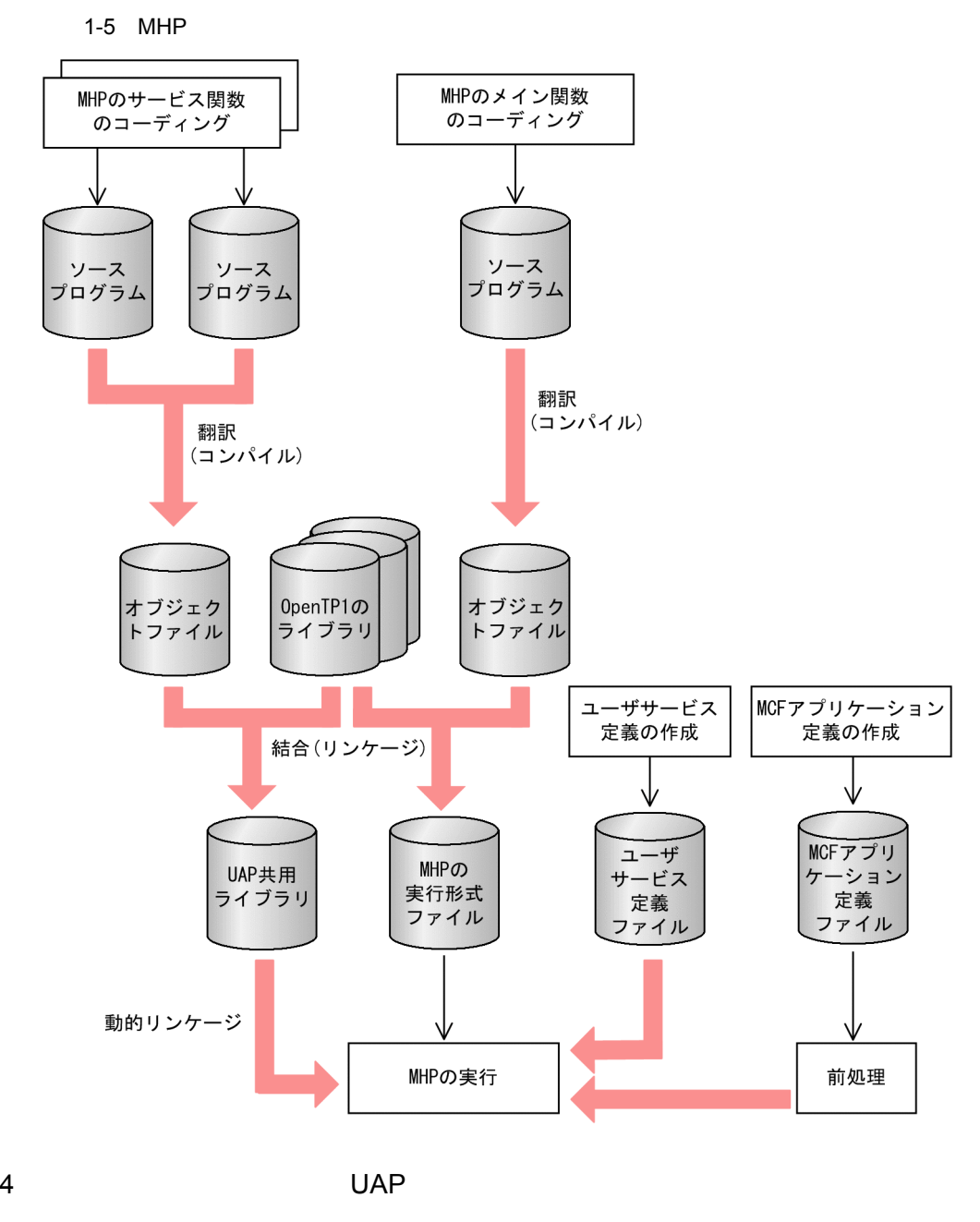

1.  $\blacksquare$ 

 $UAP$ 

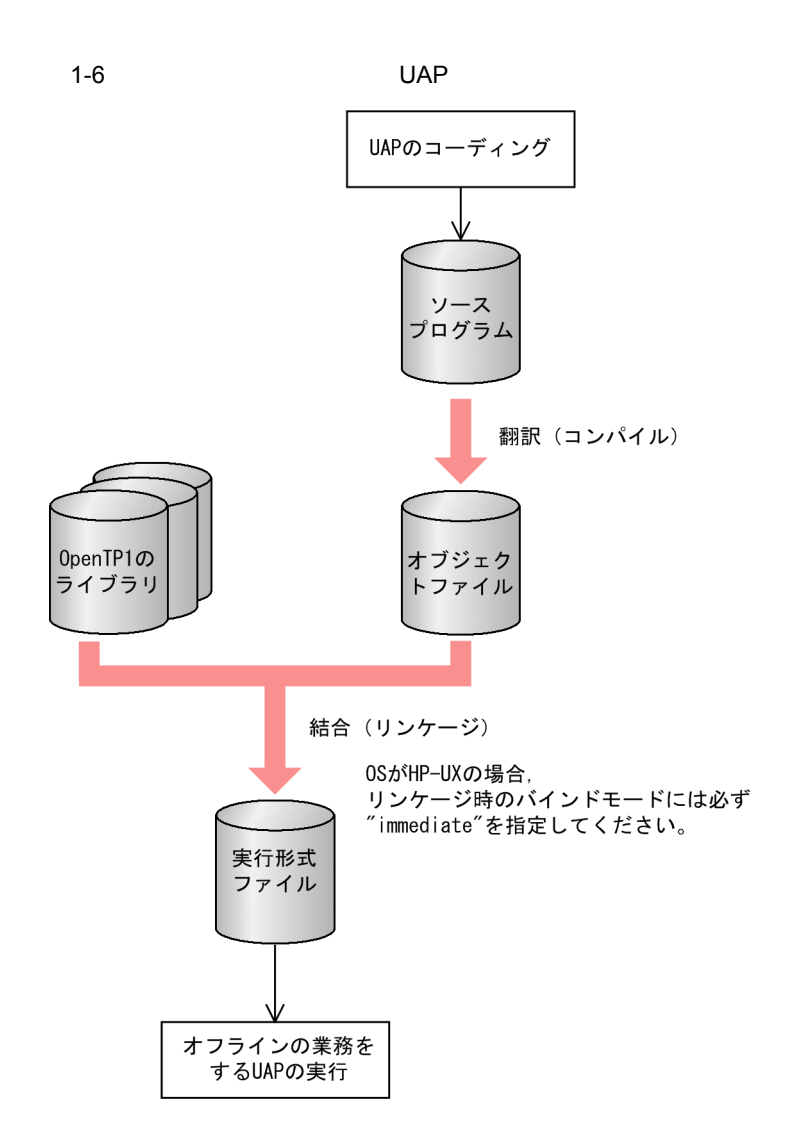

## $1.2.2$

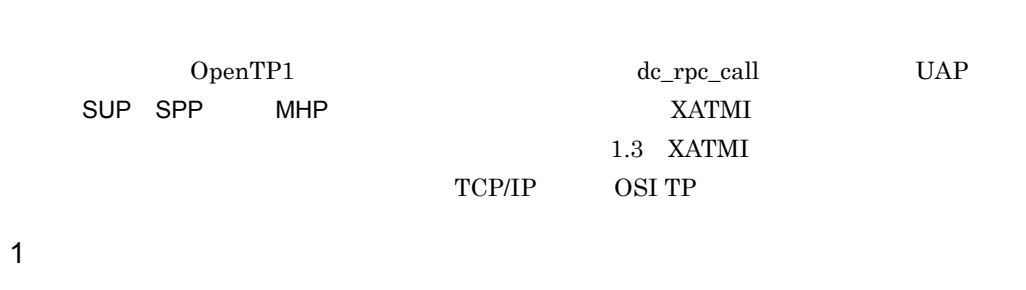

OpenTP1 UAP UAP UAP SPP MHP

OpenTP1 UAP UAP

 $UAP$  $UAP$  $UAP$   $UAP$  $\sup$  UAP  $\sup$ 2  $\sim$  $UAP$  RPC フェース定義ファイル)を作成します。そのファイルを引数にして stbmake コマンド  $\rm{stbmake}$  and  $\rm{C}$  $\rm C$  and  $\rm UAP$  $UAP$  RPC  $\Box$ 

1.  $\blacksquare$ 

 $UAP$ 

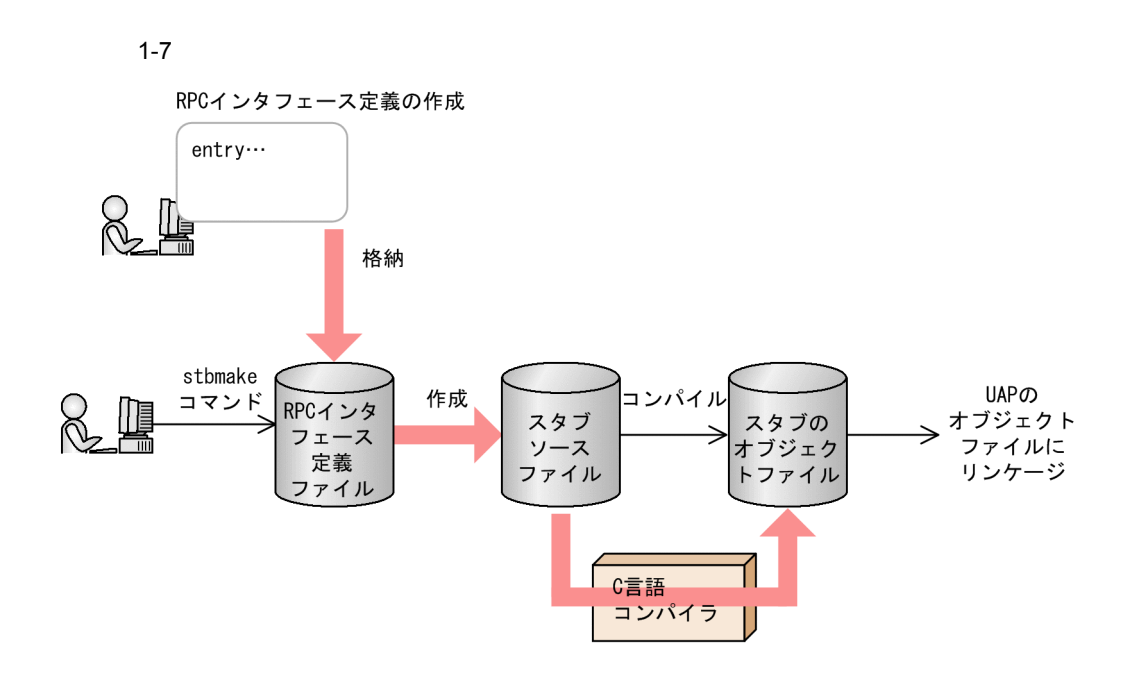

3 RPC

 $SPP$  MHP

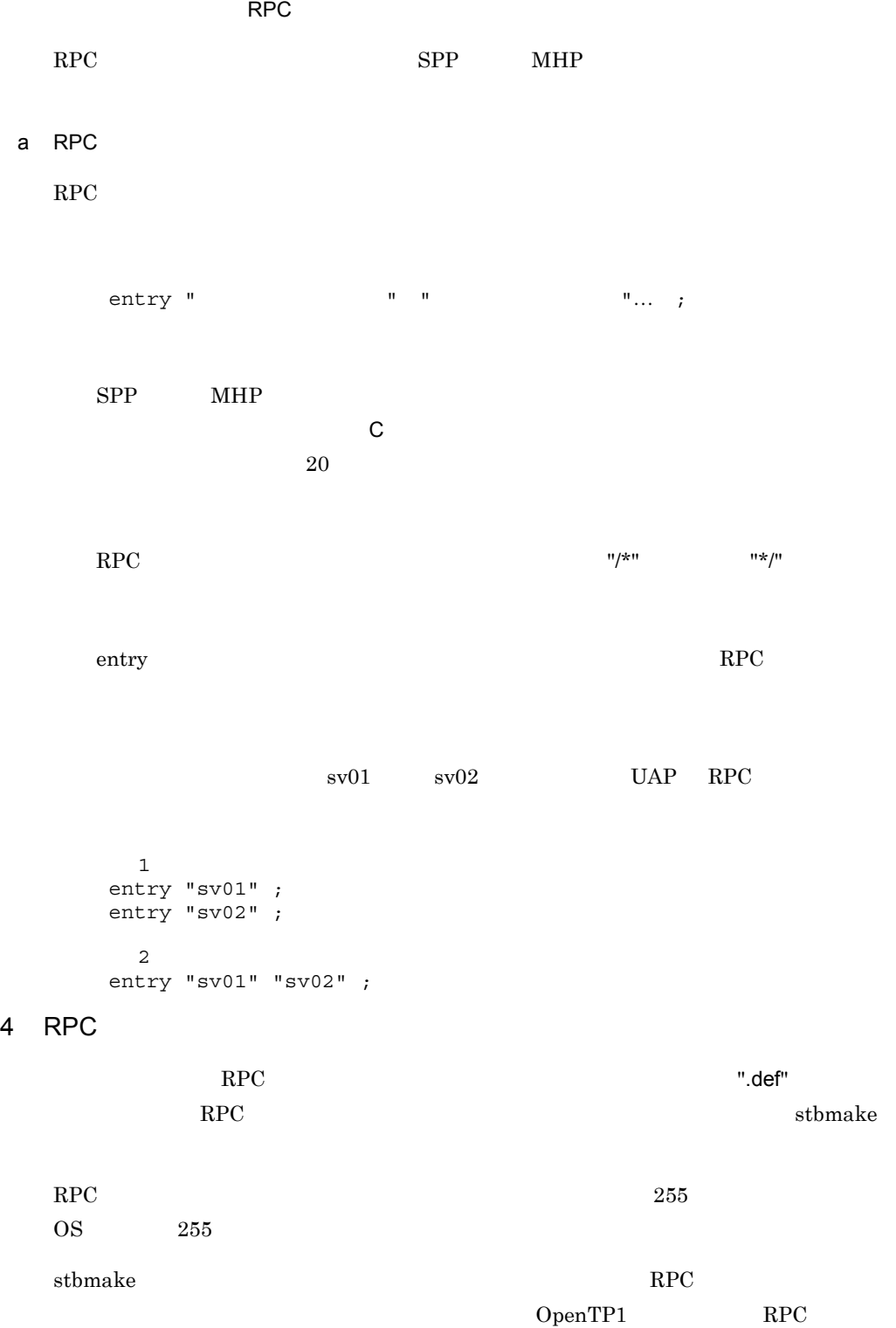

 $RPC$ 

1.  $\blacksquare$ 

## $1.2.3$

 $\rm RPC$ stbmake 1 stbmake  ${\rm stbmake}$  and  ${\rm xxxx}$  and  ${\rm RPC}$  $".\det"$ • XXXXX<sub>\_</sub>sstb.c  $255$   $OS$  $255$   $\hspace{1.6cm}$   $\hspace{1.6cm}$   $\hspace{1.6cm}$   $\hspace{1.6cm}$   $\hspace{1.6cm}$   $\hspace{1.6cm}$   $\hspace{1.6cm}$   $\hspace{1.6cm}$   $\hspace{1.6cm}$  $UAP$ 

## 1.2.4 stbmake

 $\overline{1}$ stbmake -s

### $\overline{2}$

 $RPC$ OpenTP1 のリモートプロシジャコールと XATMI インタフェースの両方を使う UAP A OpenTP1 XATMI

 $s$ tbmake  $s$ 

 $3 \overline{\phantom{a}}$ 

 $-$ S  $-$ 

".def"  $"$ \_sstb.c"

 $\rm RPC$ 

#### 1.  $\blacksquare$

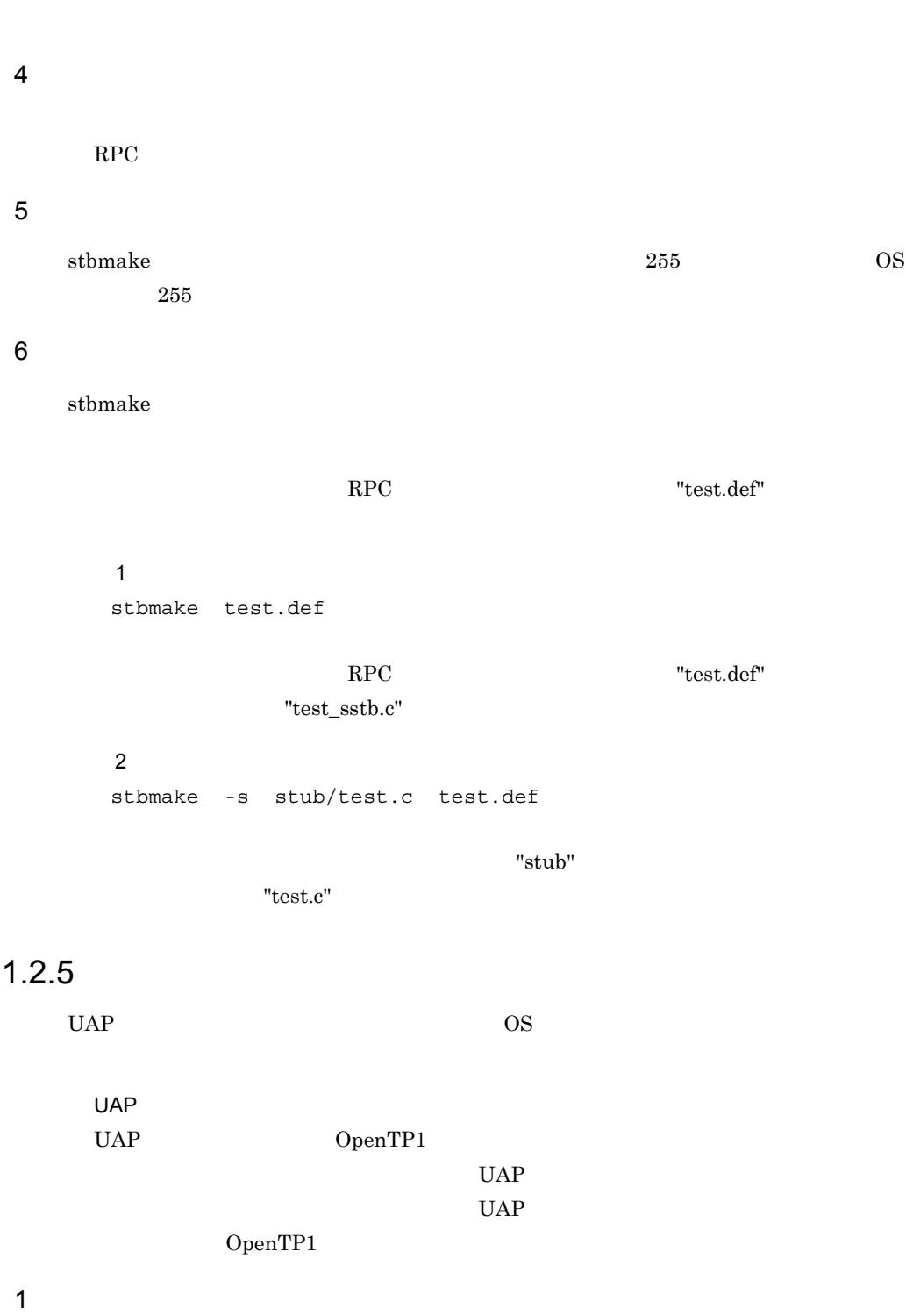

C UAP UAP ラムを C コンパイラで翻訳します。スタブのソースプログラムを翻訳するときも同様で

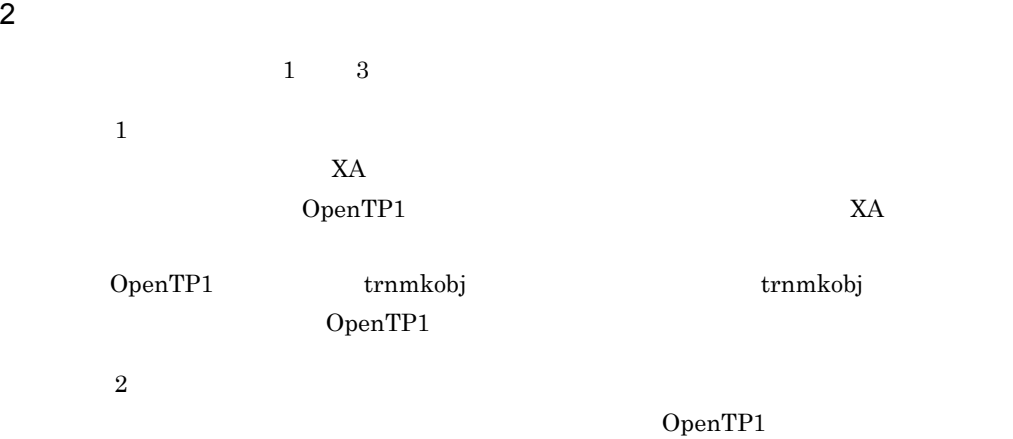

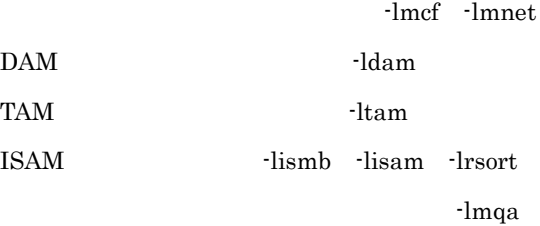

 $\overline{3}$  $dc\_uto\_test\_status$ 

-luto a SPP MHP  $SPP$  MHP • UAP • **•**  $\overline{\phantom{a}}$ • **1** •  $\bullet$ • **•**  $\bullet$ • OpenTP1 b SUP

 $\text{SUP}$ 

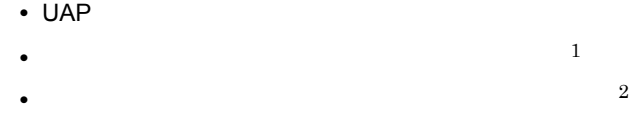

- **•**  $\bullet$
- OpenTP1
- c UAP
	- $UAP$
	- UAP
	- OpenTP1

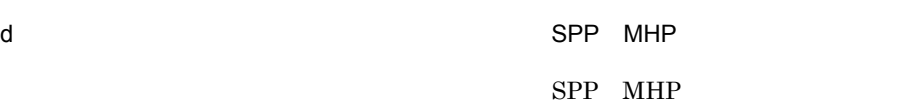

- UAP
- OpenTP1
- **1**
- **2**
- **•**  $\bullet$
- UAP
- **•**  $\overline{\phantom{a}}$

## $3$

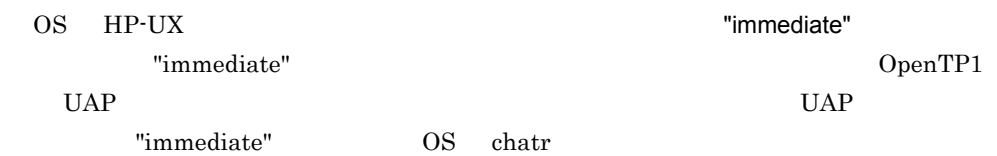

# **TCP/IP**

# OSI TP

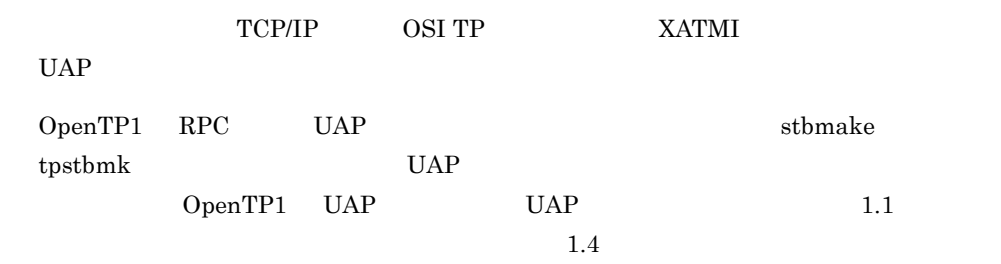

# $1.3.1$

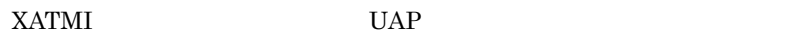

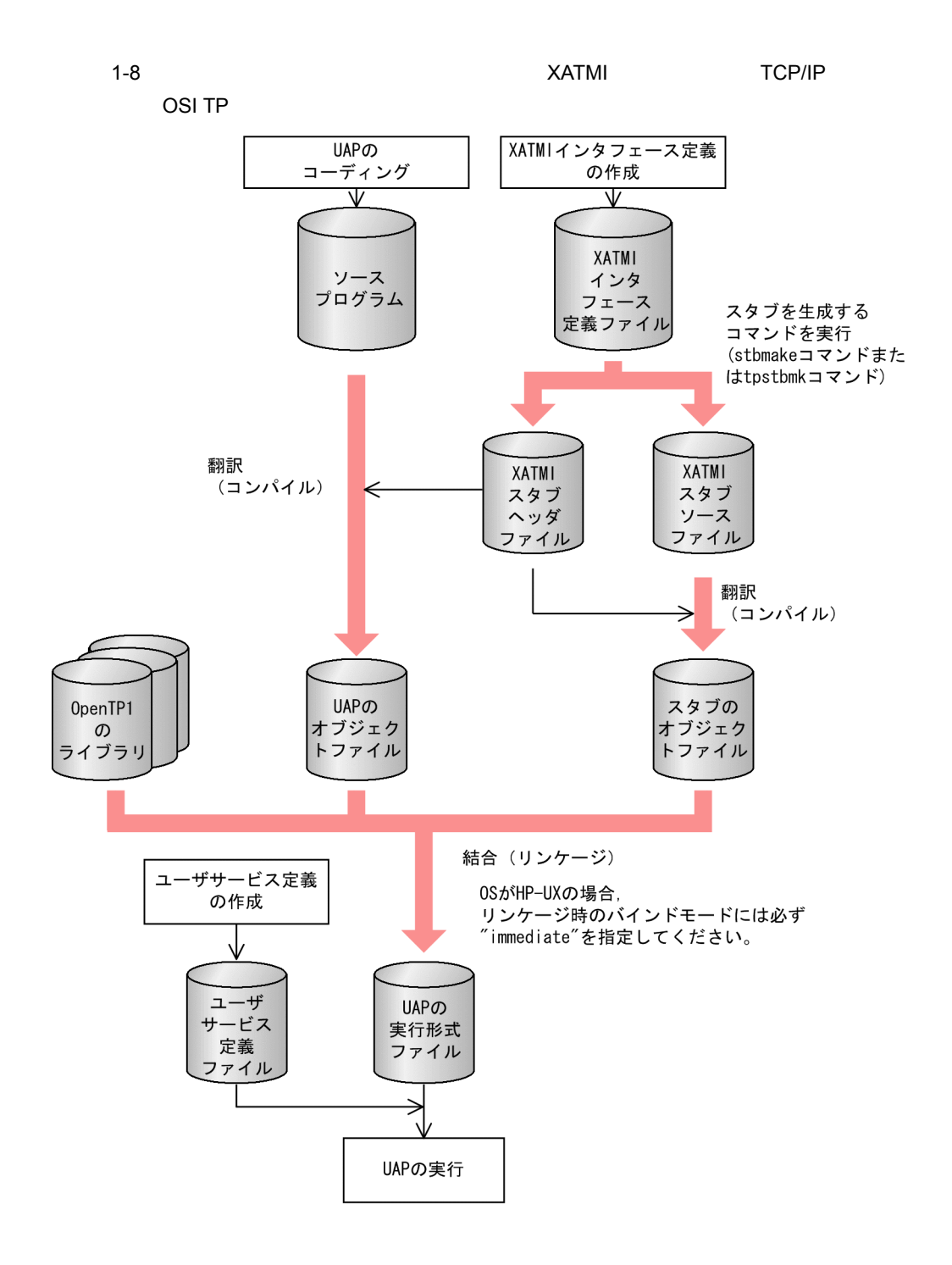

## 1.3.2 XATMI

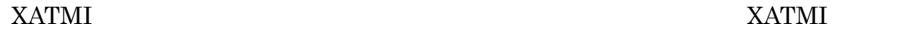

 $UAP$   $UAP$   $UAP$   $UAP$   $UAP$ 

#### スATMI インタフェースについて XATMI インタフェースについて XATMI

1.  $\blacksquare$ 

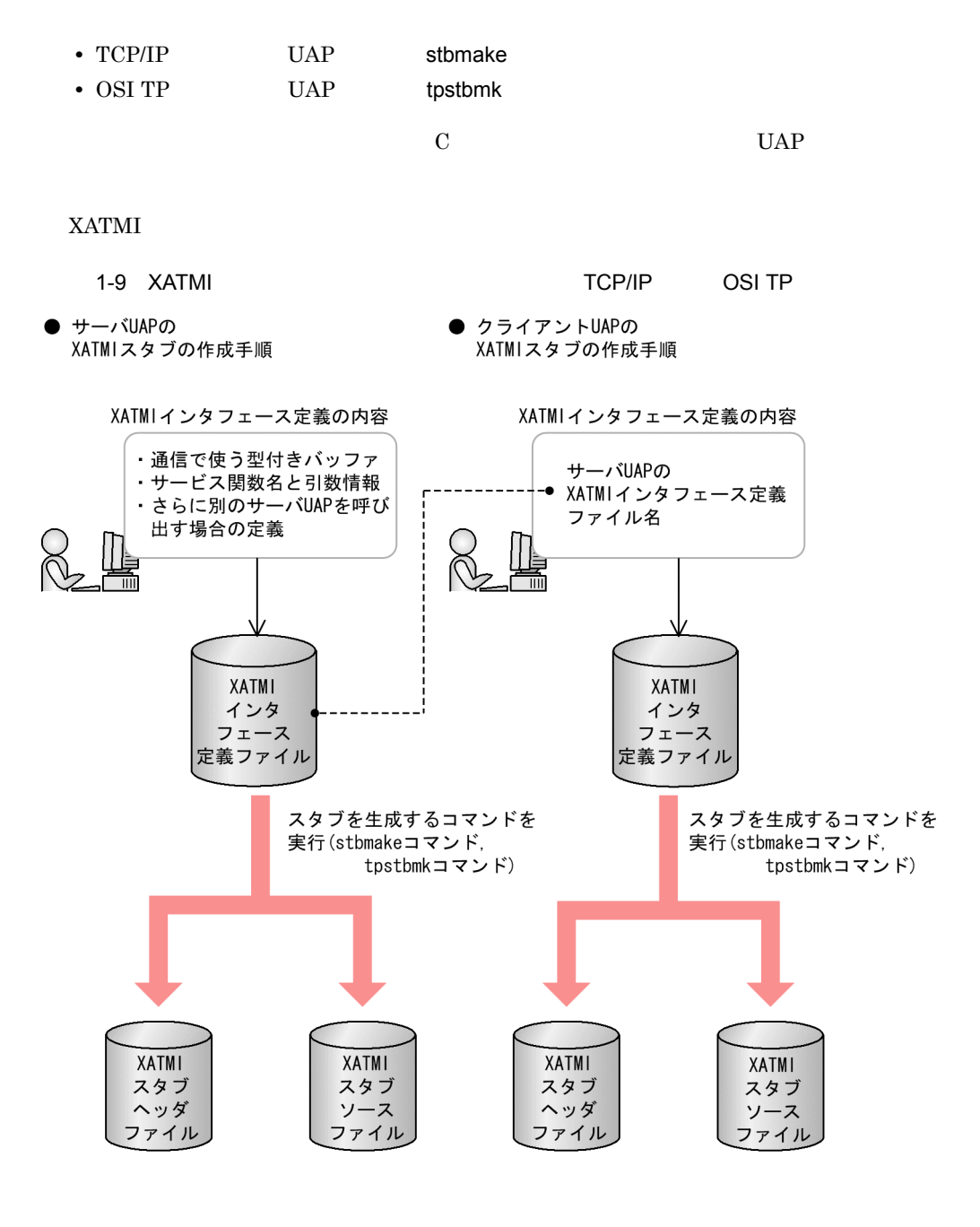

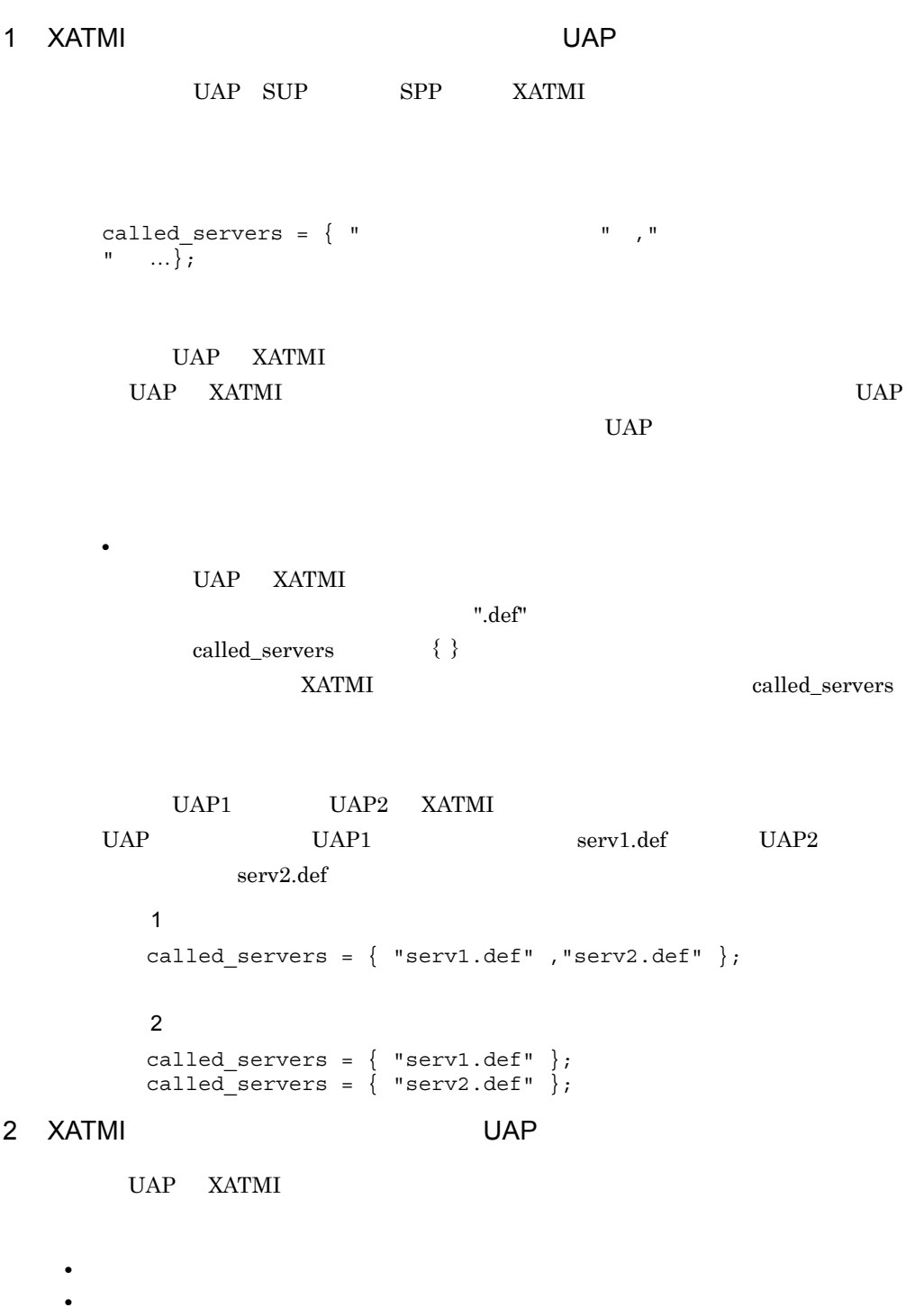

• called\_servers **UAP** UAP UAP

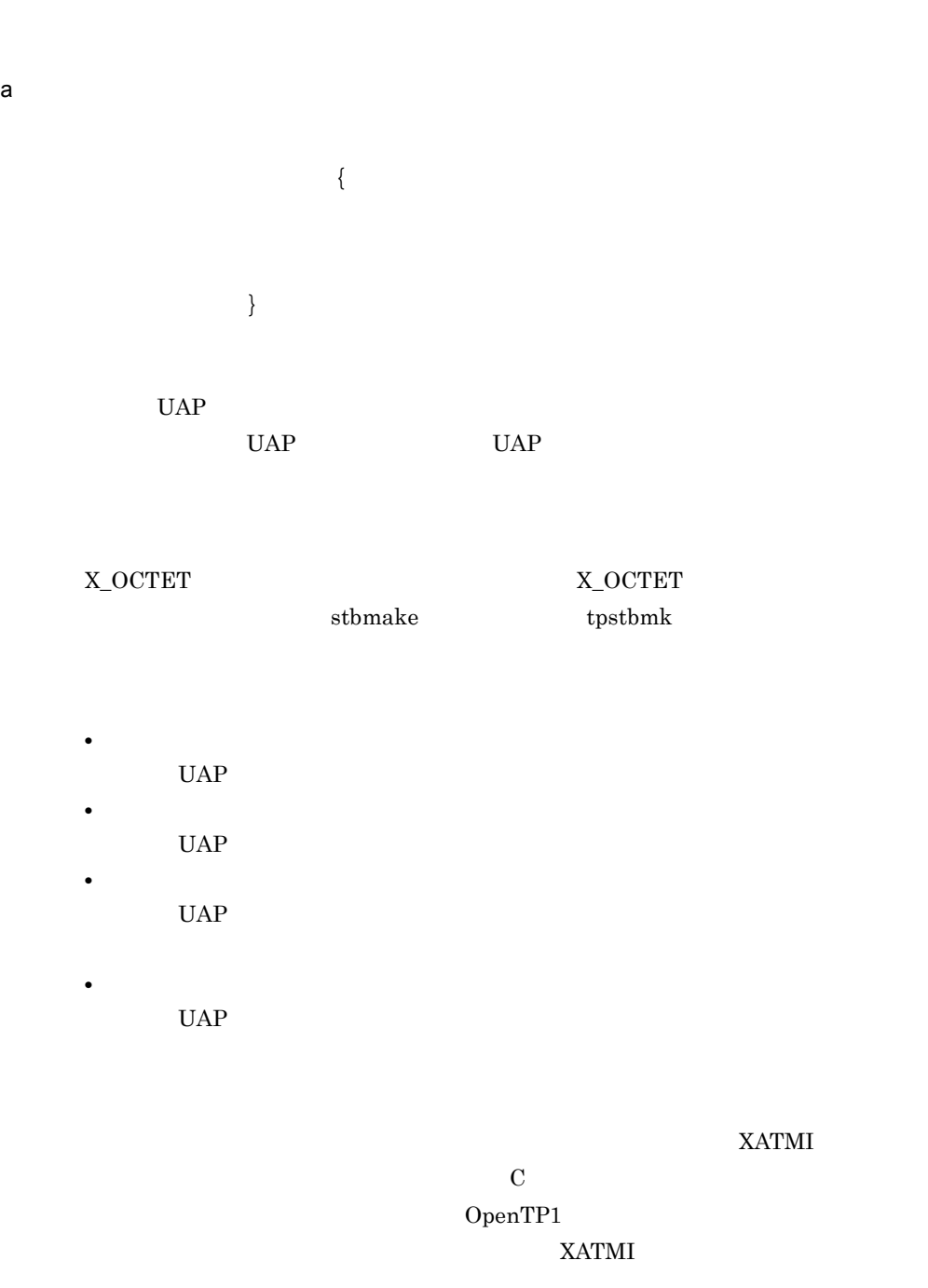

### OpenTP1 int 4  $int4$

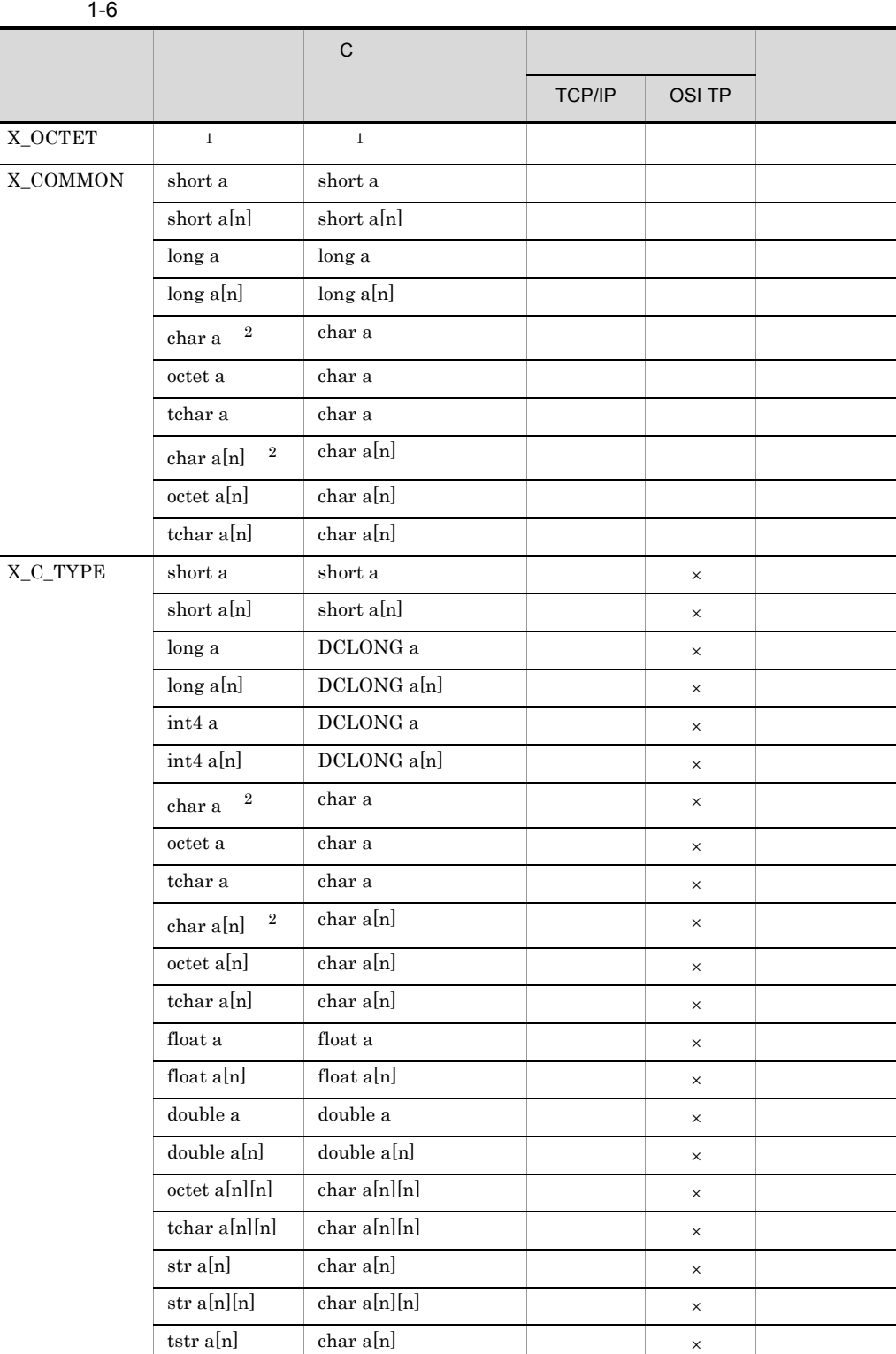

 $\times$  $\,1$  $X\_OCTET$   $XATMI$ X\_OCTET  $\overline{2}$  $X\_COMMON$  octet tchar X\_C\_TYPE str tstr X\_C\_TYPE subtype1 { char name[8]; int4 data[10]; int4 flags; };  $b$ service  $\{ ($  (  $) | (ALL) | ( void$ )};  $UAP$ svc\_info data X\_OCTET svc\_info data  $\mathbf{void}$ tpcall( ) tpacall( ) tpconnect( )  $\text{svc\_info}$  $\mathbf{void}$ tpcall() tpacall( ) tpconnect( ) が送信する型付きバッファへのポインタに NULL を設定し  ${\bf X\_OCTET} \hspace{2.0cm} {\bf NULL}$ 

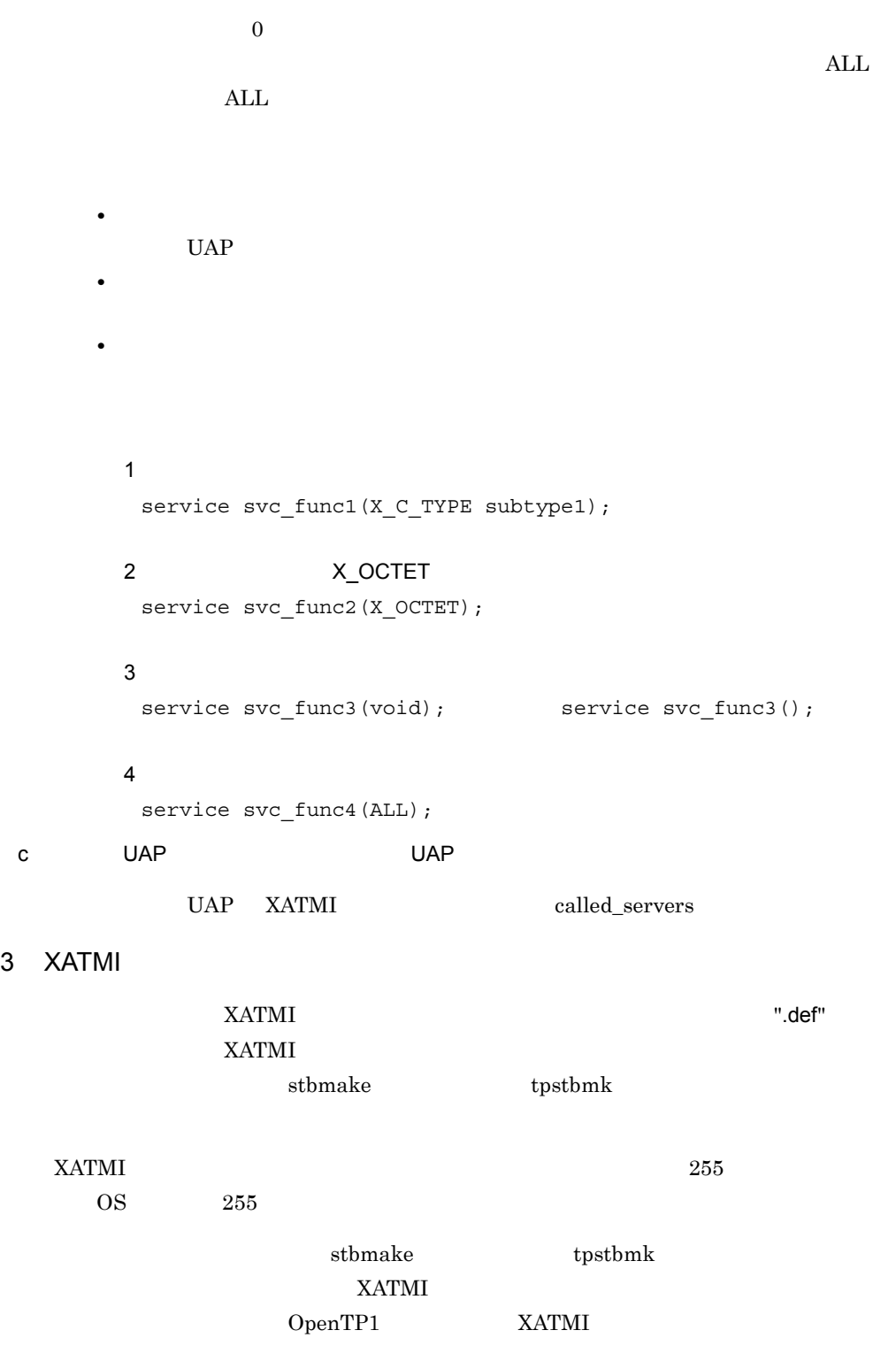

 $XATMI$   $XATMI$ 

1. DeenTP1 (OpenTP1)

• "dc" " $DC$ " " $CBLDC$ " " $tx$ " " $TX$ " " $tp$ " " $TP$ "

• 20  $\sim$  20

 $XATMI$   $XATMI$ 

# 1.3.3 XATMI

• **16 16 html**  $16$ • 22  $2.$  $3.$  $\boldsymbol{\mathrm{s}tbmake}$ tpstbmk  $4.$ 

### $XATMI$

 $XATMI$ stbmake tpstbmk

 $\mathbf{h}$ 

 $sthmake$ 

#include <ファイル名> または #include "ファイル名"

 $\mathbf C$ 

tpstbmk -i

 $5$ 

 $4\overline{ }$ 

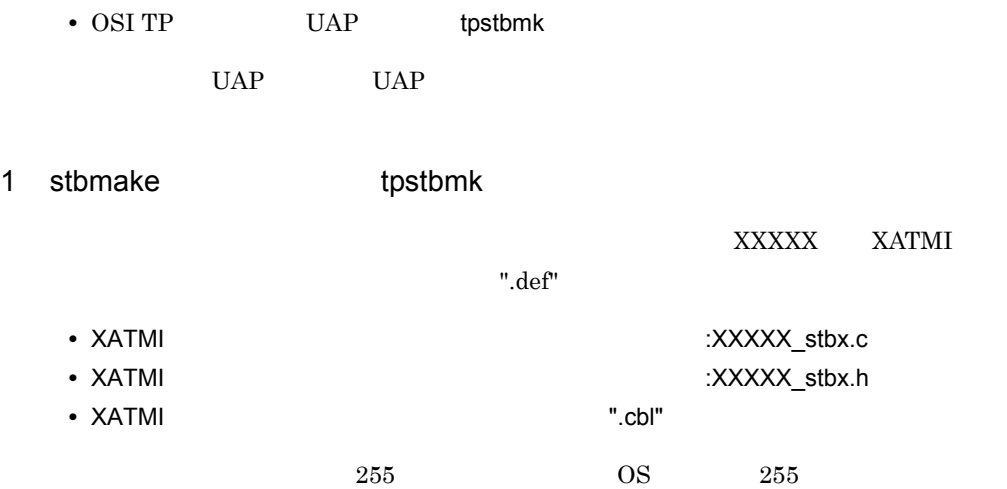

• TCP/IP UAP stbmake

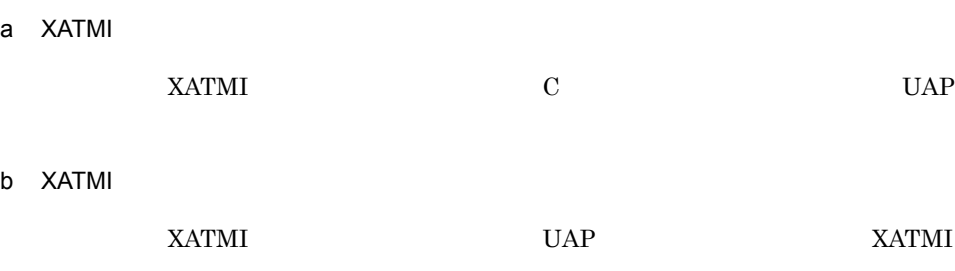

c XATMI

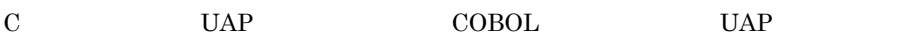

# 1.3.4 stbmake XATMI TCP/IP

 $\overline{1}$ 

 $\begin{array}{ccc} \texttt{stbmake} & -\texttt{x} & -\texttt{b} & -\texttt{S} \\ -\texttt{H} & & \end{array}$  $-H$  $-i$   $-i$  $-m$   $-p$ 

1.  $\blacksquare$ 

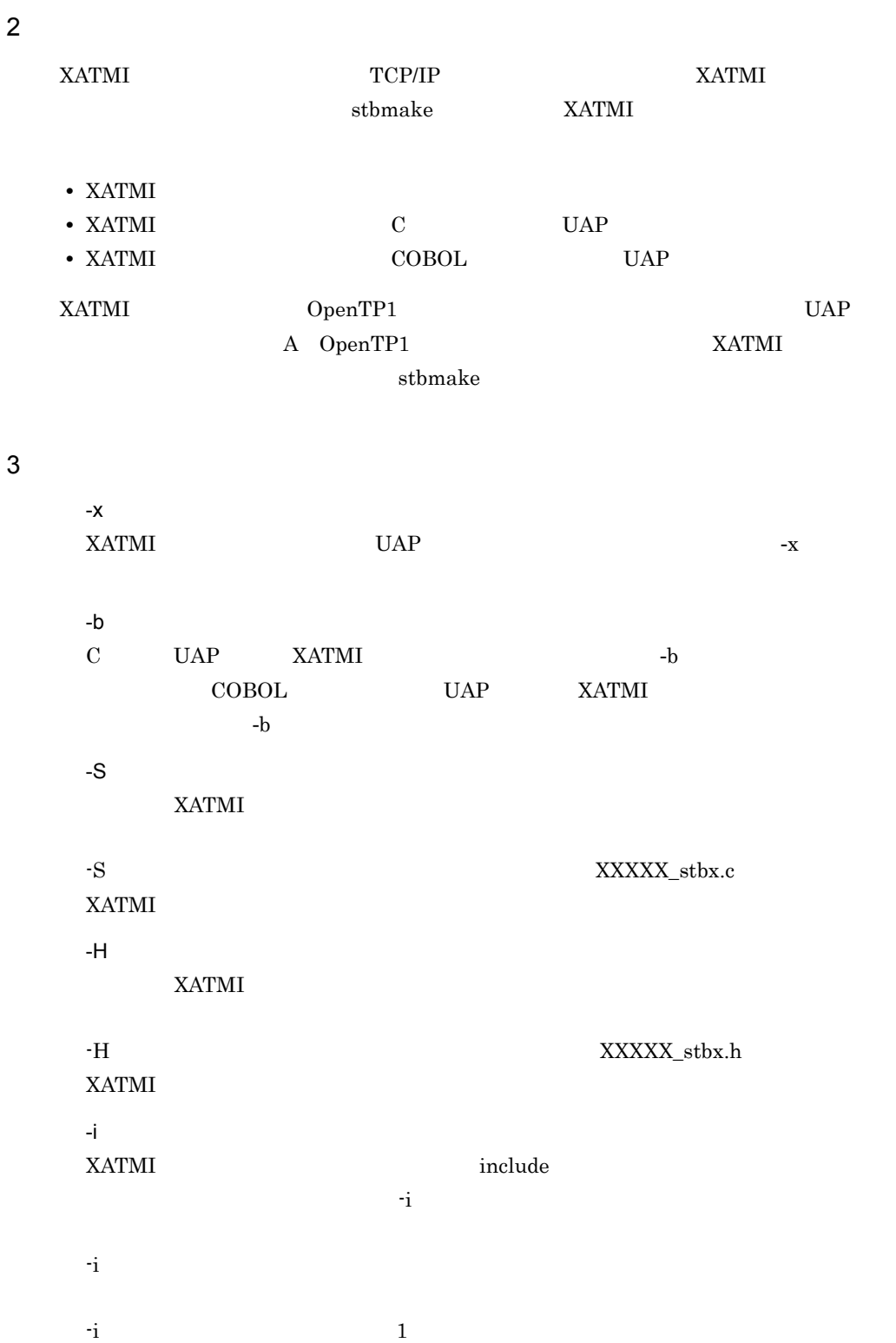

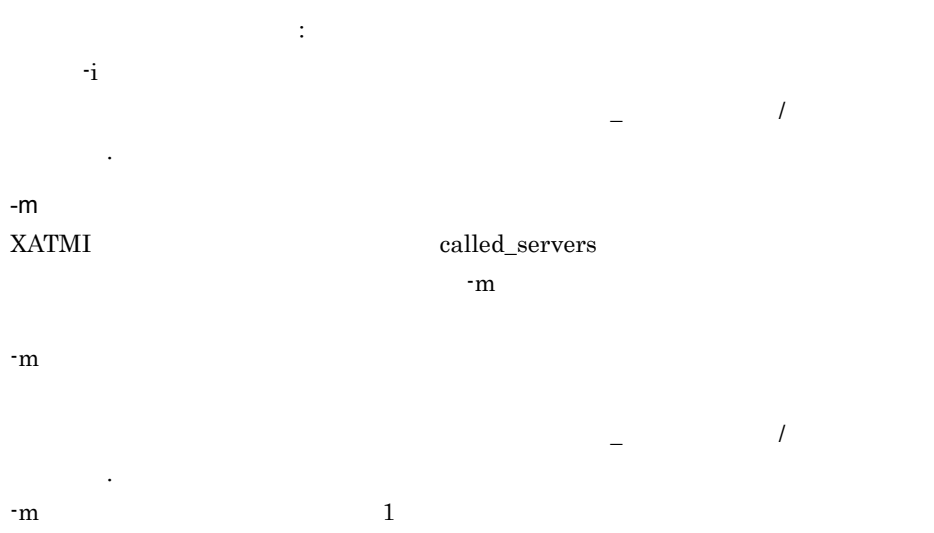

, はんしょう (の): ()には、このサーチパスを指定した場合 (の): ()のサーチパスを指定した場合  $-m$ -p

#### $XATMI$

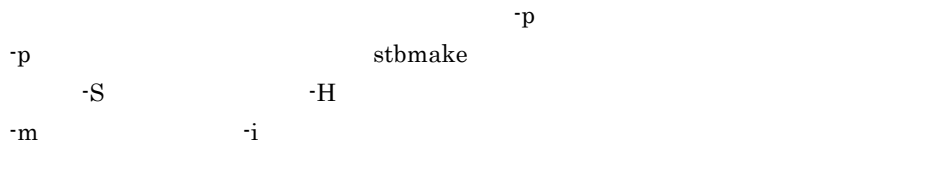

#### 4  $\blacksquare$

XATMI  $\blacksquare$ 

".def"

#### $5<sup>5</sup>$

- stbmake  $1$ • stbmake  $255$ 
	- OS  $255$

# 1.3.5 tpstbmk XATMI OSI TP

#### $\overline{1}$

tpstbmk -b -S <sup>-</sup>

 $-\mathbf{i}$  $-m$  $\overline{2}$ XATMI インタフェースの通信を OSI TP 通信で使う場合に必要な,XATMI 用スタブの tpstbmk XATMI • XATMI • XATMI C UAP • XATMI COBOL UAP XATMI OpenTP1 UAP A OpenTP1 XATMI tpstbmk  $3 \overline{\phantom{a}}$ -b C UAP XATMI -b COBOL UAP XATMI  $-b$  $-S$  $XATMI$ -S  $XXXXX\_stbx.c$ **XATMI** -H <mark>-</mark> H スタブヘッダファイル名 ~ ペス  $XATMI$ -H  $XXXXX$  stbx.h XATMI

-i インクルードファイルのサーチパス名 ~〈パス名〉 XATMI and include include  $\mathbf{\hat{i}}$ , +i  $\mathbf{\hat{j}}$ , +i  $\mathbf{\hat{j}}$ ,  $-i$   $-$ 

-i オプションを指定できるのは,1 回だけです。複数のサーチパスを指定したい場合 , はんこうしょう はんこうしょう アイディング・プロン  $-i$   $-$ 

1.  $\blacksquare$ 

# $-m$

 $\mathbb{R}^d \times \mathbb{R}^d$ 

### $\begin{minipage}{0.9\linewidth} \textbf{XATMI} \end{minipage} \begin{minipage}{0.9\linewidth} \textbf{2} \end{minipage} \begin{minipage}{0.9\linewidth} \textbf{2} \end{minipage} \begin{minipage}{0.9\linewidth} \textbf{3} \end{minipage} \begin{minipage}{0.9\linewidth} \textbf{4} \end{minipage} \begin{minipage}{0.9\linewidth} \textbf{5} \end{minipage} \begin{minipage}{0.9\linewidth} \textbf{5} \end{minipage} \begin{minipage}{0.9\linewidth} \textbf{6} \end{minipage} \begin{minipage}{0.9$  $-m$

 $\frac{1}{2}$ ,  $\frac{1}{2}$ ,  $\frac{1}{2}$ ,

# $-m$

サーチパスを指定するときは,英数字,アンダスコア(\_ ,スラント(/ ,およびピ  $\mathcal{L}(\mathcal{L}(\mathcal{$  $-m \hspace{2.5cm} 1$ , はんこうしょう (の): ()のサーチパスを指定した場合 (の): ()のサーチパスを指定した場合

 $-m$ 4  $\blacksquare$ 

## XATMI

".def"

### 5 注意事項

- $tpsthmk$   $1$
- tpstbmk  $255$  $\overline{\text{OS}}$  255  $\overline{\text{OS}}$

# $1.4$

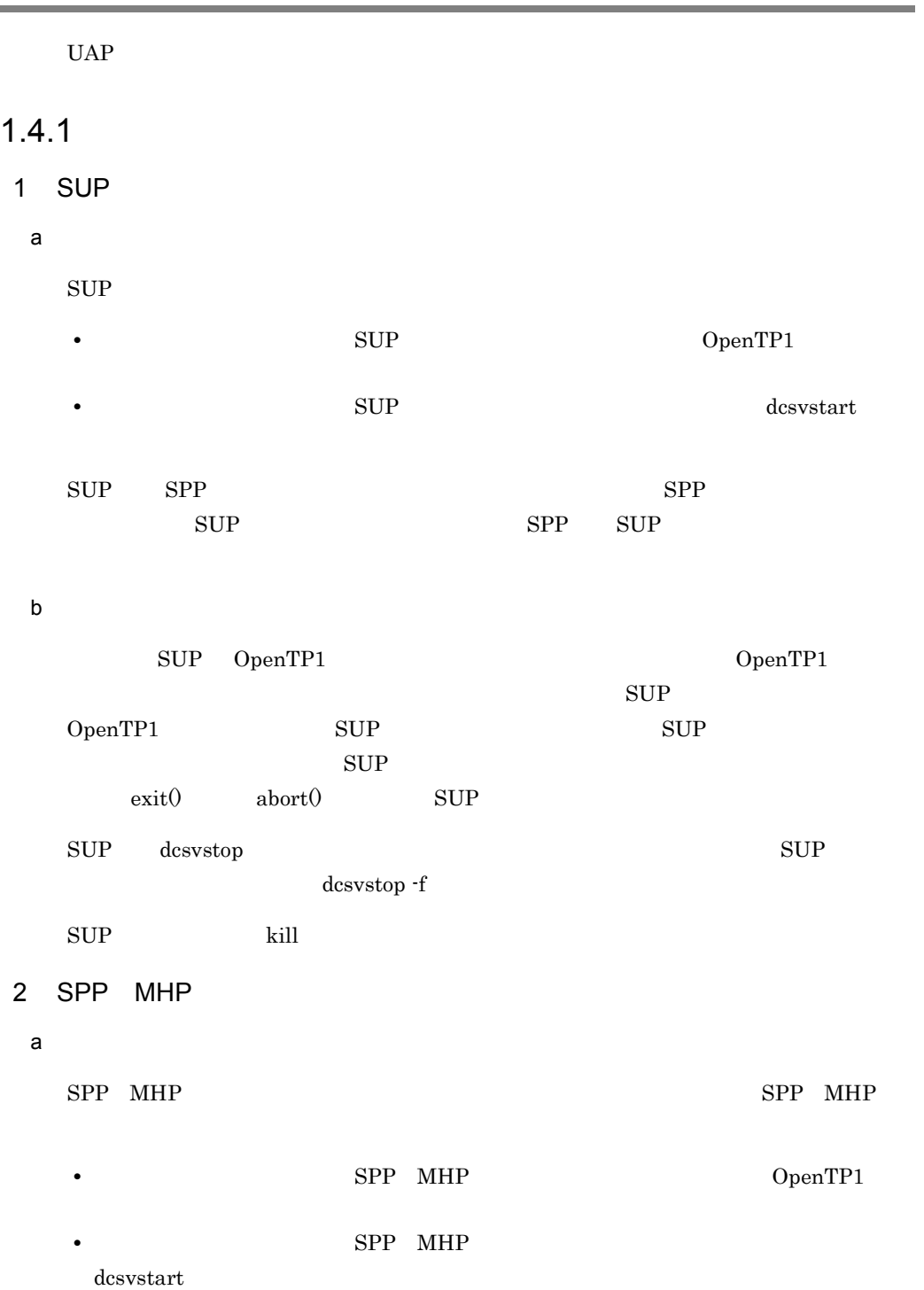

۰

 $\mathsf{b}$ 

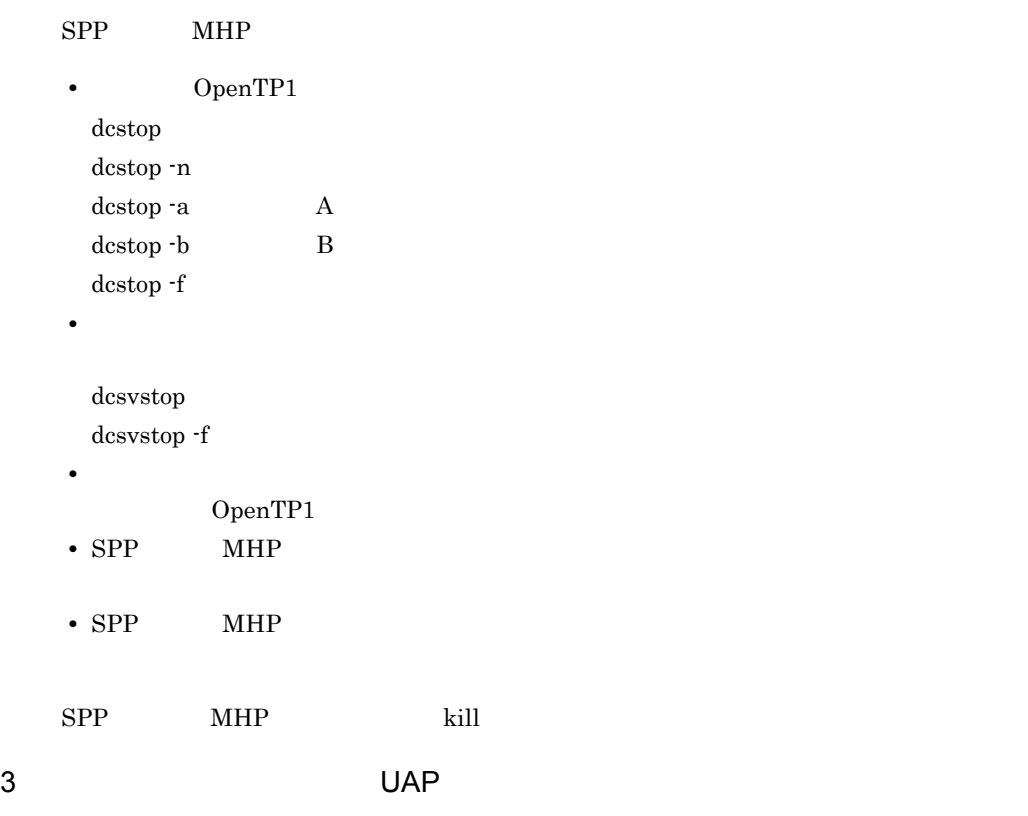

UAP

# 1.4.2 OpenTP1

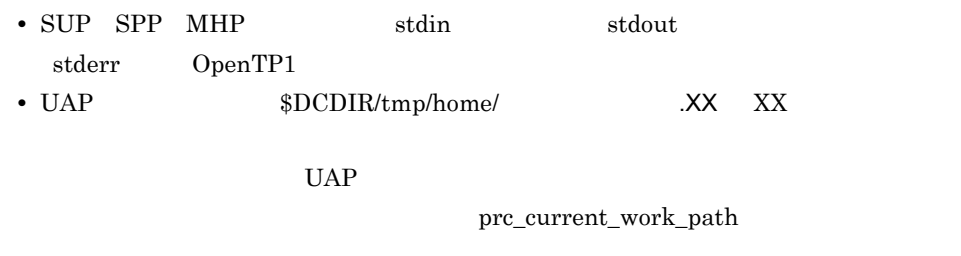

- ID UID ID GID
- **•**  $\mathcal{L} = \mathcal{L} \times \mathcal{L} = \mathcal{L} \times \mathcal{L} = \mathcal{L} \times \mathcal{L} = \mathcal{L} \times \mathcal{L} = \mathcal{L} \times \mathcal{L} = \mathcal{L} \times \mathcal{L} = \mathcal{L} \times \mathcal{L} = \mathcal{L} \times \mathcal{L} = \mathcal{L} \times \mathcal{L} = \mathcal{L} \times \mathcal{L} = \mathcal{L} \times \mathcal{L} = \mathcal{L} \times \mathcal{L} = \mathcal{L} \times \mathcal{L} = \mathcal{L} \times \mathcal{L$
- **•** 次に示すファイル記述子が,UAP 実行時にはオープンされています。
OpenTP1

OpenTP1 errno errno errno errno errno errno errno errno errno errno errno errno errno errno errno errno errno errno errno errno errno errno errno errno errno errno errno errno errno errno errno errno errno errno errno errn

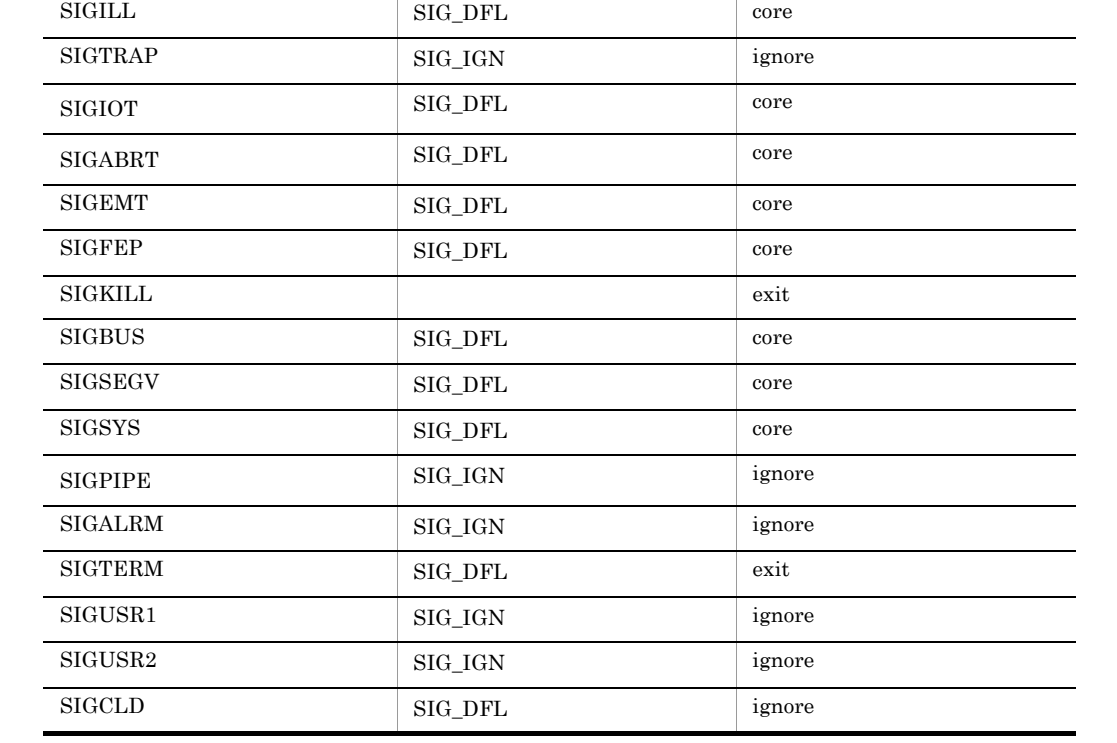

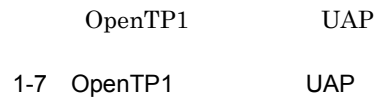

• umask  $000$ 

**•** 制御端末はありません。

 $\overline{\hspace{-.1em}\Omega}$  $\mathbf 1$  $2$ :

• OpenTP1 UAP VAP VAP

SIGHUP SIG\_DFL exit SIGINT SIG\_IGN ignore SIGQUIT SIG\_DFL(T) core

 $\blacksquare$  UAP  $\blacksquare$   $\blacksquare$ 

1.  $\blacksquare$ 

 $UAP$ 

## $1.4.3$

UAP  $\Box$ 

OpenTP1

- DCDIR OpenTP1
- DCCONFPATH OpenTP1
- DCSVNAME
- DCSVGNAME SPP MHP
- DCUAPCONFPATH OpenTP1

DCCONFPATH

"DC" OpenTP1

OpenTP1 SUP SPP MHP telnet OpenTP1

# 2 OpenTP1

OpenTP1

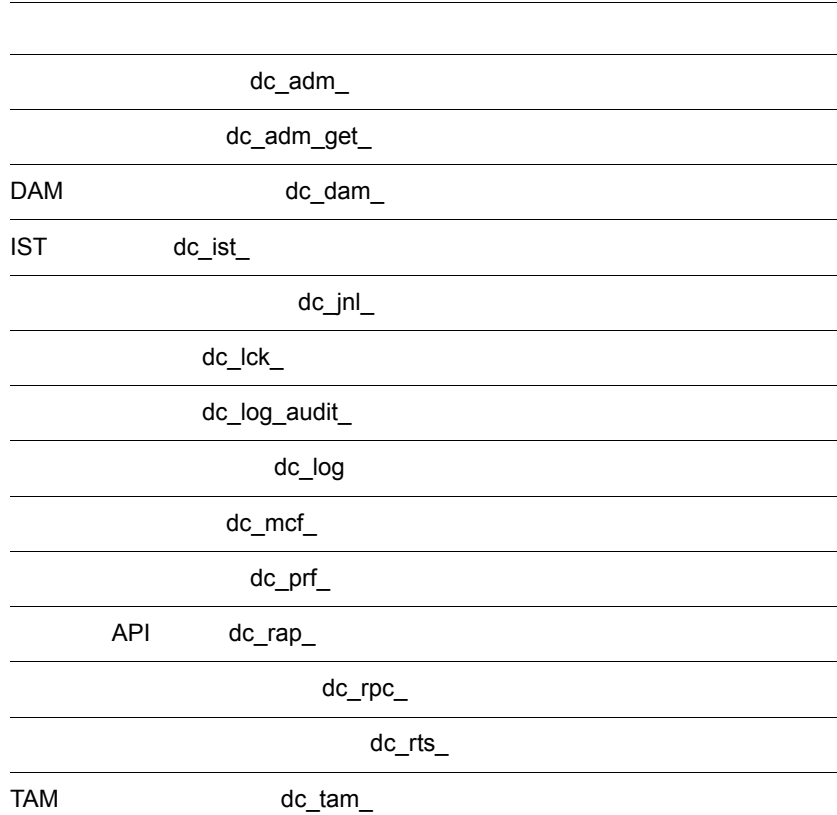

dc\_trn\_

 $dc\_uto_$ 

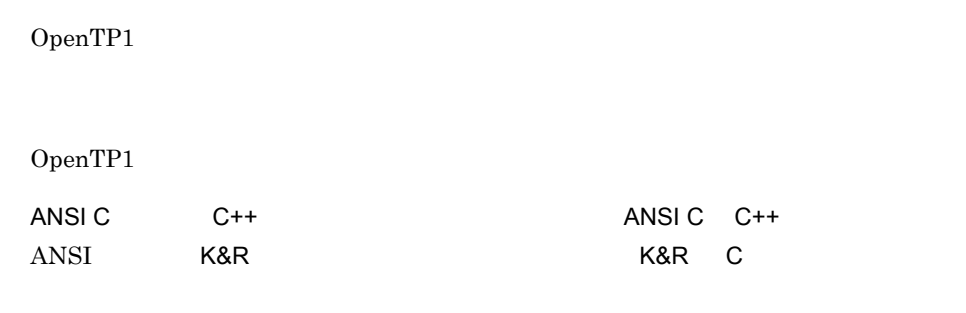

UAP

OpenTP1

OpenTP1

OpenTP1

UAP

 $UAP$ 

UAP

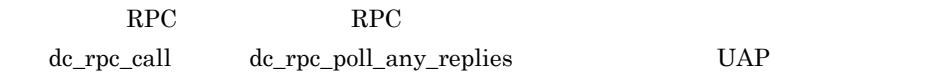

 $UAP$ 

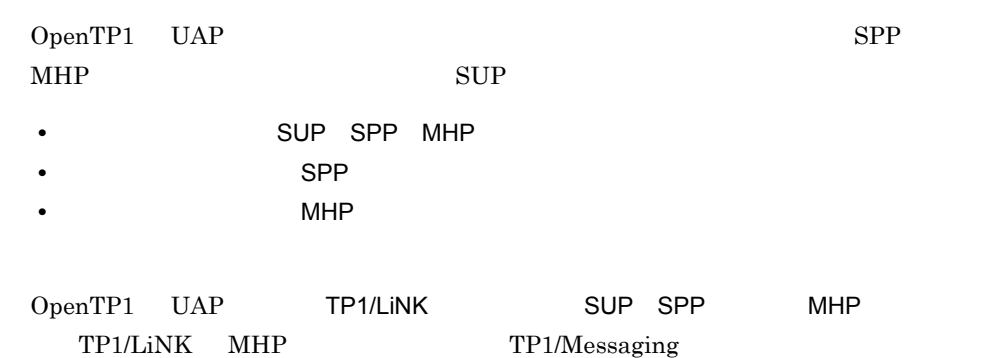

# SUP SPP MHP

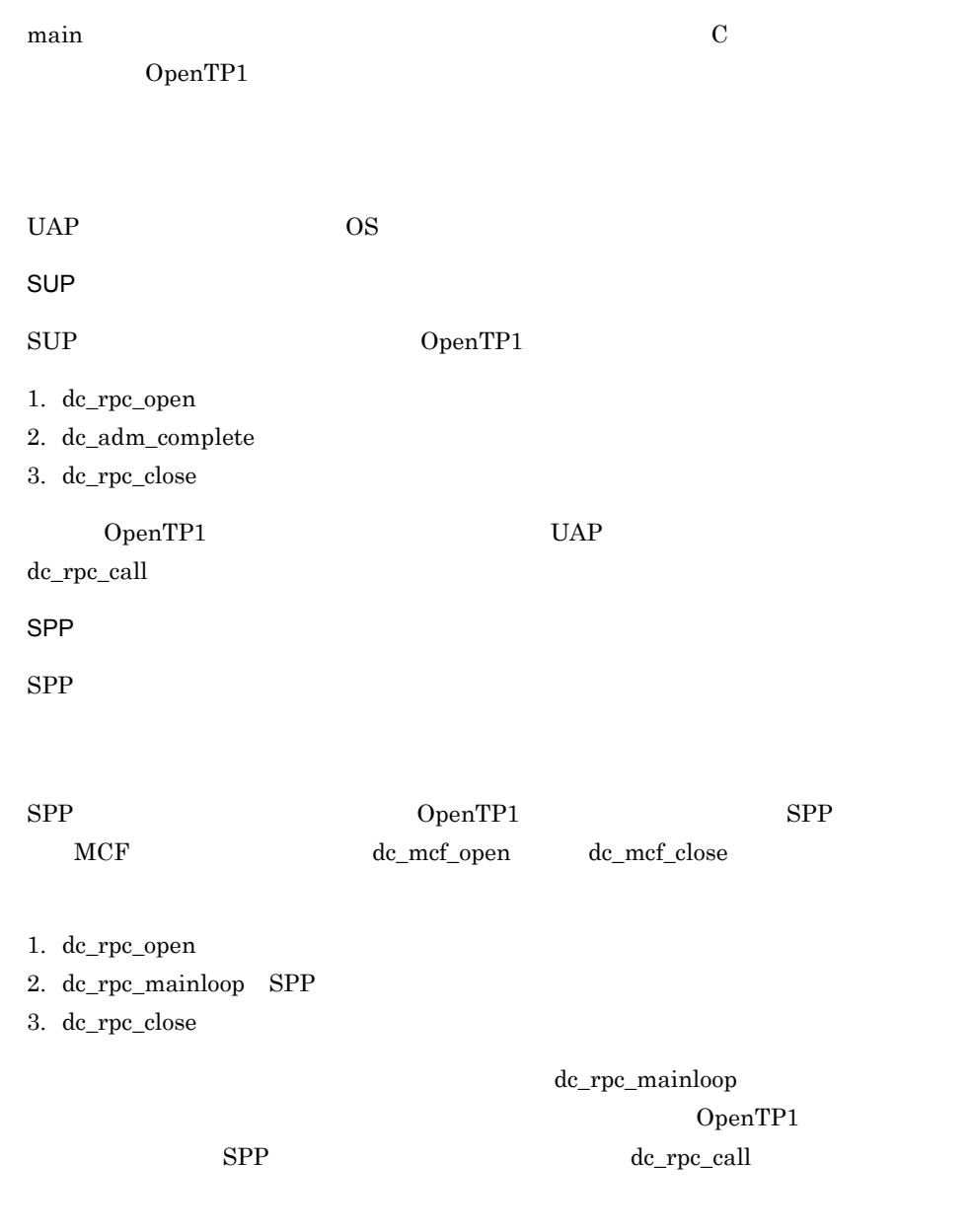

MHP

SUP SPP MHP

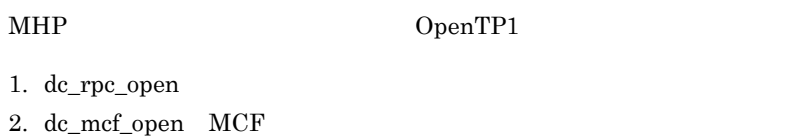

- 3. dc\_mcf\_mainloop MHP
- 4. dc\_mcf\_close MCF
- 5. dc\_rpc\_close

 $MHP$ 

dc\_mcf\_mainloop

## OpenTP1  $\label{eq:1} \begin{array}{ll} \mbox{MHP} & \phantom{xx} \mathrm{d}c\_rpc\_call \end{array}$

 $\begin{array}{ccc} {\rm desvstart} & \hspace{1cm} {\rm -a} & \hspace{1cm} {\rm SUP} & \hspace{1cm} 1 \\ \end{array}$ dcsvstart DpenTP1

SPP

```
ANSI C C++
void (char *in,DCULONG *in len,char *out,DCULONG *out len)
{
}
K&R C
void (in, in\_len, out,out\_len)char *in;
DCULONG *in_len;
char *out;
DCULONG *out_len;
{
}
\rm SPP UAP
dc_rpc_call
UAP UAP• TP1/Server Base
• TP1/LiNK
 UAPUAPdc_rpc_call
• in
• 入力パラメタ長(in_len
• out_len
 UAP
```
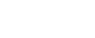

SPP

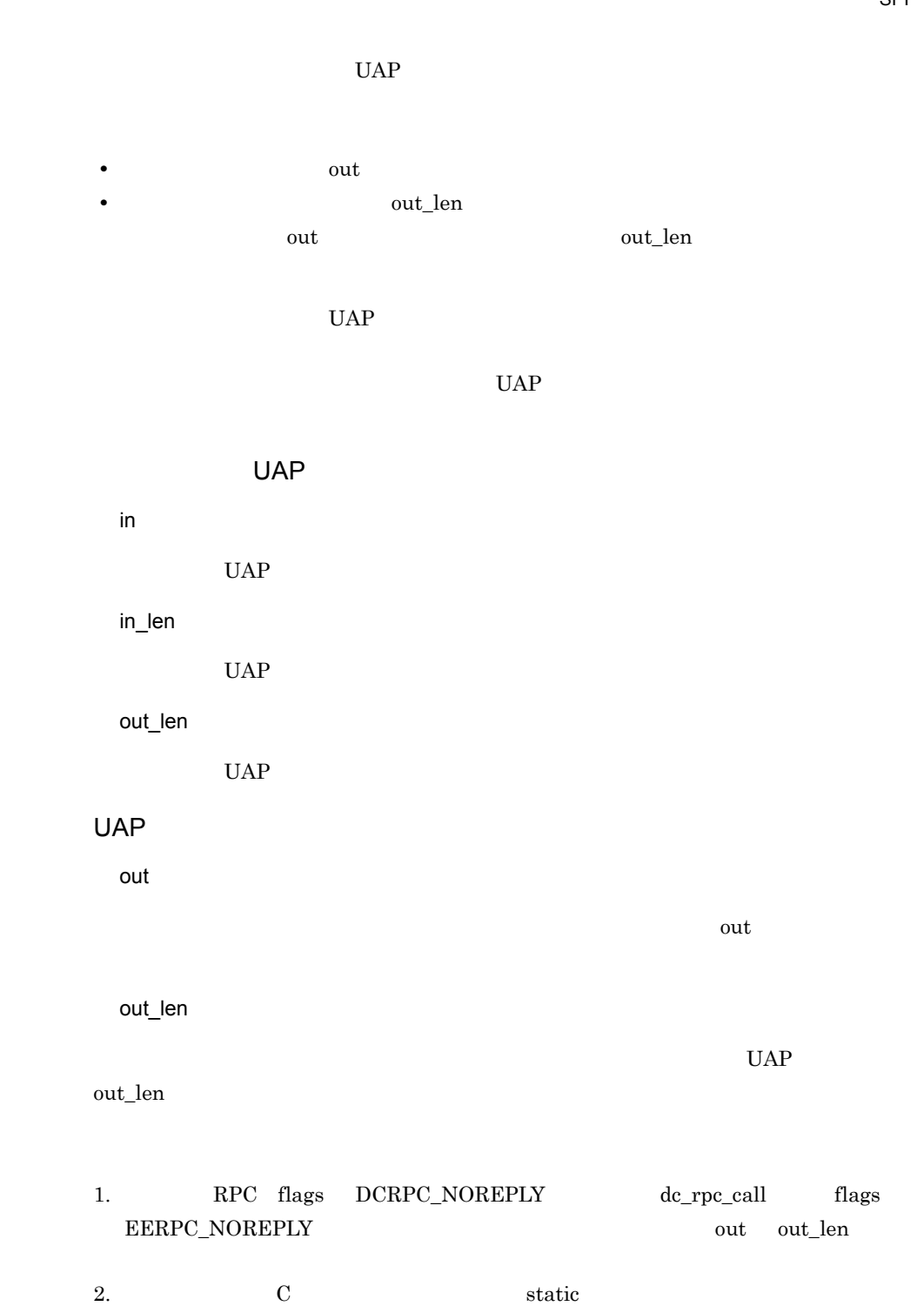

 $3.$ • dc\_rpc\_open dc\_rpc\_close dc\_rpc\_mainloop

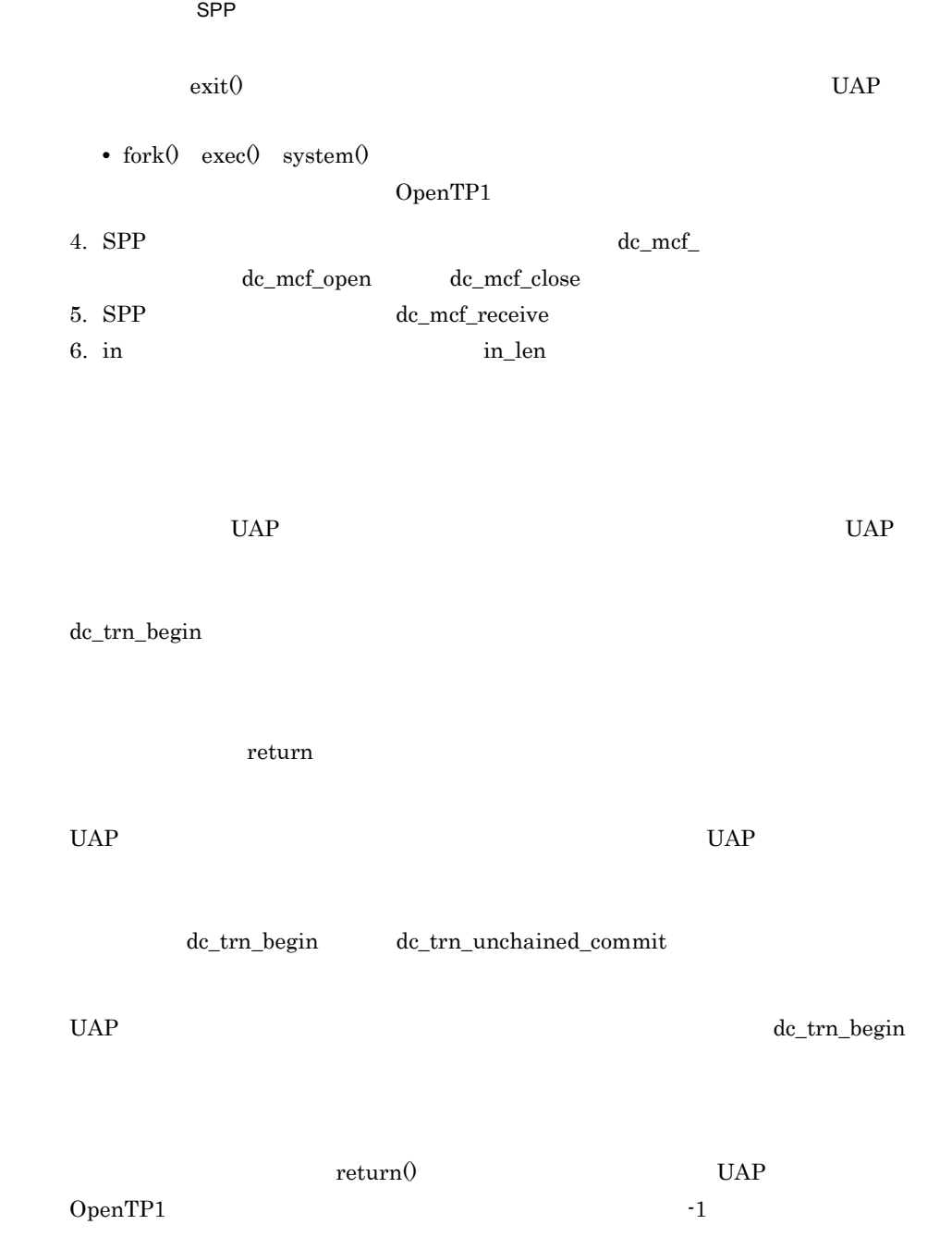

MHP

# MHP

ANSI  $C$   $C++$ void (void) { } K&R C void () { }

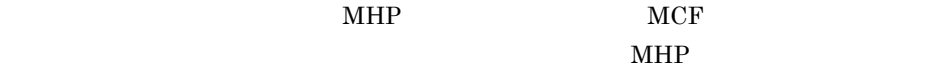

 $MHP$ 

 $MCF$ 

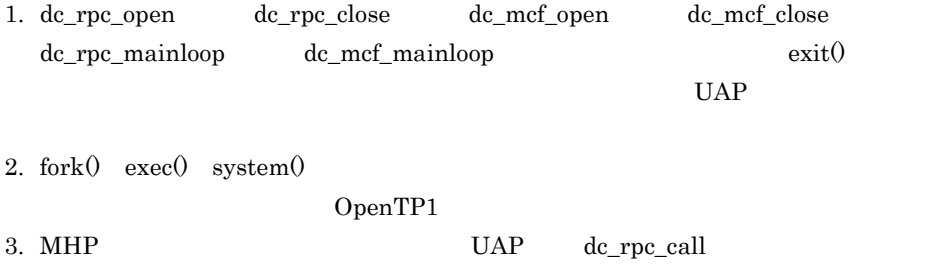

MHP

# dc\_adm

UAP OpenTP1

- dc\_adm\_call\_command
- dc\_adm\_complete
- dc\_adm\_status

dc\_adm\_ TP1/Server Base TP1/LiNK

 $UAP$ 

# dc\_adm\_call\_command

#include <dcadm.h> int dc\_adm\_call\_command(char \*com,int \*stat,char \*outmsg, DCULONG \*outsiz,char \*errmsg, DCULONG \*errsiz,DCLONG flags)

#### K&R C

ANSI  $C$   $C++$ 

#include <dcadm.h> int dc adm call command(com,stat,outmsg,outsiz,errmsg,errsiz,flags) char \*com; int \*stat; char \*outmsg; DCULONG \*outsiz; char \*errmsg; DCULONG \*errsiz; DCLONG flags;

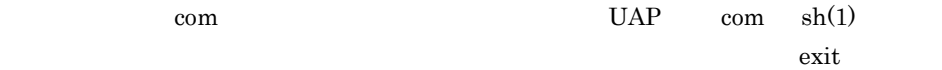

UAP OpenTP1

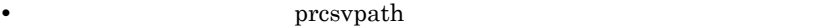

• prcpath

• **• •** putenv PATH

#### UAP

com

dc\_adm\_call\_command

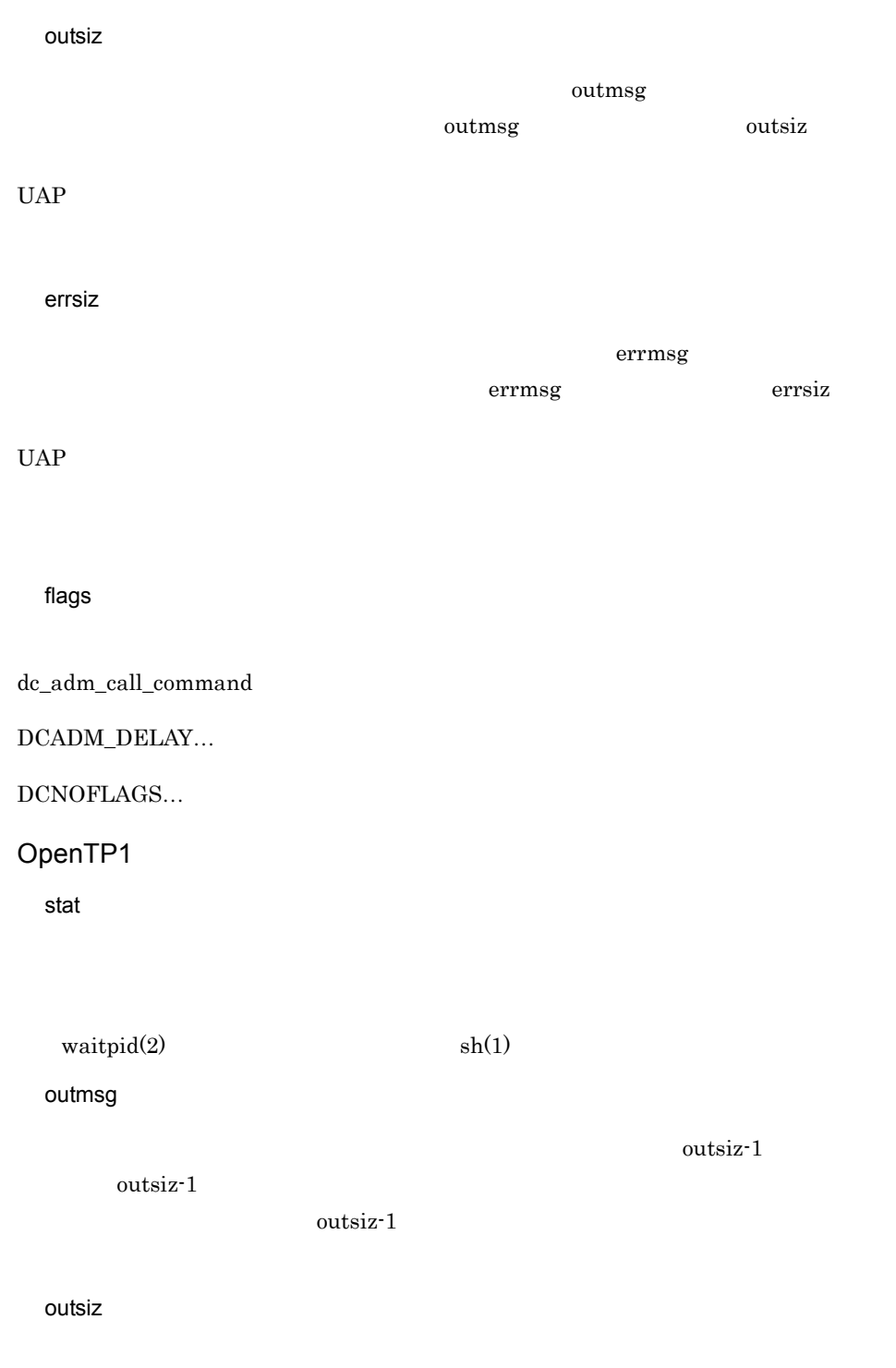

#### 2. OpenTP1 dc\_adm\_call\_command

## errmsg

 $\text{errsiz-1}$ 

 $\text{errsiz-1}$ 

errsiz-1

errsiz

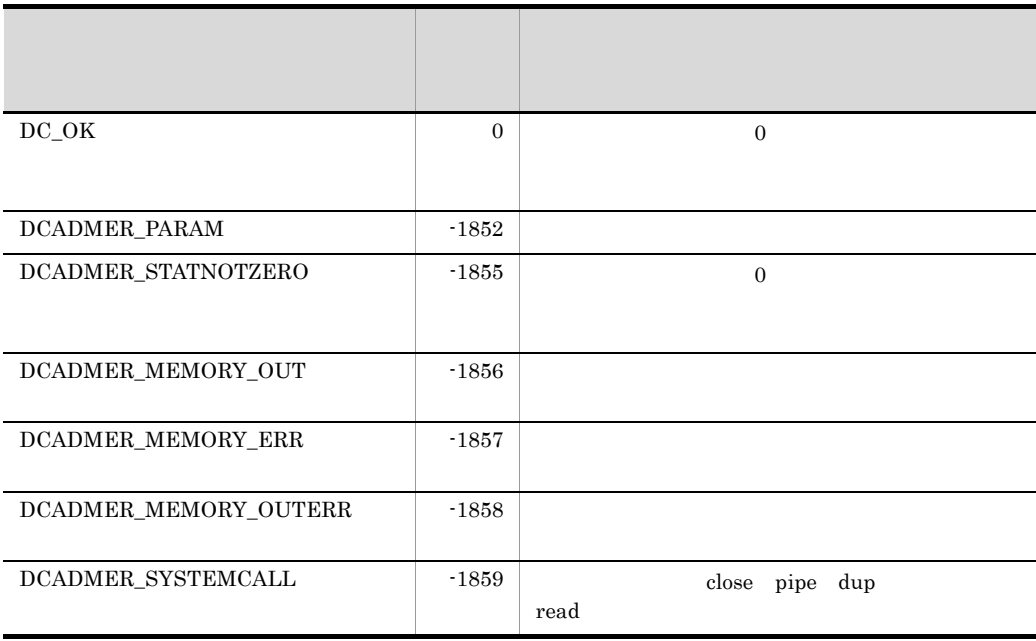

が起動されます。また,コマンド名は,OpenTP1 が提供するコマンド群(\$DCDIR/bin

# dc\_adm\_complete

#### ANSI C C++

#include <dcadm.h> int dc\_adm\_complete(DCLONG flags)

## K&R C

#include <dcadm.h> int dc\_adm\_complete(flags) DCLONG flags;

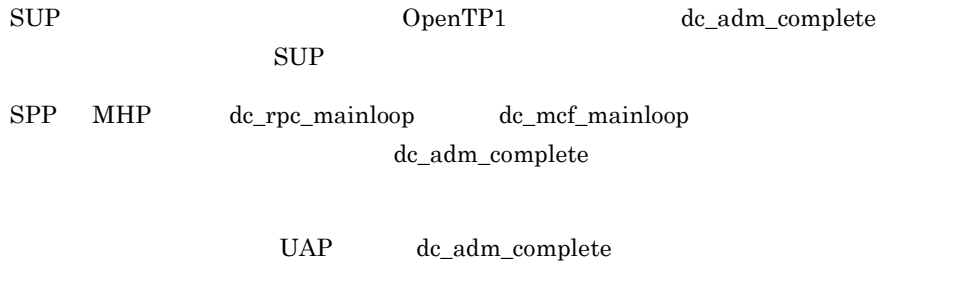

UAP

flags

DCNOFLAGS

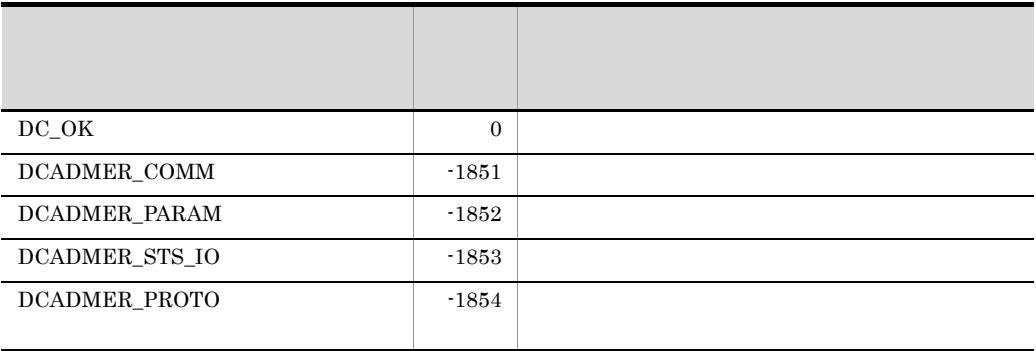

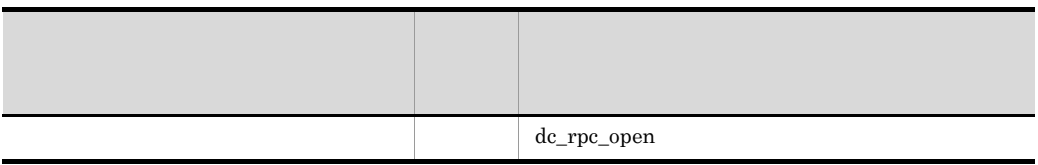

# dc\_adm\_status

#### ANSI C C++

#include <dcadm.h> int dc\_adm\_status(DCLONG flags)

## K&R C

#include <dcadm.h> int dc\_adm\_status(flags)  $DCLONG$ <sup>-</sup> $flags;$ 

#### UAP

flags

DCNOFLAGS

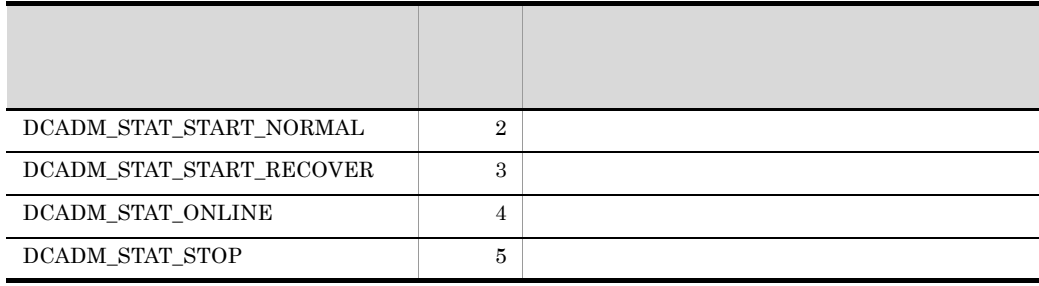

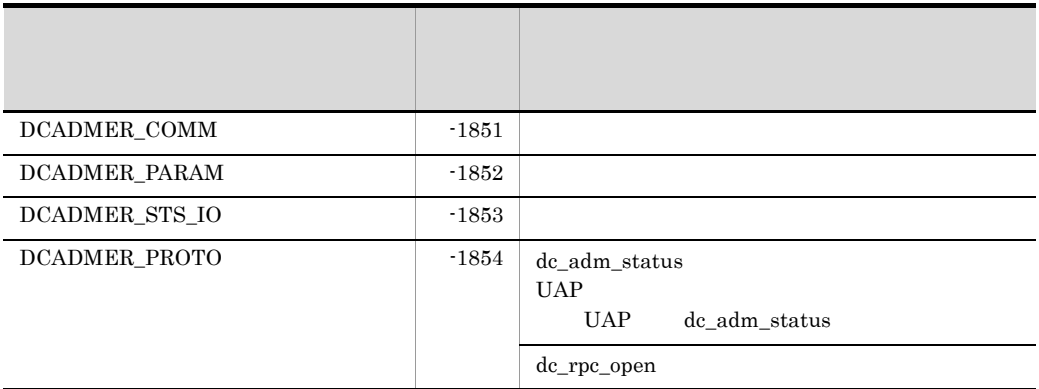

dc\_adm\_get\_

# dc\_adm\_get\_

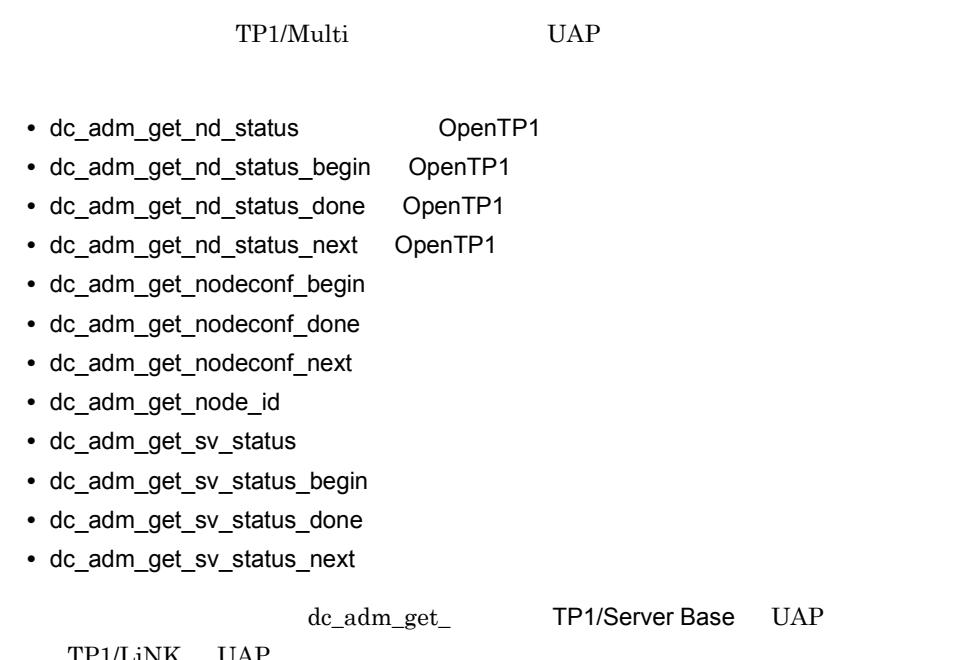

TP1/LiNK UAP

# dc\_adm\_get\_nd\_status

OpenTP1

ANSI  $C C++$ 

```
#include <dcadm.h>
int dc_adm_get_nd_status(char *node_id,DCLONG flags)
```
#### K&R C

```
#include <dcadm.h>
int dc_adm_get_nd_status(node_id,flags)
char \overline{\cdot} node id;
DCLONG flags;
```
#### OpenTP1

OpenTP1 dc\_adm\_get\_nd\_status

## UAP

node\_id

#### DCADM\_NODE\_ID\_LEN

flags

DCNOFLAGS

#### OpenTP1

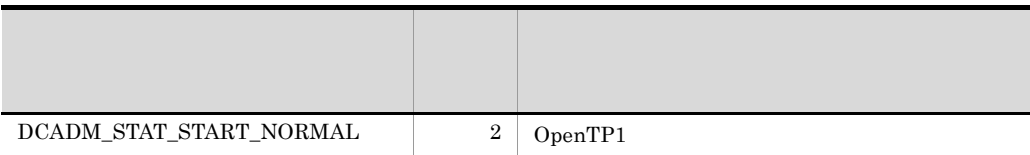

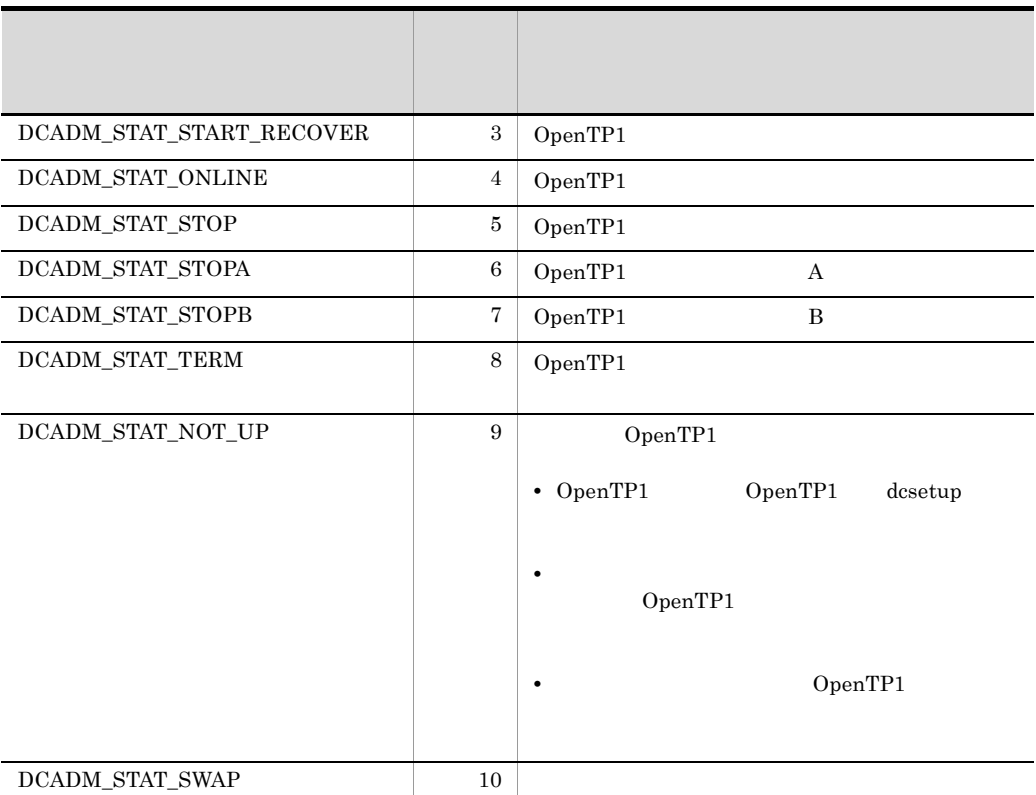

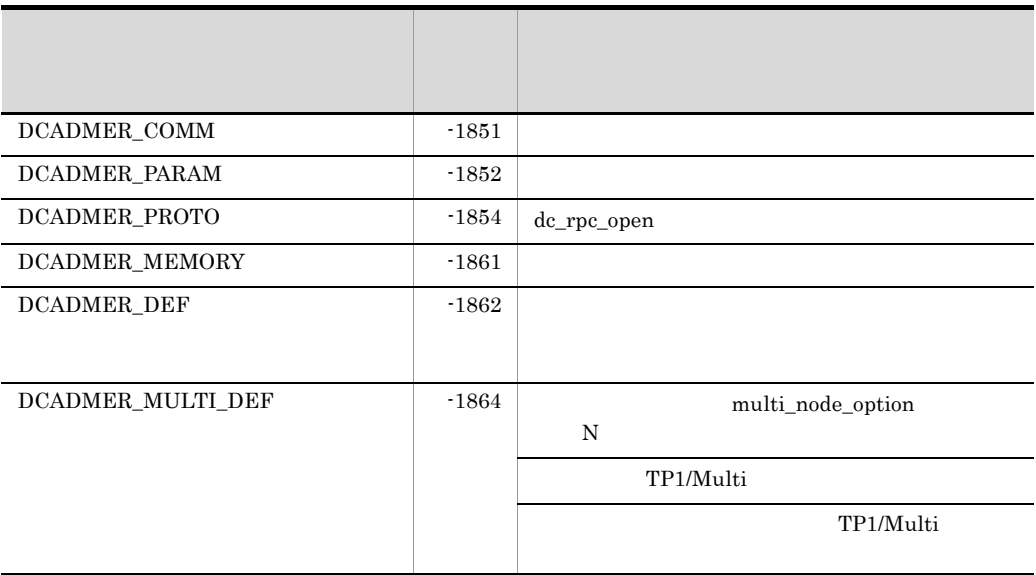

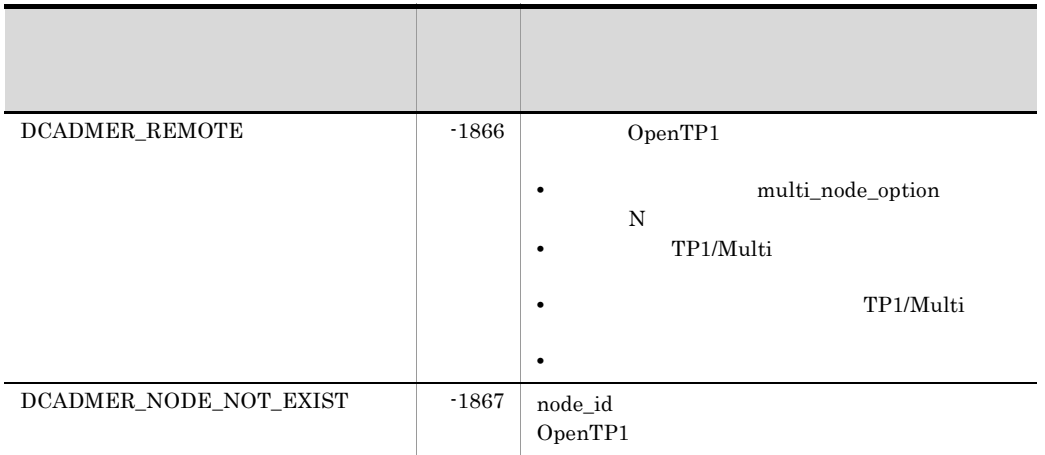

# dc\_adm\_get\_nd\_status\_begin

OpenTP1

#### ANSI  $C C++$

```
#include <dcadm.h>
int dc_adm_get_nd_status_begin(char *sub_area,
                                  DCLONG *entry_count,
                                  DCLONG flags)
```
#### K&R C

```
#include <dcadm.h>
int dc adm get nd status begin(sub area, entry count, flags)
char \rightarrow *sub\_area;DCLONG *entry_count;
DCLONG flags;
```
マルチノードサブエリア識別子,または文字列 ' ' へのポインタを設定します。マルチ ノードサブエリア識別子の後ろには,ヌル文字を付けます。文字列 ' ' へのポインタを

OpenTP1

OpenTP1

 $UAP$ 

sub\_area

OpenTP1

#### DCADM\_SUB\_AREA\_NAME\_SIZE

entry\_count

OpenTP1  $\alpha$ 

領域へ,sub\_area に設定したマルチノードサブエリアにある OpenTP1 ノードの個数を

sub\_area ' ' OpenTP1

#### 2. OpenTP1 dc\_adm\_get\_nd\_status\_begin

## flags

### $DCNOFLAGS \\$

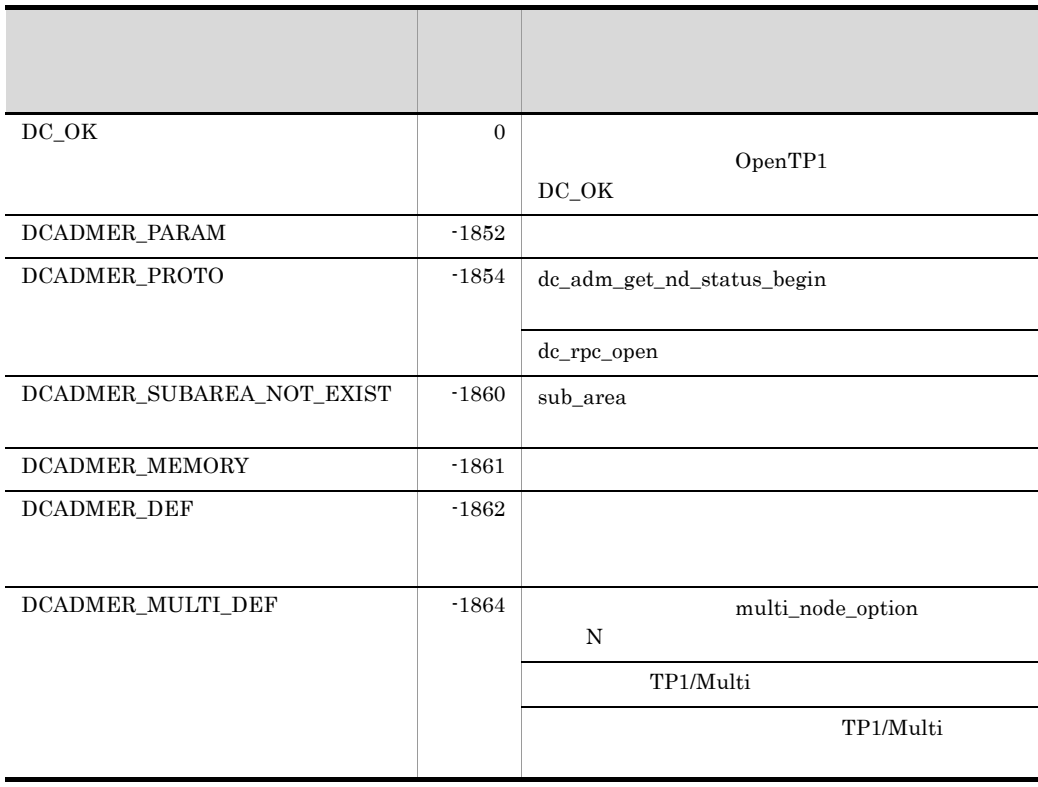

# dc\_adm\_get\_nd\_status\_done

OpenTP1

ANSI  $C$   $C++$ 

#include <dcadm.h> int dc\_adm\_get\_nd\_status\_done(DCLONG flags)

#### K&R C

#include <dcadm.h> int dc\_adm\_get\_nd\_status\_done(flags) DCLONG flags;

OpenTP1 dc\_adm\_get\_nd\_status\_begin DC\_OK

UAP

flags

DCNOFLAGS

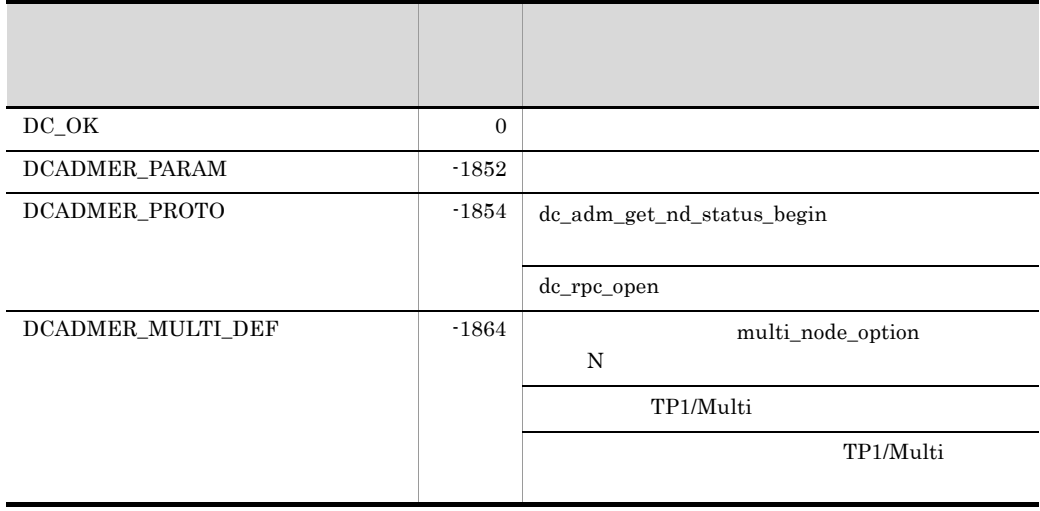

## dc\_adm\_get\_nd\_status\_next

OpenTP1

ANSI  $C$   $C++$ 

```
#include <dcadm.h>
int dc_adm_get_nd_status_next(char *node_id,DCLONG flags)
```
#### K&R C

```
#include <dcadm.h>
int dc_adm_get_nd_status_next(node_id,flags)
char \overline{\cdot} node id;
DCLONG flags;
```
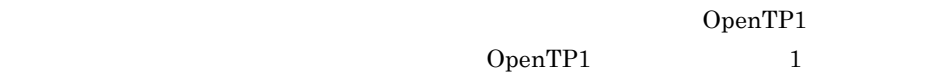

OpenTP1 dc\_adm\_get\_nd\_status\_next

OpenTP1 dc\_adm\_get\_nd\_status\_begin

UAP

node\_id

OpenTP1

#### DCADM\_NODE\_ID\_SIZE

flags

DCNOFLAGS

OpenTP1

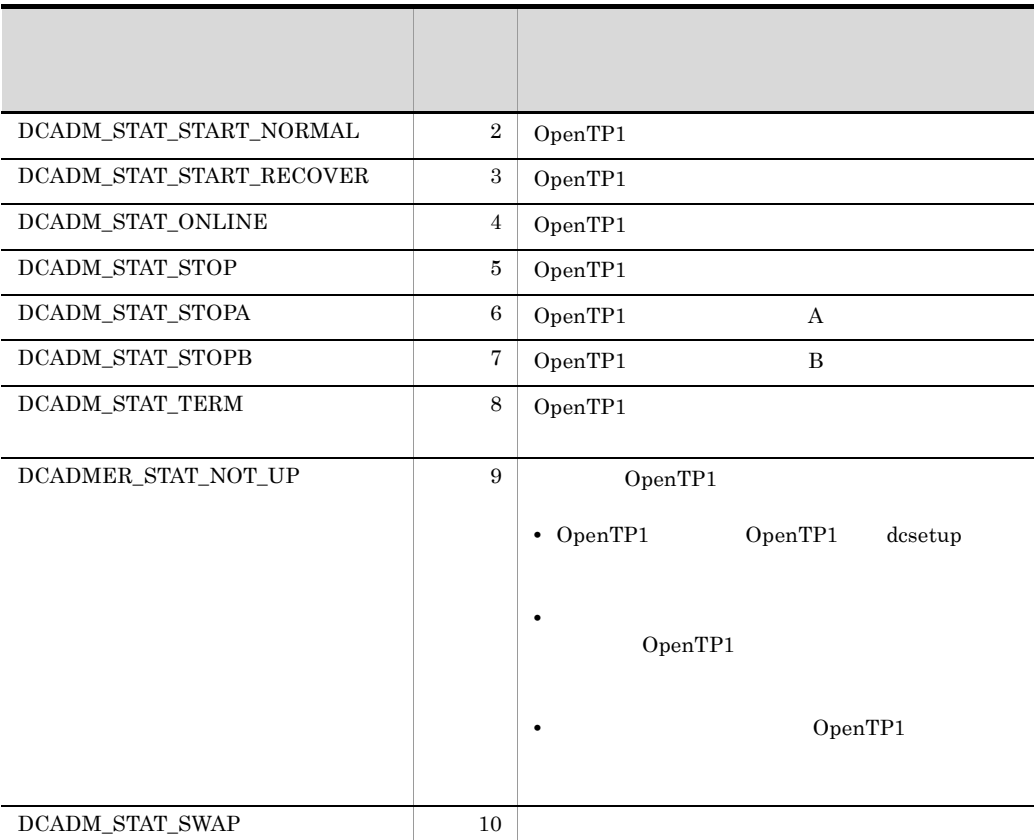

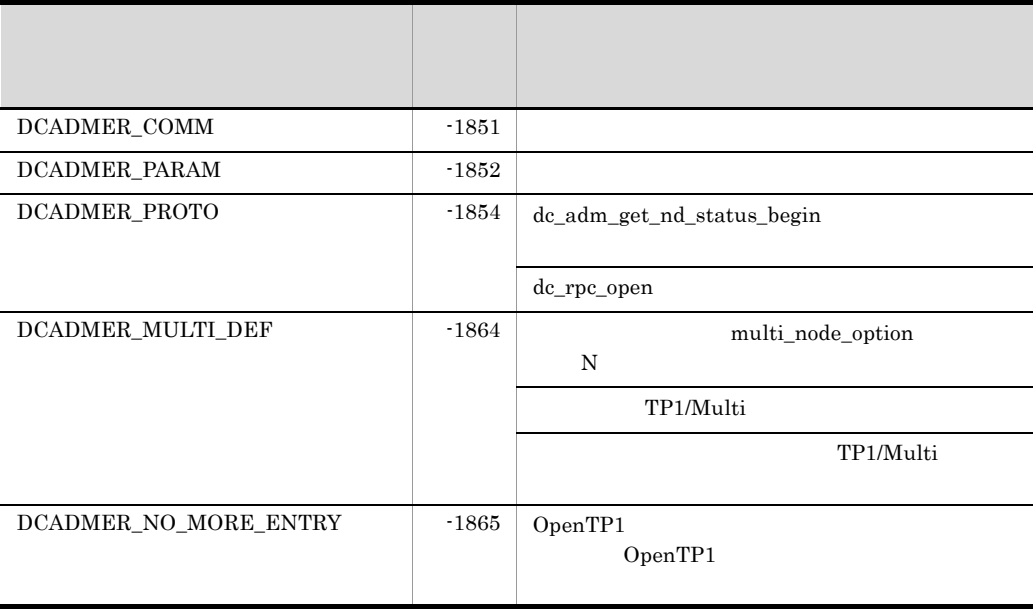

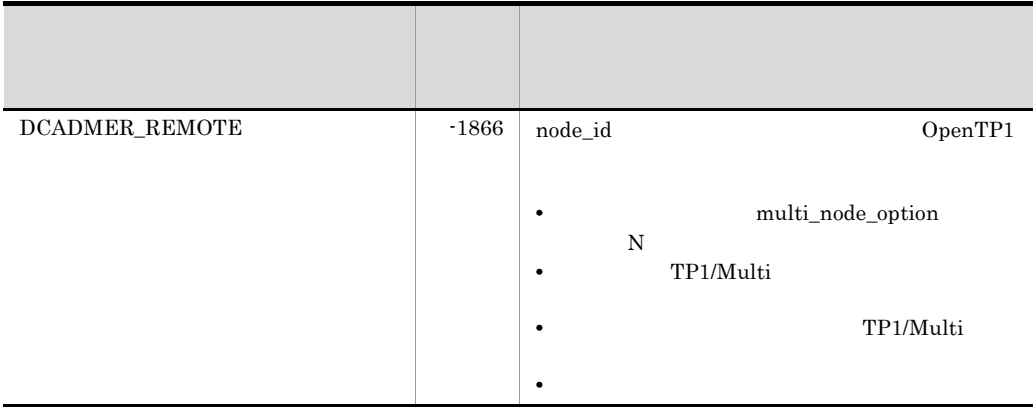

# dc\_adm\_get\_nodeconf\_begin

## ANSI  $C$   $C++$

#include <dcadm.h> int dc\_adm\_get\_nodeconf\_begin(char \*sub\_area, DCLONG \*entry\_count, DCLONG flags)

## K&R C

#include <dcadm.h> int dc adm get nodeconf begin(sub area, entry count, flags) char \*sub area; DCLONG \*entry\_count; DCLONG flags;

#### OpenTP1

マルチノードサブエリア識別子,または文字列 ' ' へのポインタを設定します。マルチ ノードサブエリア識別子の後ろには,ヌル文字を付けます。文字列 ' ' へのポインタを

#### UAP

sub\_area

## DCADM\_SUB\_AREA\_NAME\_SIZE

#### entry\_count

OpenTP1

領域へ,sub\_area に設定したマルチノードサブエリアにある OpenTP1 ノードの個数を

sub\_area ' '

OpenTP1

#### 2. OpenTP1 dc\_adm\_get\_nodeconf\_begin

## flags

#### $DCNOFLAGS \\$

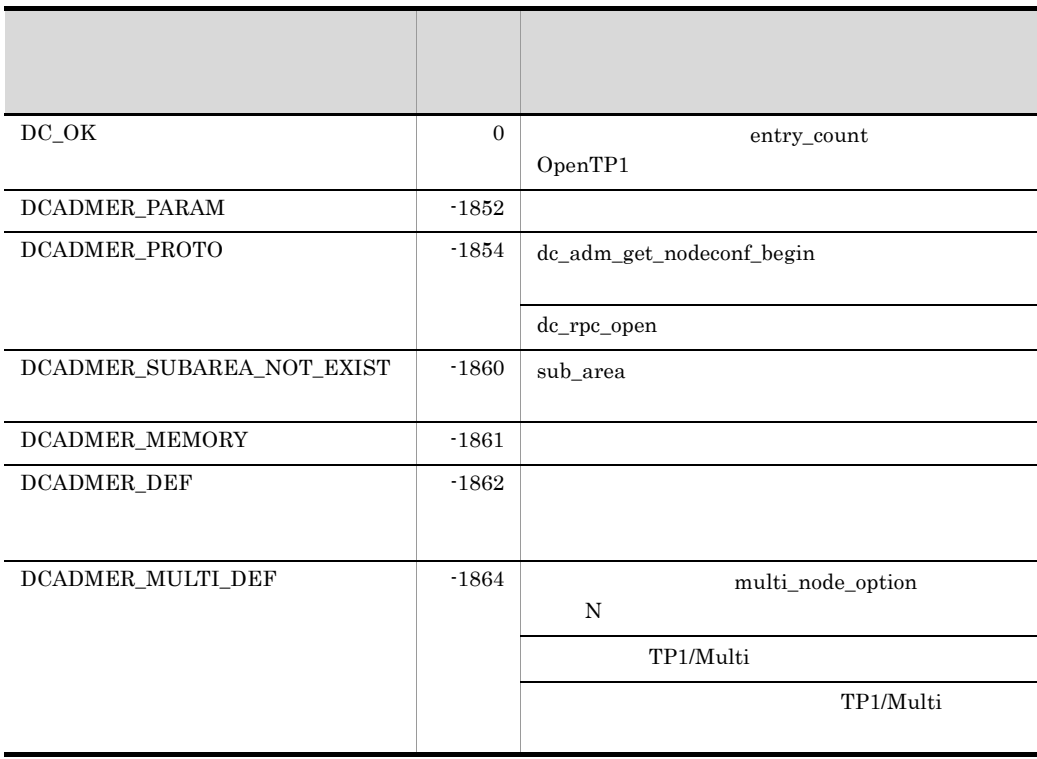

# dc\_adm\_get\_nodeconf\_done

ANSI  $C$   $C++$ 

#include <dcadm.h> int dc\_adm\_get\_nodeconf\_done(DCLONG flags)

K&R C

#include <dcadm.h> int dc\_adm\_get\_nodeconf\_done(flags)  $DCLONG$   $\overline{f}$   $\overline{lags};$ 

dc\_adm\_get\_nodeconf\_begin

DC\_OK

UAP

flags

DCNOFLAGS

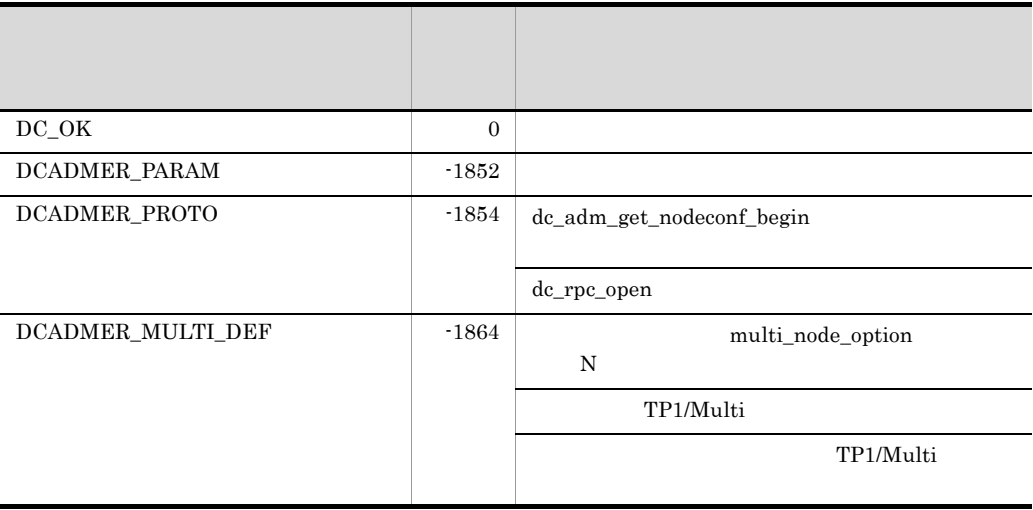

# dc\_adm\_get\_nodeconf\_next

ANSI  $C$   $C++$ 

#include <dcadm.h> int dc\_adm\_get\_nodeconf\_next(char \*node\_id,DCLONG flags)

#### K&R C

```
#include <dcadm.h>
int dc adm get nodeconf next (node id, flags)
char \overline{\qquad} *node_id;
DCLONG flags;
```
г $\mathbf{1}$  – то то то то то то то  $\mathbf{1}$  – то то то  $\mathbf{1}$ 

dc\_adm\_get\_nodeconf\_begin

## UAP

node\_id

DCADM\_NODE\_ID\_SIZE

flags

DCNOFLAGS

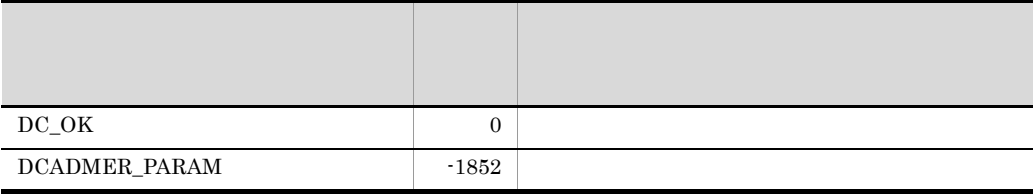
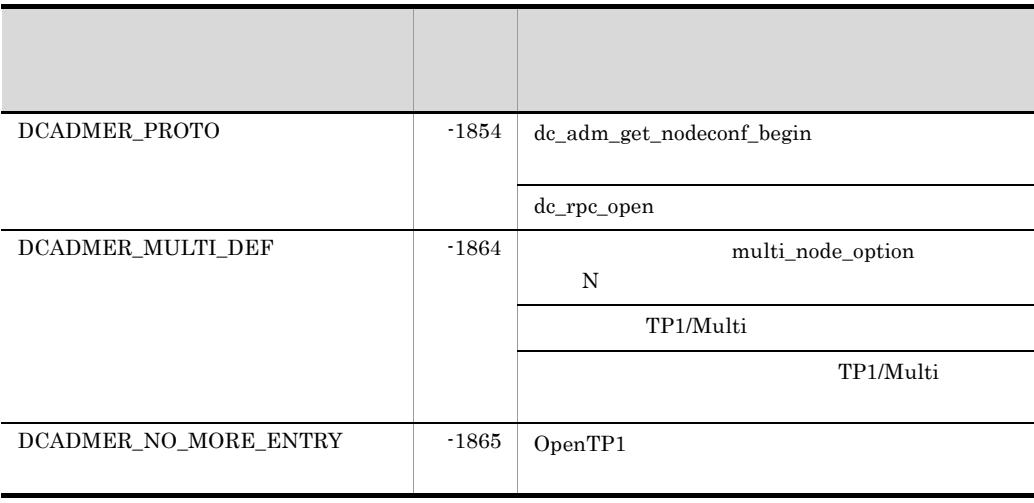

# dc\_adm\_get\_node\_id

ANSI  $C$   $C++$ 

#include <dcadm.h> int dc\_adm\_get\_node\_id(char \*node\_id,DCLONG flags)

#### K&R C

#include <dcadm.h> int dc\_adm\_get\_node\_id(node\_id,flags) char \*node id; DCLONG flags;

OpenTP1 node\_id

UAP

node\_id

DCADM\_NODE\_ID\_SIZE

flags

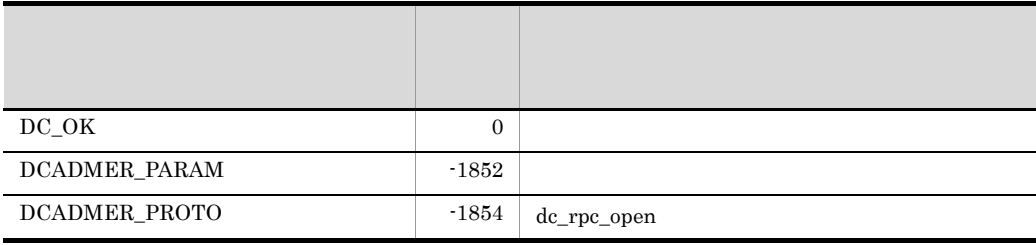

### dc\_adm\_get\_sv\_status

#### ANSI  $C$   $C++$

```
#include <dcadm.h>
int dc_adm_get_sv_status(char *node_id,
                          char *sv_name,DCLONG flags)
```
#### K&R C

```
#include <dcadm.h>
int dc adm get sv status(node id, sv name, flags)
char *node id;
char *sv_name;
DCLONG flags;
```
#### UAP

node\_id

ノード識別子,または文字列 ' ' へのポインタを設定します。ノード識別子の後ろに スルクタを付けます。マルクタを行うことには、マルクタを行うことになっています。

OpenTP1

#### DCADM\_NODE\_ID\_LEN

sv\_name

#### SERVER\_NAME\_SIZE

flags

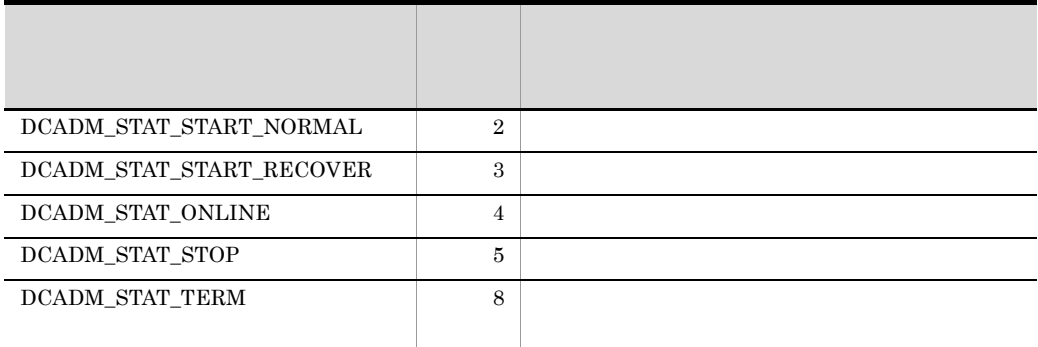

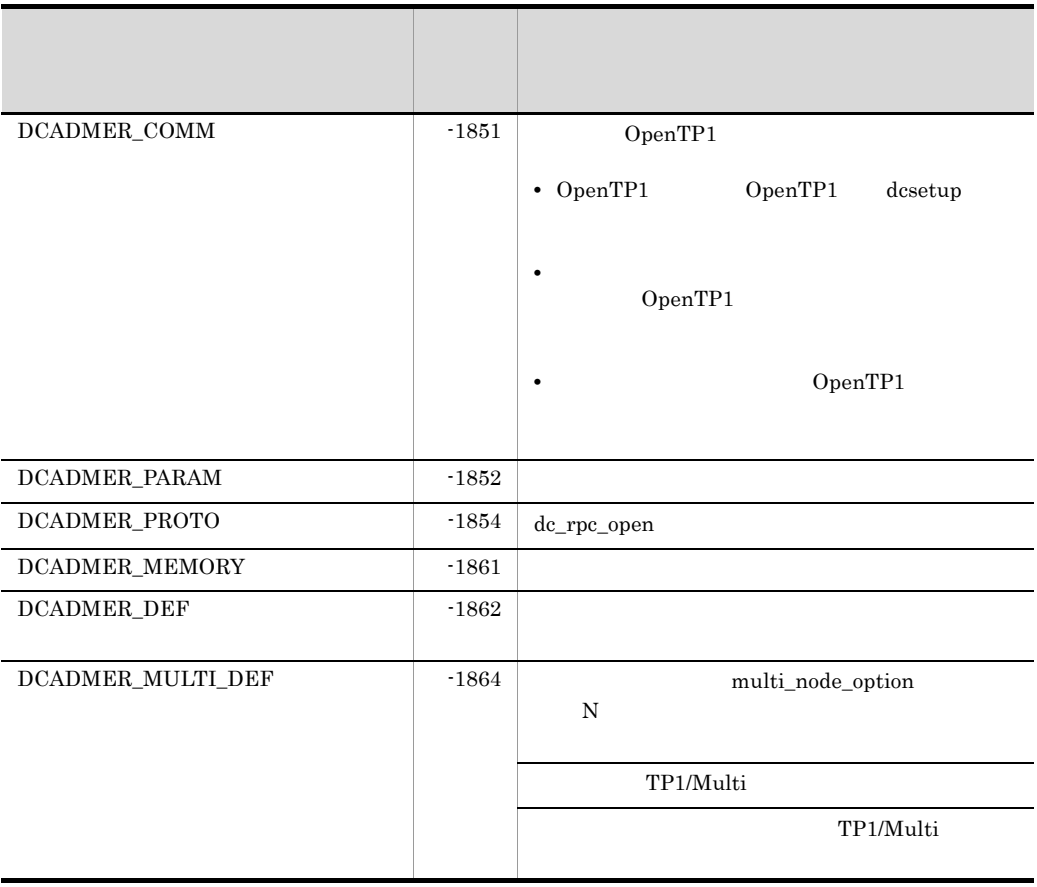

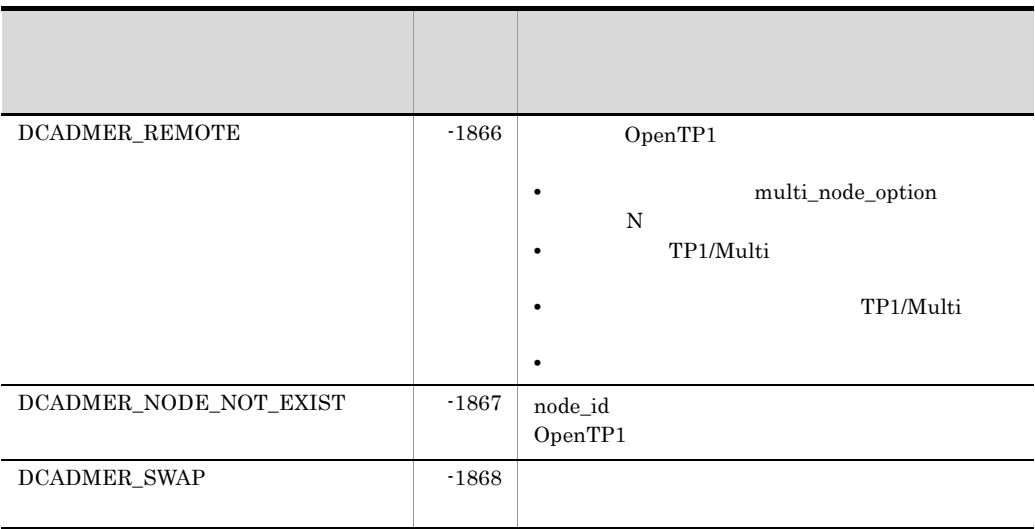

### dc\_adm\_get\_sv\_status\_begin

ANSI  $C$   $C++$ 

#include <dcadm.h> int dc\_adm\_get\_sv\_status\_begin(char \*node\_id, DCLONG \*entry\_count, DCLONG flags)

#### K&R C

#include <dcadm.h> int dc adm get sv status begin(node id, entry count, flags) char \*node id; DCLONG \*entry\_count; DCLONG flags;

#### UAP

node\_id

OpenTP1

#### DCADM\_NODE\_ID\_LEN

ノード識別子,または文字列 ' ' へのポインタを設定します。ノード識別子の後ろに スルクタを付けます。マルクタを行うことには、マルクタを行うことになっています。

entry\_count

node\_id comment OpenTP1 2

flags

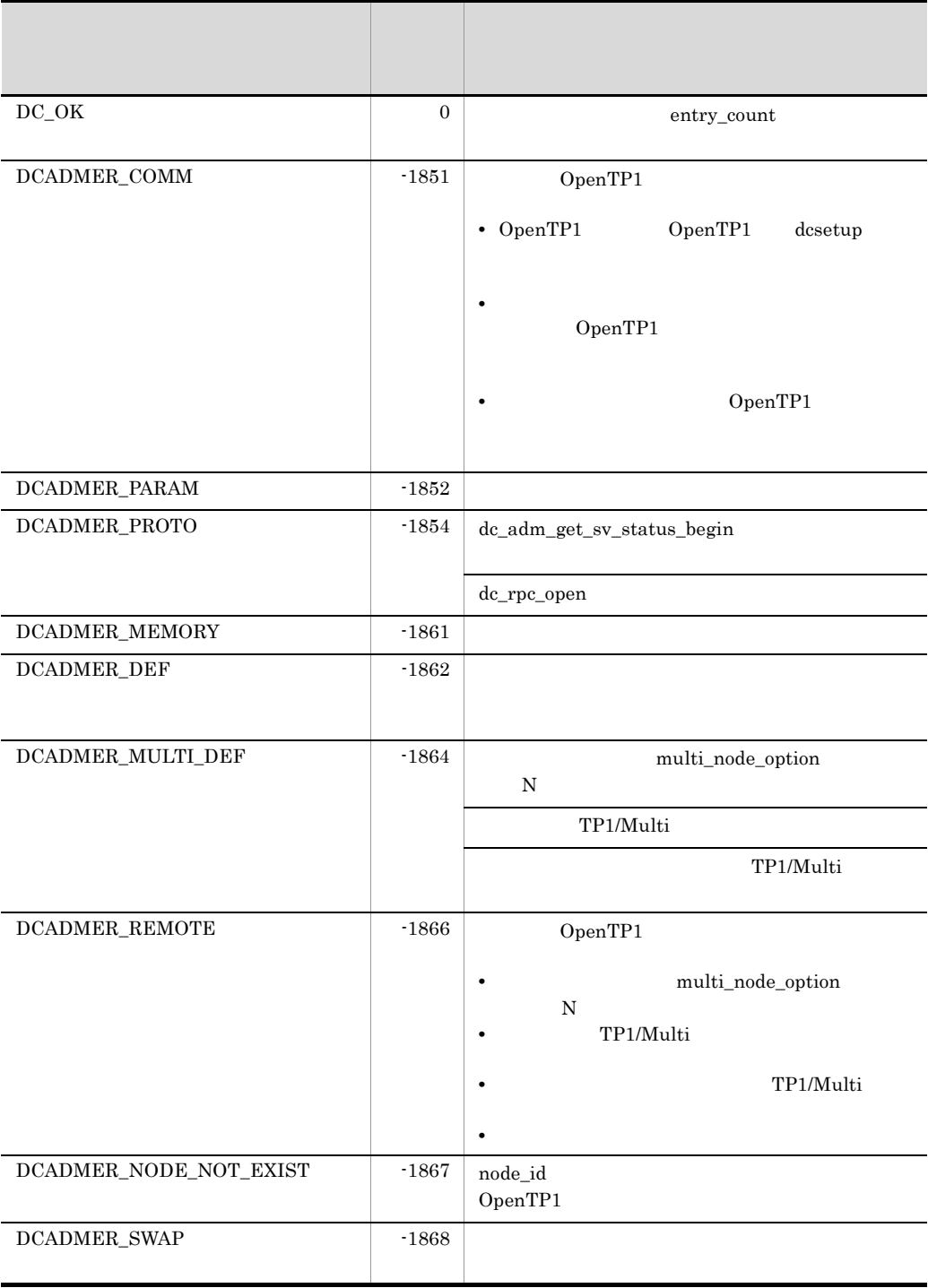

# dc\_adm\_get\_sv\_status\_done

ANSI  $C$   $C++$ 

#include <dcadm.h> int dc\_adm\_get\_sv\_status\_done(DCLONG flags)

K&R C

```
#include <dcadm.h>
int dc_adm_get_sv_status_done(flags)
DCLONG \overline{flags};
```
dc\_adm\_get\_sv\_status\_begin

DC\_OK

UAP

flags

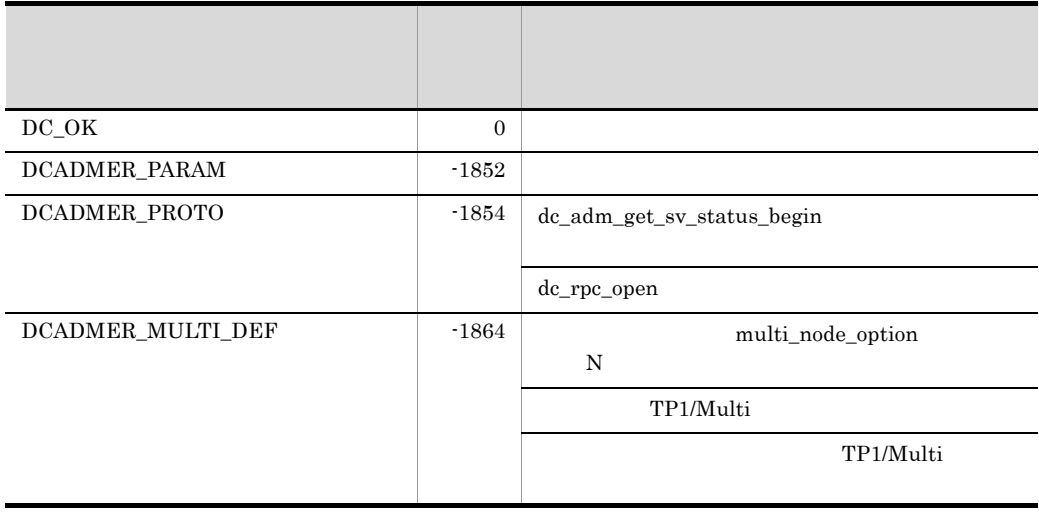

### dc\_adm\_get\_sv\_status\_next

ANSI  $C$   $C++$ 

#include <dcadm.h> int dc\_adm\_get\_sv\_status\_next(char \*sv\_name,DCLONG flags)

#### K&R C

#include <dcadm.h> int dc adm get sv status next(sv name, flags) char \*sv\_name; DCLONG flags;

OpenTP1

dc\_adm\_get\_sv\_status\_begin

#### UAP

sv\_name

#### ${\tt SERVER\_NAME\_SIZE}$

flags

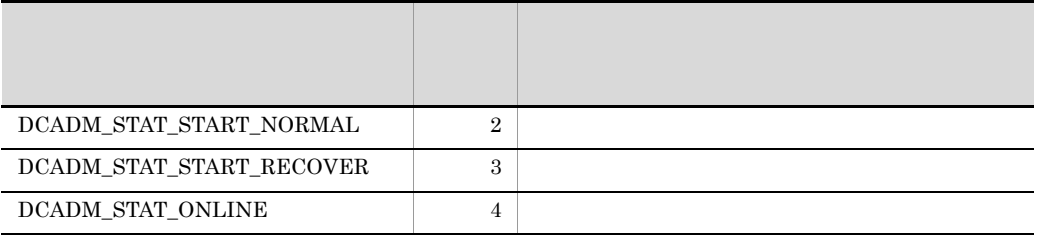

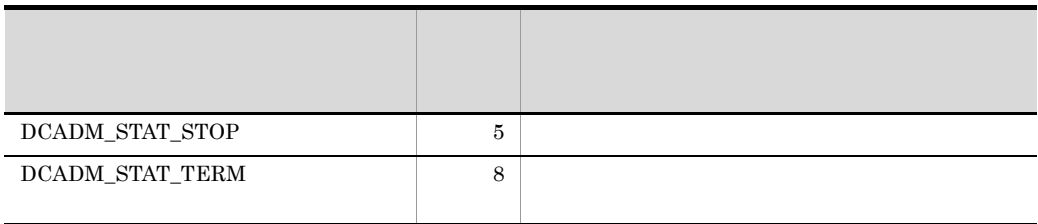

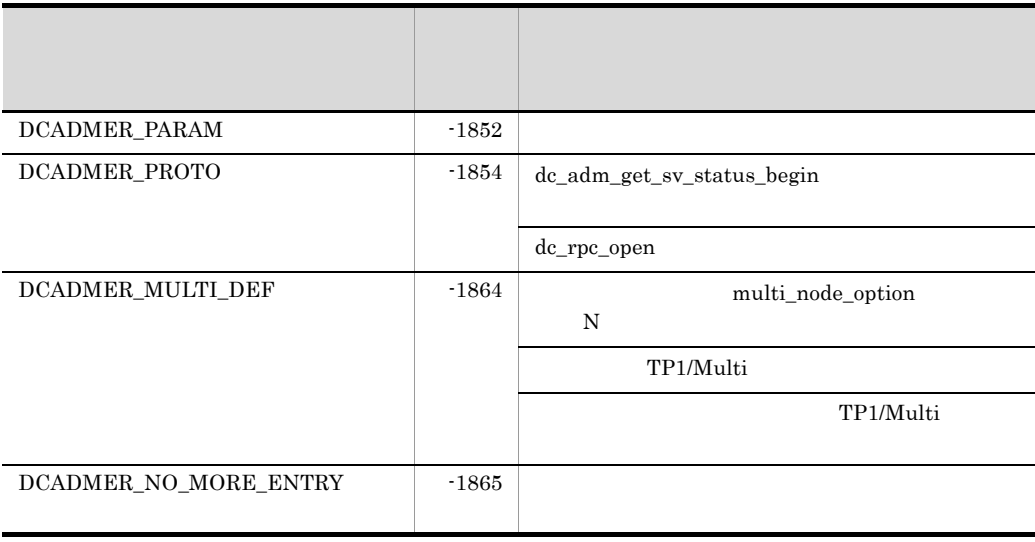

2. OpenTP1 DAM  $\qquad \qquad \text{dc\_dam\_}$ 

# DAM dc\_dam

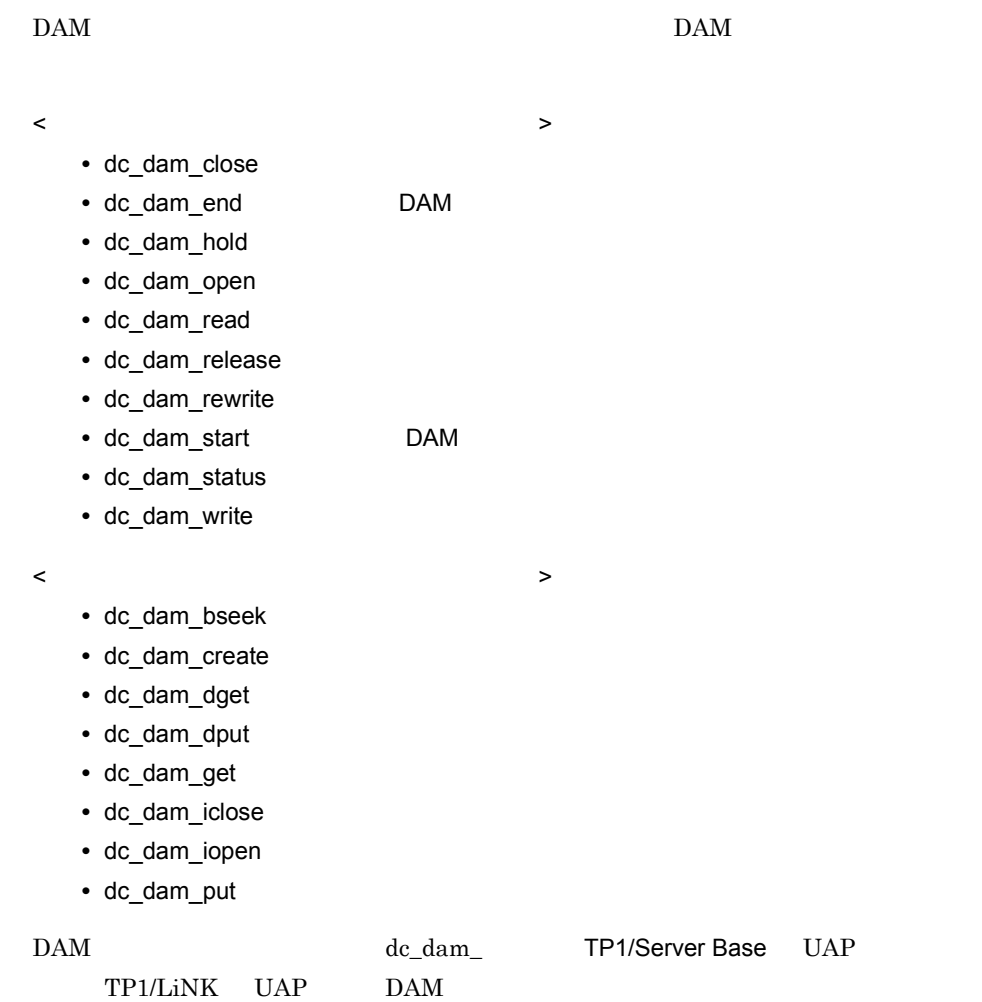

### dc\_dam\_bseek

ANSI  $C$   $C++$ 

#include <dcdami.h> int dc\_dam\_bseek(int fno,int blkno,DCLONG flags)

#### K&R C

```
#include <dcdami.h>
int dc_dam_bseek(fno,blkno,flags)
int fno;
int blkno;
DCLONG flags;
```
dc\_dam\_bseek de\_dam\_iopen dc\_dam\_iopen

dc\_dam\_iopen

UAP

fno

blkno

flags

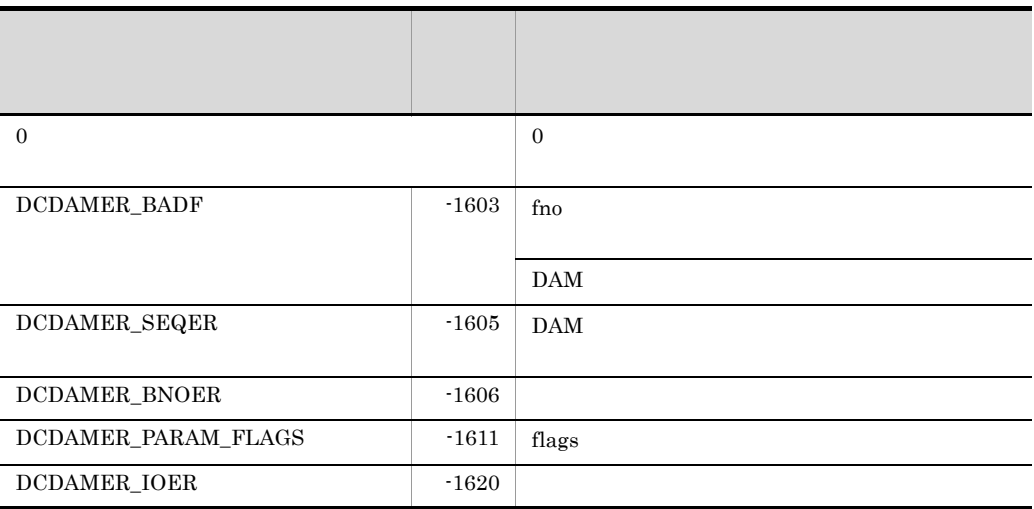

# dc\_dam\_close

ANSI  $C$   $C++$ 

#include <dcdam.h> int dc\_dam\_close(int damfd,DCLONG flags)

#### K&R C

#include <dcdam.h> int dc\_dam\_close(damfd,flags) int damfd; DCLONG flags;

• DAM

#### $DAM$

dc\_trn\_begin

#### $DAM$

 $UAP$ 

• **DAM** 

dc\_dam\_close dc\_dam\_end dc\_dam\_end

dc\_dam\_close

dc\_dam\_open

UAP

damfd

### flags

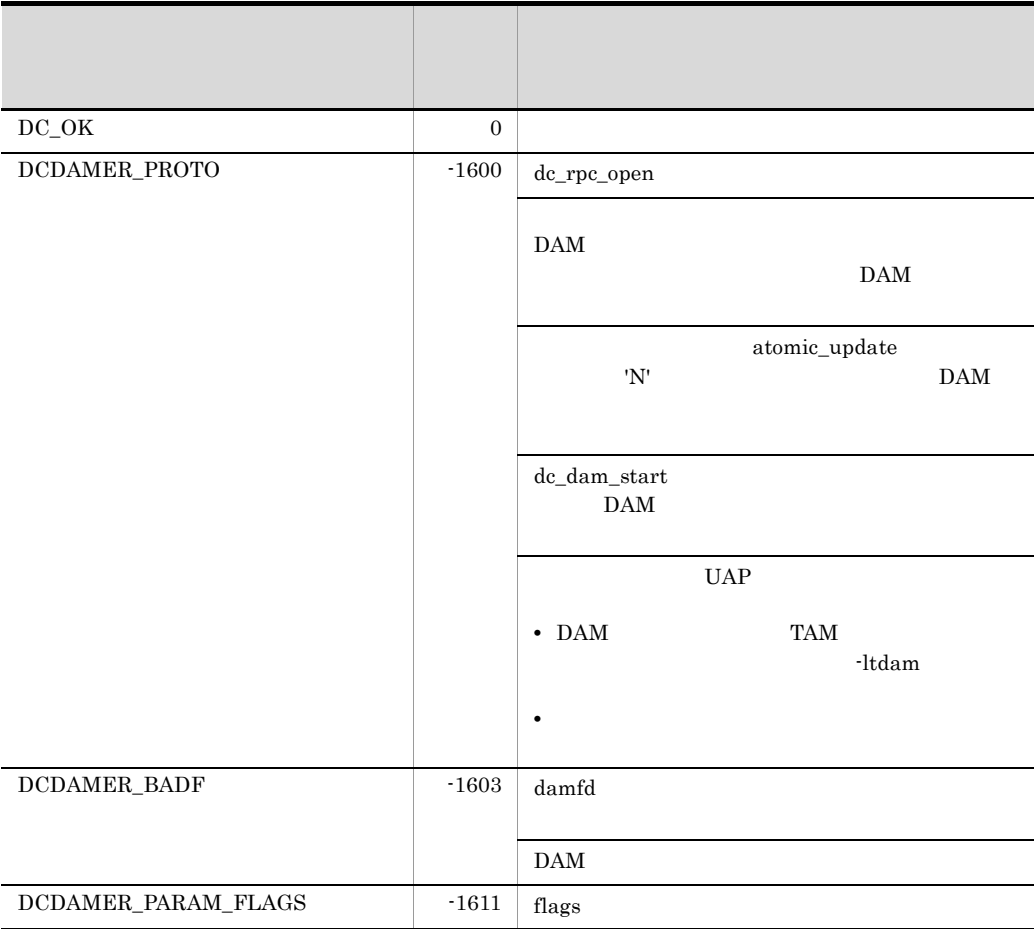

# dc\_dam\_create

```
ANSI C C++#include <dcdami.h>
int dc_dam_create(char *fname,int blksize,int blknum,int pnum,
                   DCLONG flags)
```
#### K&R C

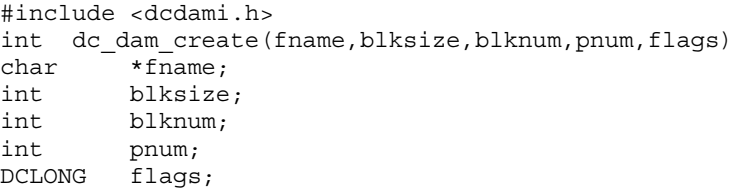

OpenTP1

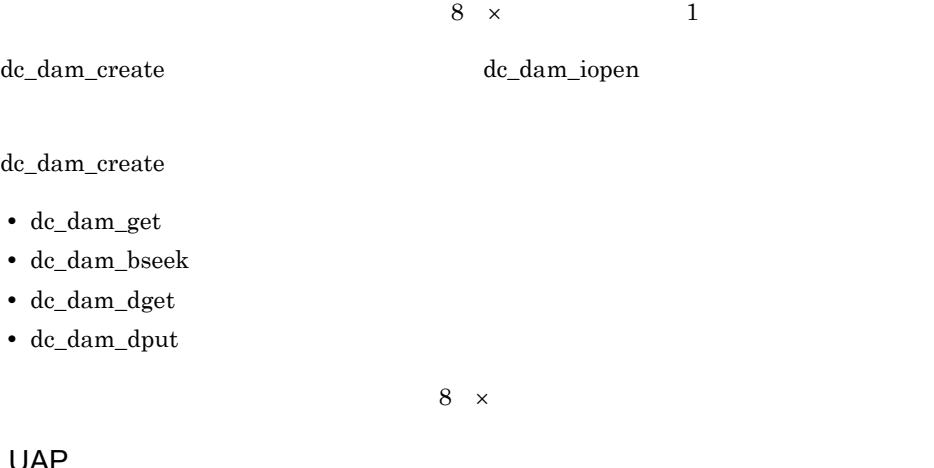

### UA

fname

OpenTP1

 $14$ 

dc\_dam\_create

blksize  $32760$   $\times$  n 8 n blknum 1 2147483647 pnum  $0 \quad 2147483647 \quad 0 \quad 10$ flags  $UAP$  $DCDAM\_READ\_OWNER \quad 00400 \quad \dots$ DCDAM\_WRITE\_OWNER 00200 ...  $\begin{minipage}{0.4\linewidth} \textbf{DCDAM\_READ\_GROUP} & 00040 & \dots \end{minipage}$  $DCDAM_WRITE_GROUP$  00020 ...  $\begin{minipage}{0.9\linewidth} \textbf{DCDAM\_READ\_OTHERS} \quad 00004 \quad \dots \qquad \textbf{UAP} \end{minipage}$ 

 $DCDAM\_WRITE\_OTHERS 00002 \dots UAP$ 

**DCNOFLAGS** 

DCDAM\_READ\_OWNER 00400

DCDAM\_WRITE\_OWNER 00200

DCDAM\_READ\_GROUP 00040

DCDAM\_READ\_OTHERS 00004

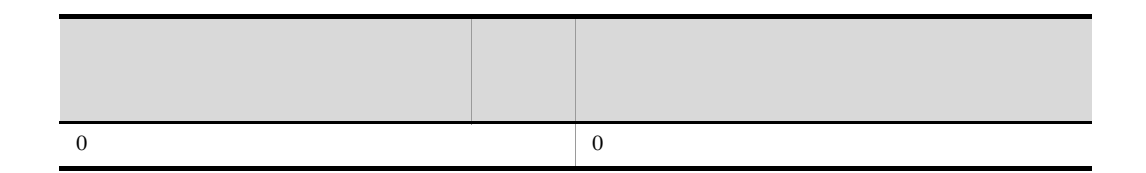

107

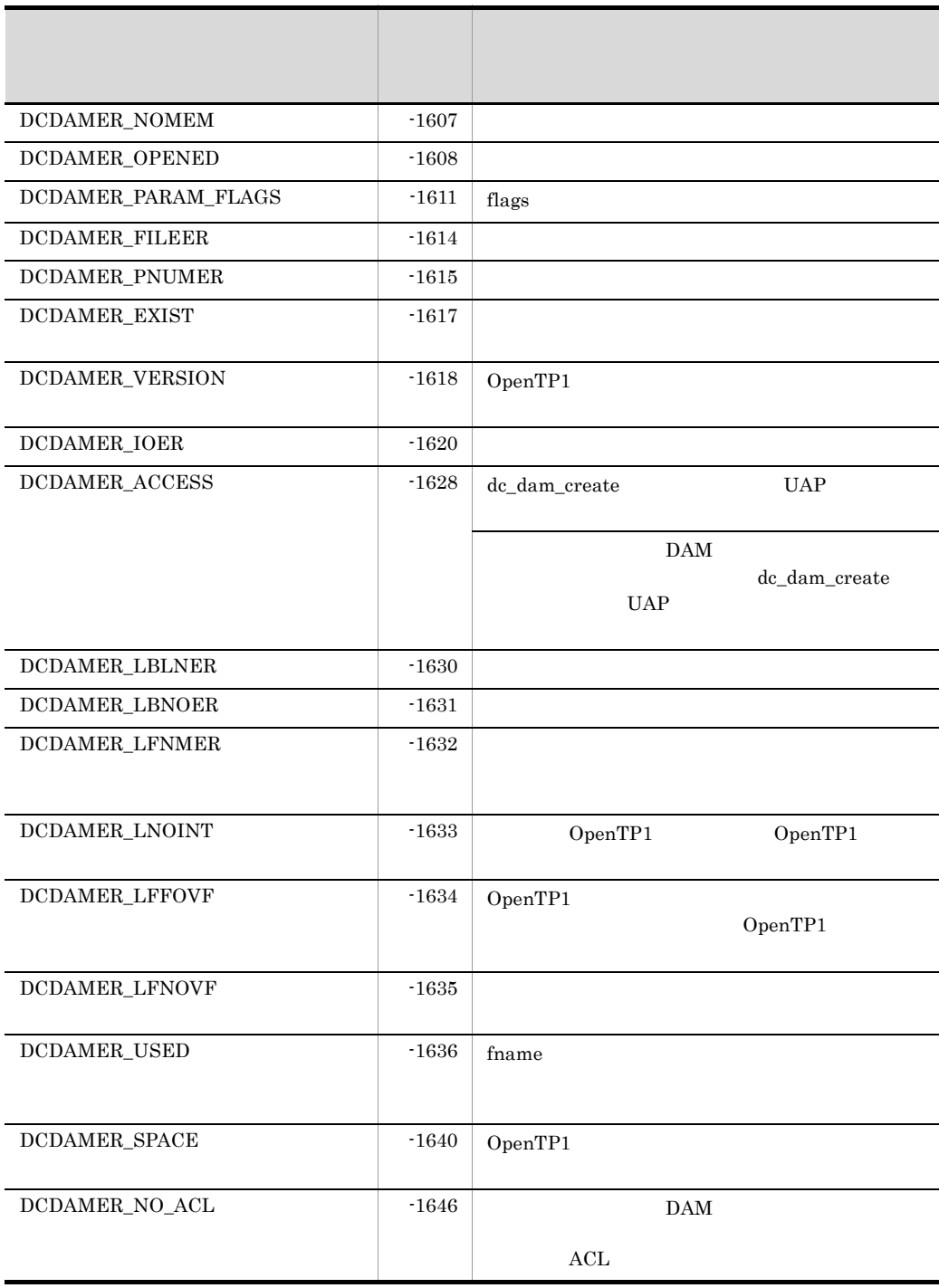

### dc\_dam\_dget

#### ANSI  $C$   $C++$

```
#include <dcdami.h>
int dc_dam_dget(int fno,char *datadr,int datalen,int blkno,
                 DCLONG flags)
```
#### K&R C

#include <dcdami.h> int dc\_dam\_dget(fno,datadr,datalen,blkno,flags)<br>int fno;  $\overline{f}$ no; char \*datadr; int datalen;<br>int blkno; blkno; DCLONG flags;

dc\_dam\_dget dc\_dam\_iopen

dc\_dam\_dget

dc\_dam\_iopen

UAP

fno

datadr

datalen

2. OpenTP1 dc\_dam\_dget

blkno

flags

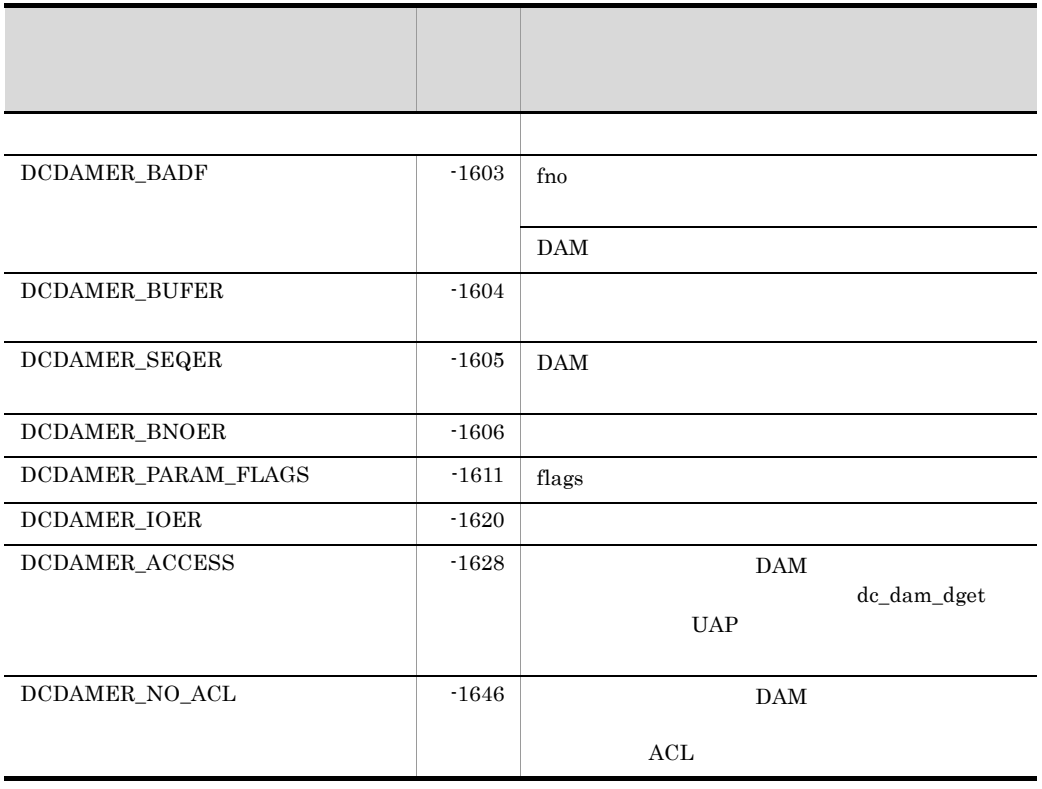

### dc\_dam\_dput

#### ANSI  $C$   $C++$

```
#include <dcdami.h>
int dc_dam_dput(int fno,char *datadr,int datalen,int blkno,
                 DCLONG flags)
```
#### K&R C

#include <dcdami.h> int dc\_dam\_dput(fno,datadr,datalen,blkno,flags)<br>int fno;  $\overline{f}$ no; char \*datadr; int datalen;<br>int blkno; blkno; DCLONG flags;

dc\_dam\_dput dc\_dam\_iopen

dc\_dam\_dput

dc\_dam\_iopen

UAP

fno

datadr

datalen

2. OpenTP1 dc\_dam\_dput

blkno

flags

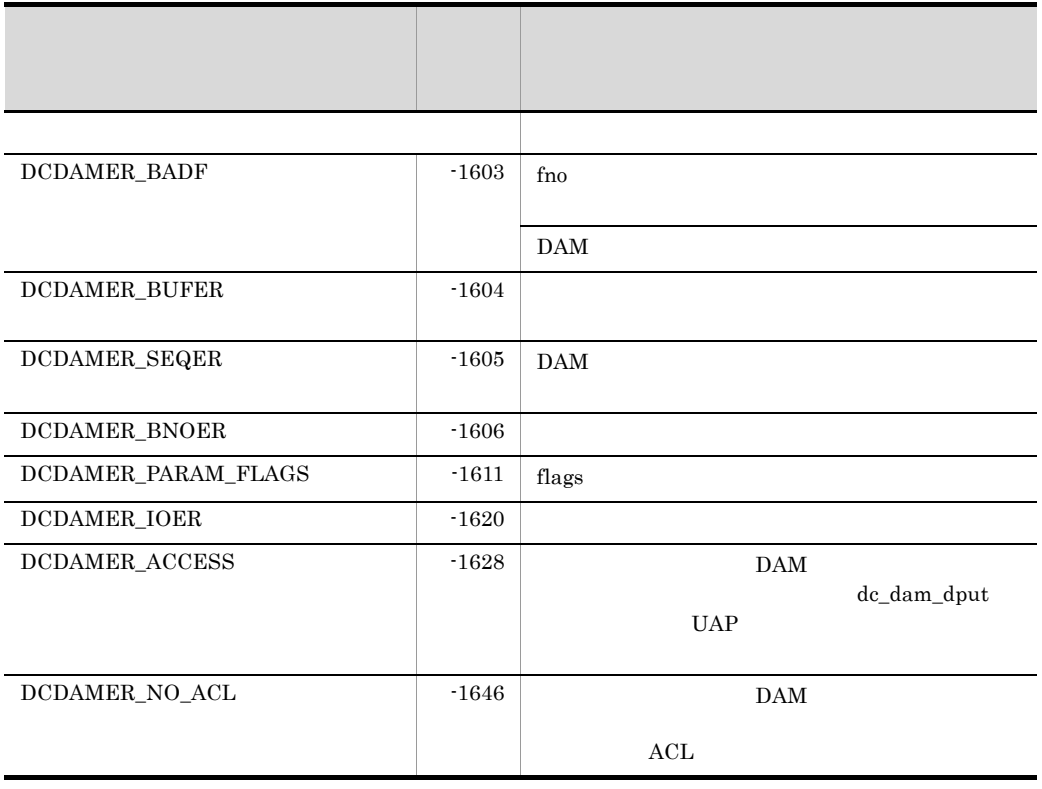

# dc\_dam\_end

#### DAM

ANSI  $C$   $C++$ 

#include <dcdam.h> int dc\_dam\_end(DCLONG flags)

#### K&R C

#include <dcdam.h> int dc\_dam\_end(flags) DCLONG flags;

#### $DAM$

UAP <sub>3</sub>

UAP

 $\overline{a}$ 

flags

 $\rm DCNOFLAGS$ 

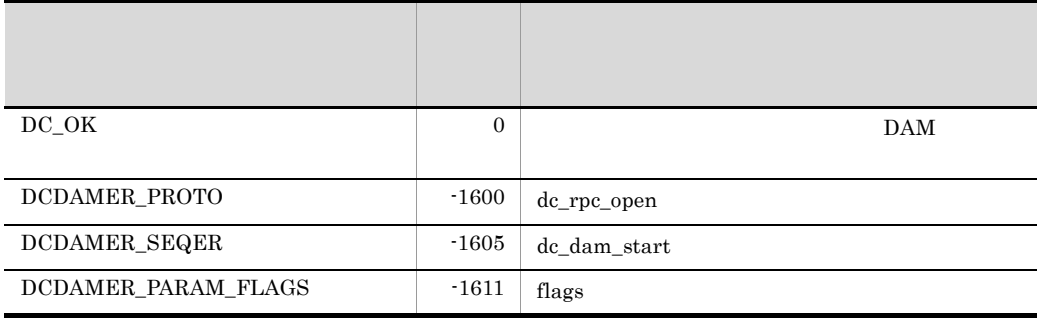

dc\_dam\_start dc\_dam\_end dc\_dam\_end dc\_dam\_end assets a property dc\_dam\_end  $R$  $\verb|dc_dam_end| \qquad \qquad {\rm DAM}$ 

### dc\_dam\_get

ANSI  $C$   $C++$ #include <dcdami.h> int dc\_dam\_get(int fno,char \*datadr,int datalen,DCLONG flags) K&R C #include <dcdami.h> int dc\_dam\_get(fno,datadr,datalen,flags) int  $\overline{f}$  fno; char \*datadr; int datalen; DCLONG flags; OpenTP1 dc\_dam\_iopen dc\_dam\_get

```
dc_dam_iopen
```
UAP

fno

datadr

datalen

504 2147483647

### flags

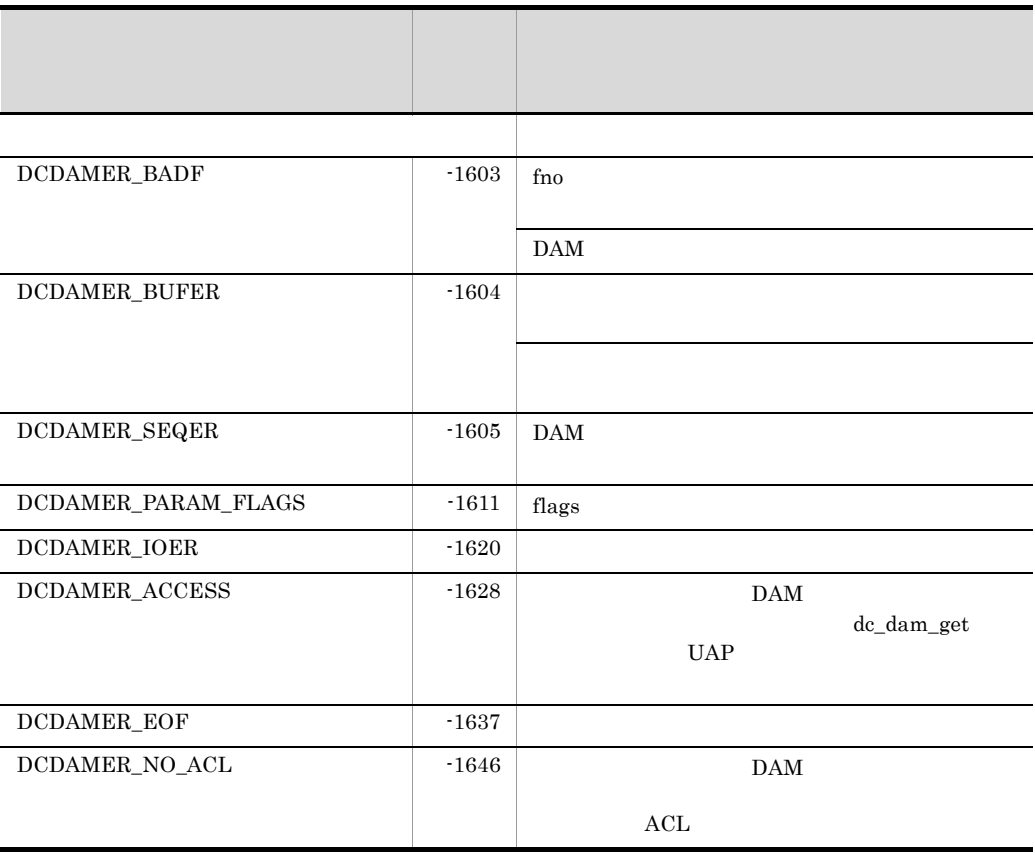

# dc\_dam\_hold

ANSI  $C$   $C++$ 

#include <dcdam.h> int dc\_dam\_hold(char \*lfname,DCLONG flags)

#### K&R C

#include <dcdam.h> int dc\_dam\_hold(lfname,flags) char \*lfname; DCLONG flags;

### dc\_dam\_hold  $UAP$

• **DAM** 

dc\_dam\_hold

dc\_dam\_hold UAP

UAP

lfname

 $1 \t 8$ 

flags

dc\_dam\_hold

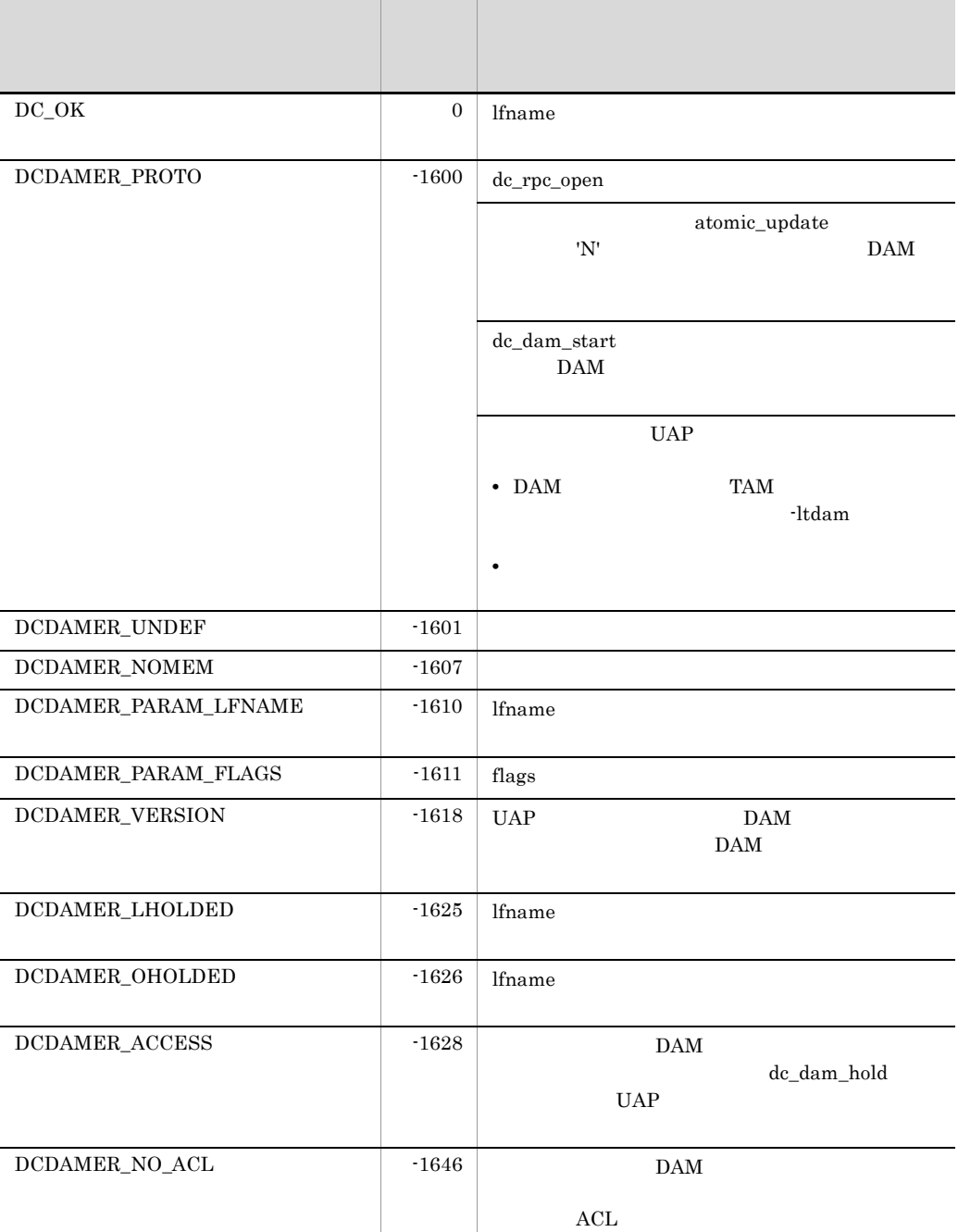

# dc\_dam\_iclose

ANSI  $C$   $C++$ #include <dcdami.h> int dc\_dam\_iclose(int fno,DCLONG flags) K&R C #include <dcdami.h> int dc\_dam\_iclose(fno,flags) int  $\overline{f}$  fno; DCLONG flags; OpenTP1 dc\_dam\_iopen flags DCDAM\_INITIALIZE dc\_dam\_create dc\_dam\_create dc\_dam\_iopen UAP fno flags DCNOFLAGS リターン値 リター

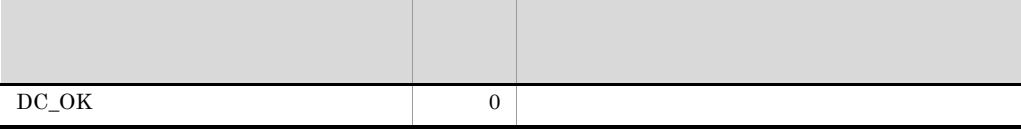

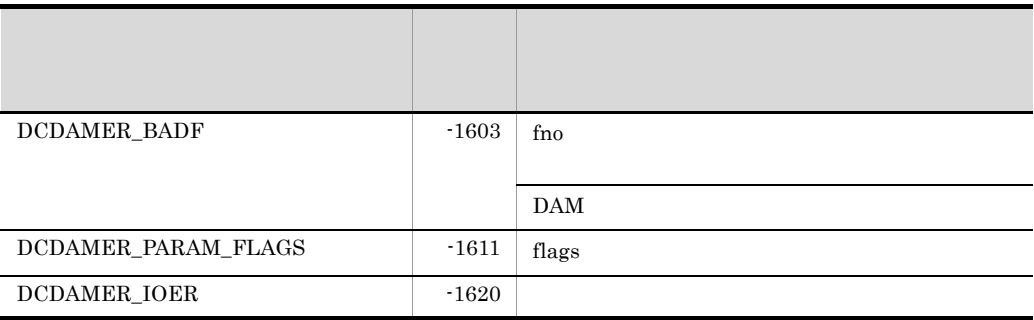

### dc\_dam\_iopen

ANSI  $C$   $C++$ 

#include <dcdami.h> int dc\_dam\_iopen(char \*fname,int pnum,DCLONG flags)

#### K&R C

#include <dcdami.h> int dc\_dam\_iopen(fname,pnum,flags) char  $\overline{\text{F}^+}$   $\overline{\text{F}^+}$ int pnum; DCLONG flags;

#### OpenTP1

#### UAP

fname

 $14$ 

pnum

 $0 \quad 2147483647 \quad 0 \quad 10$ 

#### flags

dc\_dam\_put dc\_dam\_iclose  $\alpha$ dc\_dam\_iclose UAP

DCDAM\_INITIALIZE

### DCDAM\_OVERWRITE

### $\begin{minipage}{0.9\linewidth} \textbf{DCDOM\_OVERWRITE} \end{minipage}$

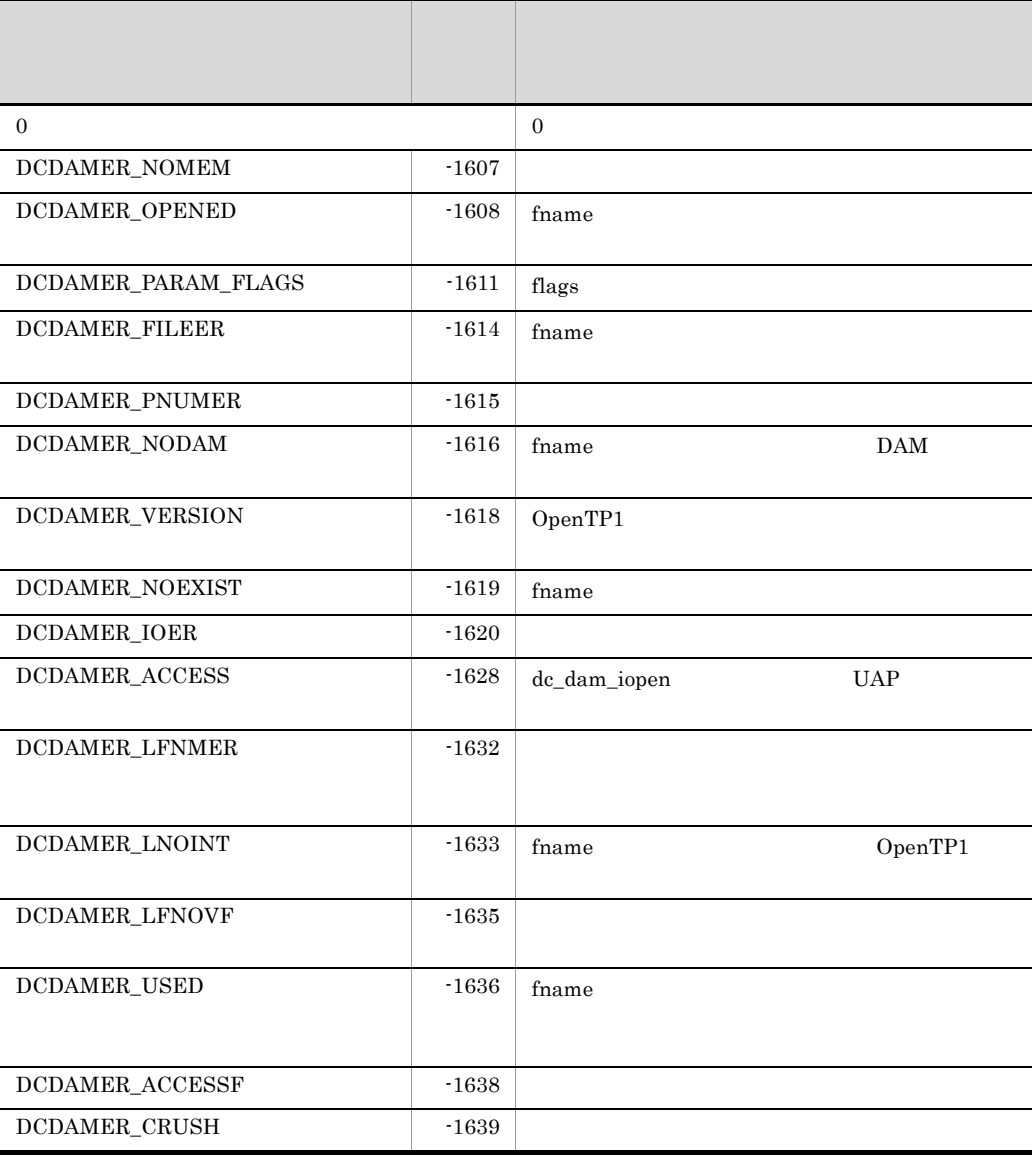

### dc\_dam\_open

ANSI  $C$   $C++$ 

#include <dcdam.h> int dc\_dam\_open(char \*lfname,DCLONG flags)

#### K&R C

#include <dcdam.h> int dc\_dam\_open(lfname,flags) char  $\overline{\phantom{a}}$  \*lfname; DCLONG flags;

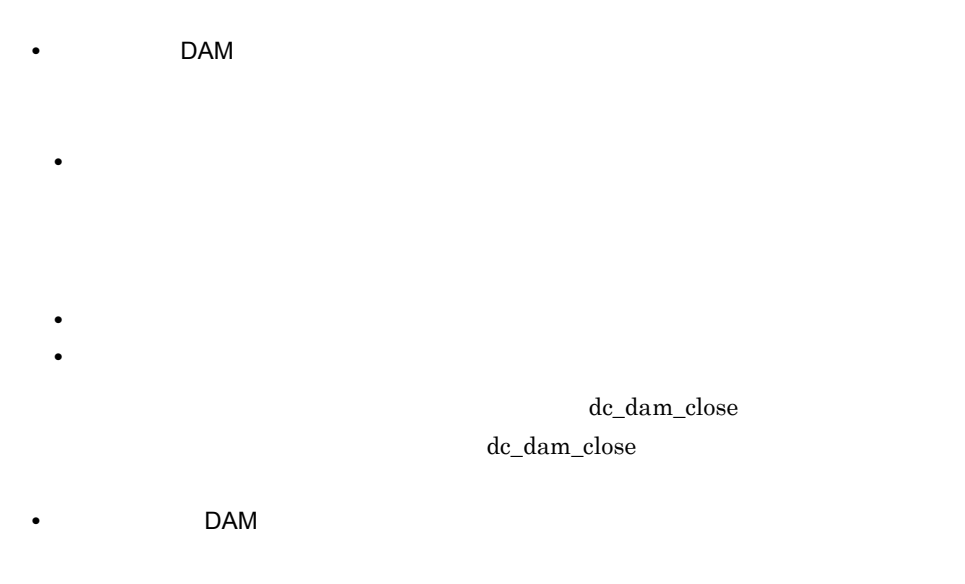

#### UAP

lfname

 $1 \quad 8$ 

dc\_dam\_open

flags

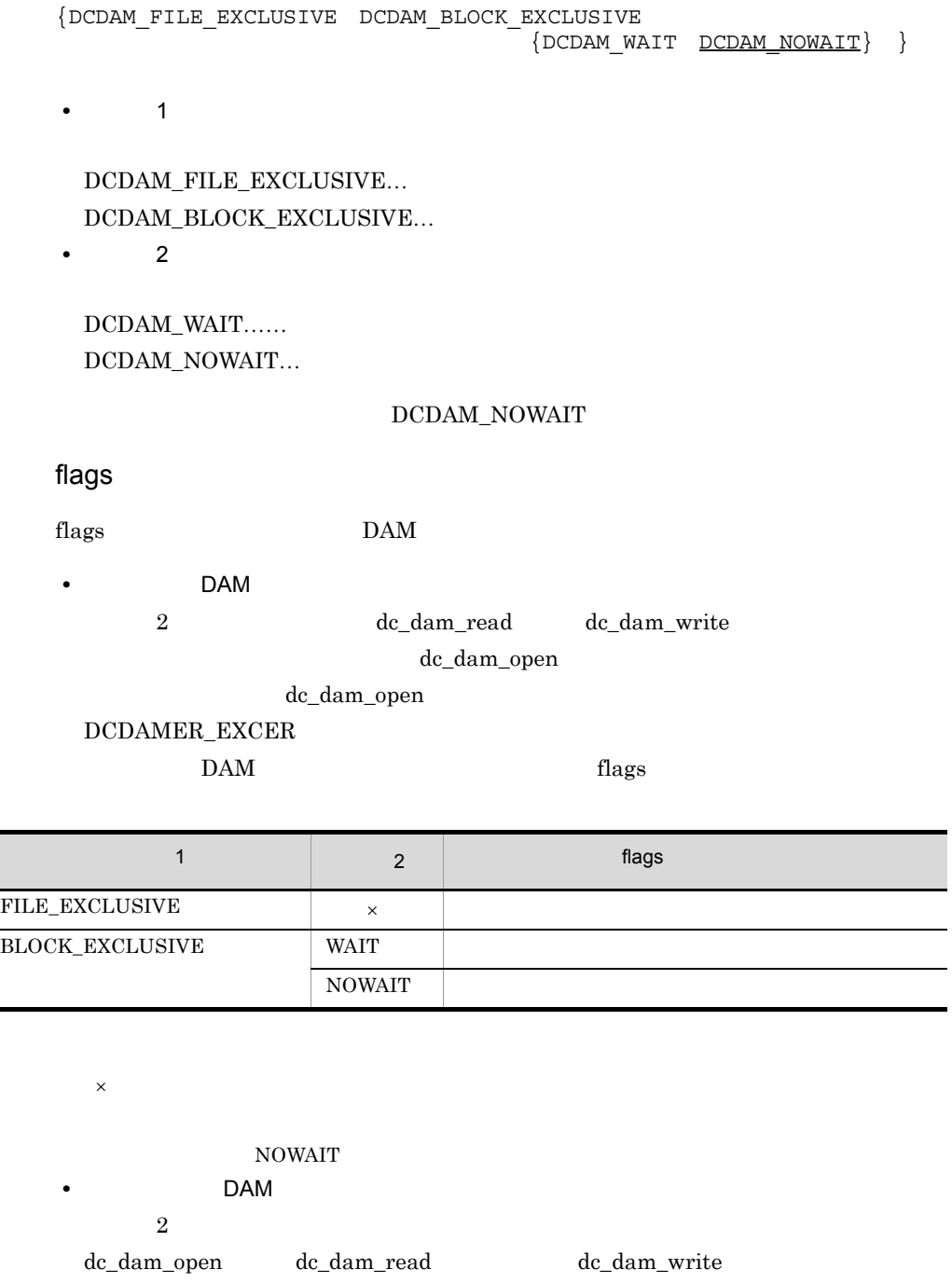

### $2$ 2 DCDAM\_NOWAIT DCDAMER\_EXCER

 $DAM$   $flags$ 

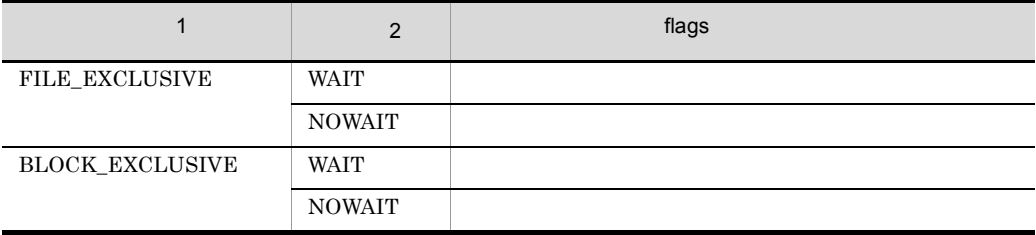

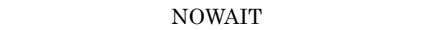

 $1$ dc\_dam\_read dc\_dam\_write

dc\_dam\_read

dc\_dam\_write

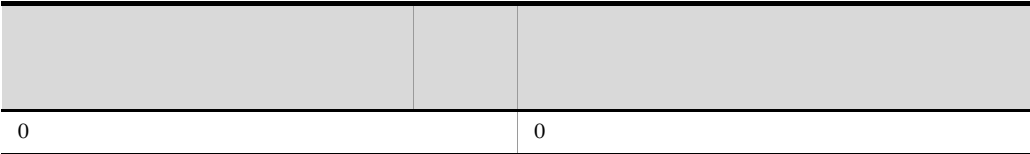

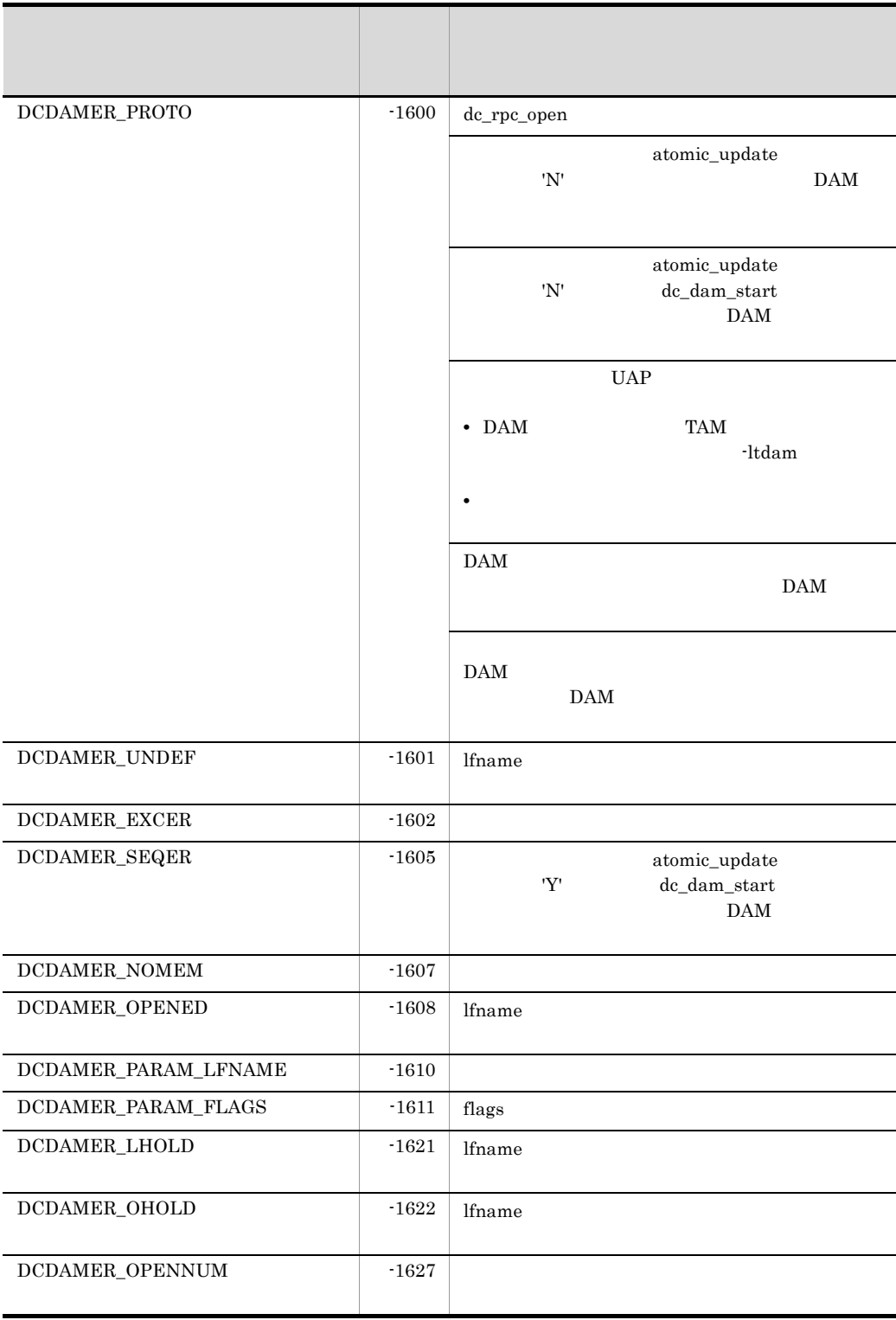

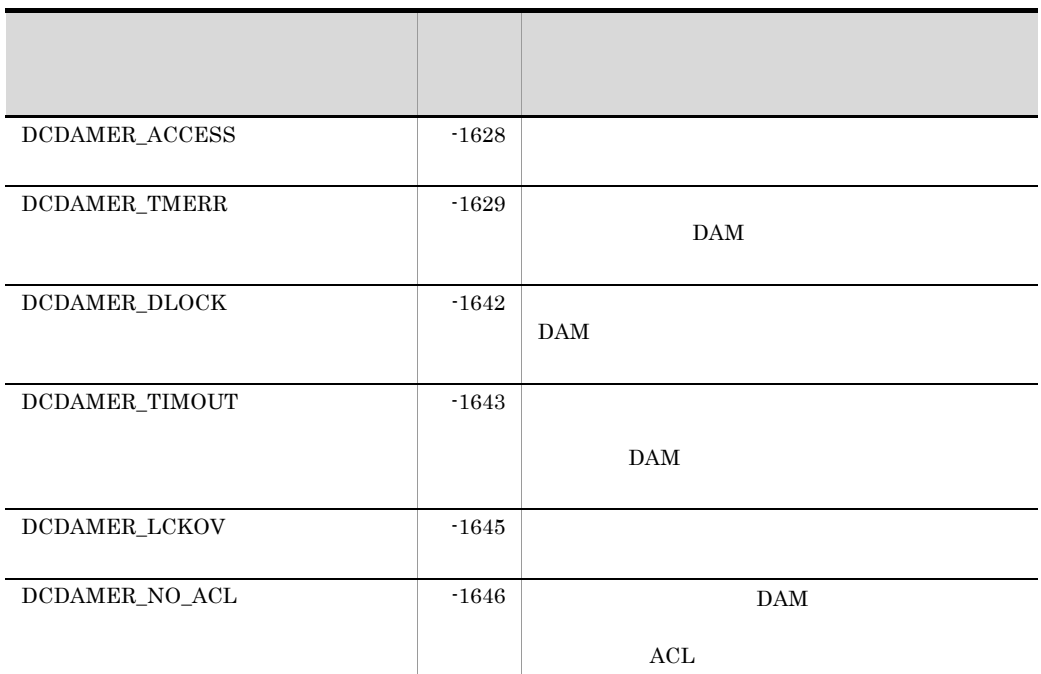
## dc\_dam\_put

### ANSI  $C$   $C++$

#include <dcdami.h> int dc\_dam\_put(int fno,char \*datadr,int datalen,DCLONG flags)

#### K&R C

```
#include <dcdami.h>
int dc dam put(fno,datadr,datalen,flags)
int \overline{f_{no}};
char *datadr;
int datalen;
DCLONG flags;
```
OpenTP1

DCNOFLAGS

dc\_dam\_create dc\_dam\_iopen UAP fno datadr datalen 504 2147483647 flags

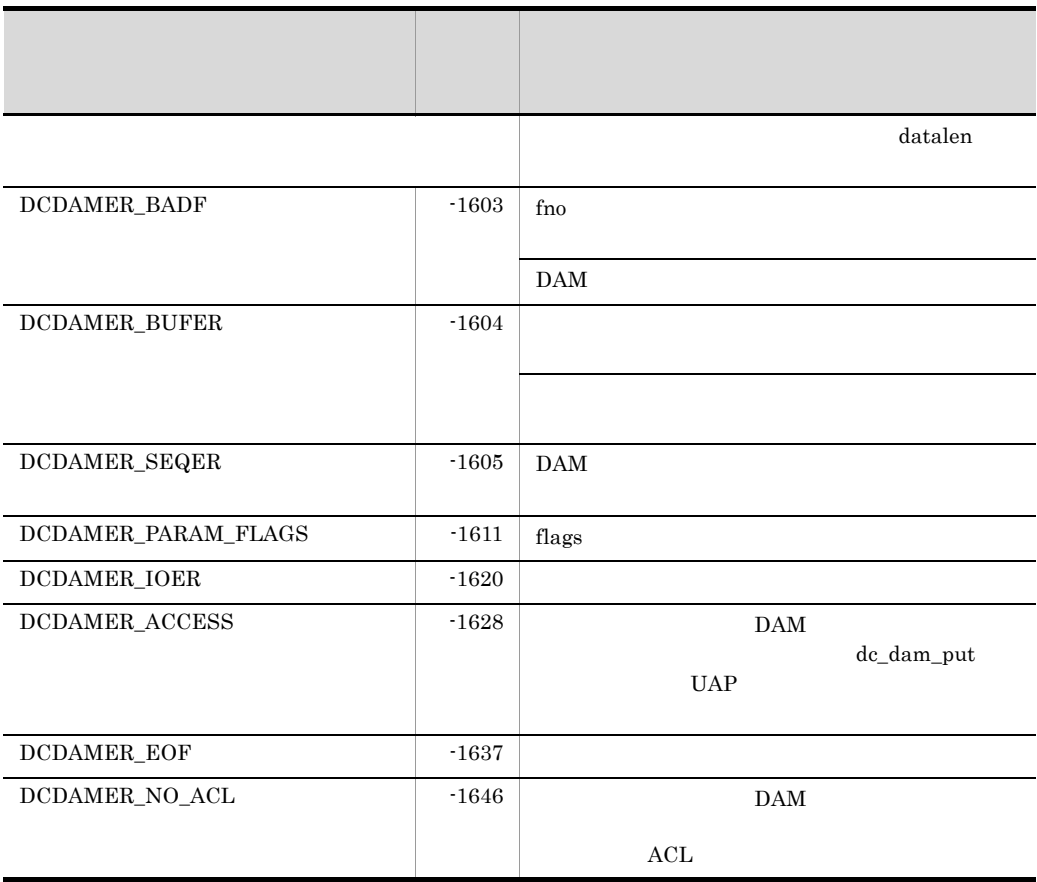

## dc\_dam\_read

### ANSI  $C$   $C++$

```
#include <dcdam.h>
int dc_dam_read(int damfd,struct DC_DAMKEY *keyptr,int keyno,
                  char *bufadr,int bufsize,DCLONG flags)
```
## K&R C

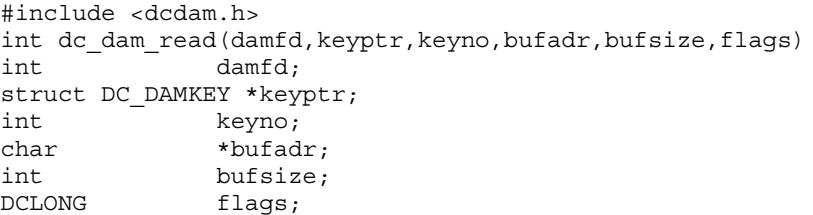

• DAM

dc\_dam\_read

 $DAM$ 

dam\_update\_block\_over=flush DCDAMER\_JNLOV

**•** 一つのトランザクションブランチの中で DAM ファイルのブロックを更新

dc\_dam\_rewrite dc\_dam\_read dc\_dam\_read

 $DAM$ 

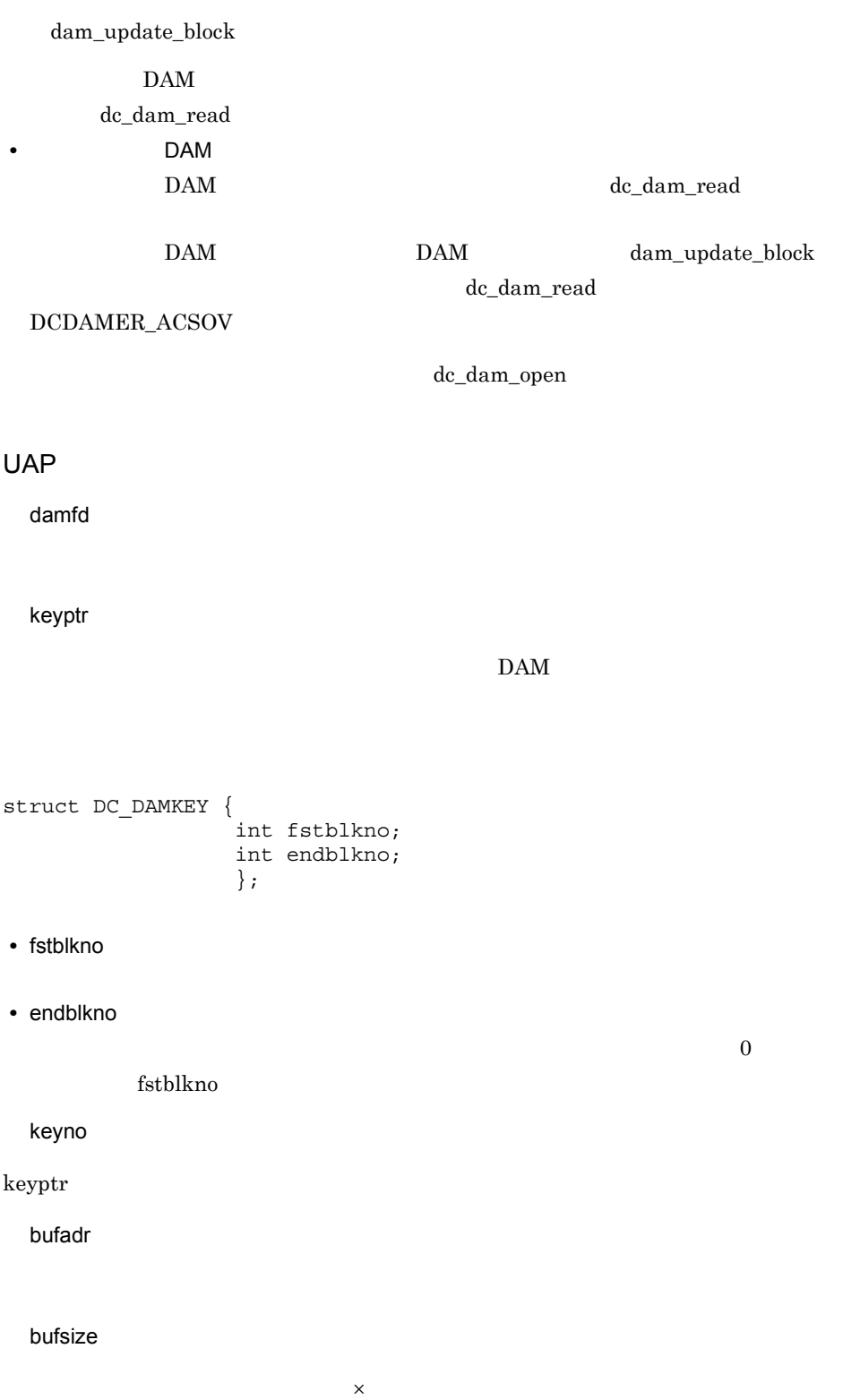

 $504$   $2147483647$ 

flags

```
{DCDAM_REFERENCE DCDAM_MODIFY}
   〔|{DCDAM_EXCLUSIVE DCDAM_NOEXCLUSIVE}
   {O}[DCDAM_WAIT DCDAM_NOWAIT]
```
• 1 dc\_dam\_read DCDAM\_REFERENCE... DCDAM\_MODIFY……

• 2

#### DCDAM\_EXCLUSIVE

#### $DAM$

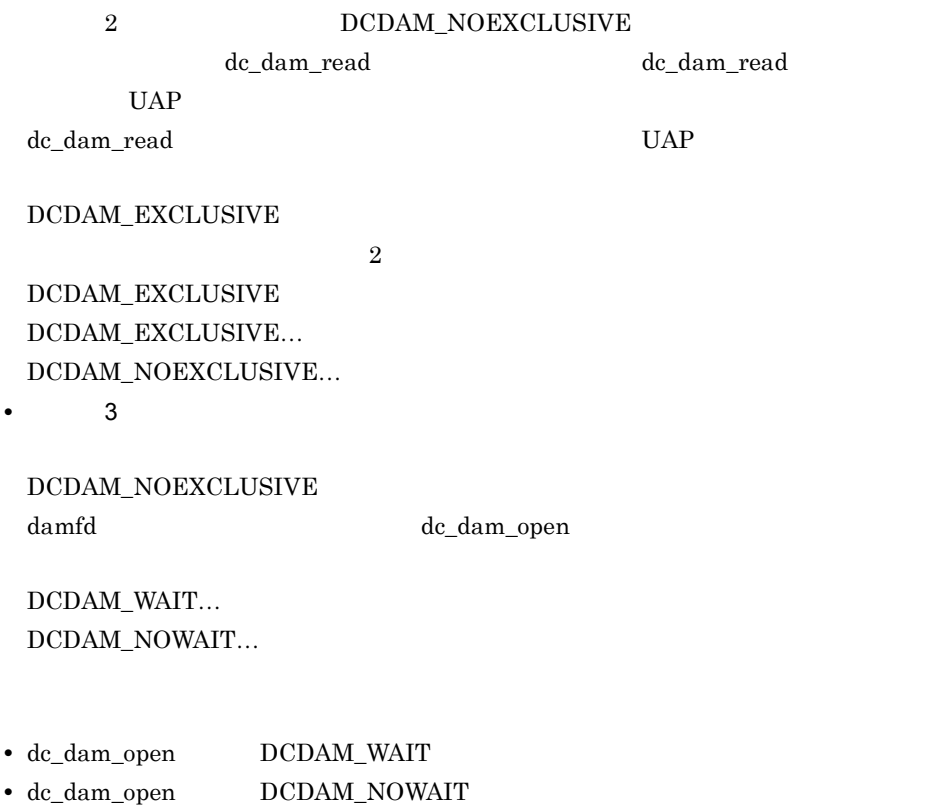

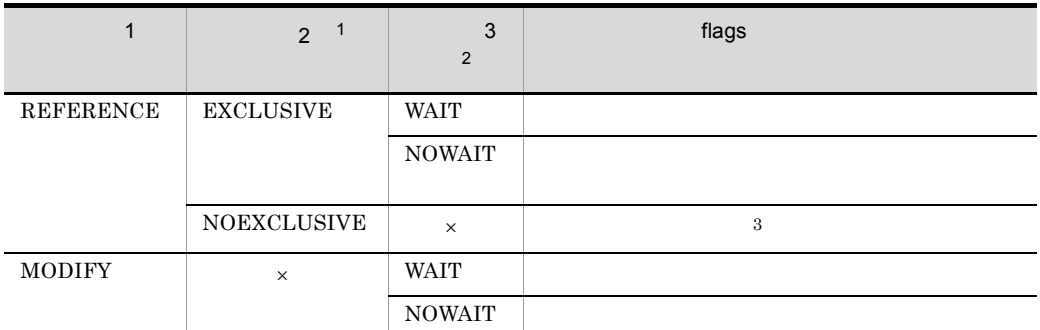

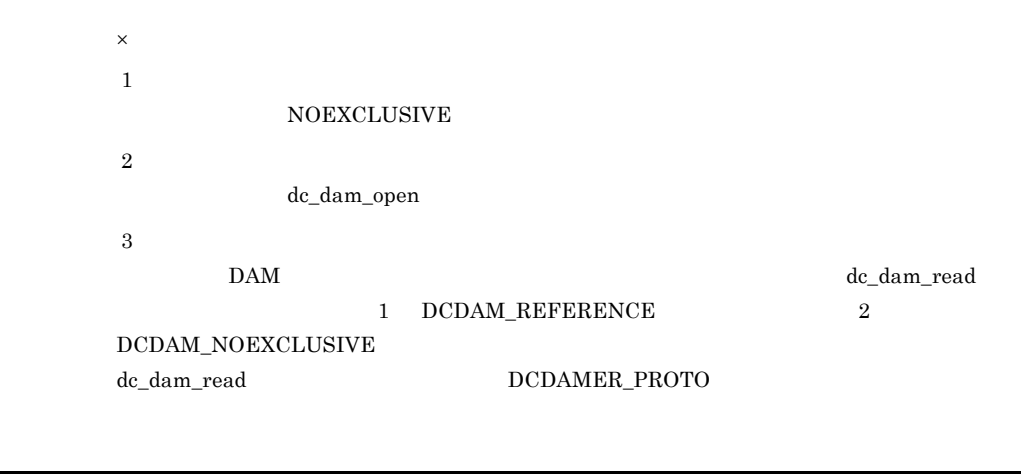

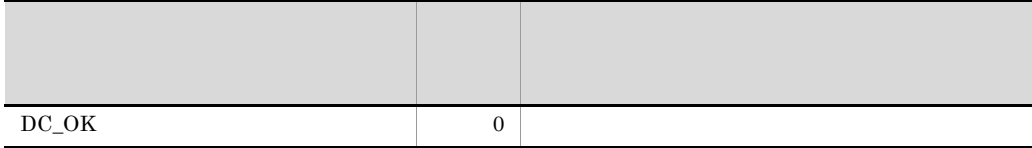

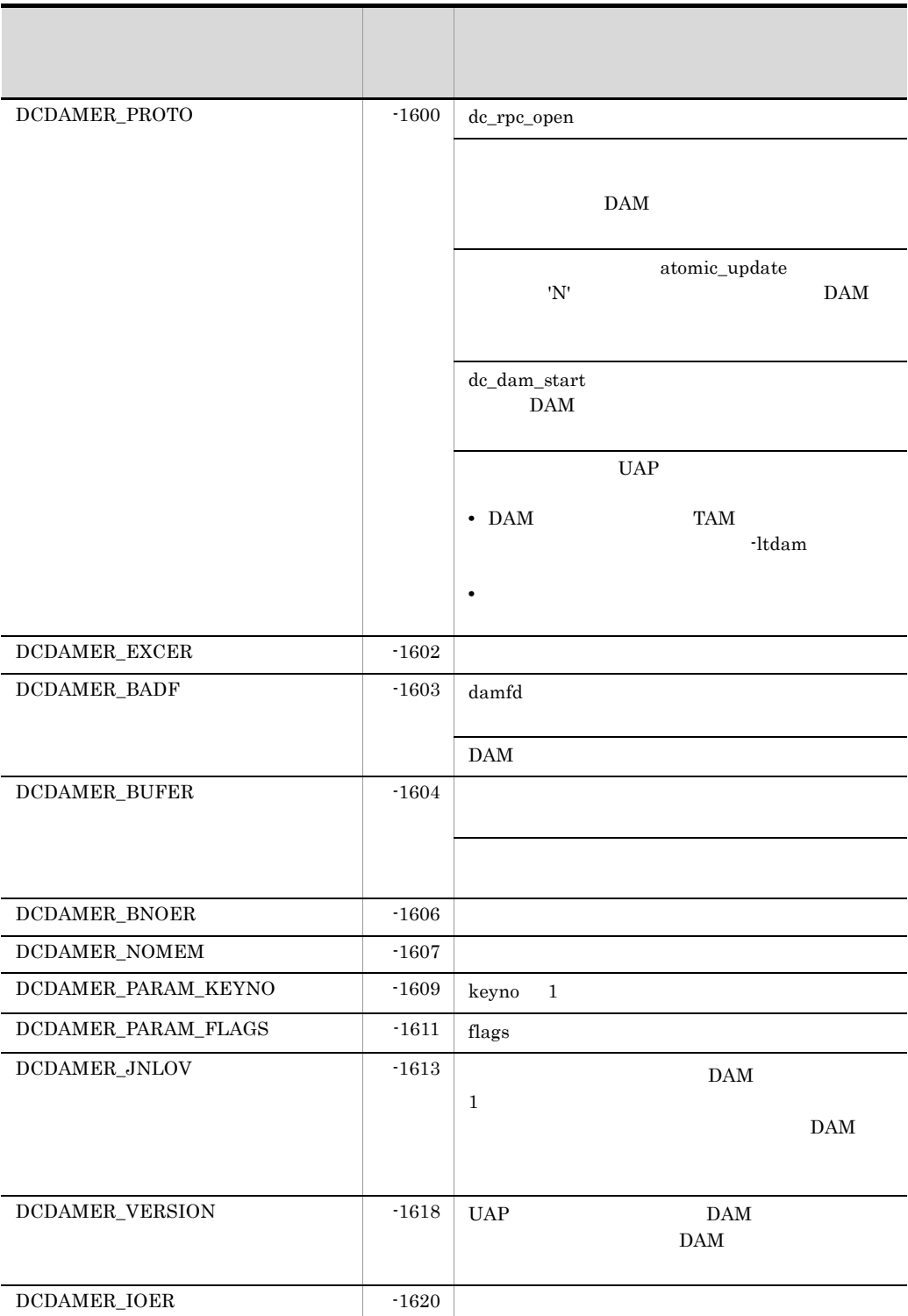

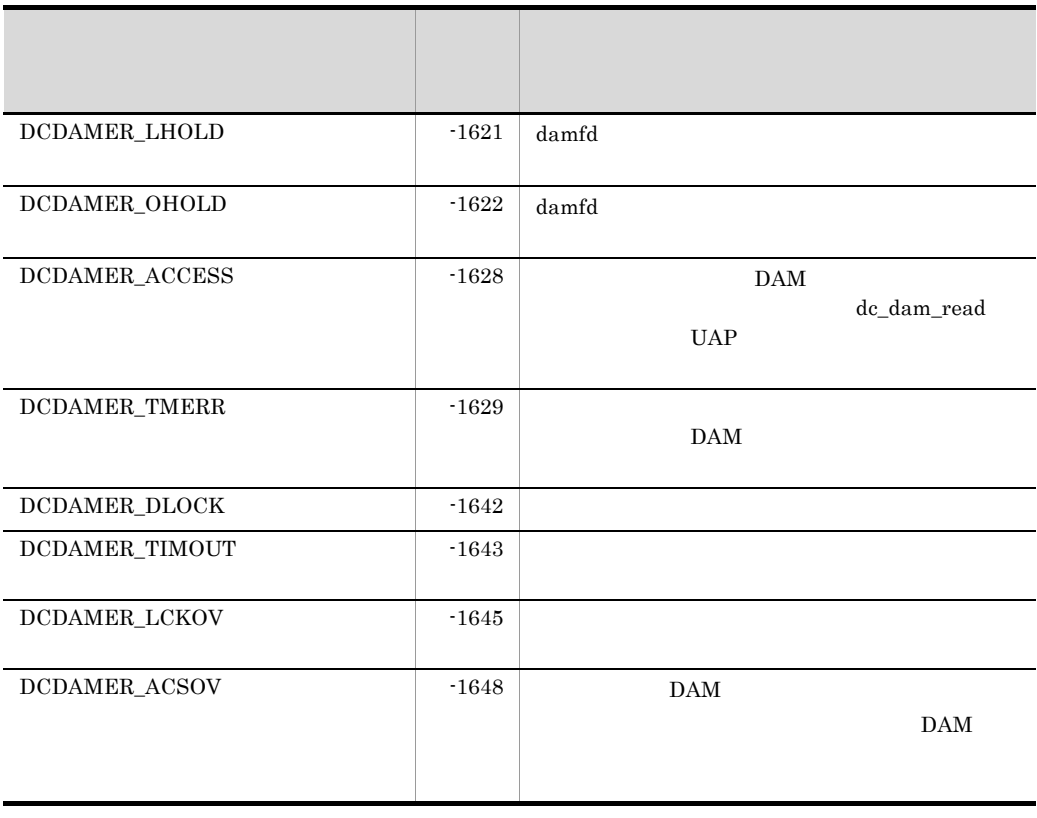

OpenTP1 DAM

dam\_update\_block

dam\_update\_block

## DCDAMER\_JNLOV DCDAMER\_ACSOV

- DAM dam\_update\_block
- DAM dam\_update\_block\_over error DCDAMER\_JNLOV dam\_update\_block\_over flush

• **•** DAM **dam\_update\_block** 

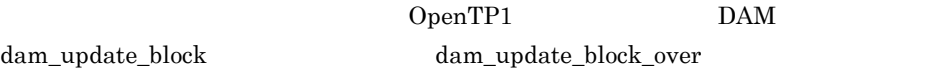

## dc\_dam\_release

#### ANSI  $C$   $C++$

```
#include <dcdam.h>
int dc_dam_release(char *lfname,DCLONG flags)
```
## K&R C

```
#include <dcdam.h>
int dc_dam_release(lfname,flags)
char \overline{\phantom{a}} *lfname;
DCLONG flags;
```
dc\_dam\_hold

#### UAP

lfname

 $1 \t 8$ 

flags

DCDAM\_LOGICAL\_RELEASE...

DCDAM\_OBSTACLE\_RELEASE...

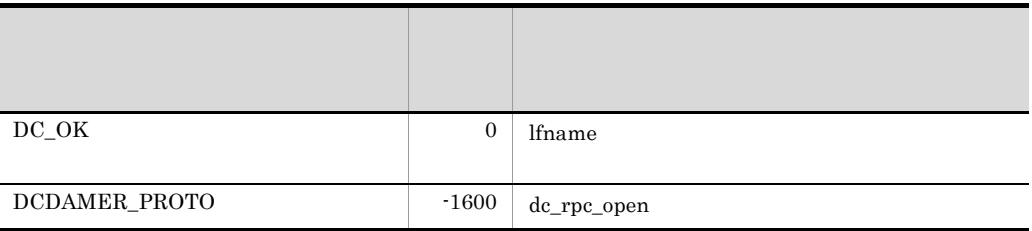

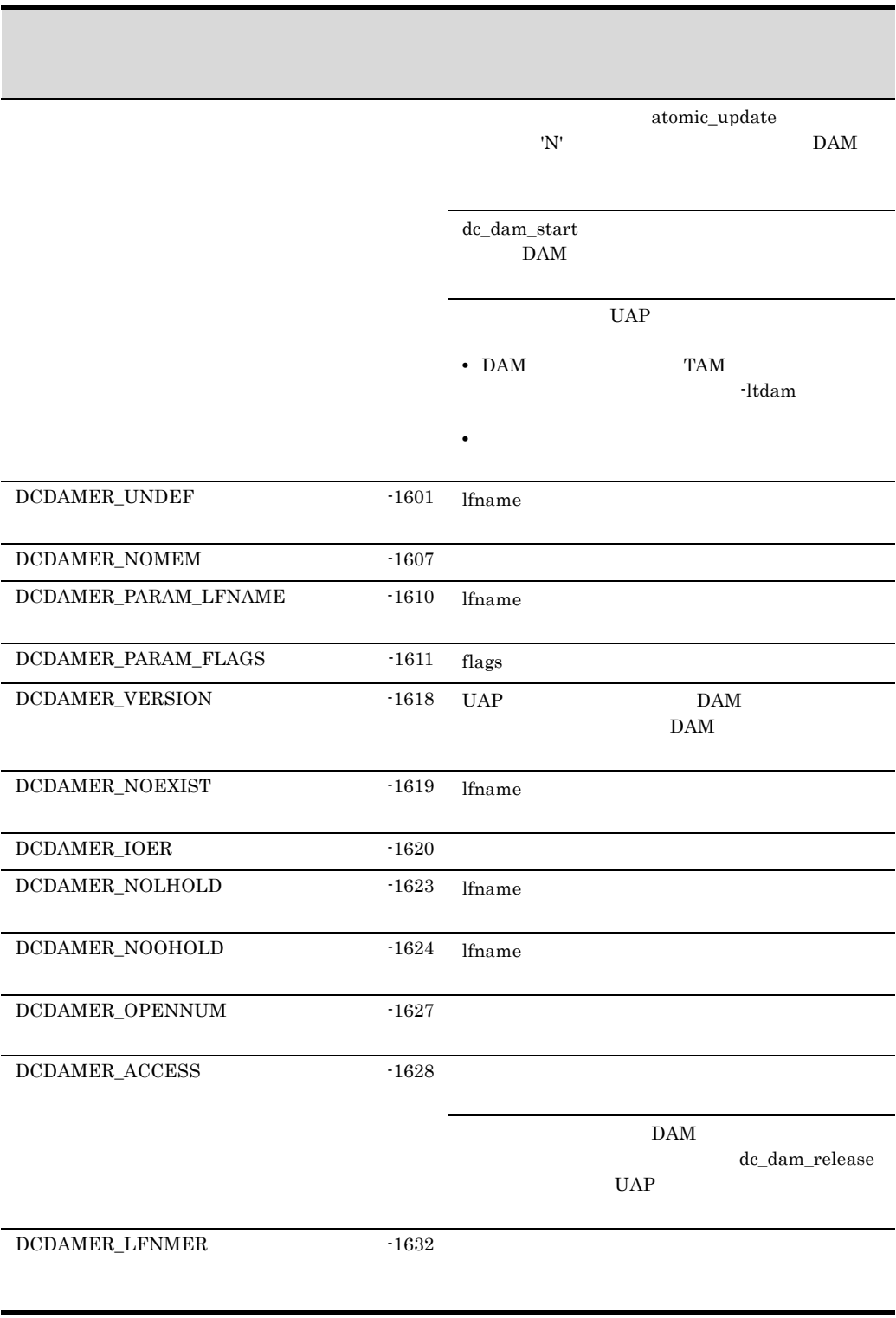

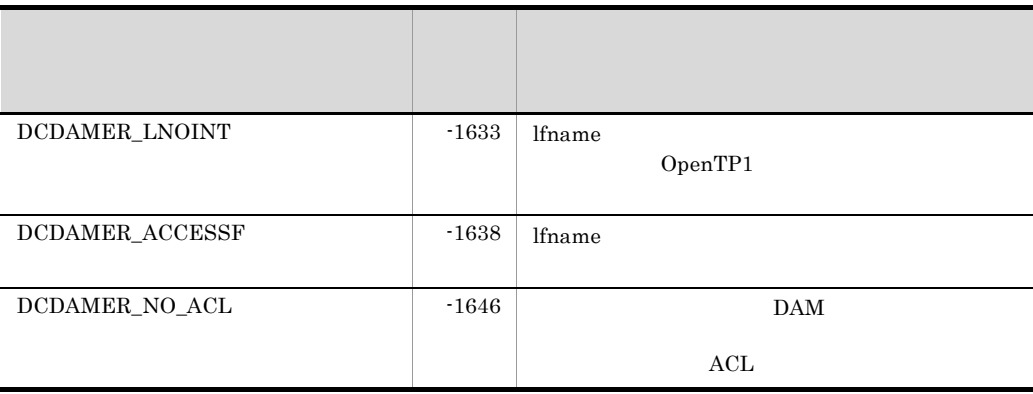

# dc\_dam\_rewrite

ANSI  $C$   $C++$ 

#include <dcdam.h> int dc\_dam\_rewrite(int damfd,struct DC\_DAMKEY \*keyptr, int keyno, char \*bufadr,int bufsize,DCLONG flags)

### K&R C

```
#include <dcdam.h>
int dc_dam_rewrite(damfd,keyptr,keyno,bufadr,bufsize,flags)
int damfd;
struct DC_DAMKEY *keyptr;
int keyno;
char *bufadr;
int bufsize;
DCLONG flags;
```
dc\_dam\_read

• **DAM** 

 $DAM$ 

 $DAM$ 

• **DAM** 

dc\_dam\_rewrite DAM

dc\_dam\_open

dc\_dam\_rewrite

## UAP

damfd

keyptr

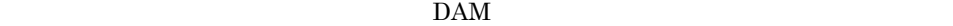

 $0$ 

```
struct DC_DAMKEY {
                     int fstblkno;
                     int endblkno;
                     };
```
fstblkno

endblkno

fstblkno

keyno

### keyptr

bufadr

bufsize

 $\times$  $504$   $2147483647$ 

flags

DCDAM\_UPDATE

DCDAM\_CANCEL

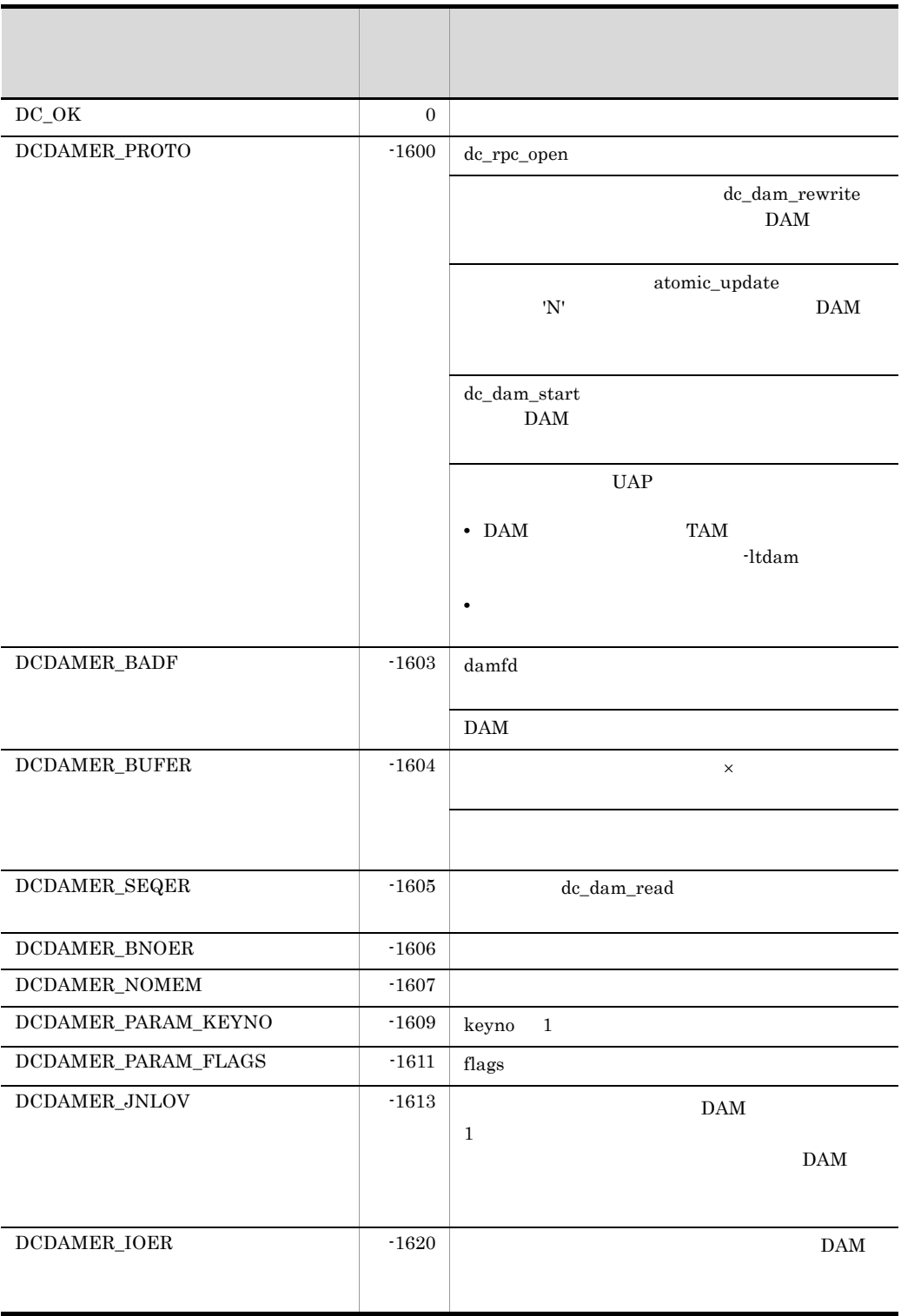

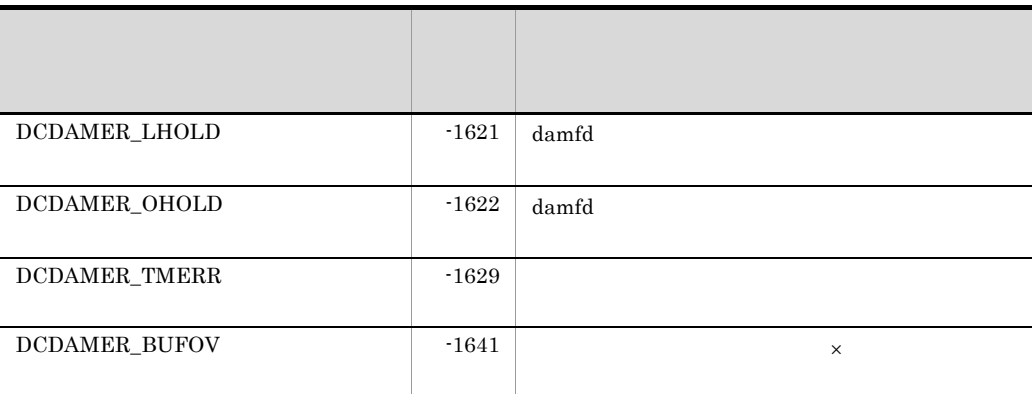

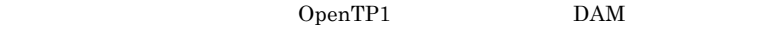

dam\_update\_block

#### DCDAMER\_JNLOV

- DAM dam\_update\_block
- DAM **dam\_update\_block\_over** error DCDAMER\_JNLOV dam\_update\_block\_over flush • **•** DAM  $\qquad$  dam\_update\_block

OpenTP1 DAM dam\_update\_block dam\_update\_block\_over

# dc\_dam\_start

## DAM

ANSI  $C$   $C++$ 

#include <dcdam.h> int dc\_dam\_start(DCLONG flags)

## K&R C

#include <dcdam.h> int dc\_dam\_start(flags) DCLONG flags;

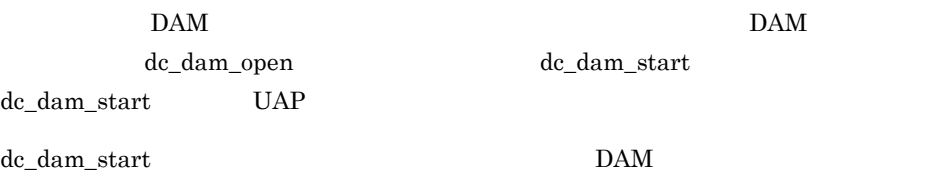

## UAP

flags

DCNOFLAGS

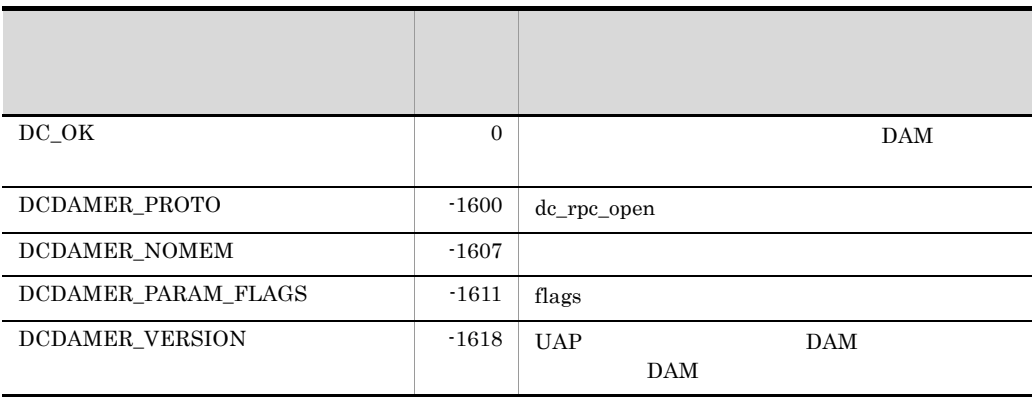

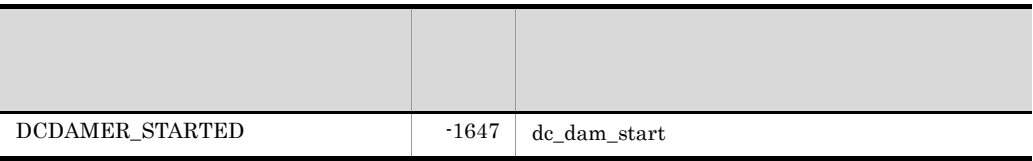

## dc\_dam\_status

```
ANSI C C++#include <dcdam.h>
int dc_dam_status(char *lfname,struct DC_DAMSTAT *stbuf,
                    int phyfilno,DCLONG flags)
```
## K&R C

```
#include <dcdam.h>
int dc_dam_status(lfname,stbuf,phyfilno,flags)
char \overline{\cdot} lfname;
struct DC_DAMSTAT *stbuf;
int phyfilno;
DCLONG flags;
```
#### C\_DAMSTAT

- **•**  $\blacksquare$
- **•**  $\blacksquare$
- **•**  $\mathbf{r} = \mathbf{r} \times \mathbf{r}$
- **•**  $\mathbf{r} = \mathbf{r} \times \mathbf{r}$
- DAM
- DAM

dc\_dam\_status dc\_dam\_open

## UAP

lfname

 $1 \t 8$ 

stbuf

DC\_DAMSTAT

dc\_dam\_status

phyfilno

 $\mathbf{DAM}$  0

flags

DCNOFLAGS

## OpenTP1

stbuf

## DC\_DAMSTAT

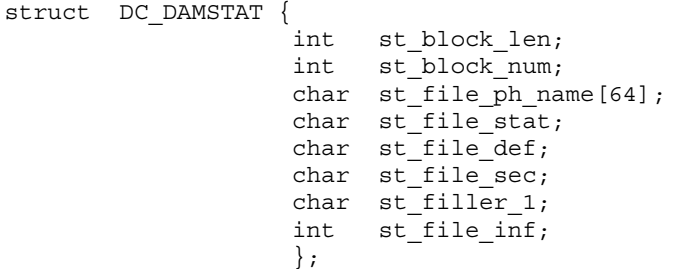

- **•** st\_block\_len
- **•** st\_block\_num
- **•** st\_file\_ph\_name
- **•** st\_file\_stat

 $\begin{minipage}{.4\linewidth} \textbf{DCDAM\_ST\_NOT\_HOLD} \dots \end{minipage}$ DCDAM\_ST\_HOLD\_LOG ...  $\begin{minipage}{0.9\linewidth} \textbf{DCDAM\_ST\_HOLD\_OBS} \; ... \end{minipage}$  $\begin{minipage}{.4\linewidth} \textbf{DCDAM\_ST\_HOLD\_REQ} \dots \end{minipage}$ 

**•** st\_file\_def  $DAM$ 

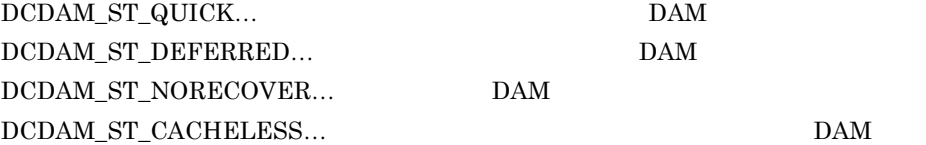

- **•** st\_file\_sec  $\rm DAM$  $\rm DCDAM\_ST\_NON...$  $\rm DCDAM\_ST\_SEC...$ **•** st\_filler\_1  $1$  (0)  $0$
- **•** st\_file\_inf
	- $2 \quad -1$

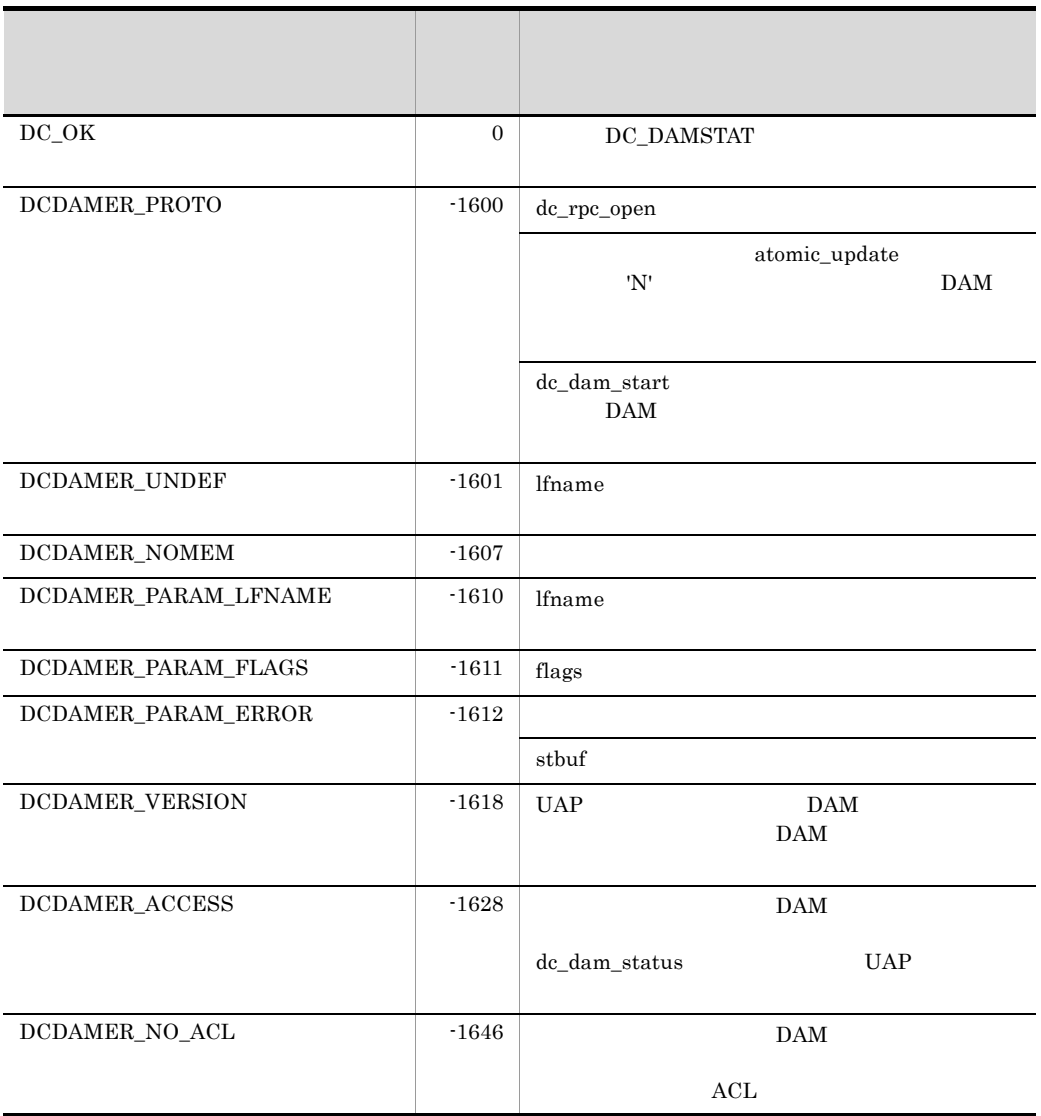

dc\_dam\_status

 $\label{eq:q0} \begin{array}{ll} \mbox{dc\_dam\_status} \qquad \qquad & \mbox{DAM} \end{array}$ 

 $dc\_dam\_status$ 

 $DAM$ 

## dc\_dam\_write

ANSI  $C$   $C++$ 

```
#include <dcdam.h>
int dc_dam_write(int damfd,struct DC_DAMKEY *keyptr,int keyno,
                  char *bufadr,int bufsize,DCLONG flags)
```
### K&R C

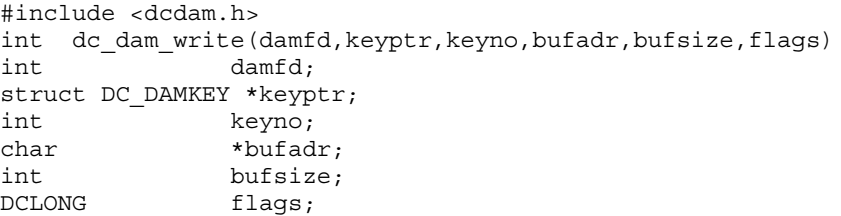

• DAM DAM

 $DAM$ 

 $DAM$ 

• **DAM** 

dc\_dam\_write DAM

dc\_dam\_open

UAP

damfd

keyptr

 $DAM$ 

 $0$ 

```
struct DC_DAMKEY {
                     int fstblkno;
                     int endblkno;
                     };
```
**•** fstblkno

**•** endblkno

fstblkno

keyno

keyptr

bufadr

bufsize

 $\times$ 

504 2147483647

flags

DCDAM\_WAIT...

DCDAM\_NOWAIT...

DCNOFLAGS... dc\_dam\_open flags

DCNOFLAGS

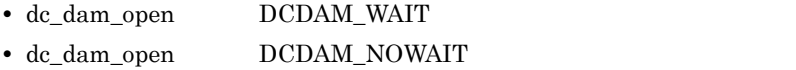

damfd damfd dc\_dam\_open

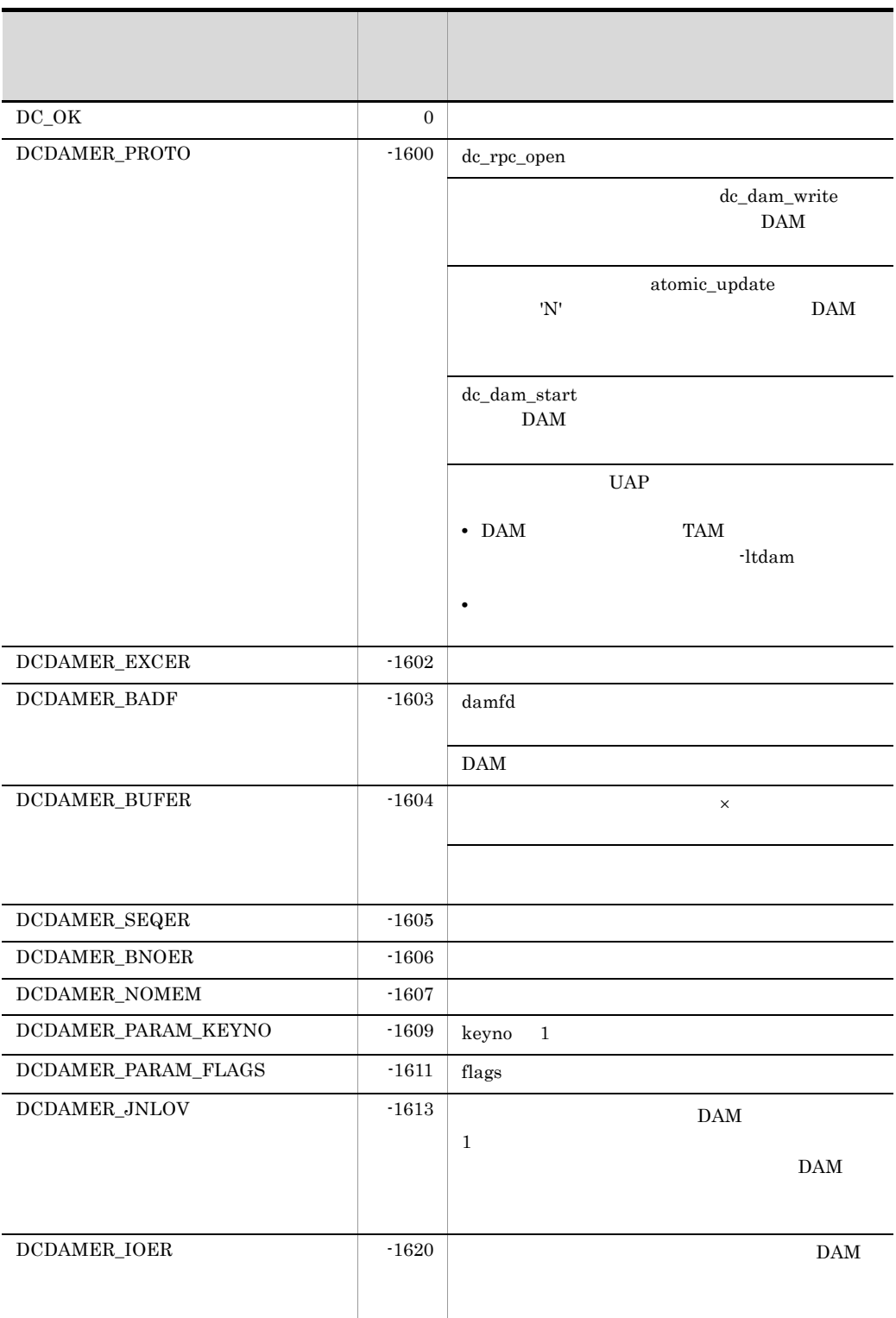

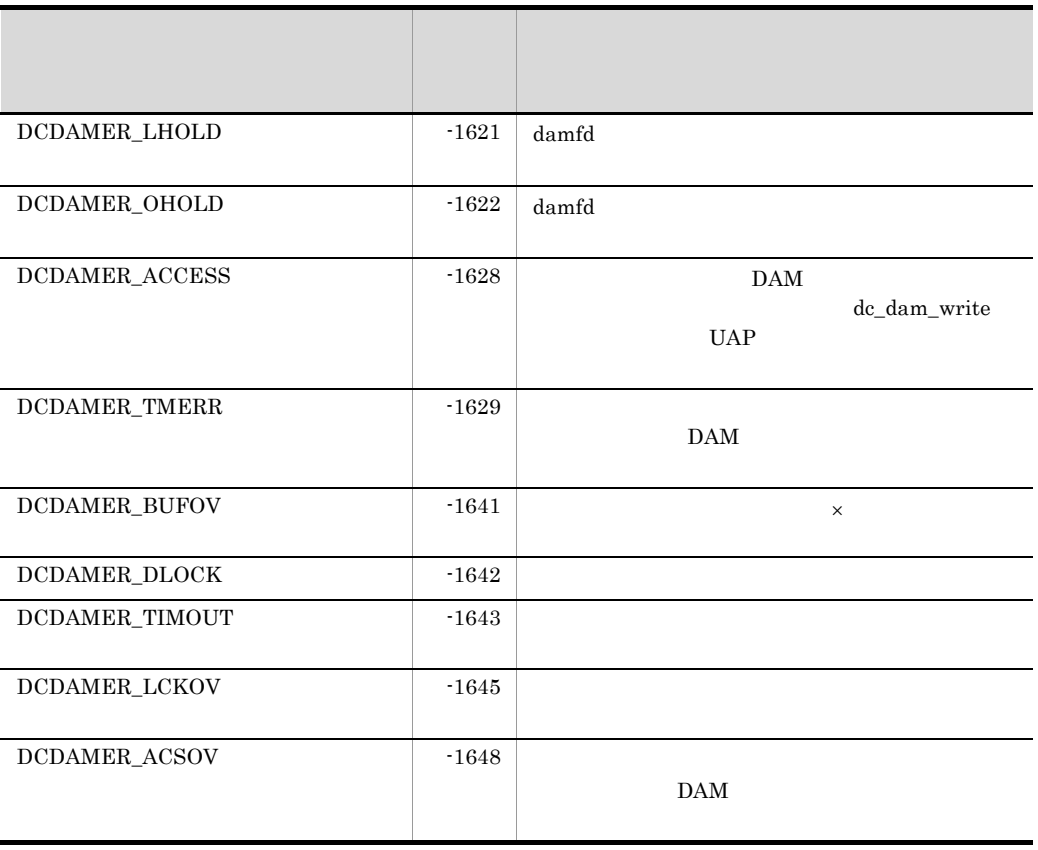

OpenTP1 DAM

dam\_update\_block

## $\begin{array}{lll} \text{DCDAMER\_JNLOV} & \text{DCDAMER\_ACSOV} \end{array}$

• DAM dam\_update\_block

• DAM dam\_update\_block\_over error DCDAMER\_JNLOV dam\_update\_block\_over flush

• **• THE DAM DAM dam\_update\_block** 

• dc\_dam\_rewrite  $d$ 

OpenTP1 DAM dam\_update\_block dam\_update\_block\_over

151

2. OpenTP1 dc\_dam\_write

2. OpenTP1

IST dc\_ist\_

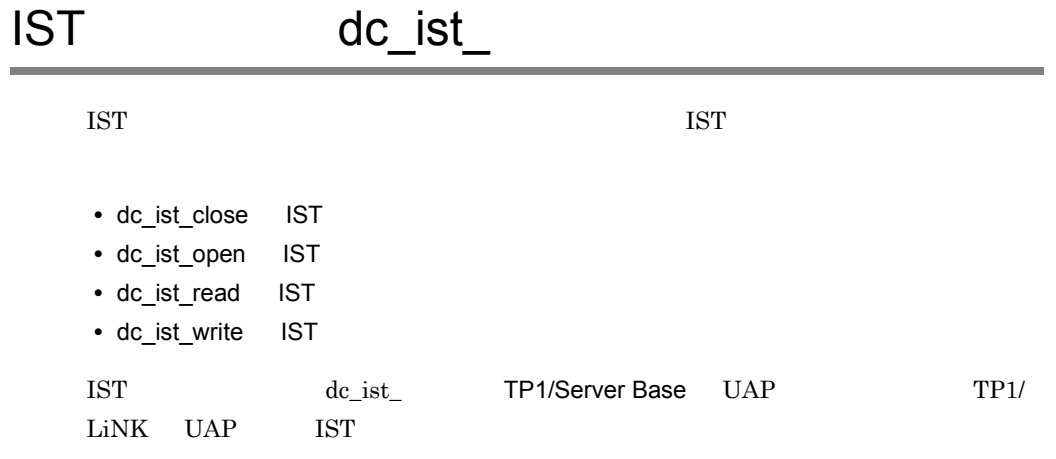

## dc\_ist\_close

 $\operatorname{IST}$ 

ANSI  $C$   $C++$ 

#include <dcist.h> int dc\_ist\_close(int istid,DCLONG flags)

## K&R C

```
#include <dcist.h>
int dc_ist_close(istid,flags)
int istid;
DCLONG flags;
```
## $\operatorname{IST}$

UAP

istid

 $\operatorname{IST}$ 

flags

DCNOFLAGS

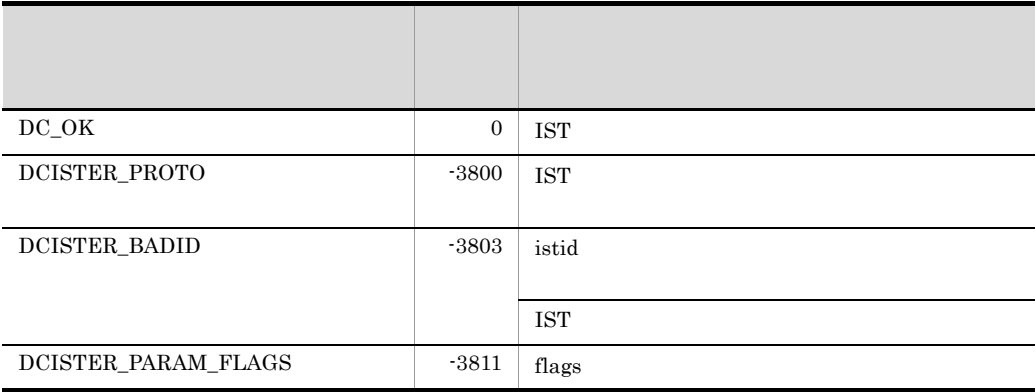

## dc\_ist\_open

IST テーブルのオープン

ANSI  $C$   $C++$ 

```
#include <dcist.h>
int dc_ist_open(char *istname,DCLONG flags)
```
### K&R C

```
#include <dcist.h>
int dc_ist_open(istname,flags)
char *istname;
DCLONG flags;
```
### IST IST IST

UAP

istname

 $\text{IST}$  1 8

flags

l.

DCNOFLAGS

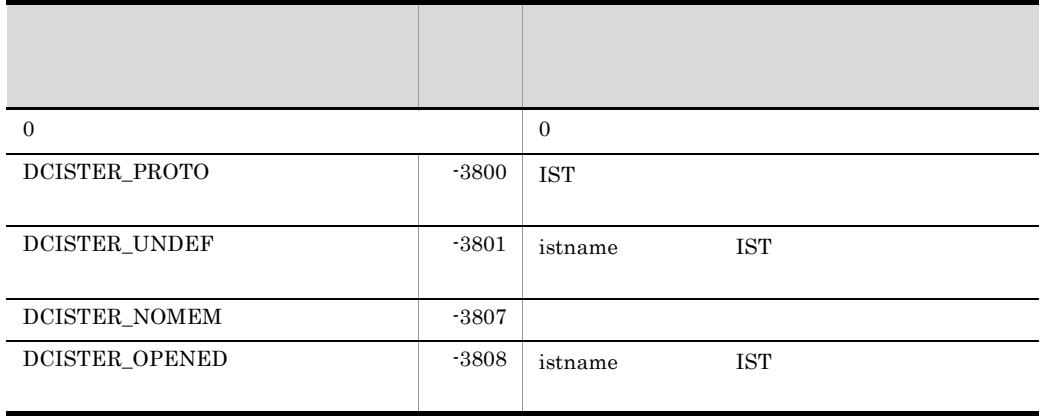

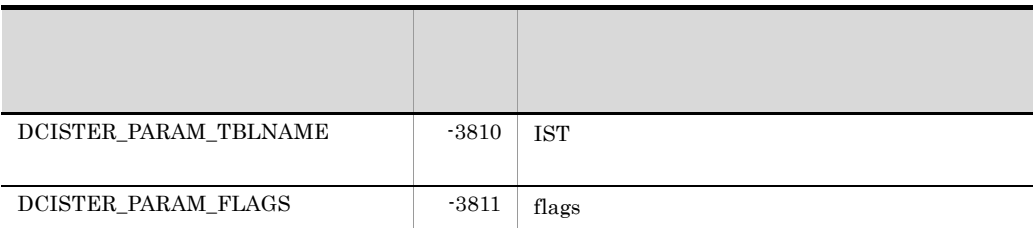

## dc\_ist\_read

**IST** 

ANSI  $C$   $C++$ 

```
#include <dcist.h>
int dc_ist_read(int istid,struct DC_ISTKEY *keyptr,int keyno,
                 char *bufadr,int bufsize,DCLONG flags)
```
### K&R C

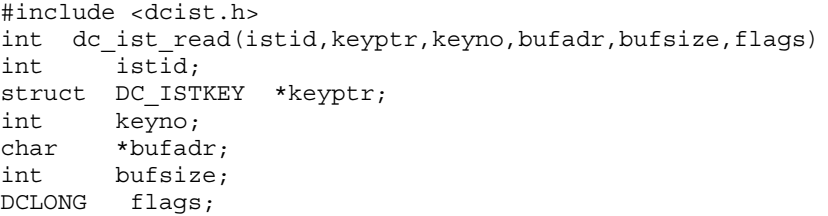

 $\rm{IST}$ 

dc\_ist\_read

IST dc\_ist\_open dc\_ist\_open

UAP

istid

TST FIGURE IST

keyptr

 $\operatorname{IST}$ 

struct DC\_ISTKEY {

int fstrecno;

 int endrecno; };

 $\overline{0}$ 

 $\times$ 

- **•** fstrecno
- **•** endrecno

fstrecno

keyno

keyptr

bufadr

bufsize

### flags

## DCNOFLAGS

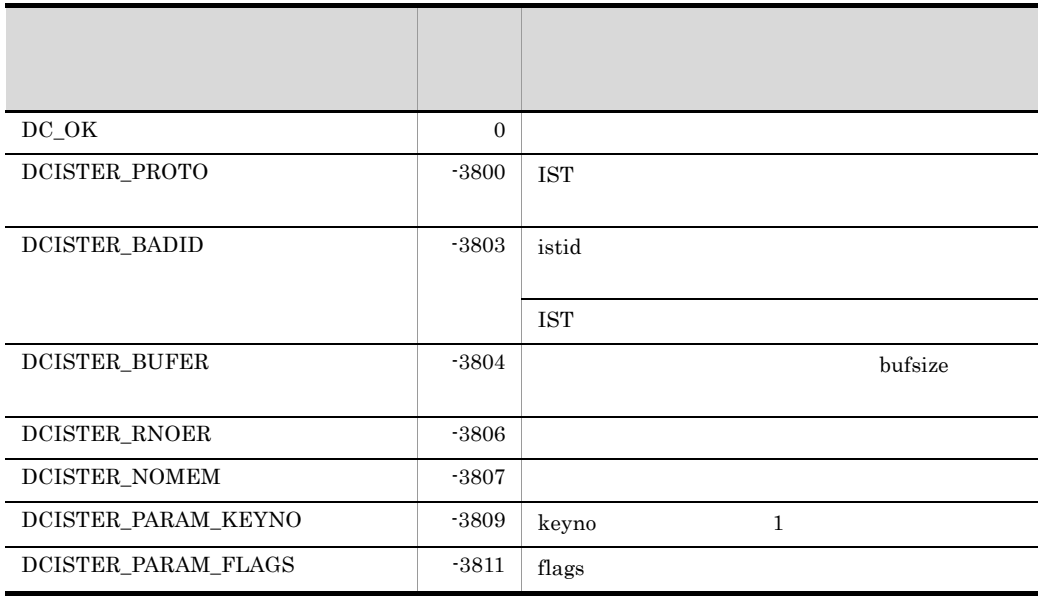

## dc\_ist\_write

**IST** 

ANSI  $C$   $C++$ 

```
#include <dcist.h>
int dc_ist_write(int istid,struct DC_ISTKEY *keyptr,int keyno,
                   char *bufadr,int bufsize,DCLONG flags)
```
### K&R C

```
#include <dcist.h>
int dc_ist_write(istid,keyptr,keyno,bufadr,bufsize,flags)
int istid;
struct DC_ISTKEY *keyptr;
int keyno;
char *bufadr;
int bufsize;
DCLONG flags;
```
### $\operatorname{IST}$

dc\_ist\_write

dc\_ist\_write  $\overline{\text{IST}}$ 

## IST  $\alpha$  and  $\alpha$  ist\_open  $\alpha$

UAP

istid

TST FIGURE IST

keyptr

2. OpenTP1 dc\_ist\_write

> struct DC\_ISTKEY { int fstrecno; int endrecno; };

- **•** fstrecno
- **•** endrecno

 $f_{\rm st}$ recno

keyno

keyptr

bufadr

bufsize

flags

DCNOFLAGS

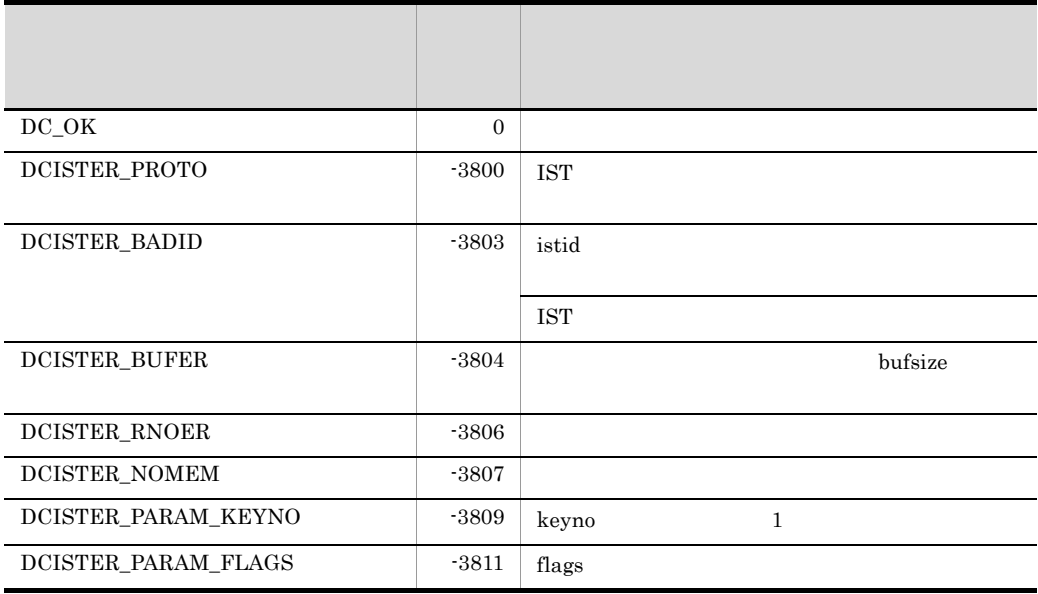

 $\overline{0}$ 

 $\times$ 

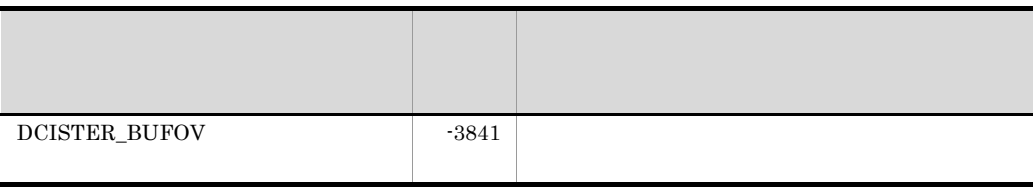

 $dc\_inl$ 

# dc\_jnl\_

• dc\_jnl\_ujput

dc\_jnl\_ TP1/Server Base UAP

TP1/LiNK UAP
# dc\_jnl\_ujput

#### ANSI C C++

```
#include <dcjnl.h>
int dc_jnl_ujput(char *data,DCULONG dsize,DCLONG ujcode,
                  DCLONG flags)
```
#### K&R C

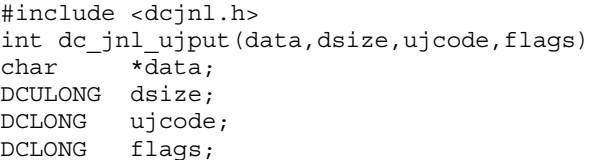

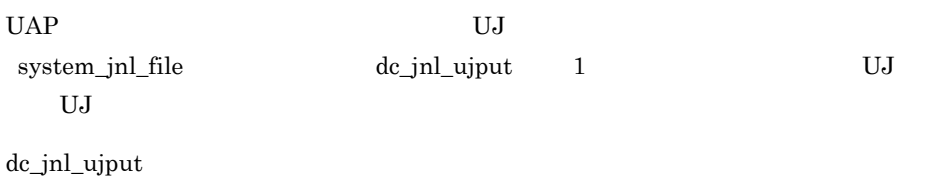

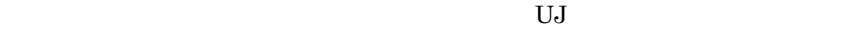

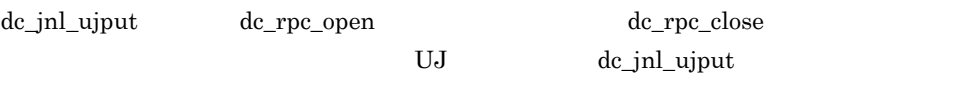

dc\_jnl\_ujput UJ

#### UAP

data

 $UAP$   $UAP$ 

dsize

dsize

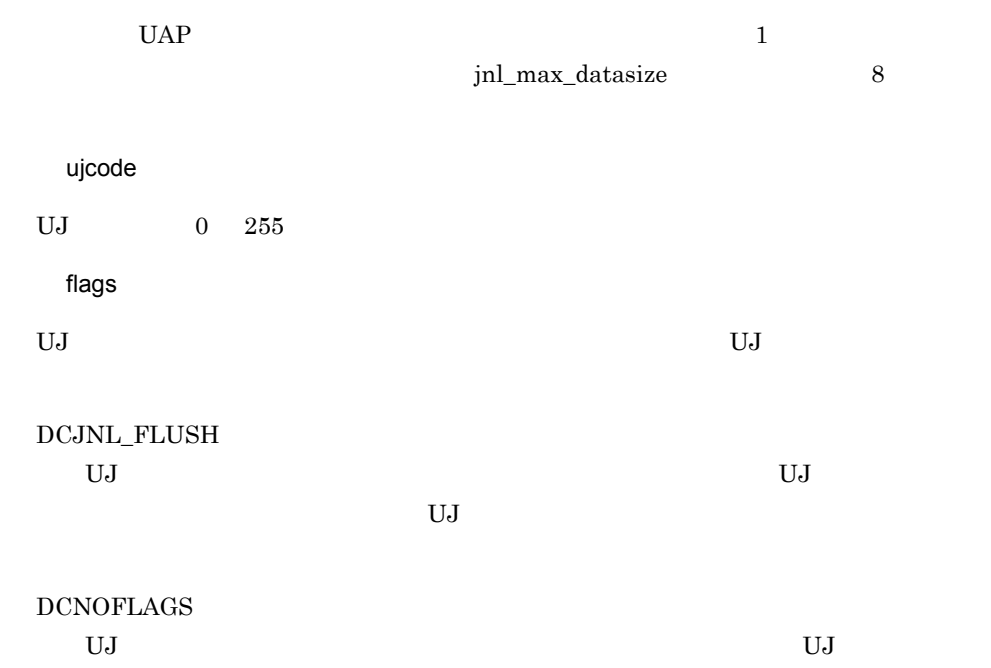

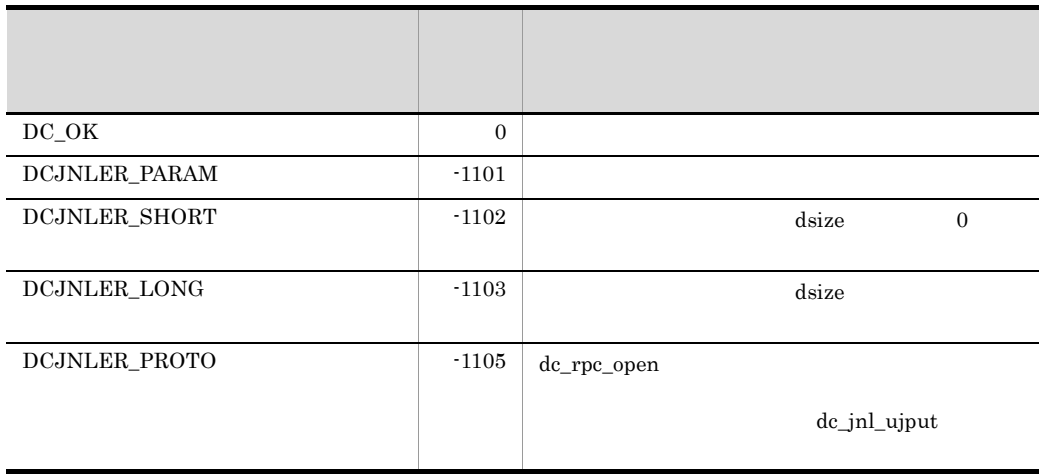

 $UJ$ 

 $\begin{minipage}{0.9\linewidth} \begin{tabular}{cc} UJ & \multicolumn{2}{c}{\textbf{flags}} & DCJNL\_FLUSH \\ \end{tabular} \end{minipage}$ 

dc\_jnl\_ujput

- dc\_lck\_get
- dc\_lck\_release\_all
- dc\_lck\_release\_byname

dc\_lck\_ TP1/Server Base UAP

TP1/LiNK UAP

# dc\_lck\_get

#### ANSI  $C$   $C++$

#include <dclck.h> int dc\_lck\_get(char \*name,DCLONG lockmode,DCLONG ownerflag, DCLONG flags)

#### K&R C

#include <dclck.h> int dc\_lck\_get(name,lockmode,ownerflag,flags) char  $\overline{\mathsf{r}}$   $\overline{\mathsf{r}}$   $\overline{\mathsf{r}}$   $\overline{\mathsf{r}}$   $\overline{\mathsf{r}}$   $\overline{\mathsf{r}}$ DCLONG lockmode; DCLONG ownerflag;<br>DCLONG flags;  $flags;$ 

UAP  $OpenTP1$ 

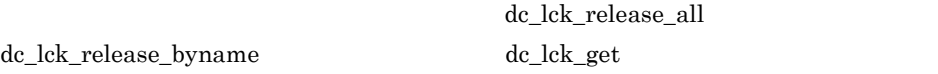

#### UAP

name

 $16$ 

 $16$ 

 $16$ 

 $16$ 

dekls

lockmode

DCLCK\_PR

 $UAP$ 

DCLCK\_EX

 $UAP$ 

ownerflag

### $\rm DCLCK\_OWNER\_MIGRATE$

flags

DCLCK\_WAIT  $UAP$ 

DCLCK\_TEST

dc\_lck\_get name

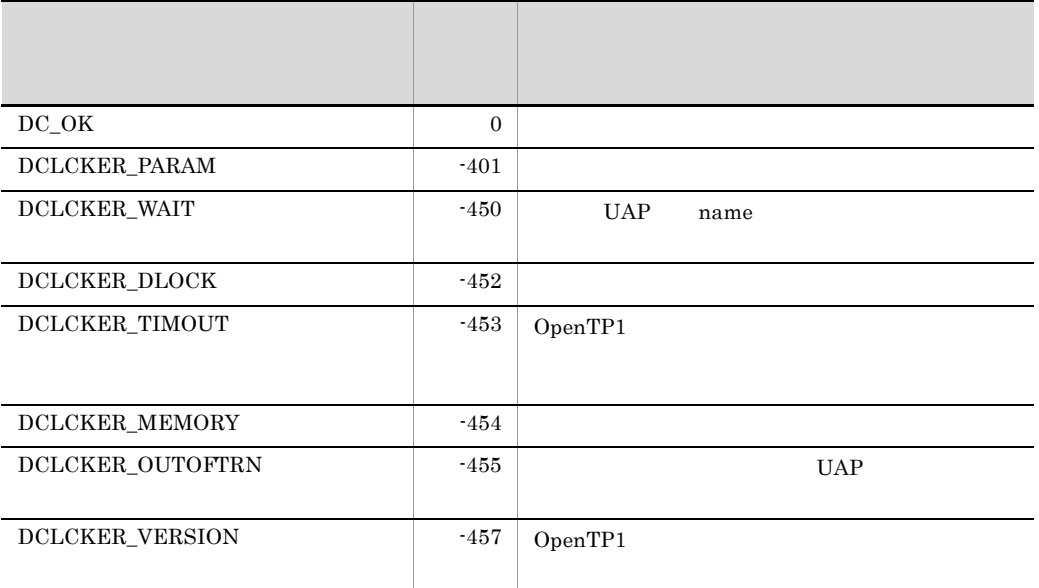

# dc\_lck\_release\_all

ANSI  $C$   $C++$ 

#include <dclck.h> int dc\_lck\_release\_all(DCLONG ownerflag, DCLONG flags)

#### K&R C

#include <dclck.h> int dc\_lck\_release\_all(ownerflag,flags) DCLONG ownerflag; DCLONG flags;

dc\_lck\_get

dc\_lck\_release\_all

OpenTP1

 $UAP$ 

UAP

ownerflag

DCLCK\_OWNER\_MIGRATE

flags

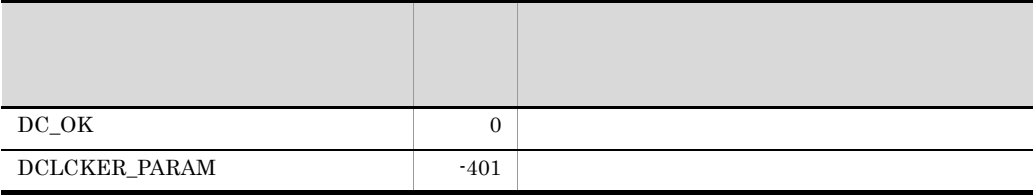

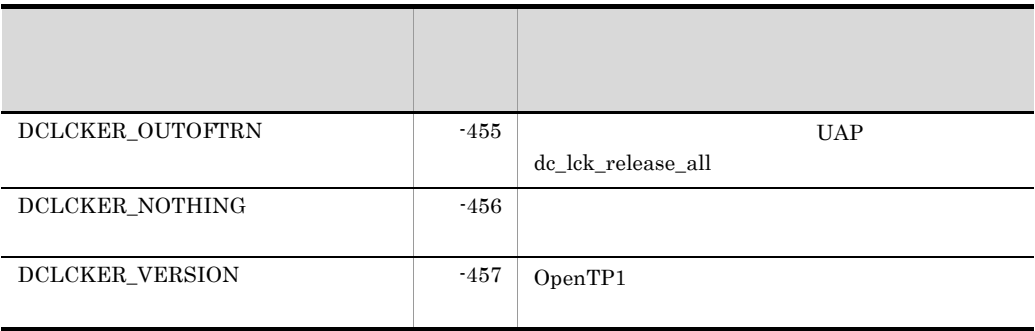

# dc\_lck\_release\_byname

ANSI  $C$   $C++$ 

```
#include <dclck.h>
int dc_lck_release_byname(char *name,DCLONG ownerflag,DCLONG 
flags)
```
#### K&R C

```
#include <dclck.h>
int dc_lck_release_byname(name,ownerflag,flags)
char *name;<br>DCLONG ownerf
         ownerflag;
DCLONG flags;
```
dc\_lck\_get

dc\_lck\_release\_byname

#### $UAP$

UAP

name

dc\_lck\_get

ownerflag

DCLCK\_OWNER\_MIGRATE

flags

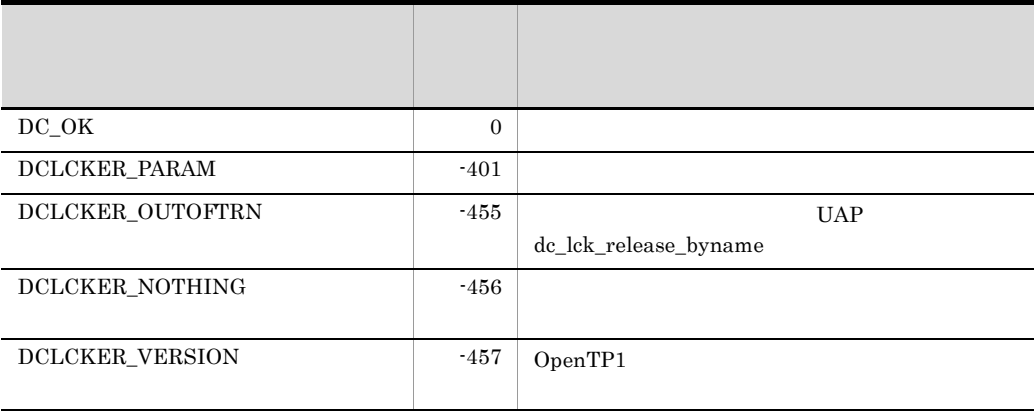

### 2. OpenTP1

dc\_log\_audit\_

 $UAP$ 

• dc\_log\_audit\_print

# dc\_log\_audit\_print

#### ANSI C C++

```
#include <dclog.h>
int dc_log_audit_print(char *msgid,char *compid,DCLONG ctgry,
                     DCLONG result,DCLONG op,char *msg,DCLONG flags)
```
#### K&R C

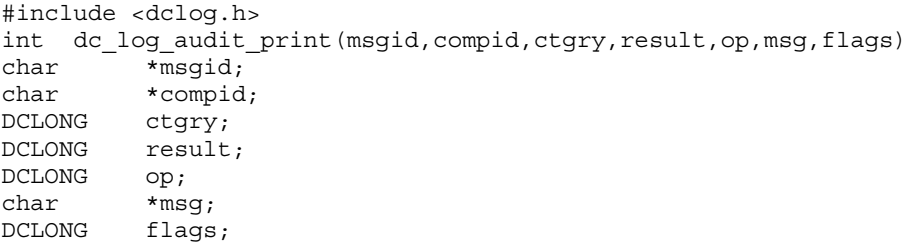

#### OpenTP1

 $ID$ 

OpenTP1

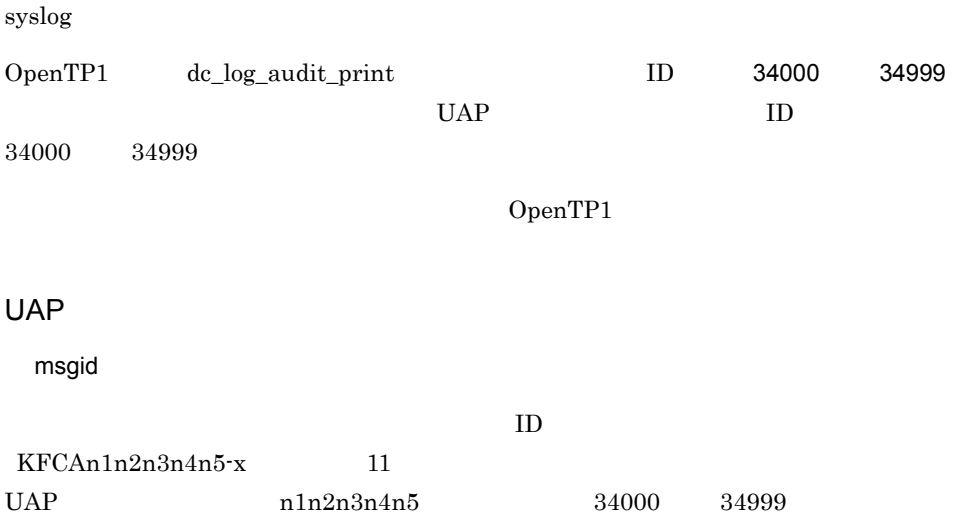

 $\mathbf X$ E W I

compid

dc\_log\_audit\_print 関数を呼び出した UAP を識別する任意の値(要求元プログラム ID  $\sim$  2

 $\dot{\mathbf{r}}$  , \*AA

AA compid

ctgry

DCLOG\_CTG\_STARTSTOP...

DCLOG\_CTG\_AUTH...

 $\rm DCLOG\_CTG\_ACCESS...$ 

DCLOG\_CTG\_CONFIG...

DCLOG\_CTG\_FAIL...

DCLOG\_CTG\_LINK...

DCLOG\_CTG\_EXTERNAL...

DCLOG\_CTG\_CONTENT...

 $\rm DCLOG\_CTG\_MAINTAIN...$ 

DCLOG\_CTG\_ANORMALY...

DCLOG\_CTG\_MANAGE...

OpenTP1

result

 $\rm DCLOG\_RES\_SUCCES. \ldots$ DCLOG\_RES\_FAIL... DCLOG\_RES\_OCCUR...

op

dc\_log\_audit\_print

 $\overline{\text{NULL}}$ 

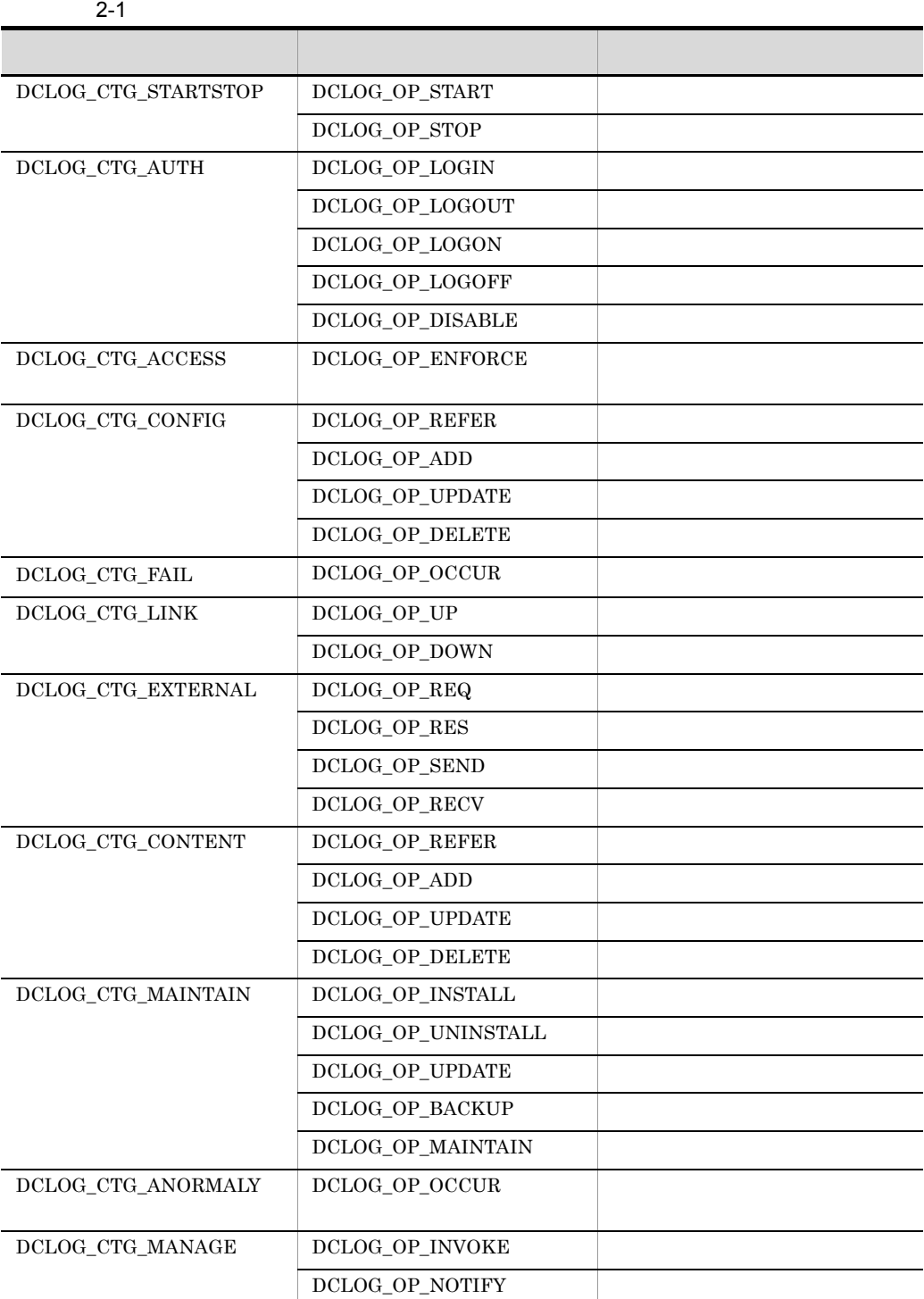

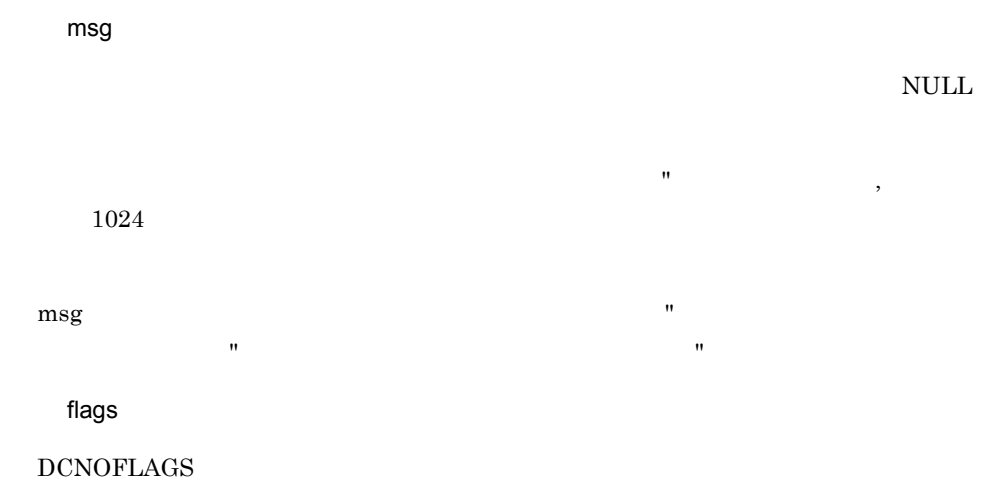

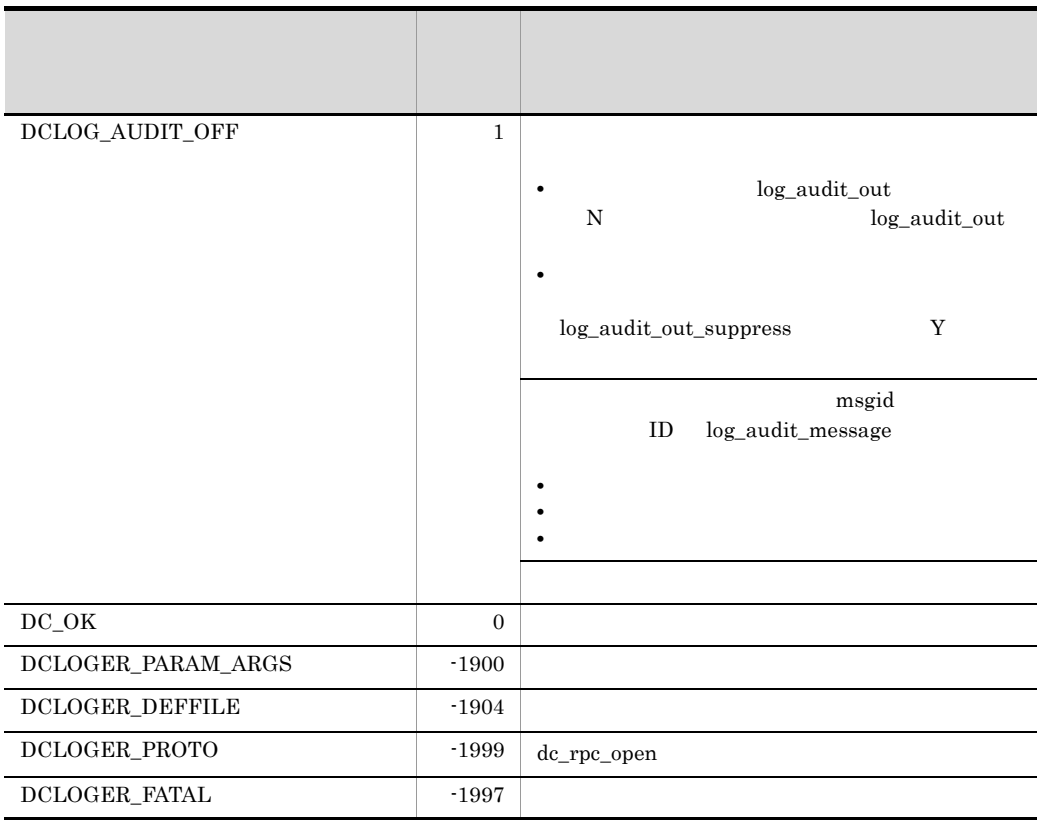

dc\_rpc\_mainloop dc\_log\_audit\_print dc\_rpc\_call dc\_rpc\_call\_to

# dc\_log

#### UAP  $\blacksquare$

• dc\_logprint

dc\_log\_ TP1/Server Base TP1/LiNK

 $UAP$ 

# dc\_logprint

ANSI  $C$   $C++$ #include <dclog.h> int dc\_logprint(char \*msgid,char \*pgm\_id, char \*string,char \*info, DCLONG color,DCLONG flags) K&R C #include <dclog.h> int dc\_logprint(msgid,pgm\_id,string,info,color,flags) char \*msgid; char \*pgm\_id;<br>char \*string;  $*string;$ char \*info; DCLONG color; DCLONG flags; OpenTP1 OpenTP1

OpenTP1 dc\_logprint ID 05000 06999  $UAP$  TD 05000 06999 UAP dc\_logprint

ド名,要求元プログラム ID,メッセージ ID を付けて,メッセージログファイルに出力

 $DC\_OK$ 

dc\_logprint

dc\_logprint

 $\begin{minipage}{.4\linewidth} \textbf{DCLOGER\_NOT\_UP} \end{minipage}$  $UAP$   $UAP$ 

dc\_logprint

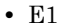

**•** E2

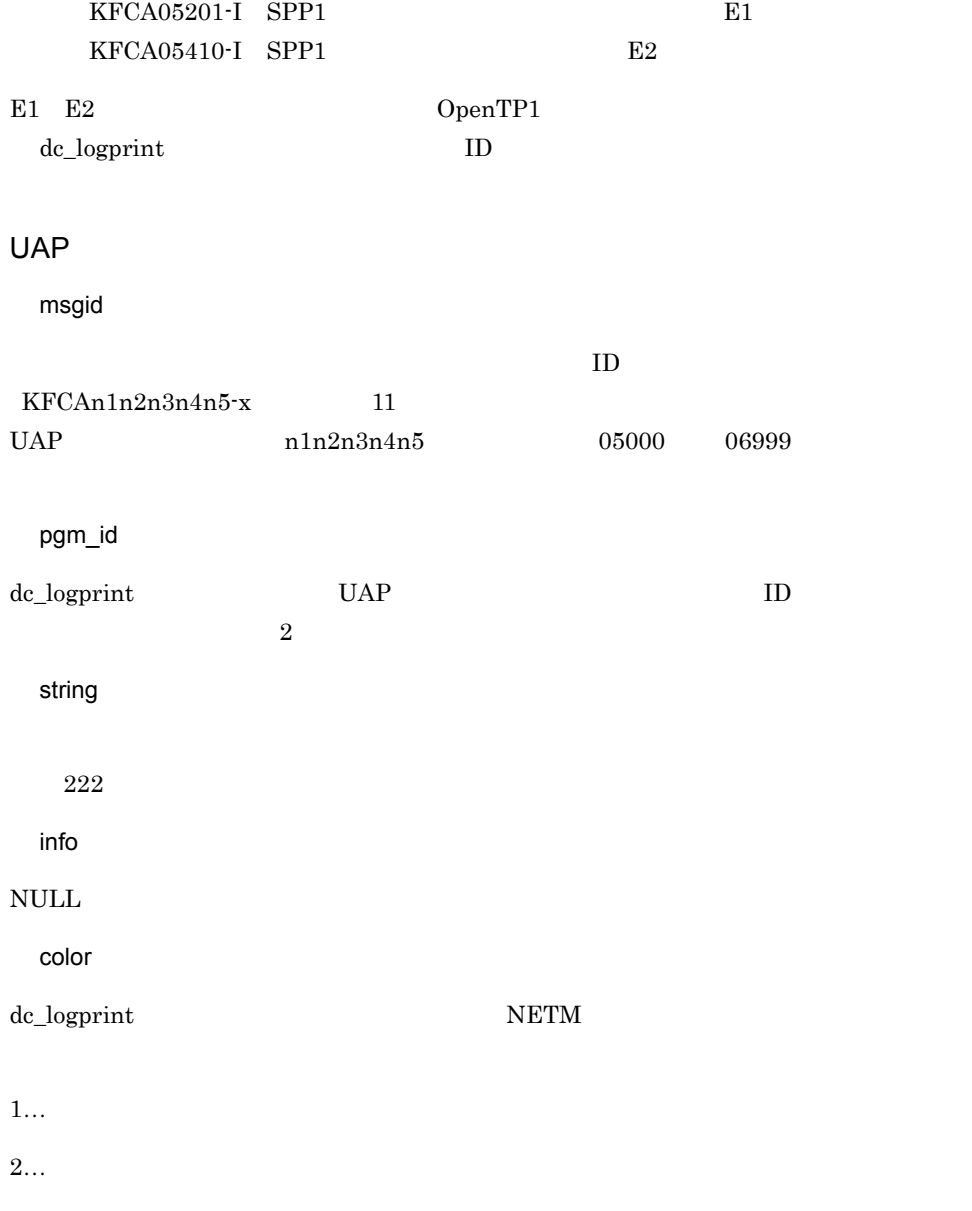

3…白

## 2. OpenTP1

dc\_logprint

- $4...$
- $5...$
- $6...$
- $7...$

### flags

 $DCNOFLAGS \\$ 

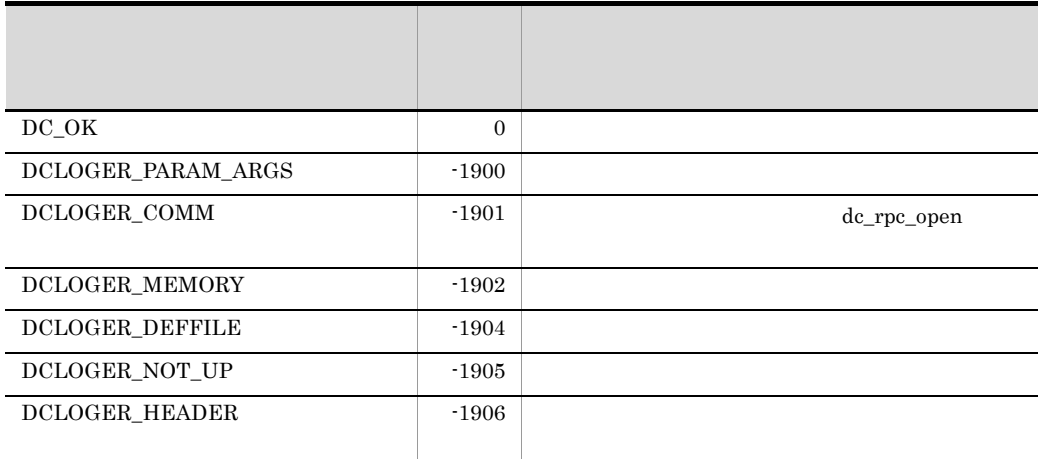

dc\_logprint

dc\_mcf\_

# dc\_mcf

- dc\_mcf\_adltap
- dc\_mcf\_ap\_info
- dc\_mcf\_ap\_info\_uoc UOC
- dc\_mcf\_close MCF
- dc\_mcf\_commit MHP
- dc\_mcf\_contend
- dc\_mcf\_execap
- dc\_mcf\_mainloop MHP
- dc\_mcf\_open MCF
- dc\_mcf\_receive
- dc\_mcf\_recvsync
- dc\_mcf\_reply
- dc\_mcf\_resend
- dc\_mcf\_rollback MHP
- dc\_mcf\_send
- dc\_mcf\_sendrecv
- dc\_mcf\_sendsync
- dc\_mcf\_tactcn
- dc\_mcf\_tactle
- dc\_mcf\_tdctcn
- dc\_mcf\_tdctle
- dc\_mcf\_tdlqle
- dc\_mcf\_tempget
- dc\_mcf\_tempput
- dc\_mcf\_timer\_cancel
- dc\_mcf\_timer\_set
- dc\_mcf\_tlscn
- dc\_mcf\_tlscom MCF
- dc\_mcf\_tlsle
- dc\_mcf\_tlsln
- dc\_mcf\_tofln
- dc\_mcf\_tonIn

### 2. OpenTP1

 $dc\_mcf\_$ 

### OpenTP1

dc\_mcf\_ TP1/Server Base UAP

TP1/LiNK UAP

# dc\_mcf\_adltap

#### ANSI C C++

```
#include <dcmcf.h>
int dc_mcf_adltap (DCLONG action, dcmcf_adltapopt *apopt,
                   char *resv01, DCLONG *resv02,
                    char *resv03, char *resv04)
```
#### K&R C

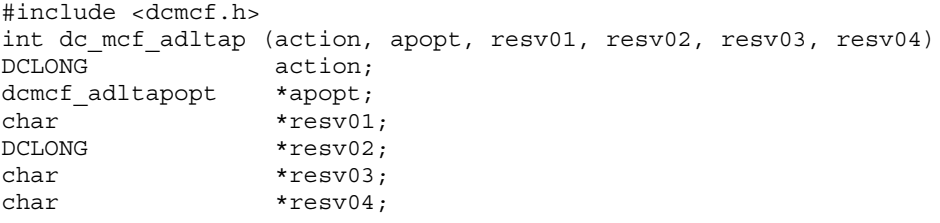

extends ans we cont  $\epsilon$ 

UAP

action

DCMCFAP

apopt

dcmcf\_adltapopt

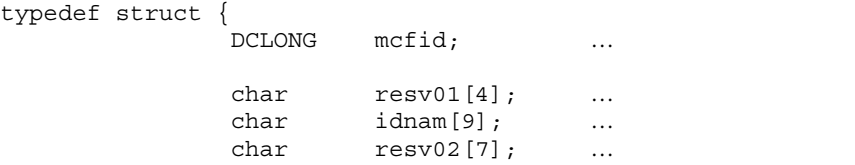

char  $r$ esv03 $[112]$ ; ... char  $resv04[376]$ ; ... } dcmcf\_adltapopt; **•** mcfid  $1\quad 239$ **•** resv01 **•** idnam  $8$ **•** resv02 resv03 resv04 resv01 resv02 resv03 resv04  $\mbox{NULL}$ 

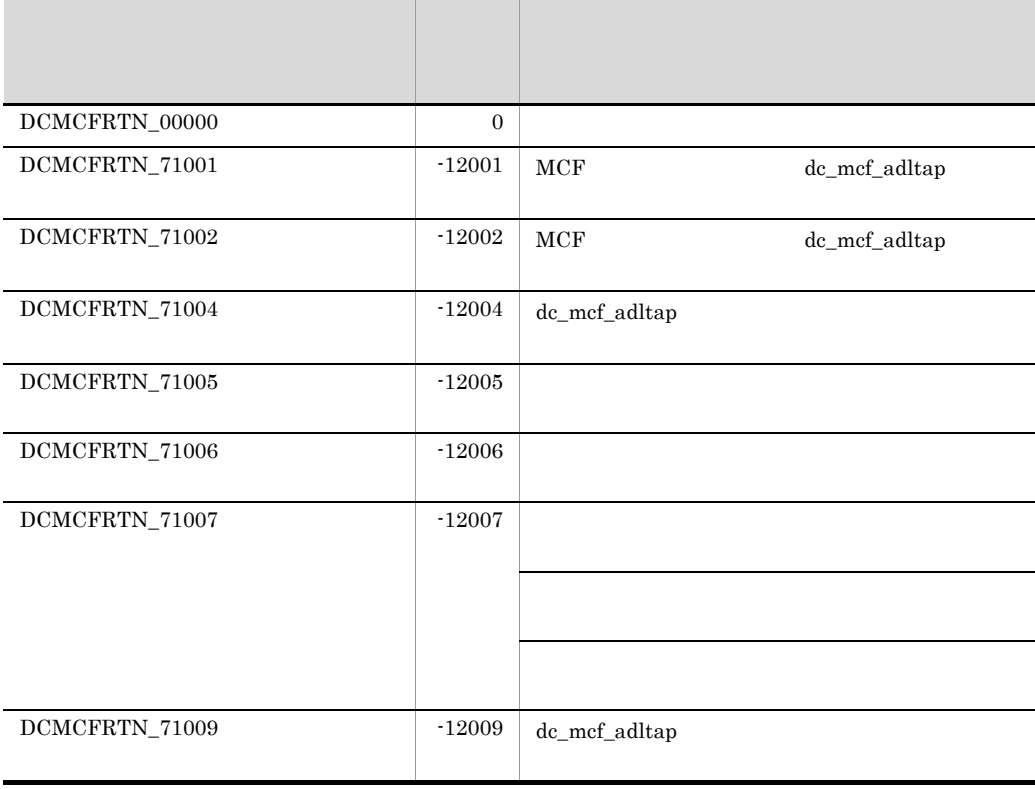

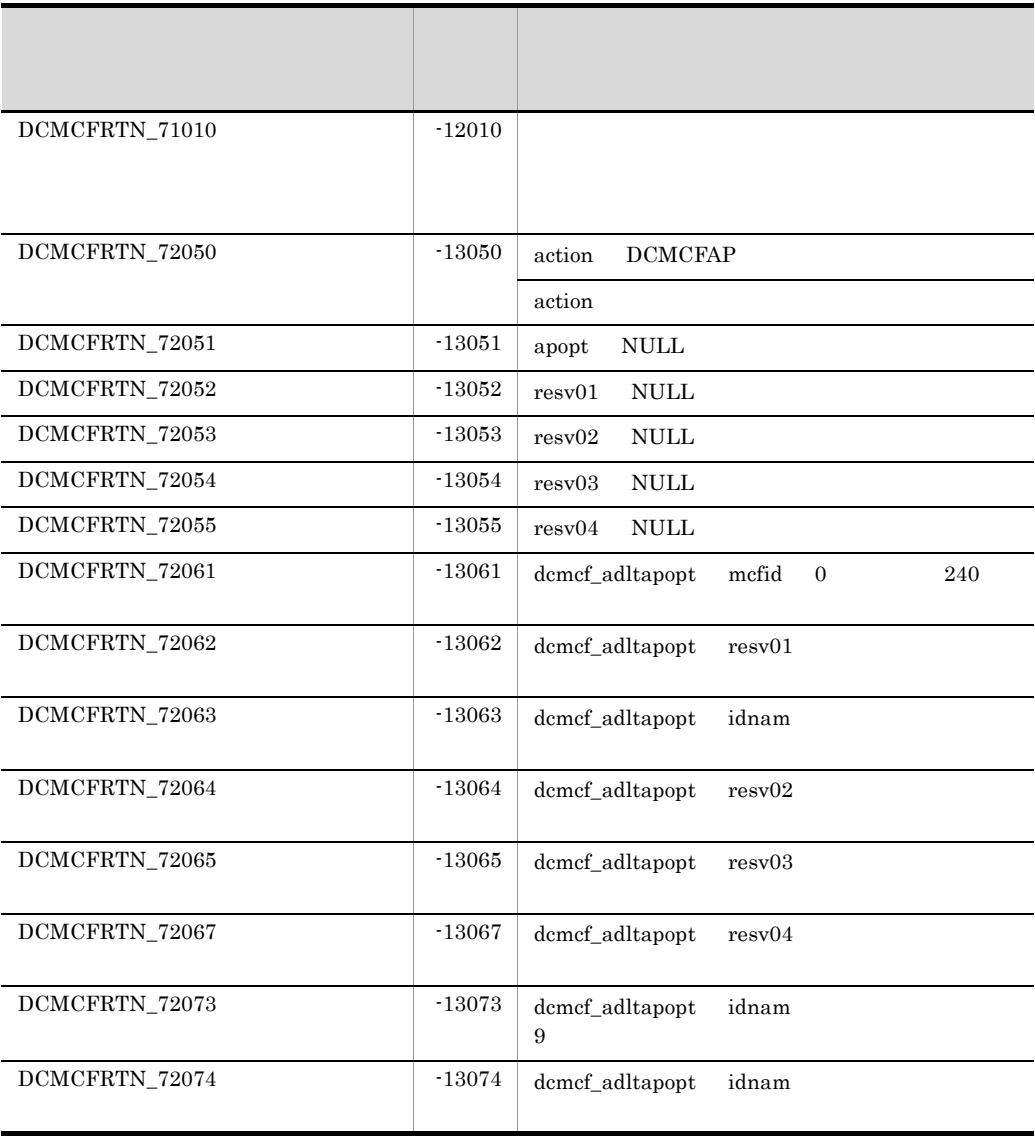

# dc\_mcf\_ap\_info

```
ANSI C C++#include<dcmcf.h>
int dc_mcf_ap_info(DCLONG flags, char *mcfid, char *apname,
                    struct DC_MCFAPINFO *apinfo, char *resv01,
                    DCLONG resv02)
```
#### K R C

```
#include<dcmcf.h>
int dc_mcf_ap_info(flags, mcfid, apname, apinfo, resv01, resv02)
DCLONG flags;
char *mcfid;
char *apname;
struct DC MCFAPINFO *apinfo;
char *resv01;
DCLONG resv02;
```
 $MHP$ 

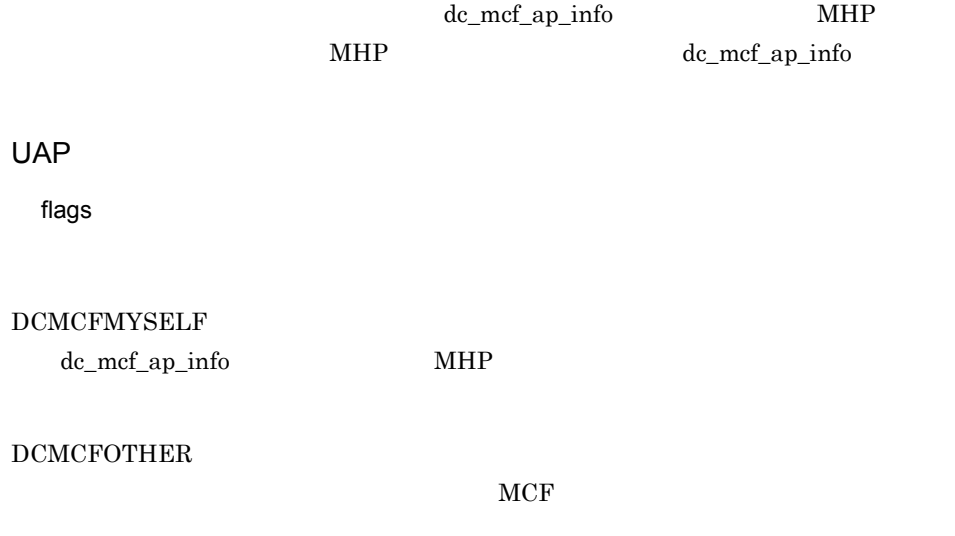

dc\_mcf\_ap\_info

mcfid

- flags DCMCFMYSELF  $\mbox{NULL}$
- flags DCMCFOTHER

#### $MCF$

#### apname

- flags DCMCFMYSELF  $\mbox{NULL}$
- flags DCMCFOTHER

#### (ERREVT1 ERREVT2 ERREVT3 ERREVT4)

mcf\_ap\_type

(DCMCF\_NOANS)

apinfo

#### DC\_MCFAPINFO

resv01

 $\mbox{NULL}$ 

resv02

DCNOFLAGS

#### OpenTP1

apinfo

#### DC\_MCFAPINFO

struct DC\_MCFAPINFO {

char mcf apinfo[4]; DCLONG mcf resv00; char mcf ap name[9]; char  $mcf$  ap  $mcfid[3]$ ; char mcf\_resv01[4]; DCLONG mcf\_ap\_stat; DCLONG mcf ap type; char mcf\_sg\_name[32]; DCLONG mcf\_sg\_stat; DCLONG mcf\_sg\_hold; char mcf sv name[32]; DCLONG mcf sv stat; DCLONG mcf\_ap\_ntmetim;  DCLONG mcf\_ap\_tempsize; DCLONG mcf ap msqcnt; DCLONG mcf\_ap\_trnmode; DCLONG mcf\_ap\_quekind; char  $mcf$  resv02[72];

**•** mcf\_apinfo  $MCF$ 

}

- **•** mcf\_resv00  $MCF$
- **•** mcf\_ap\_name
- **•** mcf\_ap\_mcfid

 $MCF$ 

**•** mcf\_resv01

 $MCF$ 

**•** mcf\_ap\_stat

DCMCF\_IN\_DACT... DCMCF\_SC\_DACT... DCMCF\_DACTSTAT... DCMCF\_ACTSTAT...

**•** mcf\_ap\_type

 $MCF$ 

mcfaalcap -n type DCMCF\_ANS... DCMCF\_NOANS... DCMCF\_CONT... flags DCMCFOTHER apname ERREVT1 ERREVT2 ERREVT3 ERREVT4

- DCMCF\_NOANS
- **•** mcf\_sg\_name
- **•** mcf\_sg\_stat

DCMCF\_IN\_DACT DCMCF\_SC\_DACT DCMCF\_DACTSTAT  $\begin{array}{lll} {\bf DCMCF\_ACTSTAT}\\ \end{array}$ 

dc\_mcf\_ap\_info

**•** mcf\_sg\_hold

# DCMCF\_IN\_HOLD DCMCF\_SC\_HOLD DCMCF\_HOLDSTAT

### $\rm{DCMCF\_RLSSTAT}$

**•** mcf\_sv\_name

**•** mcf\_sv\_stat

### DCMCF\_IN\_DACT DCMCF\_SC\_DACT DCMCF\_DACTSTA DCMCF\_ACTSTAT

**•** mcf\_ap\_ntmetim

#### $MHP$

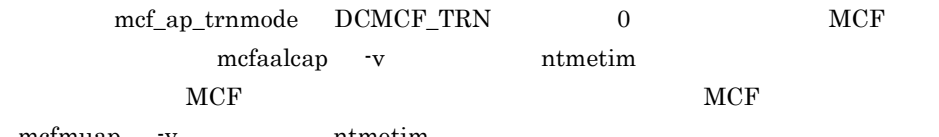

mcfmuap -v ntmetim

• mcf ap\_tempsize

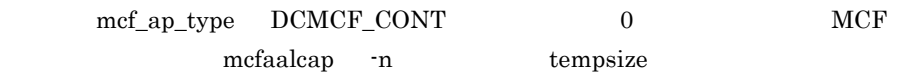

- **•** mcf\_ap\_msgcnt
- MCF mcfaalcap -n msgcnt
- **•** mcf\_ap\_trnmode

 $MCF$ 

mcfaalcap -n trnmode DCMCF\_TRN

### DCMCF\_NONTRN

**•** mcf\_ap\_quekind

 $\rm MCF$ 

mcfaalcap -g quekind

DCMCF\_DISK DCMCF\_MEMORY

**•** mcf\_resv02  $MCF$ 

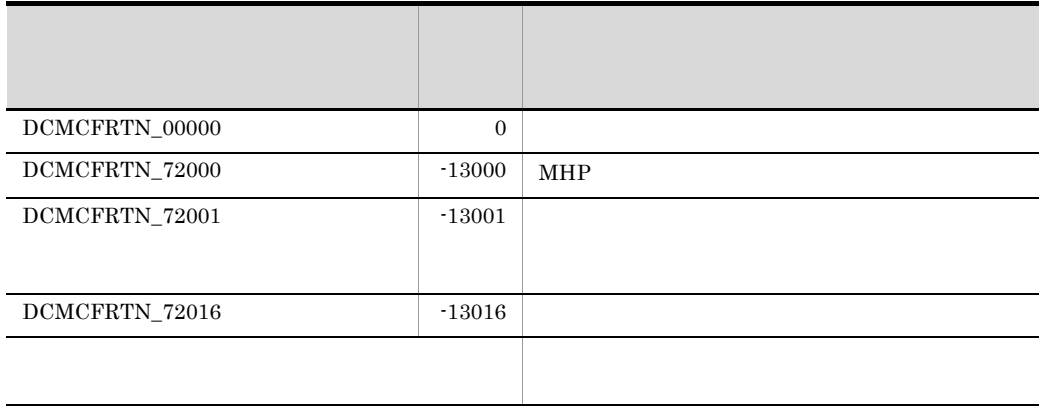

### $\begin{array}{cccc} \texttt{ERREVT1} & \texttt{ERREVT2} & \texttt{ERREVT3} & \texttt{ERREVT4} \end{array}$

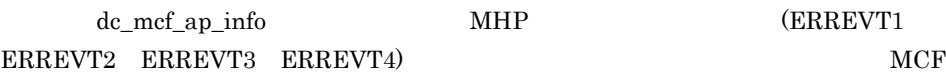

# dc\_mcf\_ap\_info\_uoc

UOC

ANSI  $C$   $C++$ 

```
#include<dcmcf.h>
int dc_mcf_ap_info_uoc(DCLONG flags, char *apname,
                        struct DC_MCFAPINFO_UOC *apinfo)
```
#### K R C

```
#include<dcmcf.h>
int dc_mcf_ap_info_uoc(flags, apname, apinfo)
DCLONG flags;
char *apname;
struct DC MCFAPINFO UOC *apinfo;
```
apname  $\mathcal{L}$ dc\_mcf\_ap\_info\_uoc apinfo struct DC\_MCFAPINFO\_UOC dc\_mcf\_ap\_info\_uoc

#### $UOC$

DCMCFRTN\_72001

dc\_mcf\_ap\_info\_uoc UOC UOC UOC ション名決定 UOC)だけです。そのほかの UOC からは使用できません。そのほかの

 $UOC$ 

UAP

flags

DCNOFLAGS

apname

apinfo

#### DC\_MCFAPINFO\_UOC

### OpenTP1

apinfo

#### DC\_MCFAPINFO

struct DC\_MCFAPINFO\_UOC {

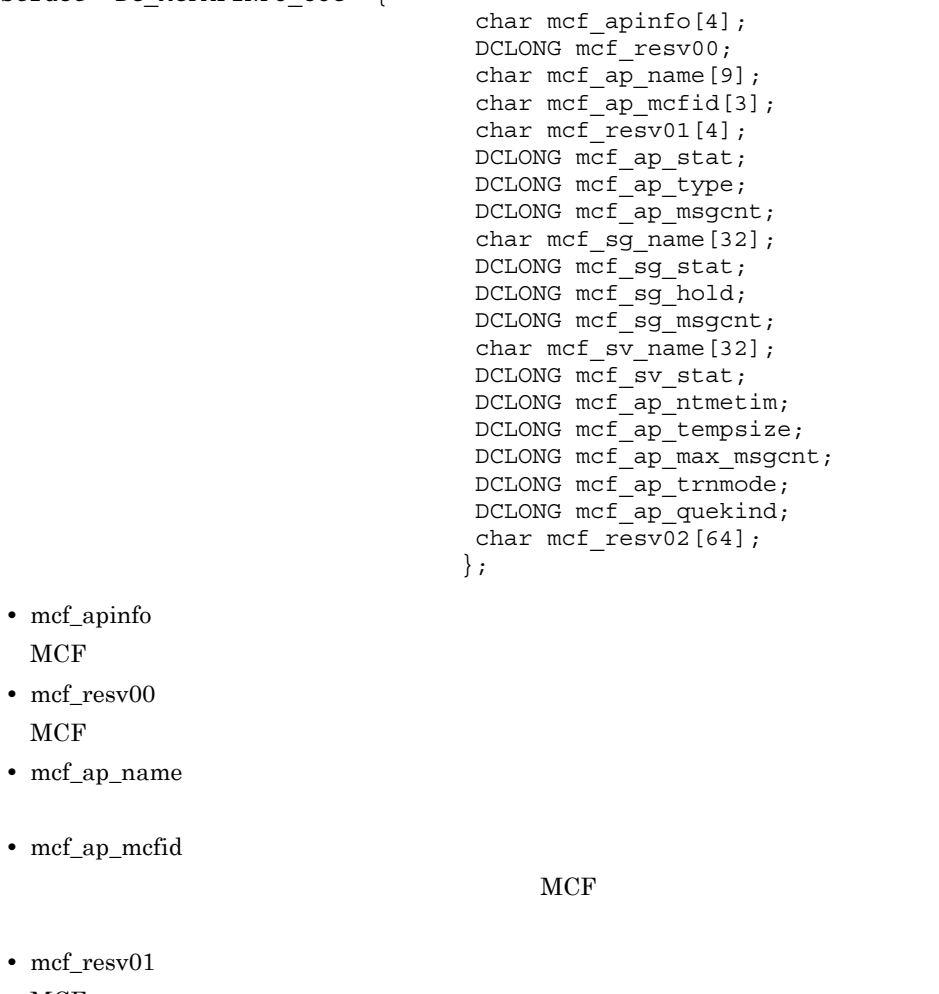

- $MCF$
- **•** mcf\_ap\_stat

 $\rm{DCMCF\_IN\_DACT}$ 

dc\_mcf\_ap\_info\_uoc

### DCMCF\_SC\_DACT  $\begin{array}{lll} \text{DCMCF\_DACTSTAT} \end{array}$ DCMCF\_ACTSTAT

**•** mcf\_ap\_type

 $MCF$ 

mcfaalcap -n type DCMCF\_ANS DCMCF\_NOANS DCMCF\_CONT flags DCMCFOTHER apname ERREVT1 ERREVT2 ERREVT3 ERREVT4

#### $DCMCF_NOANS$

- **•** mcf\_ap\_msgcnt
- **•** mcf\_sg\_name
- **•** mcf\_sg\_stat

### DCMCF\_IN\_DACT DCMCF\_SC\_DACT DCMCF\_DACTSTAT DCMCF\_ACTSTAT

**•** mcf\_sg\_hold

### DCMCF\_IN\_HOLD DCMCF\_SC\_HOLD DCMCF\_HOLDSTAT DCMCF\_RLSSTAT

- **•** mcf\_sg\_msgcnt
- **•** mcf\_sv\_name
- **•** mcf\_sv\_stat

DCMCF\_IN\_DACT DCMCF SC DACT  $DCMCF\_DACTSTA$ DCMCF\_ACTSTAT

**•** mcf\_ap\_ntmetim

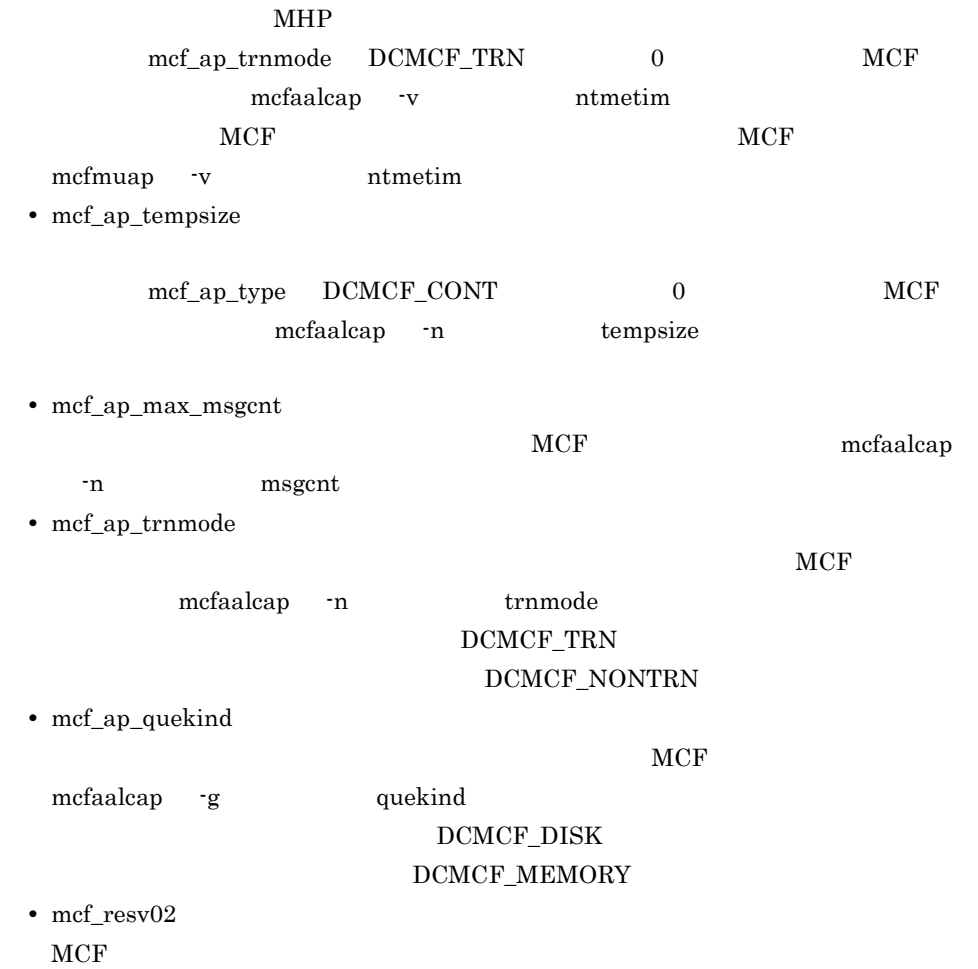

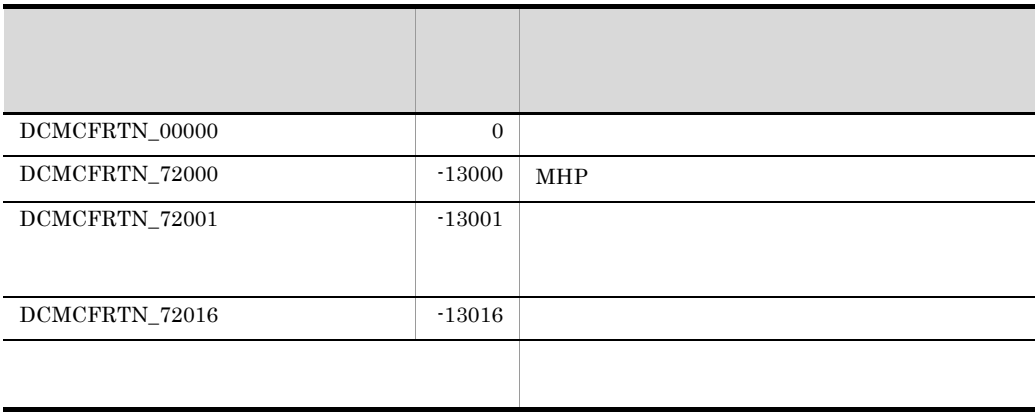

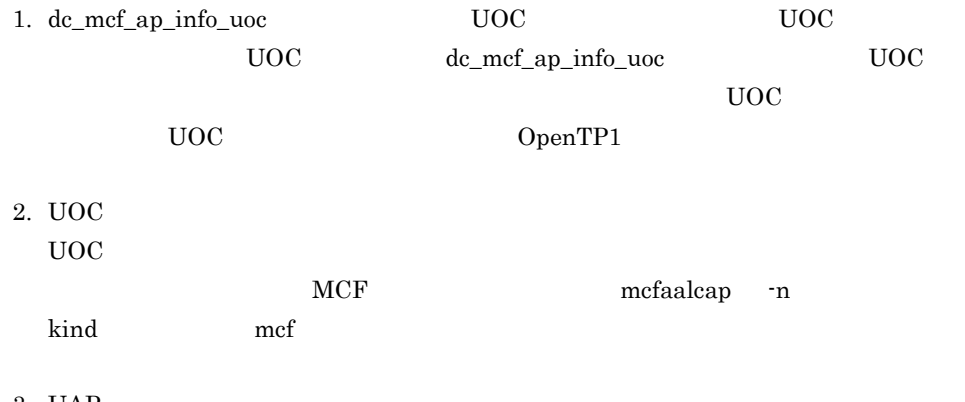

3. UAP

# dc\_mcf\_close

#### $MCF$

ANSI  $C$   $C++$ 

#include <dcmcf.h> void dc\_mcf\_close(DCLONG flags)

#### K&R C

#include <dcmcf.h> void dc\_mcf\_close(flags) DCLONG flags;

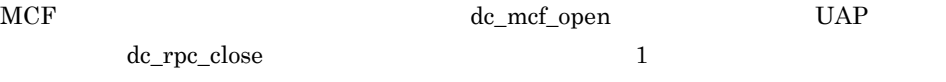

UAP

flags

DCNOFLAGS

dc\_mcf\_close

# dc\_mcf\_commit

#### $MHP$

ANSI  $C$   $C++$ 

#include <dcmcf.h> int dc\_mcf\_commit(DCLONG action)

#### K&R C

#include <dcmcf.h> int dc\_mcf\_commit(action) DCLONG action;

#### $MHP$

 $UAP$ 

dc\_mcf\_commit

 $MHP$ 

#### DCMCFRTN\_ROLLBACK

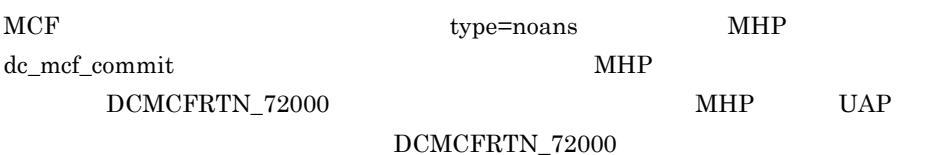

#### UAP

action

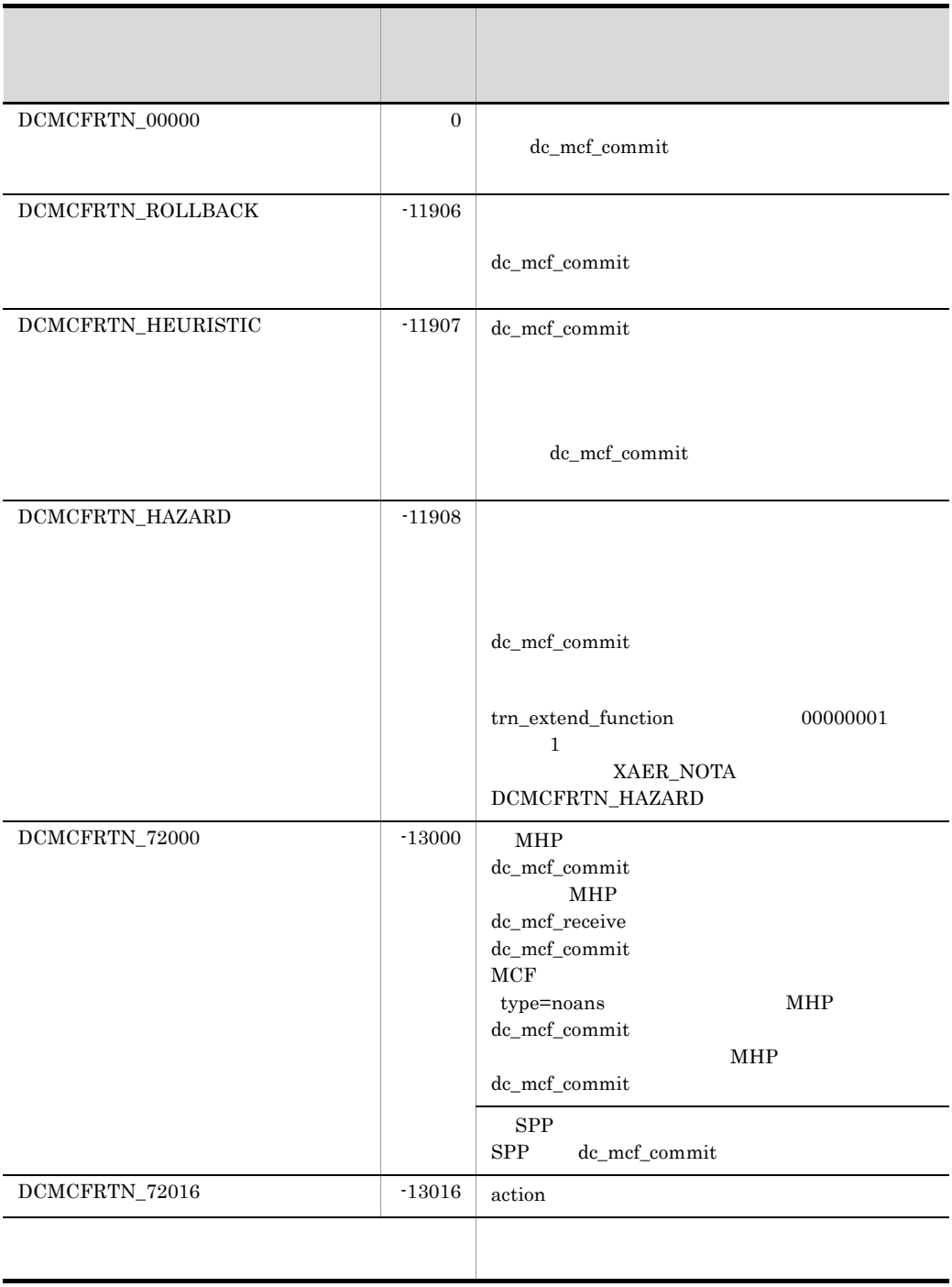

dc\_mcf\_commit
### 2. OpenTP1

dc\_mcf\_commit

 $MHP$ 

 $MHP$ 

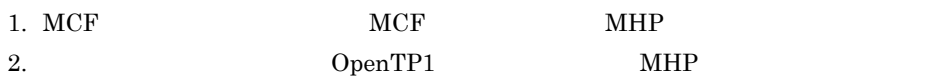

 $MHP$ 

### dc\_mcf\_contend

ANSI  $C$   $C++$ 

#include <dcmcf.h> int dc\_mcf\_contend(DCLONG action,char \*resv01)

### K&R C

```
#include <dcmcf.h>
int dc_mcf_contend(action,resv01)
DCLONG action;
char *resv01;
```
 $\mathbf{MHP}$ dc\_mcf\_reply nextap cont  $\alpha$ MHP dc\_mcf\_execap MHP dc\_mcf\_reply nextap cont MHP dc\_mcf\_execap dc\_mcf\_contend dc\_mcf\_contend  $\alpha$ 

dc\_mcf\_contend

dc\_mcf\_tempget dc\_mcf\_tempput

UAP

action

DCNOFLAGS

resv01

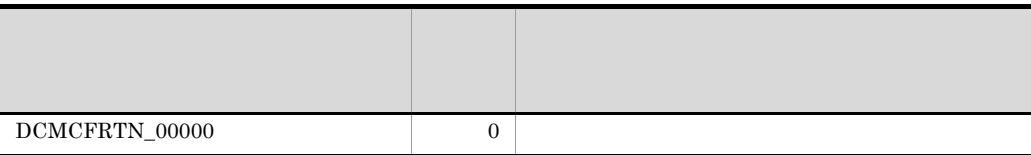

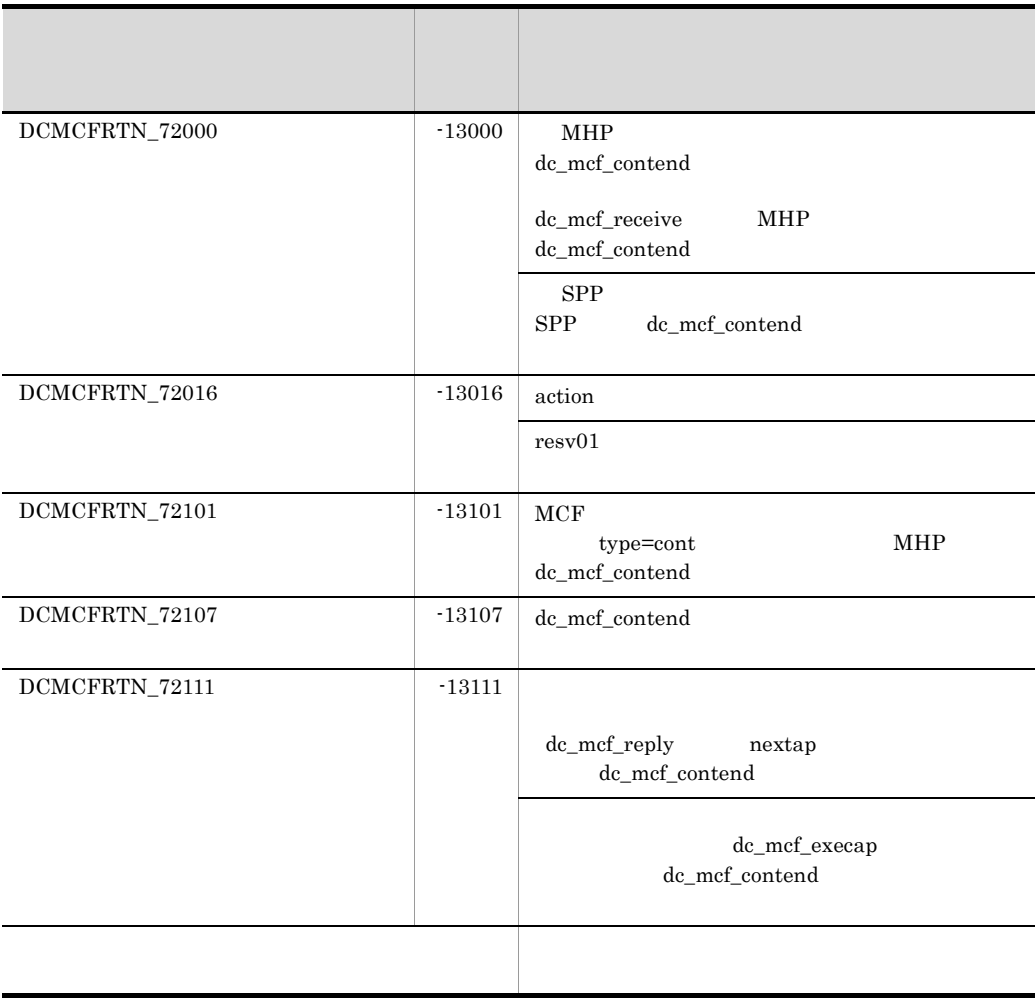

### dc\_mcf\_execap

### ANSI  $C$   $C++$ #include <dcmcf.h> int dc\_mcf\_execap(DCLONG action,DCLONG commform,char \*resv01, DCLONG active,char \*apnam,char \*comdata, DCLONG cdataleng) K&R C #include <dcmcf.h> int dc mcf execap(action, commform, resv01, active, apnam, comdata, cdataleng) DCLONG action; DCLONG commform; char \*resv01; DCLONG active; char \*apnam; char \*comdata;<br>DCLONG cdataleng cdataleng; UAP SPP, MHP, apnam and MHP MHP SPP dc\_mcf\_execap SPP  $\blacksquare$ SPP dc\_mcf\_open MHP dc\_mcf\_execap MHP  $\blacksquare$ MHP dc\_mcf\_execap SPP dc\_mcf\_execap MHP MHP MHP  $\ast$   $\hfill$  MHP  $\,$ dc\_mcf\_execap  $*$

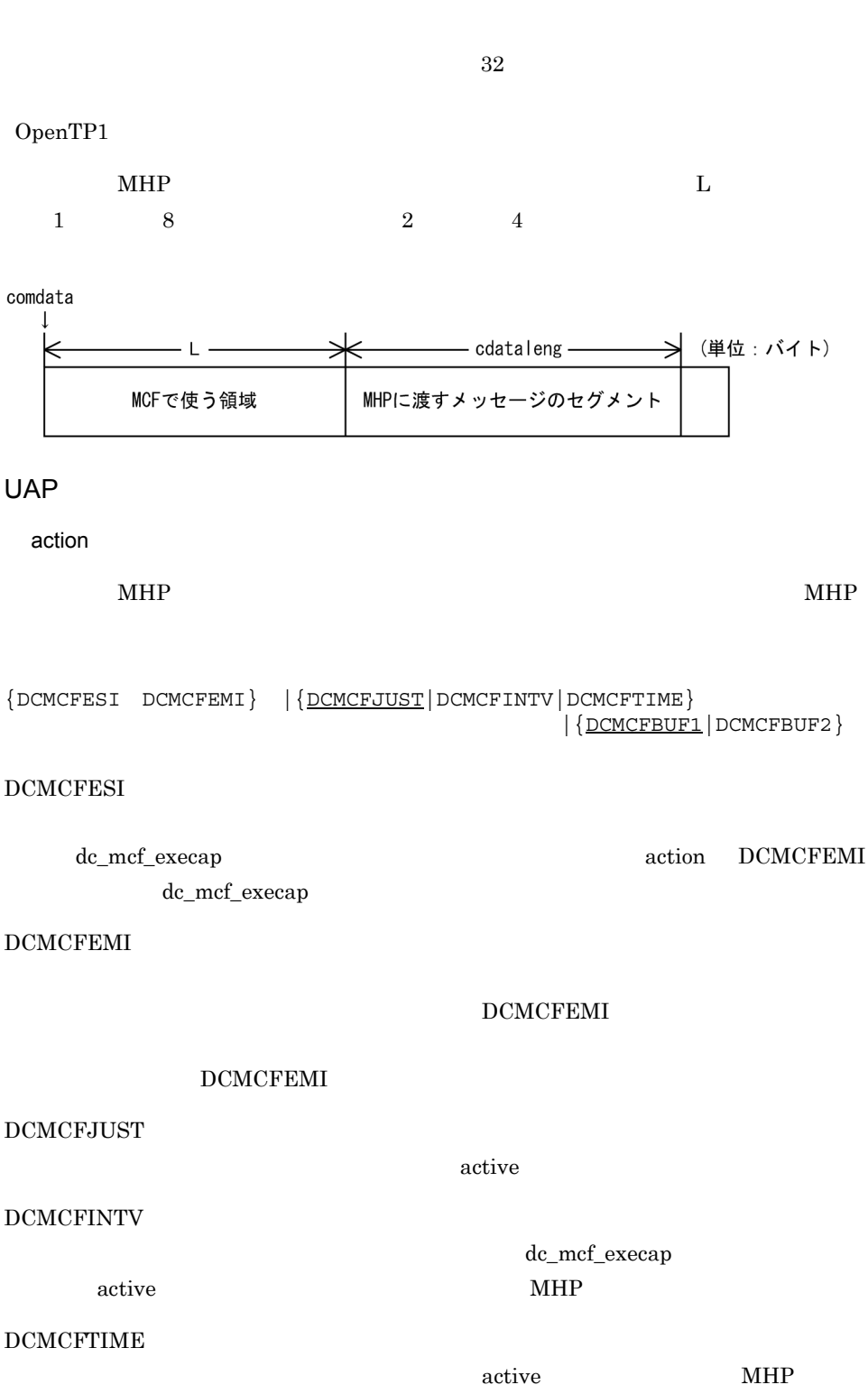

2. OpenTP1

dc\_mcf\_execap

2. OpenTP1 dc\_mcf\_execap

> DCMCFBUF1  $\mathbf 1$ DCMCFBUF2  $\overline{2}$ commform DCNOFLAGS resv01 active • **• The action DCMCFINTV** dc\_mcf\_execap MHP  $1 \t 360000 \t 1 \t 100$ • **• The set of the set of the action DCMCFTIME** apnam  $MHP$   $0 \t 0 \t 0$  $2 \t 30 \t 30$  $14 \times 3600 + 30 \times 60 + 30 = 52230$  $...52230$  active  $\begin{array}{cccccccc}\n0 & 0 & 0 & 0 & 86399 & 23 & 59 & 59\n\end{array}$  $\arctive$ active  $\alpha$ 実際の起動時間には誤差が生じます。時間監視の精度は,MCF 通信構成定義 mcfttim -t btim  $\frac{1}{\sqrt{2\pi}}$ apnam

 $MHP$  8

comdata

 $MHP$ 

### cdataleng

#### $MHP$

 $\overline{0}$ 

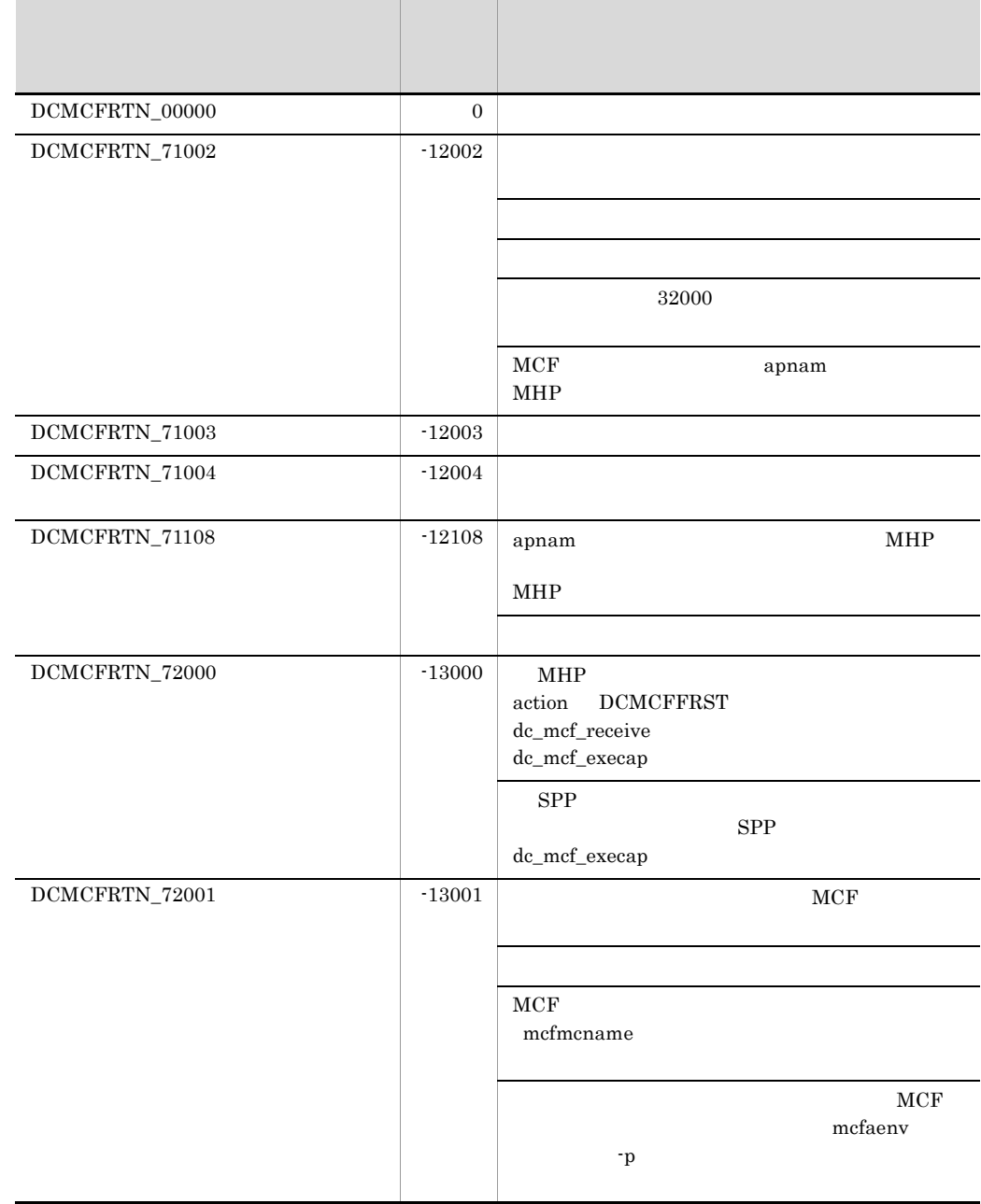

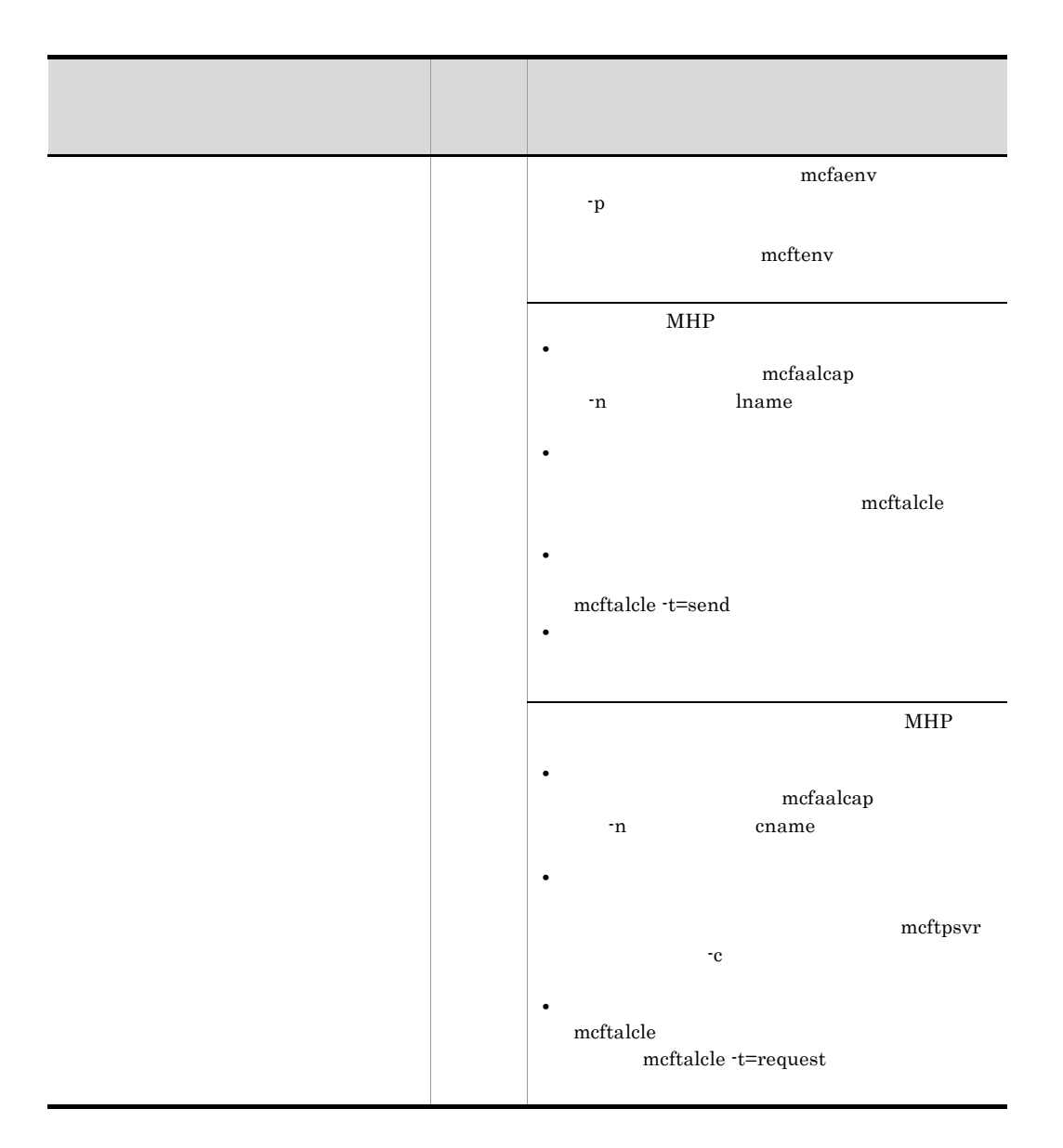

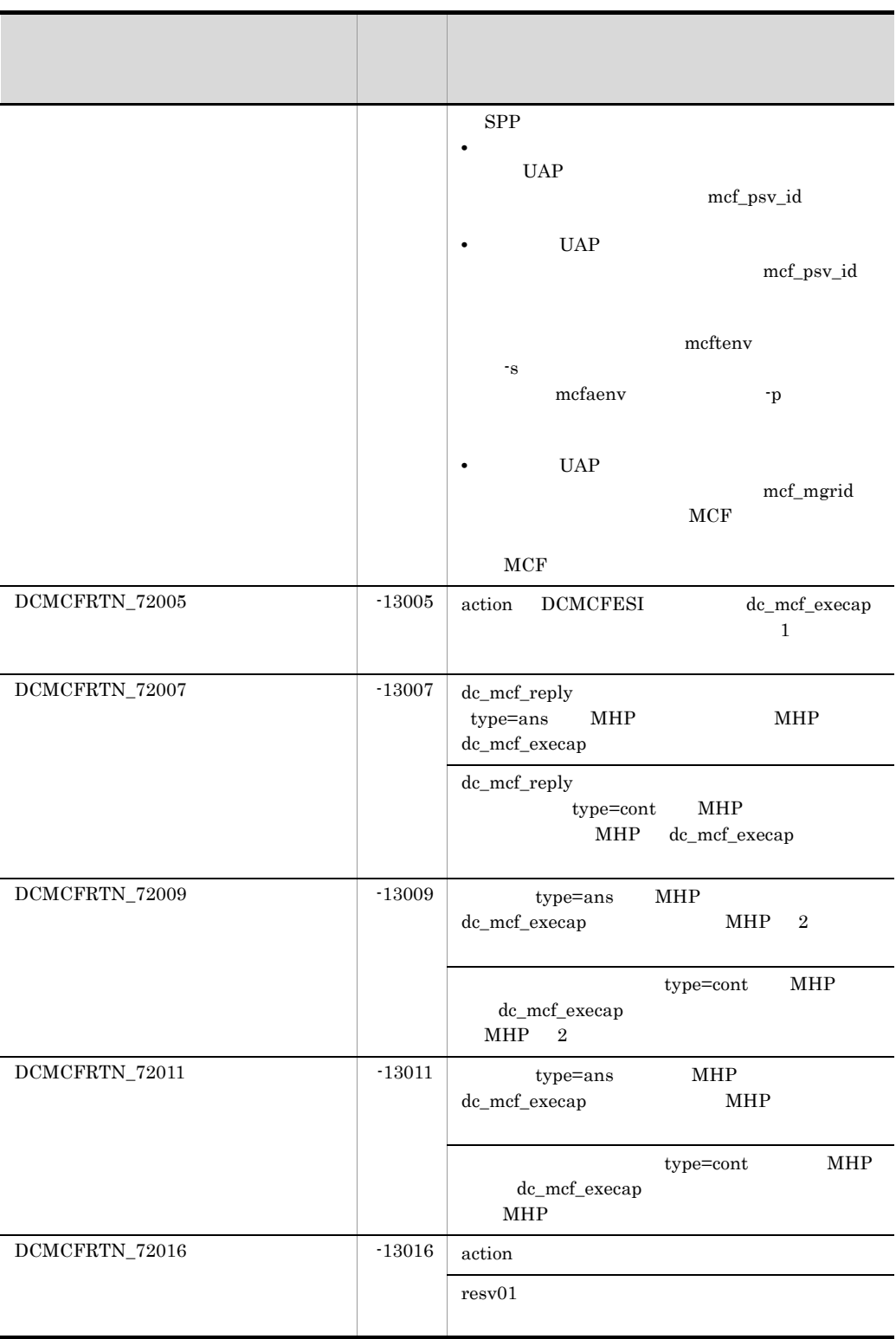

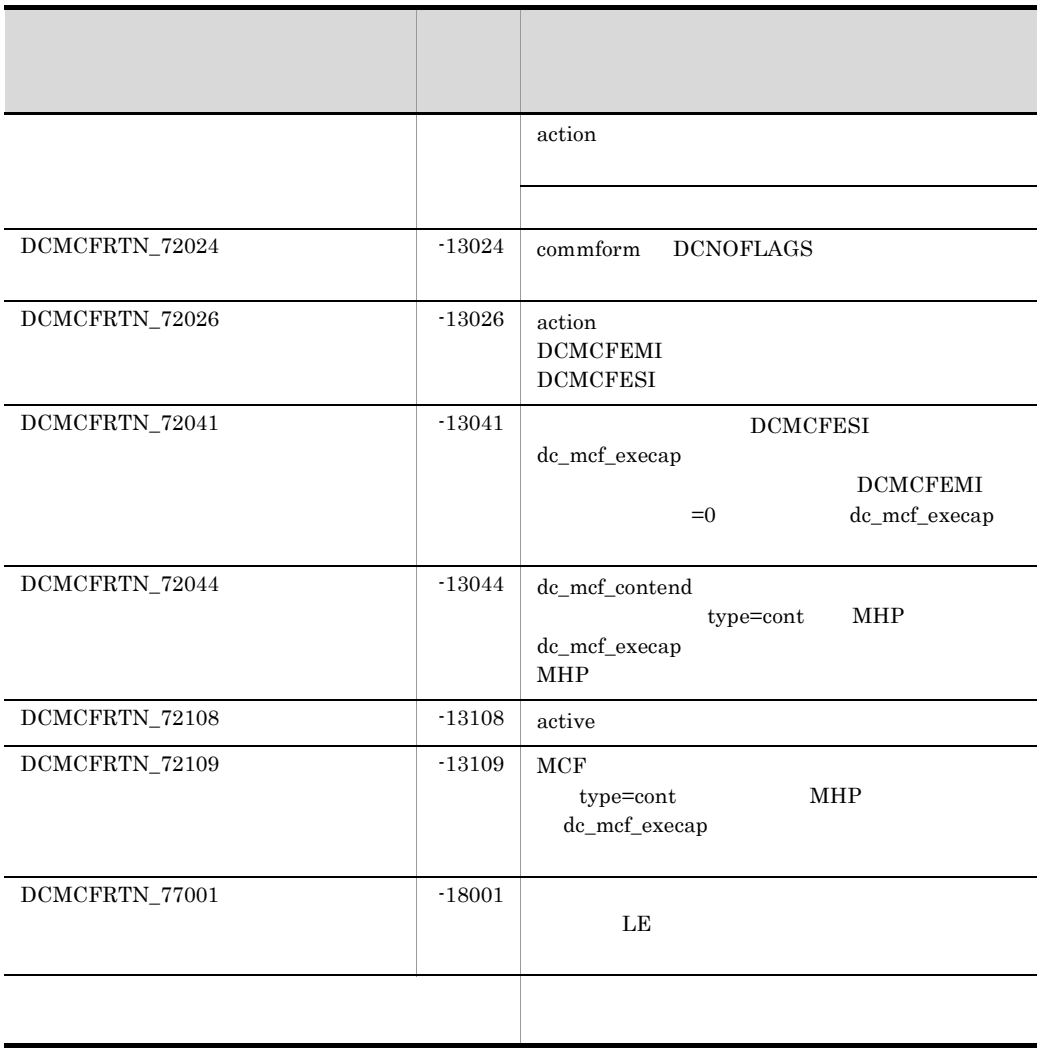

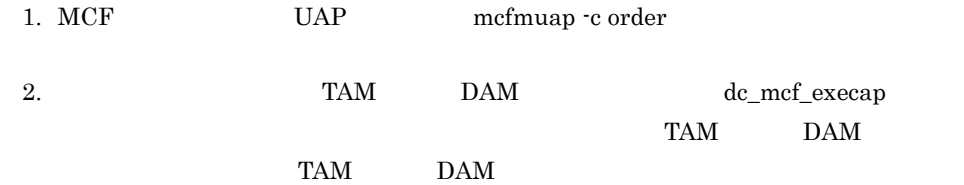

## dc\_mcf\_mainloop

MHP

ANSI  $C$   $C++$ 

#include <dcmcf.h> int dc\_mcf\_mainloop(DCLONG flags)

### K&R C

#include <dcmcf.h> int dc\_mcf\_mainloop(flags) DCLONG flags;

dc\_mcf\_mainloop OpenTP1

UAP

flags

DCNOFLAGS

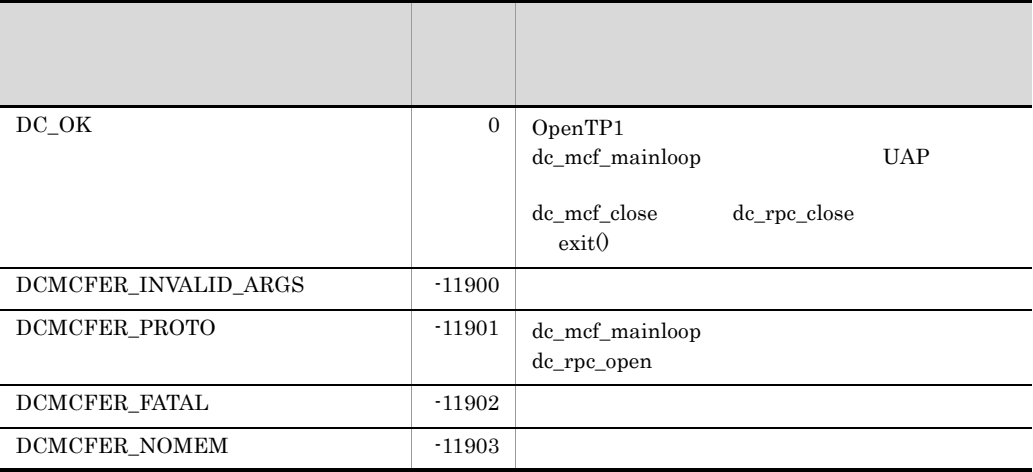

### dc\_mcf\_open

#### MCF

ANSI  $C$   $C++$ 

#include <dcmcf.h> int dc\_mcf\_open(DCLONG flags)

#### K&R C

```
#include <dcmcf.h>
int dc_mcf_open(flags)
DCLONG - flags;
```
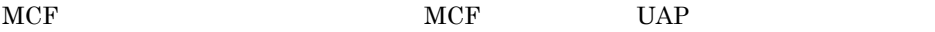

dc\_mcf\_open dc\_rpc\_open dc\_mcf\_mainloop SPP dc\_rpc\_mainloop 1 dc\_mcf\_open

```
dc_rpc_open()
dc_mcf_open()
dc_mcf_mainloop()(SPP dc_rpc_mainloop())
   :
    :
dc_mcf_close()
dc_rpc_close()
```
### UAP

flags

DCNOFLAGS

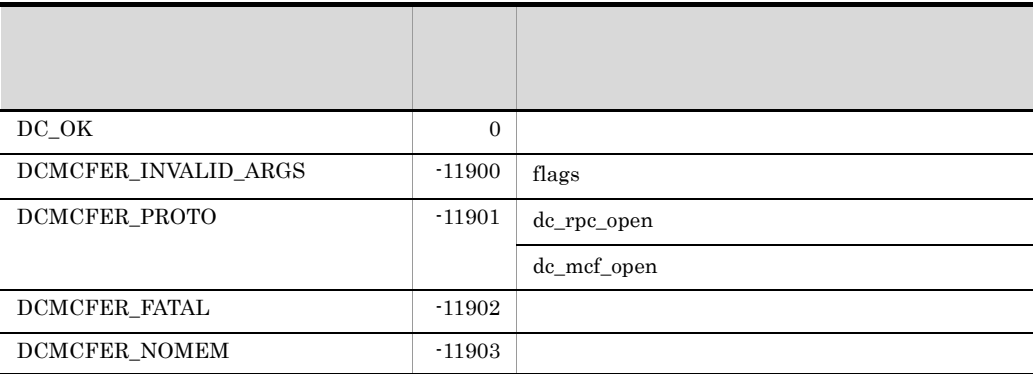

### dc\_mcf\_receive

#### ANSI  $C$   $C++$

```
#include <dcmcf.h>
int dc_mcf_receive(DCLONG action,DCLONG commform,char *termnam,
                     char *resv01,char *recvdata,DCLONG *rdataleng,
                     DCLONG inbufleng,DCLONG *time)
```
#### K&R C

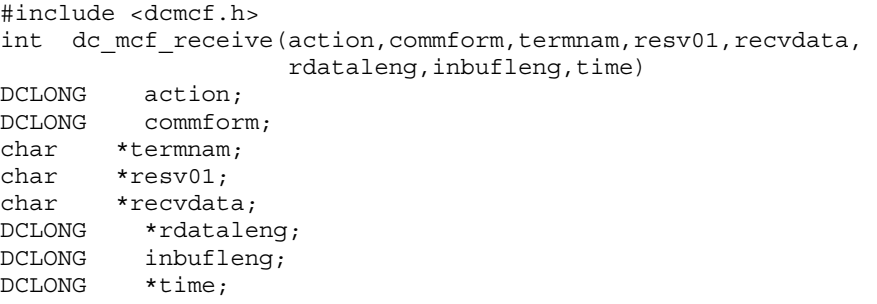

dc\_mcf\_receive

 $\frac{1}{1}$ 

dc\_mcf\_receive

- **•**  $\blacksquare$
- **• MCF**
- **•** UAP **b**  $UAP$  dc\_mcf\_execap
- **•** mcfuevt
- **•**  $\bullet$

dc\_mcf\_receive dc\_mcf\_receive OpenTP1

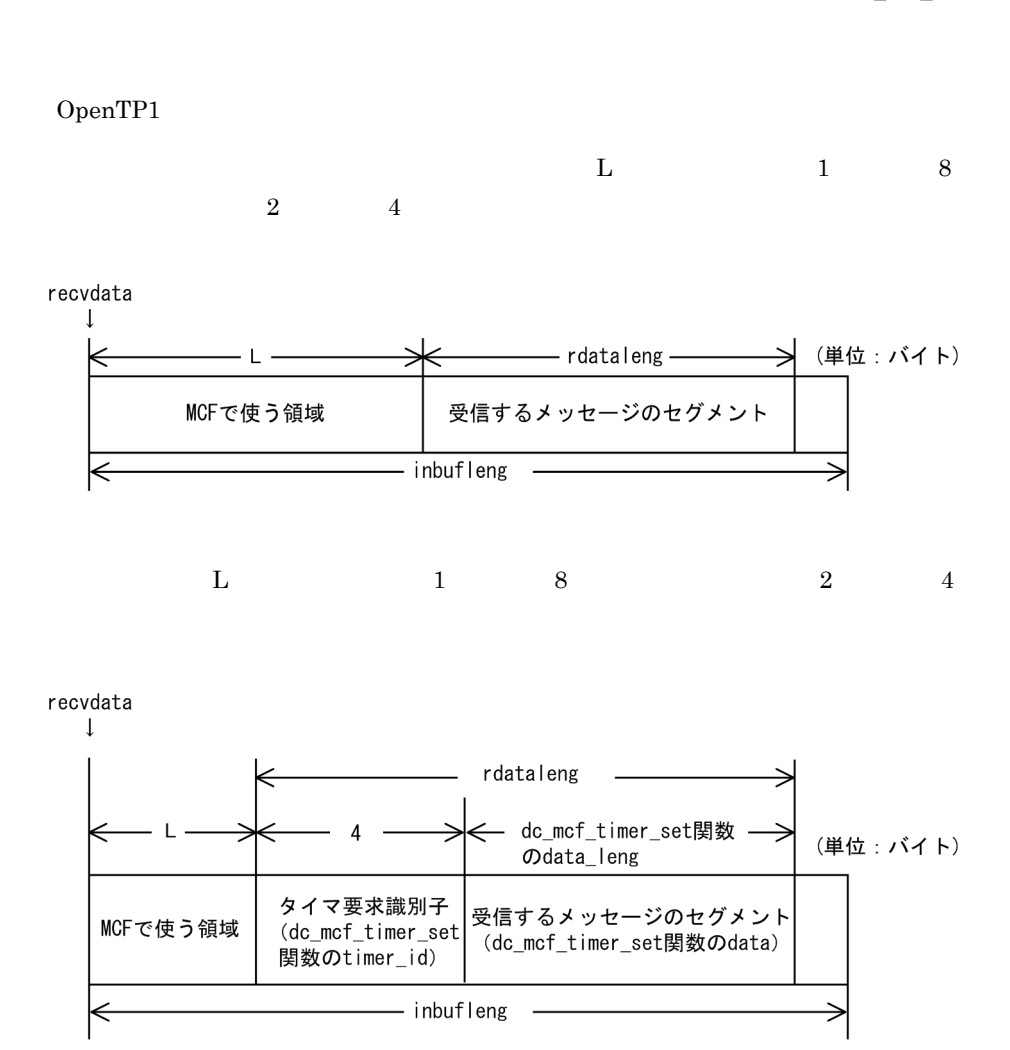

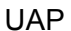

action

{DCMCFFRST|DCMCFSEG} |{DCMCFBUF1|DCMCFBUF2}

#### DCMCFFRST

### **DCMCFFRST**

DCMCFSEG

2. OpenTP1 dc\_mcf\_receive

> DCMCFBUF1  $\sim$  1 absolute 1 absolute  $\sim$  1 absolute 1  $\sim$ DCMCFBUF2  $\overline{2}$ commform DCNOFLAGS termnam

resv01

recvdata

 $32000$ 

dc\_mcf\_receive

inbufleng

### OpenTP1

termnam

termnam

recvdata

rdataleng

time

 $1970$  1 1 0 0 0

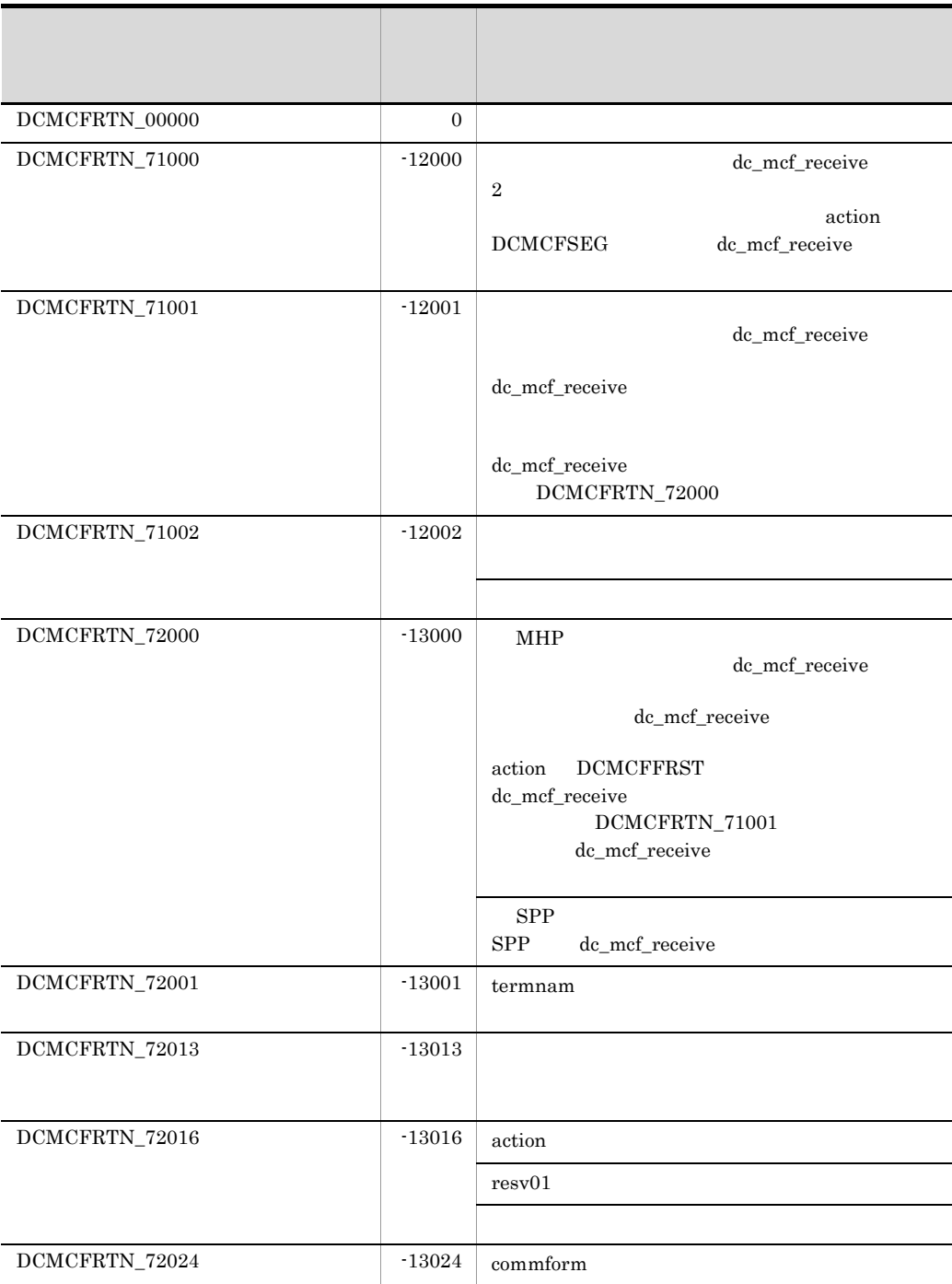

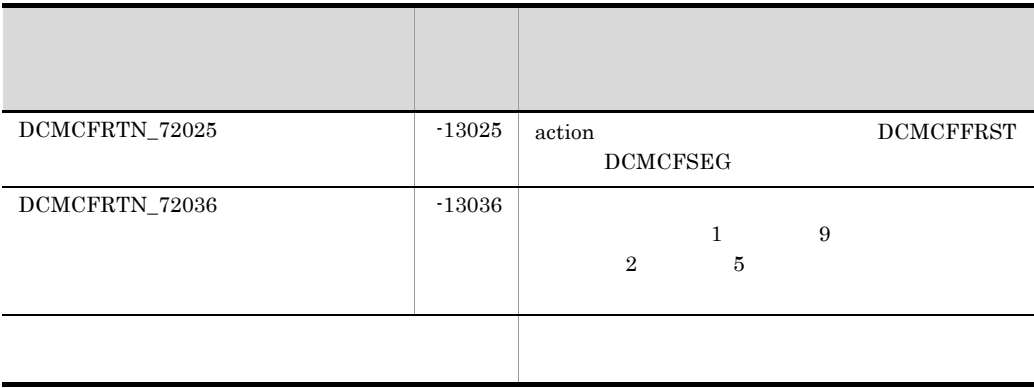

# dc\_mcf\_recvsync

OpenTP1

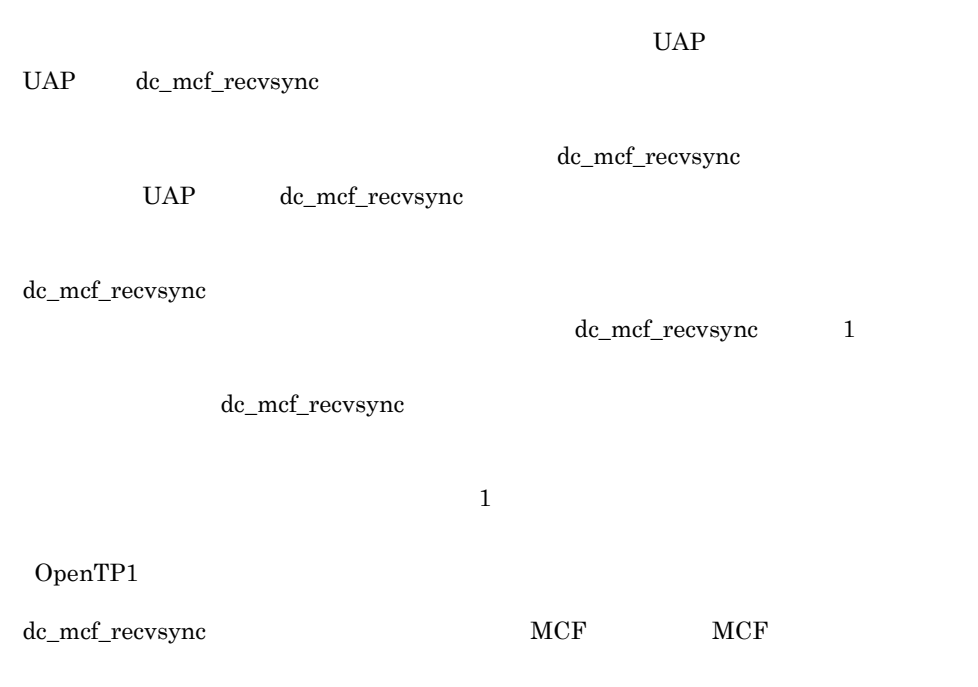

OpenTP1

# dc\_mcf\_reply

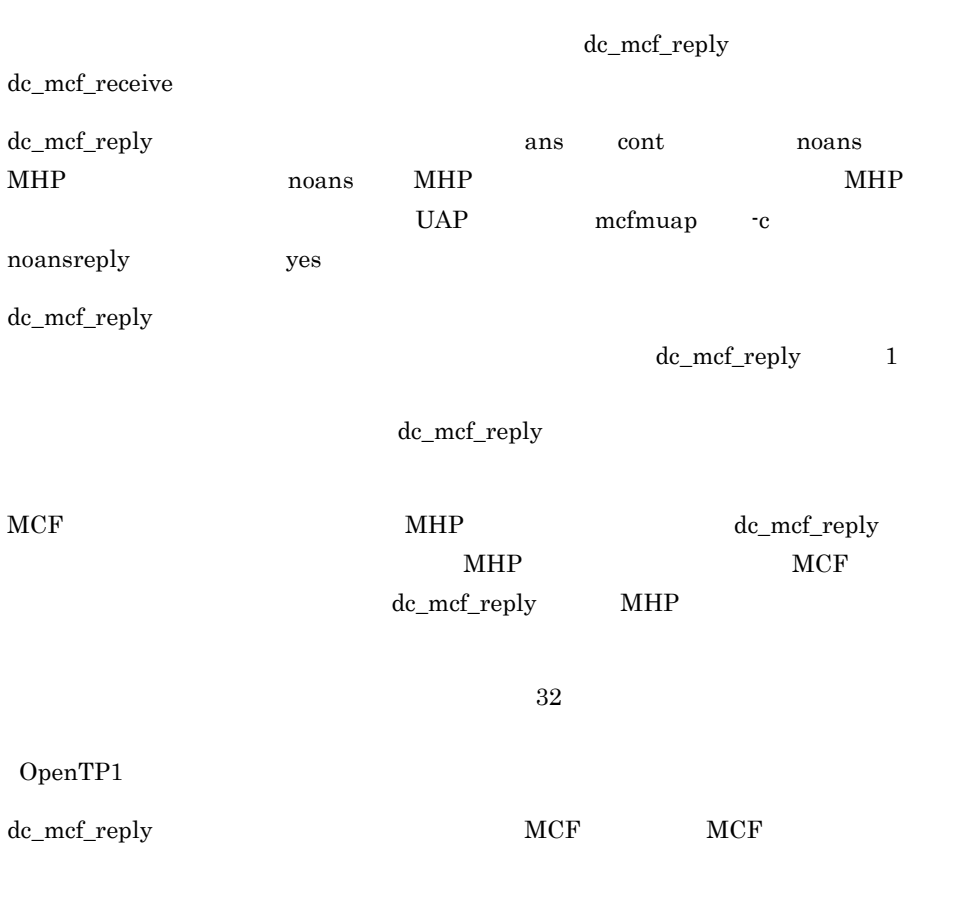

OpenTP1

OpenTP1

## dc\_mcf\_resend

OpenTP1

**•** 出力先の論理端末名称

- **•** メッセージ出力通番
- **•** メッセージ種別(一般分岐,優先分岐)

dc\_mcf\_resend

dc\_mcf\_resend

OpenTP1

MCF UAP mcfmuap -c order

## dc\_mcf\_rollback

### $MHP$

ANSI  $C$   $C++$ 

#include <dcmcf.h> int dc\_mcf\_rollback(DCLONG action)

### K&R C

#include <dcmcf.h> int dc\_mcf\_rollback(action) DCLONG action;

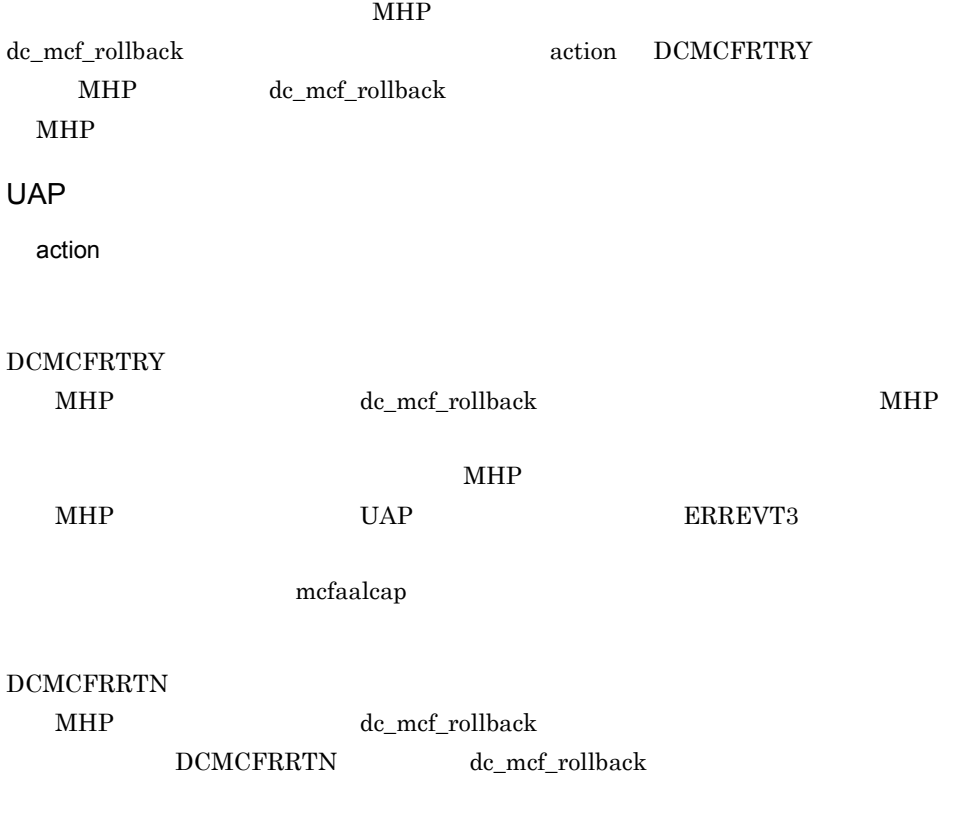

DCMCFNRTN

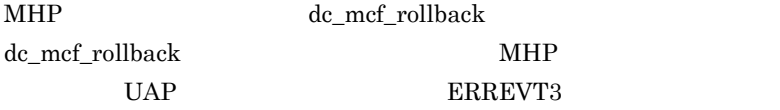

dc\_mcf\_rollback

ERREVT3

mcfaalcap

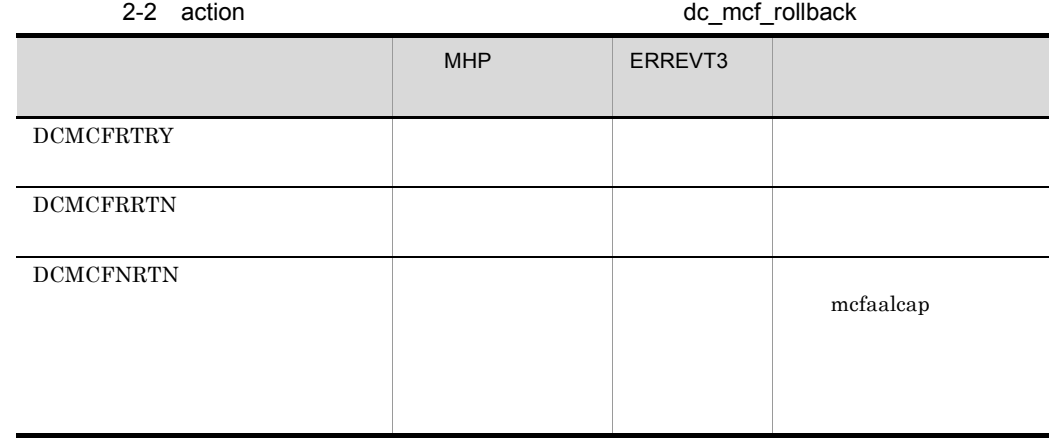

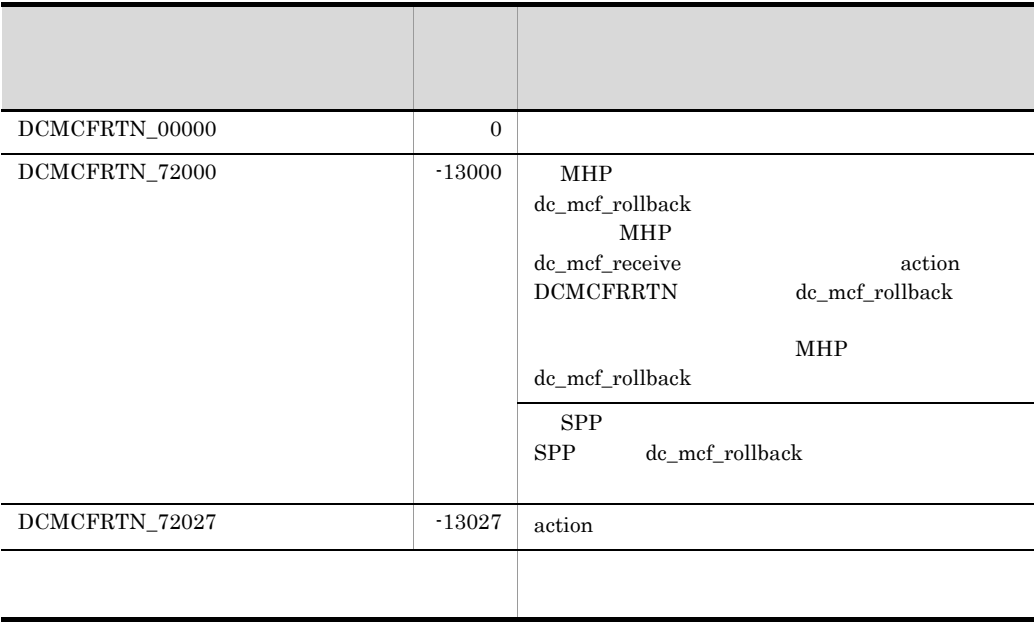

## dc\_mcf\_send

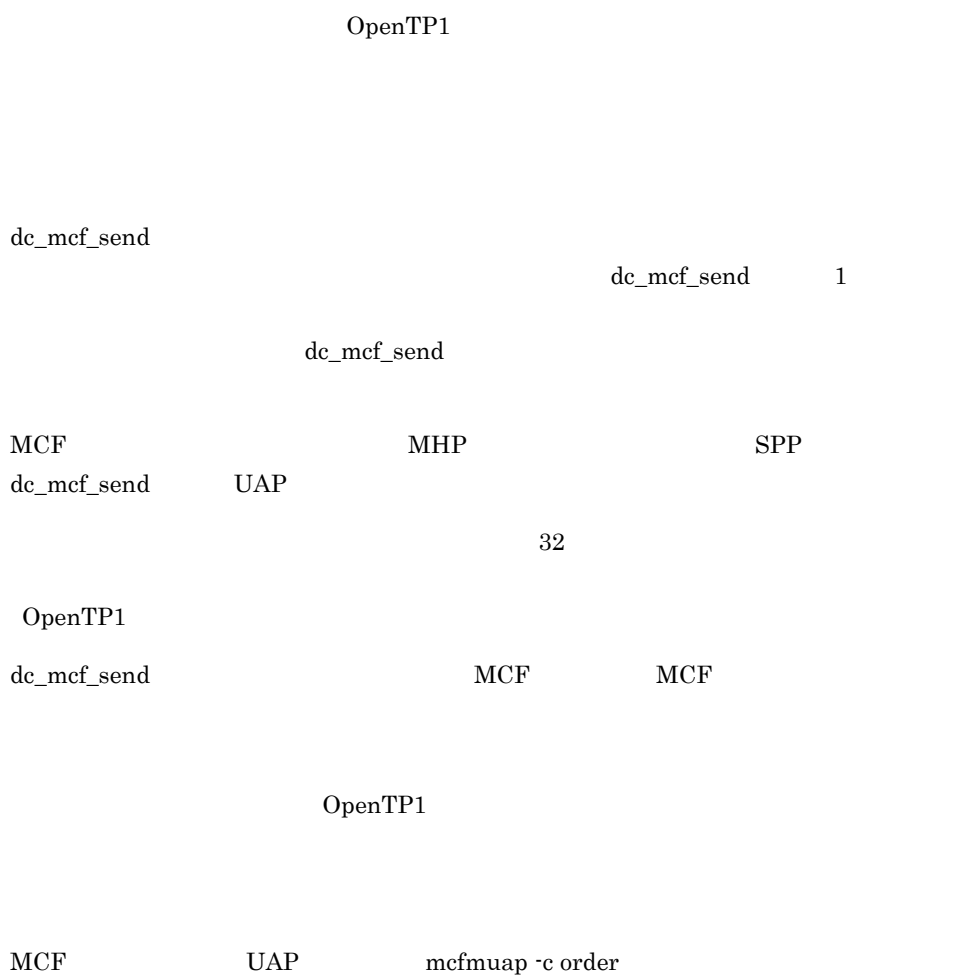

# dc\_mcf\_sendrecv

### OpenTP1

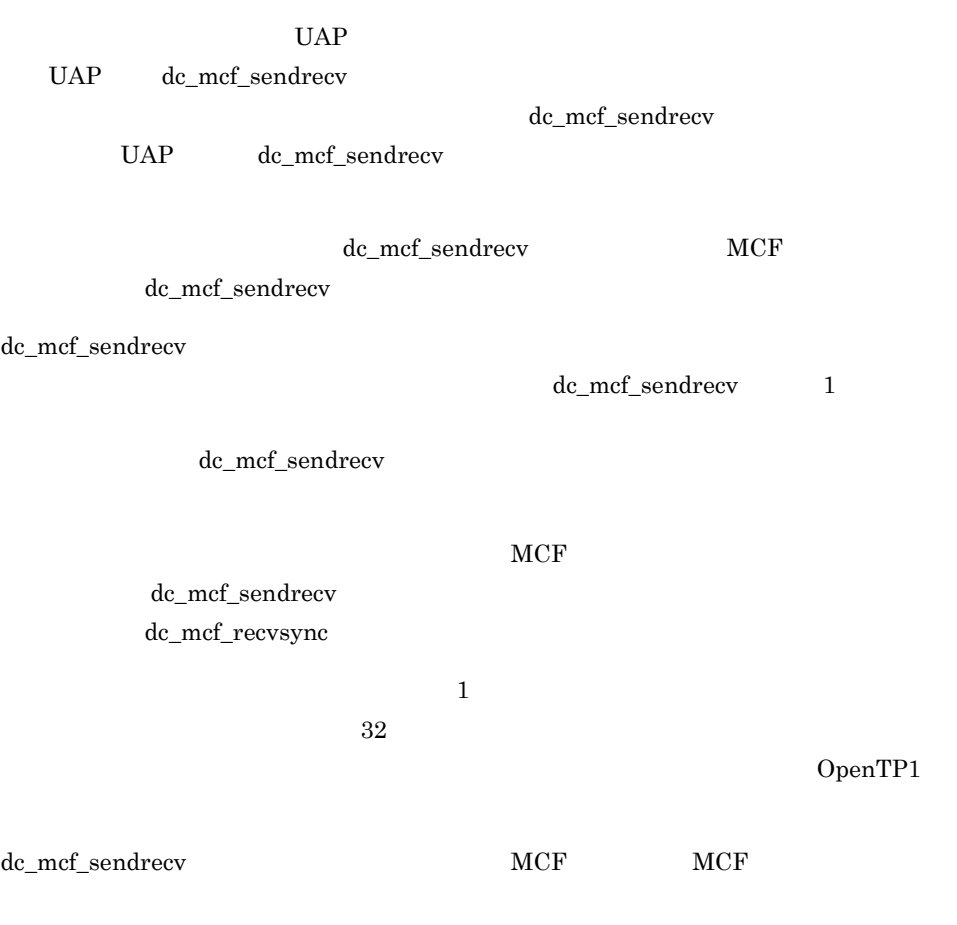

OpenTP1

# dc\_mcf\_sendsync

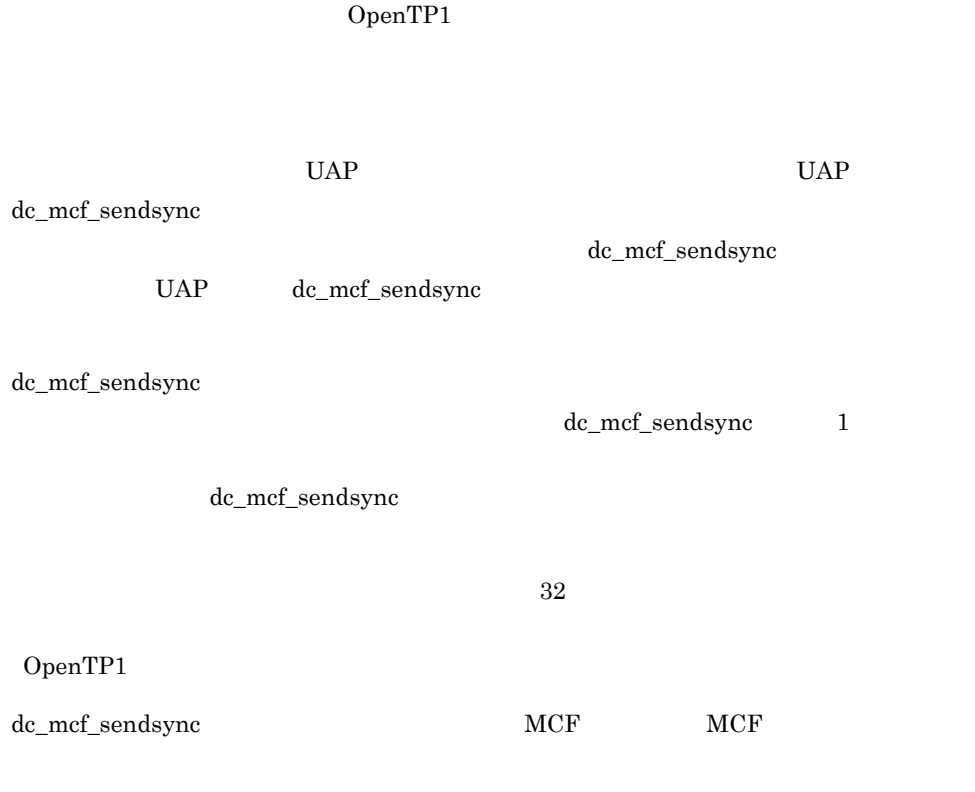

OpenTP1

### dc\_mcf\_tactcn

#### ANSI C C++

```
#include <dcmcf.h>
int dc_mcf_tactcn (DCLONG action, dcmcf_tactcnopt *cnopt,
                    char *proinf, DCLONG *resv02, char *resv03,
                    char *resv04)
```
#### K&R C

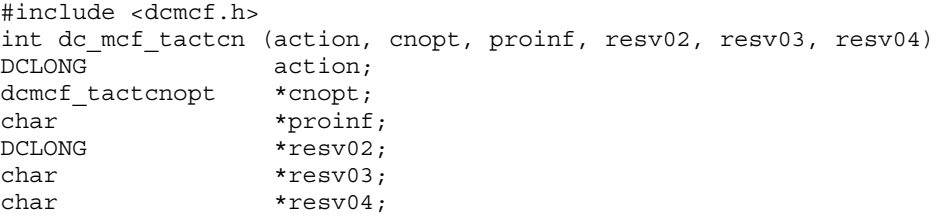

dc\_mcf\_tactcn

dc\_mcf\_tactcn dc\_mcf\_tlscn

UAP

action

DCMCFLE DCMCFCN DCMCFPRO

DCMCFLE

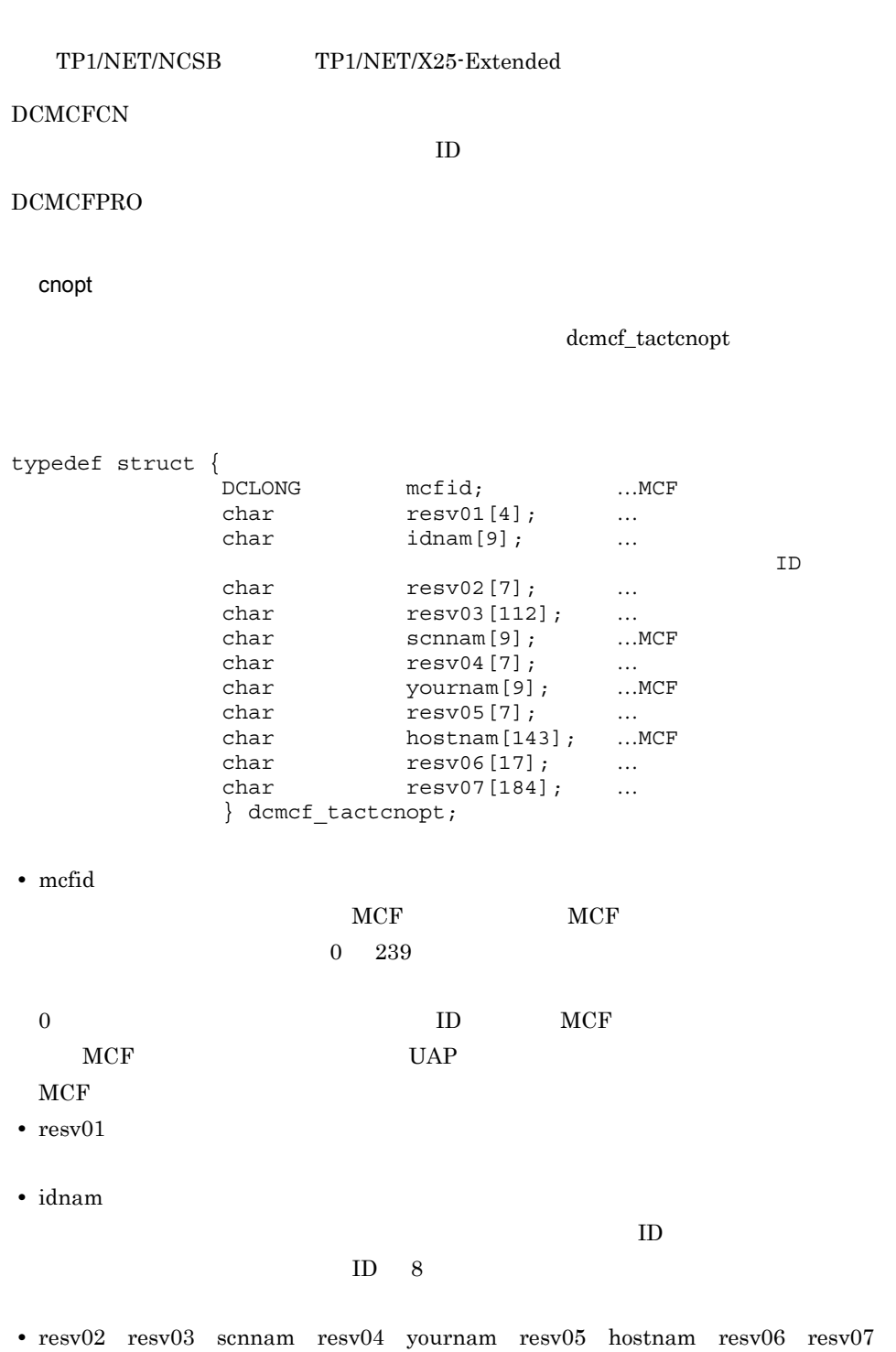

226

dc\_mcf\_tactcn

proinf

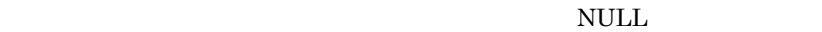

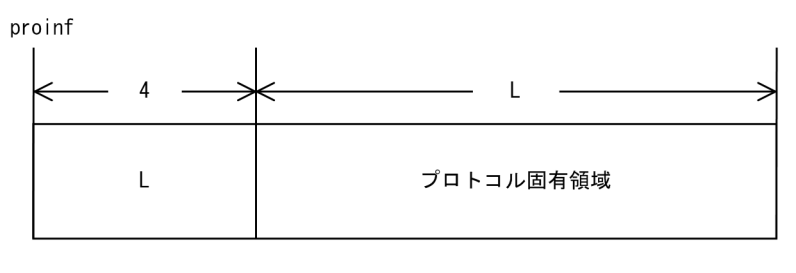

1024

OpenTP1

### resv02 resv03 resv04

 $\mbox{NULL}$ 

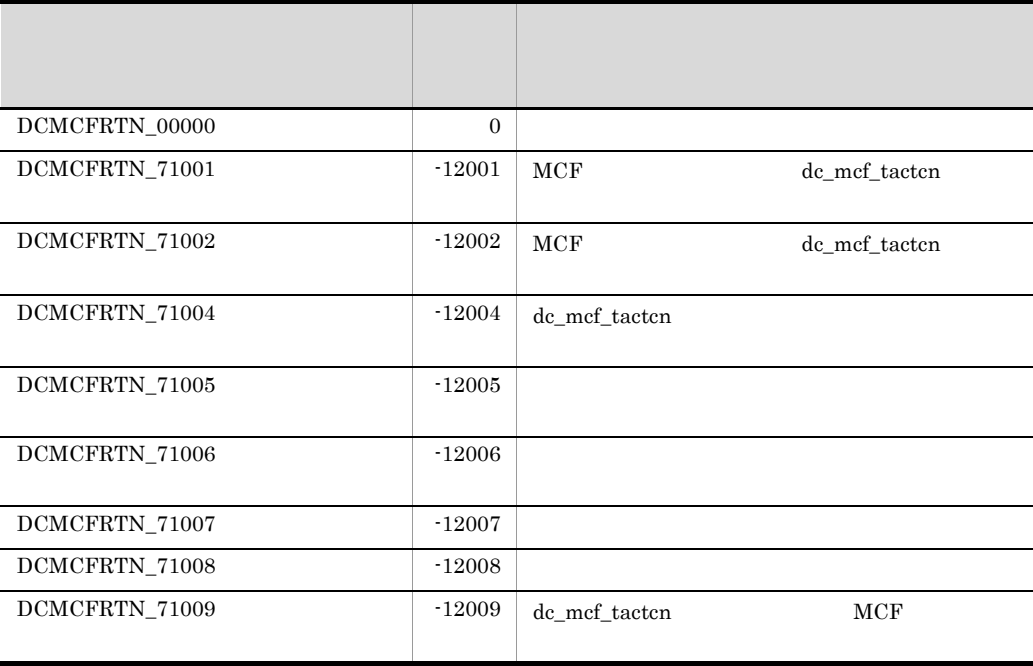

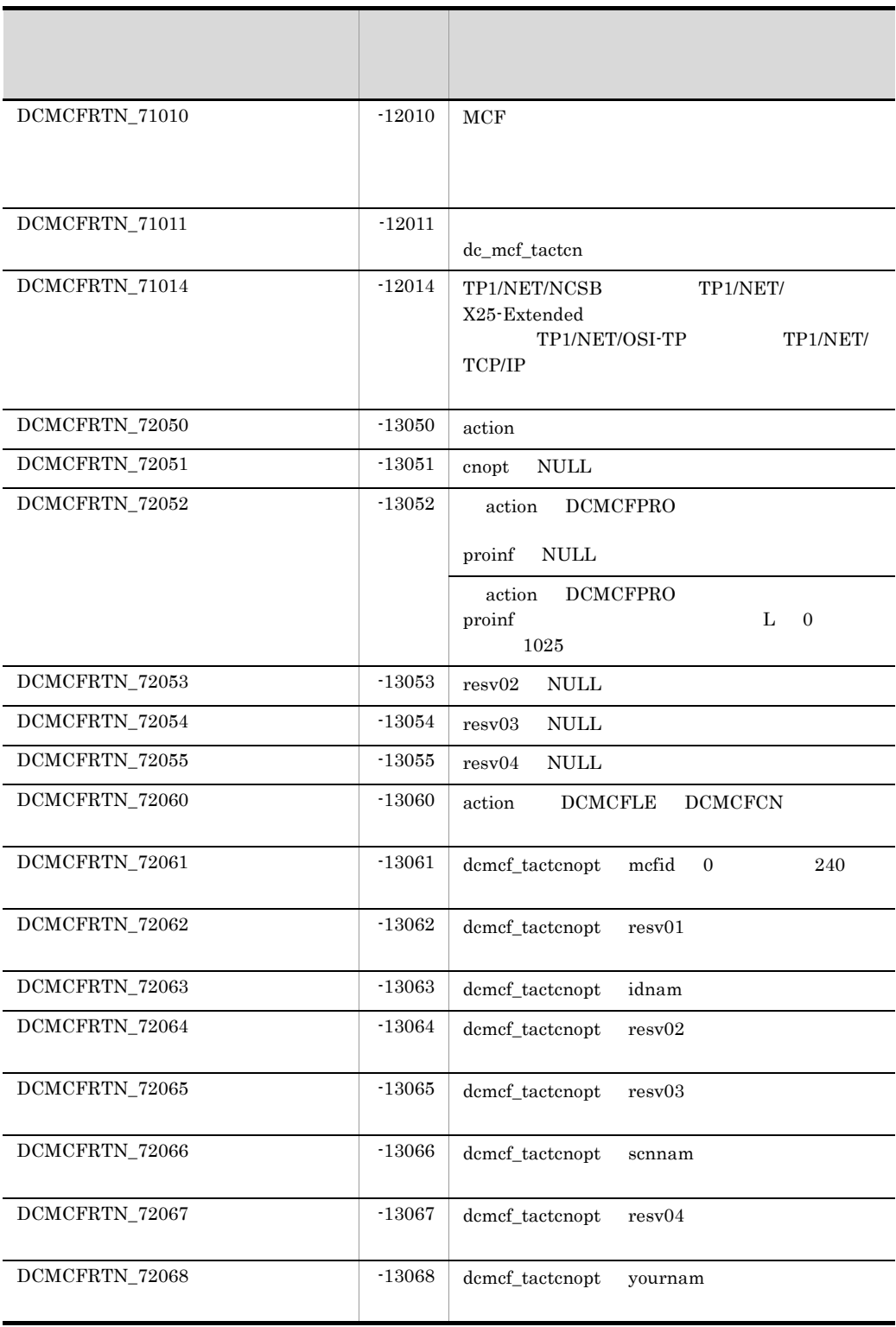

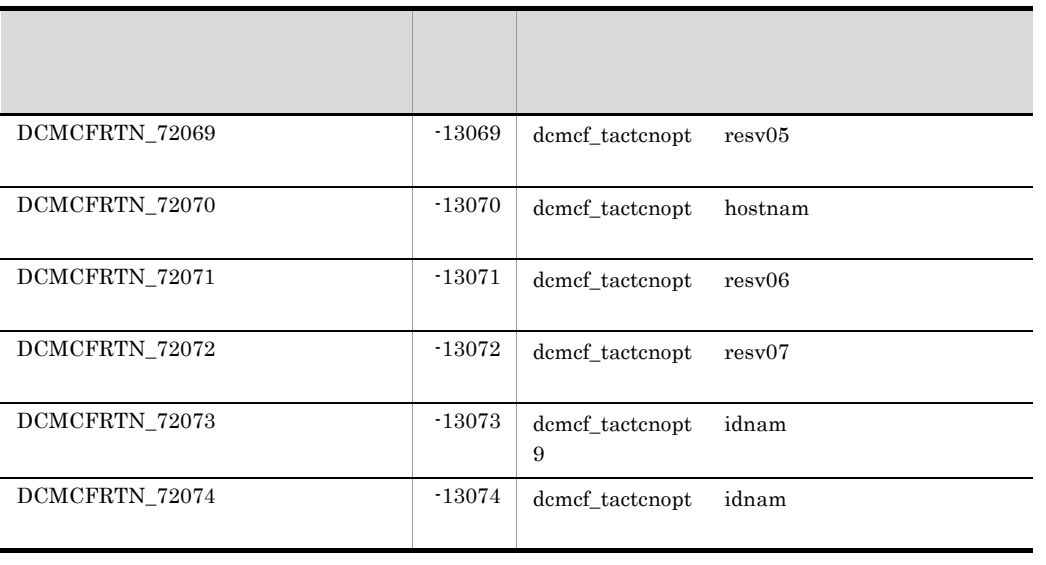

### dc\_mcf\_tactle

ANSI  $C$   $C++$ #include <dcmcf.h> int dc\_mcf\_tactle (DCLONG action, dcmcf\_tactleopt \*leopt, char \*proinf, DCLONG \*resv02, char \*resv03, char \*resv04)

#### K&R C

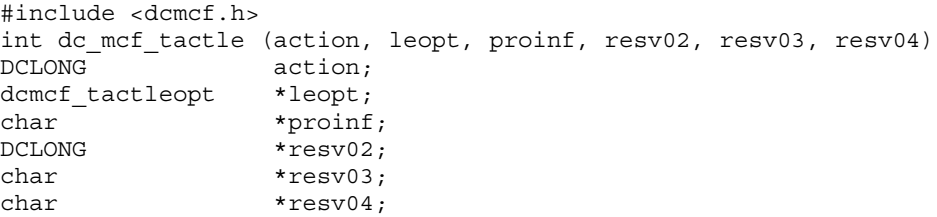

dc\_mcf\_tactle

dc\_mcf\_tactle dc\_mcf\_tlsle

### UAP

action

DCMCFLE〔|DCMCFPRO

DCMCFLE

dc\_mcf\_tactle

### DCMCFPRO

leopt

dcmcf\_tactleopt

typedef struct { DCLONG mcfid; ... MCF<br>
char resv01[4]; ...  $resv01[4]$ ; … char  $idnam[9]$ ; ...<br>char  $resv02[7]$ ; ... char  $resv02[7];$  ...<br>char  $resv03[112];$  ... char  $resv03[112];$  ...<br>char  $resv04[376];$  ...  $resv04[376]$ ; … } dcmcf\_tactleopt; **•** mcfid 処理対象の論理端末を持つ MCF 通信サービスの MCF 通信プロセス識別子を設定し  $0\quad 239$  $0 \qquad \qquad \text{MCF}$  $MCF$  UAP  $UAP$ **•** resv01 **•** idnam  $8$ **•** resv02 resv03 resv04 proinf  $NULL$ 

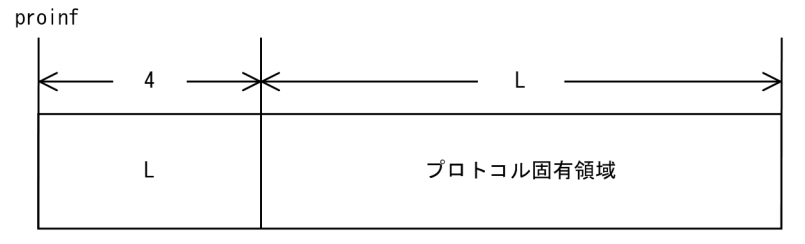

 $1024$ 

OpenTP1

resv02 resv03 resv04

 $\mbox{NULL}$ 

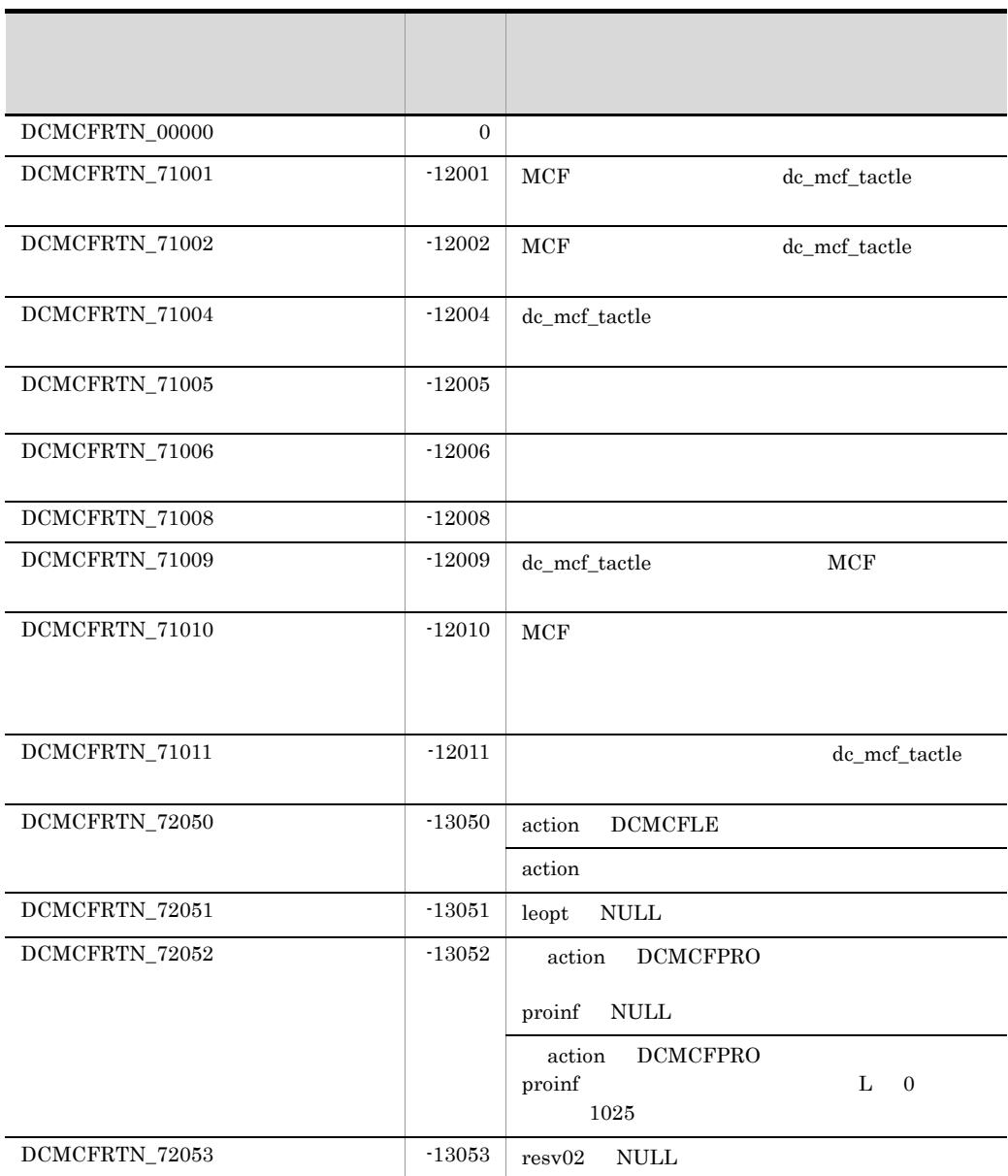

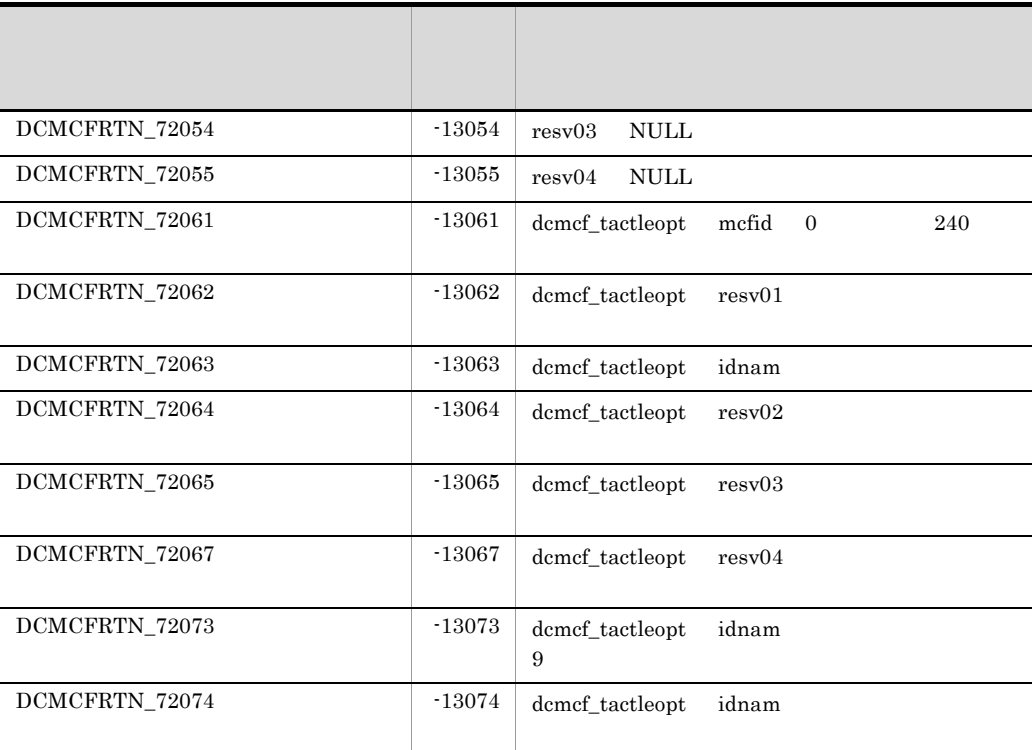

### dc\_mcf\_tdctcn

ANSI  $C$   $C++$ 

#include <dcmcf.h> int dc\_mcf\_tdctcn (DCLONG action, dcmcf\_tdctcnopt \*cnopt, char \*proinf, DCLONG \*resv02, char \*resv03, char \*resv04)

#### K&R C

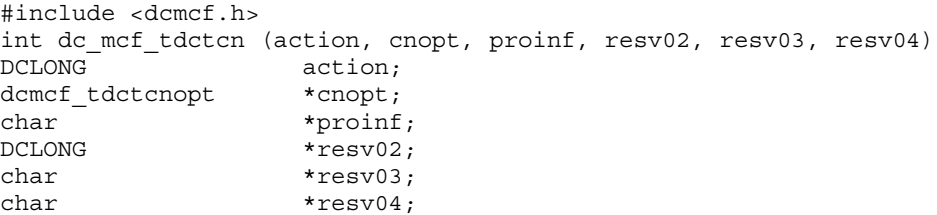

dc\_mcf\_tdctcn

dc\_mcf\_tdctcn dc\_mcf\_tlscn

UAP

action

DCMCFLE DCMCFCN DCMCFFRC DCMCFPRO

DCMCFLE
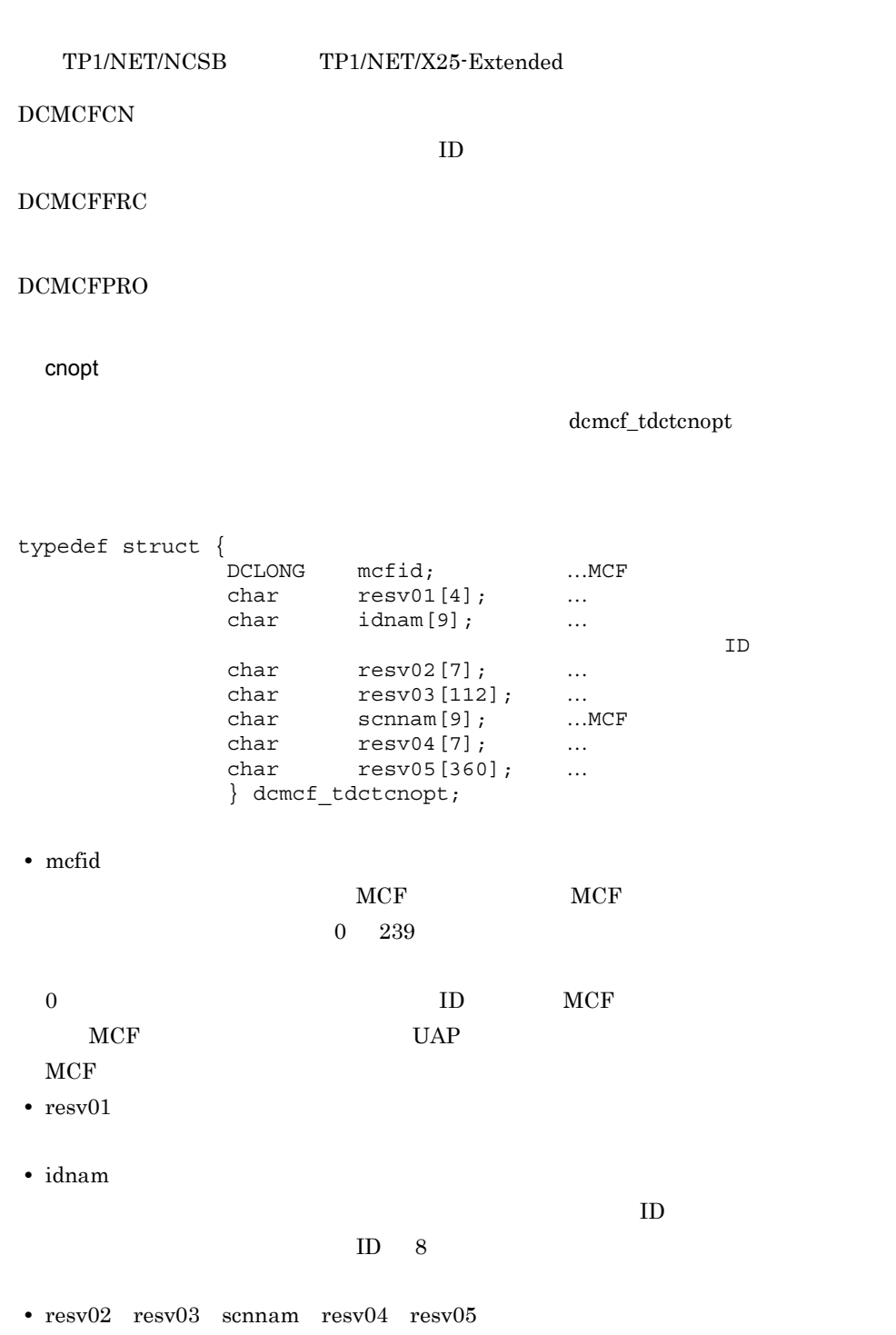

proinf

## $NULL$

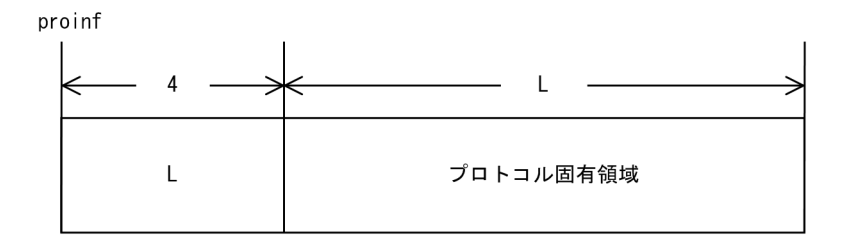

 $1024$ 

OpenTP1

resv02 resv03 resv04

 $\mbox{NULL}$ 

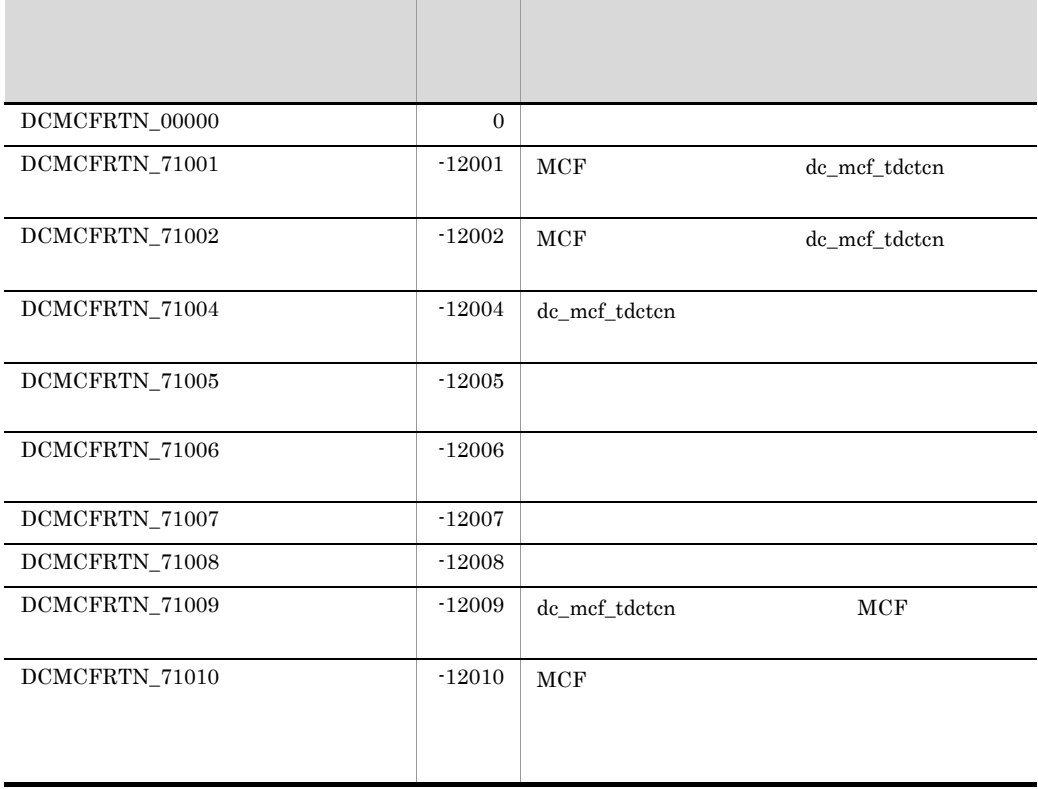

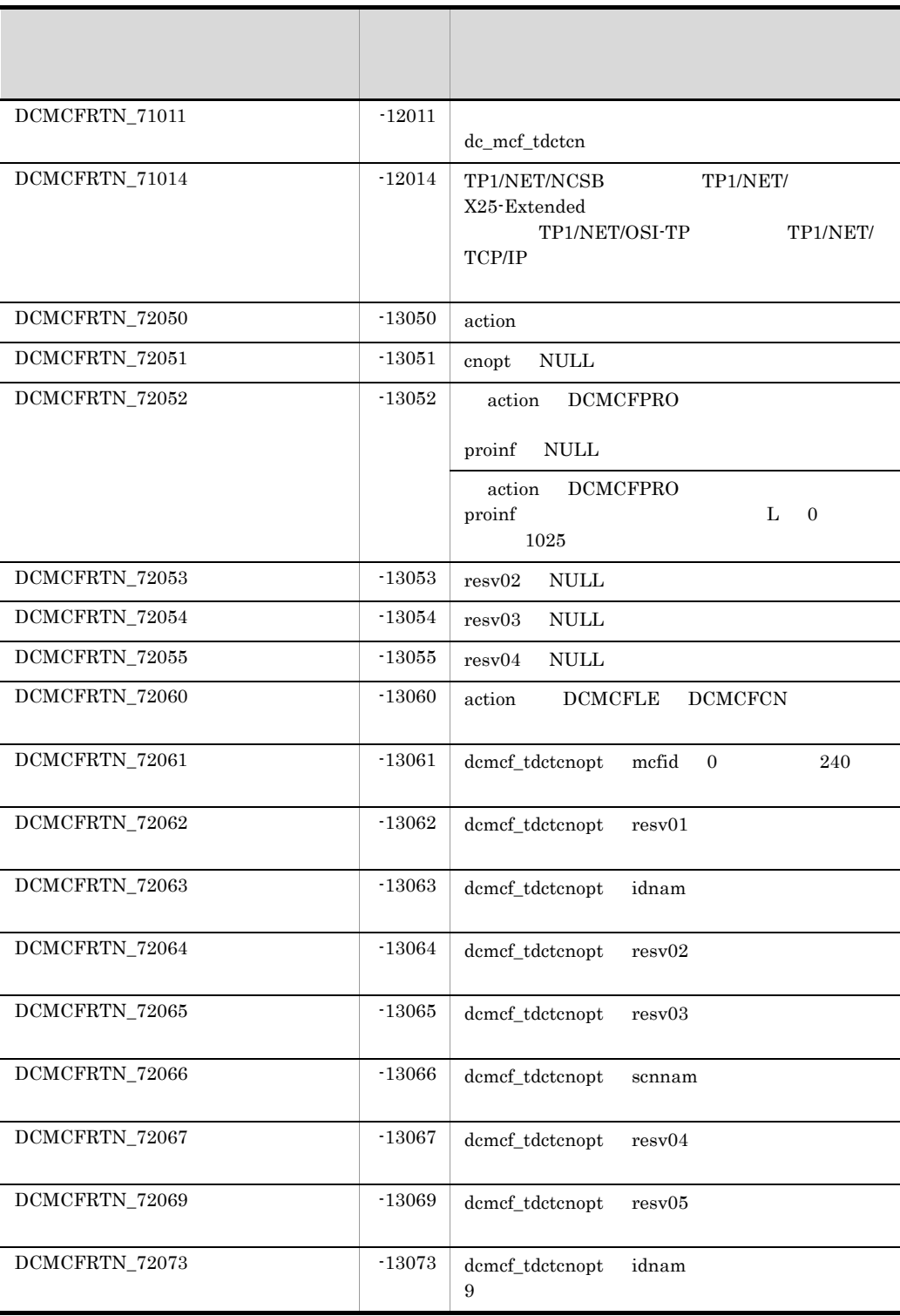

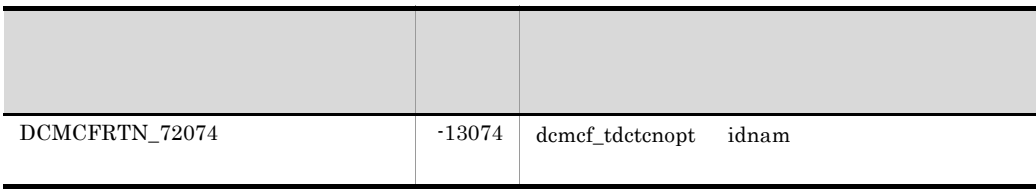

# dc\_mcf\_tdctle

#### ANSI C C++

```
#include <dcmcf.h>
int dc_mcf_tdctle (DCLONG action, dcmcf_tdctleopt *leopt,
                   char *proinf, DCLONG *resv02,
                    char *resv03, char *resv04)
```
#### K&R C

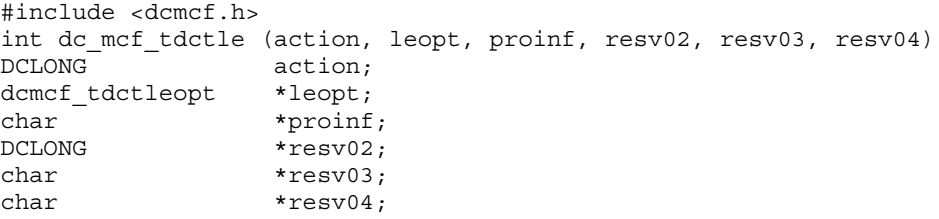

dc\_mcf\_tdctle

dc\_mcf\_tdctle dc\_mcf\_tlsle

UAP

action

DCMCFLE〔|DCMCFPRO

DCMCFLE

2. OpenTP1 dc\_mcf\_tdctle

## DCMCFPRO

leopt

dcmcf\_tdctleopt

typedef struct { DCLONG mcfid; ... MCF<br>
char resv01[4]; ...  $resv01[4]$ ; … char  $idnam[9]$ ; ...<br>char resv02[7]; ... char  $resv02[7];$  ...<br>char  $resv03[112];$  ... char  $resv03[112]; ...$ <br>char  $resv04[376]; ...$ resv04[376]; … } dcmcf\_tdctleopt; **•** mcfid 処理対象の論理端末を持つ MCF 通信サービスの MCF 通信プロセス識別子を設定し  $0 \t 239$  $0 \qquad \qquad \text{MCF}$  $MCF$  UAP  $UAP$ **•** resv01 **•** idnam  $8$ **•** resv02 resv03 resv04 proinf  $NULL$ proinf

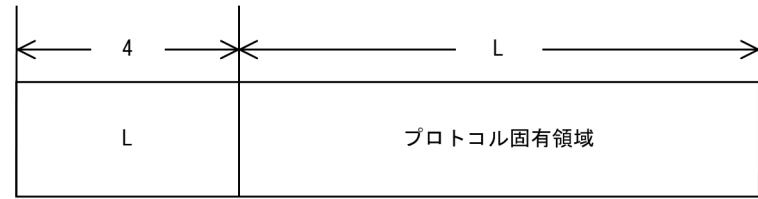

 $1024$ 

OpenTP1

# resv02 resv03 resv04

 $\mbox{NULL}$ 

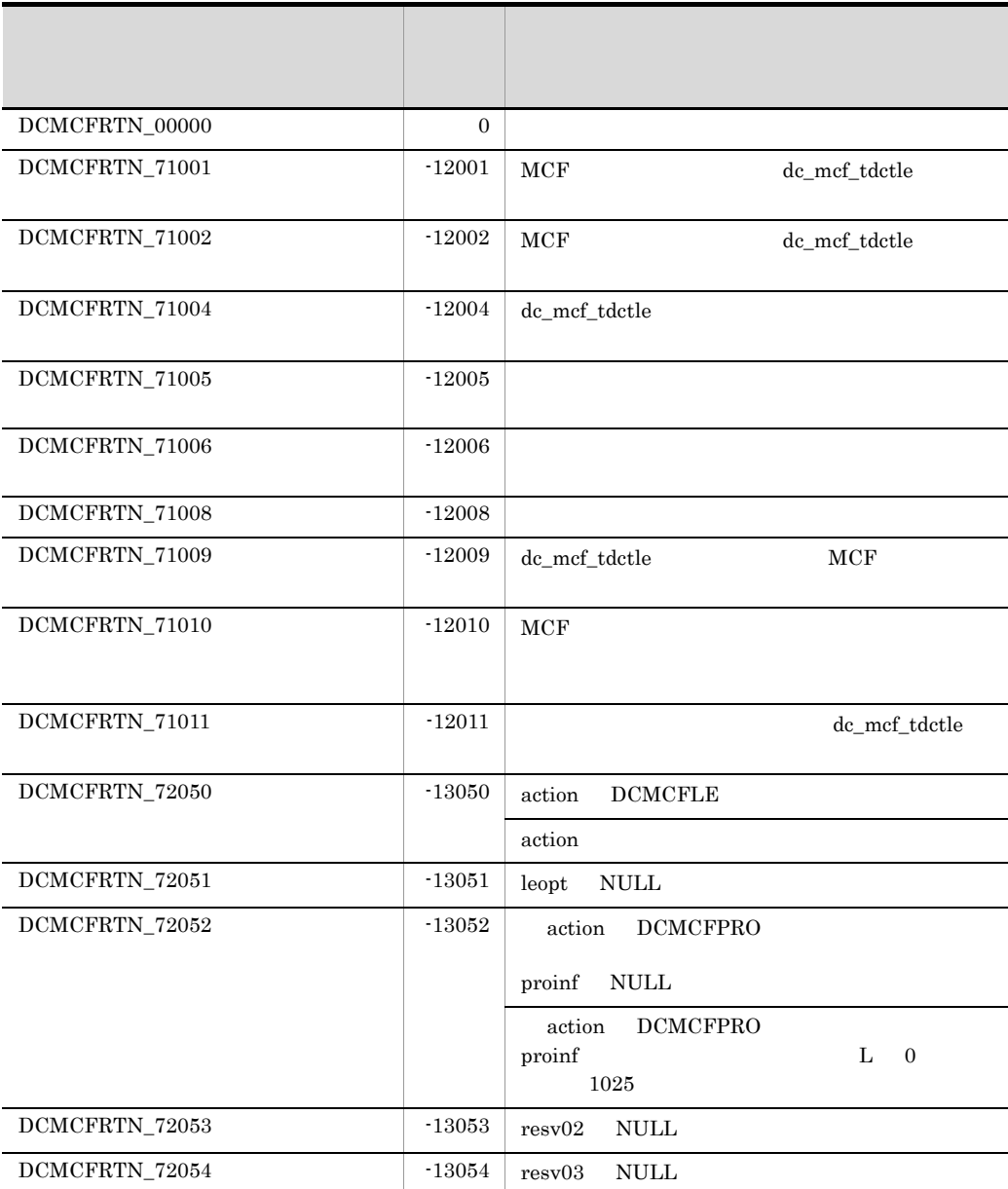

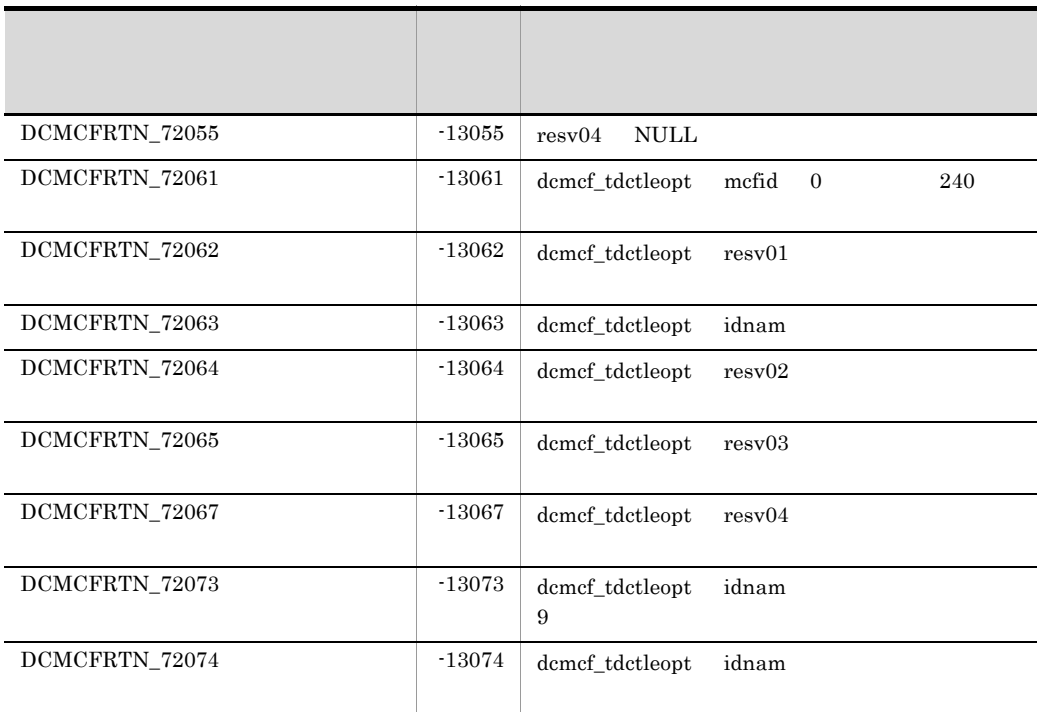

# dc\_mcf\_tdlqle

### ANSI C C++

```
#include <dcmcf.h>
int dc_mcf_tdlqle (DCLONG action, dcmcf_tdlqleopt *leopt,
                  char *resv01, DCLONG *resv02,
                    char *resv03, char *resv04)
```
#### K&R C

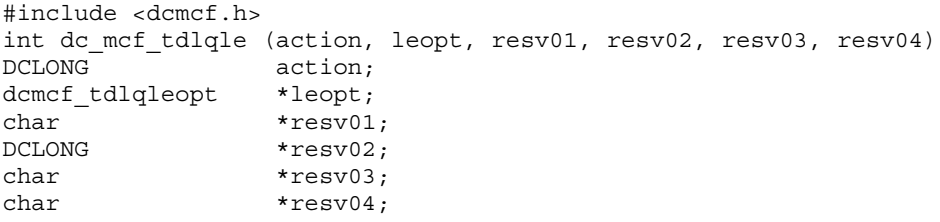

ERREVTA

UAP

action

DCMCFLE

leopt

dcmcf\_tdlqleopt

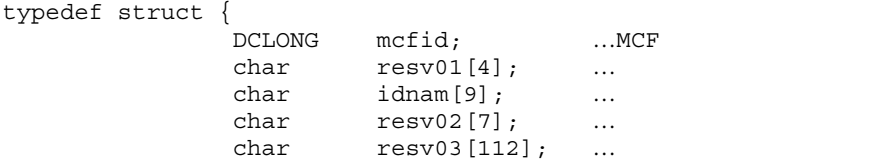

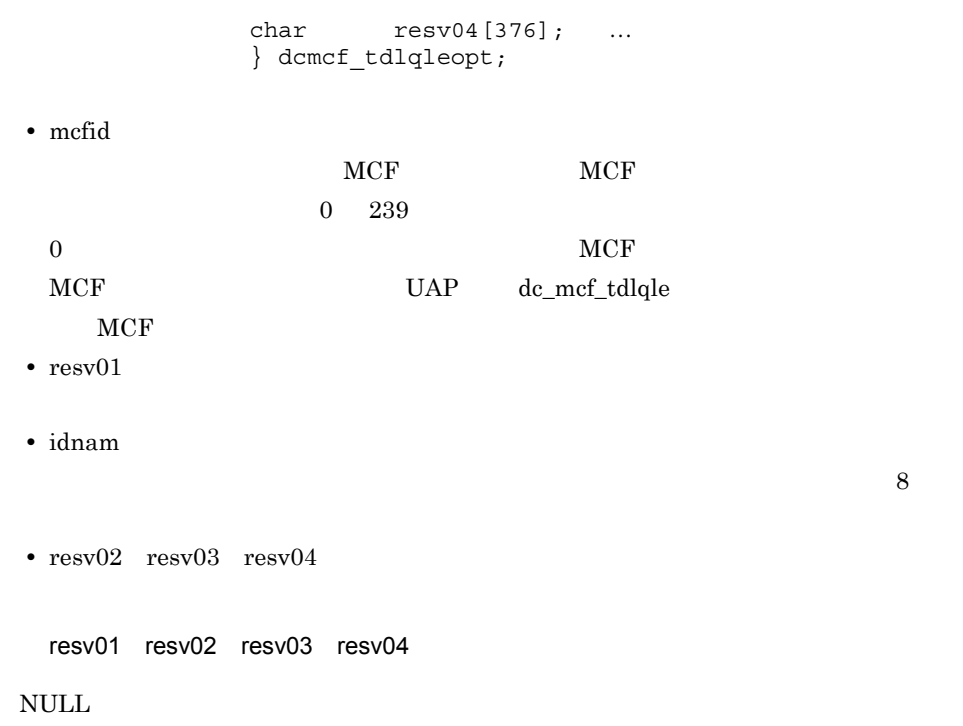

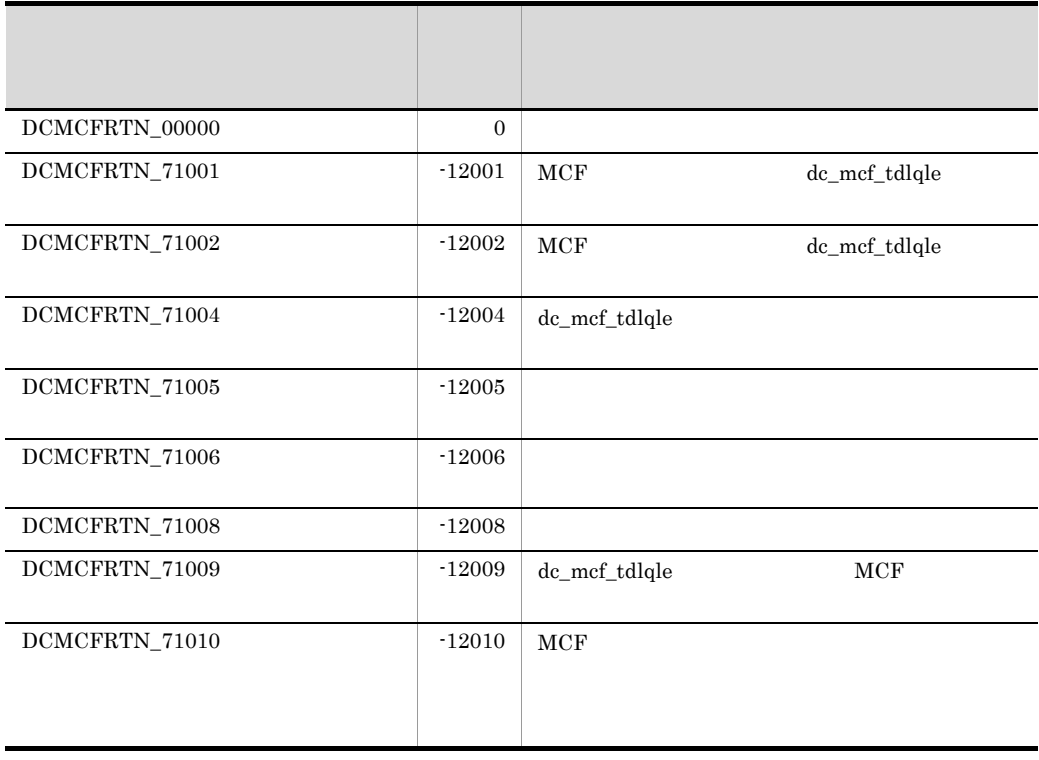

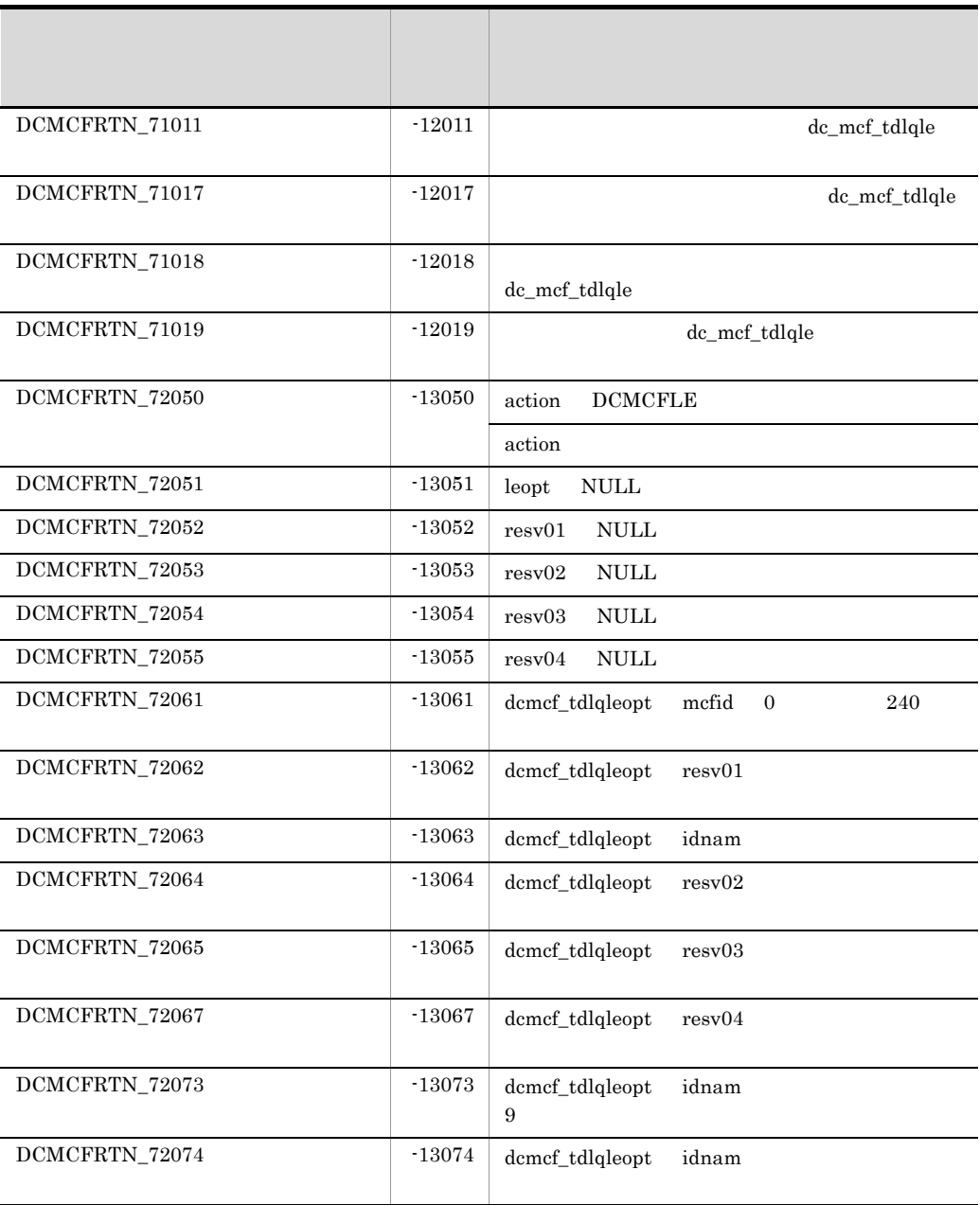

# dc\_mcf\_tempget

ANSI  $C$   $C++$ #include <dcmcf.h> int dc\_mcf\_tempget(DCLONG action,char \*getdata,DCLONG gtempleng, DCLONG \*gdataleng,char \*resv01)

## K&R C

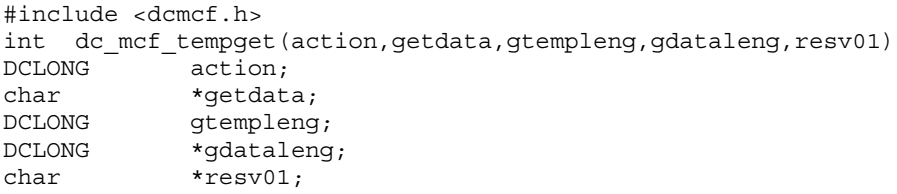

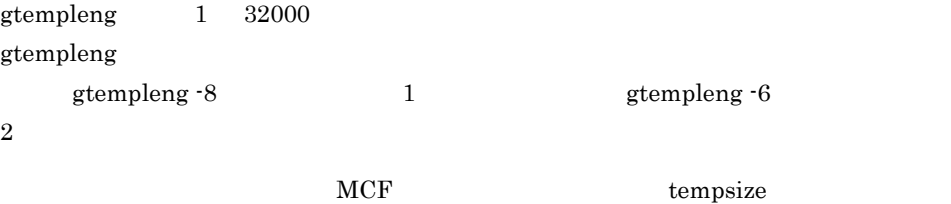

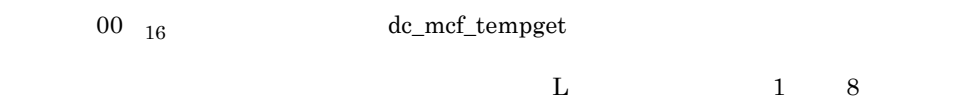

getdata

 $2 \t 6$ 

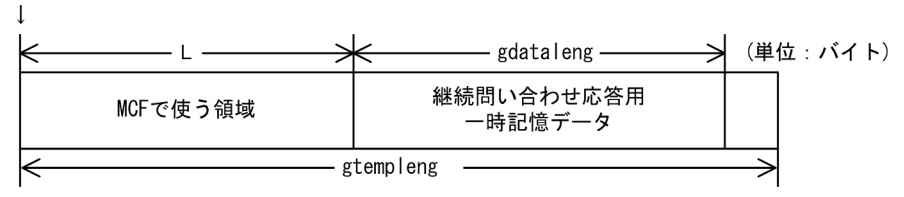

# UAP

action

{DCMCFBUF1|DCMCFBUF2} DCMCFBUF1  $\mathbf 1$ DCMCFBUF2  $\overline{2}$ getdata dc\_mcf\_tempget getdata gtempleng

resv01

# OpenTP1

getdata

gdataleng

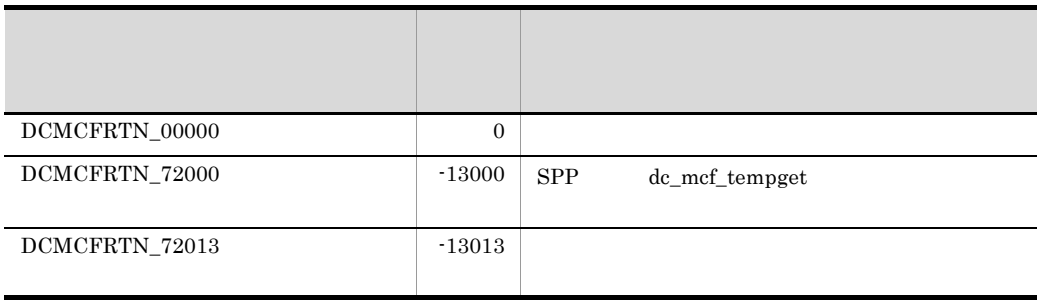

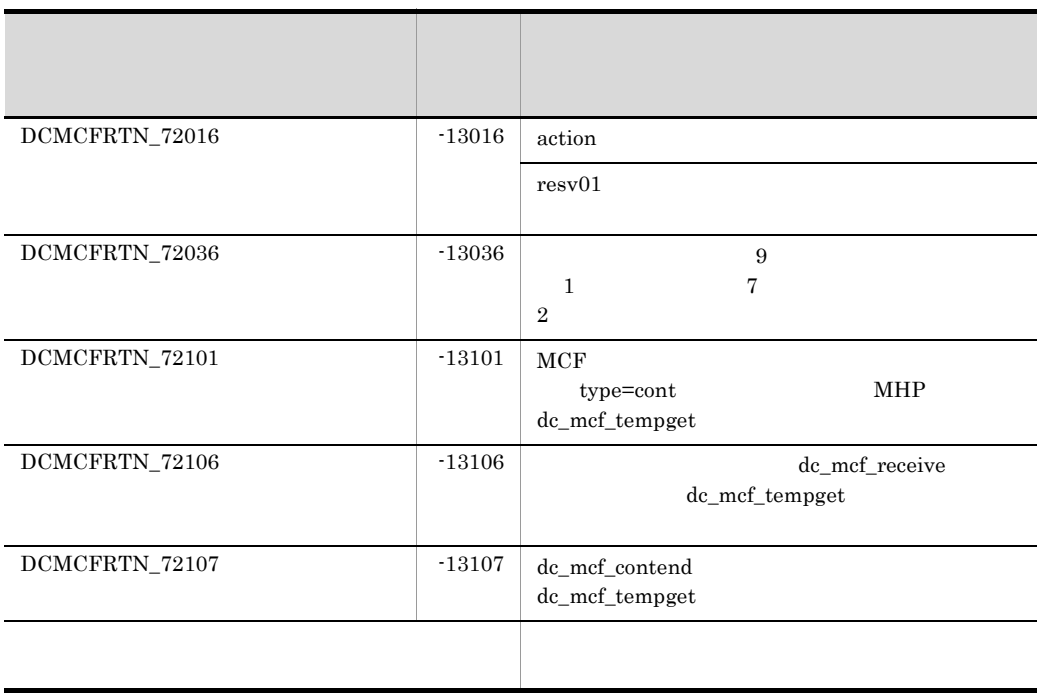

# dc\_mcf\_tempput

#### ANSI  $C$   $C++$

```
#include <dcmcf.h>
int dc_mcf_tempput(DCLONG action,char *putdata,DCLONG pdataleng,
                     char *resv01)
```
#### K&R C

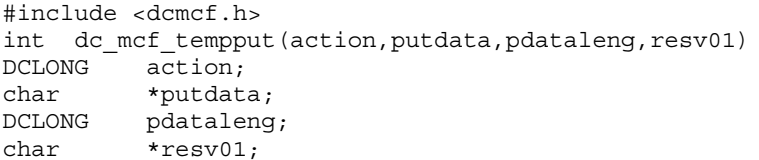

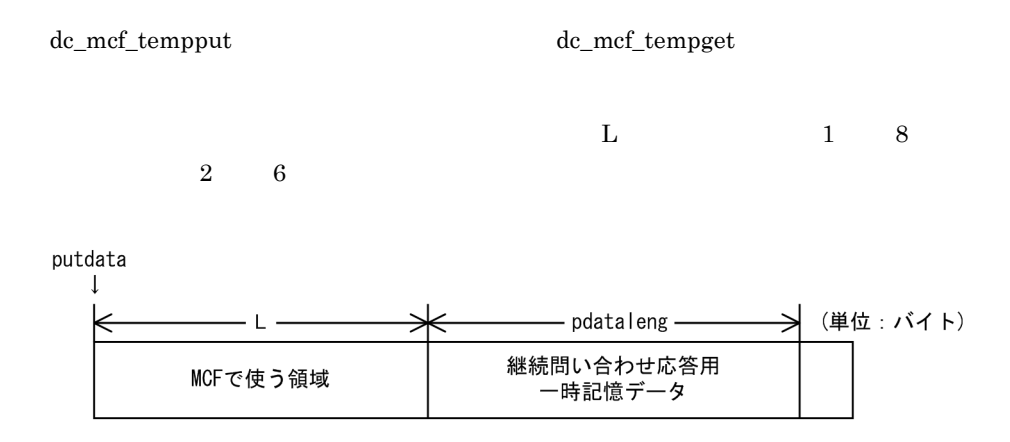

# UAP

action

{DCMCFBUF1|DCMCFBUF2}

2. OpenTP1 dc\_mcf\_tempput

> DCMCFBUF1  $\mathbf 1$ DCMCFBUF2  $\overline{2}$ putdata ptempleng

resv01

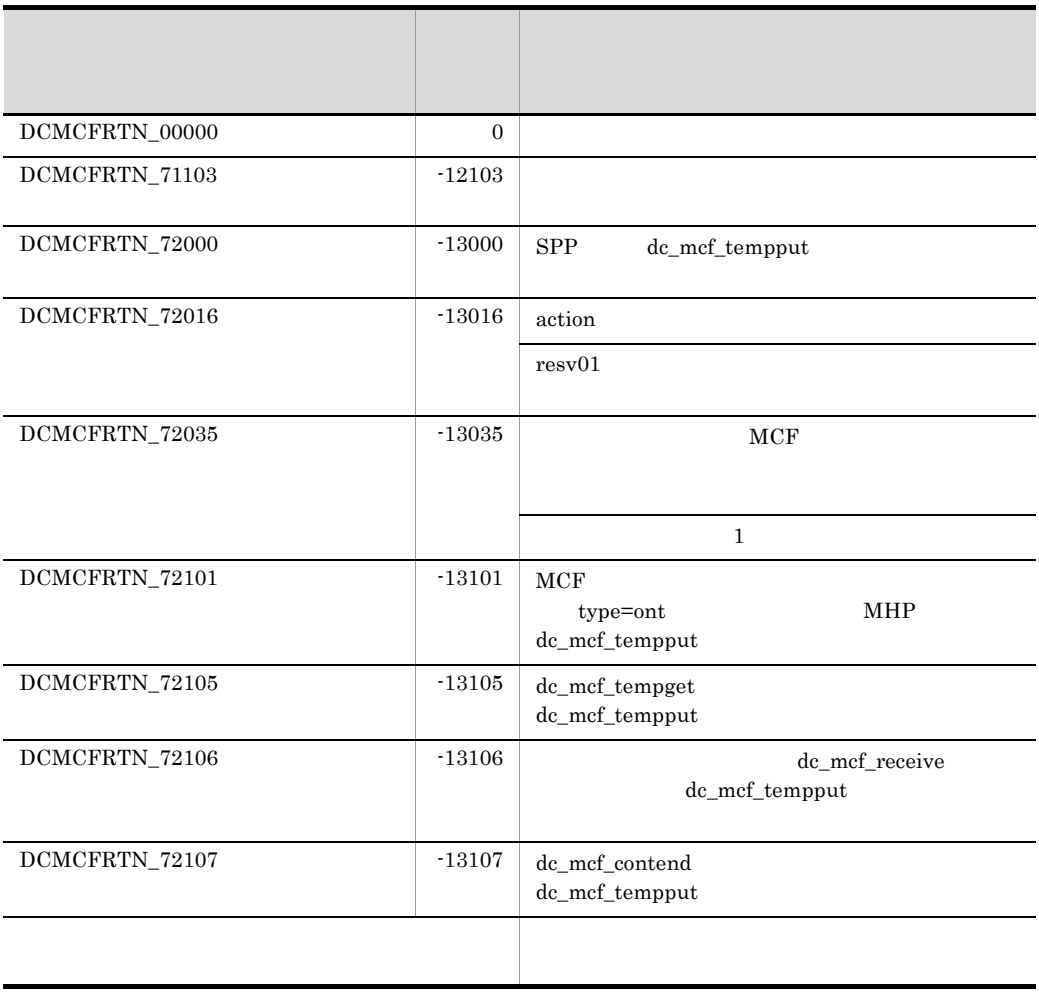

# dc\_mcf\_timer\_cancel

### ANSI  $C$   $C++$

```
#include <dcmcf.h>
int dc_mcf_timer_cancel(DCLONG flags,DCLONG timer_id,char *lename)
```
#### K&R C

```
#include <dcmcf.h>
int dc mcf timer cancel(flags,timer id, lename)
DCLONG flags;
DCLONG timer id;
char *lename;
```
dc\_mcf\_timer\_set

dc\_mcf\_timer\_cancel

MHP  $dc\_mcf\_timer\_cancel$ DCMCFER\_PARAM\_TIM\_ID

dc\_mcf\_timer\_cancel

#### UAP

flags

#### DCNOFLAGS

timer\_id

lename

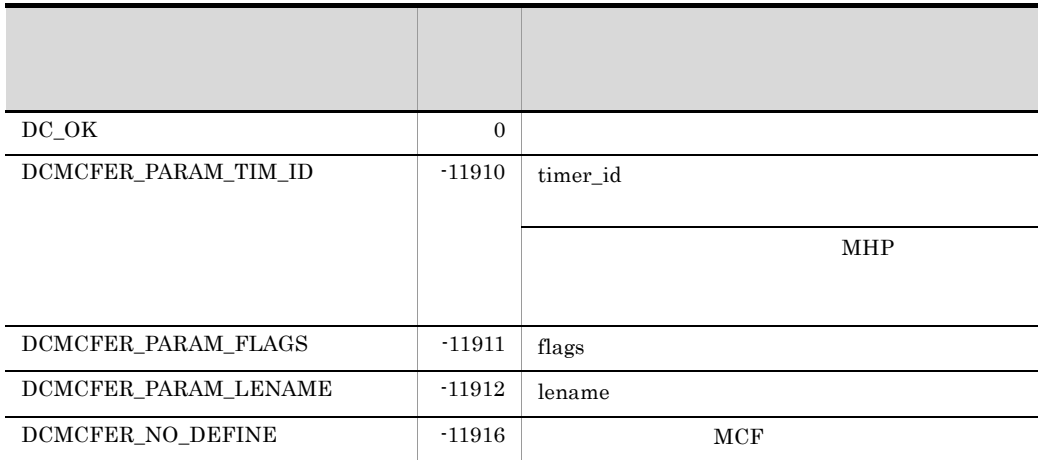

# dc\_mcf\_timer\_set

## ANSI  $C$   $C++$

```
#include <dcmcf.h>
int dc_mcf_timer_set(DCLONG flags,DCLONG timer,DCLONG timer_id,
                      char *lename,
                      char *apname,char *data,DCLONG data_leng,
                      DCLONG resv01,DCLONG resv02)
```
#### K&R C

```
#include <dcmcf.h>
int dc_mcf_timer_set(flags, timer, timer_id, lename,
                       apname, data, 
                       data_leng, resv01, resv02)
DCLONG flags;
DCLONG timer;
DCLONG timer id;
char *lename;<br>char *apname;
         *apname;
char *data;
DCLONG data_leng;
DCLONG resv01;
DCLONG resv02;
```
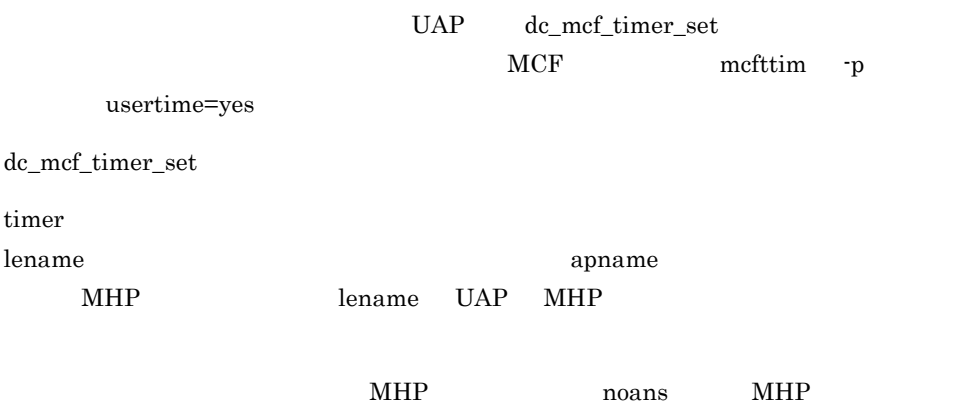

MHP dc\_mcf\_receive

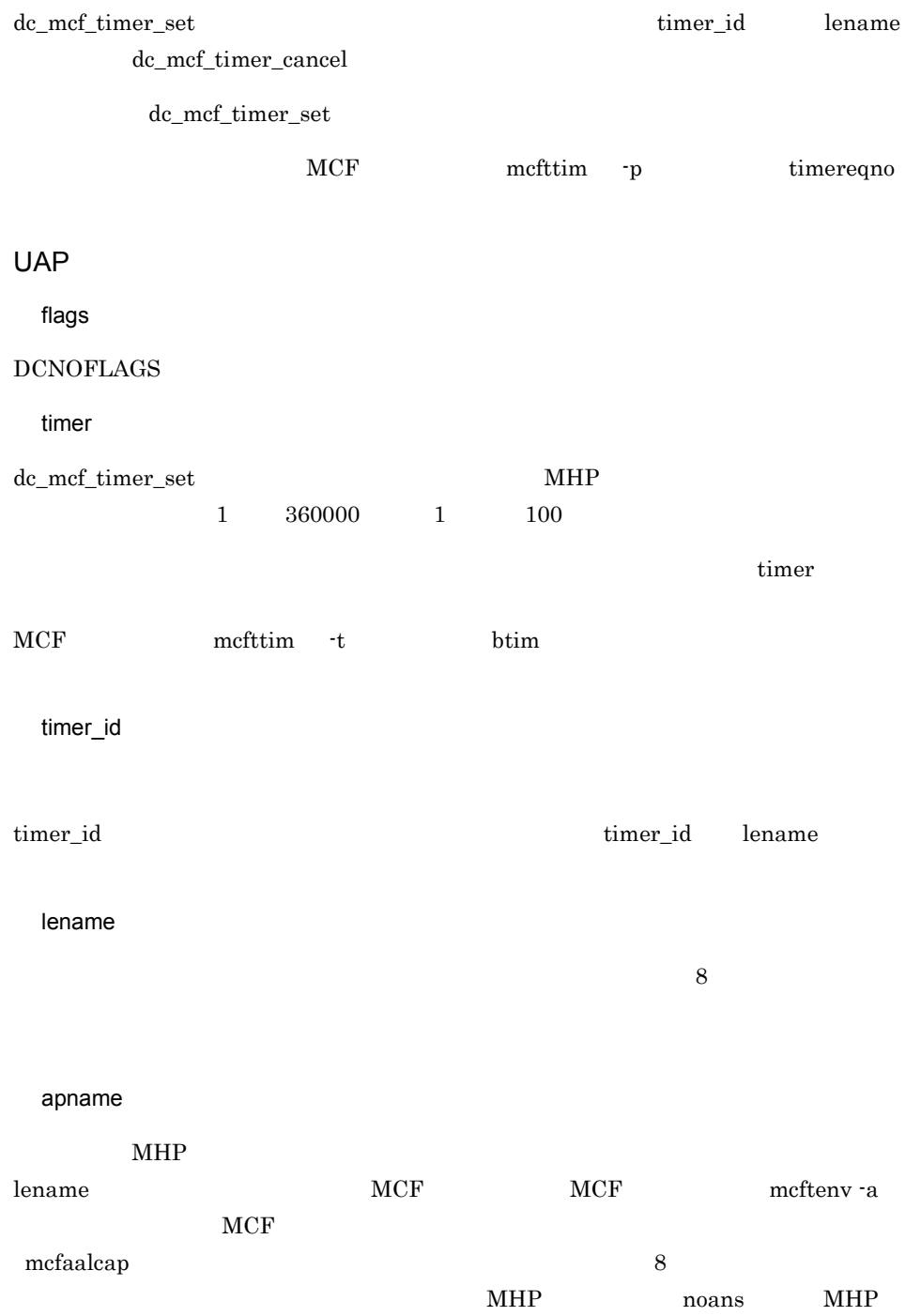

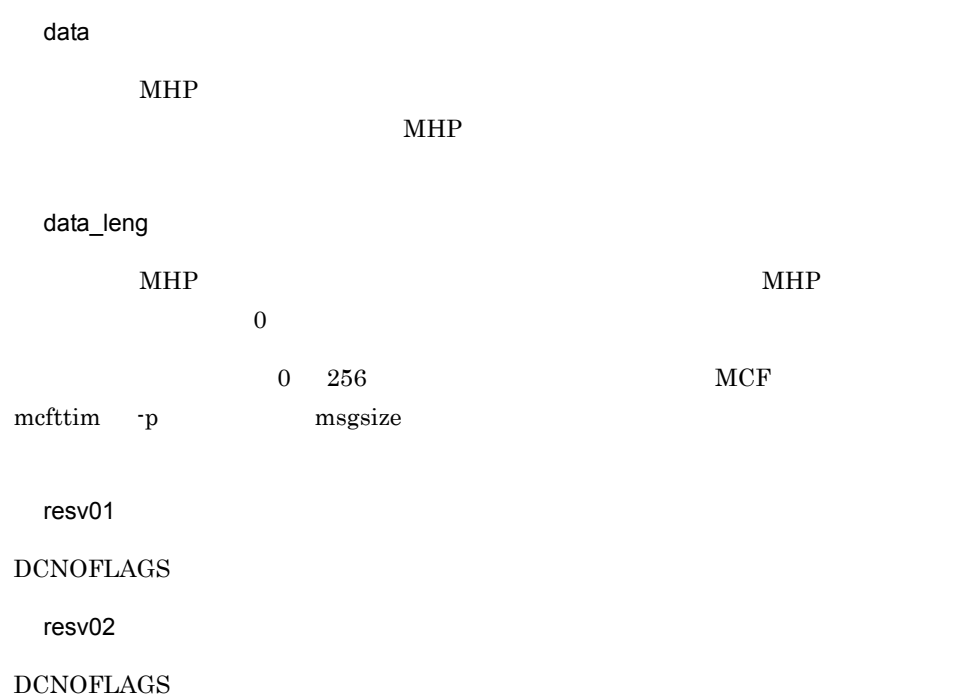

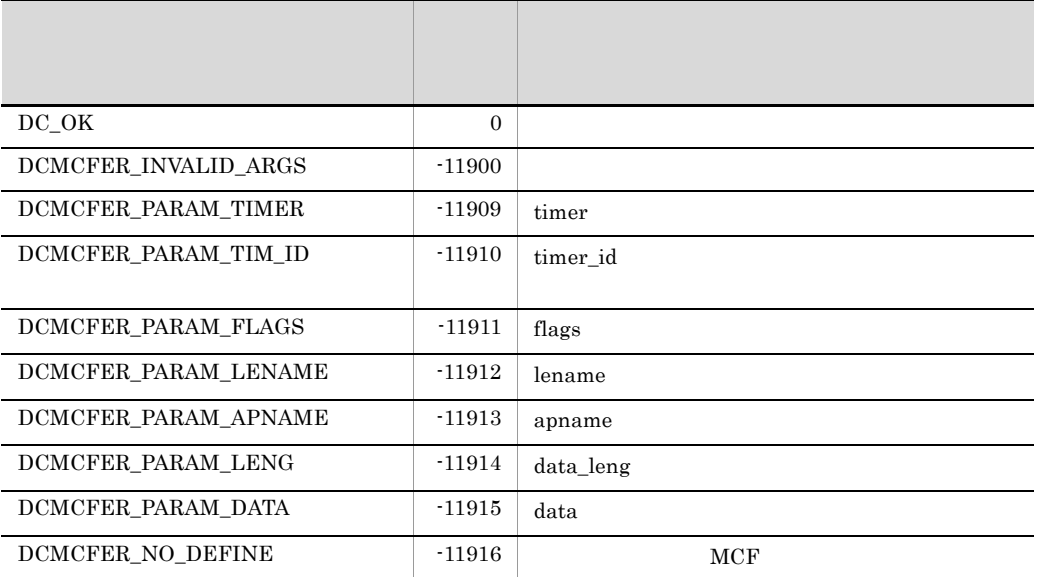

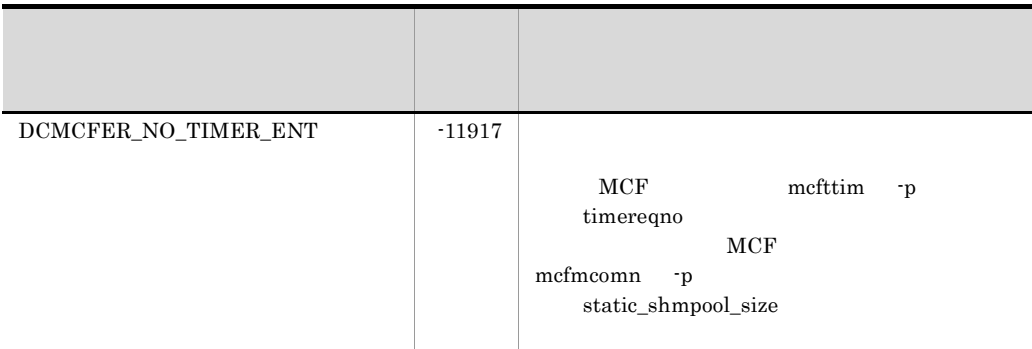

# dc\_mcf\_tlscn

### ANSI C C++

```
#include <dcmcf.h>
int dc_mcf_tlscn (DCLONG action, dcmcf_tlscnopt *cnopt,
                  char *resv01, DCLONG *resv02,
                   char *resv03, DCLONG *infcnt,
                   dcmcf_cninf *inf, char *resv04)
```
## K&R C

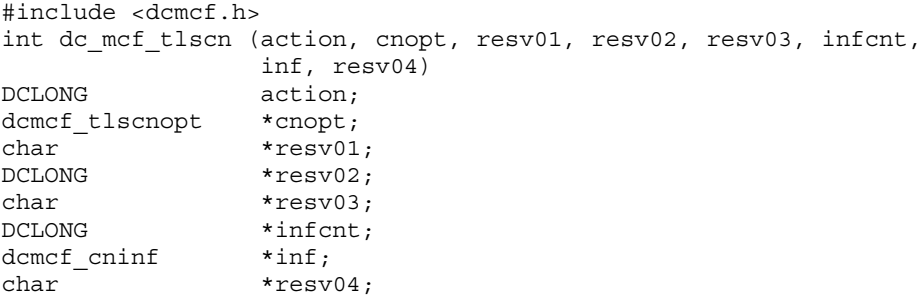

UAP

action

DCMCFLE DCMCFCN

#### DCMCFLE

TP1/NET/NCSB TP1/NET/X25-Extended

DCMCFCN

2. OpenTP1 dc\_mcf\_tlscn

cnopt

### dcmcf\_tlscnopt

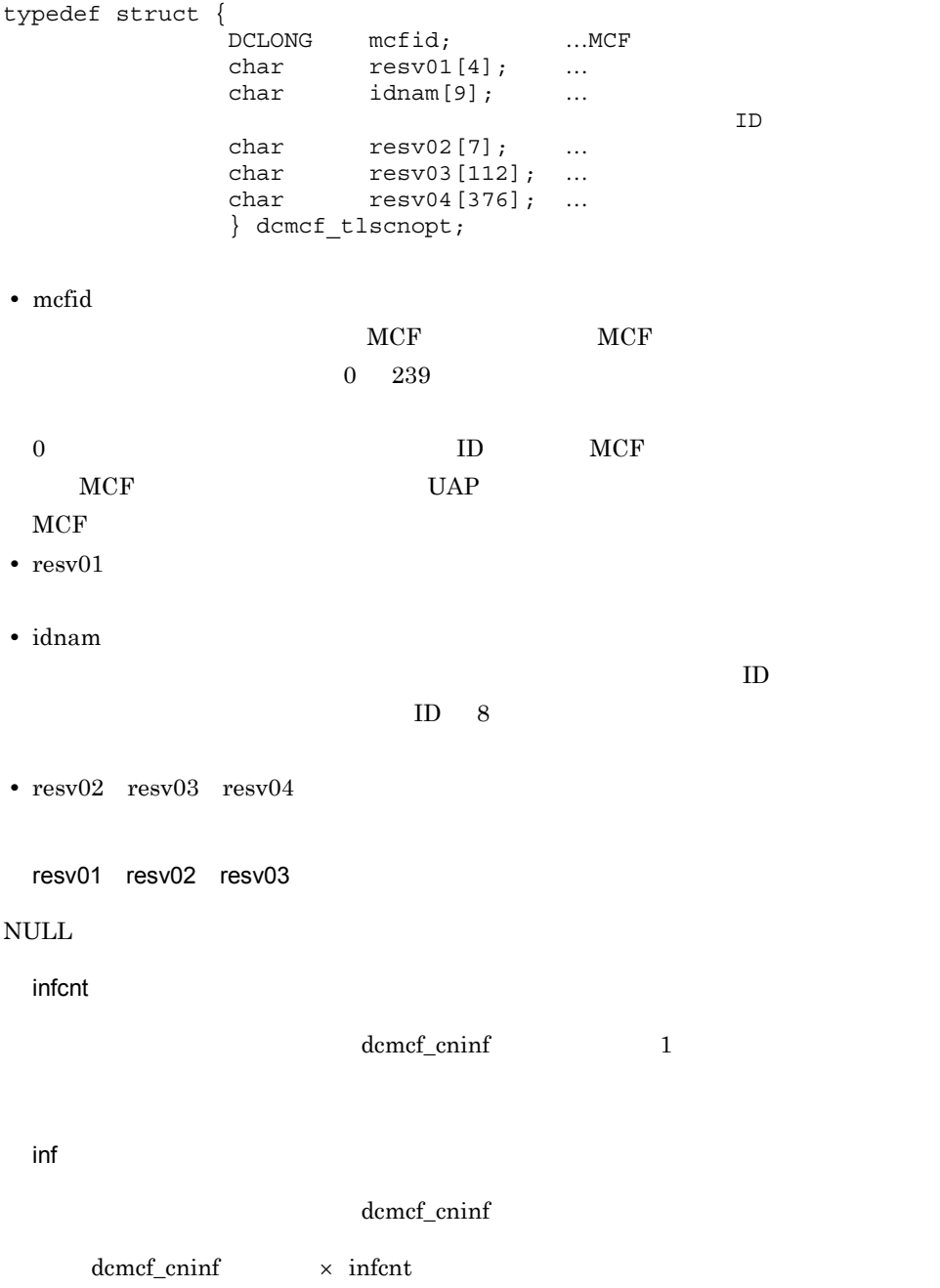

resv04

 $\mbox{NULL}$ 

OpenTP1

infcnt

inf

dcmcf\_cninf

typedef struct { char idnam[9]; … ID char  $resv01[7]$ ; ... char pnam $[4]$ ; … DCLONG status; … char  $resv02[40]$ ; ... } dcmcf\_cninf; **•** idnam  $ID$ **•** resv01 **•** pnam 'UA ' TP1/NET/User Agent OSAS/UA 'hds' TP1/NET/HDLC HDLC 'X25' TP1/NET/X25  $X.25$ 'TP ' TP1/NET/OSI-TP OSI TP 'XP ' TP1/NET/XMAP3 'HS1' TP1/NET/HSC HSC1 'HS2' TP1/NET/HSC HSC2

'CSB' TP1/NET/NCSB NCSB 'NIF' TP1/NET/OSAS-NIF NIF 'SL2' TP1/NET/Secondary Logical Unit - TypeP2 SLUTYPE-P  $2$ 'TCP' TP1/NET/TCP/IP TCP/IP 'X2E' TP1/NET/X25-Extended X.25 **•** status DCMCF\_CNST\_ACT DCMCF\_CNST\_ACT\_B

DCMCF\_CNST\_DCT

DCMCF\_CNST\_DCT\_B

**•** resv02

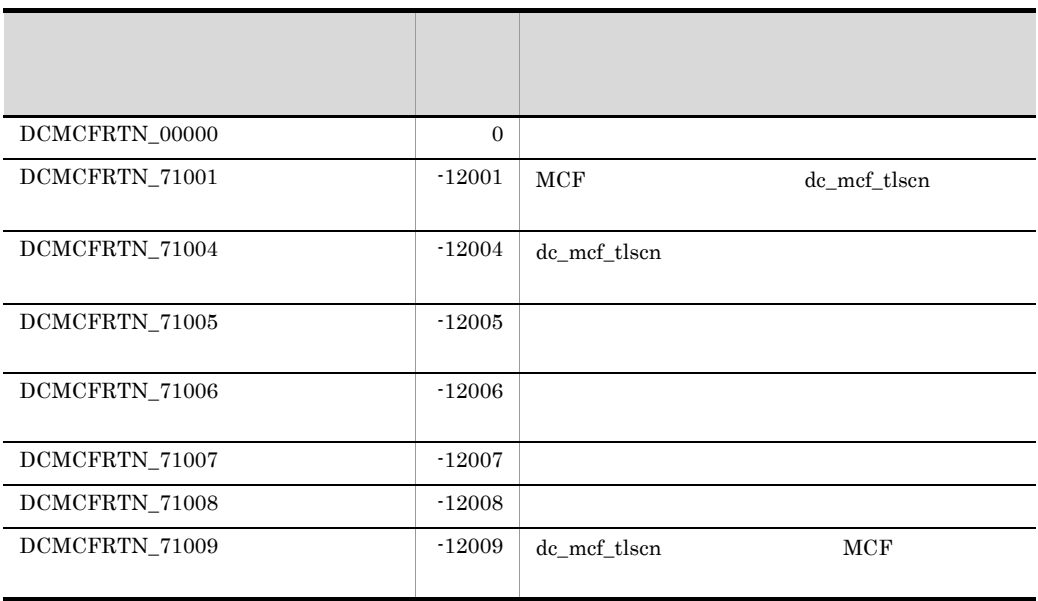

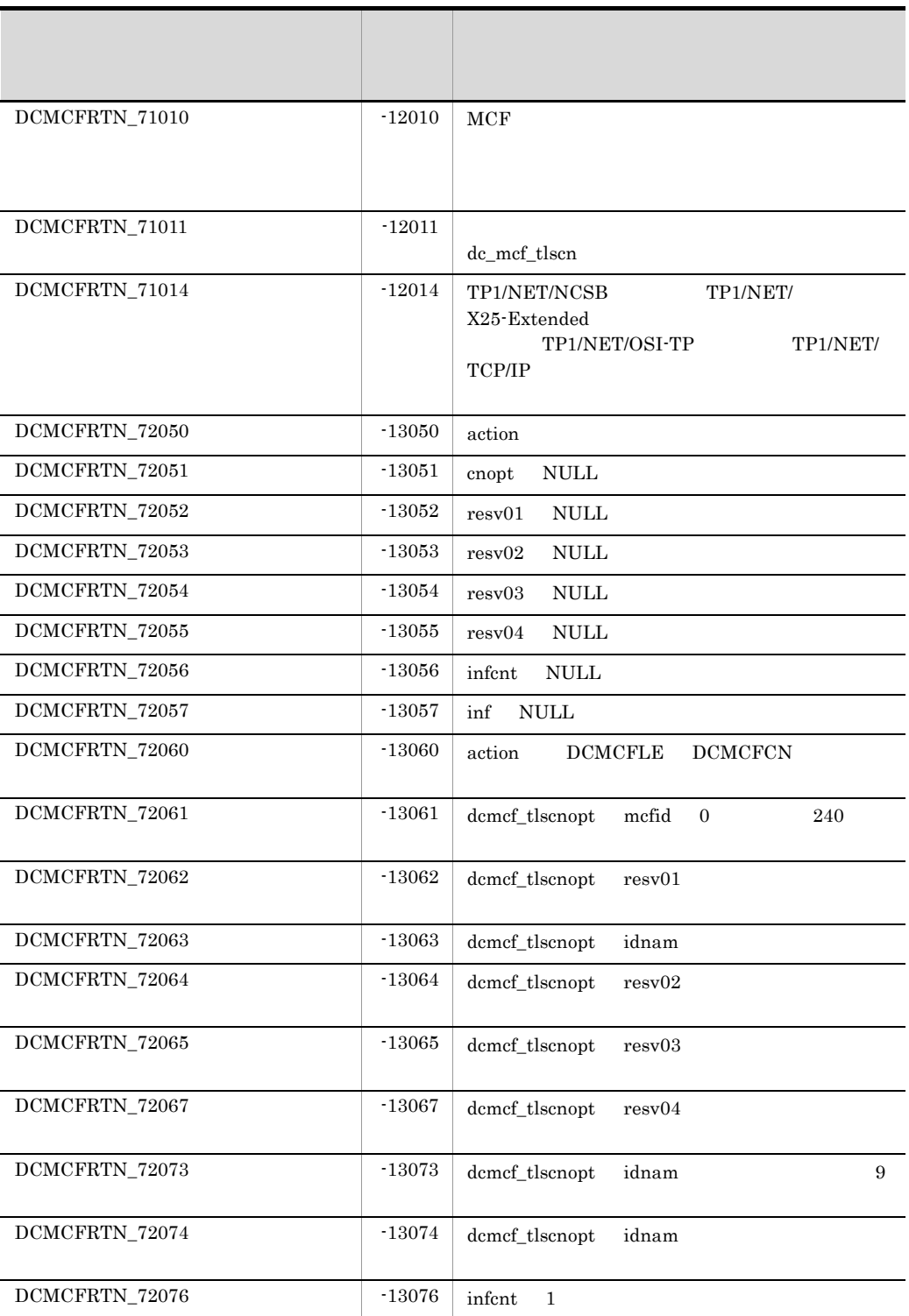

# dc\_mcf\_tlscom

MCF

ANSI  $C$   $C++$ 

```
#include <dcmcf.h>
int dc_mcf_tlscom (DCLONG action, char *resv01, DCLONG *infcnt, 
                    dcmcf_svinf *inf, char *resv02)
```
### K&R C

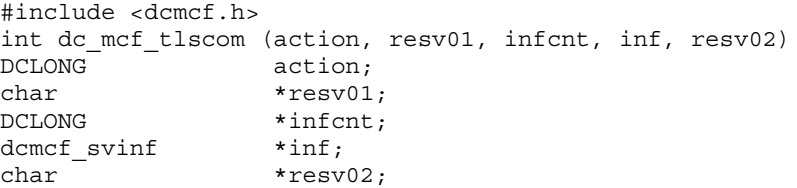

 $MCF$ 

UAP

action

DCNOFLAGS

resv01

 $\mbox{NULL}$ 

infcnt

 $MCF$ 

dcmcf\_svinf

 $MCF$ 

inf

 $MCF$ dcmcf\_svinf

#### 2. OpenTP1

#### dc\_mcf\_tlscom

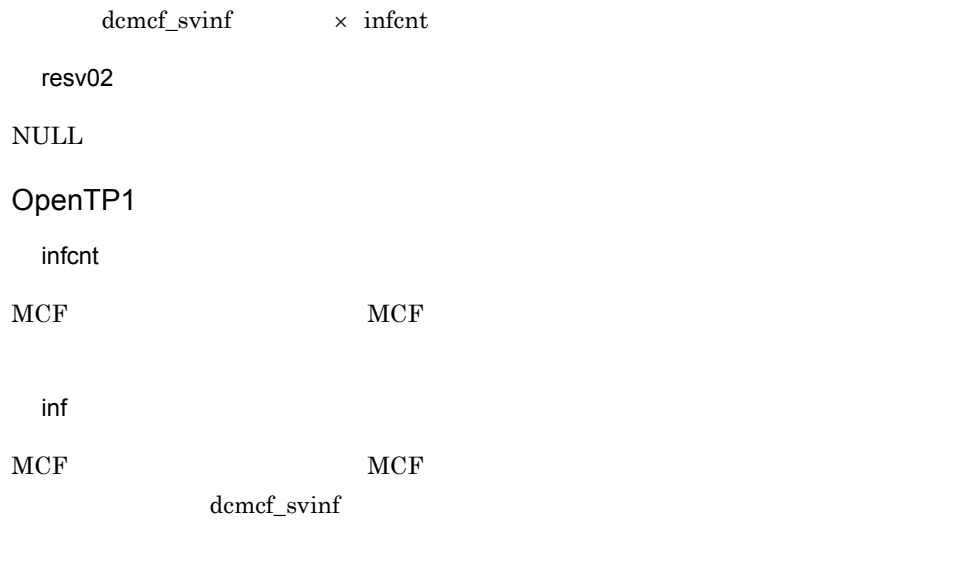

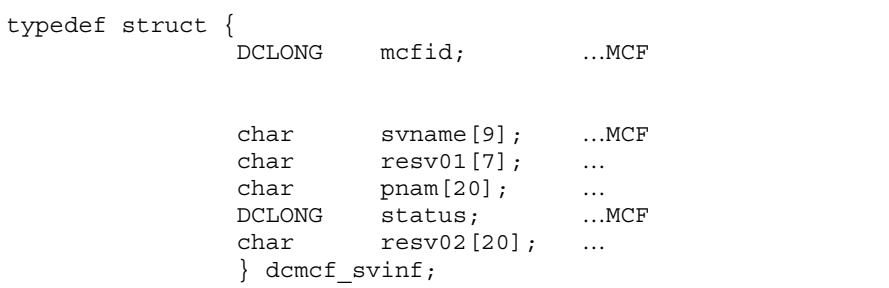

**•** mcfid  $MCF$ 

**•** svname

 $MCF$ 

- **•** resv01
- **•** pnam

### 'MCF  $\,$

TP1/Message Control

# 'User Agent '

TP1/NET/User Agent OSAS/UA

# 'HDLC  $\hfill\blacksquare$

TP1/NET/HDLC HDLC

 $'X25$ TP1/NET/X25  $X.25$  $\Gamma$   $\Gamma$ TP1/NET/OSI-TP OSI TP 'XMAP3 TP1/NET/XMAP3 'HSC TP1/NET/HSC HSC 'NCSB TP1/NET/NCSB NCSB 'OSAS-NIF TP1/NET/OSAS-NIF NIF/OSI 'NET/SLUP2 TP1/NET/Secondary Logical Unit - TypeP2 SLUTYPE-P 2 'TCP/IP TP1/NET/TCP/IP TCP/IP 'X25-EX  $TP1/NET/X25$ -Extended  $X.25$ 'UDP/IP <sup>→</sup> TP1/NET/User Datagram Protocol UDP **•** status  $MCF$ DCMCF\_SVST\_OFLN DCMCF\_SVST\_START DCMCF\_SVST\_ONLN

DCMCF\_SVST\_PREEND

DCMCF\_SVST\_END

**•** resv02

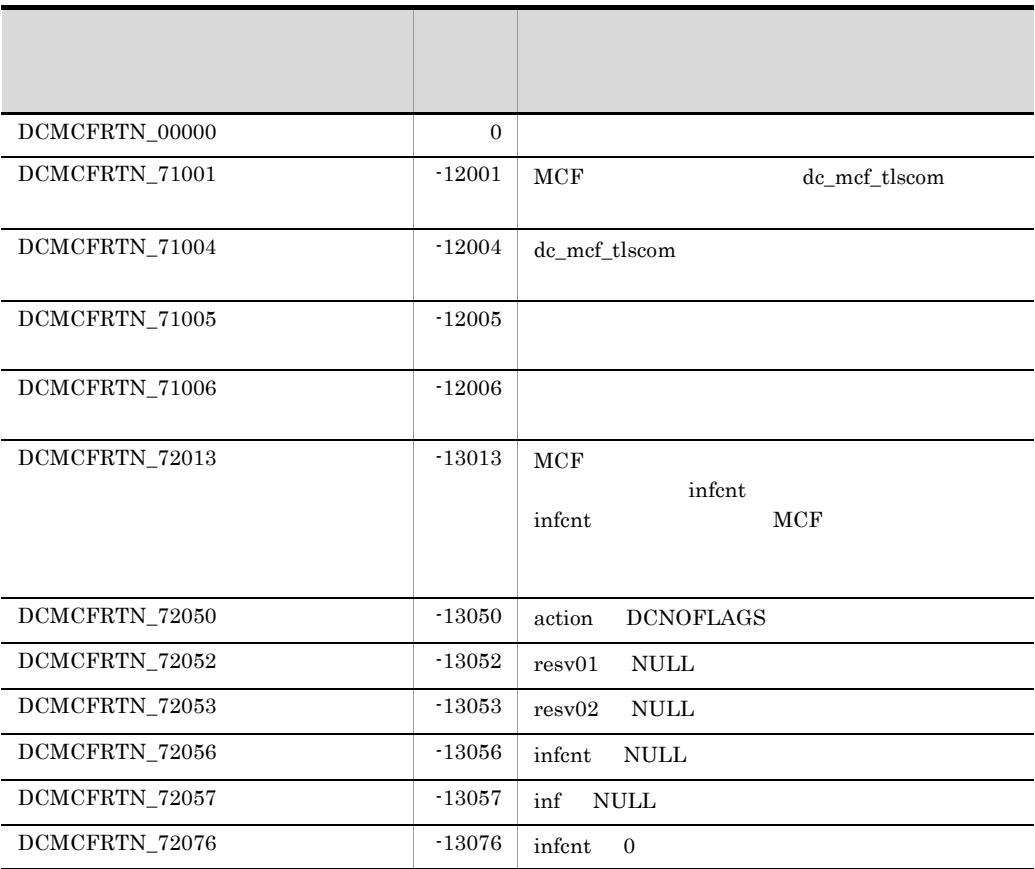

# dc\_mcf\_tlsle

ANSI  $C$   $C++$ 

#include <dcmcf.h> int dc\_mcf\_tlsle (DCLONG action, dcmcf\_tlsleopt \*leopt, char \*resv01, DCLONG \*resv02, char \*resv03, DCLONG \*infcnt, dcmcf\_leinf2 \*inf, char \*resv04)

## K&R C

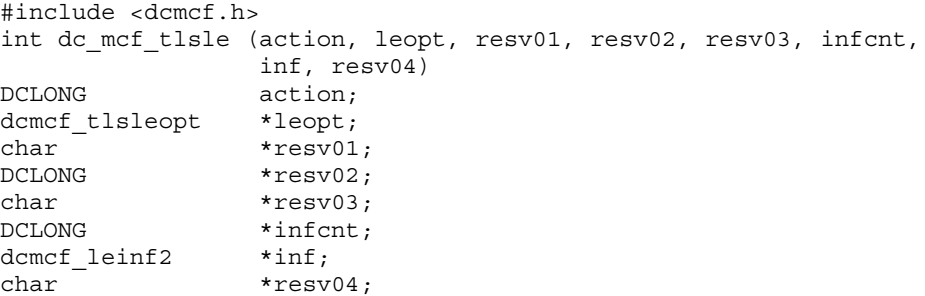

UAP

action

**DCMCFLE** 

leopt

dcmcf\_tlsleopt

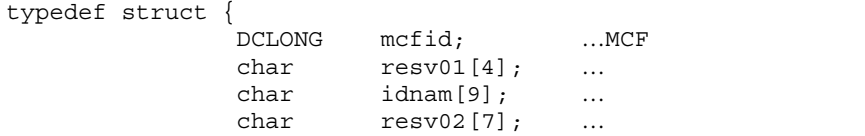

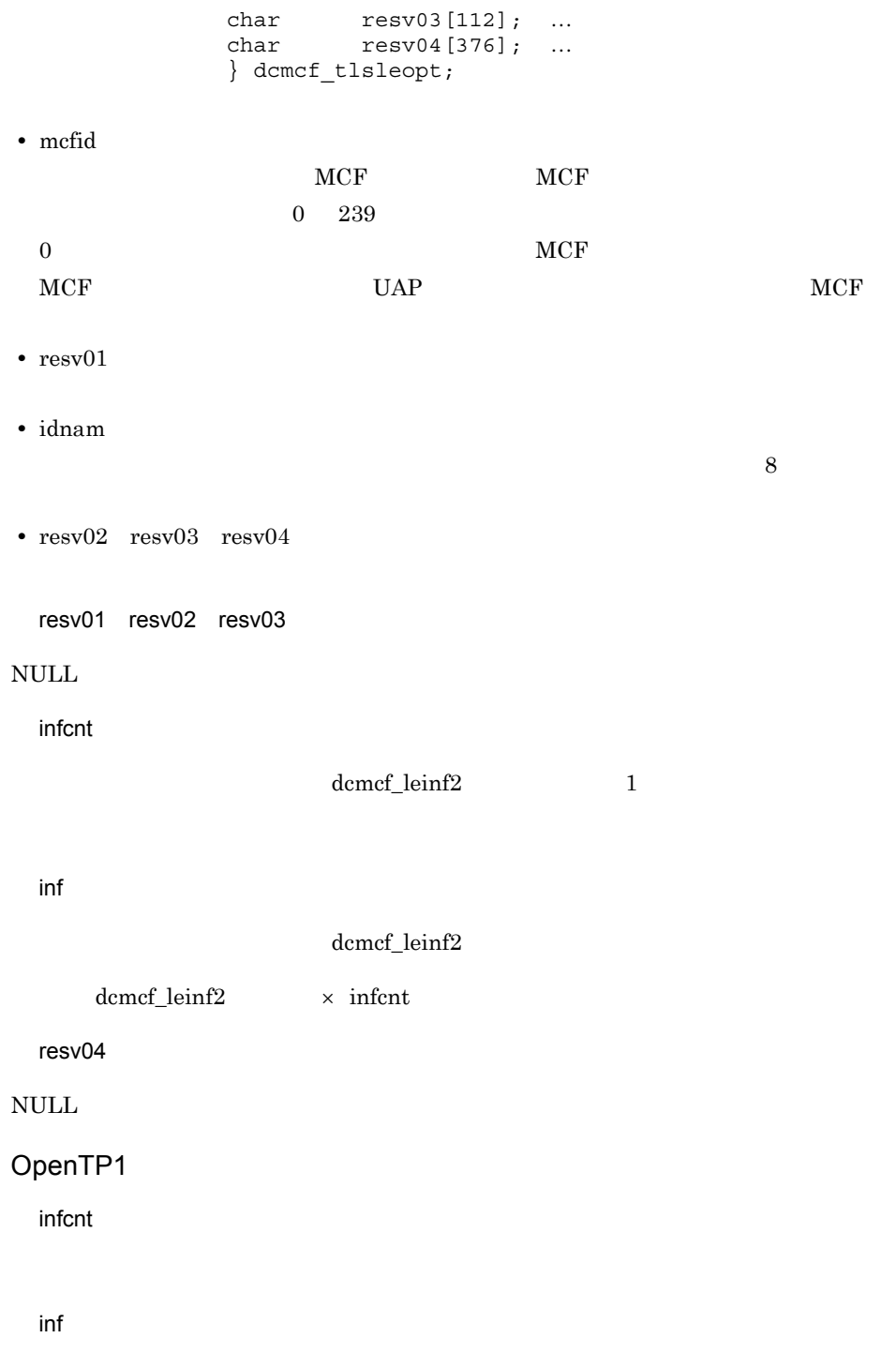

dcmcf\_leinf2

typedef struct {  $char$  idnam $[9]$ ; … char  $r = r \cdot r \cdot (7)$ ; … char resv02[4]; …予備領域 DCLONG status; ... char  $resv03[40]$ ; ... } dcmcf\_leinf2;

- **•** idnam
- **•** resv01 resv02
- **•** status

DCMCF\_LEST\_ACT

DCMCF\_LEST\_DCT

**•** resv03

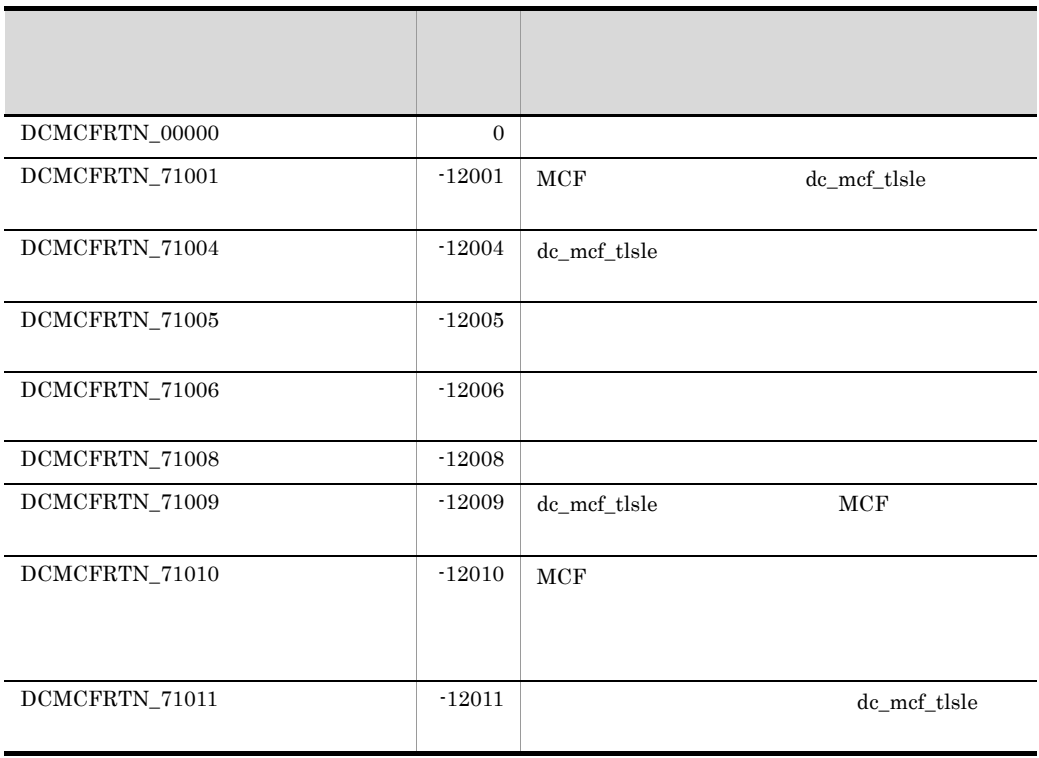

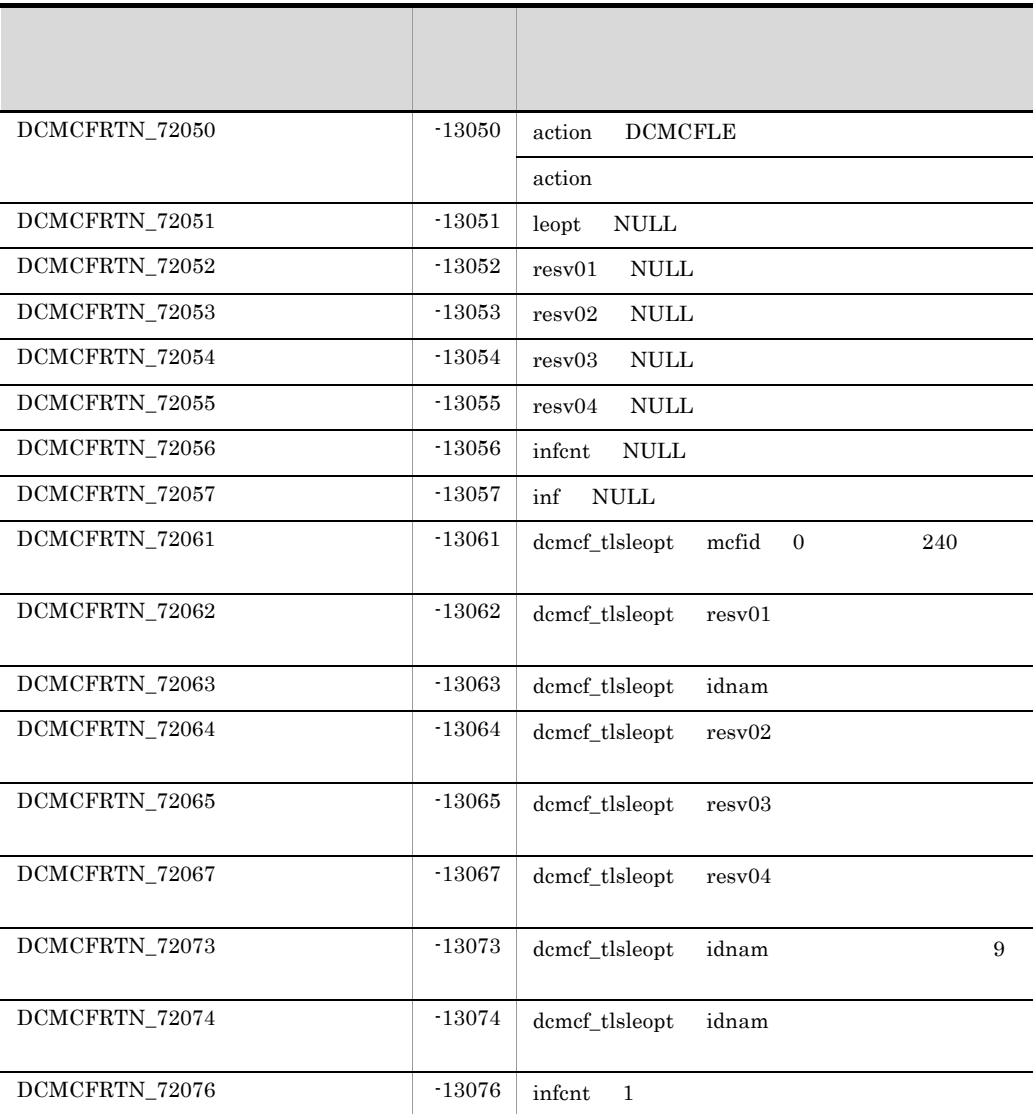

# dc\_mcf\_tlsln

#### ANSI  $C$   $C++$

```
#include <dcmcf.h>
int dc_mcf_tlsln (DCLONG action, DCLONG mcfid, char *resv01,
                  DCLONG *infcnt, dcmcf_lninf *inf, char *resv02)
```
### K&R C

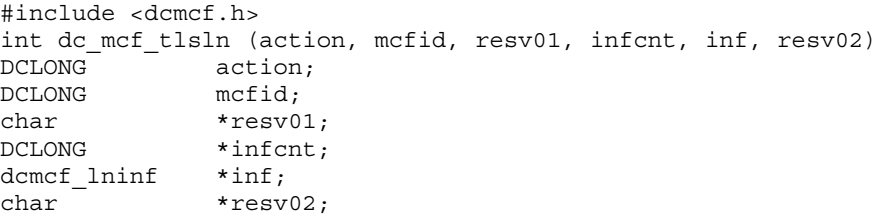

# UAP

action

 $DCNOFLAGS$ 

mcfid

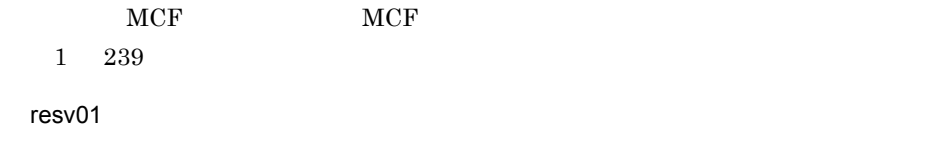

## NULL **NULL**

infcnt

 $1$ 

dcmcf\_lninf

 $MCF$
inf

dcmcf\_lninf

「構造体 dcmcf\_lninf のサイズ× infcnt」バイト数分の領域が必要です。

resv02

 $\text{NULL}$ 

OpenTP1

infcnt

 $MCF$ 

inf

 $\rm MCF$ 

dcmcf\_lninf

typedef struct { DCLONG status; ... char  $r$ esv01[60];  $\ldots$ } dcmcf\_lninf;

**•** status

DCMCF\_LNST\_LISTEN

DCMCF\_LNST\_RETRY

DCMCF\_LNST\_ONLN\_W

DCMCF\_LNST\_INIT

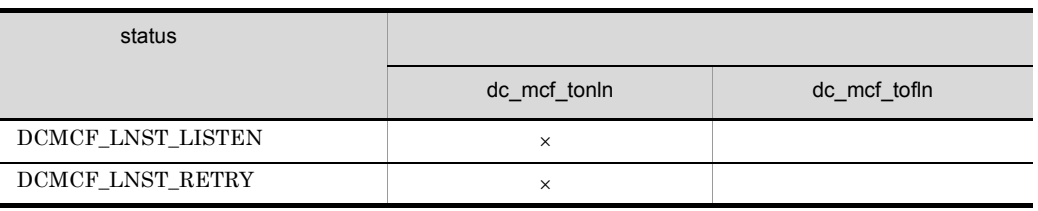

#### 2. OpenTP1 dc\_mcf\_tlsln

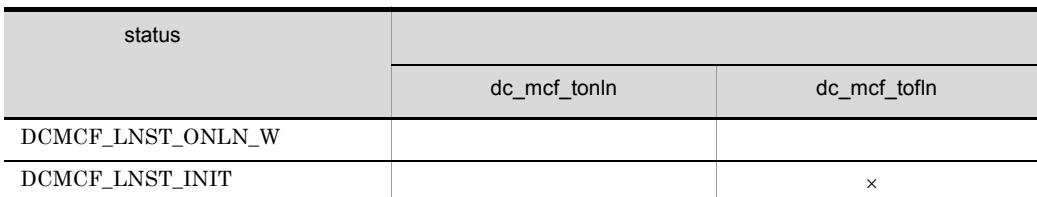

 $\times$ 

**•** resv01

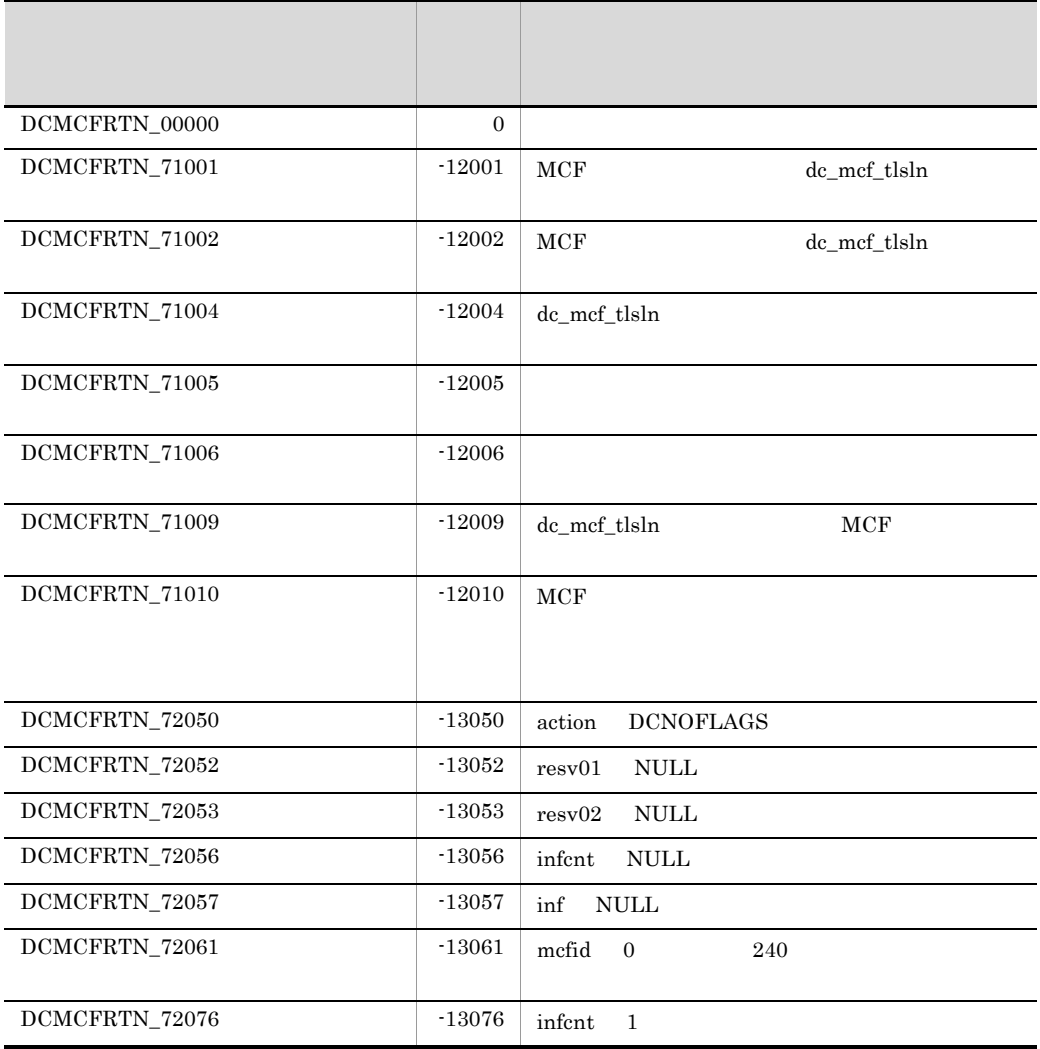

## dc\_mcf\_tofln

#### ANSI C C++

```
#include <dcmcf.h>
int dc_mcf_tofln (DCLONG action, DCLONG mcfid, char *resv01,
                  char *resv02)
```
#### K&R C

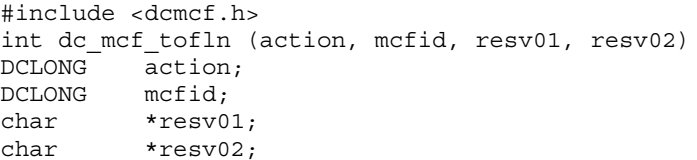

### UAP

action

#### DCNOFLAGS

mcfid

 $MCF$  and  $MCF$ 

1 239

resv01 resv02

 $\mbox{NULL}$ 

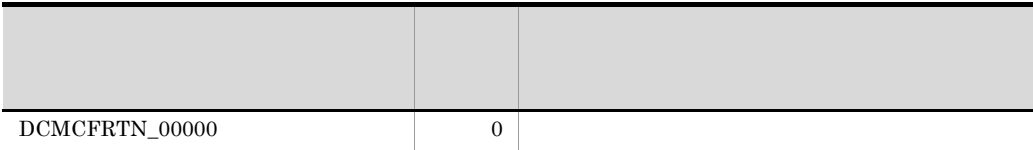

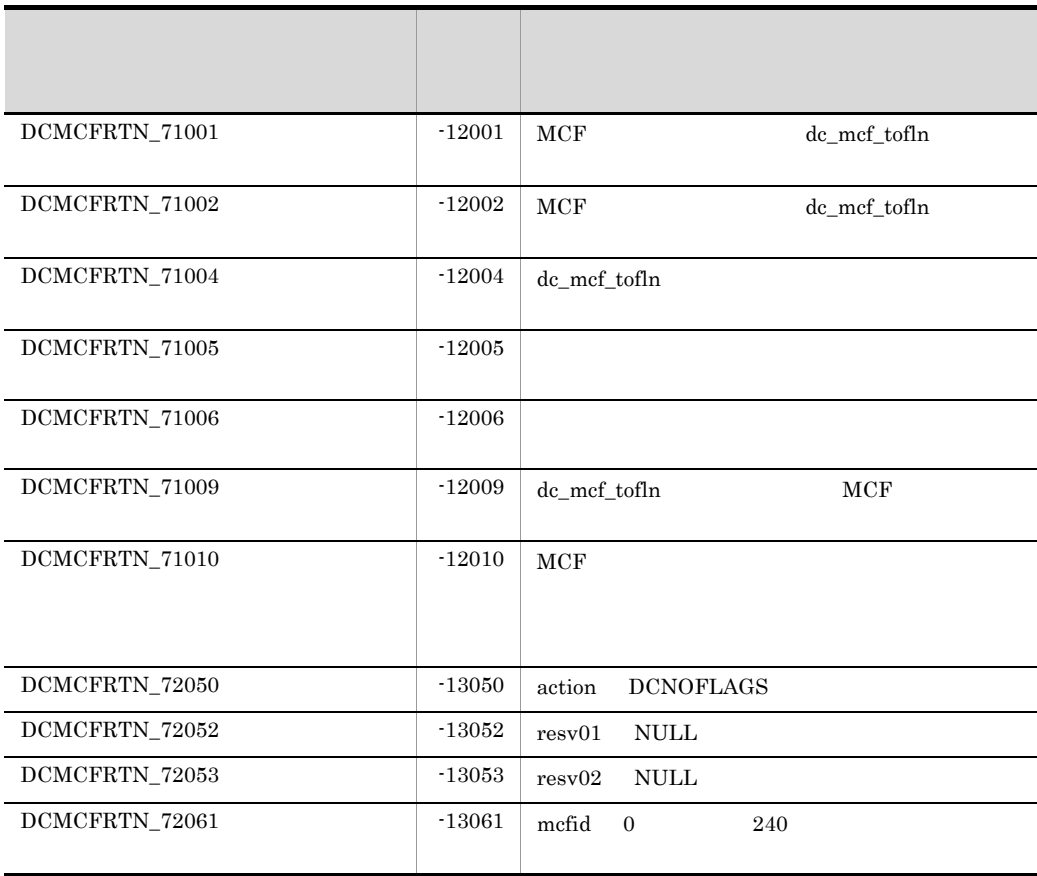

## dc\_mcf\_tonln

#### ANSI C C++

```
#include <dcmcf.h>
int dc_mcf_tonln (DCLONG action, DCLONG mcfid, char *resv01,
                  char *resv02)
```
#### K&R C

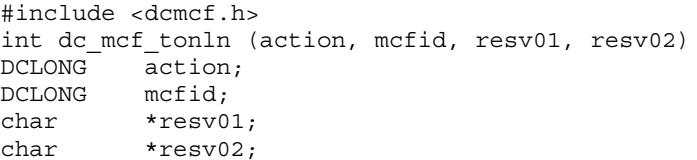

#### UAP

action

#### DCNOFLAGS

mcfid

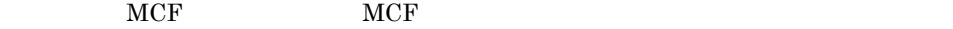

1 239

resv01 resv02

 $\mbox{NULL}$ 

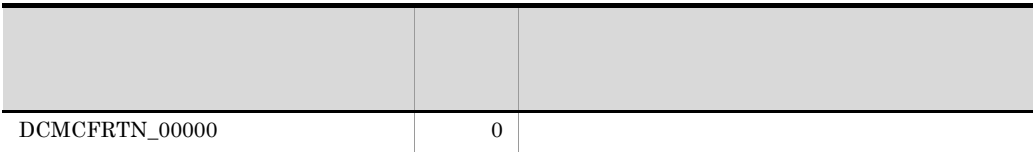

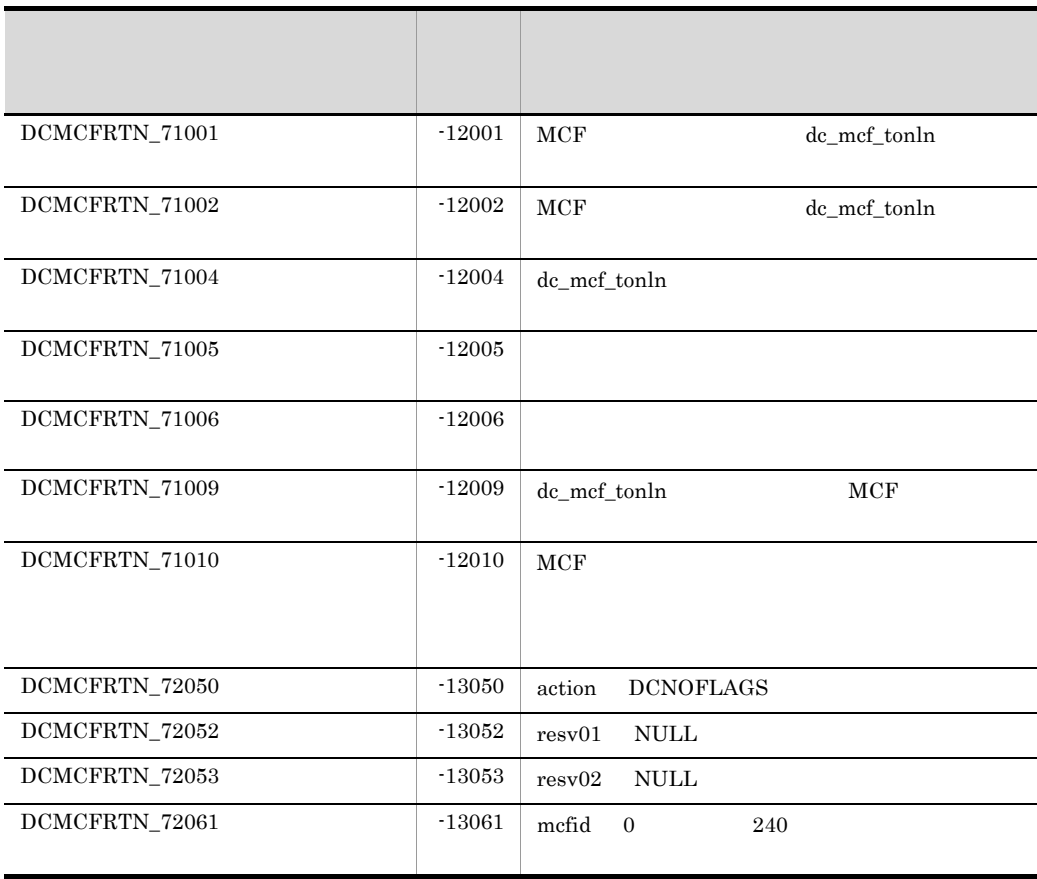

## dc\_prf

- dc\_prf\_get\_trace\_num
- dc\_prf\_utrace\_put

 $\begin{tabular}{ll} \texttt{dc\_prf\_} & \texttt{TP1/Server Base} & \texttt{UAP} & \texttt{TP1/} \\ \end{tabular}$ LiNK UAP TP1/Extension 1

TP1/Extension 1

## dc\_prf\_get\_trace\_num

ANSI  $C$   $C++$ 

#include <dcprf.h> int dc\_prf\_get\_trace\_num(unsigned short \*trace\_num, DCLONG flags)

#### K&R C

```
#include <dcprf.h>
int dc_prf_get_trace_num(trace_num, flags)
unsigned short *trace num;
DCLONG flags;
```
dc\_prf\_get\_trace\_num and prf

dc\_prf\_get\_trace\_num

 $\overline{0}$ 

### UAP

trace\_num

flags

DCNOFLAGS

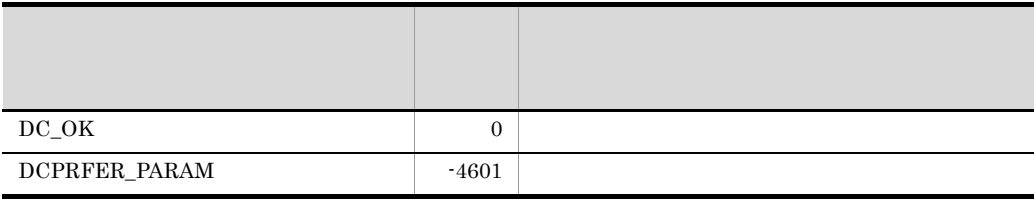

## dc\_prf\_utrace\_put

#### ANSI  $C$   $C++$

```
#include <dcprf.h>
int dc_prf_utrace_put(unsigned short event_id,
                       unsigned short datalen,
                       char *buffaddr, DCLONG flags)
```
#### K&R C

```
#include <dcprf.h>
int dc prf utrace put(event id, datalen, buffaddr, flags)
unsigned short event id;unsigned short datalen;
char *buffaddr;
DCLONG flags;
```
 $\rm prf$ 

#### UAP

event\_id

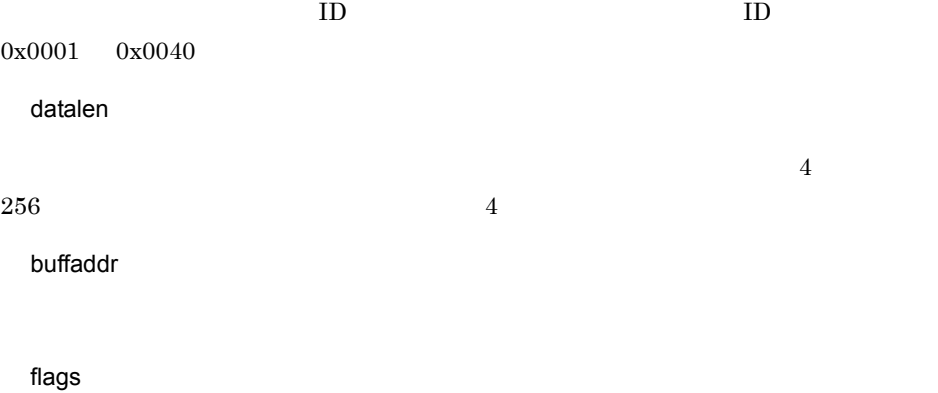

DCNOFLAGS

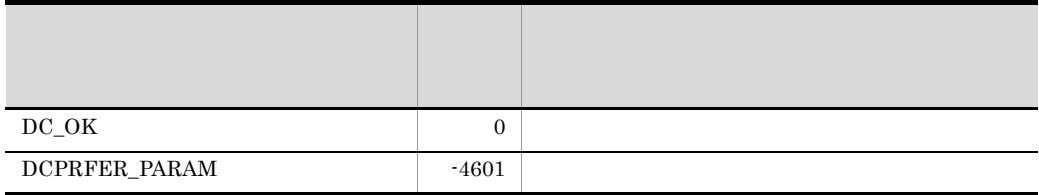

dc\_prf\_utrace\_put  $DC\_OK$ 

API dc\_rap\_

# API dc\_rap\_

#### $\rm API$

#### $API$

- dc\_rap\_connect rap
- dc\_rap\_disconnect rap

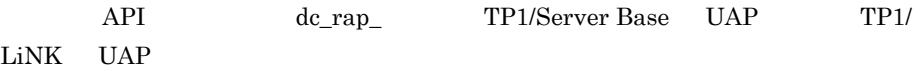

## dc\_rap\_connect

rap  $\Box$ 

ANSI  $C$   $C++$  #include <dcrap.h> int dc\_rap\_connect(char \*target\_host, DCLONG target\_port, DCRAP\_SV\_ID \*sv\_id, DCLONG rflags)

#### K&R C

```
 #include <dcrap.h>
int dc_rap_connect(target_host, target port, sv id, rflags)
char *target host;
chai 
\frac{1}{\sqrt{2}} 
\frac{1}{\sqrt{2}}
\frac{1}{\sqrt{2}}
\frac{1}{\sqrt{2}}
\frac{1}{\sqrt{2}}
\frac{1}{\sqrt{2}}
\frac{1}{\sqrt{2}}
\frac{1}{\sqrt{2}}
\frac{1}{\sqrt{2}}
\frac{1}{\sqrt{2}}
\frac{1}{\sqrt{2}}
\frac{1}{\sqrt{2}}
\frac{1}{\sqrt{2}}
\frac{1}{\sqrt{2}}
\frac{1}{\sqrt{2}}
\frac{1}{\sqrt{2}}
\frac{1}{\DCRAP_SV_ID *sv_id;
 DCLONG rflags;
```

```
rap 1999 rap 1999 rap 2012 rap 2013 rap 2014 rap 2014 rap 2014 rap 2014 rap 2014 rap 2014 rap 2014 rap 2014 rap
                      rap target_host target_port
rap
UAP
  target_host ((1 255 (1 \t255 \t))
rap DpenTP1
  target port \leq \geq ((1 65535))
rap 1989 - January 1989 - January 1989 - January 1989 - January 1989 - January 1989 - January 1989 - January 1
  rflags
DCNOFLAGS
OpenTP1
  sv_id
                DCRAPER_ALREADY_CONNECT \hfill\rm{ID}
```
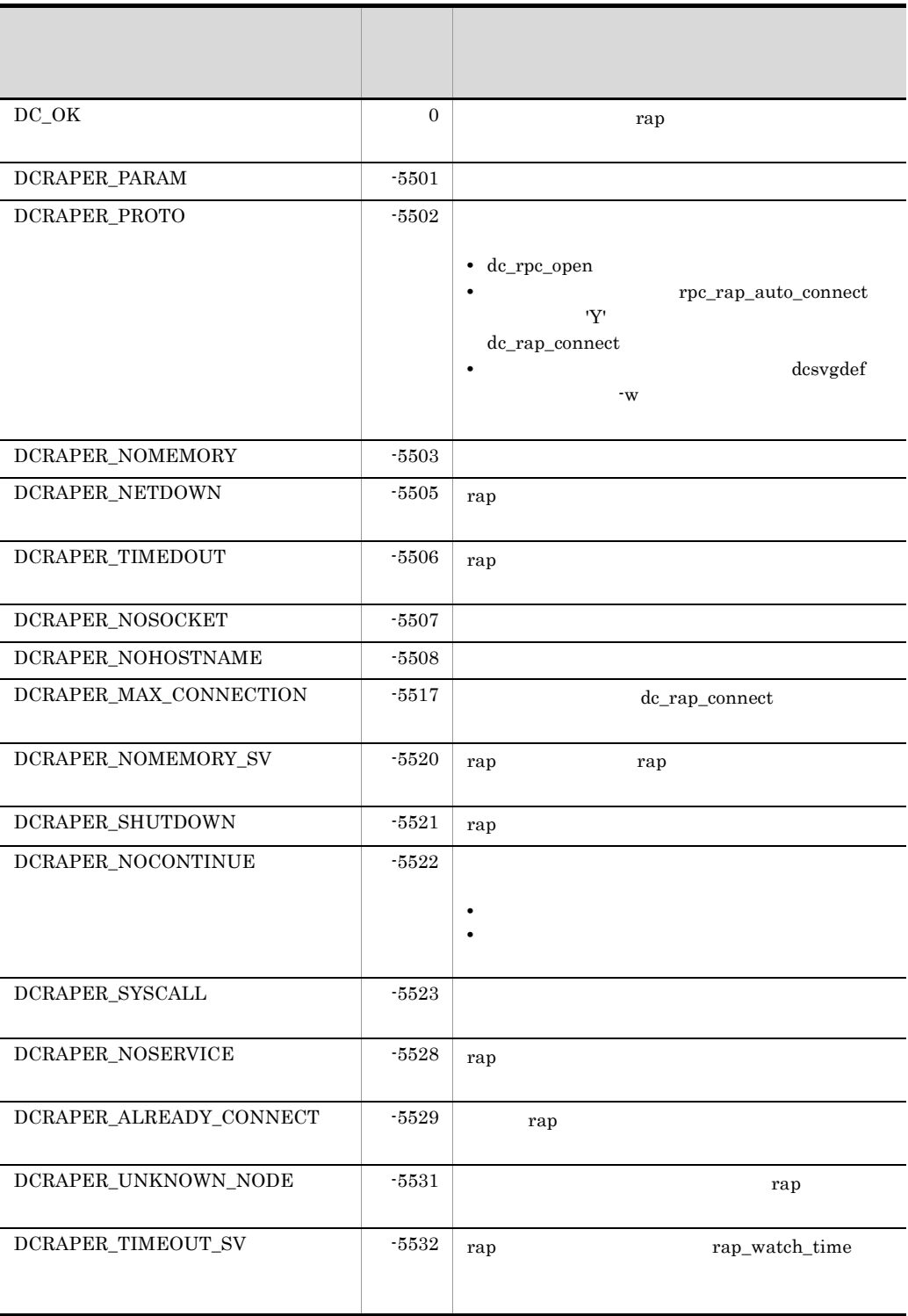

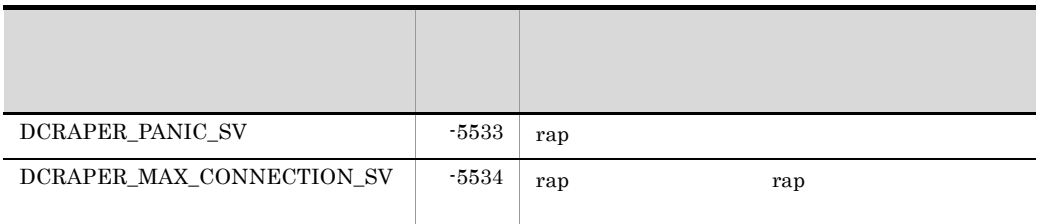

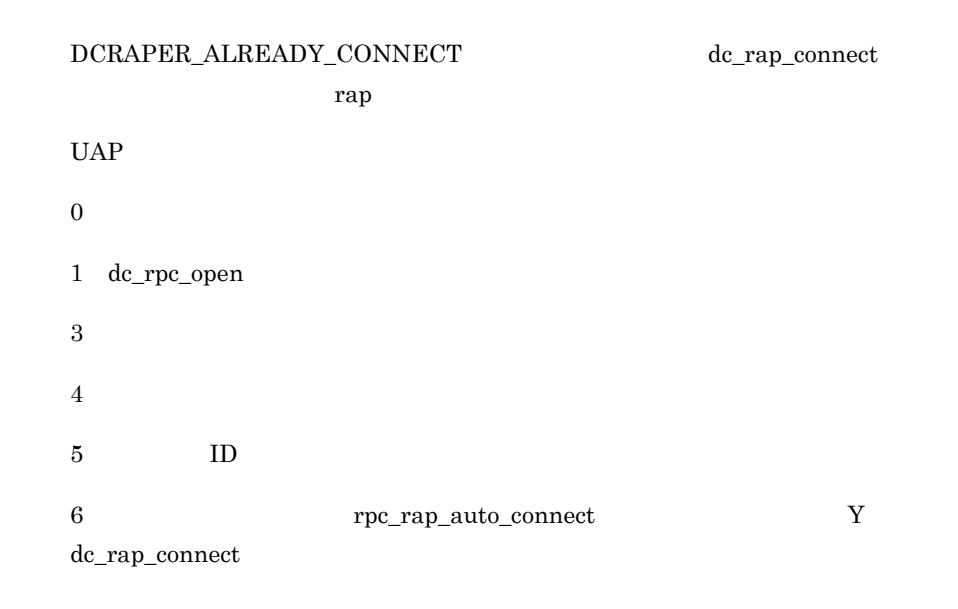

## dc\_rap\_disconnect

rap

#### ANSI  $C$   $C++$

```
 #include <dcrap.h>
 int dc_rap_disconnect(DCRAP_SV_ID sv_id, DCLONG rflags)
```
#### K&R C

```
 #include <dcrap.h>
 int dc_rap_disconnect(sv_id, rflags)
 DCRAP_SV_ID sv_id;
DCLONG rflags;
```
rap リスナーと rap クライアントとの間に確立されているコネクションを解放します。

UAP

sv\_id

dc\_rap\_connect ID

rflags

DCNOFLAGS

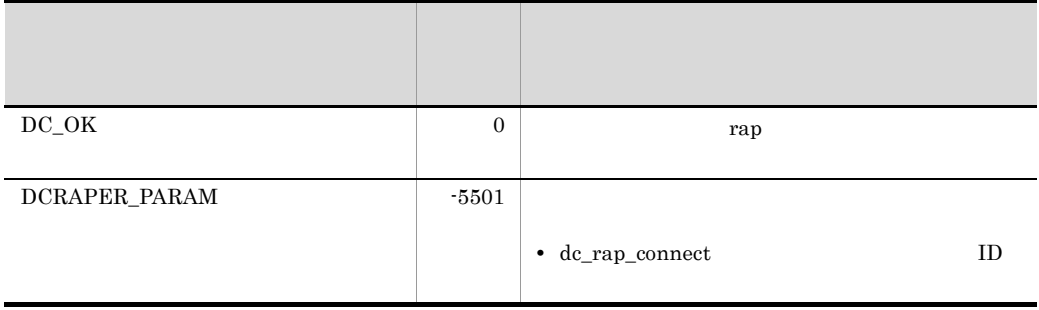

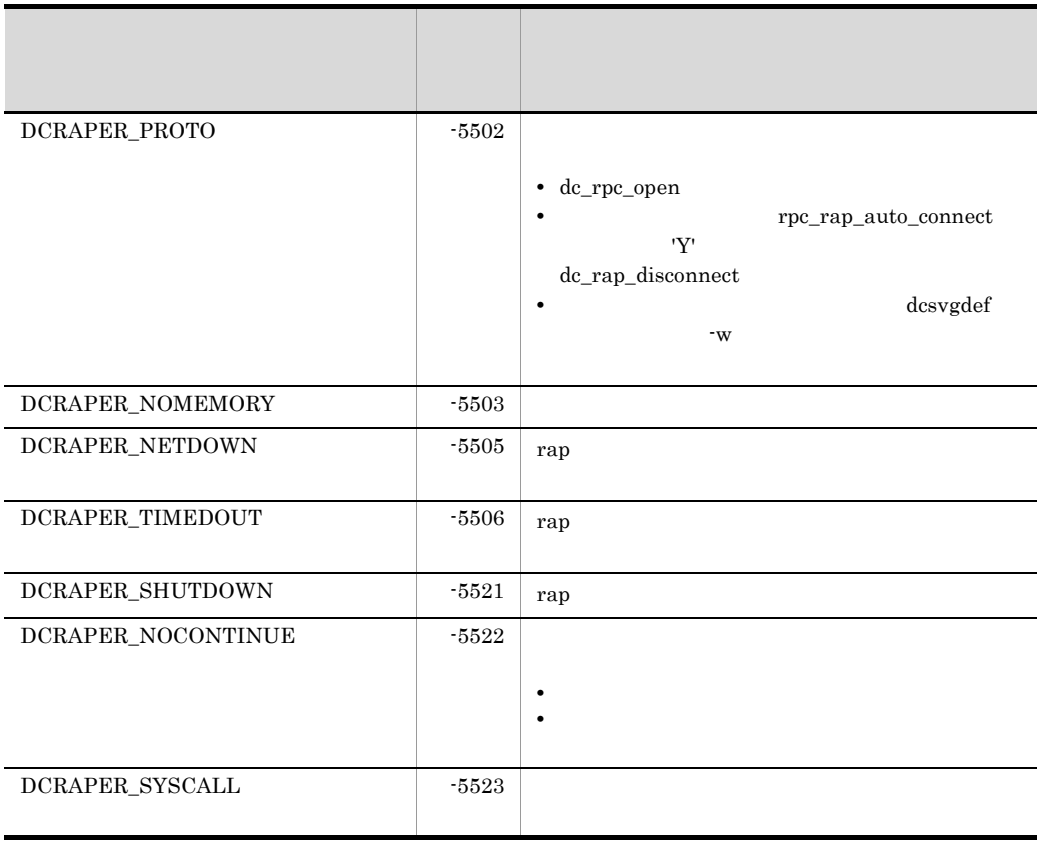

### ${DCRAPER\_PARAM\_DCRAPER\_PROTO\_d\_cap\_disconnect}$

tap variation of the state of the state  $\mathbf{r}$ 

 $UAP$ 

 $0\qquad \qquad$ 

1 dc\_rpc\_open

3:ユーザサービス定義の rpc\_rap\_auto\_connect オペランドの指定値が Y の場合に,

dc\_rap\_disconnect

286

2. OpenTP1

dc\_rpc\_

# dc\_rpc\_

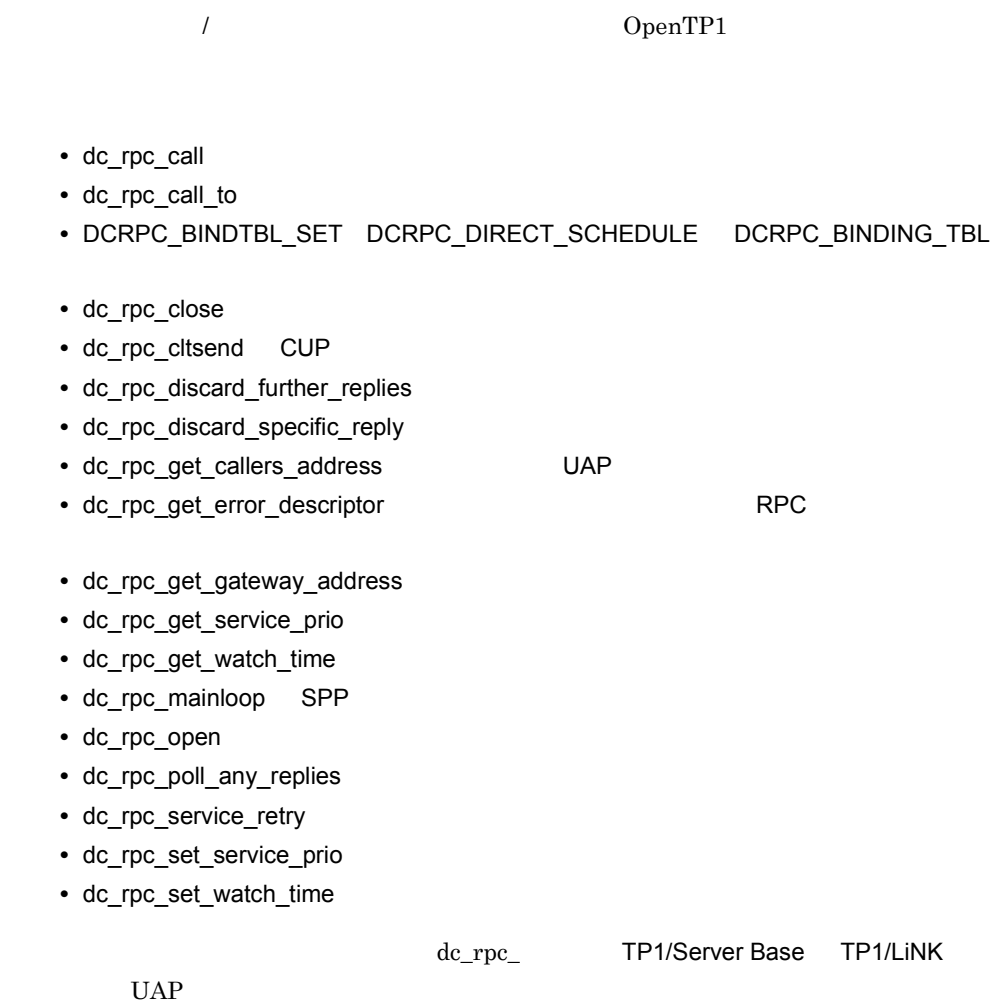

## dc\_rpc\_call

ANSI  $C$   $C++$ #include <dcrpc.h> int dc\_rpc\_call(char \*group,char \*service,char \*in, DCULONG \*in\_len,char \*out,DCULONG \*out\_len, DCLONG flags) K&R C #include <dcrpc.h> int dc rpc call(group, service, in, in len, out, out len, flags) char \*group; char \*service;  $char$  \*in; DCULONG \*in\_len; char \*out; DCULONG \*out\_len; DCLONG flags;  $SPP$  dc\_rpc\_call dc\_rpc\_call dc\_rpc\_call UAP dc\_rpc\_call dc\_rpc\_call UAP OpenTP1 dc\_rpc\_call dc\_rpc\_call

 $(1)$ dc\_rpc\_call

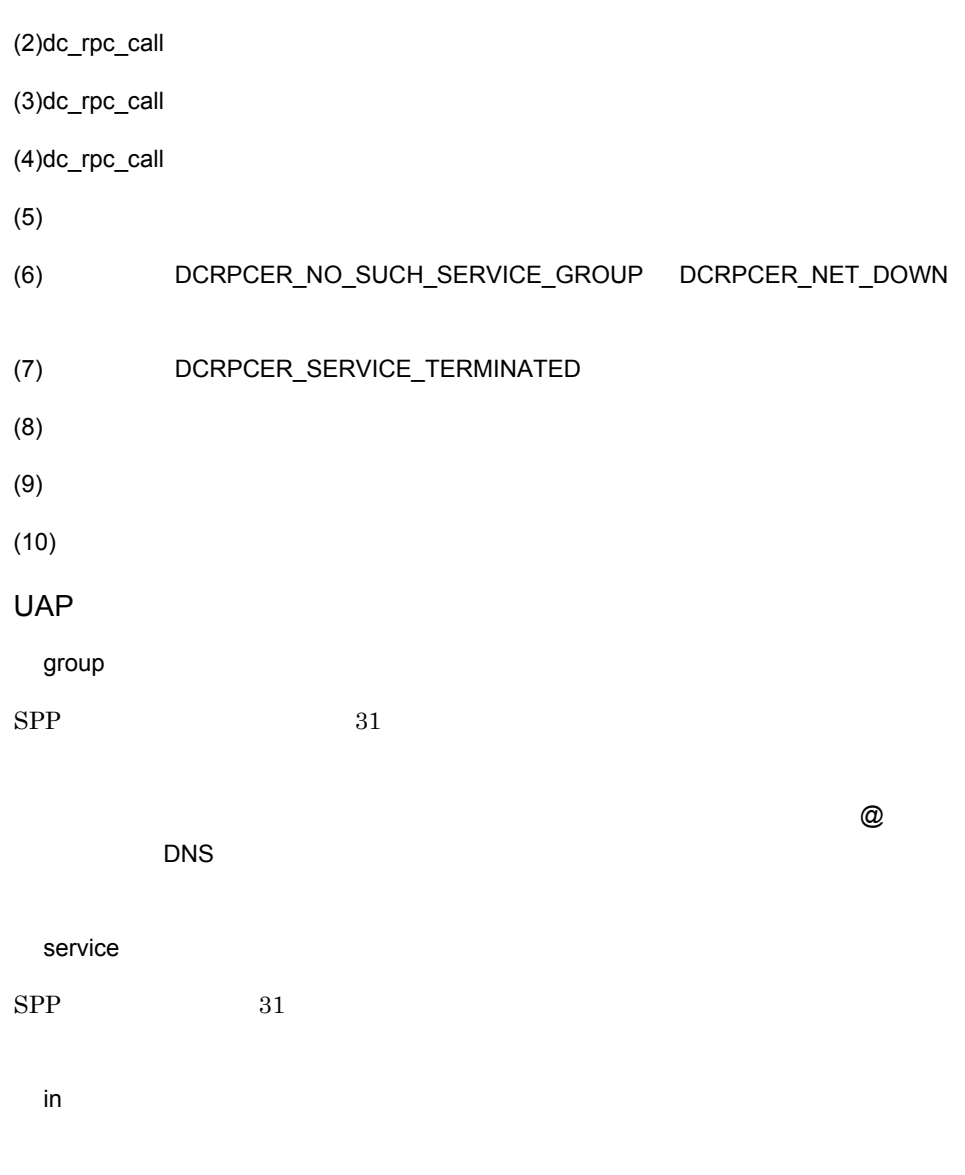

in\_len

### 1 DCRPC\_MAX\_MESSAGE\_SIZE  ${DCRPC\_MAX\_MESSAGE\_SIZE} \qquad \textit{derpc.h}$

rpc\_max\_message\_size  ${DCRPC\_MAX\_MESSAGE\_SIZE} \qquad \qquad 1$ rpc\_max\_message\_size

out

out\_len

#### 1 DCRPC\_MAX\_MESSAGE\_SIZE DCRPC\_MAX\_MESSAGE\_SIZE dcrpc.h

rpc\_max\_message\_size  $DCRPC\_MAX\_MESSAGE\_SIZE 1$ rpc\_max\_message\_size

 $RPC$ 

 $\overline{0}$ 

flags

 $RPC$ 

{DCNOFLAGS|DCRPC\_NOWAIT|DCRPC\_NOREPLY|DCRPC\_CHAINED} |DCRPC\_TPNOTRAN〕〔|DCRPC\_DOMAIN

DCNOFLAGS

同期応答型 RPC

DCRPC\_NOWAIT

非同期応答型 RPC

DCRPC\_NOREPLY

RPC

DCRPC\_CHAINED 連鎖 RPC

DCRPC\_TPNOTRAN

#### DCRPC\_TPNOTRAN

DCRPC\_DOMAIN

 $RPC$ 

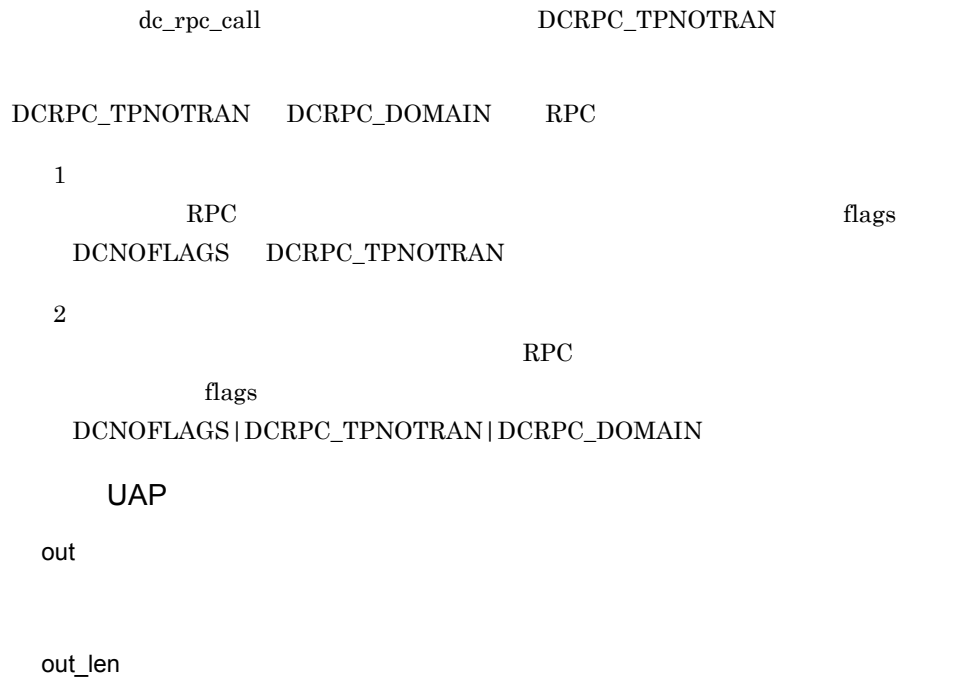

### OpenTP1

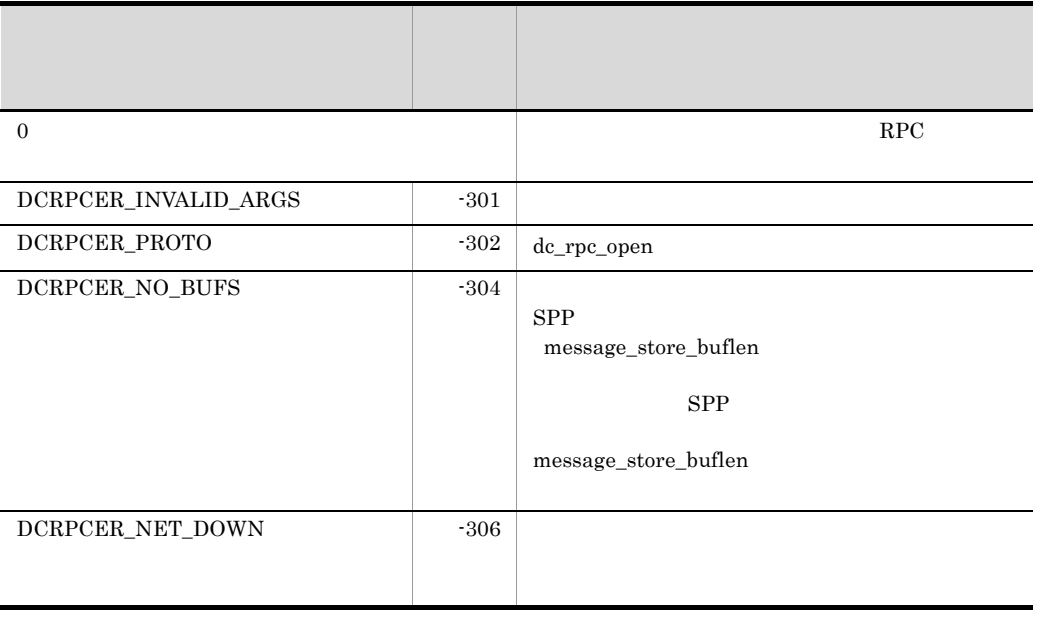

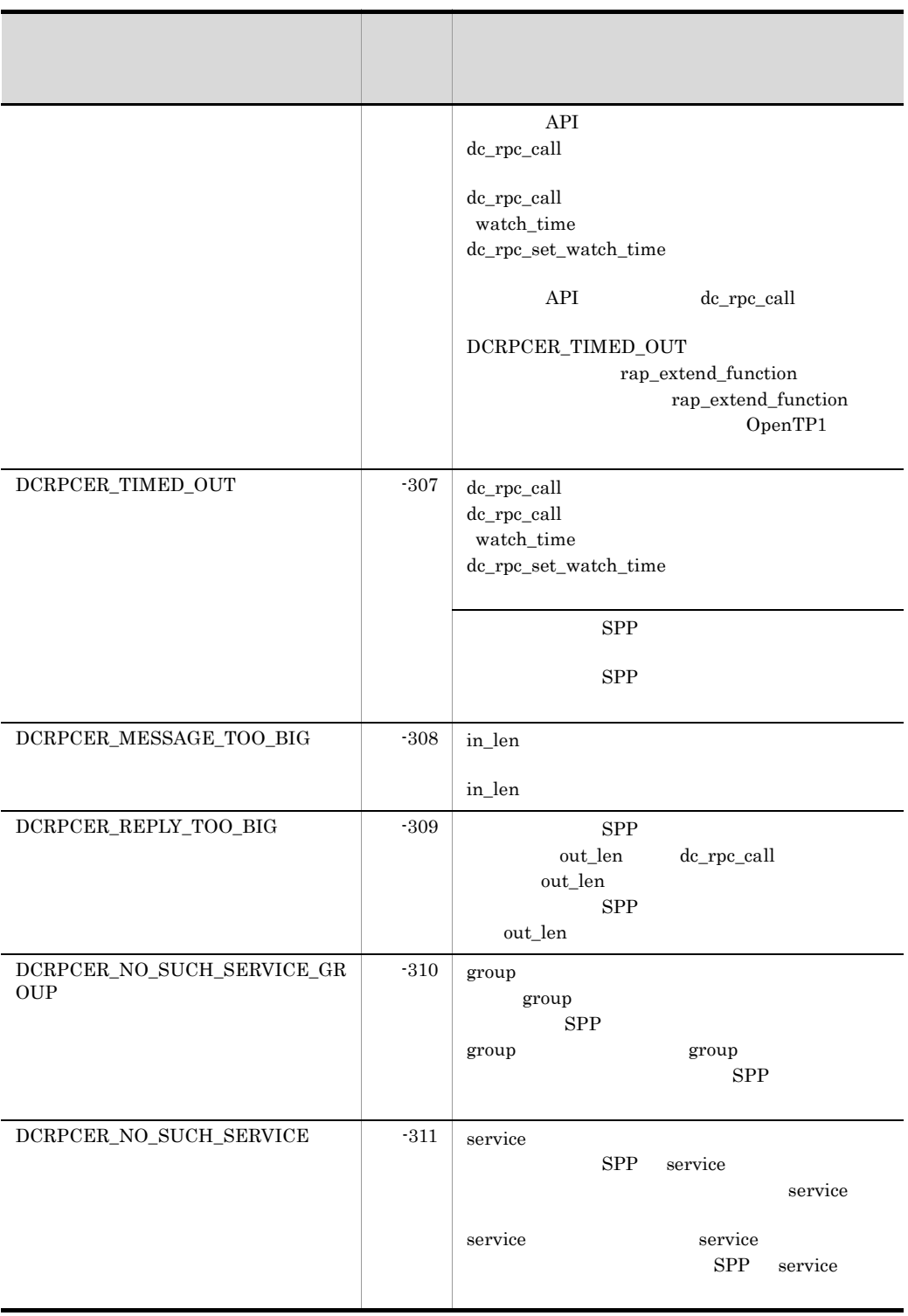

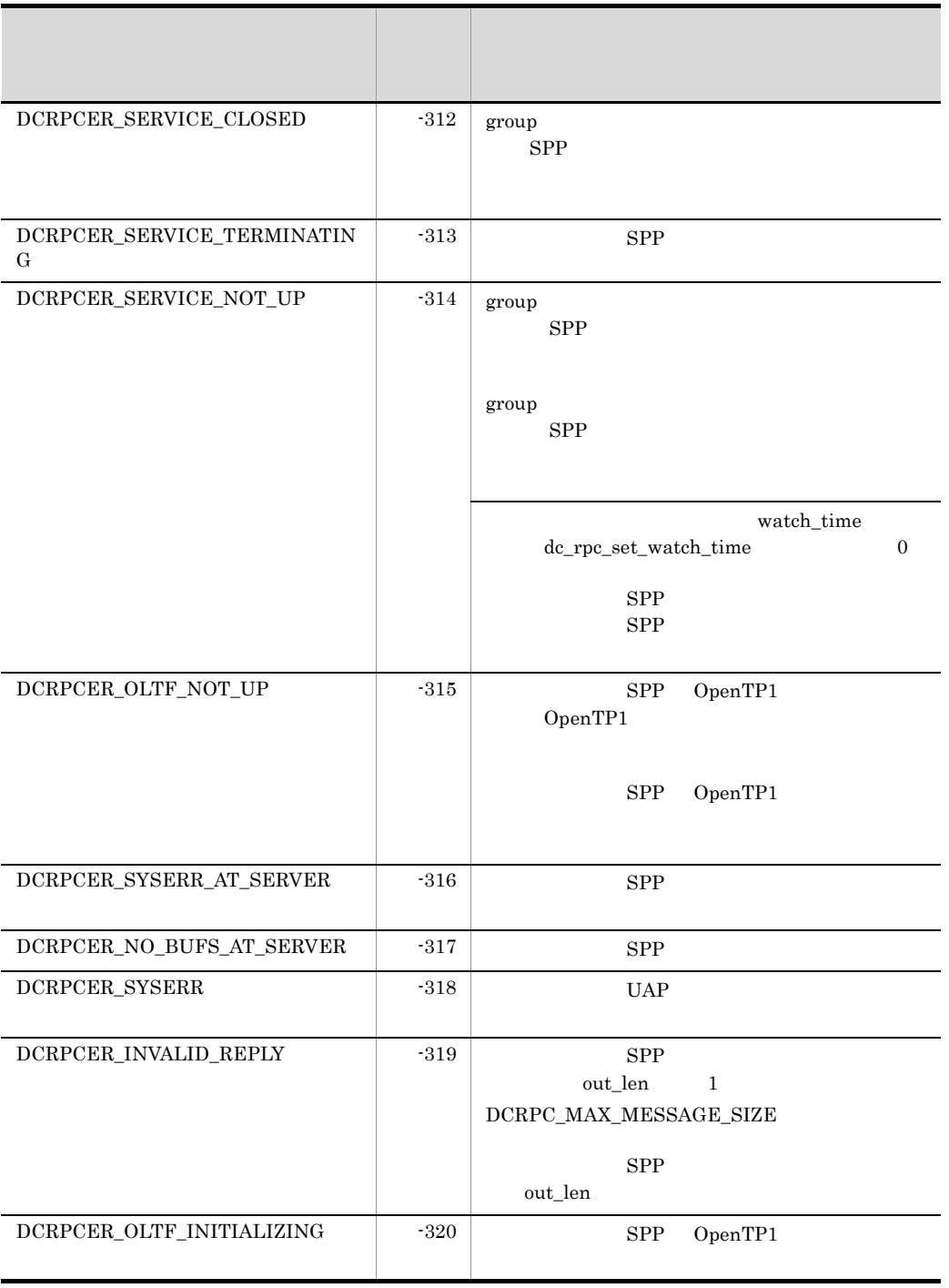

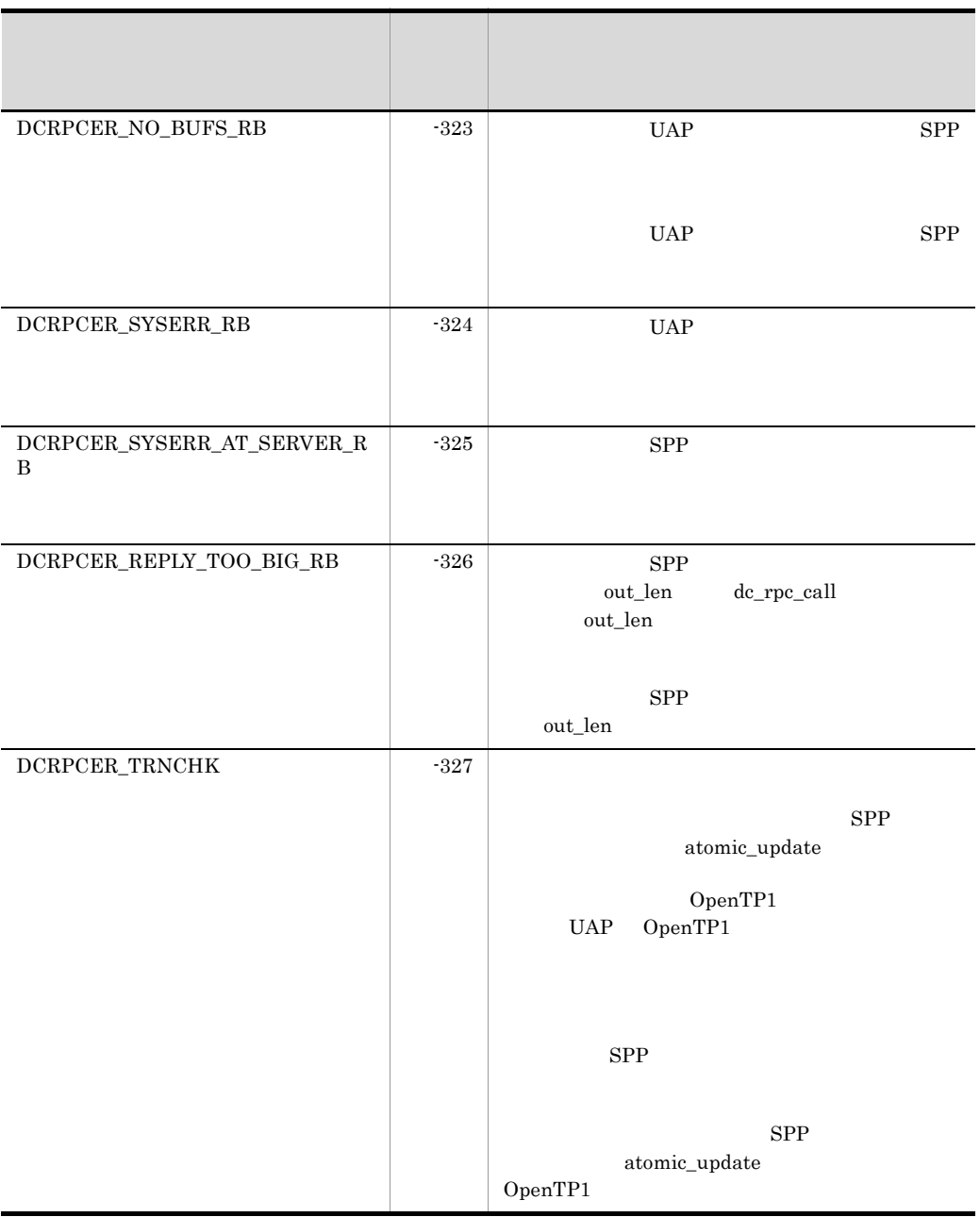

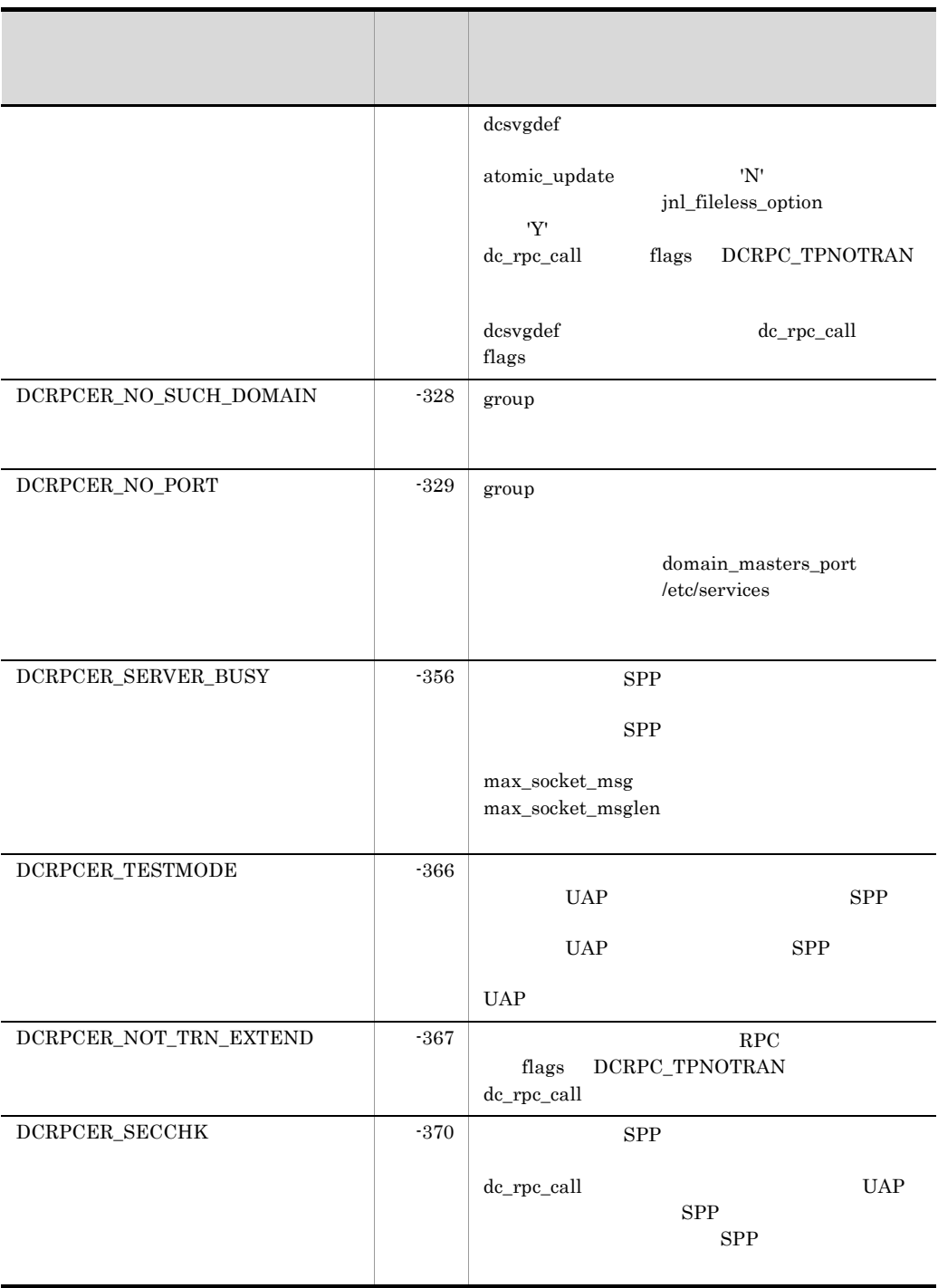

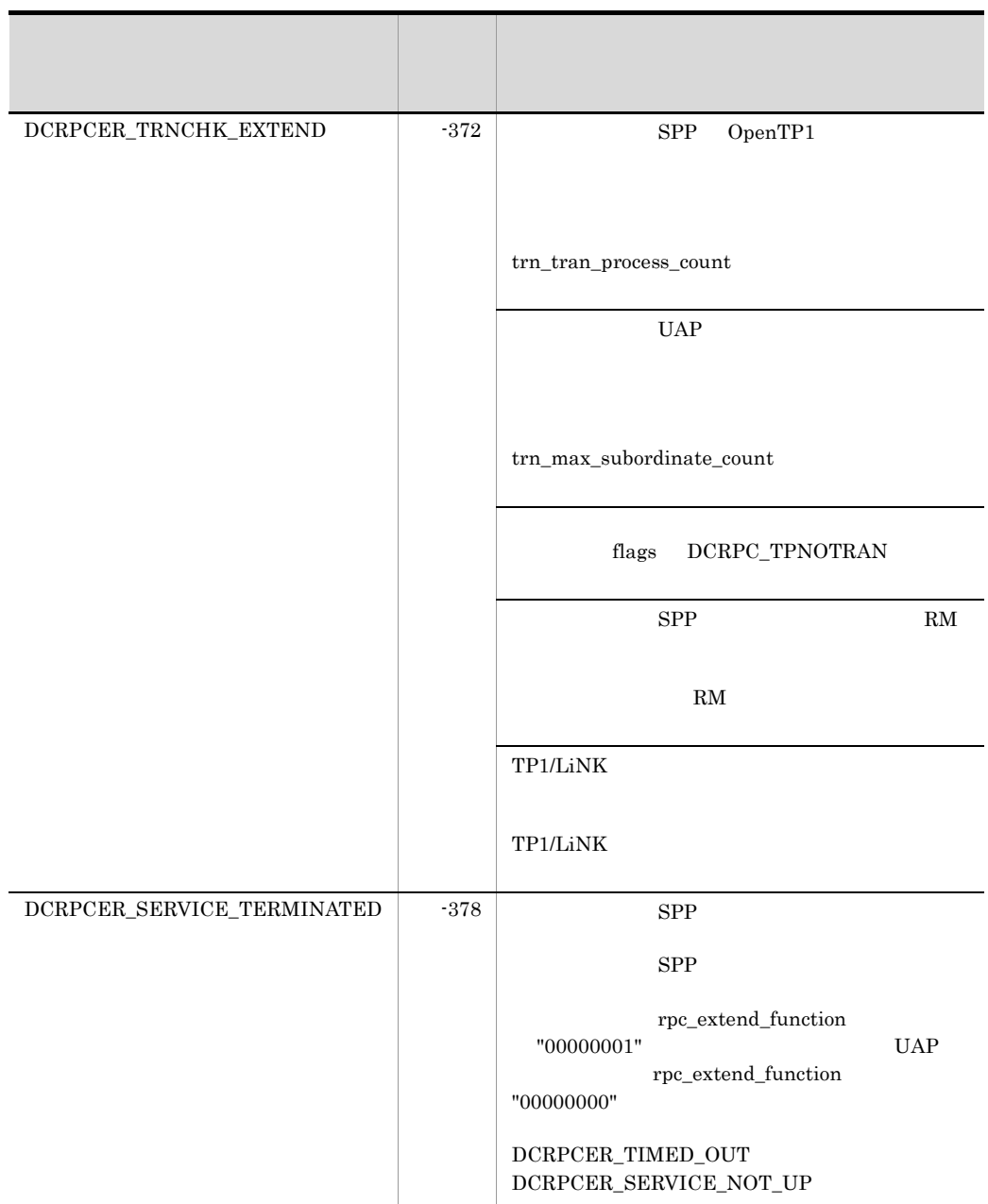

rpc\_max\_message\_size  ${DCRPC\_MAX\_MESSAGE\_SIZE} \qquad \qquad 1$ rpc\_max\_message\_size

297

### 2. OpenTP1

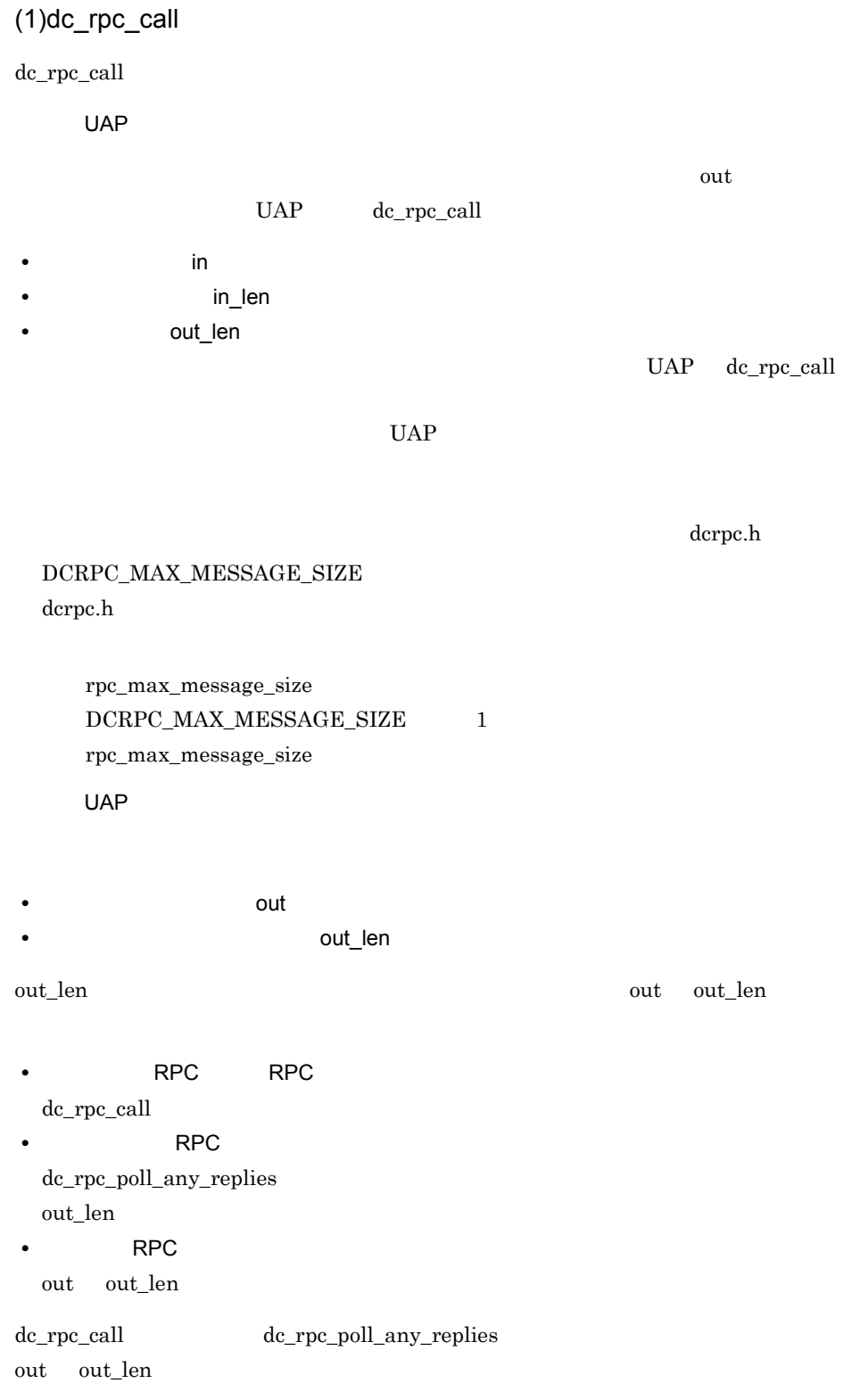

dc\_rpc\_call

#### $UAP$  out

#### DCRPCER\_REPLY\_TOO\_BIG

flags

flags dc\_rpc\_call

• **RPC flags DCNOFLAGS** dc\_rpc\_call

• **• <b>RPC flags** DCRPC\_NOWAIT dc\_rpc\_call dc\_rpc\_poll\_any\_replies out

 $RPC$ 

• dc\_rpc\_poll\_any\_replies

- dc\_rpc\_discard\_further\_replies
- トランザクションの処理がある。<br>・ランザクションの処理がある。

#### $\rm RPC$

dc\_rpc\_poll\_any\_replies

dc rpc poll any replies

dc\_rpc\_poll\_any\_replies dc\_rpc\_call dc\_rpc\_call any\_replies

dc\_rpc\_poll\_any\_replies dc\_rpc\_call

rpc\_extend\_function

rpc\_extend\_function については,マニュアル「OpenTP1 システム定義」を参照して

**RPC flags DCRPC\_NOREPLY** 

dc\_rpc\_call

 $\begin{minipage}{0.9\linewidth} \begin{tabular}{l} DCRPC-NOREPLY \end{tabular} \hspace{5.2cm} \begin{tabular}{p{0.8cm} \textbf{0.0}} \end{tabular} \end{minipage} \begin{minipage}{0.9\linewidth} \begin{tabular}{l} \hline \textbf{0.0}} \end{tabular} \end{minipage} \end{minipage} \begin{minipage}{0.9\linewidth} \begin{tabular}{l} \hline \textbf{0.0}} \end{tabular} \end{minipage} \end{minipage} \begin{minipage}{0.9\linewidth} \begin{tabular}{l} \hline \textbf{0.0}} \end{tabular} \$ 

 $UAP$ 

• RPC flags DCRPC\_CHAINED dc\_rpc\_call  $RPC$ 

 $RPC$ 

1. 2 dc\_rpc\_call

 $2. 2$  dc\_rpc\_call

#### $(2)$ dc\_rpc\_call

dc\_rpc\_call

UAP OpenTP1

OpenTP1 dc\_rpc\_call

- **•** DCRPCER\_NET\_DOWN
- **•** DCRPCER\_SERVICE\_NOT\_UP
- **•** DCRPCER\_OLTF\_NOT\_UP
- **•** DCRPCER\_OLTF\_INITIALIZING

UAP

 $UAP$ 

OpenTP1

dc\_rpc\_call

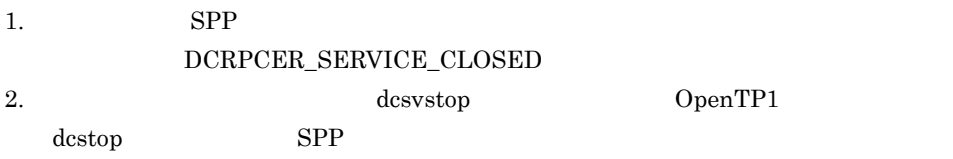

- **•** DCRPCER\_SERVICE\_TERMINATING
- **•** DCRPCER\_SERVICE\_CLOSED
- **•** DCRPCER\_NO\_SUCH\_SERVICE\_GROUP

dc\_rpc\_call

3. OpenTP1 DCRPCER\_OLTF\_INITIALIZING UAP OpenTP1 OpenTP1 ID

KFCA01809-I

OpenTP1 dc\_rpc\_call 2. OpenTP1 dc\_rpc\_call

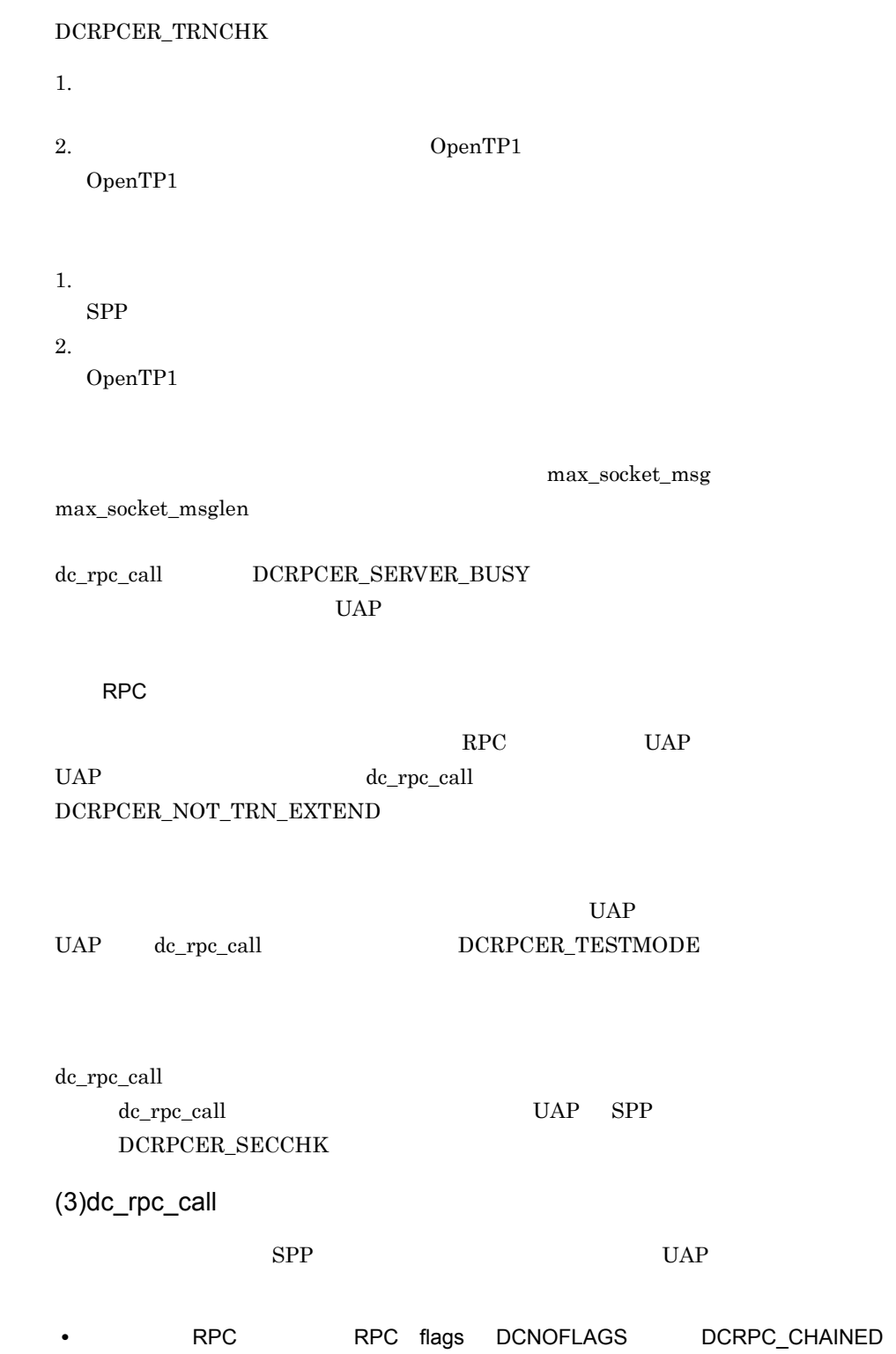

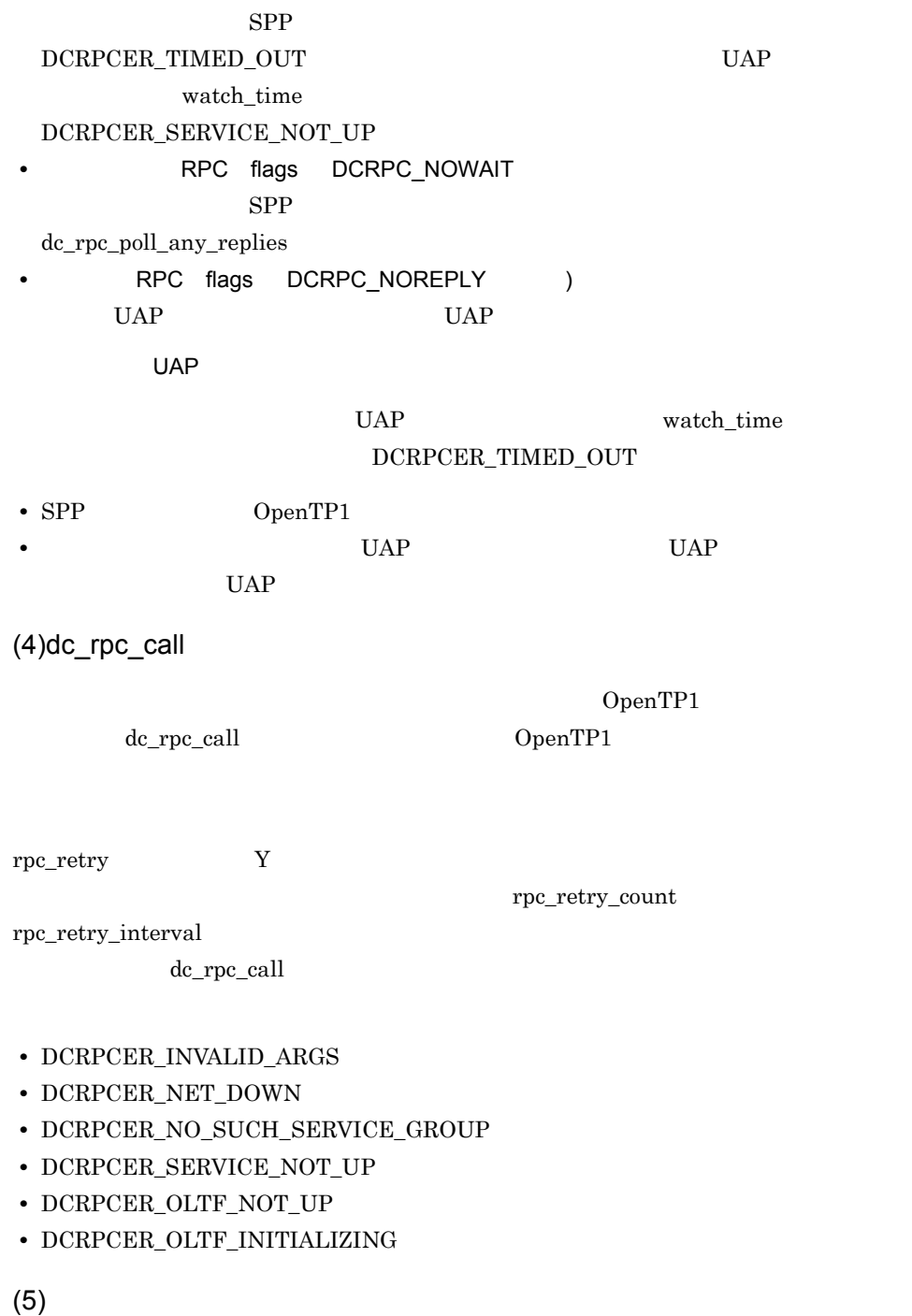

 $dc\_rpc\_call$ 

dc\_rpc\_set\_service\_prio

## (6) DCRPCER\_NO\_SUCH\_SERVICE\_GROUP DCRPCER\_NET\_DOWN

### **•** DCRPCER\_NO\_SUCH\_SERVICE\_GROUP all\_node  $\,$

**•** DCRPCER\_NET\_DOWN  $all\_node$ 

OpenTP1

### (7) DCRPCER\_SERVICE\_TERMINATED

 $SPP$ 

DCRPCER\_TIMED\_OUT DCRPCER\_SERVICE\_NOT\_UP

rpc\_extend\_function

"00000001"

DCRPCER\_SERVICE\_TERMINATED

rpc\_extend\_function "00000000"

DCRPCER\_SERVICE\_TERMINATED

DCRPCER\_TIMED\_OUT DCRPCER\_SERVICE\_NOT\_UP

 $(8)$ 

dc\_rpc\_call

flags DCRPC\_TPNOTRAN

dc\_rpc\_call

DCRPCER\_TIMED\_OUT

UAP DCRPCER\_TIMED\_OUT

dc\_rpc\_call

303

2. OpenTP1 dc\_rpc\_call

 $UAP$ rollback\_only dc\_rpc\_call **•** DCRPCER\_INVALID\_REPLY **•** DCRPCER\_NO\_BUFS\_AT\_SERVER **•** DCRPCER\_NO\_SUCH\_SERVICE **•** DCRPCER\_REPLY\_TOO\_BIG\_RB  $(9)$ 1. dc\_rpc\_call UAP dc\_rpc\_call DCRPCER\_NO\_SUCH\_SERVICE\_GROUP DCRPCER\_NO\_SUCH\_SERVICE DCRPCER\_NO\_SUCH\_SERVICE 2. UAP UAP UAP • OS  $UAP$   $UAP$  $\overline{\text{mice}}$ **• UAP**  $\qquad \qquad \text{OpenTP1}$  UAP OpenTP1  $3.$  in  $\frac{1}{\sqrt{2}}$  in 4. flags DCRPC\_NOREPLY **•** 起こらないエラー DCRPCER\_REPLY\_TOO\_BIG DCRPCER\_INVALID\_REPLY • **•**  $\mathcal{L} = \{ \mathcal{L} \mid \mathcal{L} \in \mathcal{L} \}$ DCRPCER\_NO\_SUCH\_SERVICE DCRPCER\_SERVICE\_TERMINATING DCRPCER\_SYSERR\_AT\_SERVER DCRPCER\_NO\_BUFS\_AT\_SERVER DCRPCER\_SECCHK OpenTP1

flags DCNOFLAGS

RPC

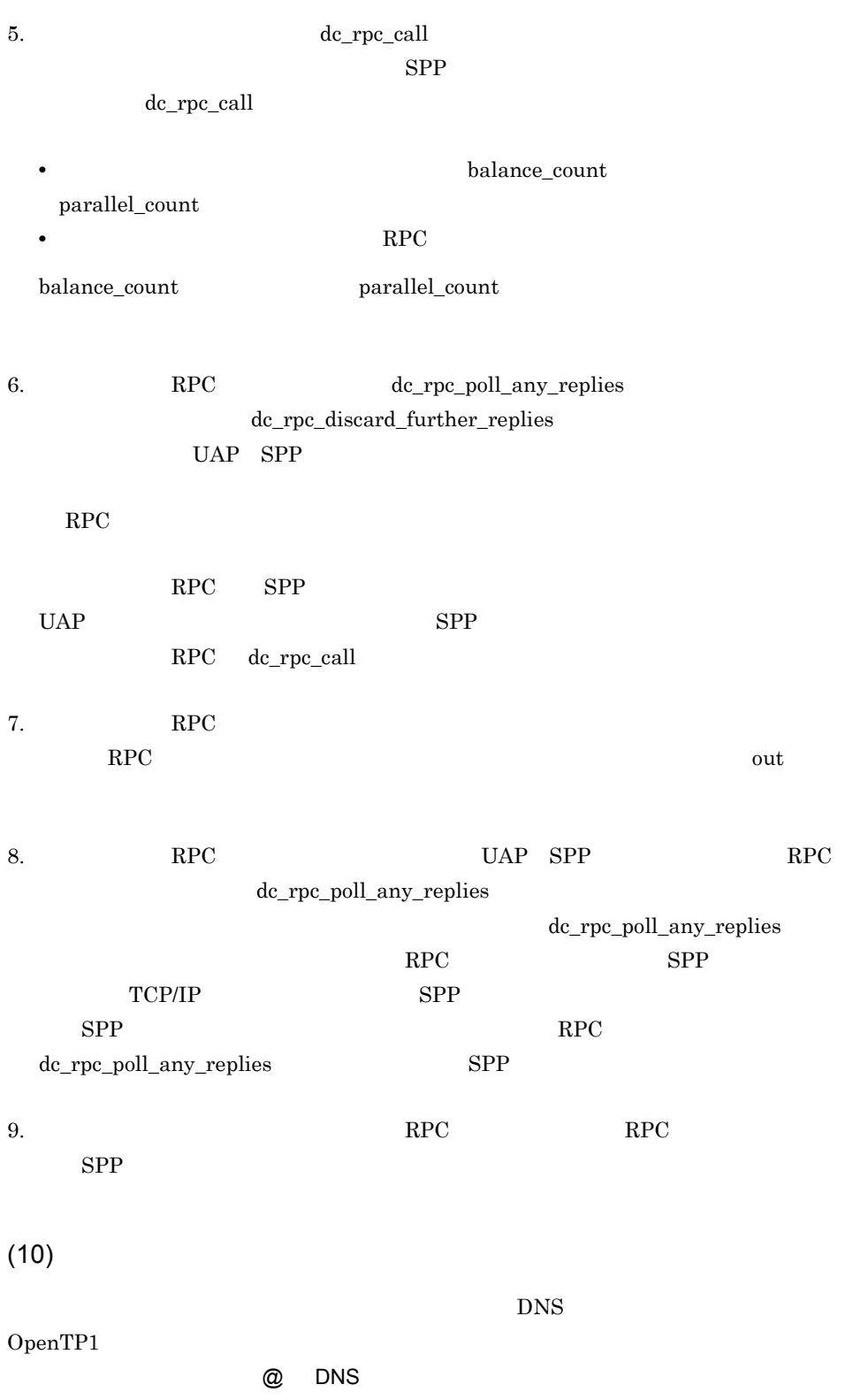

#### dc\_rpc\_call

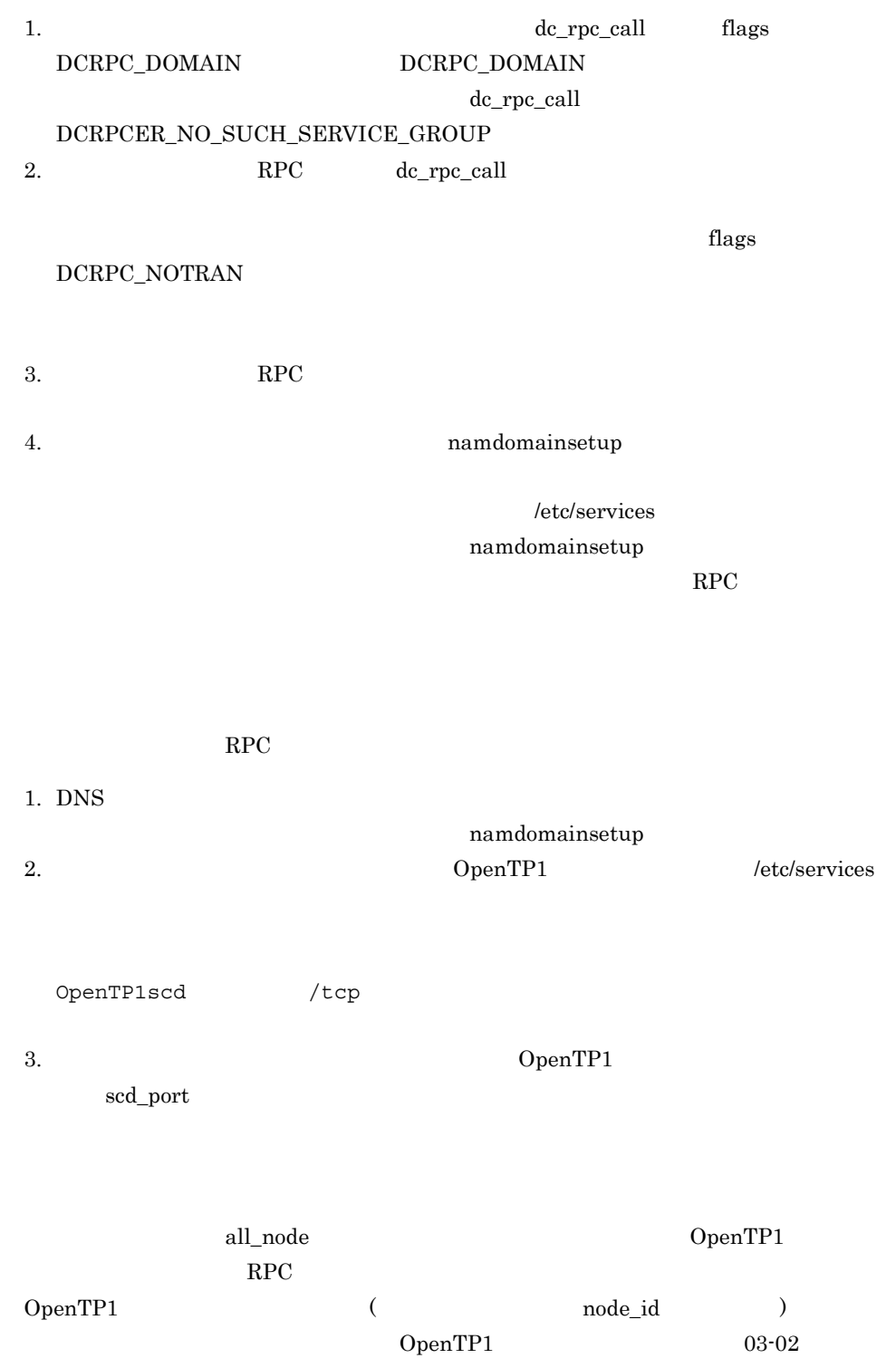

2. OpenTP1 dc\_rpc\_call
## dc\_rpc\_call\_to

### ANSI  $C$   $C++$

```
#include <dcrpc.h>
int dc_rpc_call_to(struct DCRPC_BINDING_TBL *direction, 
                    char *group,
                    char *service,char *in, DCULONG *in_len,
                   char *out, DCULONG *out len, DCLONG flags)
```
### K&R C

#include <dcrpc.h> int dc\_rpc\_call\_to(\*direction, \*group, \*service, \*in, \*in\_len, \*out, \*out\_len, flags) struct DCRPC BINDING TBL \*direction; char \*group; char \*service; char \*in; DCULONG \*in\_len; char \*out; DCULONG \*out len; DCLONG flags;

SPP dc\_rpc\_call

 $DCRPC\_BINDING\_TBL$   $DCRPC\_BINDING\_TBL$ 

dc\_rpc\_call

 $TP1/Ex$ tension 1  $TP1/$ 

Extension 1

2. OpenTP1 dc\_rpc\_call\_to

## UAP

direction

DCRPC\_BINDING\_TBL

## $DCRPC\_BINDING\_TBL$

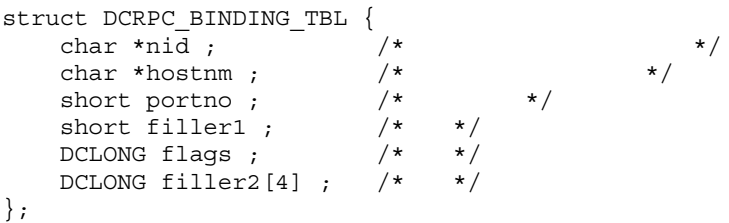

**•** nid

node\_id  $\mathop{\rm mid}$  anid contract  $\mathop{\rm mid}$  and  $\mathop{\rm mod}$  0  $\mathop{\rm mod}$ **•** hostnm  $\frac{1}{255}$ IP  $\mathbb{R}$ /etc/hosts DNS IP  $h$ ostnm  $0$ **•** portno  $\begin{tabular}{ccccc} name\_port & & \multicolumn{2}{c}{\textbf{part}} \\ & & \multicolumn{2}{c}{\textbf{part}} \\ \end{tabular}$  $DCRPC\_BINDING\_TBL$  flags  $DCRPC\_NAMPORT$ portno 0 DCRPC\_BINDING\_TBL flags  $DCNOFLAGS \label{eq:2}$ 

 $\rm{portno}$ 

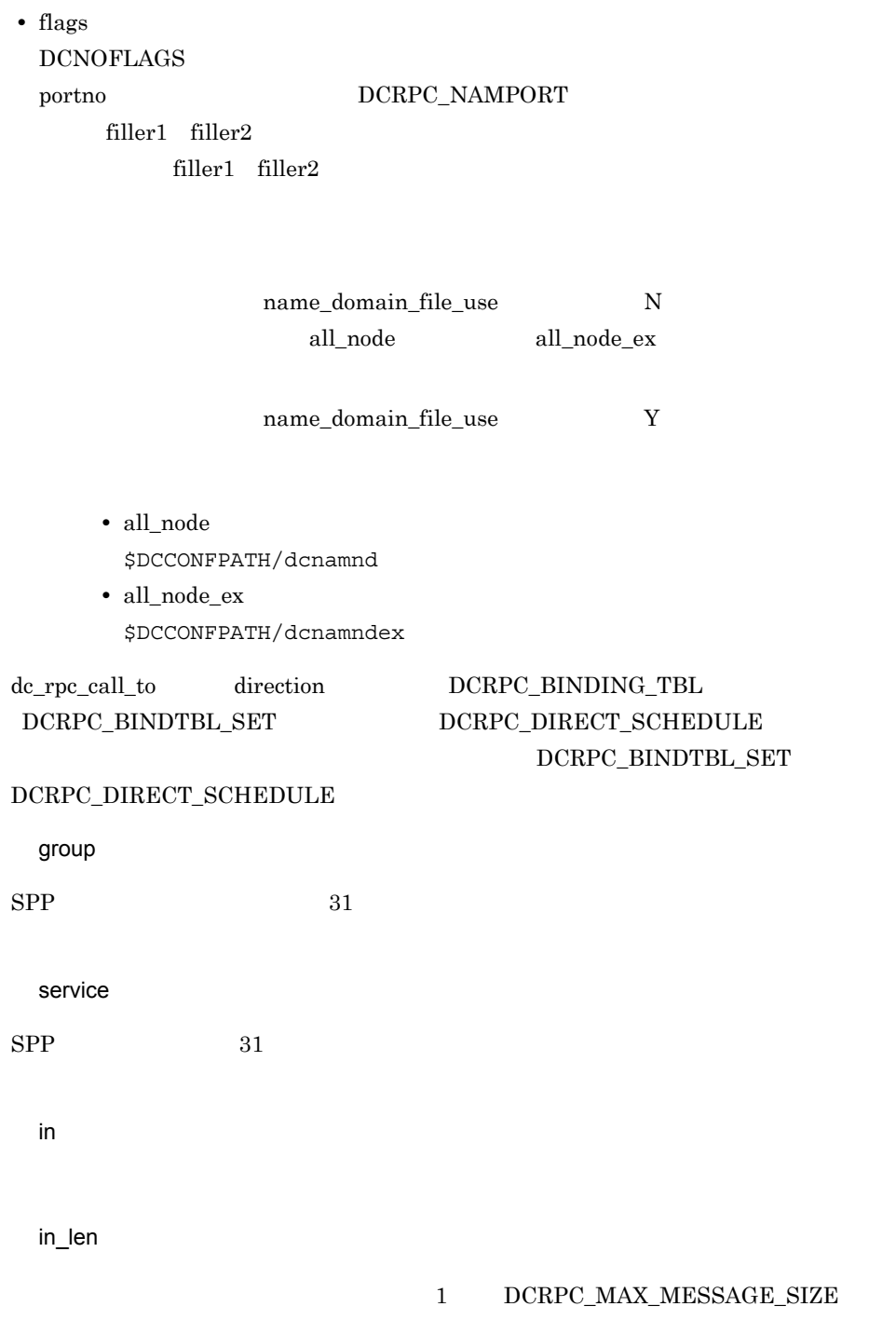

## ${DCRPC\_MAX\_MESSAGE\_SIZE} \qquad {\rm dcrpc.h}$

rpc\_max\_message\_size  $\begin{minipage}{0.5\linewidth} \textbf{DCRPC\_MAX\_MESSAGE\_SIZE} & \textbf{1} \end{minipage}$ rpc\_max\_message\_size

out

 $\overline{\text{out}}$ 

out len

## 1 DCRPC\_MAX\_MESSAGE\_SIZE DCRPC\_MAX\_MESSAGE\_SIZE dcrpc.h

rpc\_max\_message\_size  $DCRPC MAX MESSAGE \; SIZE \qquad \qquad 1$ rpc\_max\_message\_size

 $RPC$ 

 $\overline{0}$ 

flags

#### $RPC$

{DCNOFLAGS|DCRPC\_NOWAIT|DCRPC\_NOREPLY|DCRPC\_CHAINED} |DCRPC\_TPNOTRAN

DCNOFLAGS

同期応答型 RPC

DCRPC\_NOWAIT

非同期応答型 RPC

DCRPC\_NOREPLY 非応答型 RPC

DCRPC\_CHAINED 連鎖 RPC

DCRPC\_TPNOTRAN

#### DCRPC\_DIRECT\_SCHEDULE

DCRPC\_BINDING\_TBL atomic\_update 'N'

jnl\_fileless\_option 'Y' RPC 80 and 20 and 20 and 20 and 20 and 20 and 20 and 20 and 20 and 20 and 20 and 20 and 20 and 20 and 20 and 20  $RPC$  flags  $\begin{minipage}{0.9\linewidth} \textbf{DCNOT} \textbf{RAGS} \quad \begin{minipage}{0.9\linewidth} \textbf{DCRPC\_TPNOT} \textbf{RAN} \end{minipage} \end{minipage}$ UAP out out\_len

dc\_rpc\_call

dc\_rpc\_call dc\_rpc\_call dc\_rpc\_call\_to

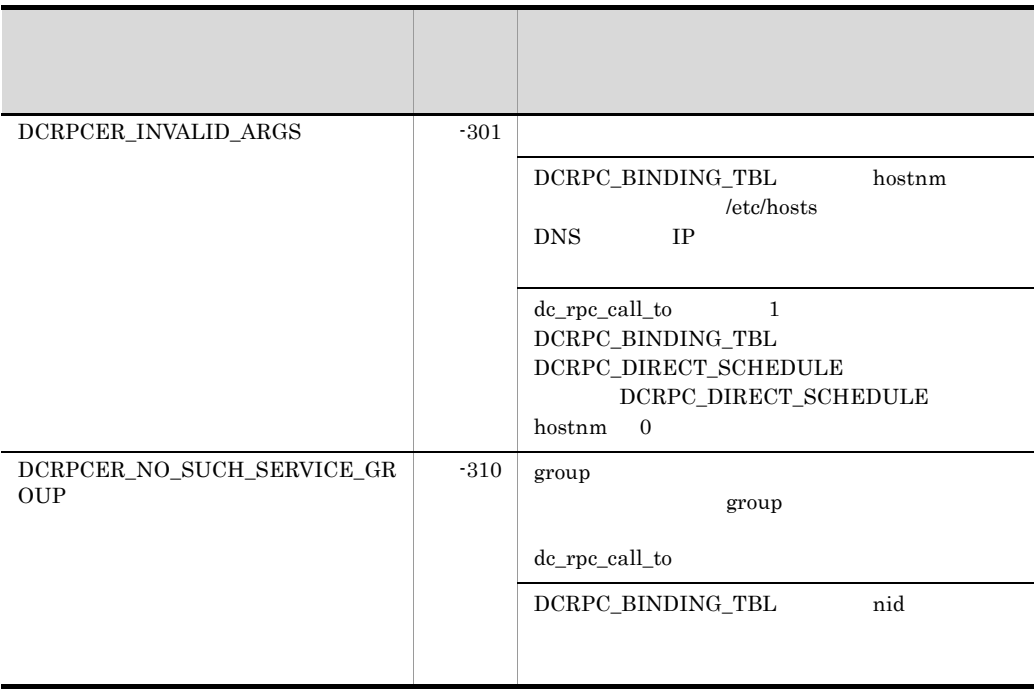

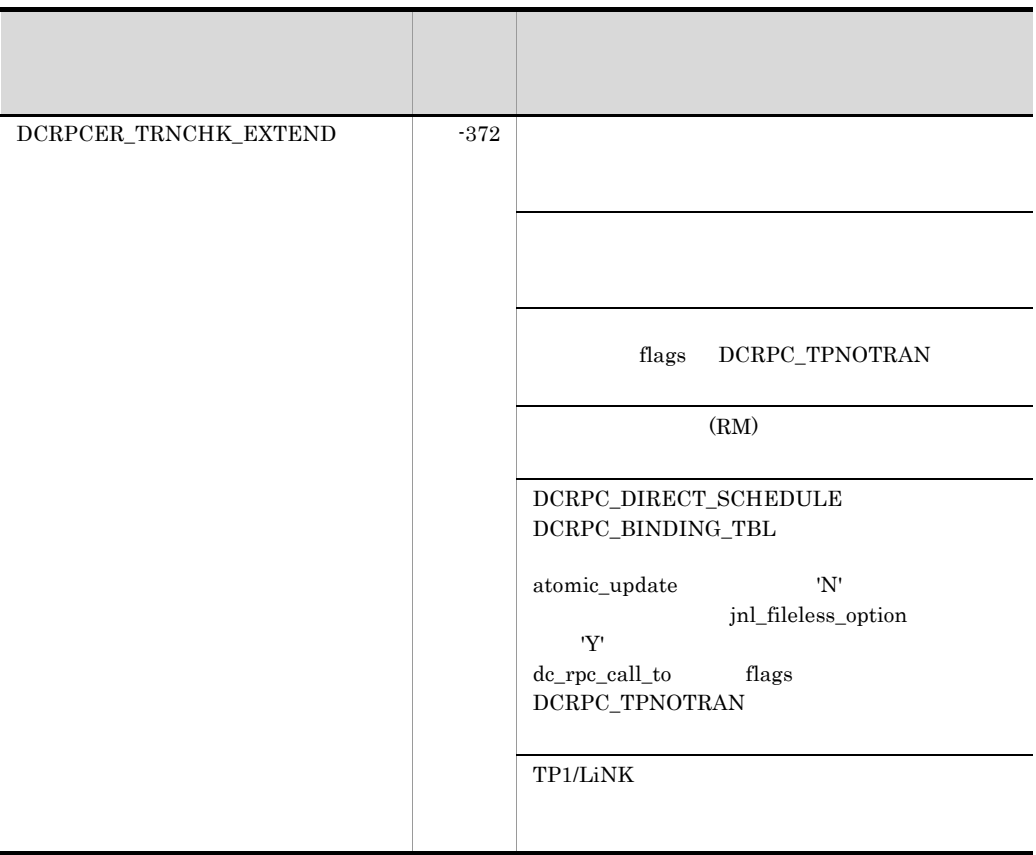

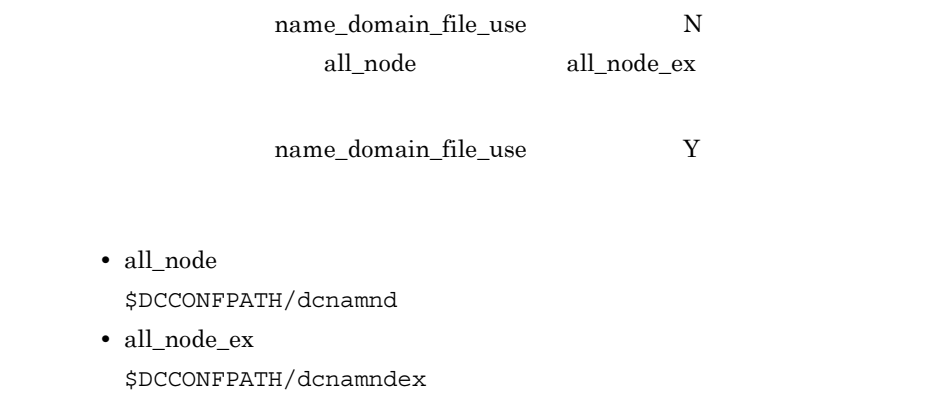

dc\_rpc\_call

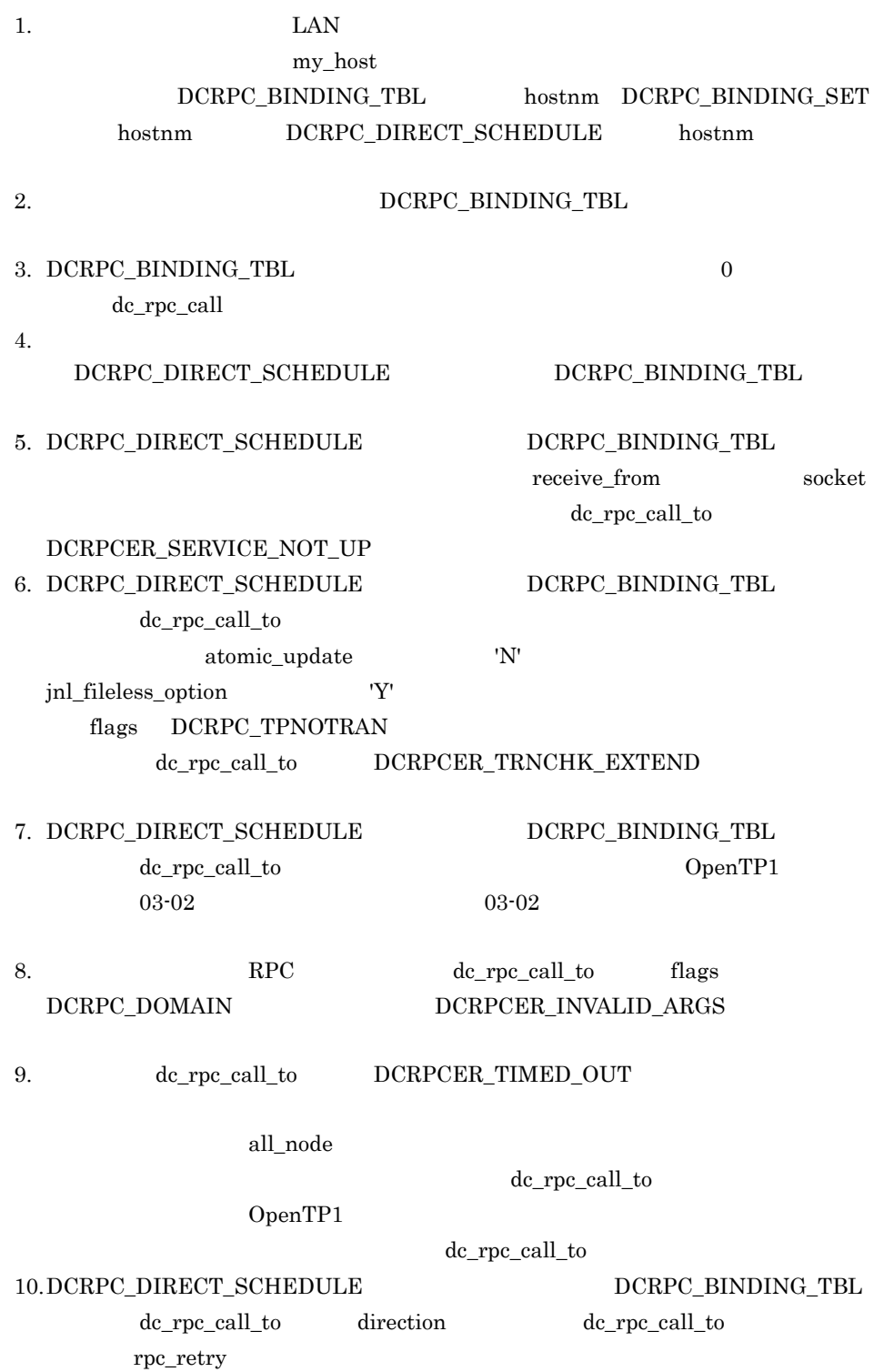

## $11. \,DCRPC\_DIRECT\_SCHEDULE \qquad \qquad DCRPC\_BINDING\_TBL$  $\label{eq:ac} \begin{array}{lll} \mbox{dc\_rpc\_call\_to} & \quad & \mbox{direction} & \quad & \quad \mbox{dc\_rpc\_call\_to} \end{array}$  $UAP$  $UAP$

 $UAP$ 

314

# DCRPC\_BINDTBL\_SET DCRPC\_DIRECT\_SCHEDULE

DCRPC\_BINDING\_TBL

ANSI  $C$   $C++$ 

#include <dcrpc.h> void DCRPC\_BINDTBL\_SET(struct DCRPC\_BINDING\_TBL \*direction, char \*nid, char \*hostnm, short portno, DCLONG flags) void DCRPC\_DIRECT\_SCHEDULE(struct DCRPC\_BINDING\_TBL \*direction,

 char \*hostnm, short scdport, DCLONG flags)

### K&R C

#include <dcrpc.h> void DCRPC BINDTBL SET(\*direction, \*nid, \*hostnm, portno, flags) struct DCRPC BINDING TBL \*direction; char \*nid; char \*hostnm; short portno; DCLONG flags; void DCRPC DIRECT SCHEDULE(\*direction, \*hostnm, scdport, flags) struct DCRPC BINDING TBL \*direction; char \*hostnm; short scdport;<br>DCLONG flags: flags;

dc\_rpc\_call\_to  $1$  DCRPC\_BINDING\_TBL

DCRPC\_BINDTBL\_SET

 $(nid)$ hostnm DCRPC\_BINDING\_TBL

 $dc\_rpc\_call\_to$  1

 $\rm DCRPC\_DIRECT\_SCHEDULE$ 

 $\lambda$  hostnm scdport DCRPC\_BINDING\_TBL

## 2. OpenTP1 DCRPC\_BINDTBL\_SET DCRPC\_DIRECT\_SCHEDULE

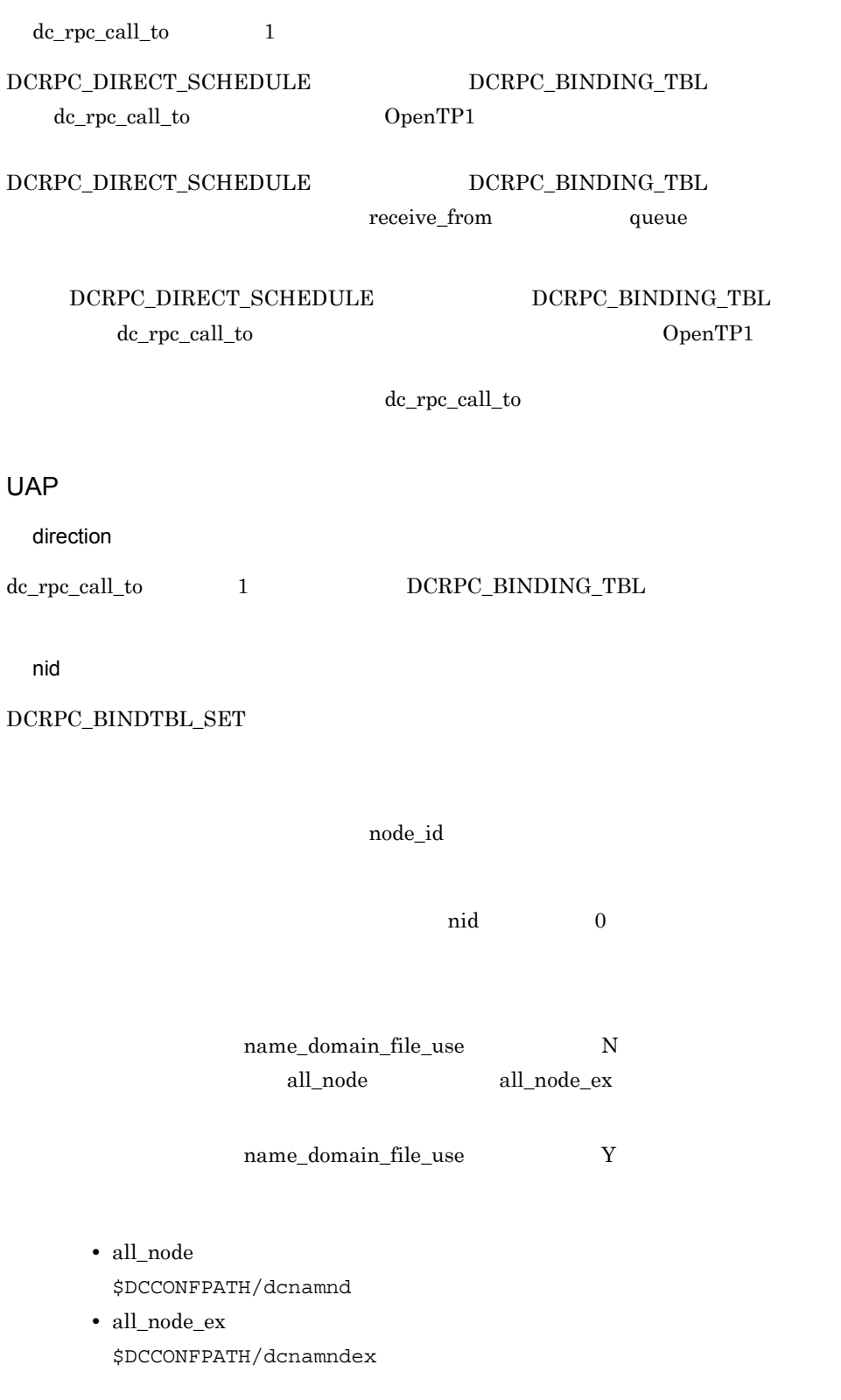

## 2. OpenTP1 DCRPC\_BINDTBL\_SET DCRPC\_DIRECT\_SCHEDULE

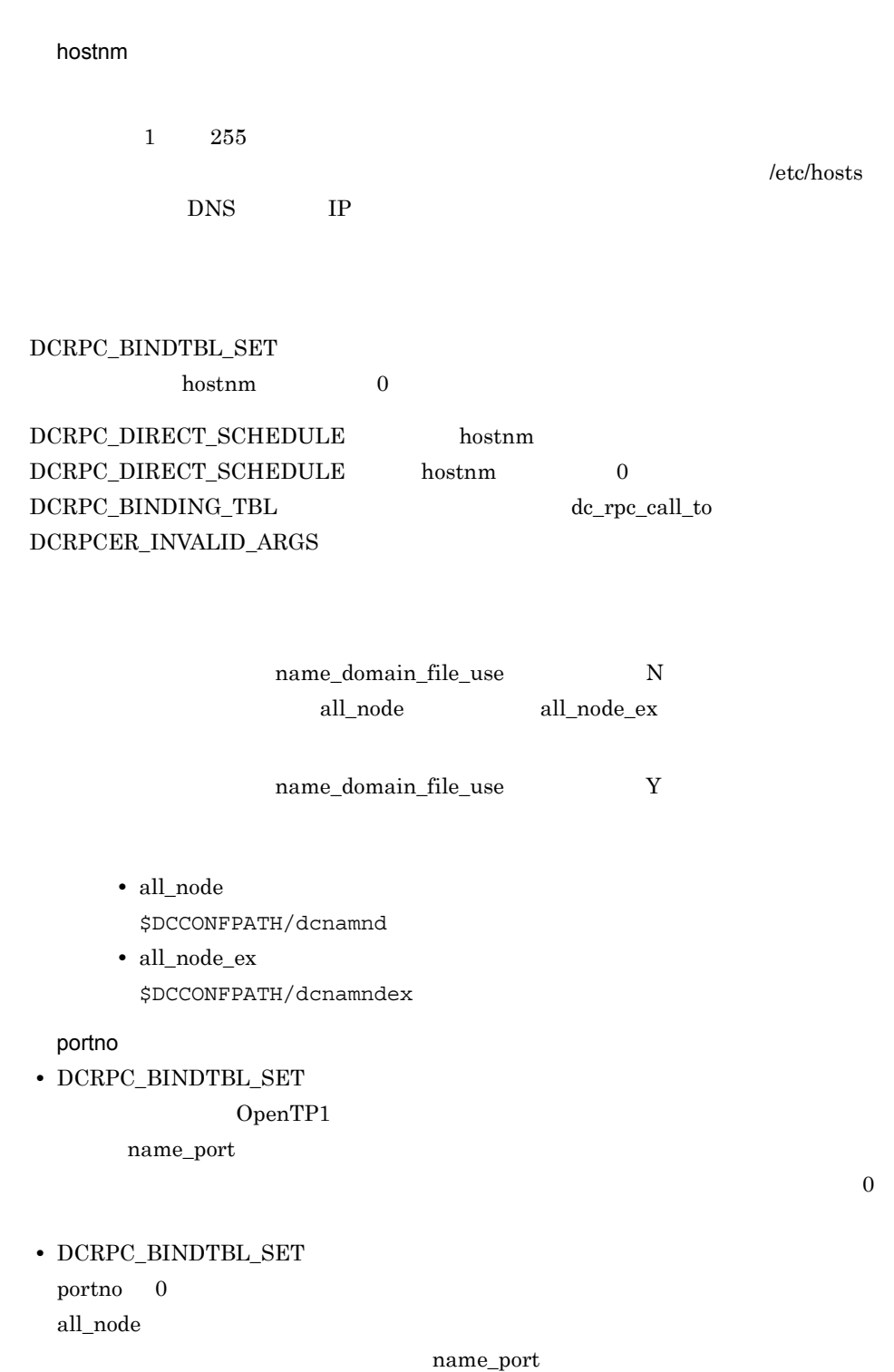

2. OpenTP1 DCRPC\_BINDTBL\_SET DCRPC\_DIRECT\_SCHEDULE

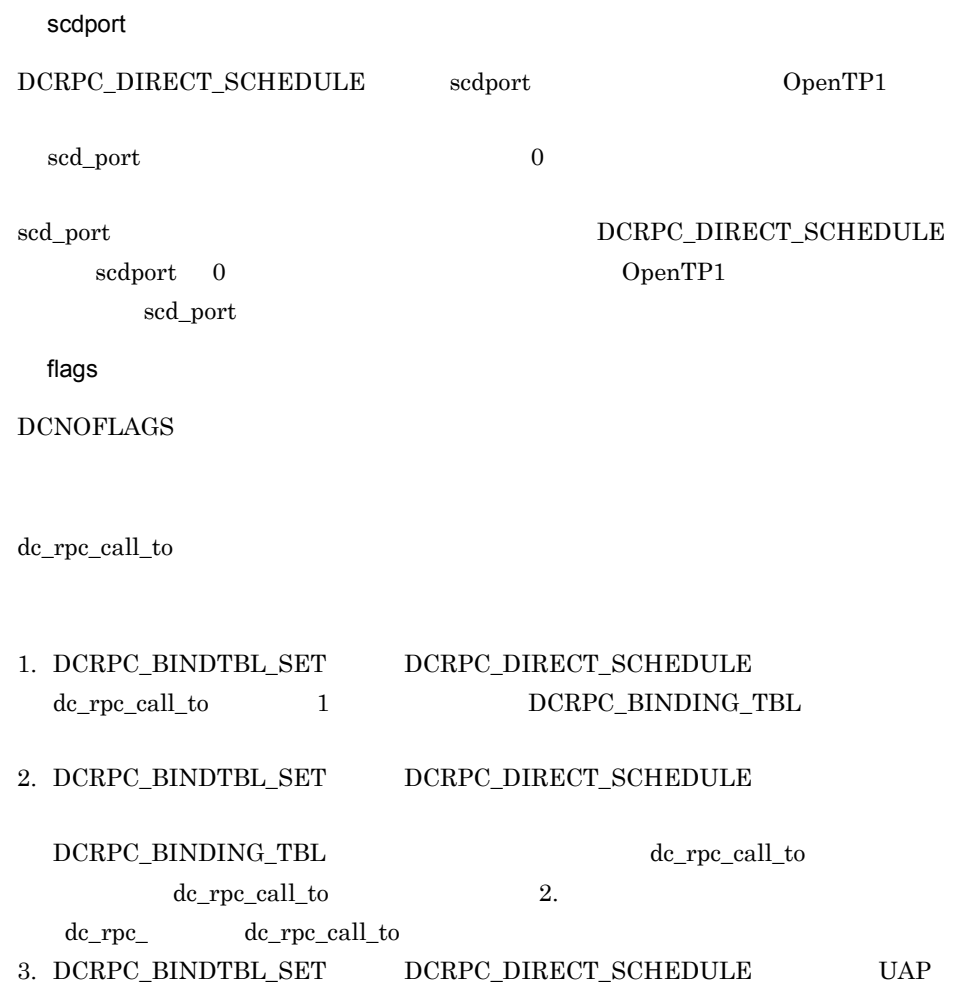

# dc\_rpc\_close

### ANSI C C++

#include <dcrpc.h> void dc\_rpc\_close(DCLONG flags)

## K&R C

#include <dcrpc.h> void dc\_rpc\_close(flags)  $DCLONG$   $\overline{f}$  lags;

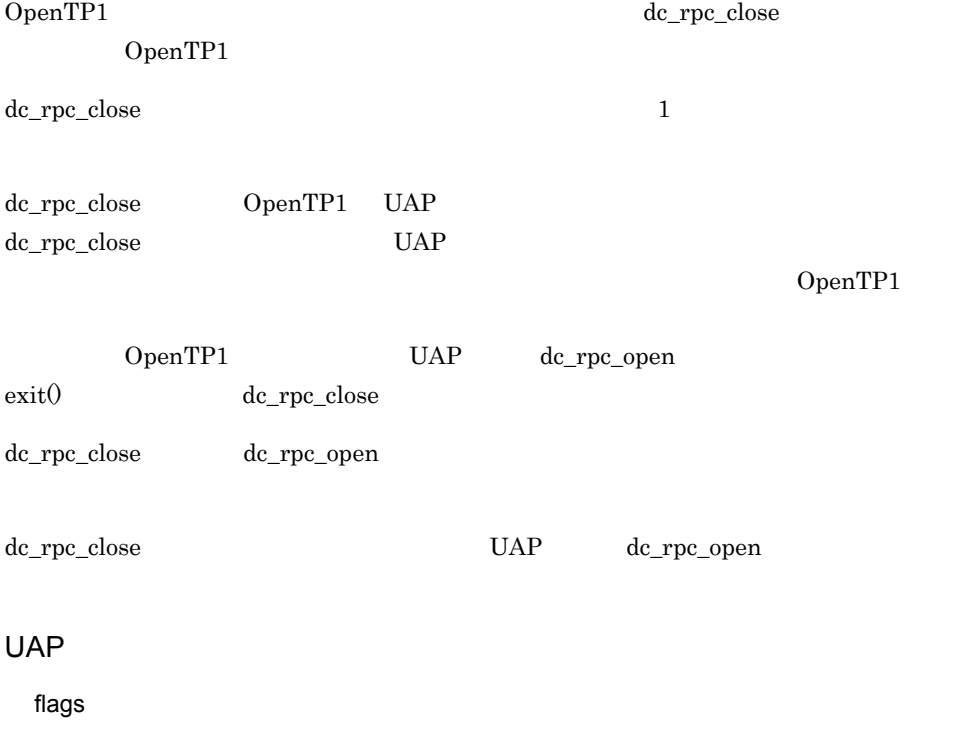

DCNOFLAGS

2. OpenTP1 dc\_rpc\_close

dc\_rpc\_close

# dc\_rpc\_cltsend

CUP

ANSI  $C$   $C++$ 

```
#include <dcrpc.h>
int dc_rpc_cltsend(char *hostname,unsigned short port,
                     char *msg,
                     DCLONG len,DCLONG flags)
```
### K&R C

```
#include <dcrpc.h>
int dc_rpc_cltsend(hostname,port,msg,len,flags)
char \overline{\phantom{a}} \overline{\phantom{a}} \overline{\phantom{a}} hostname;
unsigned short port;
char *msg;
DCLONG len;
DCLONG flags;
```
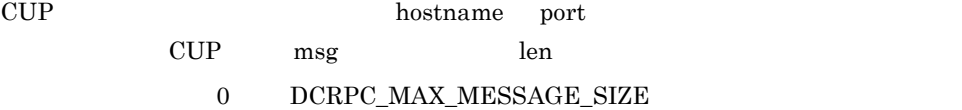

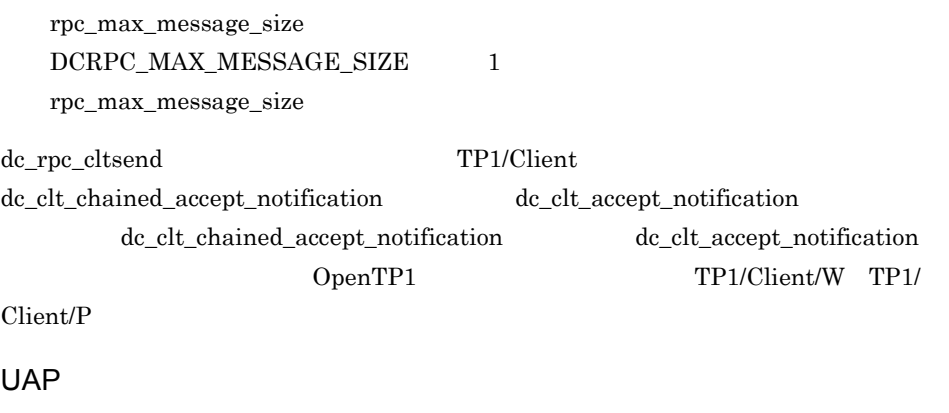

hostname

 $\frac{1}{1}$  255

2. OpenTP1 dc\_rpc\_cltsend

port

msg

len

flags

 $\operatorname{DCNOFLAGS}$ 

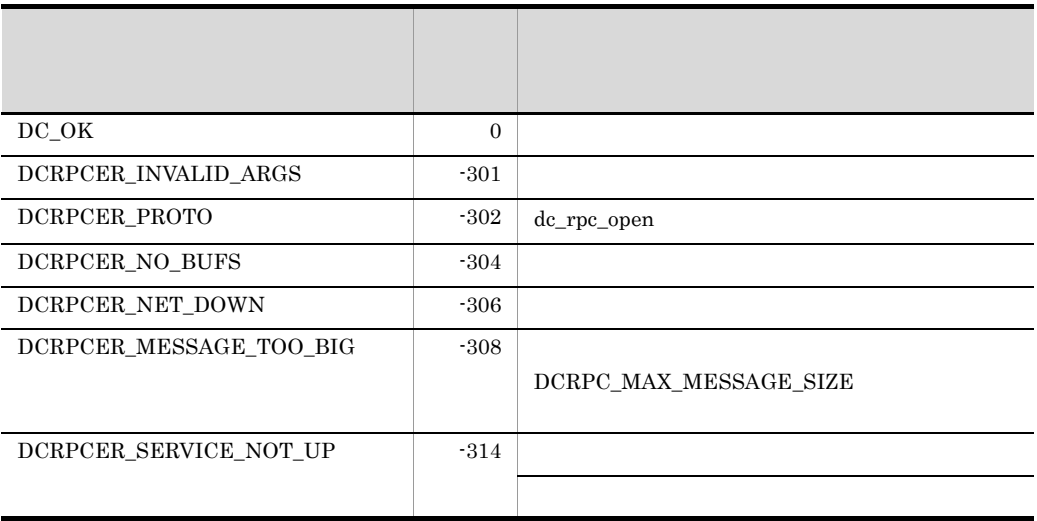

rpc\_max\_message\_size  $\begin{minipage}{0.5\linewidth} \textbf{DCRPC\_MAX\_MESSAGE\_SIZE} & \textbf{1} \end{minipage}$ rpc\_max\_message\_size

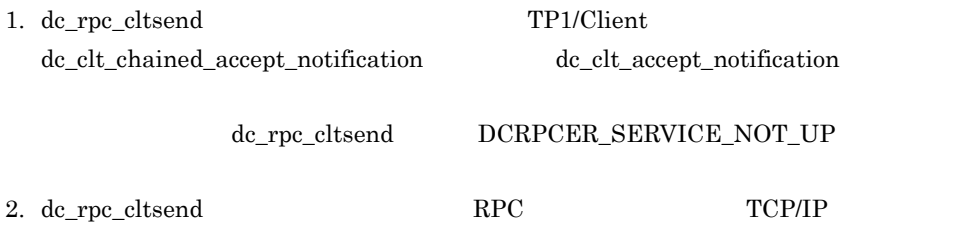

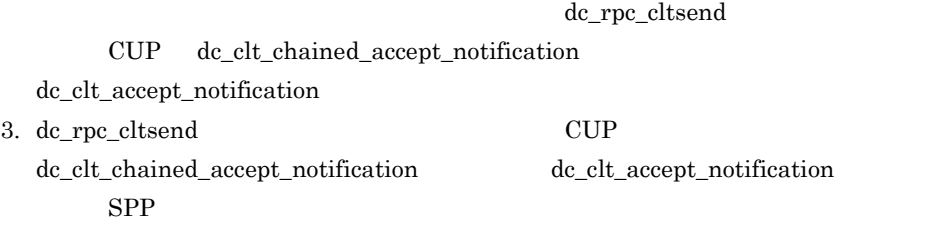

## dc\_rpc\_discard\_further\_replies

ANSI  $C$   $C++$ 

#include <dcrpc.h> void dc\_rpc\_discard\_further\_replies(DCLONG flags)

K&R C

```
#include <dcrpc.h>
void dc rpc discard further replies(flags)
DCLONG flags;
```
RPC dc\_rpc\_call flags DCRPC\_NOWAIT

 $\rm RPC$ 

dc\_rpc\_discard\_further\_replies dc\_rpc\_poll\_any\_replies

dc\_rpc\_discard\_further\_replies

• <sub>c</sub> contracts  $\mathbf{r} = \mathbf{r} \cdot \mathbf{r}$  contracts  $\mathbf{r} = \mathbf{r} \cdot \mathbf{r}$ **•** 非同期応答型 RPC を複数回使って,そのうち最初の応答だけ必要な場合

UAP

flags

DCNOFLAGS

dc\_rpc\_discard\_further\_replies

## dc\_rpc\_discard\_specific\_reply

## ANSI C C++

```
 #include <dcrpc.h>
 int dc_rpc_discard_specific_reply (int des, DCLONG flags)
```
### K&R C

```
 #include <dcrpc.h>
int dc rpc discard specific reply (des, flags)
 int des ;
 DCLONG flags ;
```
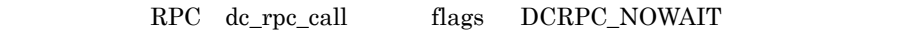

 $\chi$  des  $\chi$  RPC  $\chi$ 

### UAP

des

RPC dc\_rpc\_call flags DCRPC\_NOWAIT

flags

DCNOFLAGS

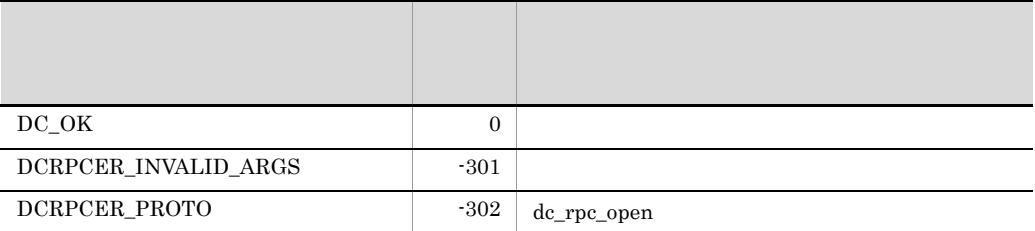

## 2. OpenTP1

dc\_rpc\_discard\_specific\_reply

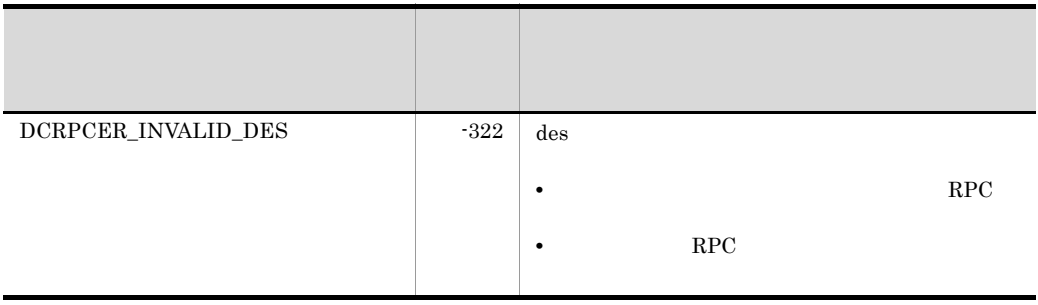

## dc\_rpc\_get\_callers\_address

### UAP

ANSI  $C$   $C++$ 

#include <dcrpc.h> void dc\_rpc\_get\_callers\_address(DCULONG \*node,DCLONG flags)

### K&R C

#include <dcrpc.h> void dc\_rpc\_get\_callers\_address(node,flags)  $DCULONG \rightarrow node;$ DCLONG flags;

 $UAP$   $UAP$ 

dc\_rpc\_get\_callers\_address  $UAP$ 

dc\_rpc\_get\_callers\_address

dc\_rpc\_get\_callers\_address

UAP

flags

### DCNOFLAGS

### OpenTP1

node

UAP

dc\_rpc\_get\_callers\_address

## dc\_rpc\_get\_callers\_address UAP  $UAP$

**•** リモート API 機能を使用して,サービス要求を受け付けた。 **•** クライアント UAP が存在するホストがマルチホームドホスト形態である。

# dc\_rpc\_get\_error\_descriptor

### $\rm RPC$

ANSI  $C$   $C++$ 

```
#include <dcrpc.h>
int dc_rpc_get_error_descriptor(DCLONG flags)
```
### K&R C

```
#include <dcrpc.h>
int dc_rpc_get_error_descriptor(flags)
DCLONG flags
```

```
dc_rpc_poll_any_replies
\rm{RPC}
```
 $SPP$ 

dc\_rpc\_poll\_any\_replies

## UAP

flags

DCNOFLAGS

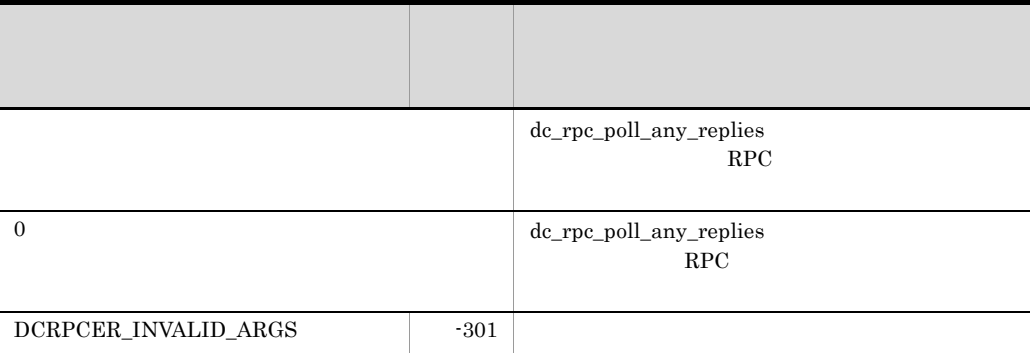

# dc\_rpc\_get\_gateway\_address

ANSI  $C$   $C++$ 

```
 #include <dcrpc.h>
 int dc_rpc_get_gateway_address(DCULONG *node,DCLONG flags)
```
### K&R C

```
 #include <dcrpc.h>
 int dc_rpc_get_gateway_address(node, flags)
 DCULONG *node;
 DCLONG flags;
```
 $UAP$  to the UAP to the UAP  $UAP$ 

<u>API しんしょう しんけいしん しんけいしん しんけいしん しんけいしん しんけいしん しんけいしん しんけいしん しんけいしん しんけいしん しんけいしん しんけいしん しんけいしん しんしゃくん しんしゃくん しんしゃくん しんしゃくん しんしゃくん しんしゃくん しんしゃくん しんしゃくん しんしゃくん しんしゃくん しんしゃくん しんしゃくん しんしゃくん</u>

dc\_rpc\_get\_gateway\_address

dc\_rpc\_get\_gateway\_address

UAP

node

flags

DCNOFLAGS

OpenTP1

node

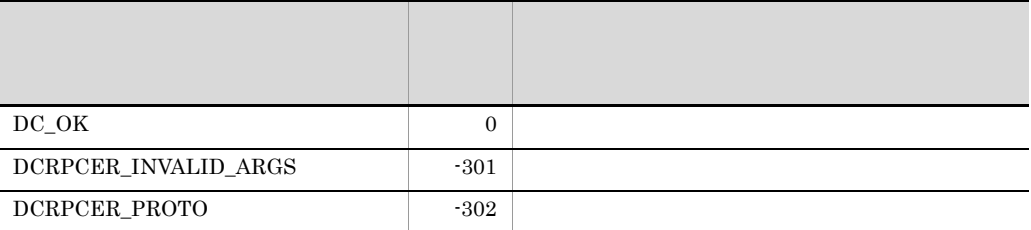

# dc\_rpc\_get\_service\_prio

ANSI  $C$   $C++$ 

#include <dcrpc.h> int dc\_rpc\_get\_service\_prio(void)

K&R C

#include <dcrpc.h> int dc\_rpc\_get\_service\_prio()

dc\_rpc\_set\_service\_prio

dc\_rpc\_set\_service\_prio

dc\_rpc\_get\_service\_prio 4

 $UAP$ 

• UAP dc\_rpc\_set\_service\_prio

• dc\_rpc\_set\_service\_prio prio 0

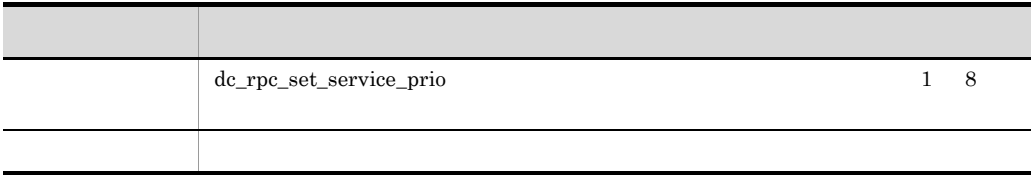

# dc\_rpc\_get\_watch\_time

ANSI  $C$   $C++$ 

#include <dcrpc.h> int dc\_rpc\_get\_watch\_time(void)

K&R C

#include <dcrpc.h> int dc\_rpc\_get\_watch\_time()

dc\_rpc\_set\_watch\_time

dc\_rpc\_set\_watch\_time

• TP1/Server Base watch\_time

• TP1/LiNK 180

OpenTP1 dc\_rpc\_call

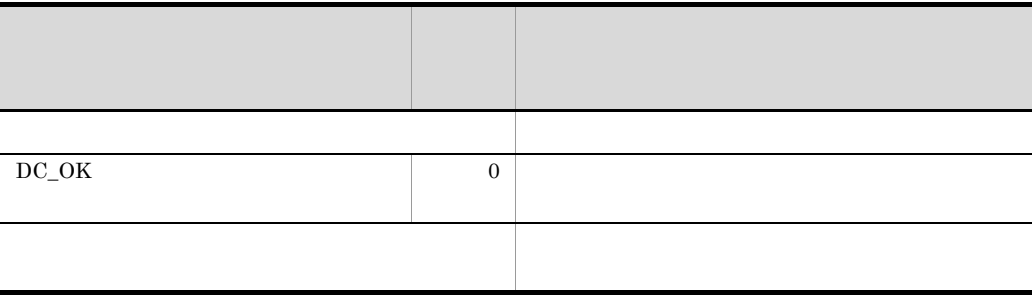

# dc\_rpc\_mainloop

### $SPP$

ANSI  $C$   $C++$ 

```
#include <dcrpc.h>
int dc_rpc_mainloop(DCLONG flags)
```
### K&R C

```
#include <dcrpc.h>
int dc_rpc_mainloop(flags)
DCLONG flags;
```
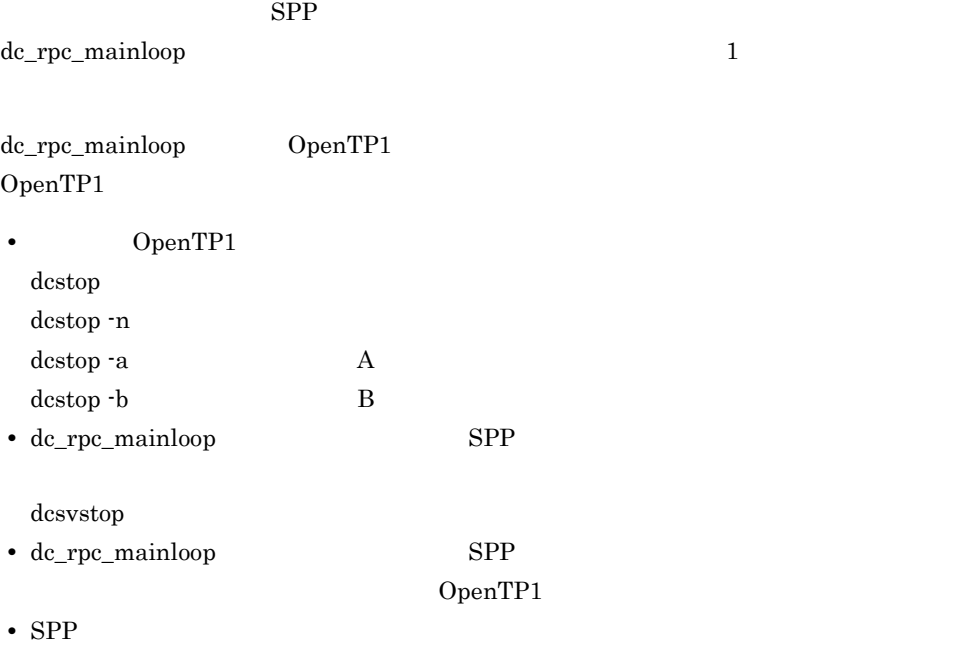

• SPP **b** 

## UAP

flags

 $DCNOFLAGS$ 

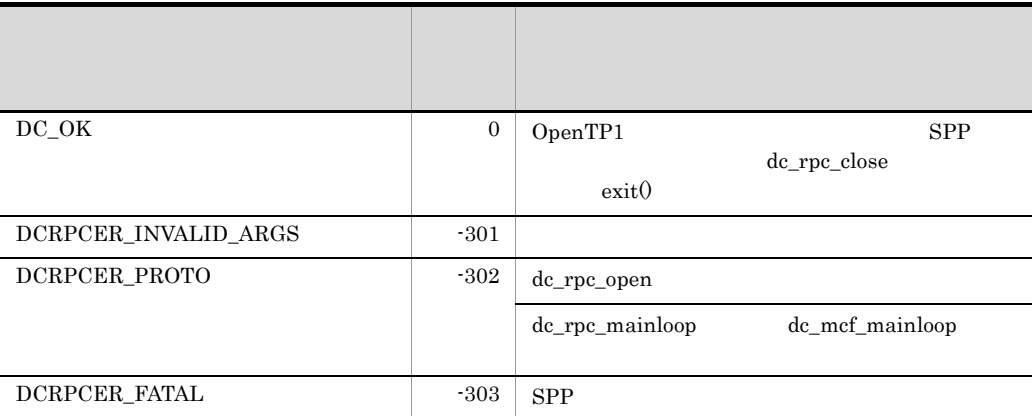

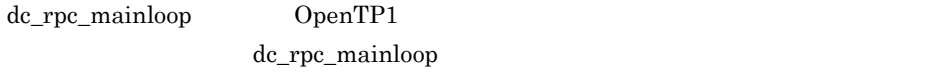

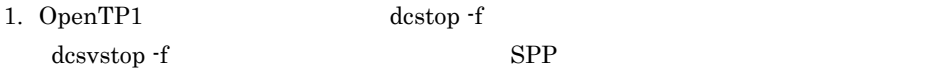

- 2. UAP OpenTP1
- 3. abort exit
- 4. <sup>0</sup> OpenTP1 **OpenTP1**

dc\_rpc\_mainloop

 $SPP$ 

# dc\_rpc\_open

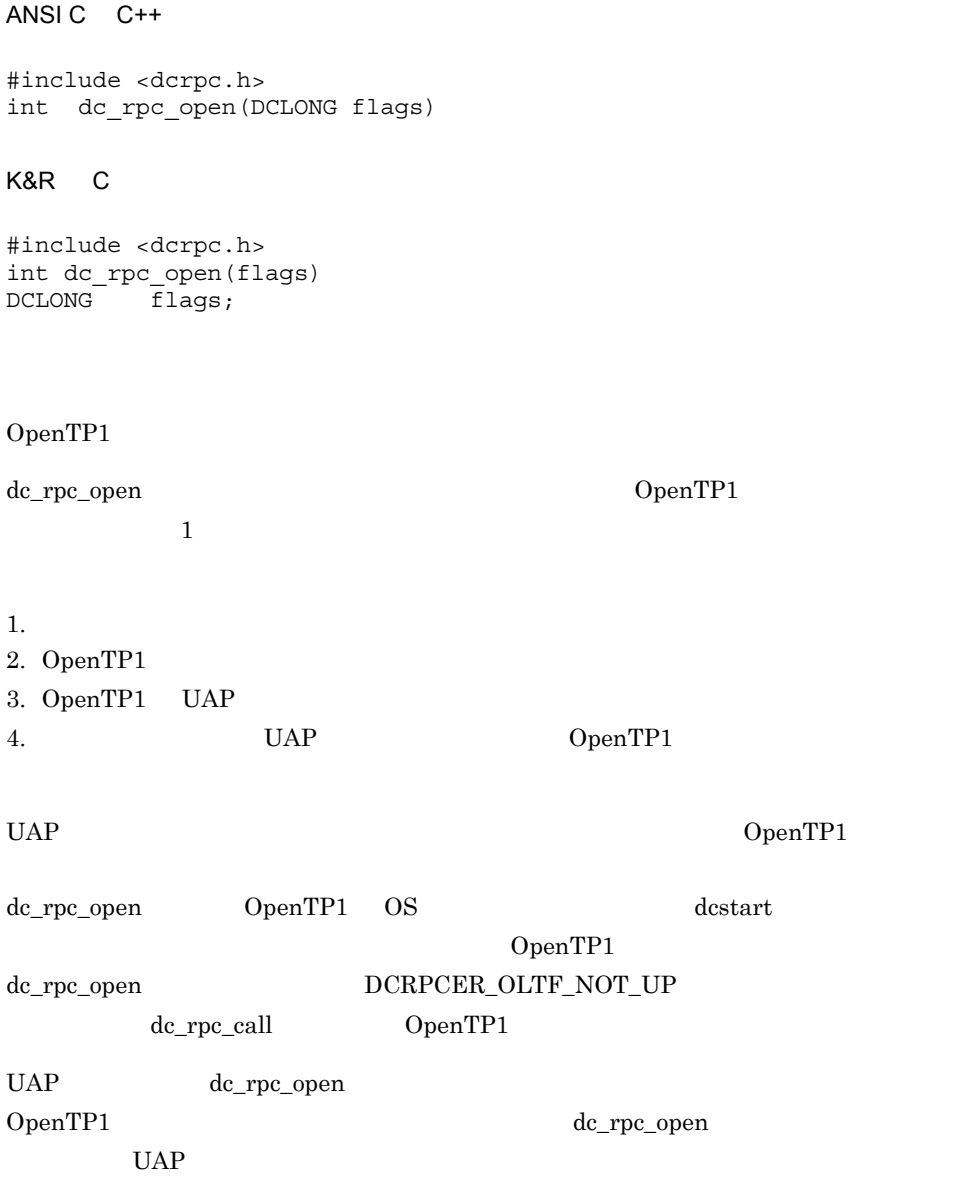

flags

DCNOFLAGS

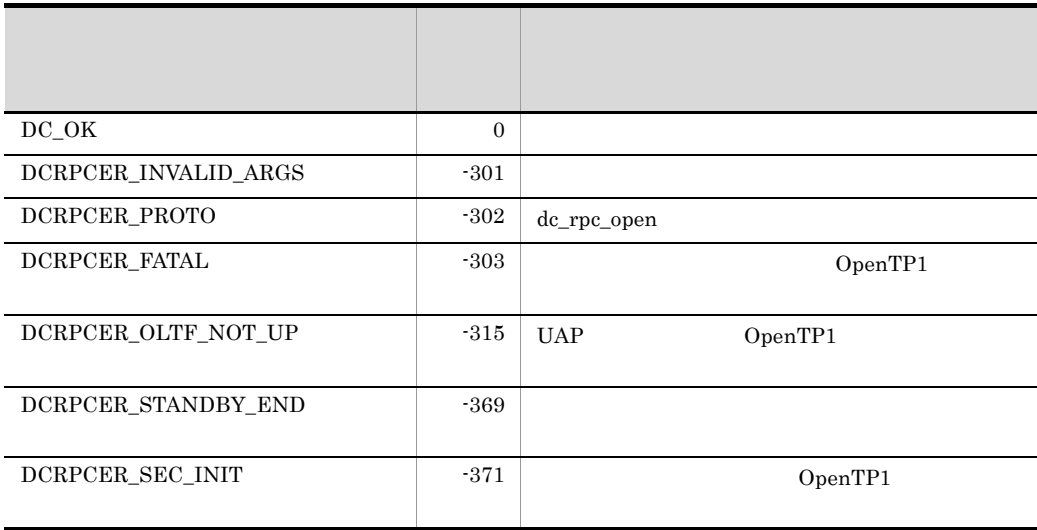

```
#include <dcrpc.h>
main(){
if(dc_rpc_open(DCNOFLAGS) < 0){
   fputs("cannot begin usrserv1",stderr);
goto RPC_CLOSE;
}
if(dc_rpc_mainloop(DCNOFLAGS) < 0)
 fputs("cannot begin usrserv1",stderr);
/\star \star//\star \star/RPC_CLOSE:
dc_rpc_close(DCNOFLAGS);
}
```
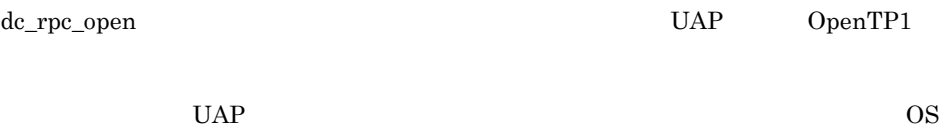

dc\_rpc\_open UAP  $\overline{\text{OS}}$ 

## dc\_rpc\_poll\_any\_replies

ANSI  $C$   $C++$ #include <dcrpc.h> int dc\_rpc\_poll\_any\_replies(int des,DCLONG timeout, DCLONG flags) K&R C #include <dcrpc.h> int dc rpc poll any replies(des, timeout, flags) int des; DCLONG timeout; DCLONG flags; RPC dc\_rpc\_call flags DCRPC\_NOWAIT flags DCRPC\_SPECIFIC\_MSG  $\mathbf{des}$ RPC flags DCNOFLAGS des tlags DCNOFLAGS dc\_rpc\_poll\_any\_replies dc\_rpc\_poll\_any\_replies **RPC** • timeout dc\_rpc\_poll\_any\_replies RPC dc\_rpc\_call dc\_rpc\_poll\_any\_replies  $(1)$ dc rpc poll any replies timeout

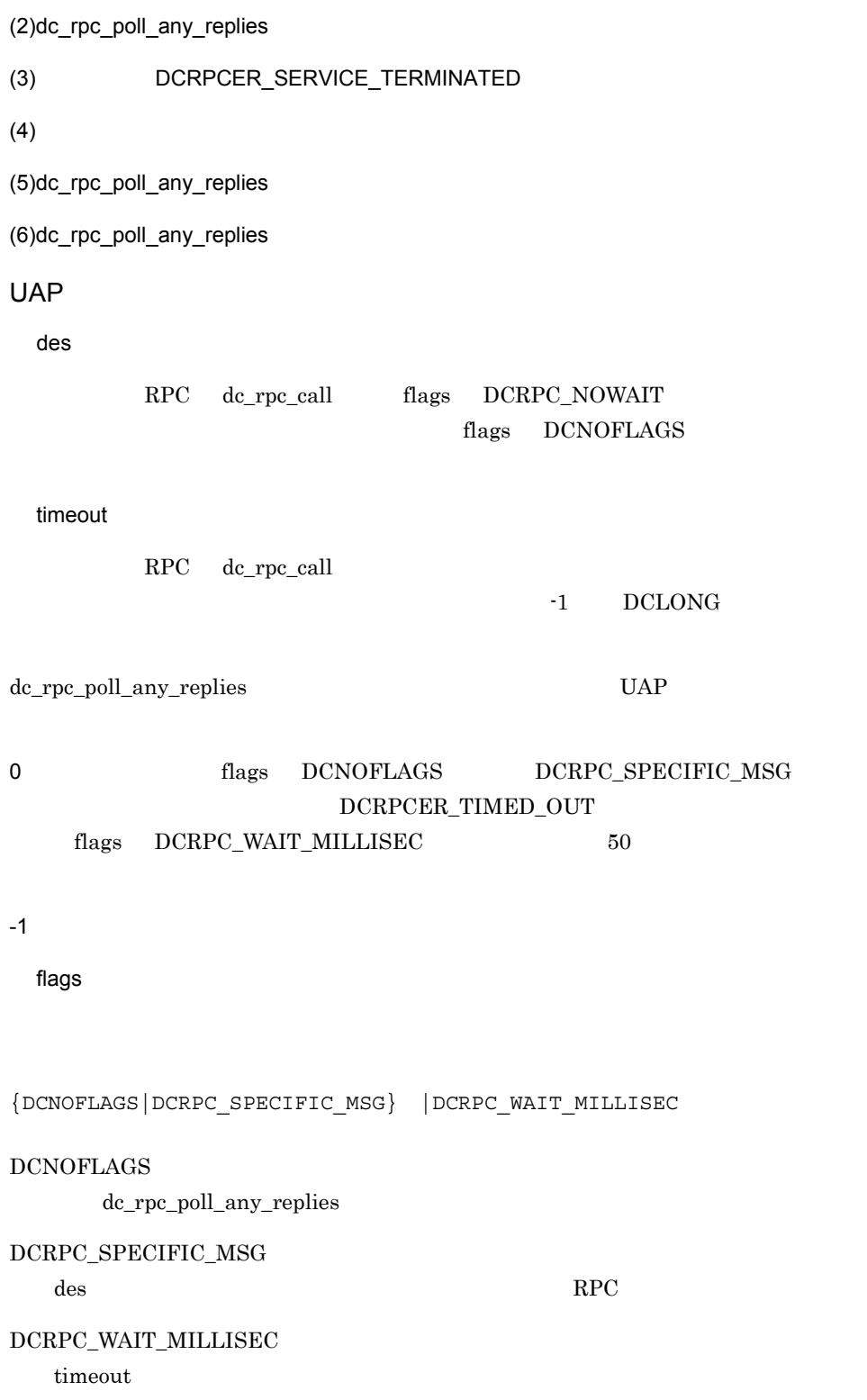

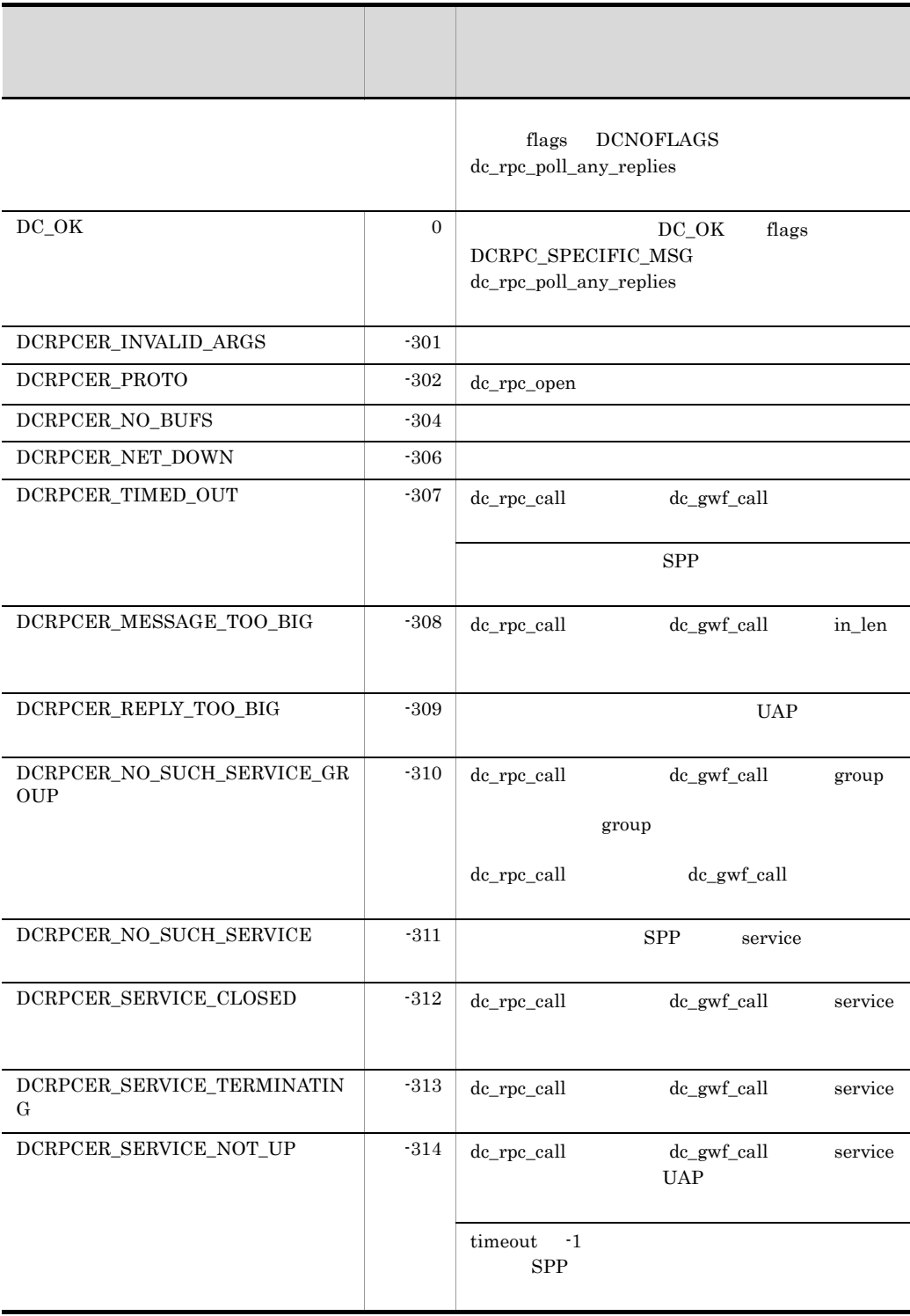

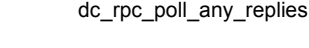

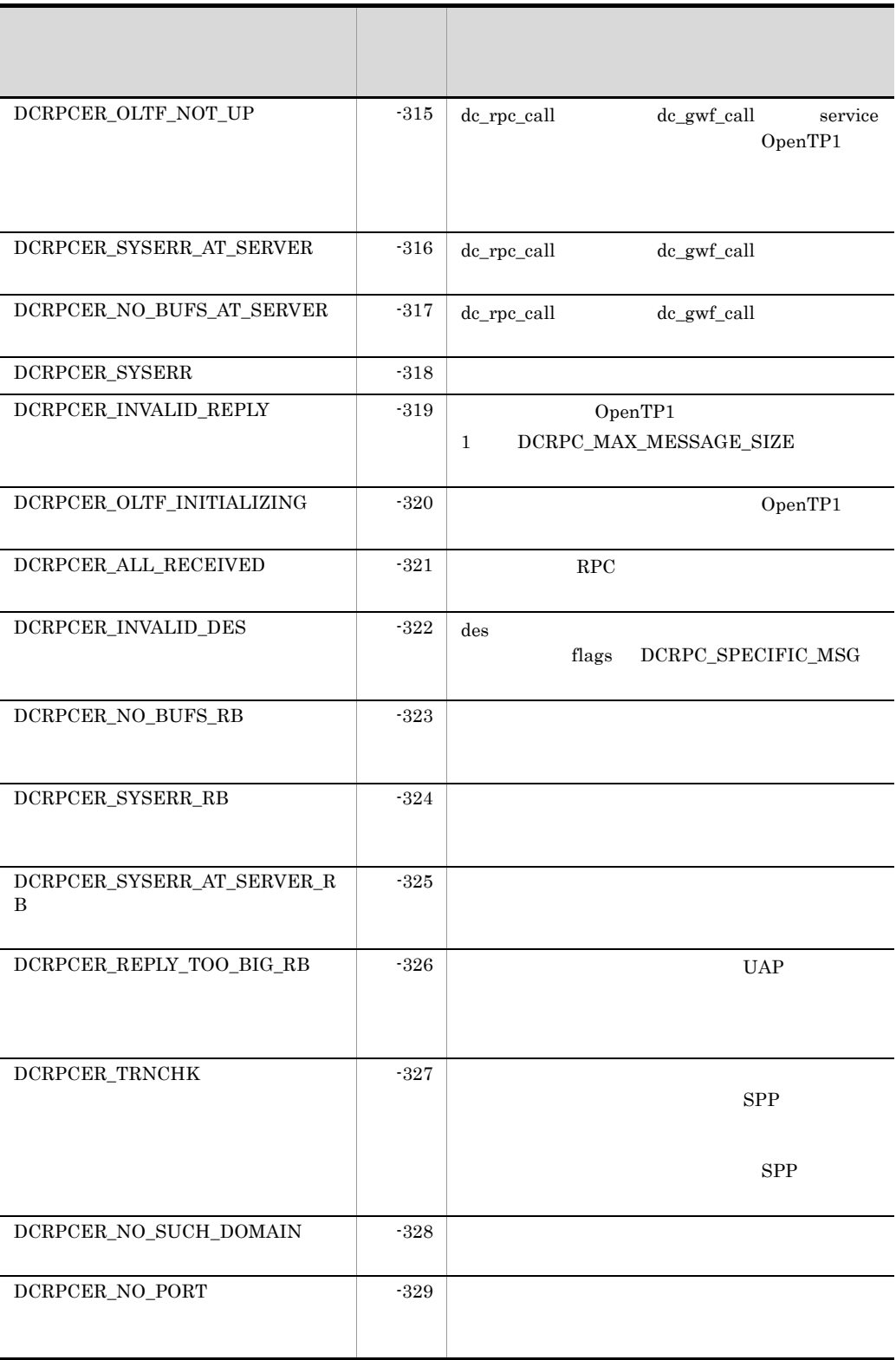

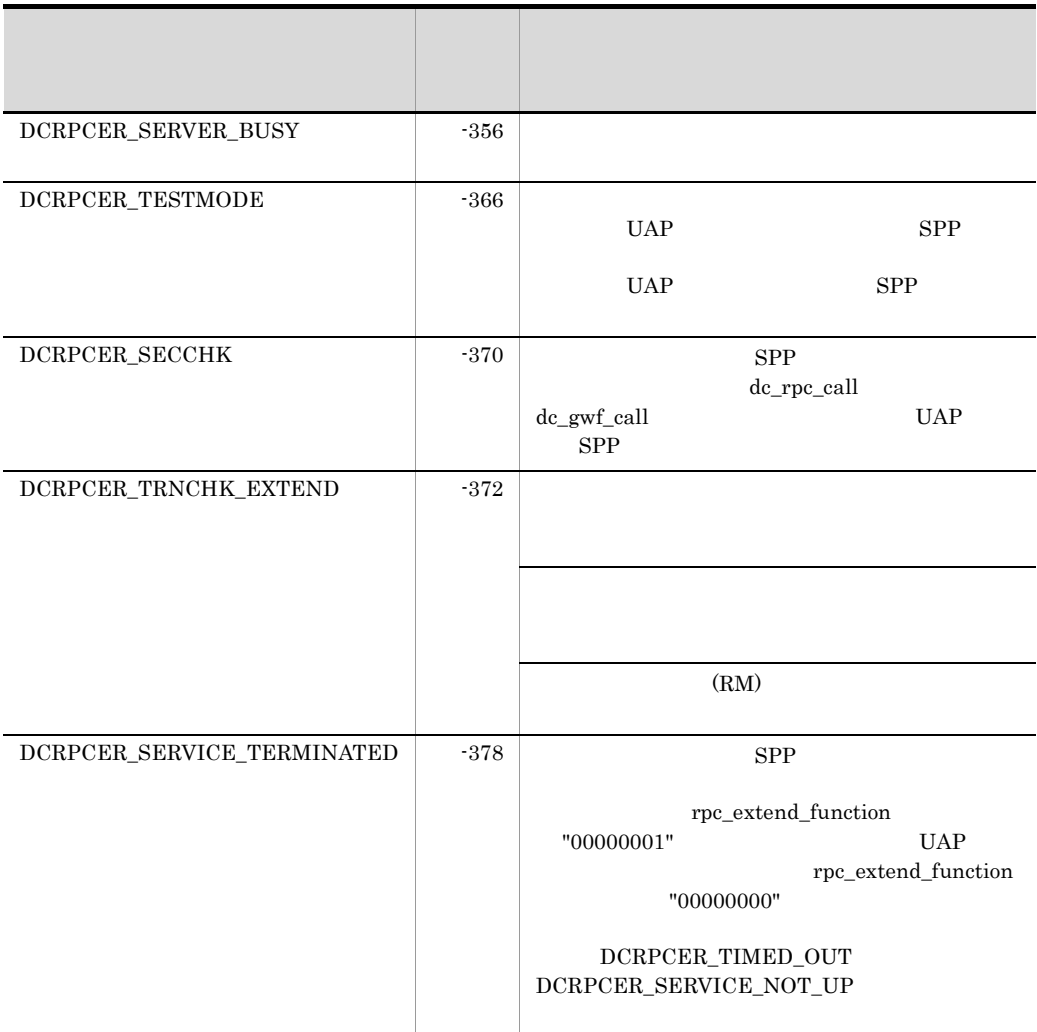

rpc\_max\_message\_size  $\begin{minipage}{0.5\linewidth} \textbf{DCRPC\_MAX\_MESSAGE\_SIZE} & \textbf{1} \end{minipage}$ rpc\_max\_message\_size

(1)dc\_rpc\_poll\_any\_replies timeout

flags DCRPC\_SPECIFIC\_MSG timeout

 $\ti$  meout  $\ti$ 

DCRPCER\_TIMED\_OUT
2. OpenTP1 dc\_rpc\_poll\_any\_replies

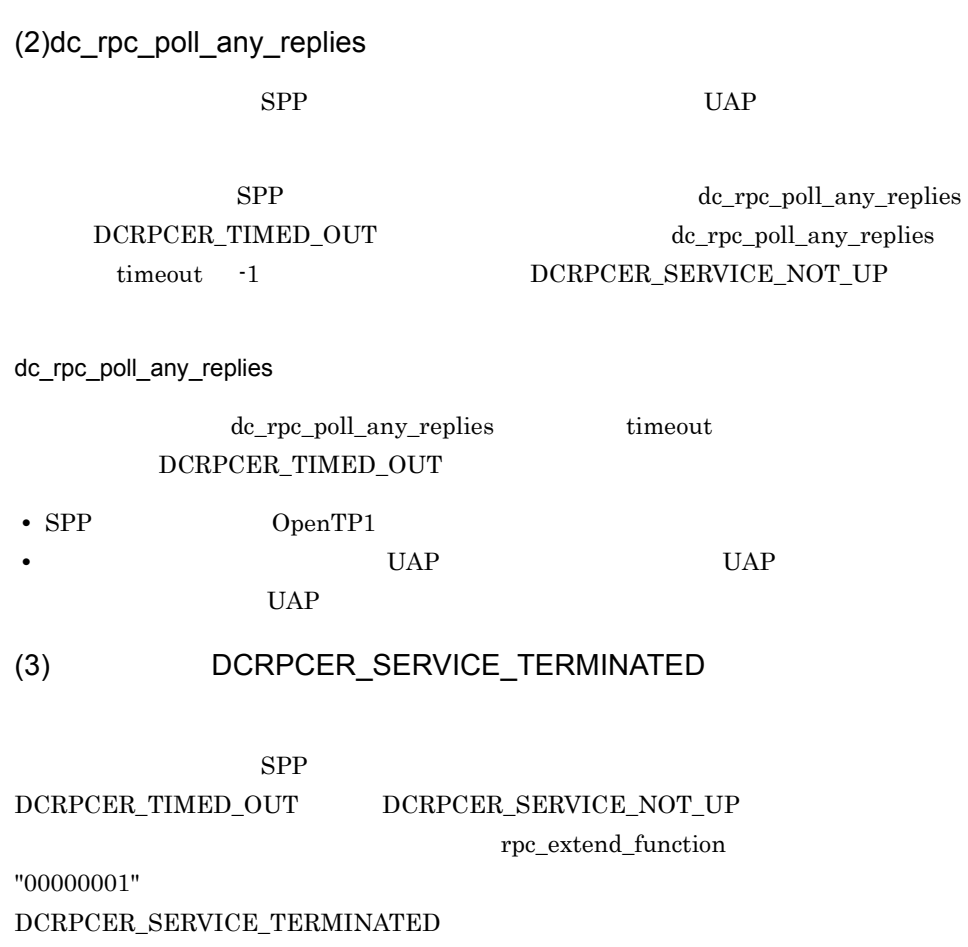

rpc\_extend\_function "00000000"  ${DCRPCER\_SERVICE\_TERMINATED}$  ${DCRPCER\_TIMED\_OUT} \hspace{1.5cm}{DCRPCER\_SERVICE\_NOT\_UP}$ 

 $(4)$ 

dc\_rpc\_poll\_any\_replies

dc\_rpc\_call

flags DCRPC\_TPNOTRAN

dc\_rpc\_poll\_any\_replies

 ${DCRPCER\_TIMED\_OUT}$ 

 $\begin{array}{lll} \text{UAP} & \text{DCRPCER\_TIMED\_OUT} \end{array}$ 

dc\_rpc\_poll\_any\_replies

 $UAP$ 

rollback\_only

dc\_rpc\_poll\_any\_replies

- **•** DCRPCER\_INVALID\_REPLY
- **•** DCRPCER\_NO\_BUFS\_AT\_SERVER
- **•** DCRPCER\_NO\_SUCH\_SERVICE
- **•** DCRPCER\_REPLY\_TOO\_BIG\_RB

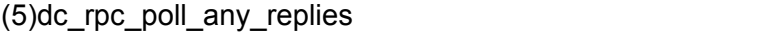

 $RPC$  UAP

dc\_rpc\_poll\_any\_replies

- 1. dc\_rpc\_discard\_further\_replies  $2.$
- 

 $\rm_{RPC}$ 

dc\_rpc\_poll\_any\_replies

### $(6)$ dc rpc poll any replies

- 1. dc\_rpc\_poll\_any\_replies 0 timeout 0
	- 0 dc\_rpc\_poll\_any\_replies UAP
- 2.  $\text{dc\_rpc\_poll\_any\_replies}$

dc\_rpc\_poll\_any\_replies

 $\log$ 

DCRPC\_SPECIFIC\_MSG

## dc\_rpc\_service\_retry

ANSI  $C$   $C++$ 

#include <dcrpc.h> int dc\_rpc\_service\_retry(void)

K&R C

#include <dcrpc.h> int dc\_rpc\_service\_retry()

dc\_rpc\_service\_retry

 $RPC$ 

rpc\_service\_retry\_count rpc\_service\_retry\_count 0 dc\_rpc\_service\_retry DCRPCER\_RETRY\_COUNT\_OVER  $RPC$  $UAP$ 

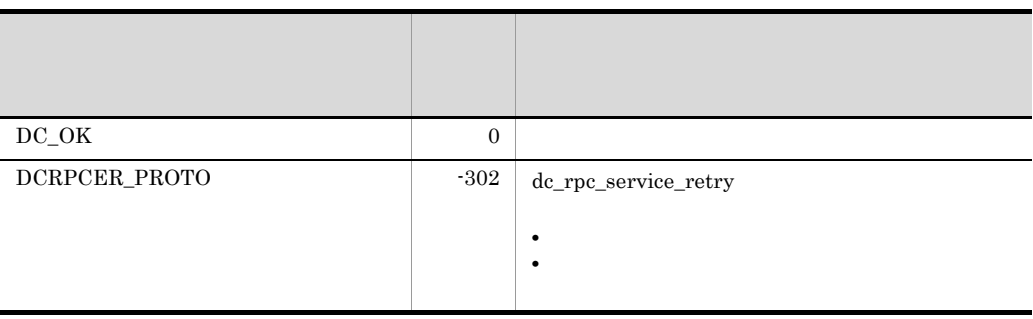

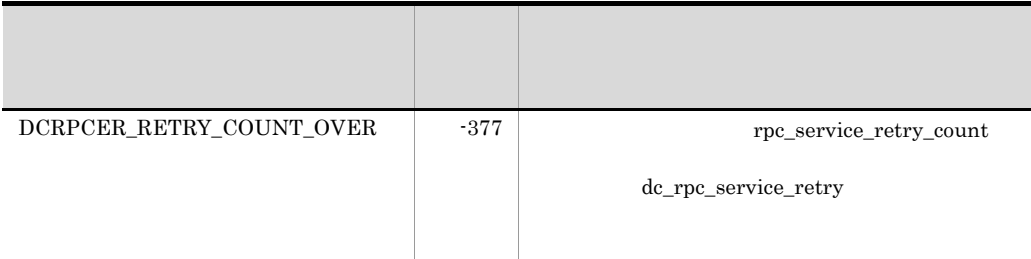

- 1. dc\_rpc\_service\_retry
- dc\_rpc\_service\_retry • **dc\_rpc\_service\_retry** • <sub>The transfer distribution of the transfer distribution of the transfer distribution of the transfer distribution of the transfer distribution of the transfer distribution of the transfer distribution of the transfer dis</sub> 2. dc\_rpc\_service\_retry UAP 3. dc\_rpc\_service\_retry OpenTP1 dc\_rpc\_call

dc\_rpc\_service\_retry

# dc\_rpc\_set\_service\_prio

#### ANSI  $C$   $C++$

```
#include <dcrpc.h>
void dc_rpc_set_service_prio(DCLONG prio)
```
#### K&R C

```
#include <dcrpc.h>
void dc_rpc_set_service_prio(prio)
DCLONG = \frac{1}{prio};
```
 $\mathbf 1$ 

dc\_rpc\_call dc\_rpc\_call\_to  $4\,$ UAP prio  $0 \t 1 \t 8$ prio  $1$  8  $0$ dc\_rpc\_set\_service\_prio

dc\_rpc\_set\_service\_prio

1.  $UAP$ service\_priority\_control=Y  $UAP$ 2. 2 RPC dc rpc\_call dc\_rpc\_call to  $\mathbb{R}$  $RPC$  dc\_rpc\_call flags DCNOFLAGS dc\_rpc\_call\_to flags DCNOFLAGS dc\_rpc\_set\_service\_prio 3. dc\_rpc\_call dc\_rpc\_call\_to prio 0 dc\_rpc\_set\_service\_prio 4. and API example the API example of the rap  $\mathbb{R}^n$ dc\_rpc\_call dc\_rpc\_call\_to dc\_rpc\_set\_service\_prio int rc; DCULONG in\_len,len; char \*buf;  $/$ \* 1 :  $\star$  ( ) \*/ rc = dc\_rpc\_call("SPPG","ECHO","ex1",&in\_len,buf,&len,DCNOFLAGS);  $/$ \* 2 : = 8 \*/ dc\_rpc\_set\_service\_prio(8); rc = dc\_rpc\_call("SPPG","ECHO","ex2",&in\_len,buf,&len,DCNOFLAGS);  $/*$  3 ( RPC): = 1 \*/ dc rpc set service prio(1);  $rc =$ dc\_rpc\_call("SPPG","ECHO","ex3",&in\_len,buf,&len,DCRPC\_CHAINED); : (RPC dc\_rpc\_call(DCRPC\_CHAINED) n ) : rc = dc\_rpc\_call("SPPG","ECHO","ex3",&in\_len,buf,&len,DCNOFLAGS);  $/ *$  (4+n+1) ():  $\star$  ( ) \*/ dc rpc set service prio(0); rc = dc\_rpc\_call("SPPG","ECHO","ex4",&in\_len,buf,&len,DCRPC\_NOREPLY);

# dc\_rpc\_set\_watch\_time

#### ANSI  $C$   $C++$

```
#include <dcrpc.h>
int dc_rpc_set_watch_time(int var)
```
#### K&R C

```
#include <dcrpc.h>
int dc_rpc_set_watch_time(var)
int var;
```
dc\_rpc\_close

dc\_rpc\_get\_watch\_time

### watch\_time

dc\_rpc\_call

#### UAP

var

 $\overline{1}$  65535 0  $\overline{1}$  65535 0  $\overline{1}$ 

 $\overline{0}$ 

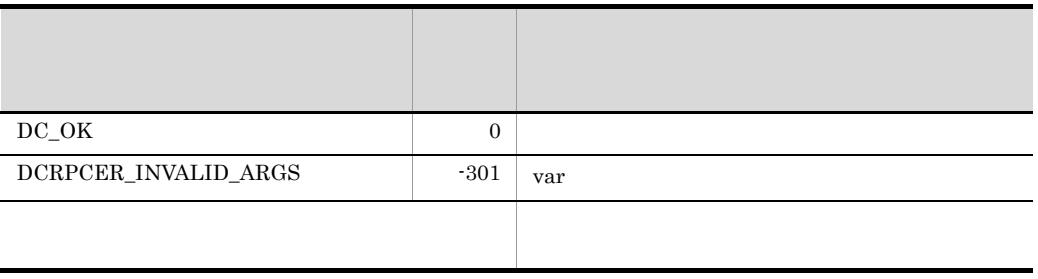

 $dc\_rts$ 

• dc\_rts\_utrace\_put

# dc\_rts\_utrace\_put

### K&R C

```
#include <dcrts.h>
int dc_rts_utrace_put(event_id, flags);
DCLONG event_id;
DCLONG flags;
```
UAP event\_id

 $ID$ 

#### UAP

event\_id

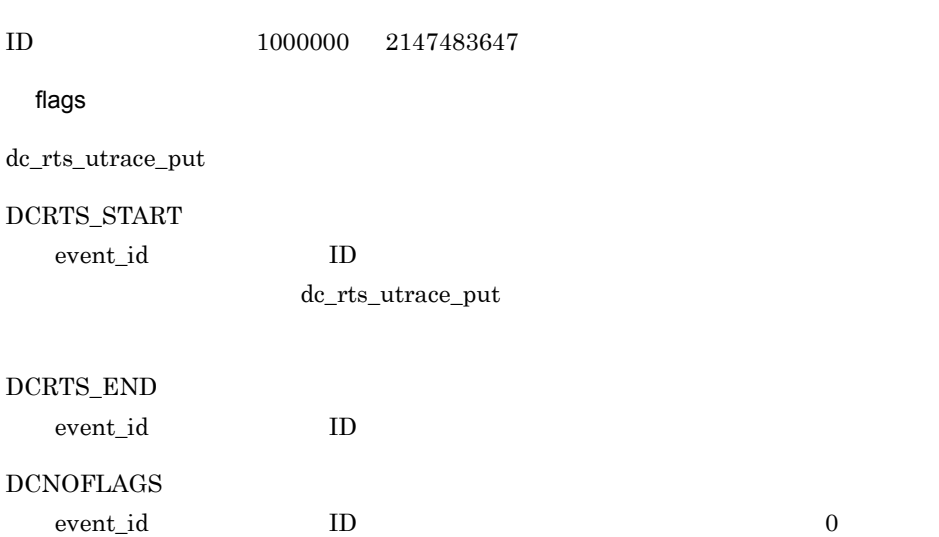

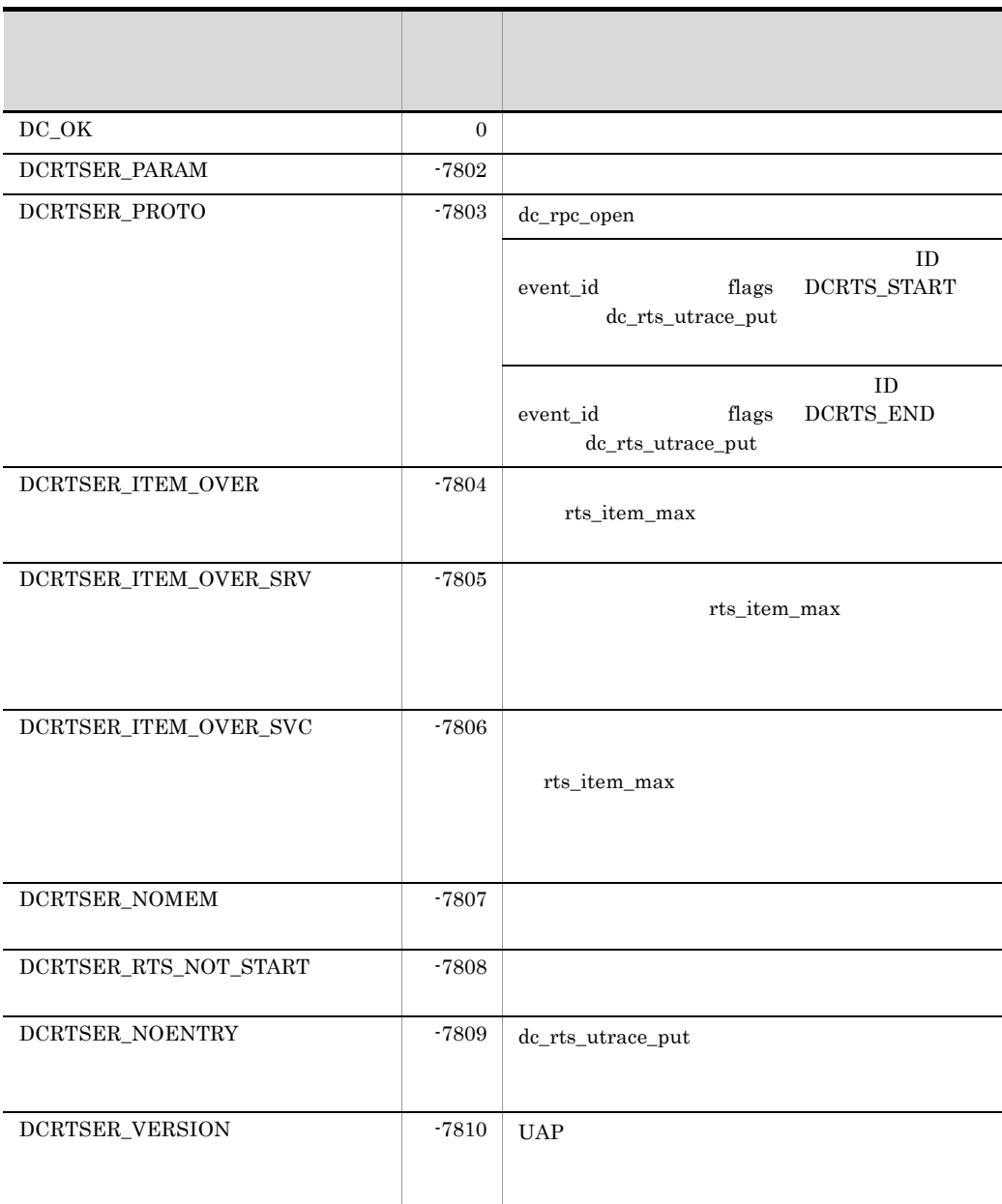

1. dc\_rts\_utrace\_put

 $2.$  UAP  ${\rm event\_id} \hspace{2cm} {\rm dc\_rts\_utrace\_put}$ 

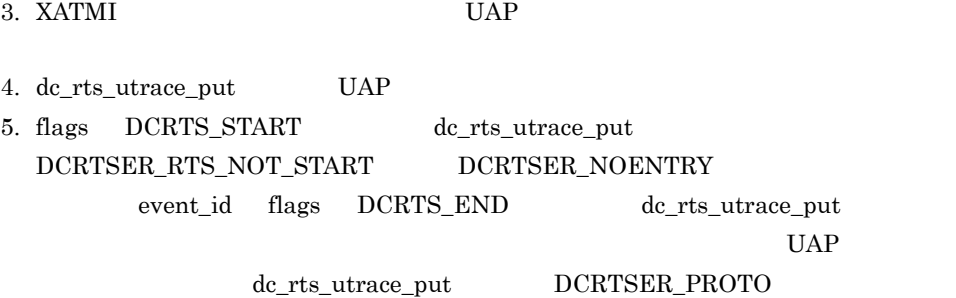

# TAM dc\_tam\_

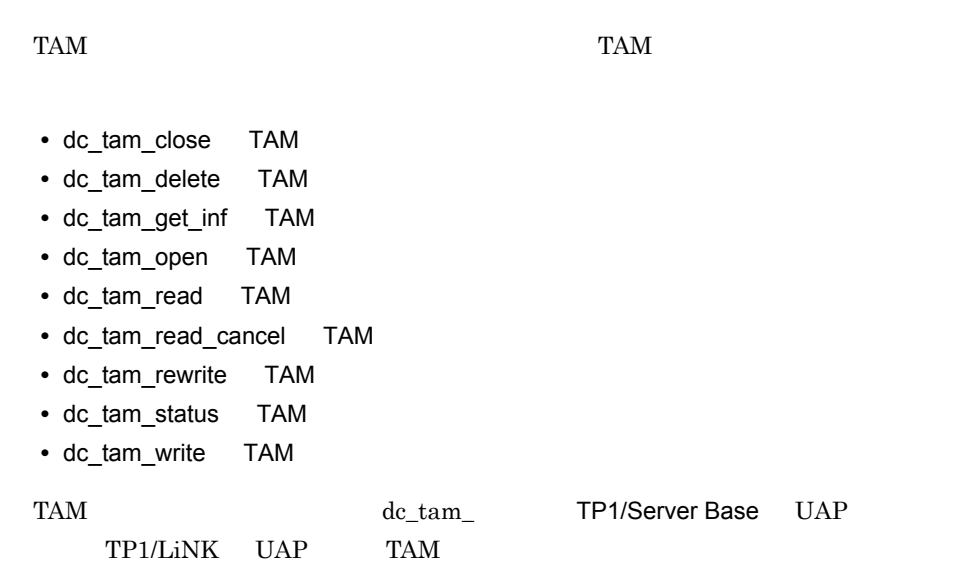

# dc\_tam\_close

TAM

ANSI  $C$   $C++$ 

#include <dctam.h> int dc\_tam\_close(DCLONG tblid,DCLONG flags)

#### K&R C

#include <dctam.h> int dc\_tam\_close(tblid,flags) DCLONG tblid; DCLONG flags;

TAM  $dc\_tam\_close$  tblid

dc\_tam\_close

dc\_tam\_open dc\_tam\_close

dc\_tam\_open dc\_tam\_close

dc\_tam\_close TAM

dc\_tam\_close

 $TAM$ 

UAP

tblid

<u>TAM Ferral States of the States of the States of the States of the States of the States of the States of the States of the States of the States of the States of the States of the States of the States of the States of the</u>

dc\_tam\_open

### flags

### $DCNOFLAGS \\$

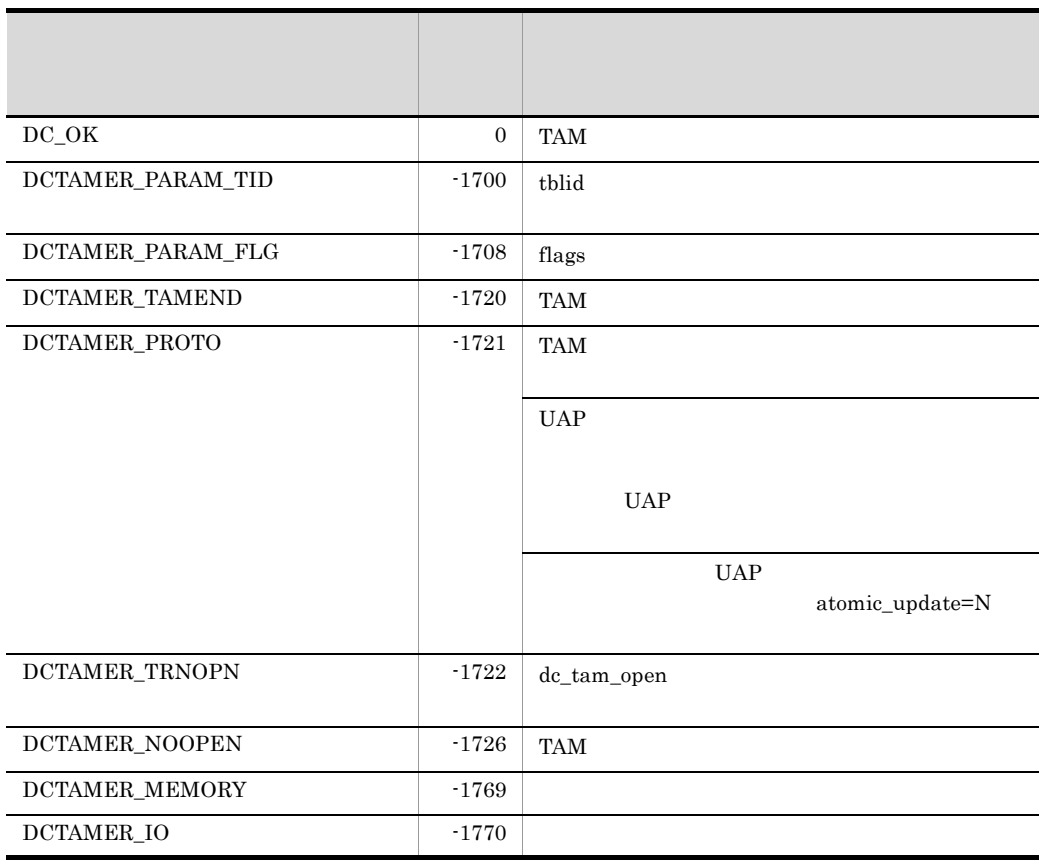

# dc\_tam\_delete

TAM

ANSI  $C$   $C++$ 

#include <dctam.h> int dc\_tam\_delete(DCLONG tblid,struct DC\_TAMKEY \*keyadr, int keyno, char \*bufadr,int bufsize,DCLONG flags)

#### K&R C

#include <dctam.h> int dc tam delete(tblid, keyadr, keyno, bufadr, bufsize, flags) DCLONG tblid; struct DC\_TAMKEY \*keyadr; int keyno; char \*bufadr; int bufsize; DCLONG flags;

 $TAM$ 

 $TAM$ 

dc\_tam\_delete

 $\tt TAM$ 

UAP

tblid

TAM  $T_A$ 

dc\_tam\_open

keyadr

```
struct DC_TAMKEY {
                     char *keyname;
                    };
```
**•** keyname

keyno

keyadr

bufadr

flags DCTAM\_NOOUTREC

bufsize

 $\times$  $\label{eq:10} \text{DCTAM\_NOOUTREC}$ 

flags

{DCTAM\_NOOUTREC|DCTAM\_OUTREC} |{DCTAM\_WAIT|DCTAM\_NOWAIT}

 $\textsc{DCTAM\_NOOUTREC}$   $\ldots$ 

 $\textsc{DCTAM\_OUTREC} \dots$ 

• 2

• 1

### $\begin{minipage}{.4\linewidth} \textbf{DCTAM\_WAIT...} \end{minipage}$  $\begin{minipage}{0.4\linewidth} \textbf{DCTAM\_NOWLEDM}. \end{minipage}$

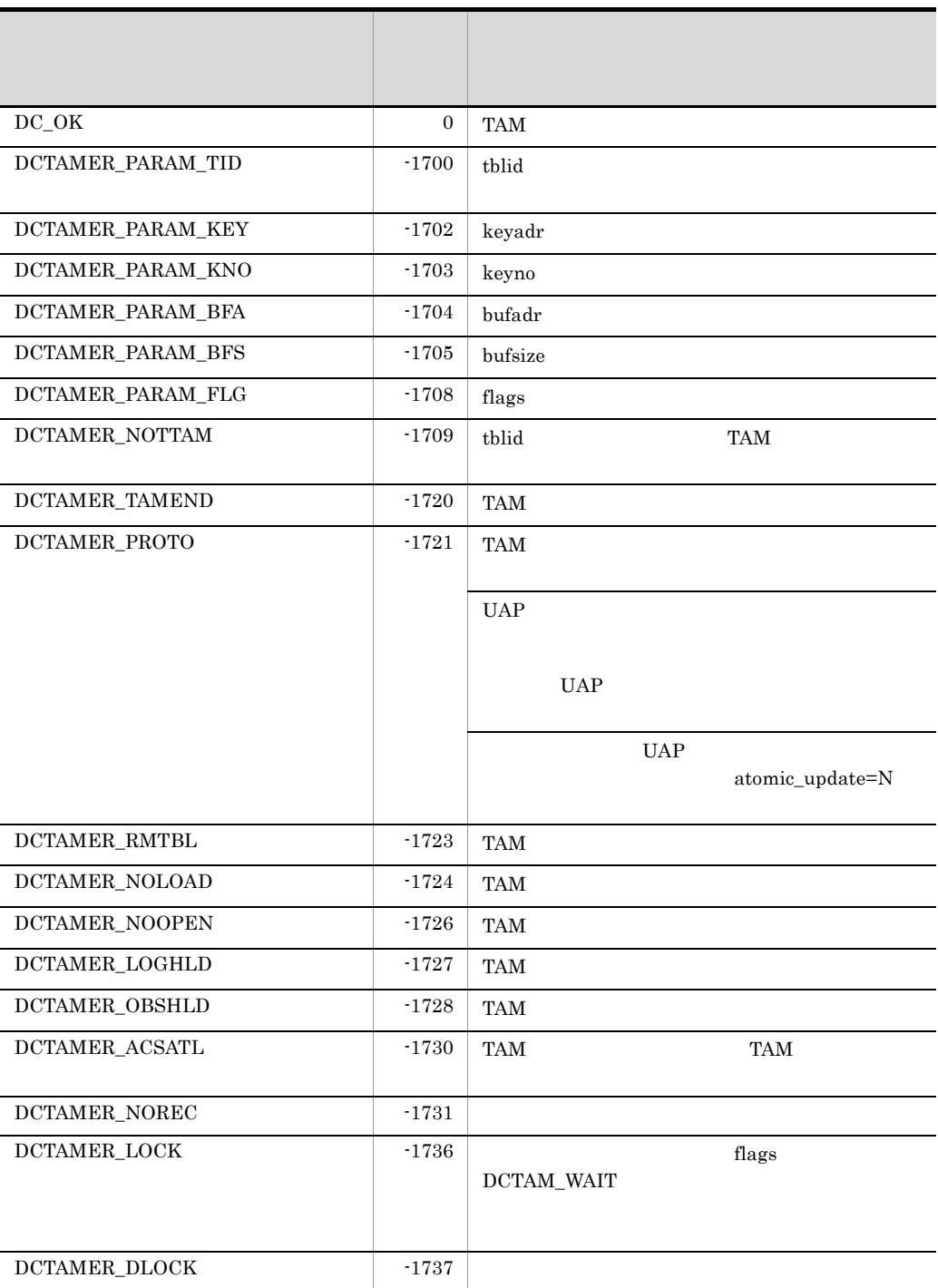

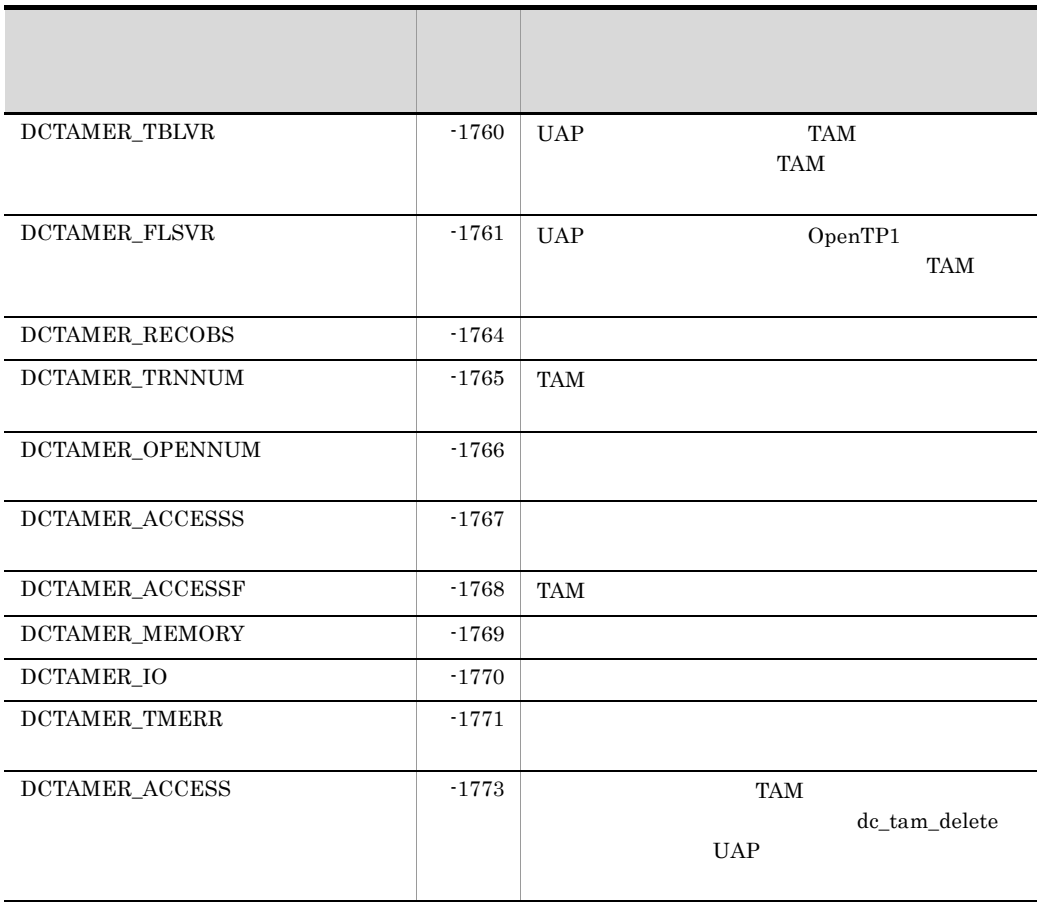

#### $TAM$

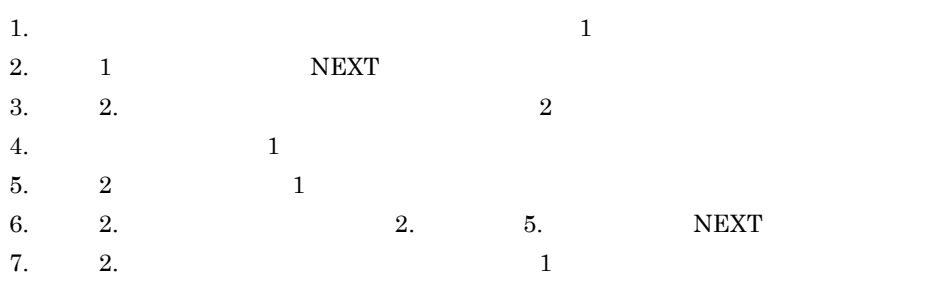

 $CPU$ 

1.  $\blacksquare$ 

dc\_tam\_delete

 $2. \t 1.$ 

 $3. \t1. \t2.$ 

# dc\_tam\_get\_inf

#### TAM

ANSI  $C$   $C++$ 

#include <dctam.h> int dc\_tam\_get\_inf(char \*tblname,DCLONG flags)

#### K&R C

```
#include <dctam.h>
int dc_tam_get_inf(tblname,flags)
char *tblname;
DCLONG flags;
```
#### TAM TAM  $T$

- **•** オープン状態
- 
- **•** クローズ状態
- **•** 論理閉塞状態
- **•** 障害閉塞状態

dc\_tam\_get\_inf

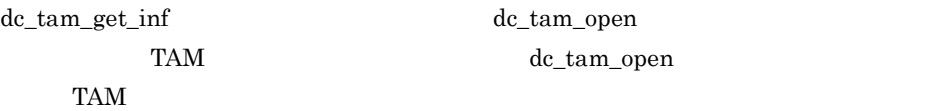

### UAP

tblname

 $TAM$   $32$ 

#### flags

DCNOFLAGS

 $TAM$ 

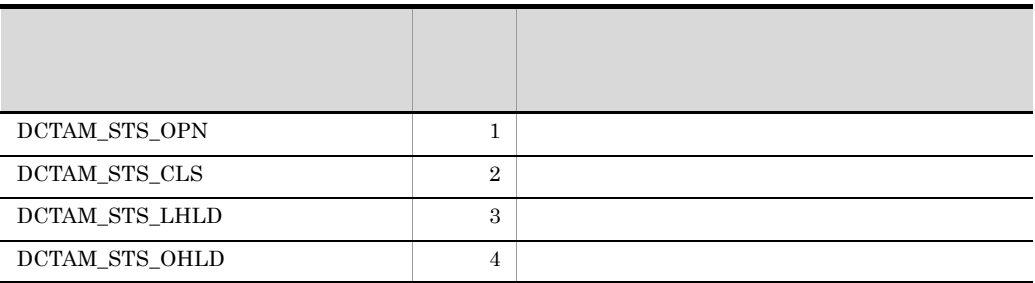

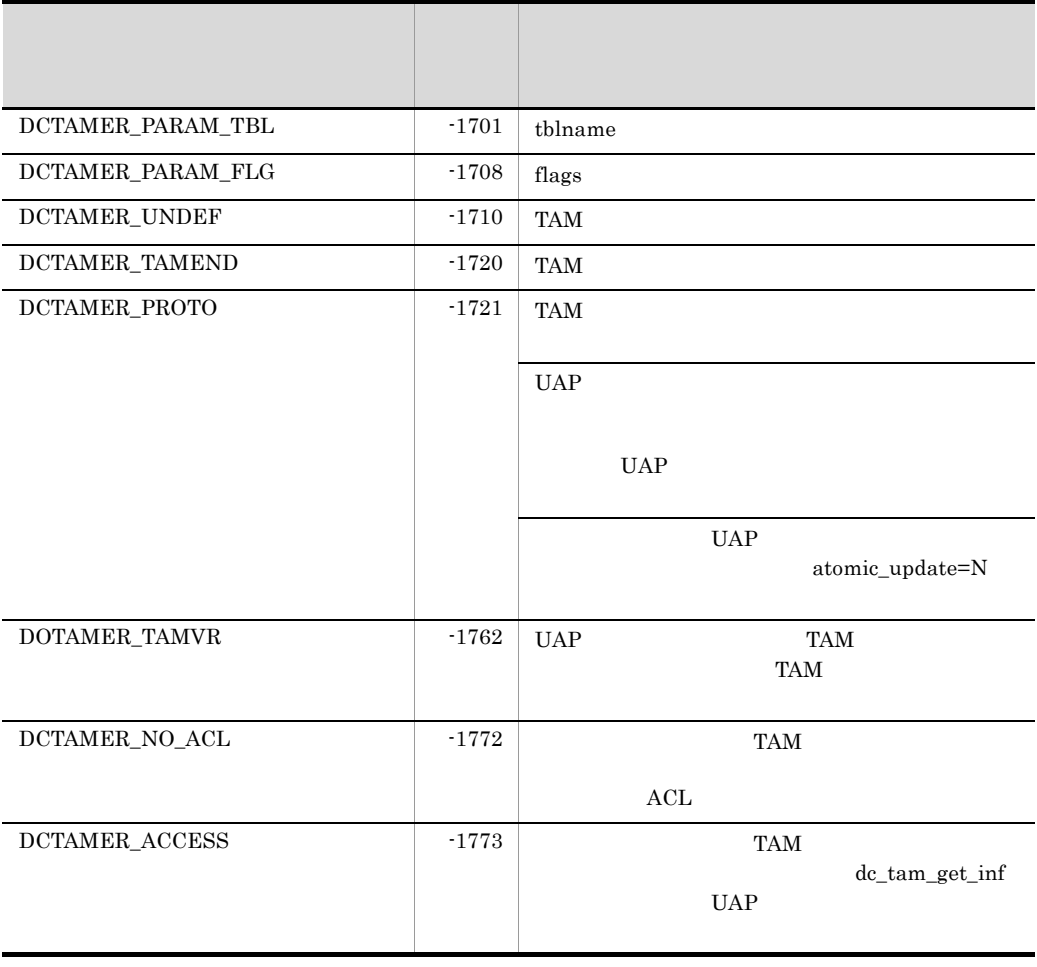

### dc\_tam\_open

TAM

ANSI  $C$   $C++$ 

#include <dctam.h> DCLONG dc\_tam\_open(char \*tblname,DCLONG flags)

#### K&R C

#include <dctam.h> DCLONG dc\_tam\_open(tblname,flags)  $char \times \text{tblname};$ DCLONG flags;

TAM  $dc$ \_tam\_open

dc\_tam\_open

### UAP

tblname

 $TAM$   $TAM$   $32$ 

flags

{DCTAM\_TBL\_EXCLUSIVE |{DCTAM\_WAIT|DCTAM\_NOWAIT} |DCTAM\_REC\_EXCLUSIVE}

**•** フラグ 1

dc\_tam\_open

#### $\begin{array}{lll} \text{DCTAM\_REC\_EXCLUSIVE} \end{array}$

### DCTAM\_TBL\_EXCLUSIVE... DCTAM\_REC\_EXCLUSIVE... • 2

#### DCTAM\_NOWAIT

### DCTAM\_WAIT...

#### $\operatorname{DCTAM\_NOWLED...}$

flags  $\Box$ 

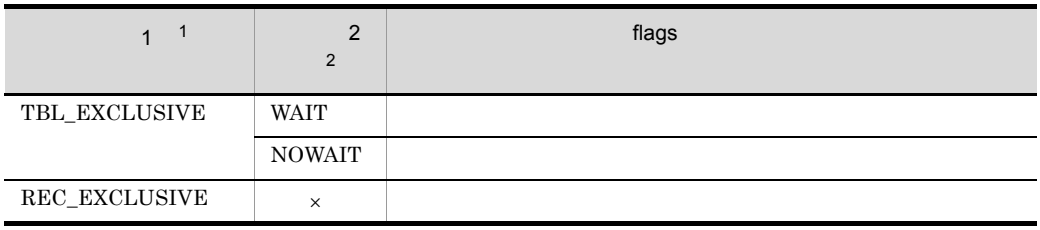

 $\times$ 注※ 1 REC\_EXCLUSIVE  $\overline{2}$ NOWAIT

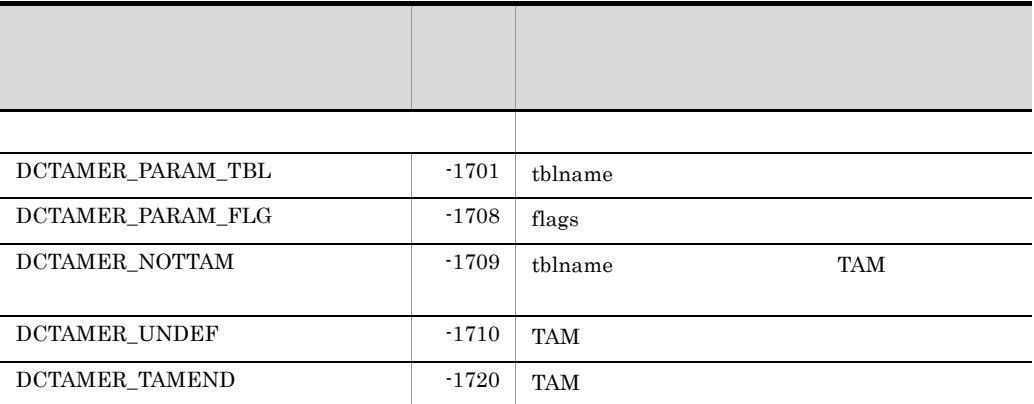

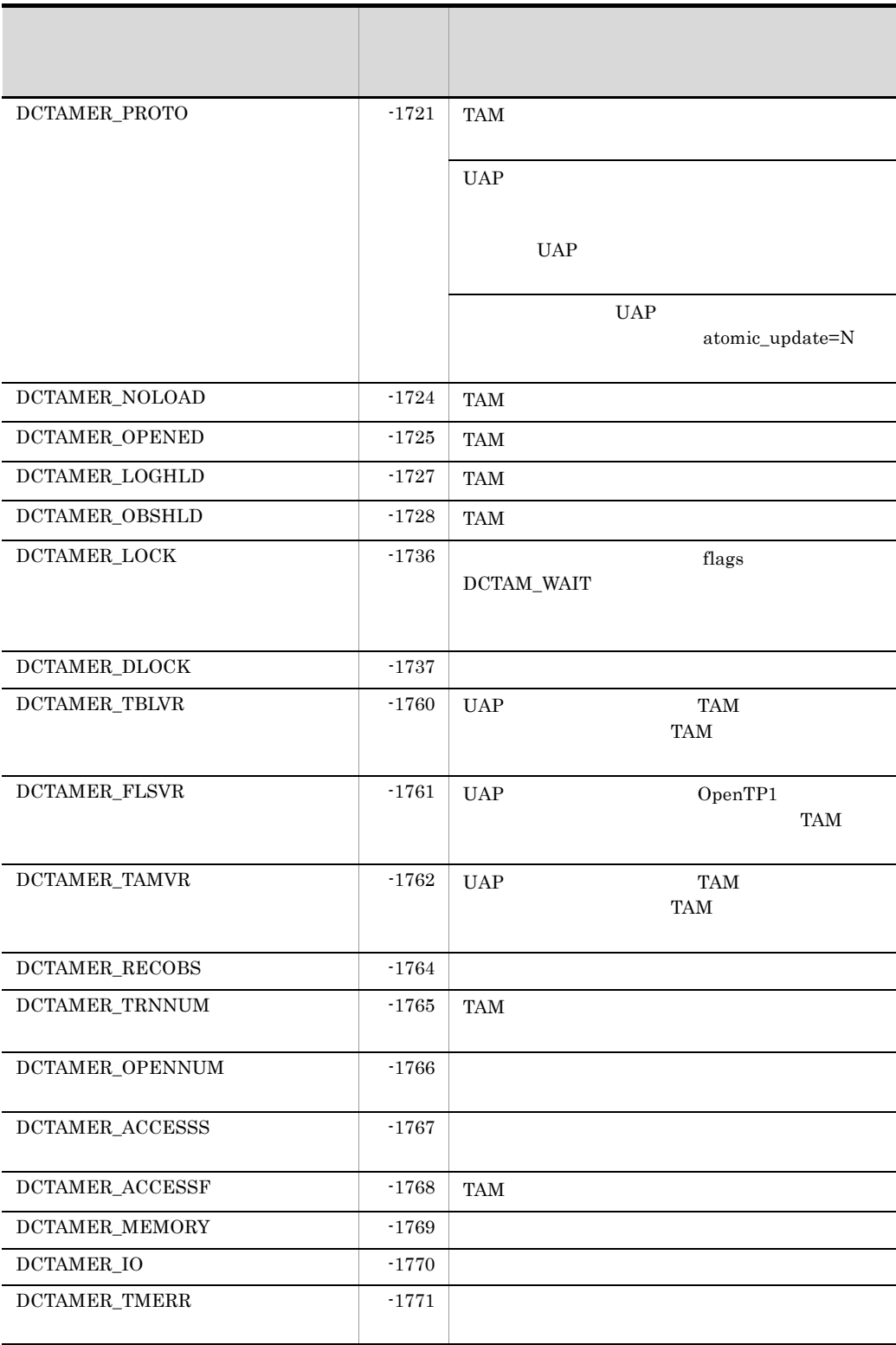

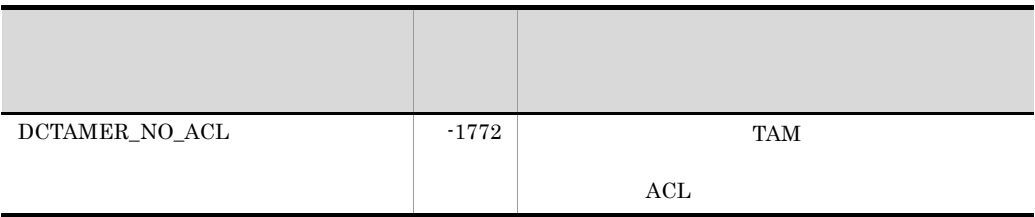

### dc\_tam\_read

TAM

ANSI  $C$   $C++$ 

```
#include <dctam.h>
int dc_tam_read(DCLONG tblid,struct DC_TAMKEY *keyadr,
                  int keyno,
                  char *bufadr,int bufsize,DCLONG flags)
```
K&R C

#include <dctam.h> int dc\_tam\_read(tblid,keyadr,keyno,bufadr,bufsize,flags) DCLONG tblid; struct DC\_TAMKEY \*keyadr; int keyno; char \*bufadr; int bufsize; DCLONG flags;

flags  $\text{TAM}$ 

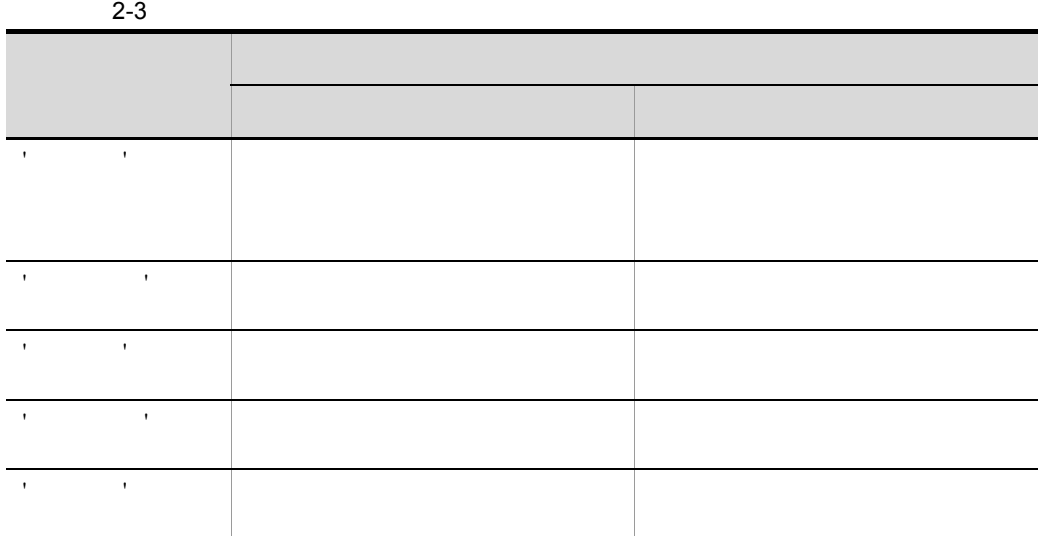

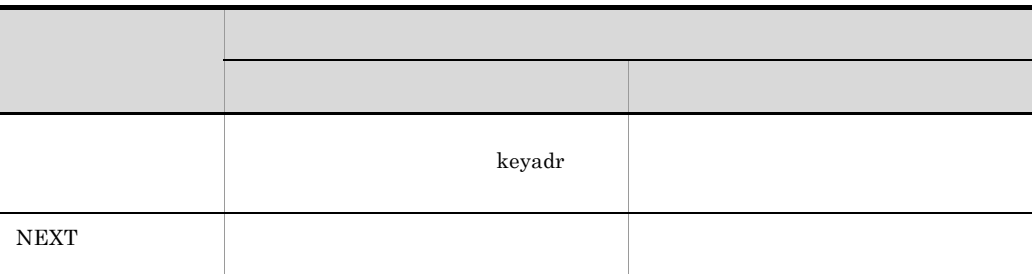

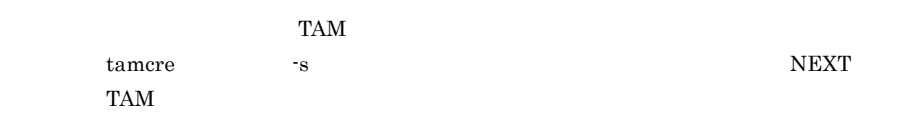

#### $TAM$

 $\rm dc\_tam\_read$ 

### UAP

tblid

レコードを入力する TAM テーブルの,テーブル記述子を設定します。テーブル記述子は

 $dc\_tam\_open$ 

keyadr

```
struct DC_TAMKEY {
                    char *keyname;
                    };
```
**•** keyname

2. OpenTP1 dc\_tam\_read

keyno

keyadr

bufadr

bufsize

flags

1}|{DCTAM\_REFERENCE |{DCTAM\_EXCLUSIVE|DCTAM\_NOEXCLUSIVE}  $|DCTAMMODIFY|$   $|DCTAMMAT|$  $DCTAMMOWAIT$ }

 $\times$ 

• 1  $1$ 

DCTAM\_EQLSRC...'

 $\begin{minipage}{.4\linewidth} \textbf{DCTAM\_GRTEQLSRC...'} \end{minipage}$ 

 $\begin{minipage}{0.9\linewidth} \textbf{DCTAM\_GRTSRC...'} \end{minipage}$ 

 $\begin{minipage}{.4\linewidth} \textbf{DCTAM\_LSSEQLSRC...'} \end{minipage}$ 

DCTAM\_LSSSRC...'  $\blacksquare$ 

DCTAM\_FIRSTSRC...

DCTAM\_NEXTSRC...

• 2

DCTAM\_REFERENCE... DCTAM\_MODIFY...

• 3

#### DCTAM\_NOEXCLUSIVE

#### DCTAM\_EXCLUSIVE...

#### DCTAM\_NOEXCLUSIVE...

• 4

 $DCTAM\_NOWLED$ DCTAM\_WAIT... DCTAM\_NOWAIT...

flags  $\Box$ 

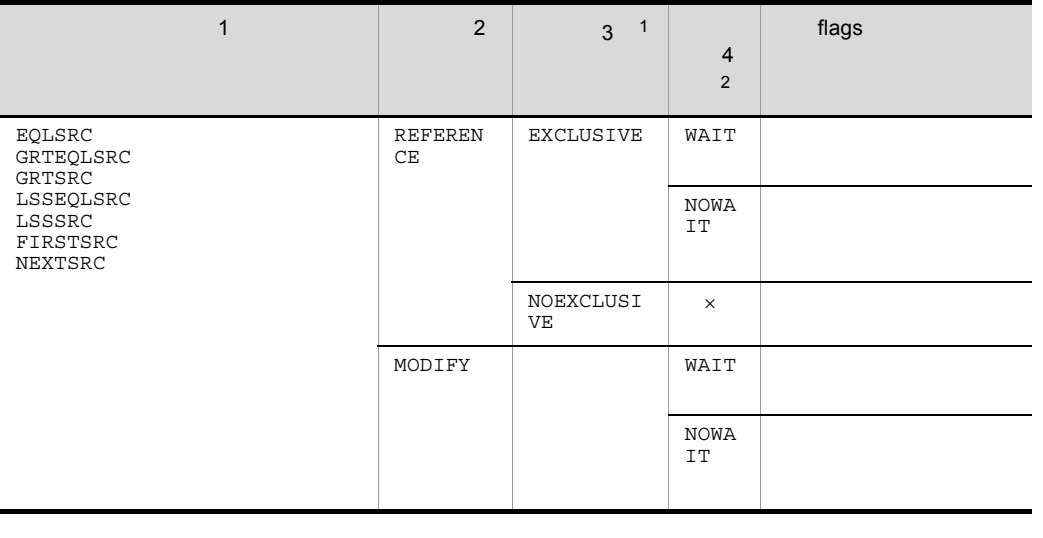

- $\times$  ${\tt EXCLUSIVE} \hspace{2.0cm} {\tt NOEXCLUSIVE}$ 
	- 注※ 1
		- NOEXCLUSIVE
		-

 $\overline{2}$ 

NOWAIT

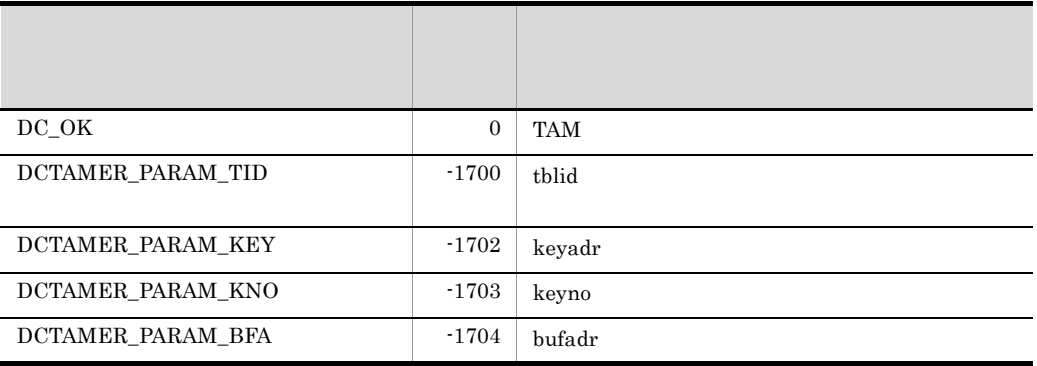

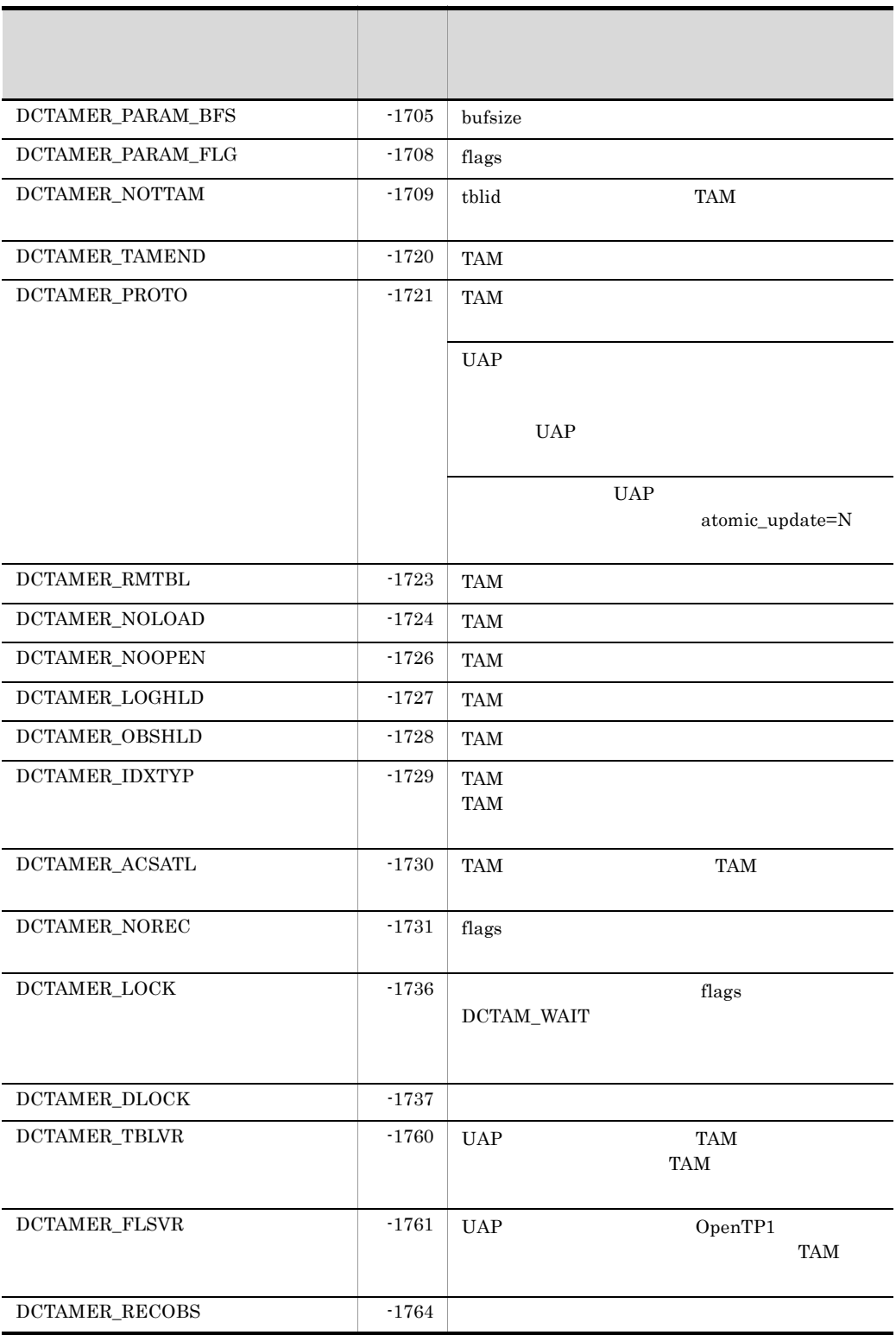

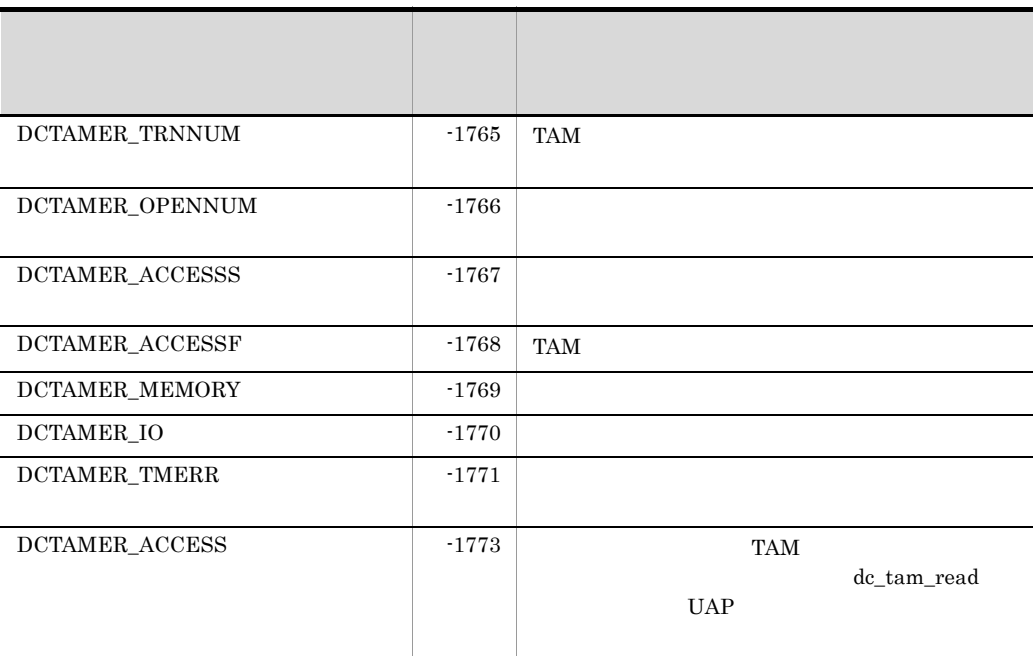

# dc\_tam\_read\_cancel

TAM

ANSI  $C$   $C++$ 

#include <dctam.h> int dc\_tam\_read\_cancel(DCLONG tblid,struct DC\_TAMKEY \*keyadr, int keyno,DCLONG flags)

K&R C

#include <dctam.h> int dc\_tam\_read\_cancel(tblid,keyadr,keyno,flags) DCLONG tblid; struct DC\_TAMKEY \*keyadr; int keyno; DCLONG flags;

dc\_tam\_read

dc\_tam\_rewrite

 $TAM$ 

dc\_tam\_read\_cancel  $TAM$ 

dc\_tam\_read\_cancel

dc\_tam\_read\_cancel

# UAP

tblid

 $TAM$ 

dc\_tam\_open

keyadr

```
struct DC_TAMKEY {
                    char *keyname;
                    };
```
**•** keyname

### keyno

keyadr

flag

 $DCNOFLAGS$ 

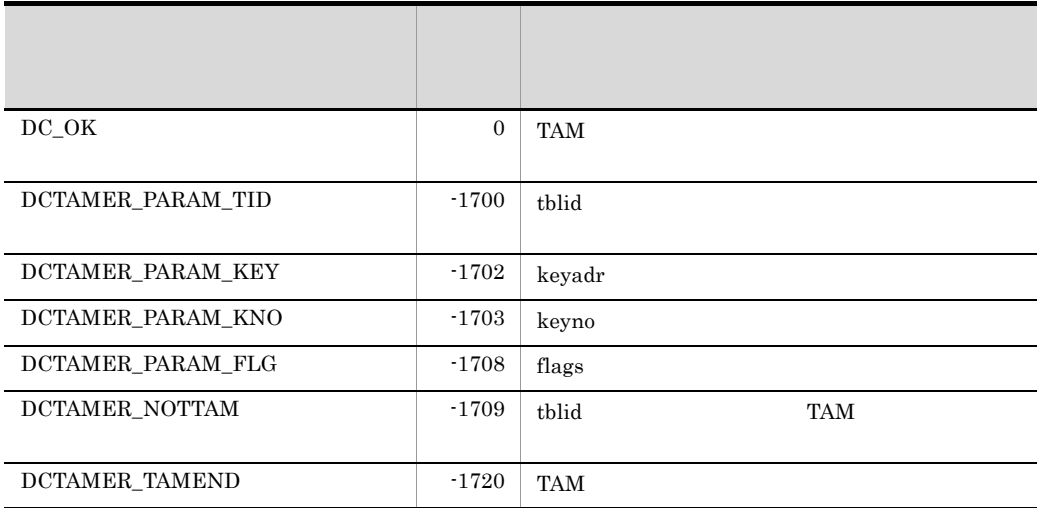

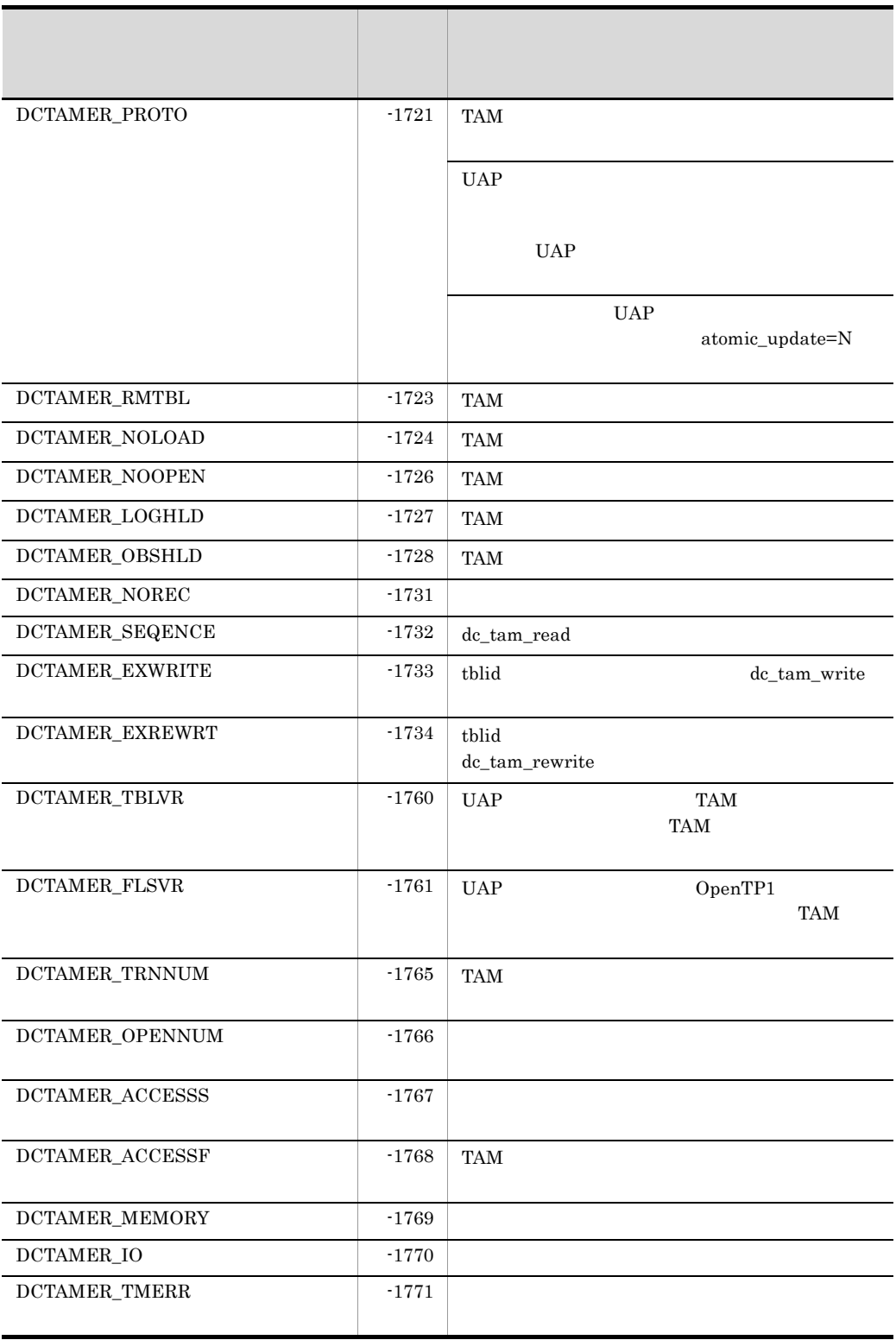

# dc\_tam\_rewrite

TAM  $T_A$ 

ANSI  $C$   $C++$ 

```
#include <dctam.h>
int dc_tam_rewrite(DCLONG tblid,struct DC_TAMKEY *keyadr,
                     int keyno,
                     char *datadr,int datsize,DCLONG flags)
```
#### K&R C

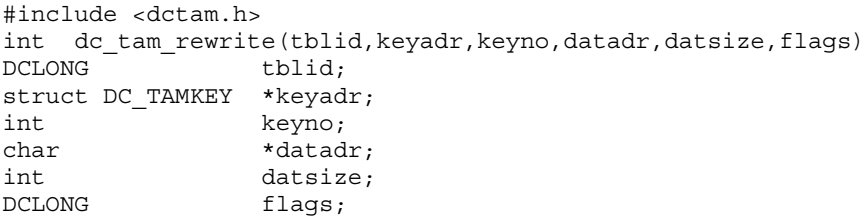

dc\_tam\_read

 $dc\_tam\_read$  1 dc\_tam\_rewrite dc\_tam\_delete dc\_tam\_read\_cancel dc\_tam\_rewrite

dc\_tam\_rewrite

 $TAM$ TAM  $t$  $\sim$ s  $\sim$ 

dc\_tam\_rewrite

tamcre

 $tamere$  -s

### UAP

tblid

 $TAM$ 

dc\_tam\_open

keyadr

struct DC\_TAMKEY { char \*keyname; };

**•** keyname

keyno

keyadr

datadr

datsize

flags

 $DCNOFLAGS$ 

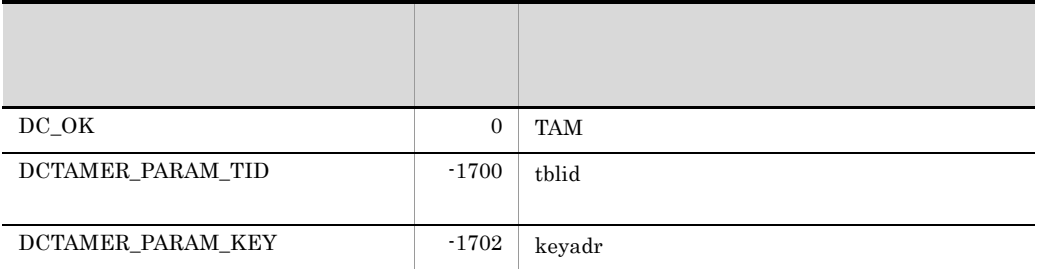

 $\times$
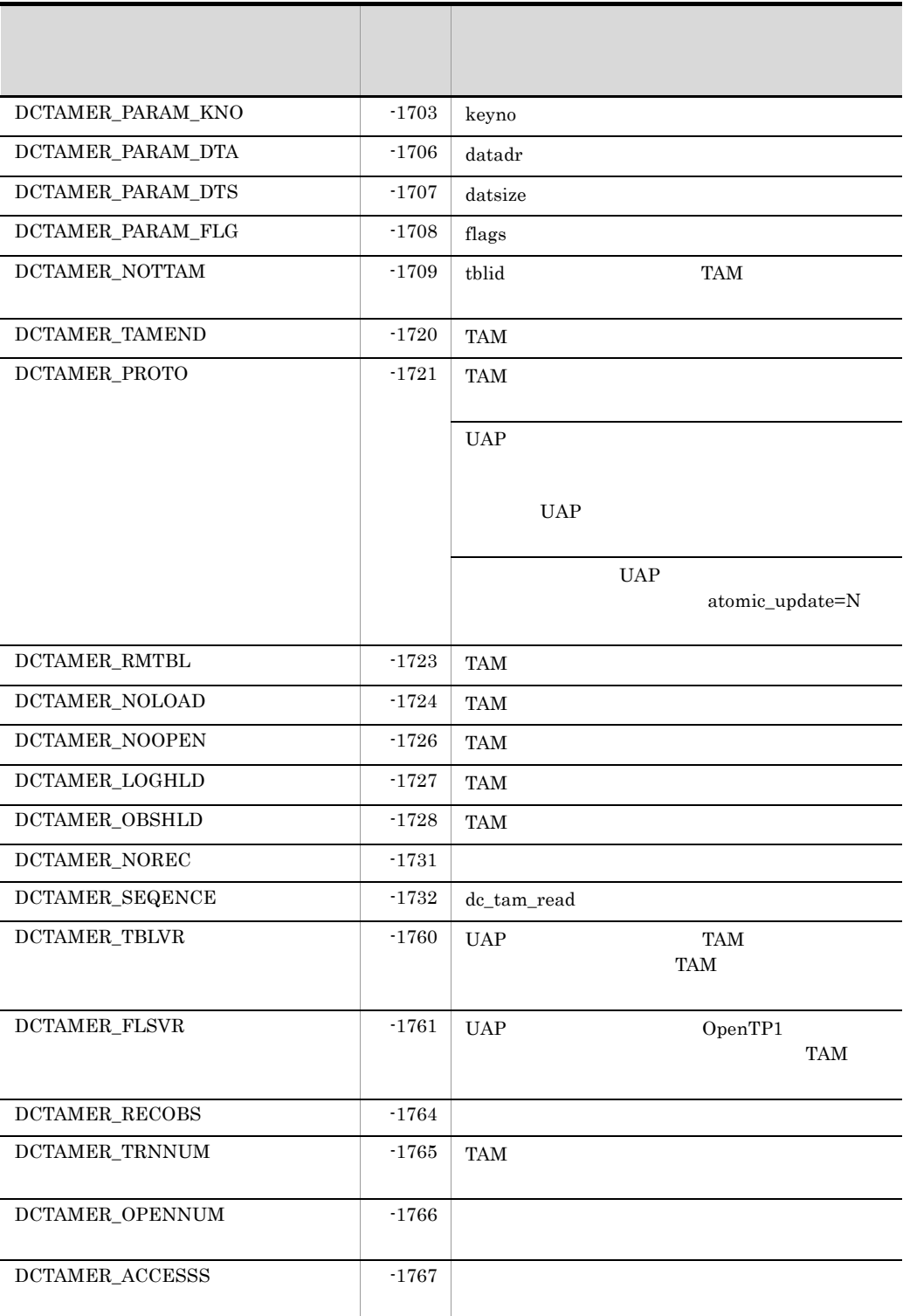

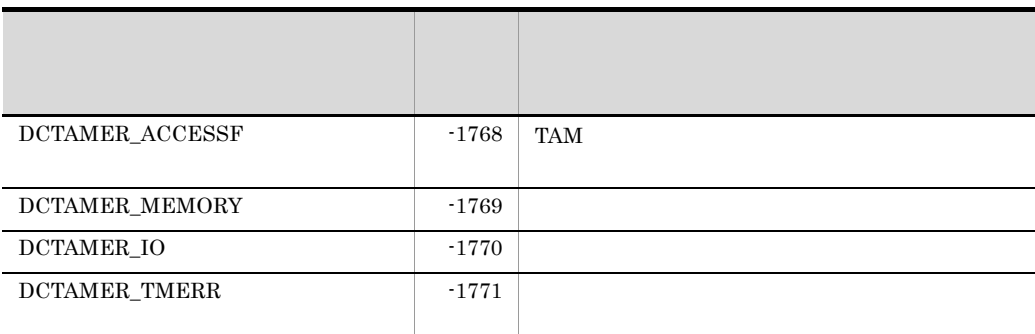

## dc\_tam\_status

TAM

ANSI  $C$   $C++$ 

```
#include <dctam.h>
int dc_tam_status(char *tblname,struct DC_TAMSTAT *stbuf,
                  DCLONG flags)
```
#### K&R C

```
#include <dctam.h>
int dc_tam_status(tblname,stbuf,flags)
char \overline{\phantom{a}} \overline{\phantom{a}} 
 struct DC_TAMSTAT *stbuf;
 DCLONG flags;
```
#### TAM DC\_TAMSTAT

- TAM
- TAM
- **•**  $\mathbf{r} = \mathbf{r} \cdot \mathbf{r} + \mathbf{r} \cdot \mathbf{r} + \mathbf{r} \cdot \mathbf{r} + \mathbf{r} \cdot \mathbf{r} + \mathbf{r} \cdot \mathbf{r} + \mathbf{r} \cdot \mathbf{r} + \mathbf{r} \cdot \mathbf{r} + \mathbf{r} \cdot \mathbf{r} + \mathbf{r} \cdot \mathbf{r} + \mathbf{r} \cdot \mathbf{r} + \mathbf{r} \cdot \mathbf{r} + \mathbf{r} \cdot \mathbf{r} + \mathbf{r} \cdot \mathbf{r} + \mathbf{r} \cdot \mathbf{r$
- **•**  $\blacksquare$
- **•** インデクス種別
- 
- **•** アクセス形態 **•** ローディング契機
- TAM
- **•** キー長
- **•** キー開始位置
- **•** セキュリティ属性

#### UAP

tblname

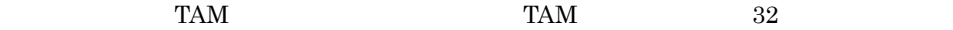

stbuf

 $\rm{DC\_TAMSTAT}$ dc\_tam\_status TAM flags DCNOFLAGS OpenTP1 stbuf

TAM DC\_TAMSTAT

struct DC\_TAMSTAT { char st file name[64]; DCLONG st tbl stat; DCLONG st rec usenum; DCLONG st rec maxnum;  $char$   $st\_idx\_type;$ char st acs type; char st lod type; char reservel; DCLONG st\_rec\_len; DCLONG st key len; DCLONG st\_key\_pos; DCLONG st tbl sec; DCLONG reserve2[8]; }; **•** st\_file\_name TAM **•** st\_tbl\_stat TAM  $T_A$ DCTAM\_STS\_OPN... DCTAM\_STS\_CLS... DCTAM\_STS\_LHLD... DCTAM\_STS\_OHLD...

- **•** st\_rec\_usenum TAM  $dc\_tam\_status$
- **•** st\_rec\_maxnum TAM FILM STATES AND TANKS
- **•** st\_idx\_type TAM  $T_A$

DCTAM\_STS\_HASH... DCTAM\_STS\_TREE... **•** st\_acs\_type TAM  $T_A$ DCTAM\_STS\_READ... DCTAM\_STS\_REWRITE... DCTAM\_STS\_WRITE... DCTAM\_STS\_RECLCK...

• st\_lod\_type TAM  $T_A$  $\label{eq:2} \text{DCTAM\_STS\_START}... \text{TAM}$ DCTAM\_STS\_LIB...dc\_tam\_open TAM

DCTAM\_STS\_CMD...tamload

- **•** reserve1
- **•** st\_rec\_len TAM
- **•** st\_key\_len TAM
- **•** st\_key\_pos TAM  $T_A$
- **•** st\_tbl\_sec TAM TAM TAM TAM TAM TAM  $T_A$

DCTAM\_STS\_NOSEC...

DCTAM\_STS\_SEC...

**•** reserve2

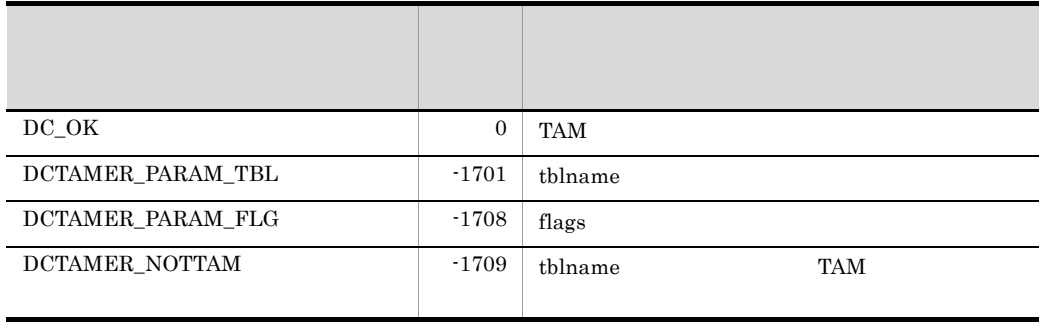

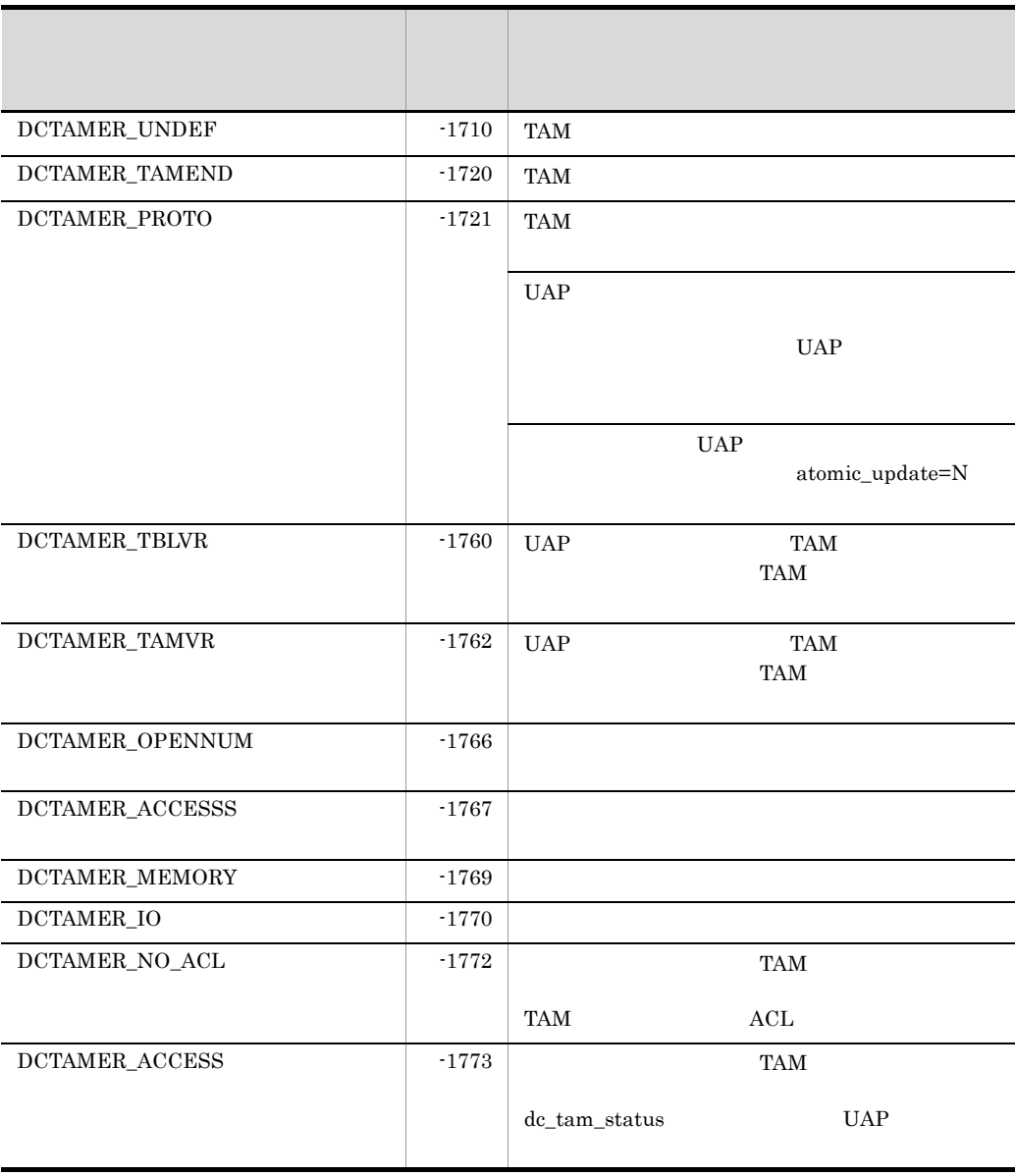

## dc\_tam\_write

 $TAM$  /  $/$ 

ANSI  $C$   $C++$ 

#include <dctam.h> int dc\_tam\_write(DCLONG tblid,struct DC\_TAMKEY \*keyadr, int keyno, char \*datadr,int datsize,DCLONG flags)

#### K&R C

#include <dctam.h> int dc\_tam\_write(tblid,keyadr,keyno,datadr,datsize,flags) DCLONG tblid; struct DC\_TAMKEY \*keyadr; int keyno; char \*datadr; int datsize; DCLONG flags;

#### $TAM$

 $TAM$ 

 $flags$  DCTAM\_WRITE

TAM **TAM** 

• **•** *•*  $\mathbb{P}$  *•*  $\mathbb{P}$  *•*  $\mathbb{P}$  *•*  $\mathbb{P}$  *•*  $\mathbb{P}$  *••* $\mathbb{P}$  **<b>***••*  $\mathbb{P}$  **••**  $\mathbb{P}$  **••**  $\mathbb{P}$  **••**  $\mathbb{P}$  **••**  $\mathbb{P}$  **••**  $\mathbb{P}$  **••**  $\mathbb{P}$  **••**  $\mathbb{P}$  **••**  $\mathbb{P}$ flags DCTAM\_WRTADD DCTAM\_ADD

dc\_tam\_write

 $TAM$ 

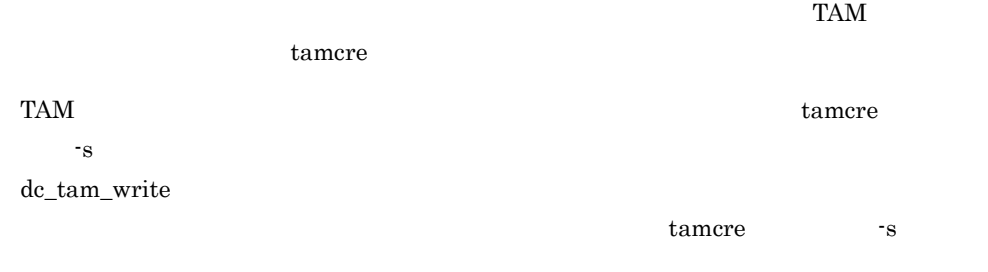

### UAP

tblid

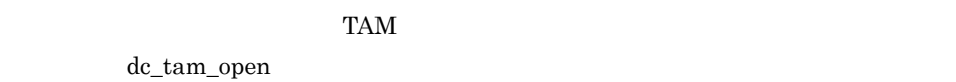

keyadr

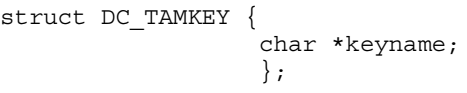

**•** keyname

keyno

keyadr

datadr

datsize

 $\times$ 

flags

{DCTAM\_WRITE|DCTAM\_WRTADD|DCTAM\_ADD} |{DCTAM\_WAIT|DCTAM\_NOWAIT}

• 1

DCTAM\_WRITE... DCTAM\_WRTADD...  $DCTAM\_ADD \ldots$ • 2

 $\operatorname{DCTAM\_NOWAIT}$ DCTAM\_WAIT... DCTAM\_NOWAIT...

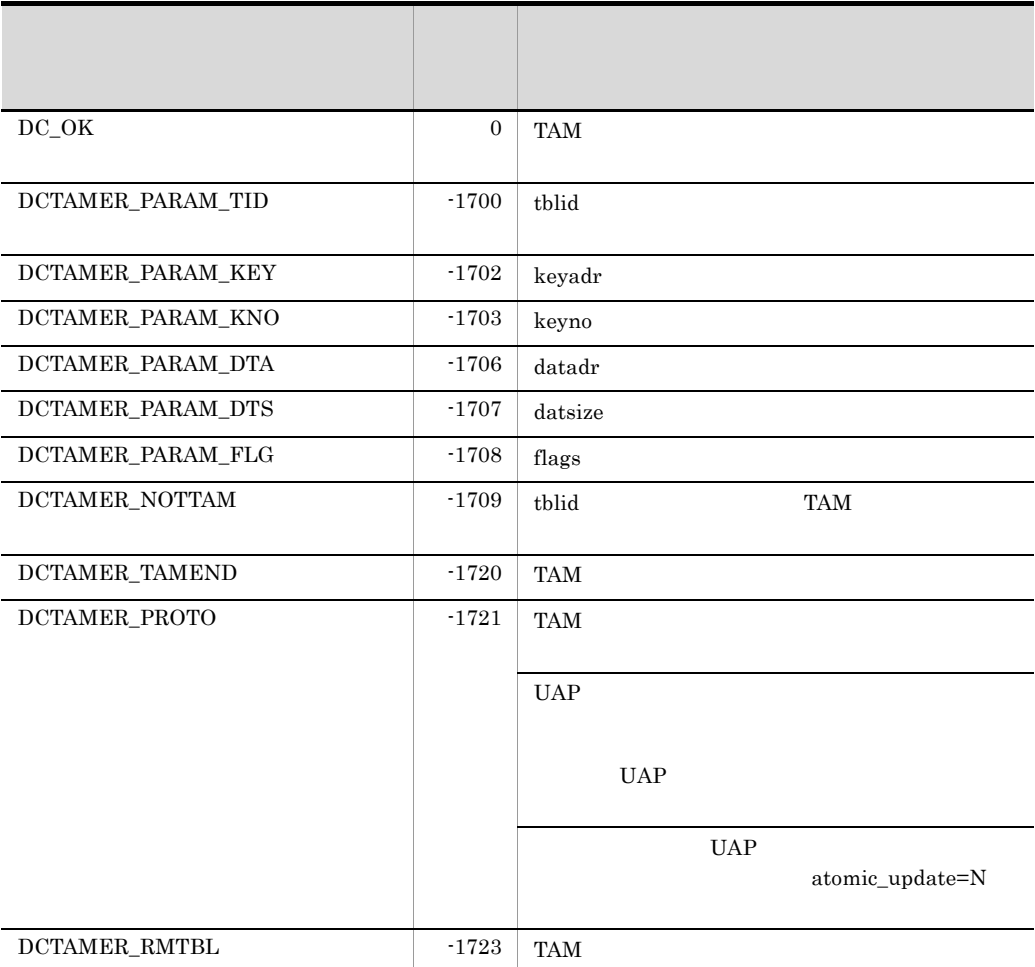

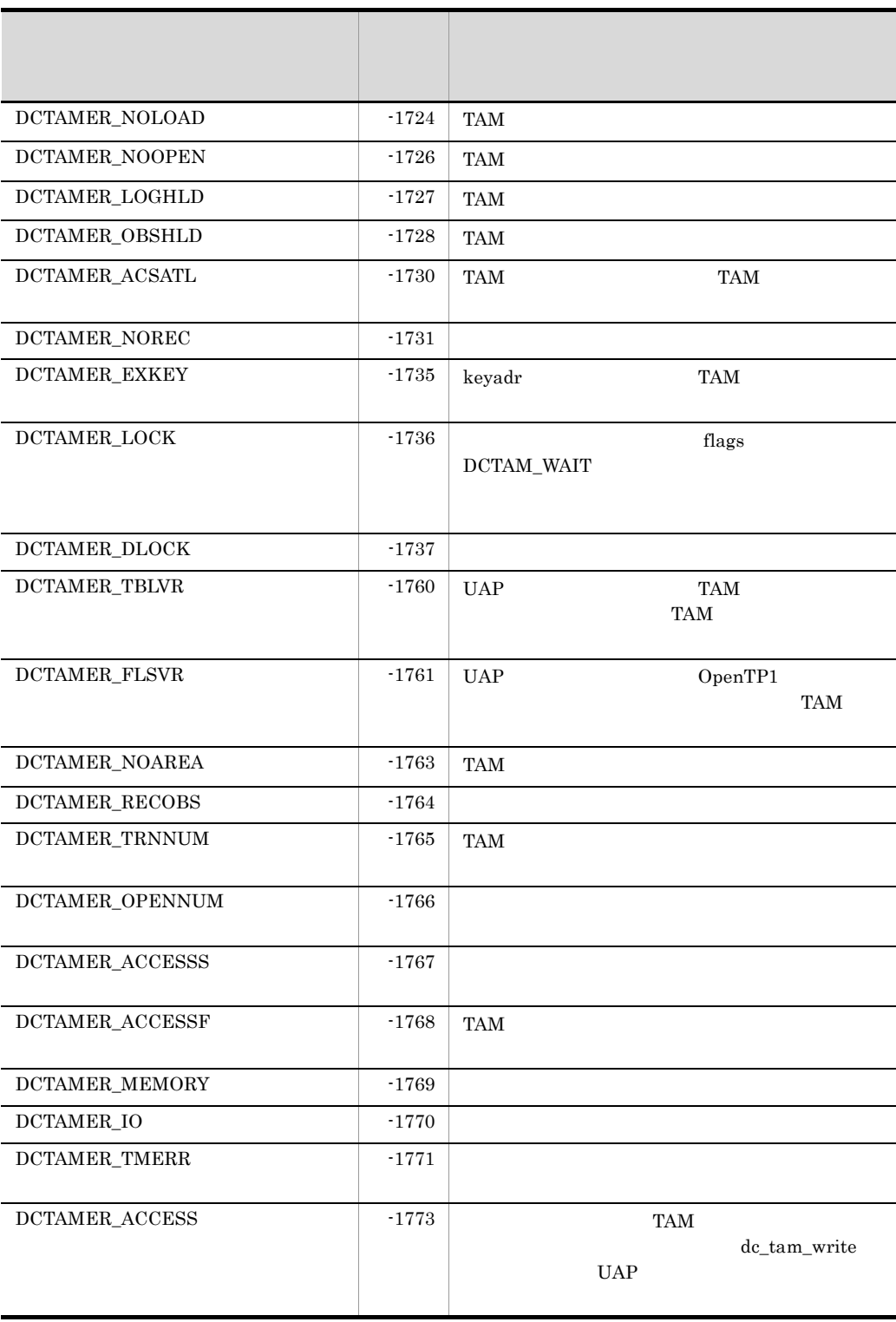

2. OpenTP1

dc\_trn\_

## dc\_trn

OpenTP1

- dc\_trn\_begin
- dc\_trn\_chained\_commit
- dc\_trn\_chained\_rollback
- dc\_trn\_info
- dc\_trn\_rm\_select
- dc\_trn\_unchained\_commit
- dc\_trn\_unchained\_rollback

dc\_trn\_ TP1/Server Base TP1/LiNK

 $UAP$ 

## dc\_trn\_begin

ANSI  $C$   $C++$ 

#include <dctrn.h> int dc\_trn\_begin(void)

K&R C

```
#include <dctrn.h>
int dc_trn_begin()
```
dc\_trn\_begin

 $dc\_trn\_begin} 1$ 

dc\_trn\_begin

dc\_trn\_begin

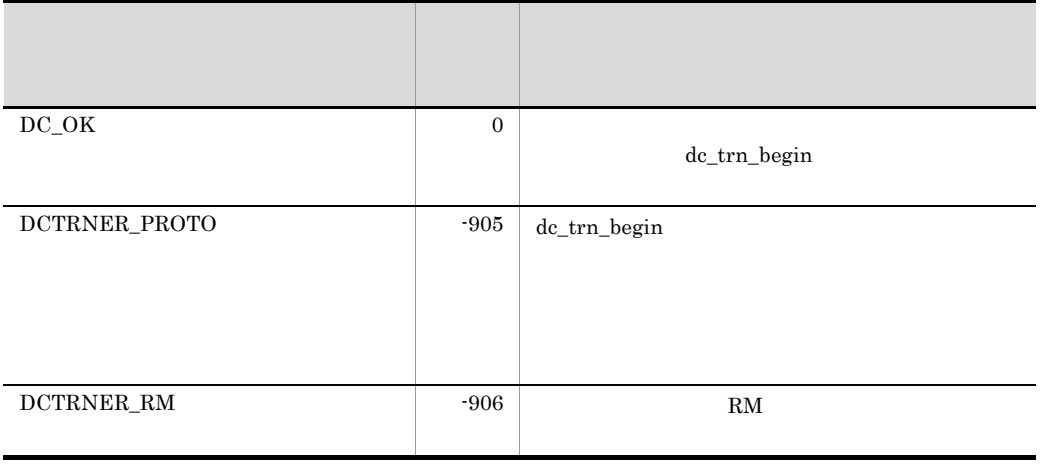

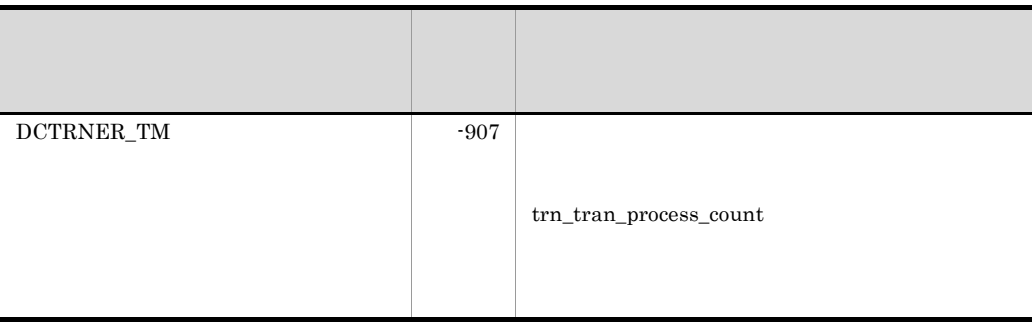

if(!dc\_trn\_info(NULL) && dc\_trn\_begin() < 0) fputs("cannot begin transaction¥n", stderr);

391

## dc\_trn\_chained\_commit

ANSI  $C$   $C++$ 

#include <dctrn.h> int dc\_trn\_chained\_commit(void)

K&R C

#include <dctrn.h> int dc\_trn\_chained\_commit()

#### $UAP$

dc\_trn\_chained\_commit

 $UAP$ 

#### $UAP$

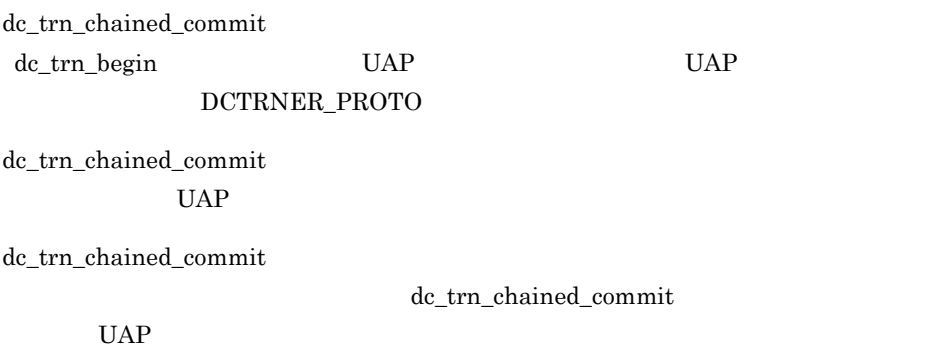

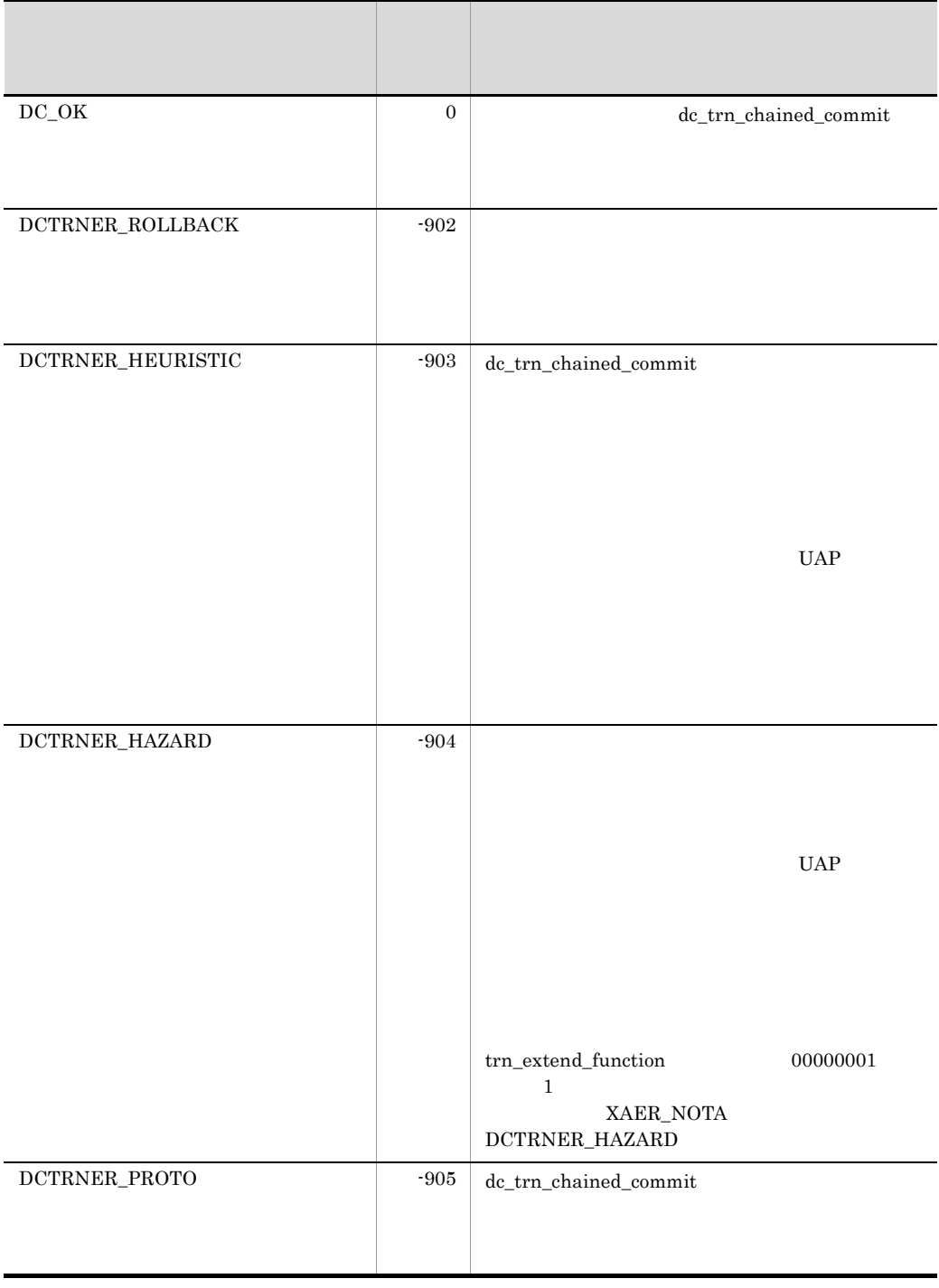

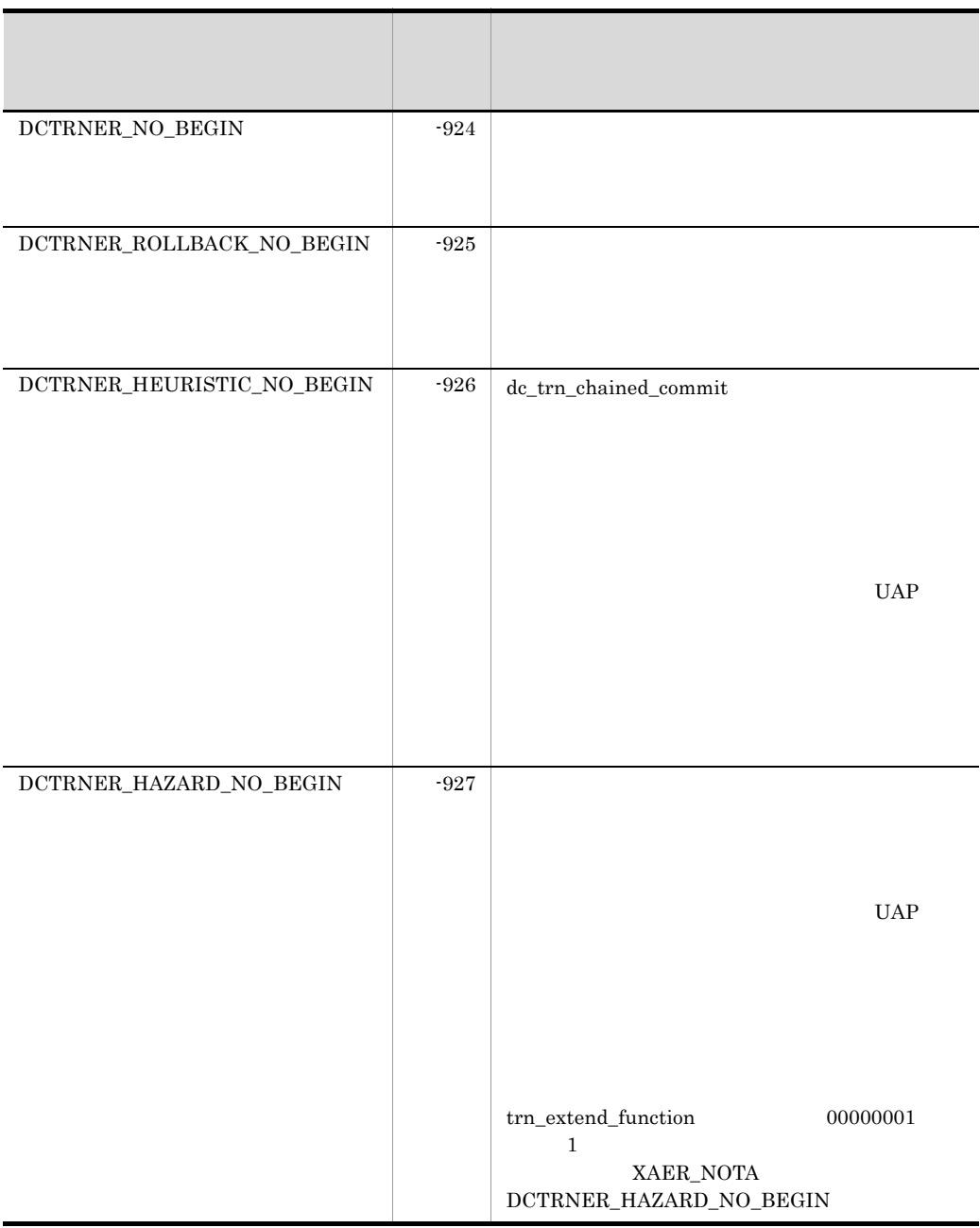

if(dc\_trn\_info(NULL) && dc\_trn\_chained\_commit() < 0) fputs("cannot commit transaction¥n", stderr);

## dc\_trn\_chained\_rollback

#### ANSI  $C$   $C++$

```
#include <dctrn.h>
int dc_trn_chained_rollback(void)
```
#### K&R C

#include <dctrn.h> int dc\_trn\_chained\_rollback()

dc\_trn\_chained\_rollback

dc\_trn\_chained\_rollback

dc\_trn\_chained\_rollback

#### $UAP$

dc\_trn\_chained\_rollback dc\_trn\_begin UAP UAP UAP

DCTRNER\_PROTO

dc\_trn\_chained\_rollback UAP extended using the UAP

dc\_trn\_chained\_rollback

dc\_trn\_chained\_rollback

 $UAP$ 

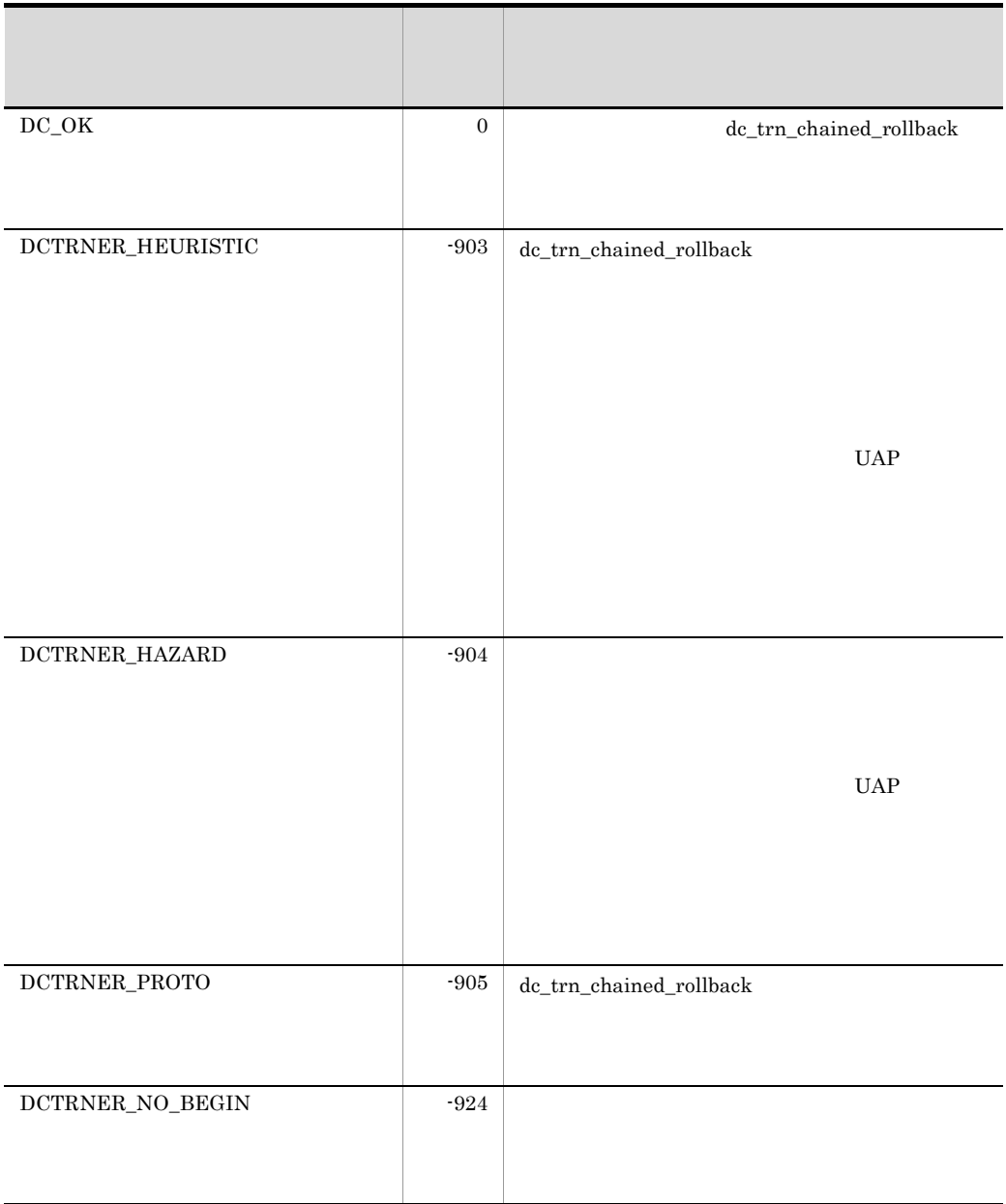

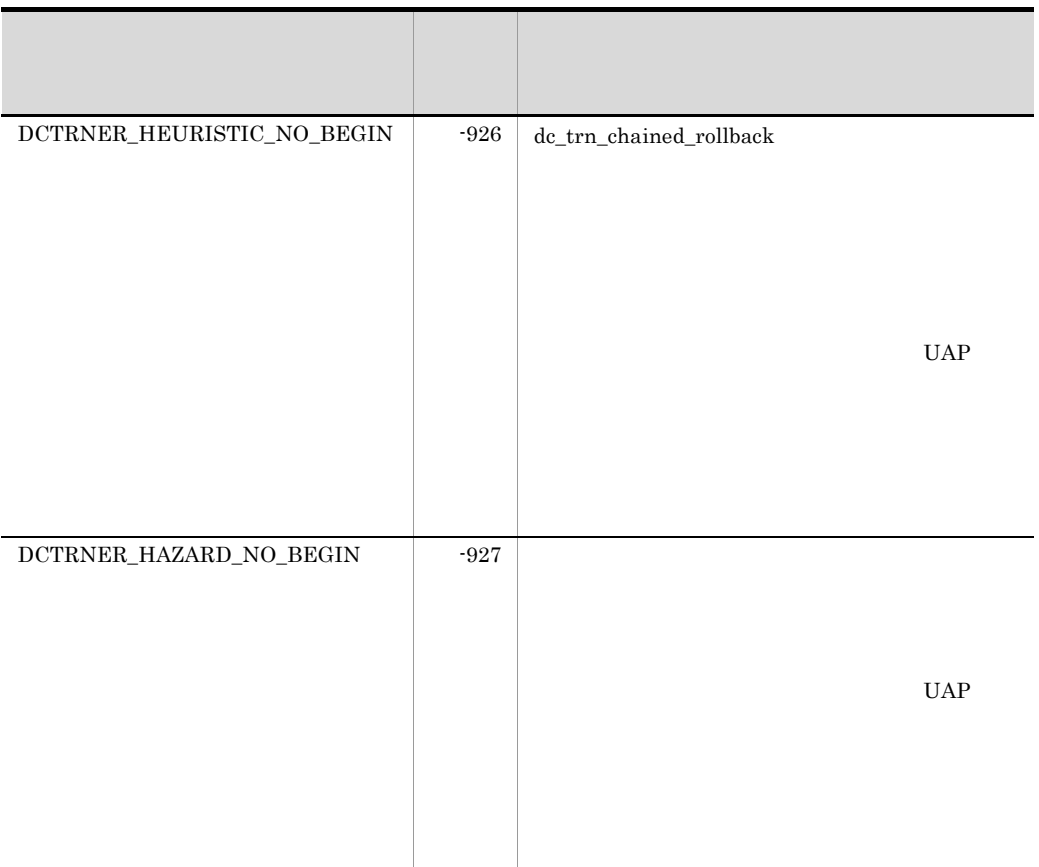

if (dc\_trn\_info(NULL) && dc\_trn\_chained\_rollback() <0) fputs("cannot rollback transaction¥n", stderr);

## dc\_trn\_info

```
ANSI C C++#include <dctrn.h>
int dc_trn_info(char *flags)
K&R C
#include <dctrn.h>
int dc_trn_info(flags)
char \overline{f} \overline{f} lags;
dc_trn_info UAP
dc_trn_info
 UAP dc\_trn\_infoUAPUAP
 flags
\mbox{NULL}
```
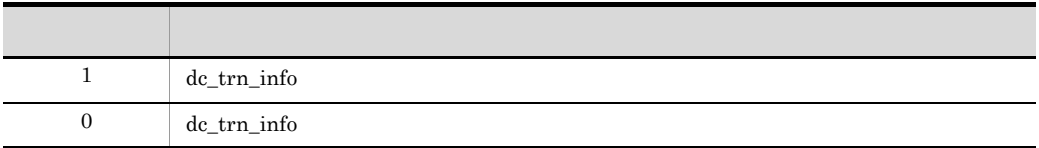

```
if(!dc_trn_info(NULL) && dc_trn_begin() < 0)
   fputs("cannot begin transaction¥n", stderr);
```
API UAP

## dc\_trn\_rm\_select

ANSI  $C$   $C++$ 

#include <dctrn.h> int dc\_trn\_rm\_select(char \*rmname, char \*id, DCLONG flags)

#### K&R C

```
#include <dctrn.h>
int dc_trn_rm_select(rmname, id, flags)
char *<sub>rmname;</sub>
char *id;
DCLONG flags;
```
**Example 12** trnrmid trnrmid transmitted transmitted to  $k$ 

dc\_trn\_rm\_select

dc\_trn\_rm\_select

dc\_trn\_rm\_select

trnrmid -k  $-$ k

 $UAP$ 

dc\_trn\_rm\_select

#### UAP

rmname

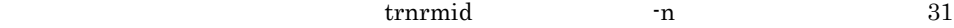

id

rmname the contract of the contract of the contract of the contract of the contract of the contract of the contract of the contract of the contract of the contract of the contract of the contract of the contract of the con  $\overline{2}$ 

flags

 $DCNOFLAGS$ 

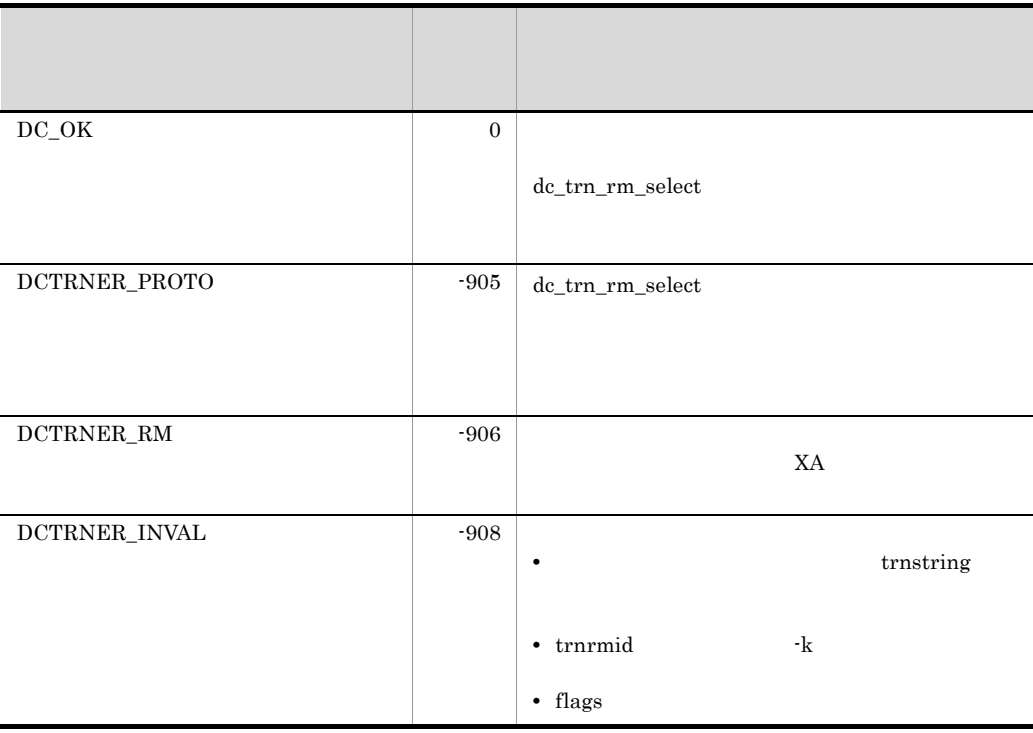

if(dc\_trn\_rm\_select("RM\_A", "Z1", DCNOFLAGS)) fputs("cannot rm select¥n",stderr);

## dc\_trn\_unchained\_commit

ANSI  $C$   $C++$ 

#include <dctrn.h> int dc\_trn\_unchained\_commit(void)

K&R C

#include <dctrn.h> int dc\_trn\_unchained\_commit()

dc\_trn\_unchained\_commit

#### $UAP$

dc\_trn\_unchained\_commit

 $UAP$  UAP UAP

#### DCTRNER\_PROTO

dc\_trn\_unchained\_commit  $UAP$ 

dc\_trn\_unchained\_commit

dc\_trn\_unchained\_commit

 $UAP$ 

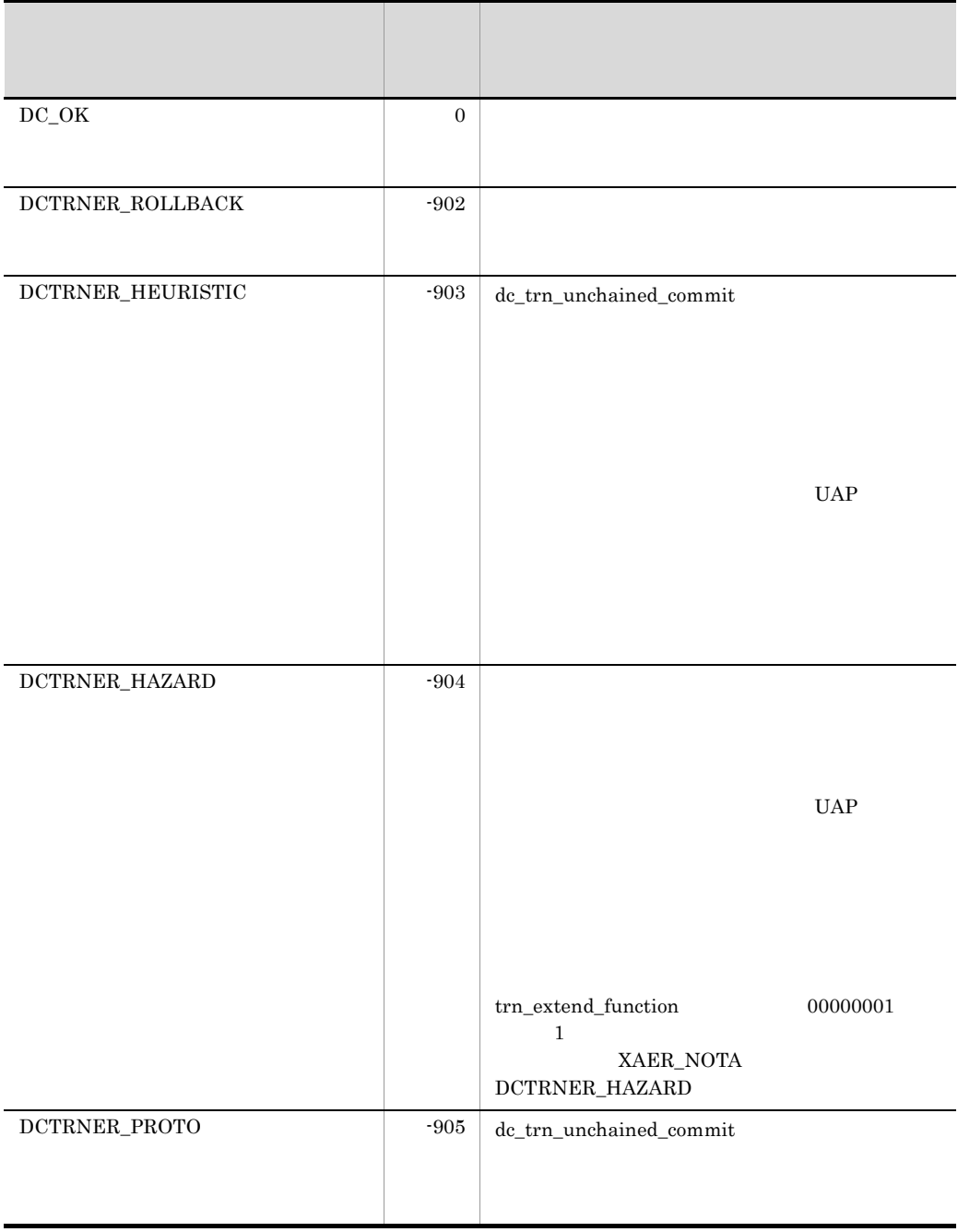

if(dc\_trn\_info(NULL) && dc\_trn\_unchained\_commit() < 0) fputs("cannot commit transaction¥n",stderr);

## dc\_trn\_unchained\_rollback

ANSI  $C$   $C++$ 

#include <dctrn.h> int dc\_trn\_unchained\_rollback(void)

K&R C

#include <dctrn.h> int dc\_trn\_unchained\_rollback()

dc\_trn\_unchained\_rollback

dc\_trn\_unchained\_rollback

dc\_trn\_unchained\_rollback

rollback\_only

dc\_trn\_unchained\_rollback

dc\_trn\_unchained\_rollback UAP example use that the UAP example  $\mu$ dc\_trn\_unchained\_rollback UAP

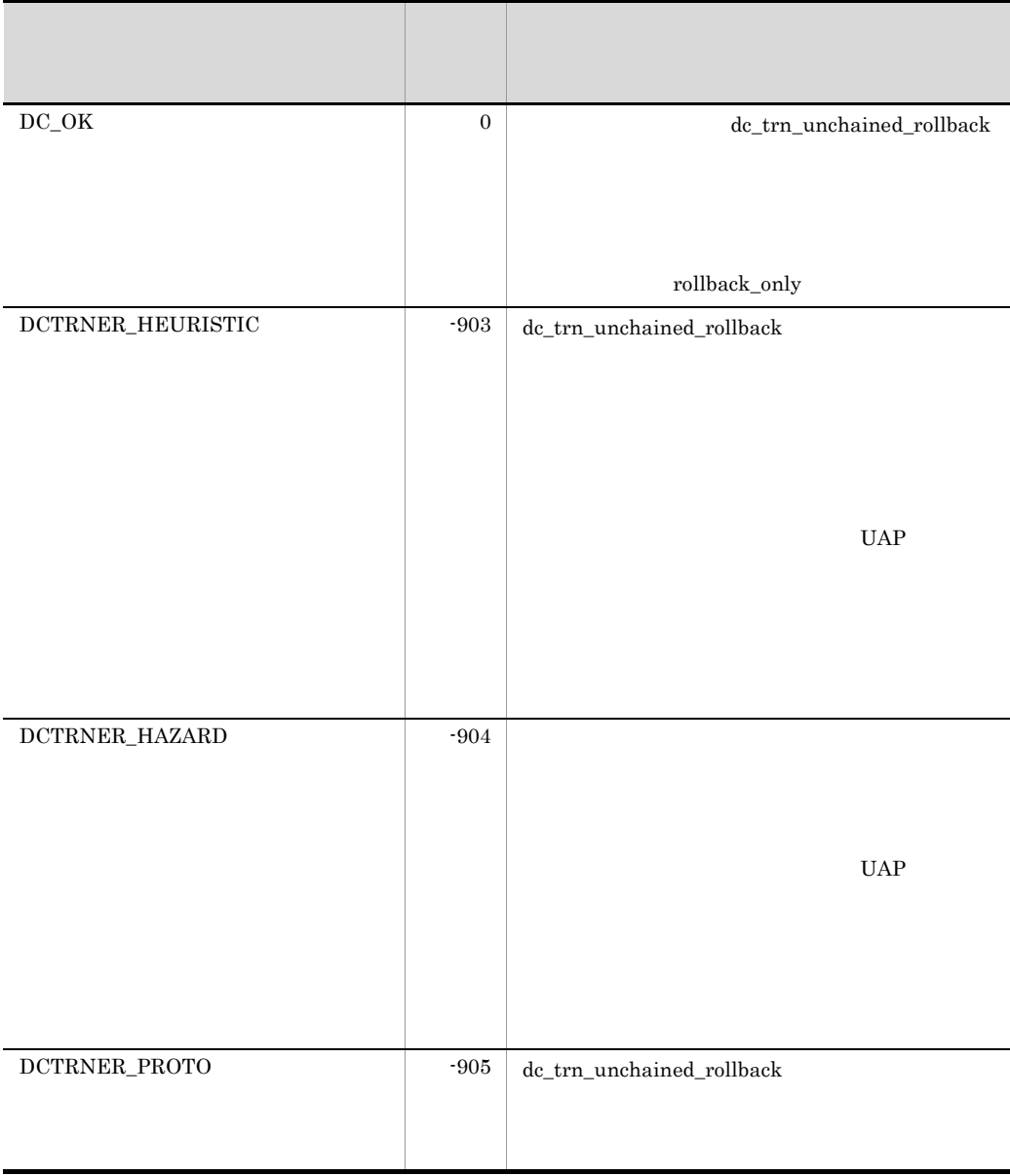

if (dc\_trn\_info(NULL) && dc\_trn\_unchained\_rollback() < 0) fputs("cannot rollback transaction¥n",stderr);

2. OpenTP1

dc\_uto\_

## dc\_uto\_

OpenTP1 TP1/Online Tester

• dc\_uto\_test\_status

dc\_uto\_ TP1/Server Base UAP

TP1/LiNK UAP

## dc\_uto\_test\_status

#### ANSI  $C$   $C++$

```
#include <dcuto.h>
int dc_uto_test_status(struct DC_UTOSTAT *test_stat,
                         DCLONG flags)
```
#### K&R C

```
#include <dcuto.h>
int dc uto test status(test stat, flags)
struct DC UTOSTAT *test_stat;
DCLONG flags;
```
#### dc\_uto\_test\_status

dc\_uto\_test\_status

#### UAP

test\_stat

flags

#### DCNOFLAGS

#### OpenTP1

test\_stat

```
struct DC_UTOSTAT {
                     char testID[5];
                    char mode;
                     char gbl_tran;
```
 char type; char svr\_tran; char comd; char \_res[22]; };

**•** testID

**ID** DCUTOKEY

**•** mode

DCUTO\_TEST

DCUTO\_NOTEST

**•** gbl\_tran

DCUTO\_TRN\_COMMIT

DCUTO\_TRN\_ROLLBACK

DCUTO\_TRN\_NOTRN

 $NULL$ 

**•** type

 $MCF$  MHP test\_mode DCUTO\_TEST\_MODE\_TARGET UAP target DCUTO\_TEST\_MODE\_USABLE UAP usable DCUTO\_TEST\_MODE\_SIMMHP MHP simmhp DCUTO\_TEST\_MODE\_NO UAP no **•** svr\_tran

test\_transaction\_commit

DCUTO\_TRN\_COMMIT

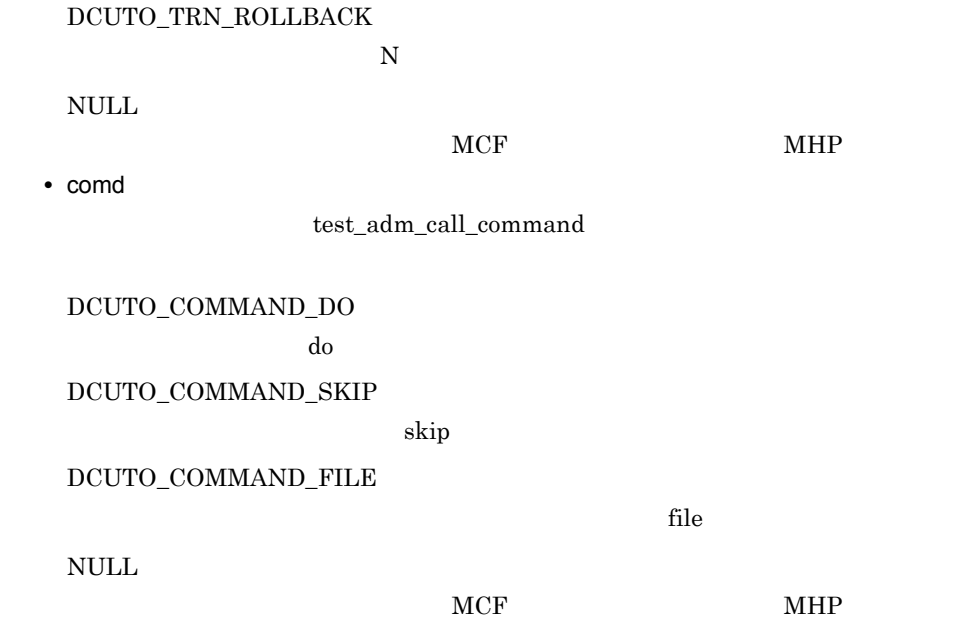

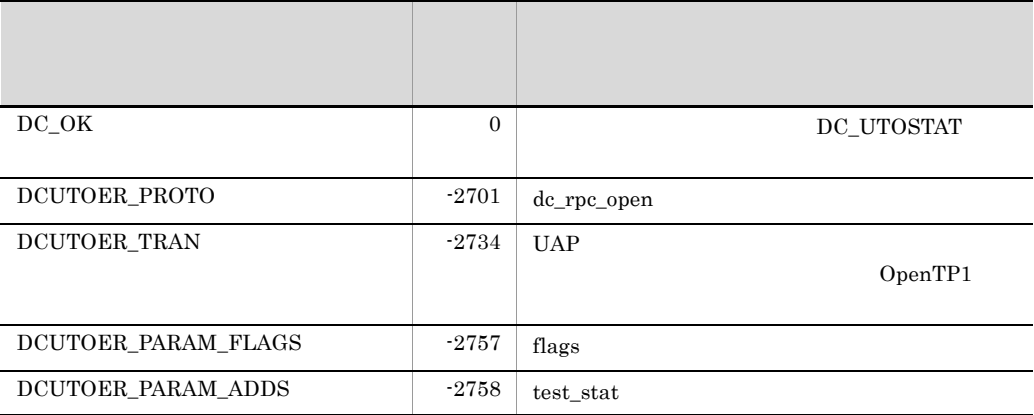

 $\begin{minipage}{0.9\linewidth} \textbf{MHP} \hspace{1.5cm} \textbf{dc\_uto\_test\_status} \hspace{2.5cm} \textbf{D}\textbf{C\_UTOSTAT} \end{minipage}$ 

• testID ID

- mode
- gbl\_tran
- **•** type DCUTO\_TEST\_MODE\_NO
- svr\_tran
- comd

# 3 OpenTP1

OpenTP1 OpenTP1

OpenTP1

OpenTP1

dc\_log\_

 $dc\_log$ 

## dc\_log\_

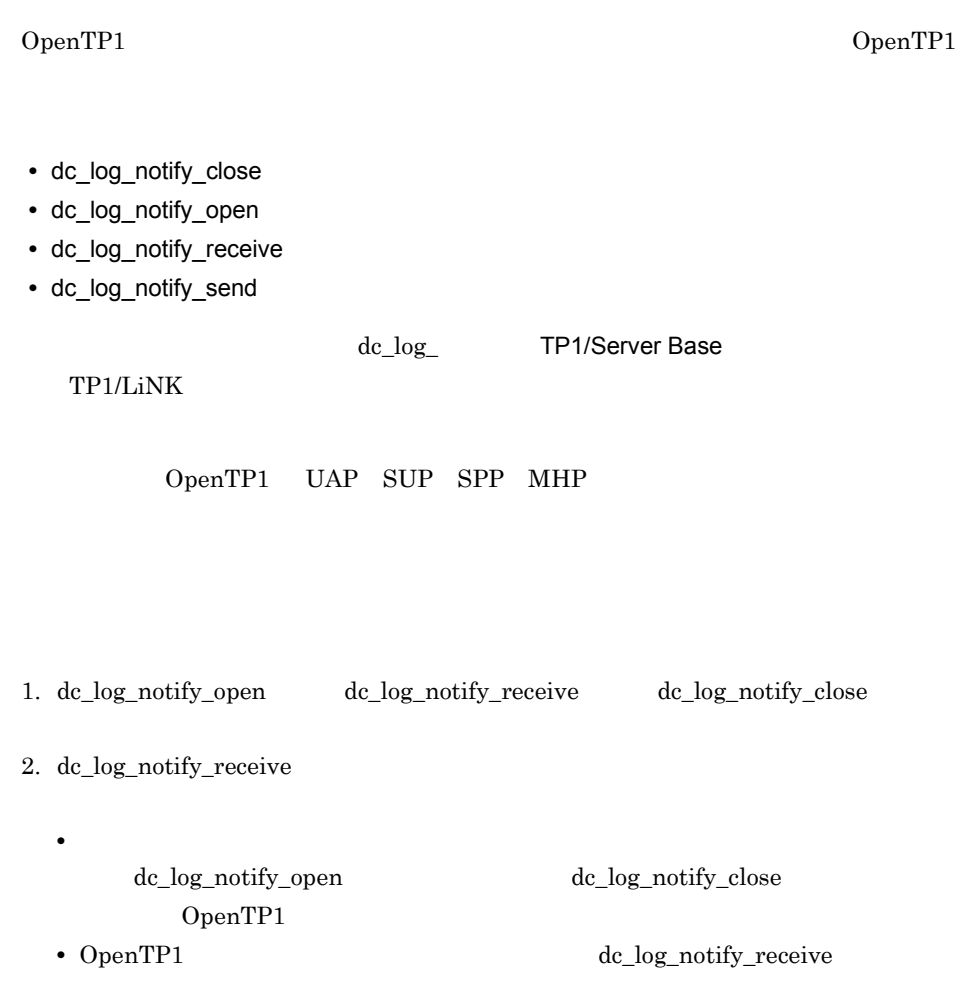

## dc\_log\_notify\_close

#### ANSI  $C$   $C++$

```
#include <dclog.h>
DCLONG dc_log_notify_close(DCLONG flags)
```
#### K&R C

```
#include <dclog.h>
DCLONG dc_log_notify_close(flags)
DCLONG flags;
```
OpenTP1 dc\_log\_notify\_open

#### UAP

flags

DCNOFLAGS

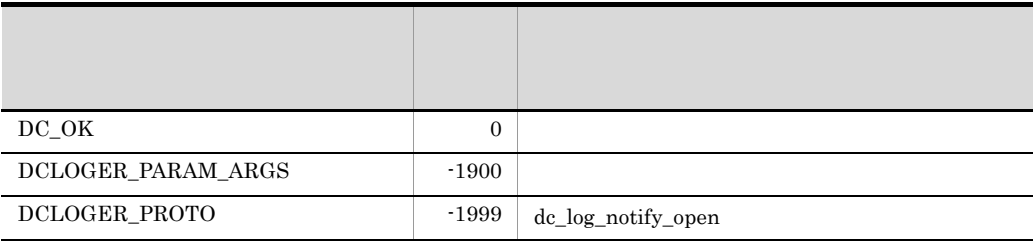

## dc\_log\_notify\_open

ANSI  $C$   $C++$ 

#include <dclog.h> DCLONG dc\_log\_notify\_open(DCLONG id,DCLONG flags)

#### K&R C

#include <dclog.h> DCLONG dc\_log\_notify\_open(id,flags) DCLONG id; DCLONG flags;

#### OpenTP1

UAP

id

0 を設定します。

flags

DCNOFLAGS

DCLOG\_CHKRTN

#### $\rm DCLOGER\_PROTO$

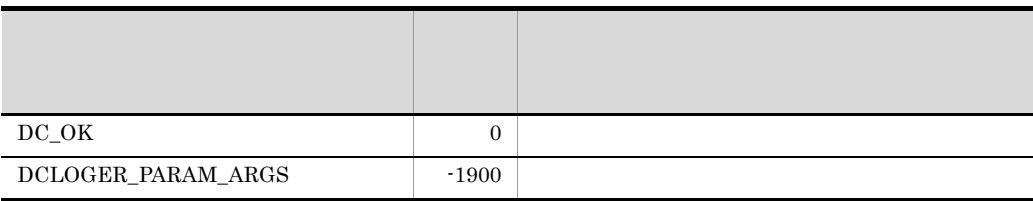
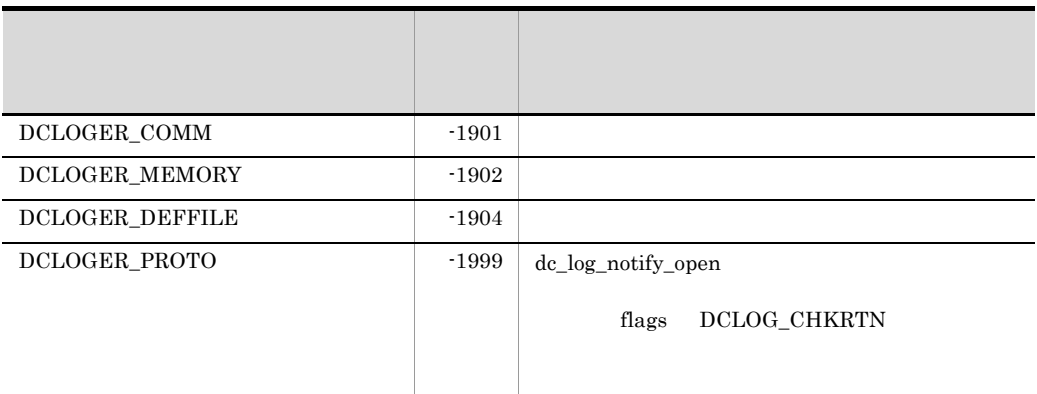

## dc\_log\_notify\_receive

ANSI  $C$   $C++$ 

```
#include <dclog.h>
DCLONG dc_log_notify_receive(char *msg,DCLONG msglen,
                               DCLONG timeout,DCLONG flags)
```
#### K&R C

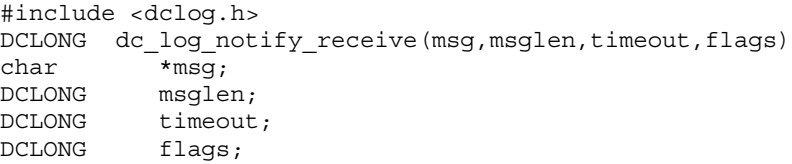

OpenTP1 dc\_log\_notify\_receive 1

#### UAP

msg

DCLOG\_NOTIFY\_MSG\_LEN

msglen

 $\text{msg}$ 

timeout

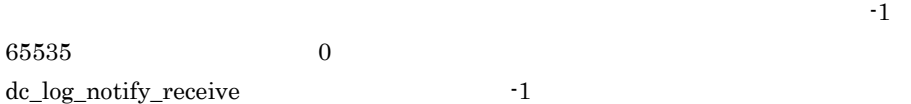

flags

DCNOFLAGS

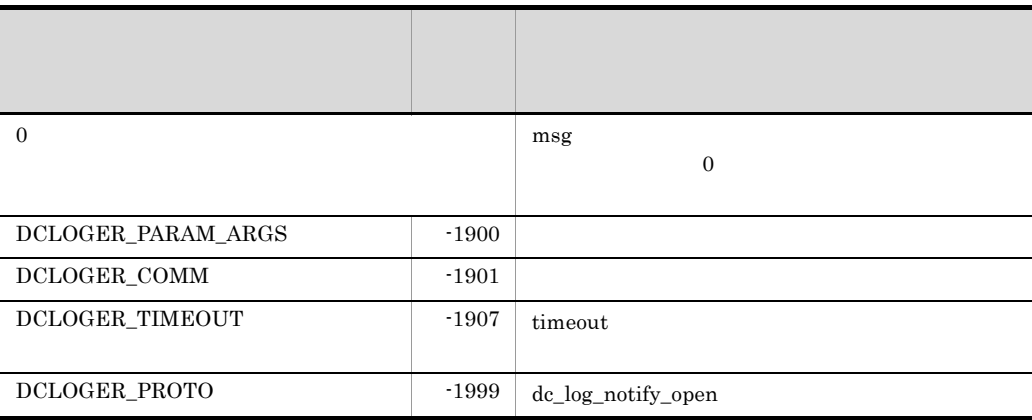

## dc\_log\_notify\_send

ANSI  $C$   $C++$ 

#include <dclog.h> DCLONG dc\_log\_notify\_send(char \*msg,DCLONG msglen,DCLONG flags)

#### K&R C

#include <dclog.h> DCLONG dc log notify send(msg, msglen, flags) char \*msg; DCLONG msglen; DCLONG flags;

#### OpenTP1

dc\_log\_notify\_send

#### UAP

msg

msglen

 $\text{msg}$ DCLOG\_NOTIFY\_MSG\_LEN

flags

DCNOFLAGS

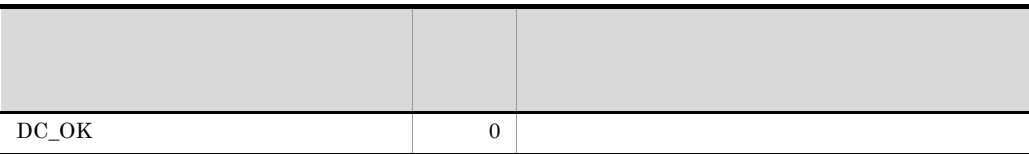

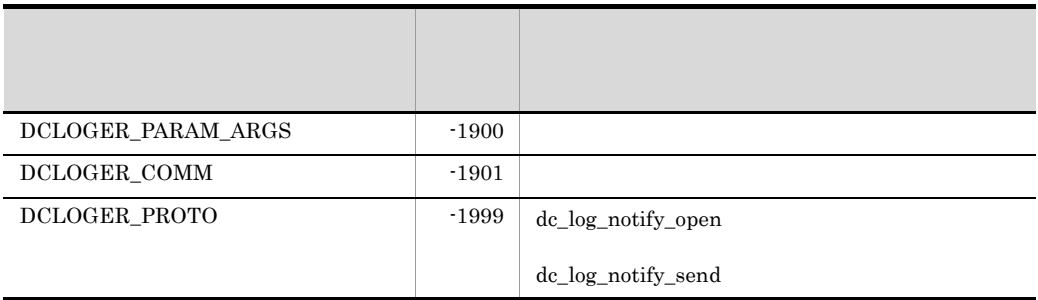

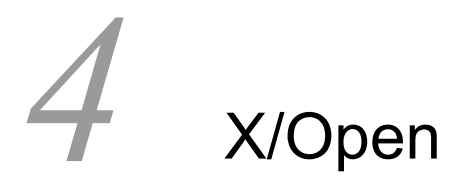

X/Open

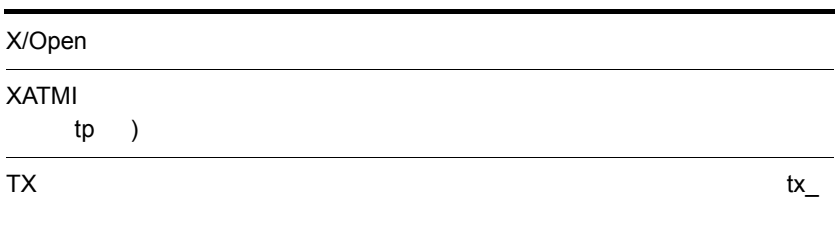

## X/Open

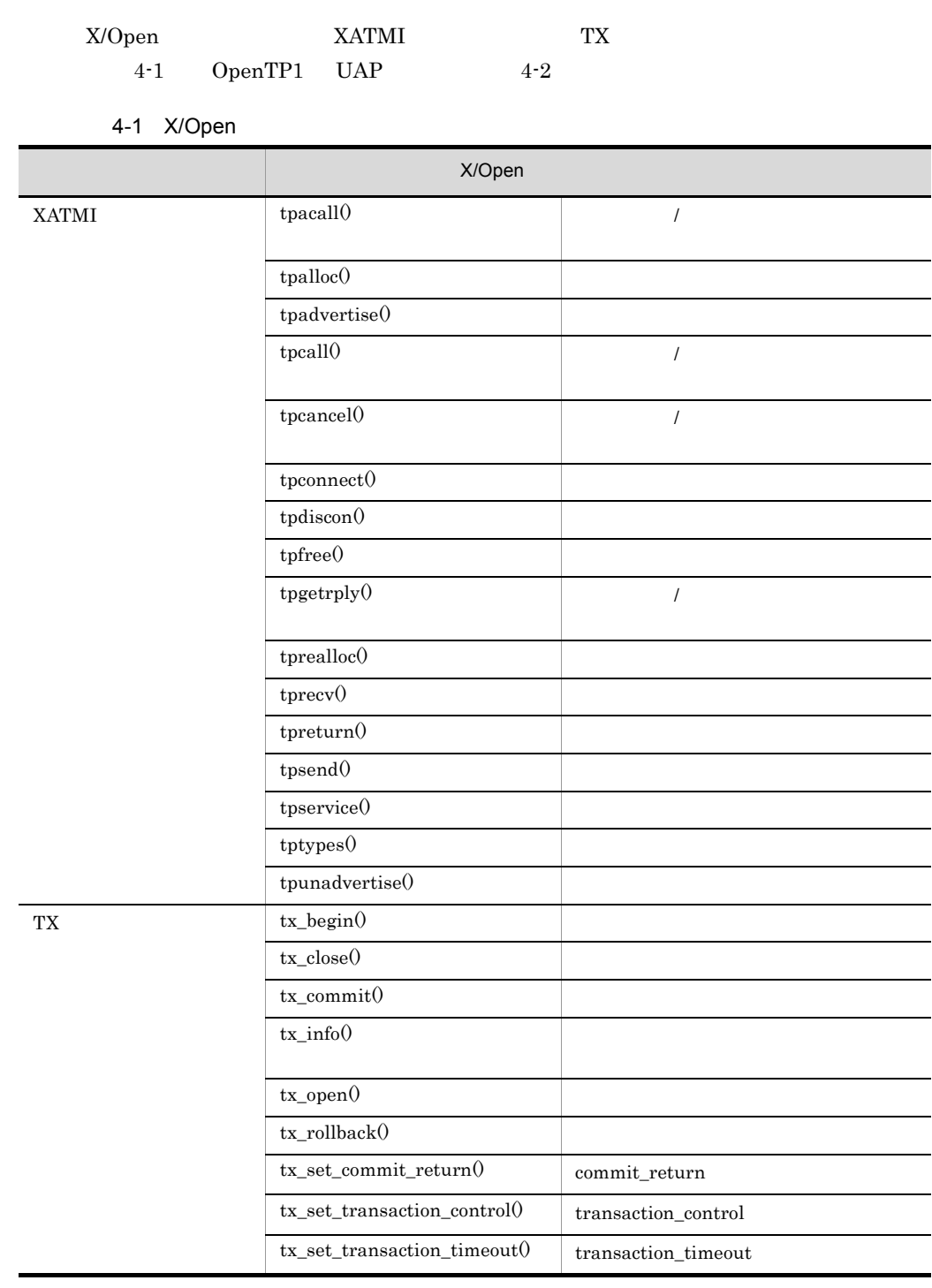

| $T^2$ <i>N</i> $\cup$ pcm                      | Oponii i<br>ירש |        |            |         |         |     |        |            |
|------------------------------------------------|-----------------|--------|------------|---------|---------|-----|--------|------------|
| X/Open                                         | <b>SUP</b>      |        |            | SPP     |         | MHP |        |            |
|                                                | Trn             | Trn    | Trn        | Trn     |         | Trn | Trn    |            |
|                                                |                 | (root) |            | root    | root    |     | (root) | <b>UAP</b> |
| tpacall                                        |                 |        |            |         |         |     |        |            |
| $\overline{t}$ padvertise                      |                 |        | $\,1$      | $\,1$   | $\,1\,$ |     |        |            |
| tpalloc                                        |                 |        |            |         |         |     |        |            |
| ${\tt tpcall}$                                 |                 |        |            |         |         |     |        |            |
| ${\tt tpeancel}$                               |                 |        |            |         |         |     |        |            |
| $tponent$                                      |                 |        |            |         |         |     |        |            |
| $tpdiscon$                                     |                 |        |            |         |         |     |        |            |
| tpgetrply                                      |                 |        |            |         |         |     |        |            |
| $\operatorname{tpfree}$                        |                 |        |            |         |         |     |        |            |
| tprecv                                         |                 |        |            |         |         |     |        |            |
| $true$ alloc                                   |                 |        |            |         |         |     |        |            |
| tpreturn                                       |                 |        | $\,2$      | $\,2$   | $\,2$   |     |        |            |
| ${\tt tpsend}$                                 |                 |        |            |         |         |     |        |            |
| $\,3$<br>$t$ pservice                          | $\sqrt{3}$      | $\,3$  | $\sqrt{3}$ | $\,3$   | $\,3$   |     |        |            |
| $types$                                        |                 |        |            |         |         |     |        |            |
| ${\small \bf {tpunadvertise}}$                 |                 |        | $\,1$      | $\,1\,$ | $\,1\,$ |     |        |            |
| $\,4$<br>$tx\_begin$                           |                 |        |            |         |         |     |        |            |
| $\ensuremath{\text{tx}\_\text{close}}$         |                 |        |            |         |         |     |        |            |
| $tx\_commit$<br>$\overline{4}$<br>TX_CHAINED   |                 |        |            |         |         |     |        |            |
| $tx\_commit$<br>TX_UNCHAINED<br>$\overline{4}$ |                 |        |            |         |         |     |        |            |
| $tx\_info$                                     |                 |        |            |         |         |     |        |            |
| $tx\_open$                                     |                 |        |            |         |         |     |        |            |
| $\verb tx_rollback $<br>$\,4$<br>TX_CHAINED    |                 |        |            |         |         |     |        |            |

4-2 X/Open ChenTP1 UAP

#### 4. X/Open X/Open

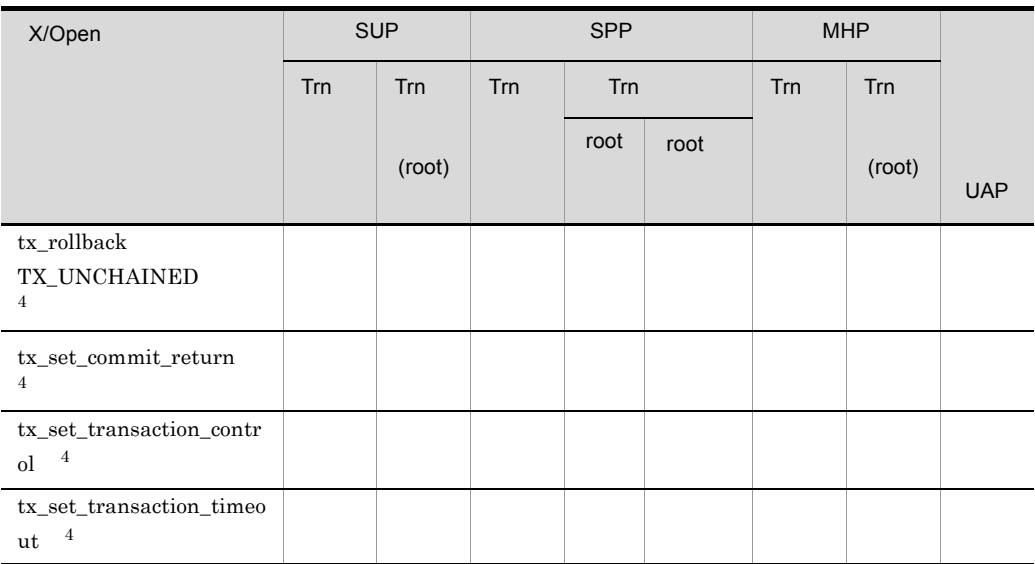

 $\operatorname{Trn}$ 

root

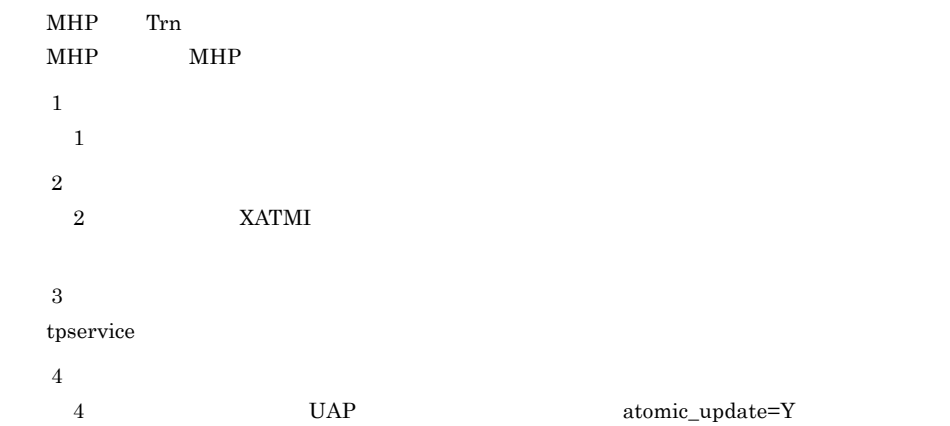

 $\mathfrak{p}$  tp  $\mathfrak{p}$ 

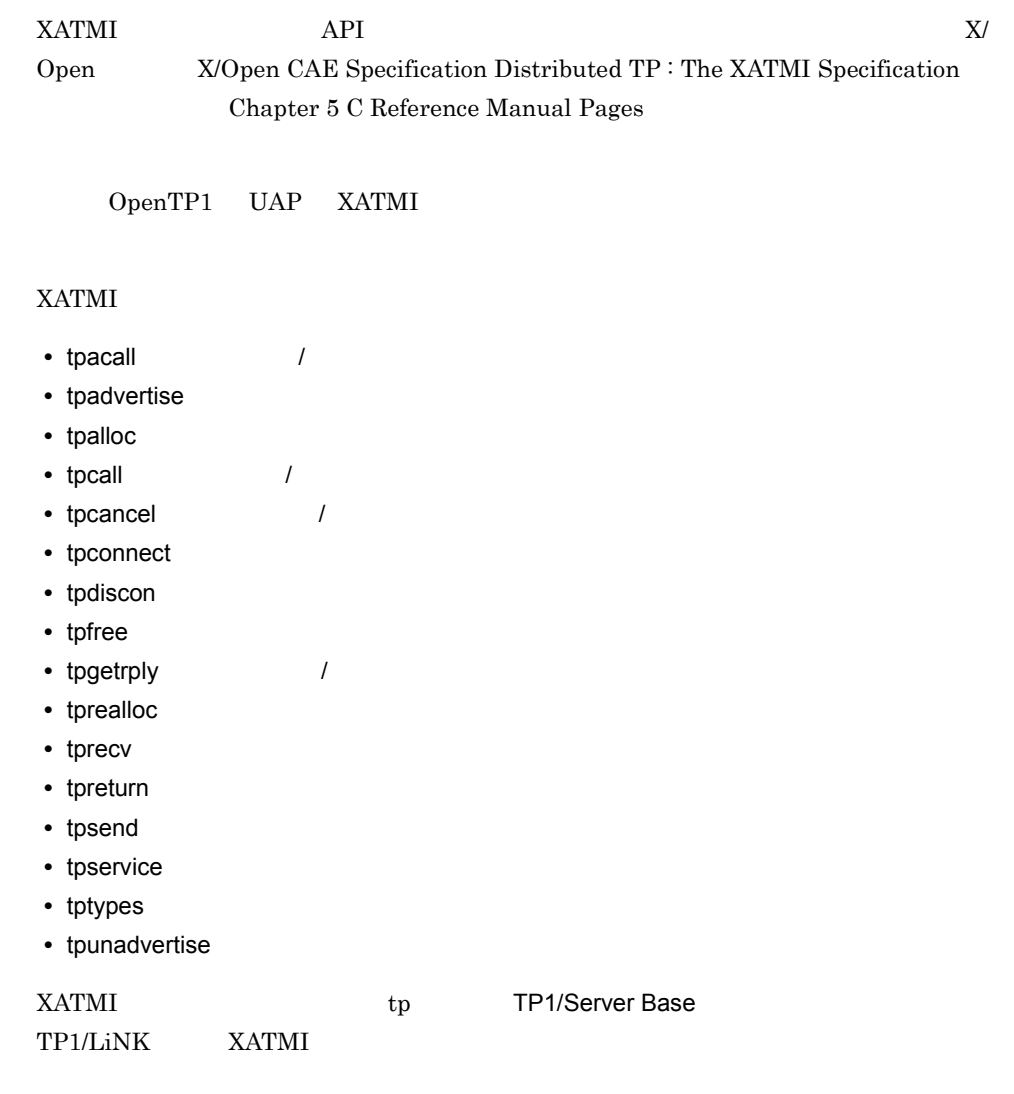

## tpacall

 $\sqrt{ }$ ANSI  $C$   $C++$ #include <xatmi.h> int tpacall(char \*svc,char \*data,long len,long flags) K&R C #include <xatmi.h> int tpacall(svc,data,len,flags) char \*svc; char \*data; long len; long flags;  $\begin{array}{ccc} \text{tpacall} & \text{svc} & \text{d} \text{at} \end{array}$  $\begin{array}{lll} \text{NULL} & \text{data} & \text{tpalloc} \end{array}$  $len$ Note: the data data control data henders are data that the data in the set of the set of the set of the set of the set of the set of the set of the set of the set of the set of the set of the set of the set of the set of t  $0$  extended by the data that  $\log 0$ data NULL len  $\mathcal{L}$ data type subtype svc type subtype

Note:

svc

data

#### 4. X/Open

len

flags

flags

TPNOTRAN

svc svc to the svector state  $\overline{S}$ 

 $\mathbf{SVC}$ 

TPNOREPLY

tpacall()  $\begin{array}{ccc} \text{TPNOREPLY} & \qquad & \text{the total 0} & \qquad & 0 \\ \end{array} \tag{9}$ 

TPNOTRAN

TPNOBLOCK

TPNOBLOCK

TPNOTIME

TPSIGRSTRT

tpacall()

thermotive terms that the unit the state  $t$  is the term of  $t$  and  $t$  is the state  $t$ 

 ${\rm t} {\rm pacall} 0 \qquad \qquad {\rm t} {\rm perr} {\rm no}$ 

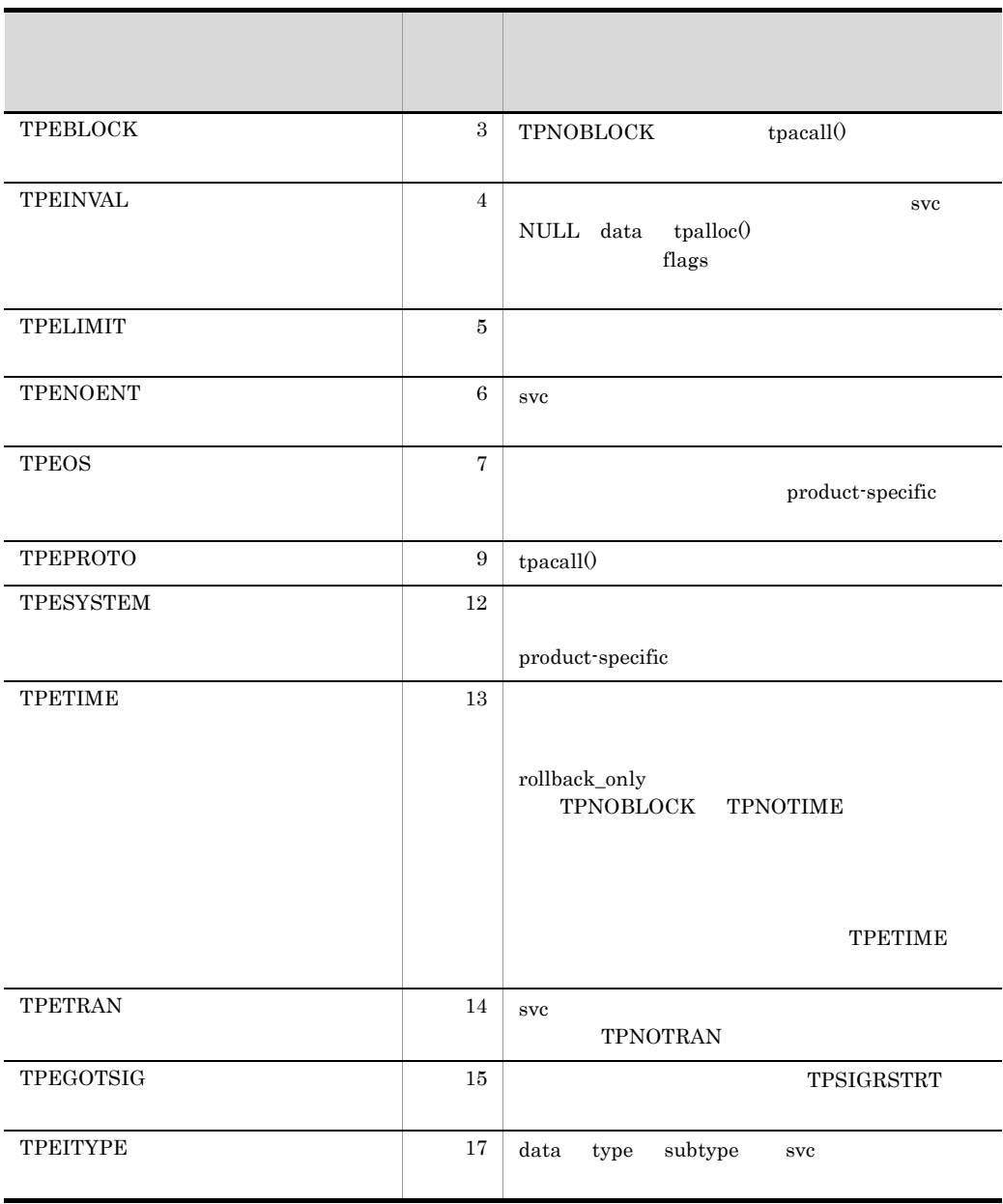

 ${tpalloc0 \quad tpcall0 \quad tpcancel0 \quad tpgetrply0}$ 

tpacall

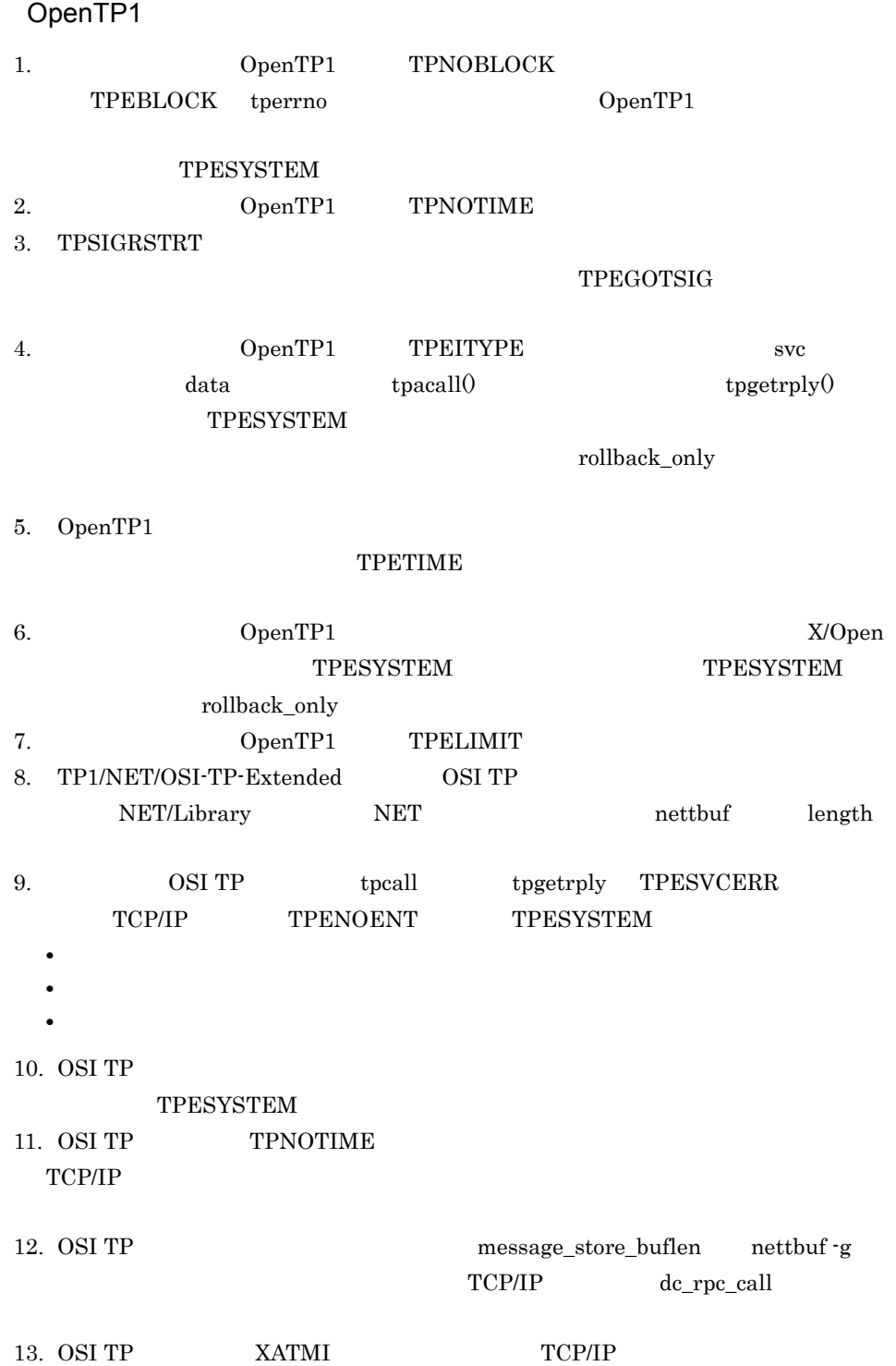

## tpadvertise

ANSI  $C$   $C++$ #include <xatmi.h> int tpadvertise(char \*svcname,void(\*func)(TPSVCINFO \*)) K&R C #include <xatmi.h> int tpadvertise(svcname,func) char \*svcname; void (\*func)(); tpadvertise()  $tpadvertise()$  svcname svcname 15 NULL NULL \*\*\*  $15$  $\mathbf{func}$  func  $\mathbf{S}$  $func$  NULL  $func$  $s$ vcname  $f$ unc  $s$ tpadvertise()  $s$ vcname  $s$ vcname  $s$  $\mathbf{func}$ 

svcname

 $*$ func ()

-1 **thermo** 

#### $tpadvertise()$

tperrno

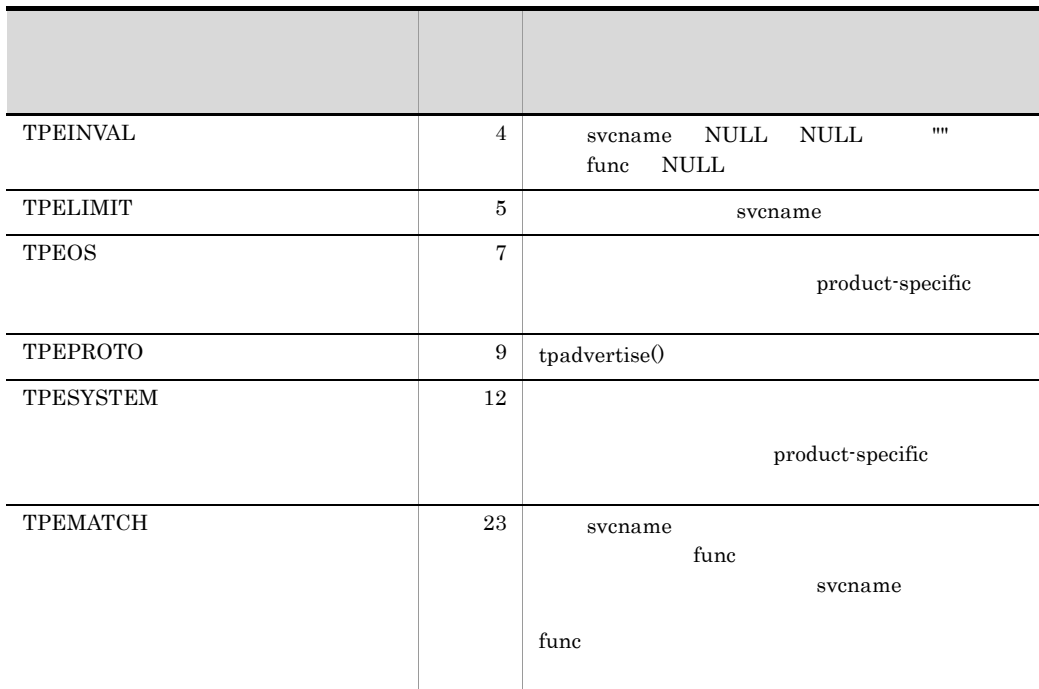

tpservice(),tpunadvertise().

#### OpenTP1

- 1. tpadvertise() SPP
- 2. OpenTP1 tpadvertise() UAP  $UAP$

4. X/Open tpadvertise

3. OSI TP  $XATMI$  TCP/IP

## tpalloc

#### ANSI  $C$   $C++$

```
#include <xatmi.h>
char *tpalloc(char *type,char *subtype,long size)
```
#### K&R C

```
#include <xatmi.h>
char *tpalloc(type,subtype,size)
char *type;
char *subtype;
long size;
```
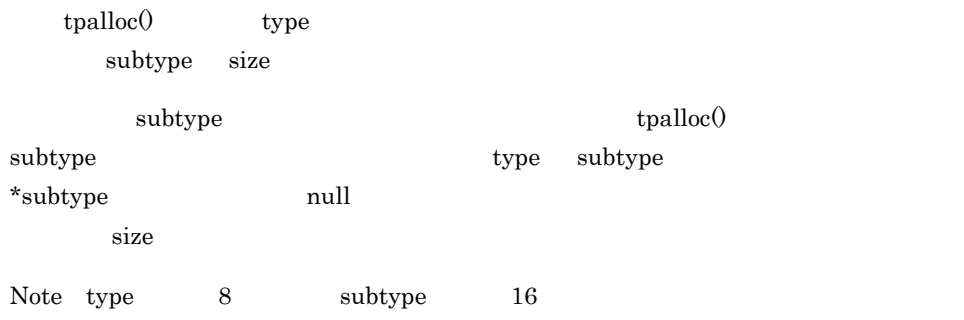

tpalloc()

Note:

 $t_{\rm palloc}$  () the orbit of the  $0$ 

type

type

4. X/Open tpalloc

subtype

subtype

size

tpalloc() long

 $\text{NULL}$  tperrno

 $tpalloc()$  tpalloc() tperrno

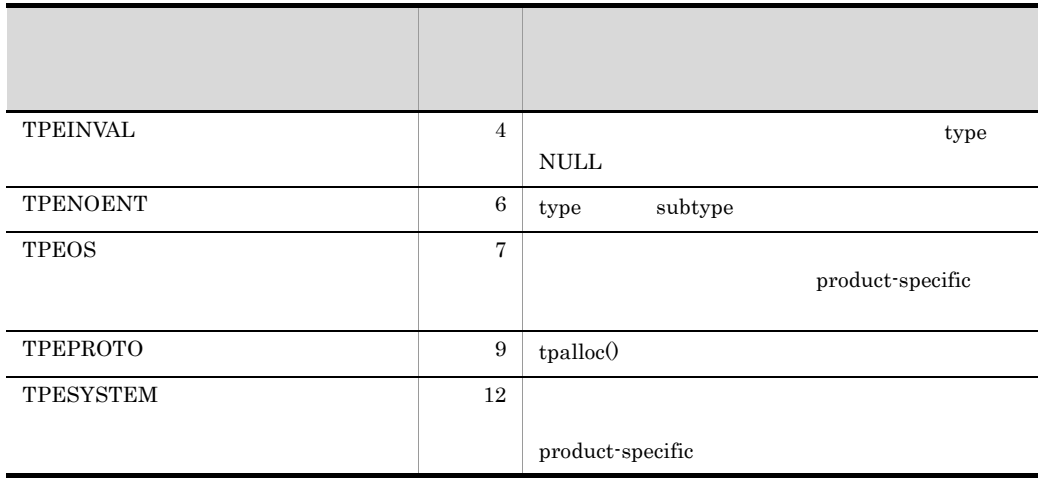

 $\mathrm{tpalloc}(0)$ 

 $\it NULL$ 

C malloc() realloc() free()  ${\rm tpalloc} 0 \qquad \qquad {\rm free} 0$ 

tpfree0,tprealloc0,tptypes0.

OpenTP1

1. OpenTP1  $\qquad \qquad \text{tpalloc}$  ()

2. OSI TP  $XATMI$  TCP/IP

## tpcall

```
\frac{1}{2}ANSI C C++#include <xatmi.h>
int tpcall(char *svc,char *idata,long ilen,char **odata,
           long *olen,long flags)
K&R C
#include <xatmi.h>
int tpcall(svc,idata,ilen,odata,olen,flags)
char *svc;
char *idata;
long ilen;
char **odata;
long *olen;
long flags;
\text{tpcall}(0)tpacall() tpgetrply()\text{tpcall()} \quad \text{svc}\text{indata} tpalloc0ilen idata iNote idata が,長さを指定する必要がないバッファ型を指す場合は,ilen は無視されま
\begin{array}{ccc} 0 & \hspace{1.6cm} \text{ideal} \end{array} idata \begin{array}{ccc} \text{ideal} & \hspace{1.2cm} \text{ideal} \end{array}idata NULL ilen idata type
  \text{subtype} svc type subtype \text{subtype}odata ta ta kwa changa chang chang reserve ta kwa chang chang chang chang chang chang chang chang chang chang chang chang chang chang chang chang chang chang chang chang chang chang chang chang chang chang chang chang chan
*olen きょうかい *odata tpalloc() しかります *odata はずめ
ず指すようにしてください。送信と受信に同じバッファを使用する場合は,odata
idata
応答のバッファのサイズを変更したかどうかの判断は,tpcall() を呼び出す前のバッファ
*olen *olen *olen *olen *olen \alpha
```
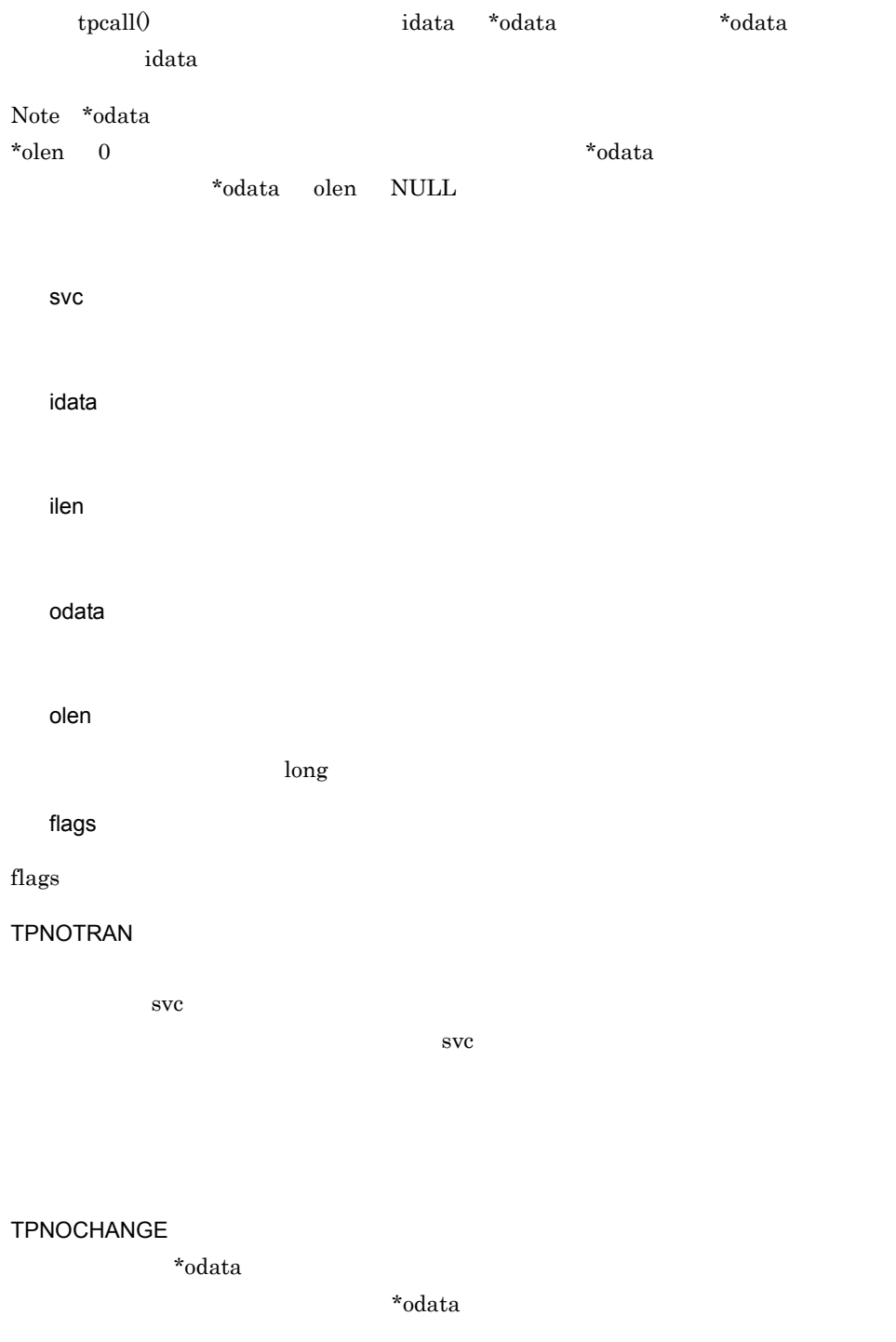

 $\ast$ odata  $\ast$ 

type subtype, \*odata \*odata type

 $subtype$ 

TPNOBLOCK

# $\Lambda$ ote $\qquad \qquad \text{tpcall}()$ TPNOBLOCK TPNOTIME TPSIGRSTRT  ${\small \texttt{tre} \texttt{av} \texttt{t} \texttt{per} \texttt{t} \texttt{t} } \texttt{t} \texttt{per} \texttt{t} \texttt{t}$ tpreturn()  $\,$ tpurcode として参照できます。エラー時には,-1 をリターンして,tperrno にエラー

 $\text{tpcall}()$  tpcall $()$ 

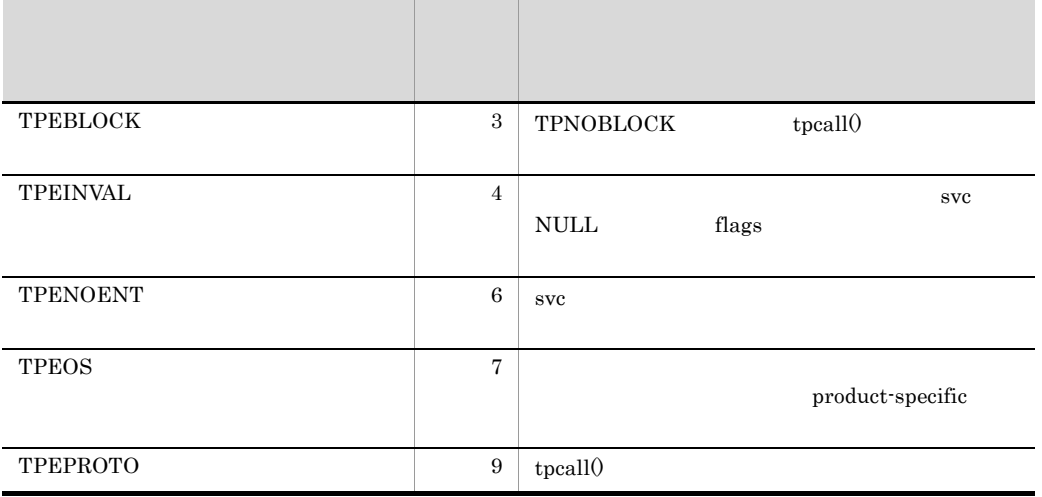

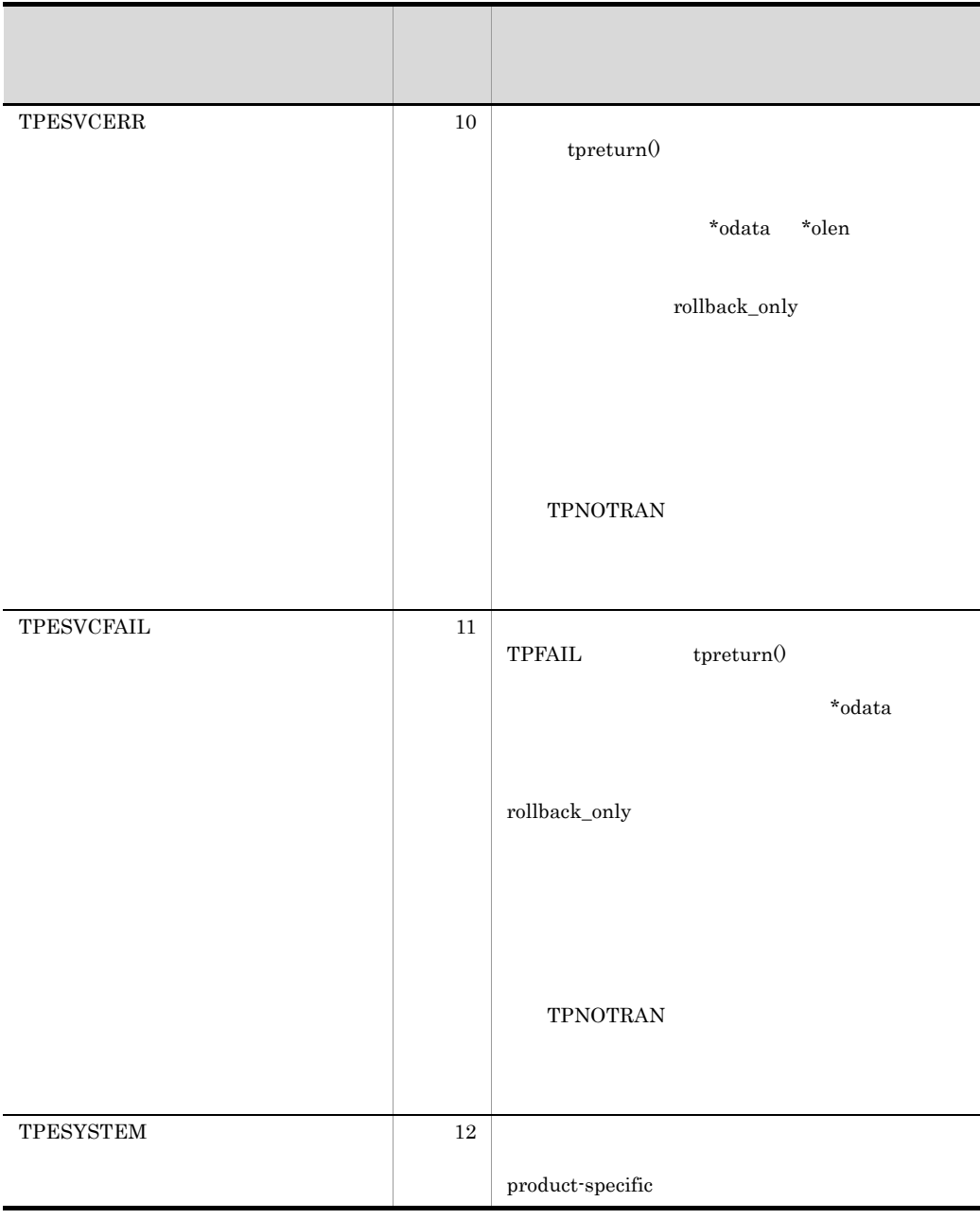

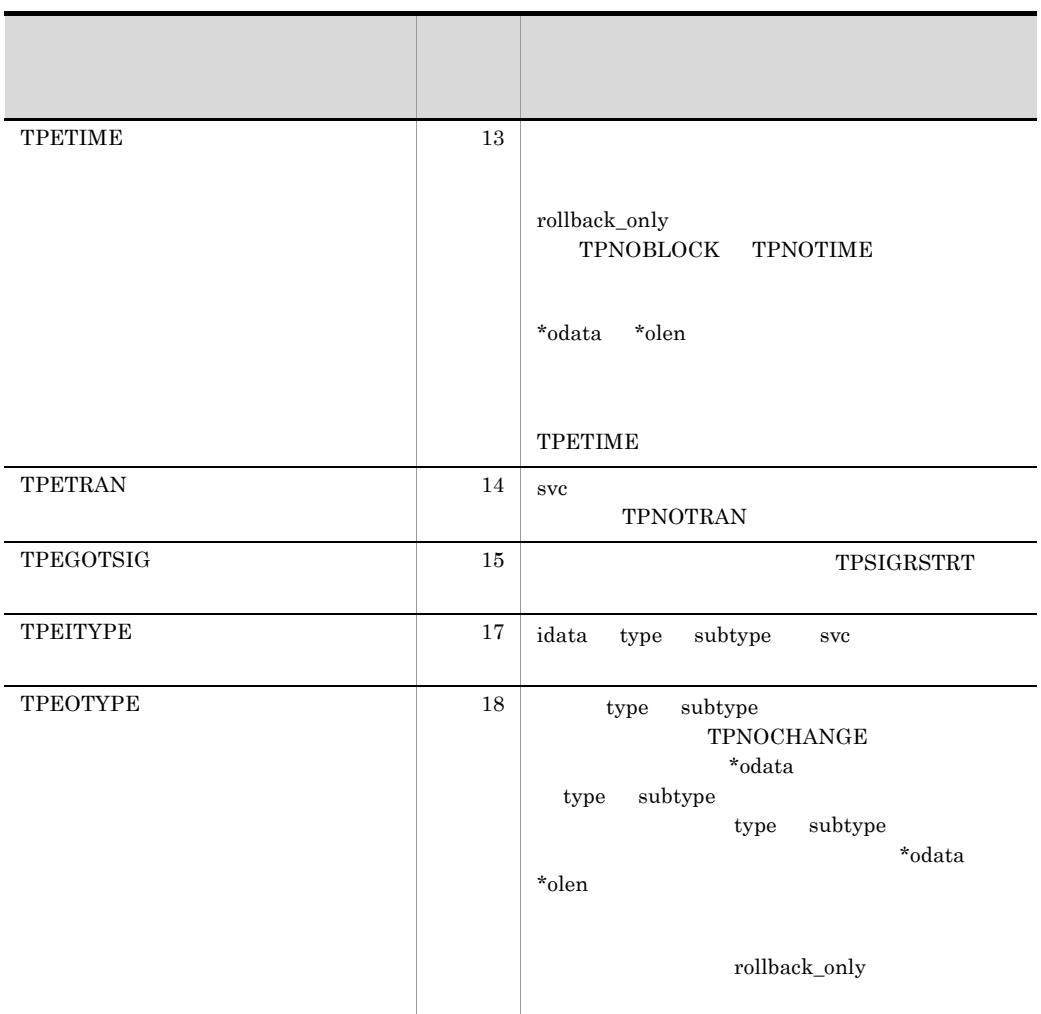

 ${tpalloc0 \quad tpacall0 \quad tpetrply0 \quad tpreturn0.}$ 

### OpenTP1

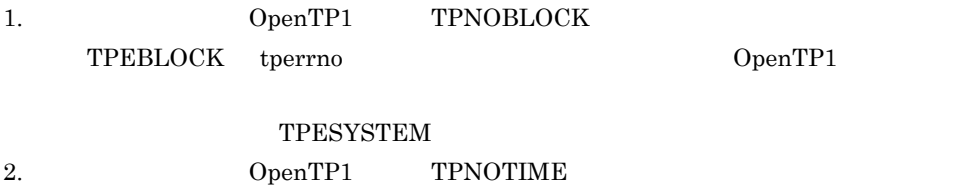

**TPNOTIME** 

3. TPSIGRSTRT

TPEGOTSIG

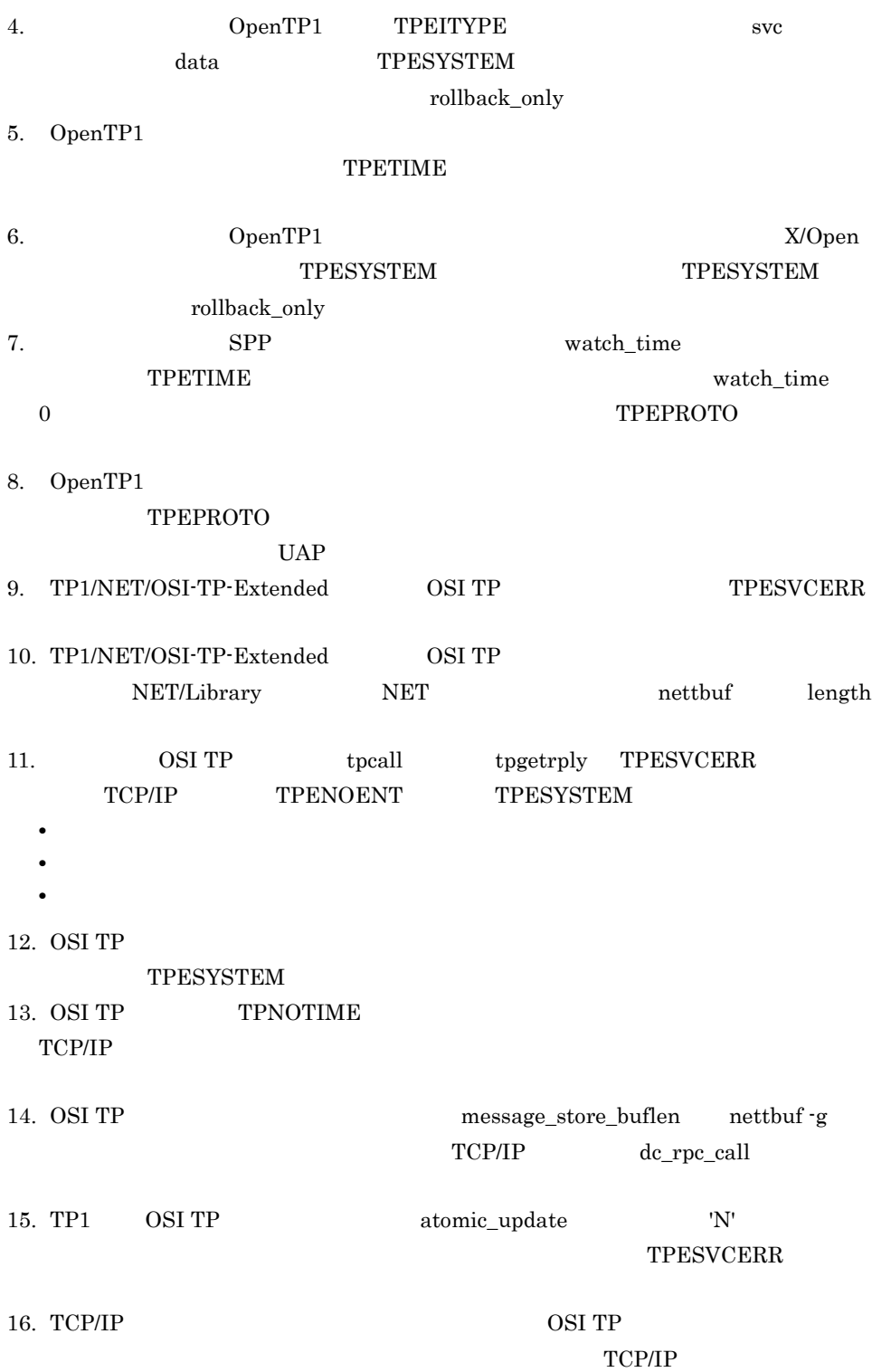

4. X/Open tpcall

 $UAP \hspace{1.6cm} \text{tpcall} \begin{minipage}{0.9\linewidth} \begin{tabular}{l} \text{tpcall} \end{tabular} \end{minipage} \vspace{0.1cm} \begin{tabular}{l} \text{tpcall} \end{tabular} \end{minipage} \vspace{0.1cm} \begin{tabular}{l} \text{tpcall} \end{tabular} \end{minipage} \vspace{0.1cm} \begin{tabular}{l} \text{tpcall} \end{tabular} \end{tabular} \begin{tabular}{l} \text{tpcall} \end{tabular} \end{tabular} \begin{tabular}{l} \text{tpcall} \end{tabular} \end{$ 

17. OSI TP  $XATMI$  TCP/IP

## tpcancel

 $\sqrt{2}$ ANSI  $C$   $C++$ #include <xatmi.h> int tpcancel(int cd) K&R C #include <xatmi.h> int tpcancel(cd) int cd; tpcancel() tpacall() tpacall() cd  ${\rm cd}$ , cd  ${\rm cd}$ cd -1 tperrno tpcancel() tpcancel() tperrno

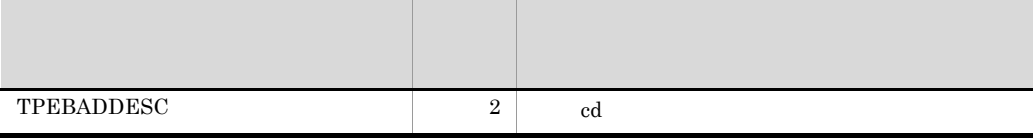

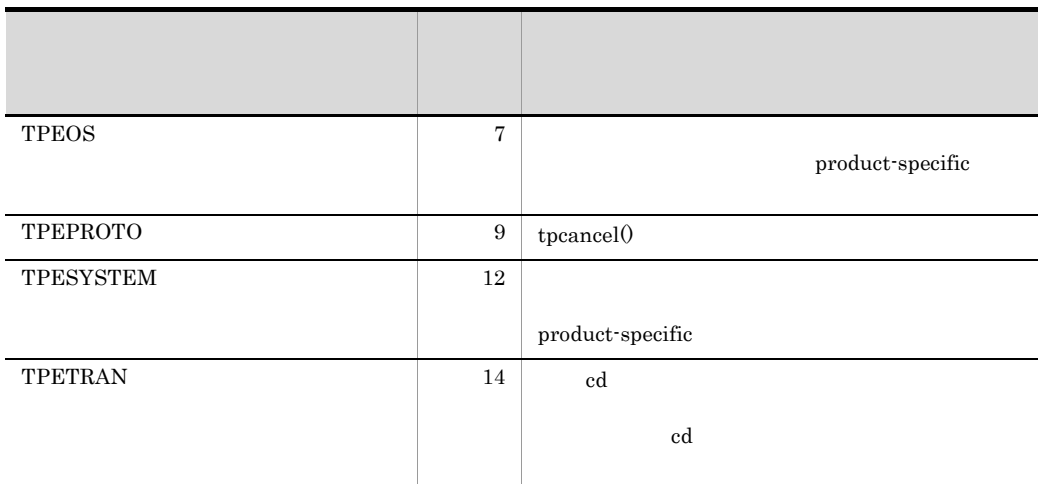

 ${\tt tpacall}0.$ 

#### OpenTP1

1. OSI TP  $XATMI$  TCP/IP

## tpconnect

#### ANSI C C++

```
#include <xatmi.h>
int tpconnect(char *svc,char *data,long len,long flags)
```
#### K&R C

```
#include <xatmi.h>
int tpconnect(svc,data,len,flags)
char *svc;<br>char *data
       *data;
long len;
long flags;
```
tpconnect() svc

 $\text{data}$  tpalloc()

<u>ren tem states</u>

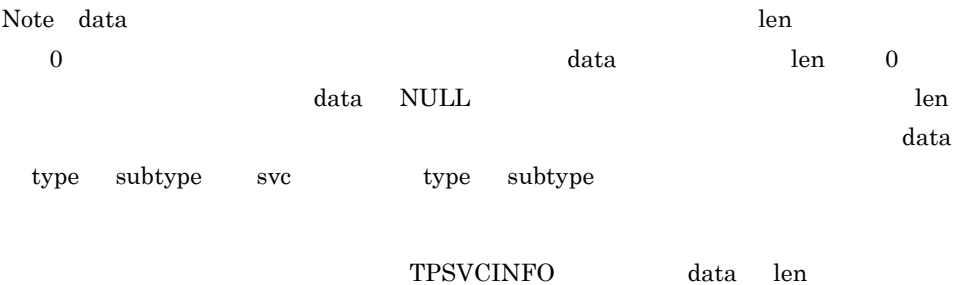

tpconnect() data

 $t$ precv $0$ 

svc

#### 4. X/Open tpconnect

data len flags  $flags$ TPNOTRAN svc svc to the svector state  $\sim$  $\mathbf{SVC}$ 

**TPSENDONLY** 

TPSENDONLY TPRECVONLY

**TPRECVONLY** 

TPSENDONLY TPRECVONLY

TPNOBLOCK

TPNOBLOCK

TPNOTIME

TPSIGRSTRT

tpconnect()  $% \alpha ,\beta$ 

 $-1$  tperrno  $\frac{1}{2}$ 

 $t$ pconnect $()$ 

tperrno しょうかいかぎり, しかしい しゅうしゅうしょう しゅうしゅうしゅうしゅうしょう

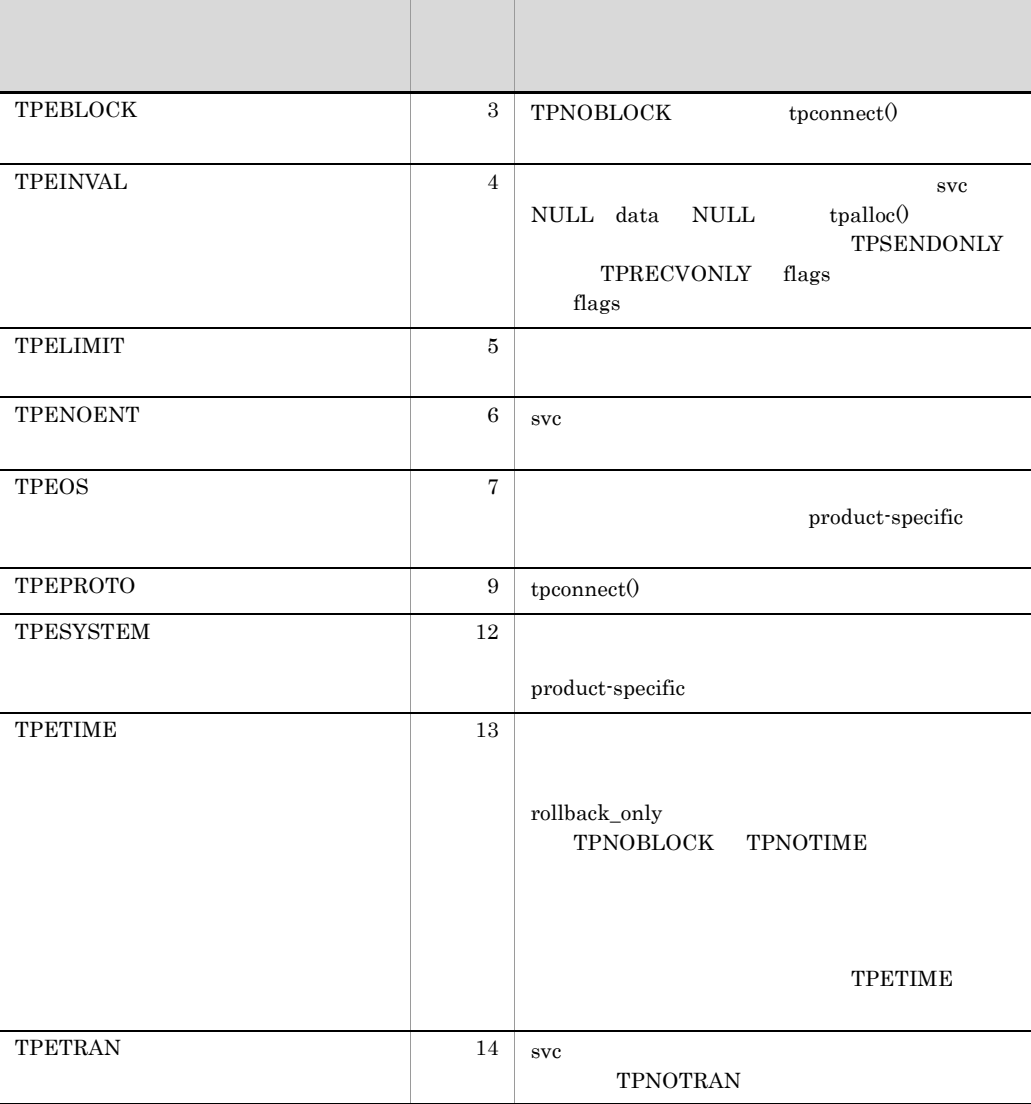

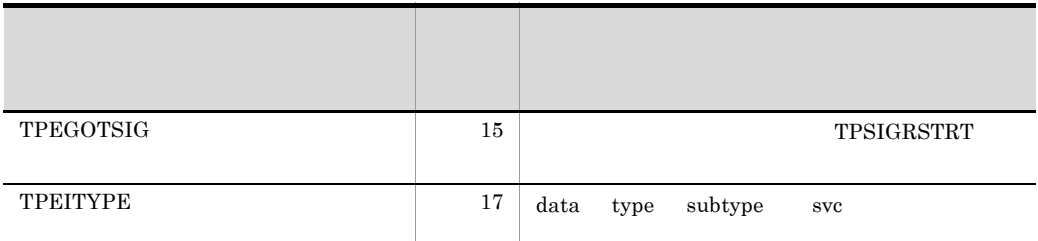

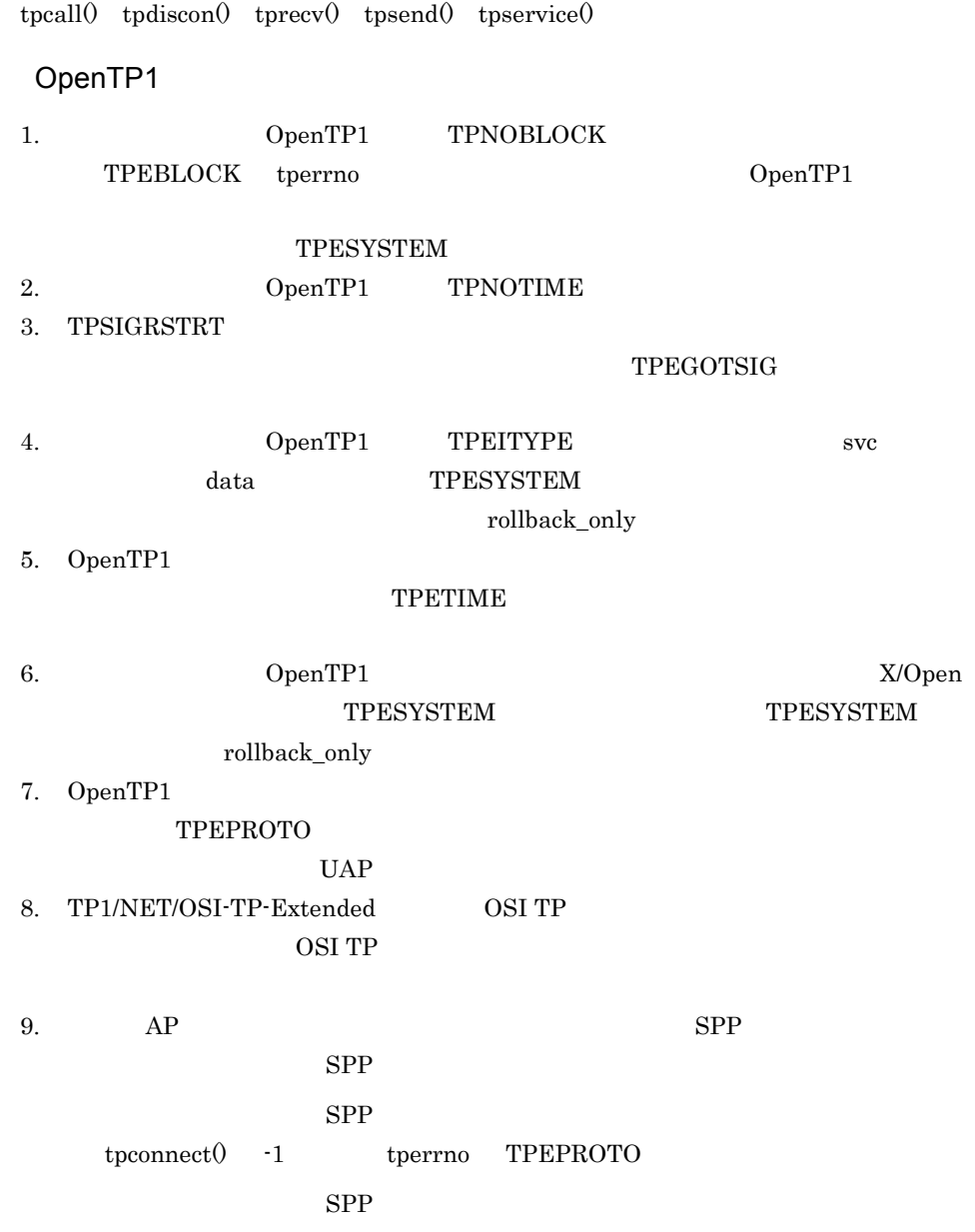

4. X/Open

#### tpconnect

#### $AP$

非トランザクションモードであれば,tpconnect() -1 を返し,tperrno

#### TPETIME

## tpdiscon

ANSI C C++

#include <xatmi.h> int tpdiscon(int cd)

K&R C

#include <xatmi.h> int tpdiscon(cd) int cd;

> tpdiscon() cd TPEV\_DISCONIMM

tpdiscon()

tpdiscon()

tpreturn()

tpdiscon() tpreturn()

tpdiscon()

tpdiscon() tpdiscon()

cd

 $\tt pdiscon0 \quad \ \ \cdot 1 \qquad \qquad \textrm{tperrno}$
tpdiscon

### $\text{trp}\text{discon}()$  tperrno

リターン値 リター TPEBADDESC  $2 \mid$  cd TPEOS  $7$  $\operatorname{product}\nolimits$  -specific TPEPROTO 9 tpdiscon() TPESYSTEM  $12$  $\operatorname{product}$  -specific TPETIME 13  $13$ 

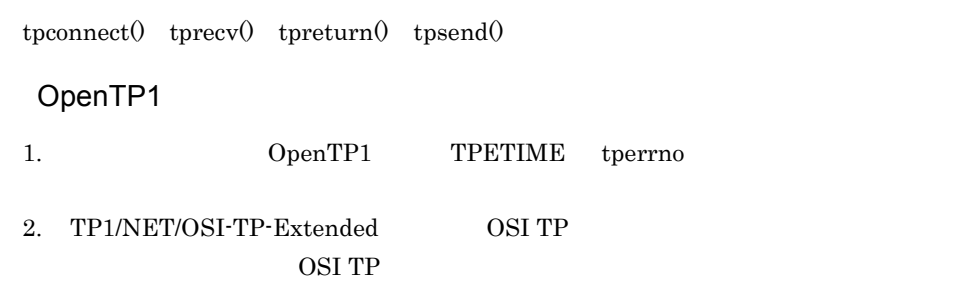

## tpfree

```
ANSI C C++#include <xatmi.h>
void tpfree(char *ptr)
K&R C
#include <xatmi.h>
void tpfree(ptr)
char *ptr;
  {\rm tpfreeO} \hspace{2cm} {\rm tpallocO} \hspace{2cm} {\rm tpreallocO}ptr NULL ptr intervals to the ptr
\text{tpfree}()\rm ptrtpfree()
\text{tpfree}(0)\text{tpfree}() be ptr \text{XATMI}ptr
tpalloc() tprealloc()\text{tpfree}(i) , where i is the contract \text{tpfree}(i) and \text{tpfree}(i)
```
C malloc() realloc() free()

 ${\rm tpalloc} 0 \qquad \qquad {\rm free} 0$ 

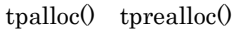

OpenTP1

1. OSI TP  $XATMI$  TCP/IP

## tpgetrply

 $\frac{1}{2}$ ANSI  $C$   $C++$ #include <xatmi.h> int tpgetrply(int \*cd,char \*\*data,long \*len,long flags) K&R C #include <xatmi.h> int tpgetrply(cd,data,len,flags) int \*cd; char \*\*data; long \*len; long flags; tpgetrply() 1 cd tpacall()  $\rm *cd$  $data$  tpalloc $0$  $len$  long  $tpgetrply()$ tpgetrply()  $*$ data  $*$ len  $*$ len  $*$ len  $*$ len  $*$ len  $*$ len  $*$ len  $*$ len  $*$ Note \*data  $\star$ len  $\star$  $*$ len  $*$ len 0  $*$ len 0  $*$ len  $*$ \*data やバッファへのポインタは変更されません。\*data len NULL である場合は,

cd

tpgetrply

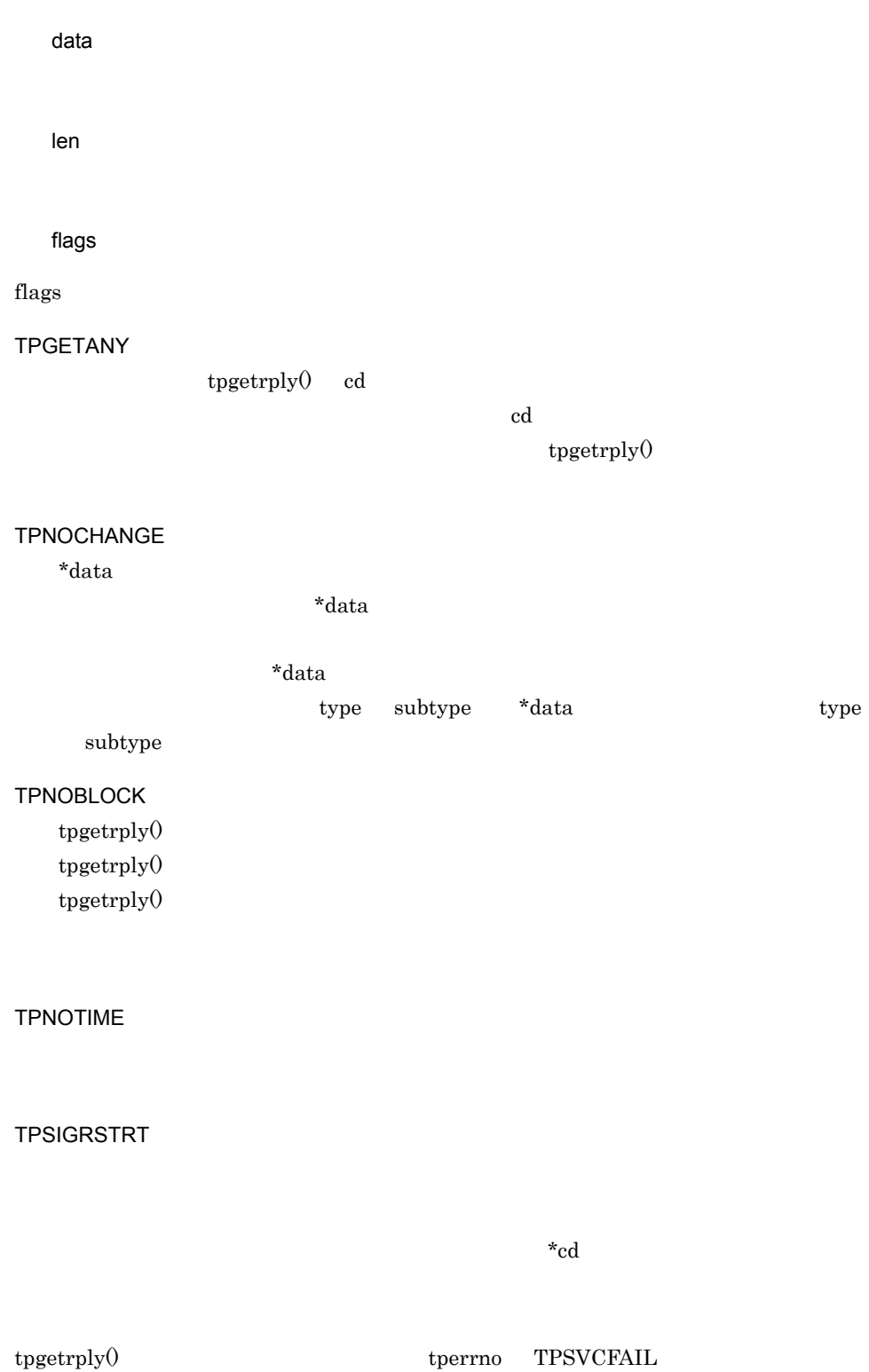

tpreturn()

4. X/Open tpgetrply

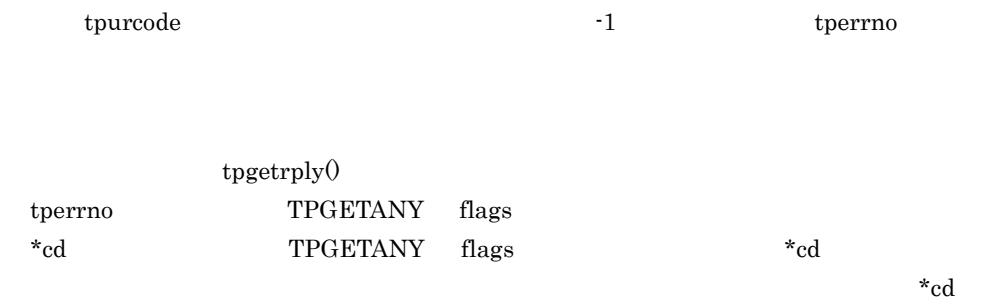

 $0$ 

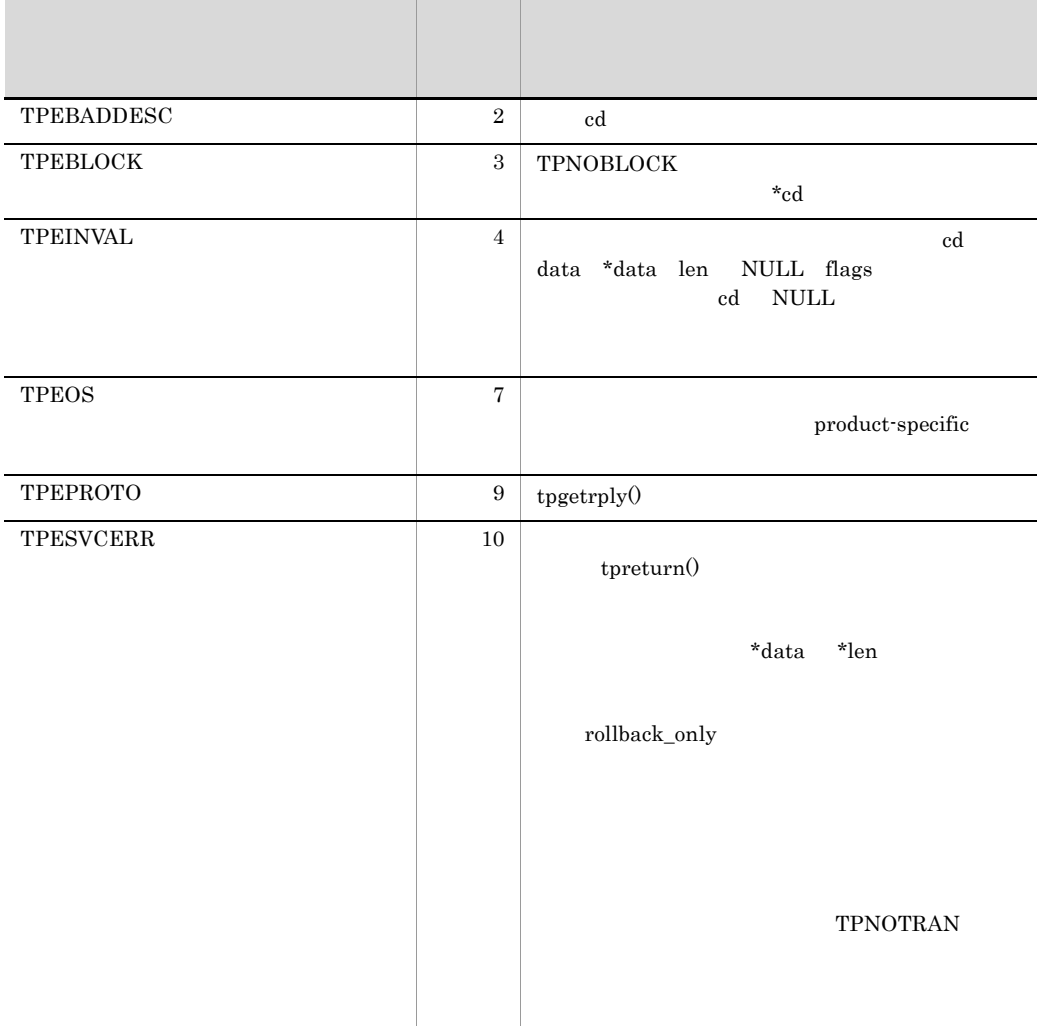

tpgetrply

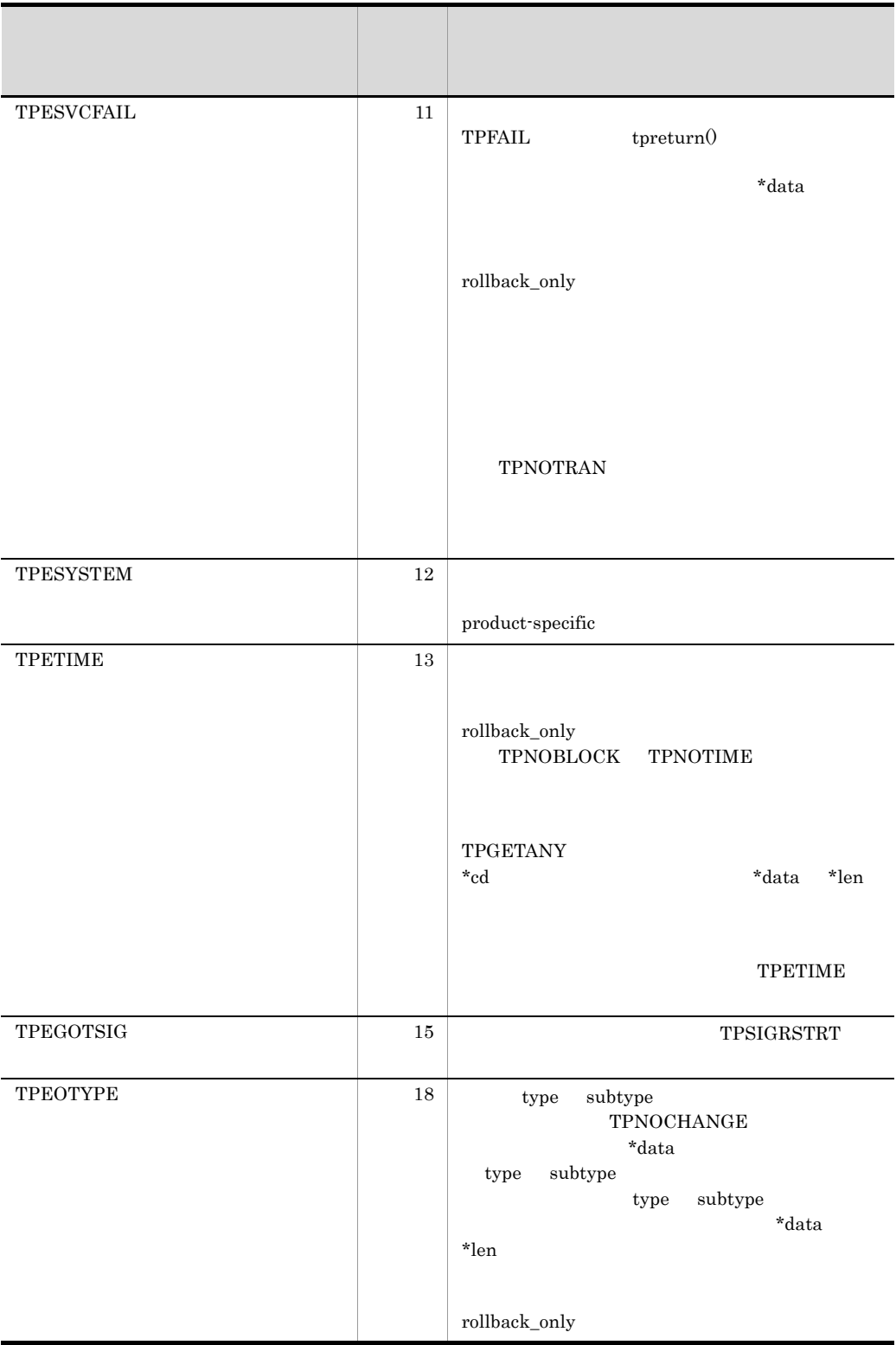

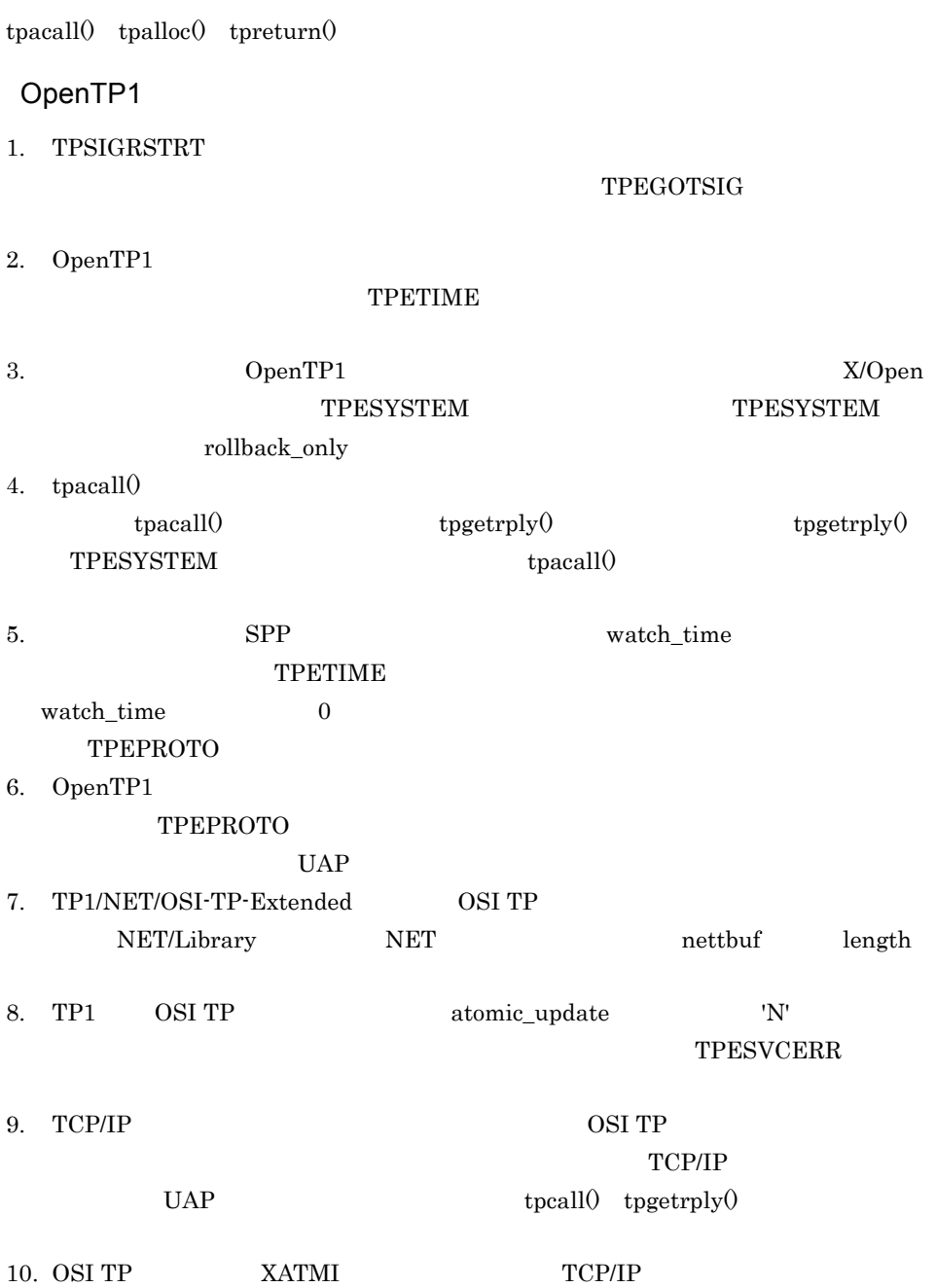

## tprealloc

#### ANSI C C++

```
#include <xatmi.h>
char *tprealloc(char *ptr,long size)
```
#### K&R C

```
#include <xatmi.h>
char *tprealloc(ptr,size)
char *ptr;
long size;
```
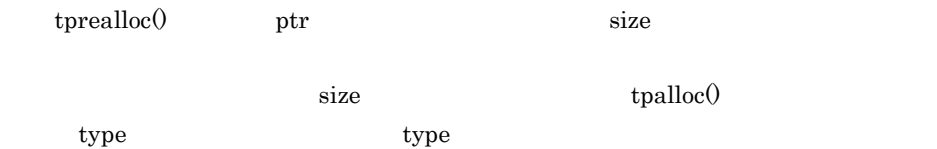

Note:

 $\rm ptr$ 

 $true$ alloc $()$ 

tprealloc() 0

ptr

size

tprealloc() long

 $\text{NULL}$  tperrno

 $\textrm{tprealloc}()$  tprealloc $\bigcirc$ 

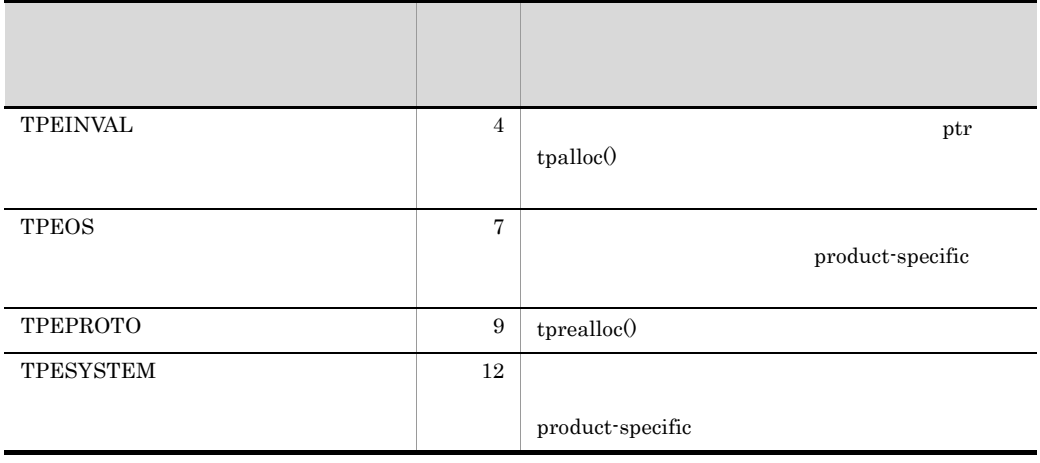

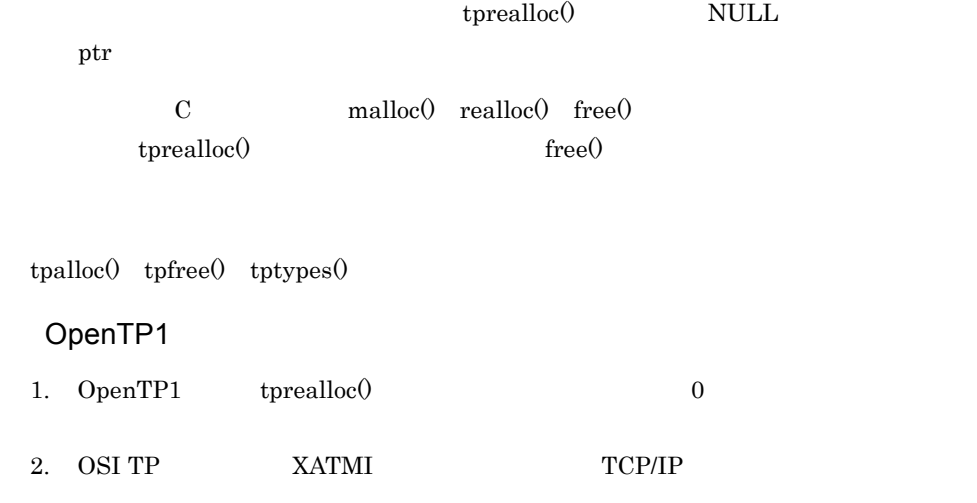

### tprecv

#### ANSI  $C$   $C++$

```
#include <xatmi.h>
int tprecv(int cd,char **data,long *len,long flags,long *revent)
```
#### K&R C

```
#include <xatmi.h>
int tprecv(cd,data,len,flags,revent)
int cd;
char **data;
long *len;
long flags;
long *revent;
```

```
\text{tprev}(
```
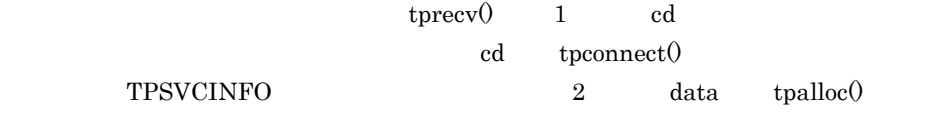

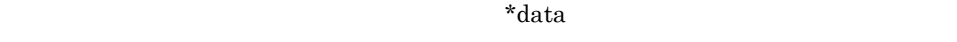

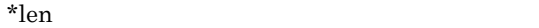

Note \*len

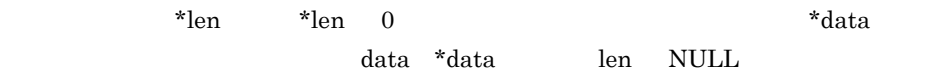

 $\tt{precv}$ 

cd

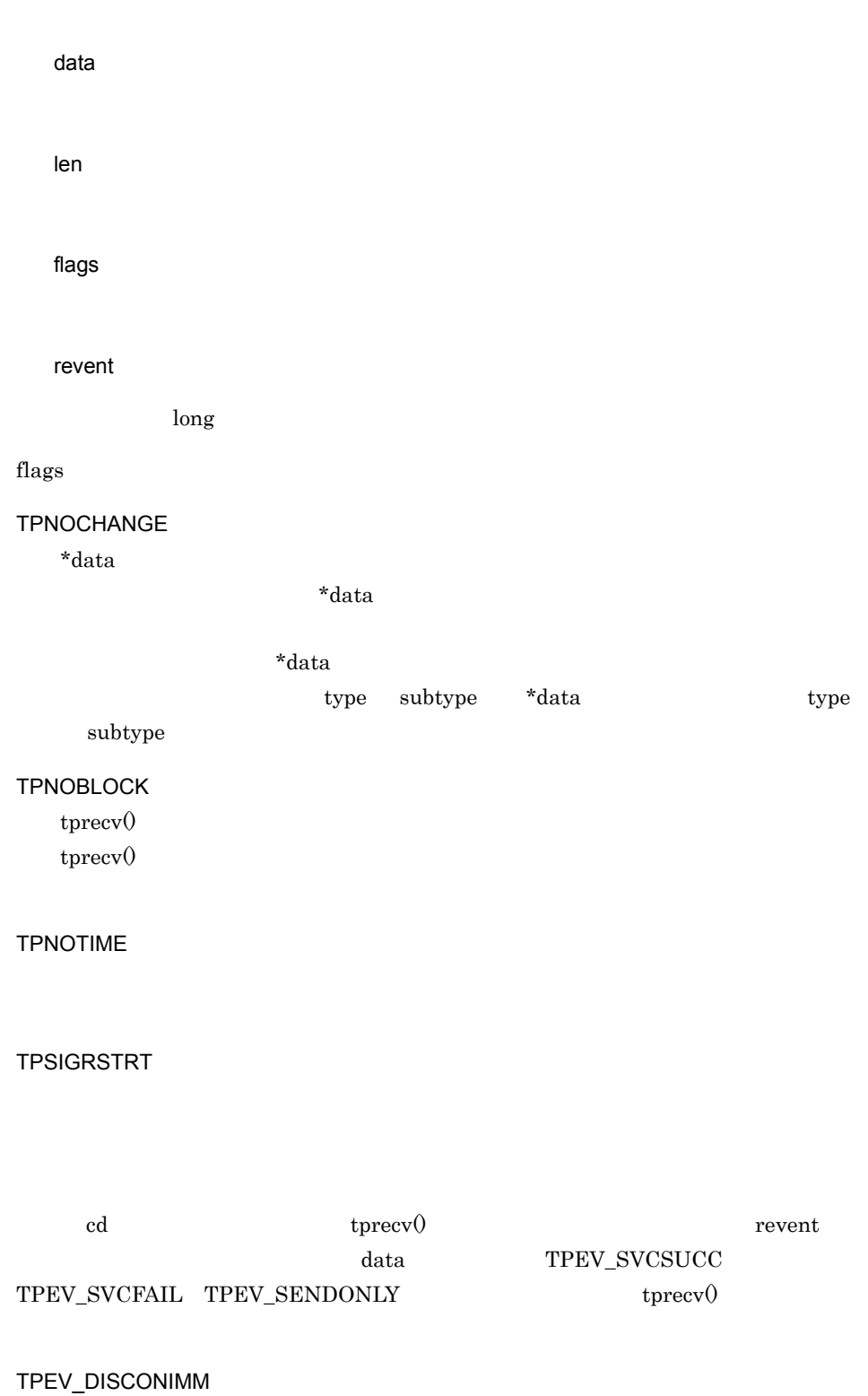

tpdiscon()

 $\tt tpreturn0 \quad tx\_commit0 \qquad \qquad tx\_rollback0$ 

rollback\_only

TPEV\_SENDONLY

TPEV\_SVCERR

 $t$ preturn $($  tpreturn $($ 

tpreturn()

tpreturn()

 ${\rm cd}$ 

 ${\rm cd}$ 

rollback\_only

TPEV\_SVCFAIL

 $tpreturn()$  TPFAIL  $tpreturn()$ 

rollback\_only

TPEV\_SVCSUCC

tpreturn() TPSUCCESS

 ${\rm cd}$ 

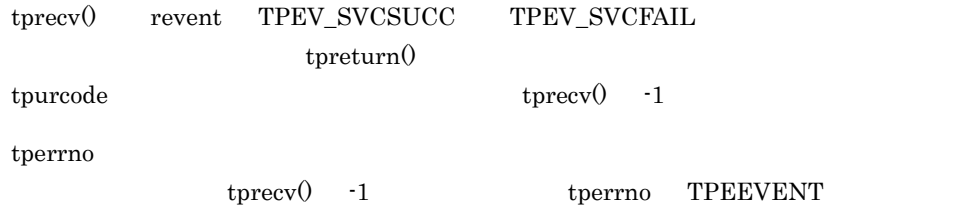

 $\textrm{tprecv}()$  tperrno

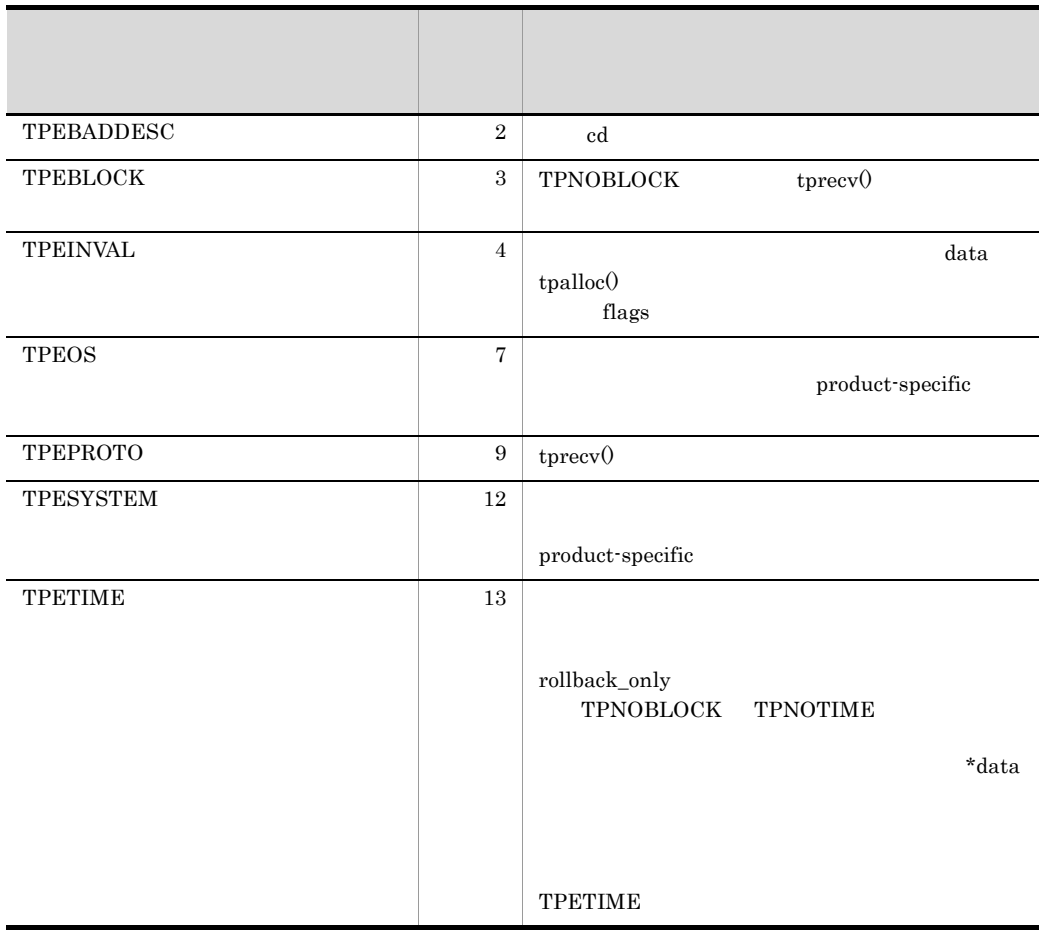

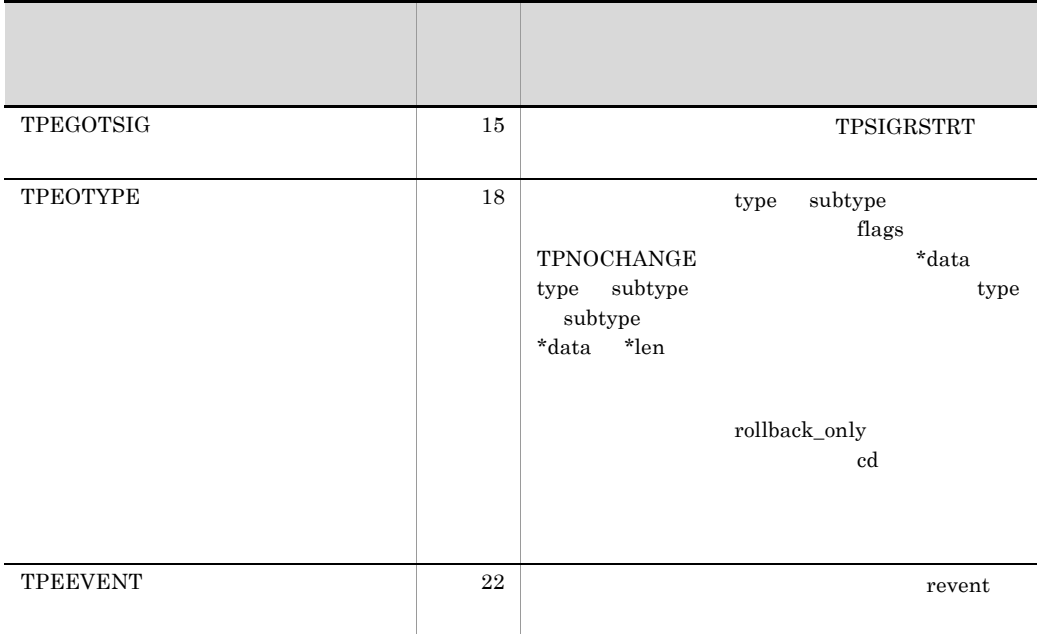

tpalloc() tpconnect() tpdiscon() tpsend() OpenTP1 1. TPSIGRSTRT TPEGOTSIG 2. OpenTP1 **TPETIME** 3. Comment OpenTP1  $X/O$ penTP1  $X/O$ pen TPESYSTEM TPESYSTEM rollback\_only 4. TP1/NET/OSI-TP-Extended OSI TP OSI TP

### tpreturn

ANSI  $C$   $C++$ #include <xatmi.h> void tpreturn(int rval,long rcode,char \*data,long len, long flags) K&R C #include <xatmi.h> void tpreturn(rval, rcode, data, len, flags) int rval; long rcode; char \*data; long len; long flags;  $t$ preturn $($ )  $)$   $\qquad C$  $return()$  tpreturn() tpreturn()  $t$ preturn $($ ) tpreturn $($ tpcall() tpgetrply() tprecv() tpreturn() tpdiscon() tpdiscon() tpreturn() TPEV\_SVCSUCC TPEV\_SVCFAIL tpreturn() tx\_commit() tx\_rollback()

tpreturn

**TPESVCERR** 

TPEV\_SVCERR

tpreturn()

TPEV\_SVCERR  $\,$ 

tpreturn()

**TPESVCERR** 

TPEV\_DISCONIMM

tpreturn()

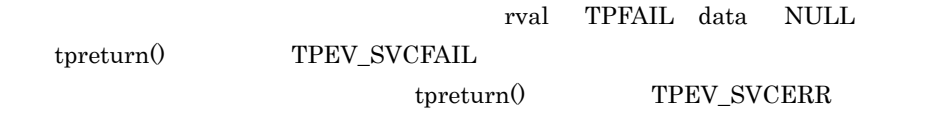

tpreturn()

rval

TPSUCCESS TPFAIL

rcode

data

len

flags

 $0<sub>0</sub>$ 

rval  $\alpha$ 

**TPSUCCESS** 

tpreturn() Note tpreturn()

rollback\_only

tpreturn()

 $\begin{array}{lll} \text{TPESVCERR} & \text{TPEV\_SVCERR} \end{array}$ 

 $\begin{array}{ll} \hspace{2.5cm} \text{Note} & \hspace{2.5cm} \text{rollback\_only} \end{array}$ 

rval TPFAIL

 $\begin{tabular}{c} TPSUCCESS \\ \end{tabular} \begin{tabular}{c} \multicolumn{2}{c}{{\bf TPEV\_SVCSUCC}} \\ \end{tabular}$ 

TPFAIL

 $\label{eq:TPSVCFAIL} \text{TPSVCFAIL} \qquad \qquad \text{TPEV\_SVCFAIL}$ 

 $\label{eq:2} \mbox{rollback\_only}$ 

TPETIME

 $rval$ 

rval にっぽんかんじょうがっかい しょうしゃ エストラック エストラック エストラック エストラック エストラック エストラック エストラック エストラック エストラック エストラック エストラック エストラック エストラック

アプリケーションで定義するリターンコードの rcode は,サービスの応答を受信するプ

TPESVCFAIL TPEV\_SVCSUCC TPEV\_SVCFAIL

tpreturn()

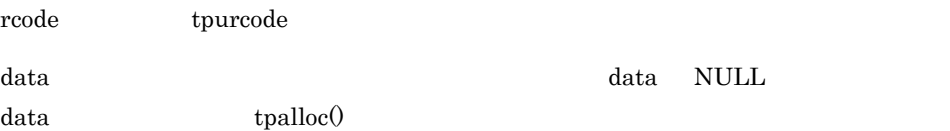

tpreturn() tpreturn()

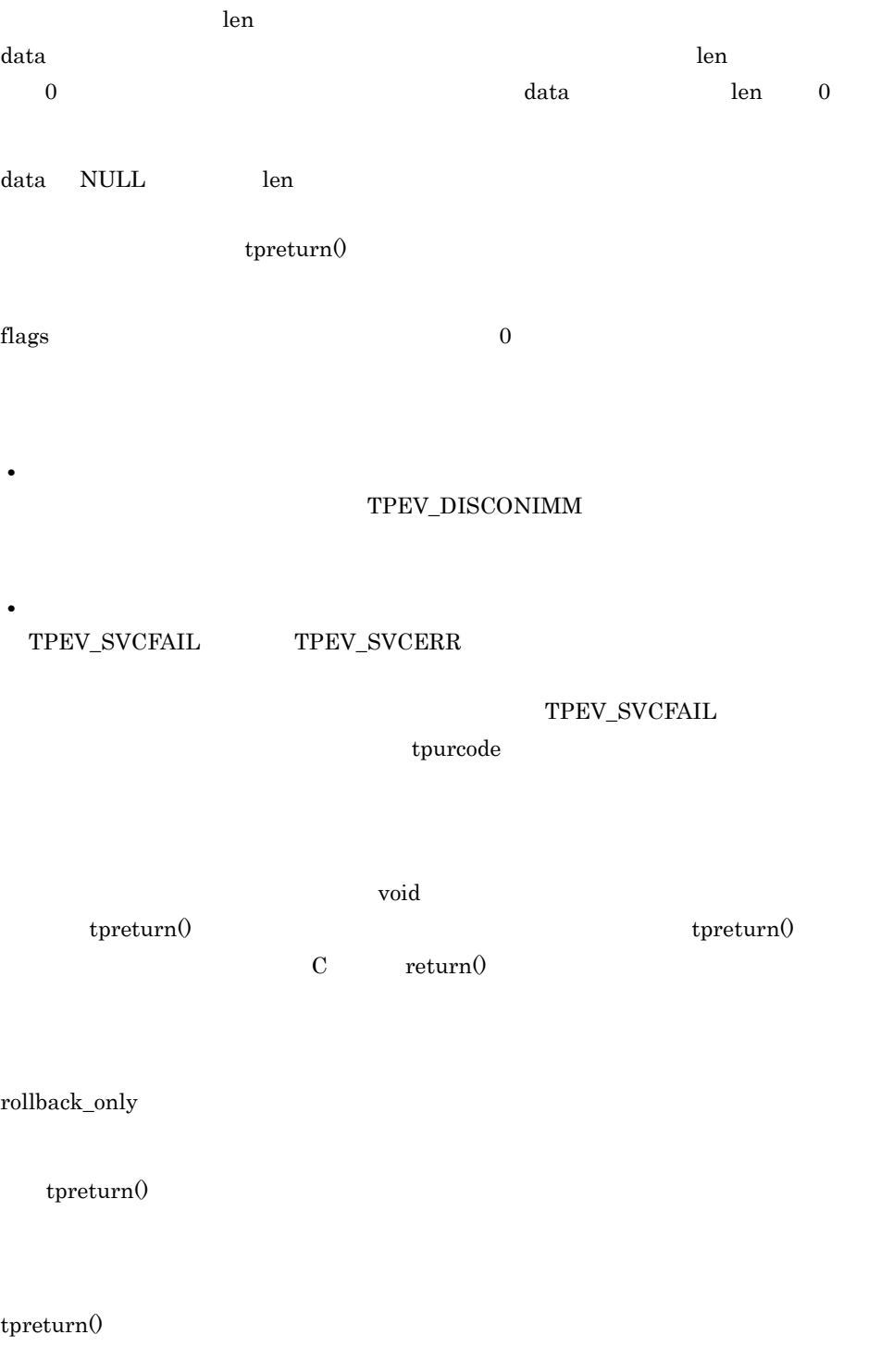

 $tpcall()$   $tpgetrply()$  $\small \texttt{TPESVCERR} \hspace{10pt} \texttt{tperno} \hspace{10pt} \texttt{tpsend()} \hspace{10pt} \texttt{tprecv()}$ 

#### TPEV\_SVCERR

 $tpalloc()$  tpconnect $()$  tpdiscon $()$  tpgetrply $()$  tprecv $()$  tpsend $()$ tpservice()

### OpenTP1

1.  $t$  tpreturn()  $t$  tpreturn()  $t$  tpreturn()  $t$  tpreturn()  $t$  tpreturn()  $t$  tpreturn()  $t$  tpreturn()  $t$  tpreturn()  $t$  tpreturn()  $t$  tpreturn()  $t$  tpreturn()  $t$  tpreturn()  $t$  tpreturn()  $t$  tpreturn()  $t$  tpre return() tpreturn()  $t$ 

2. OSI TP  $XATMI$  TCP/IP

## tpsend

#### ANSI  $C$   $C++$

```
#include <xatmi.h>
int tpsend(int cd,char *data,long len,long flags,long *revent)
```
#### K&R C

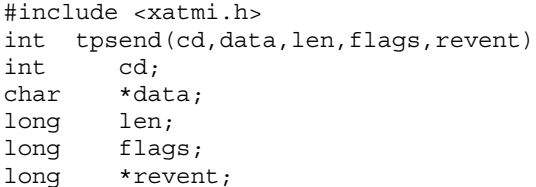

```
\epsilon tpsend\theta
```
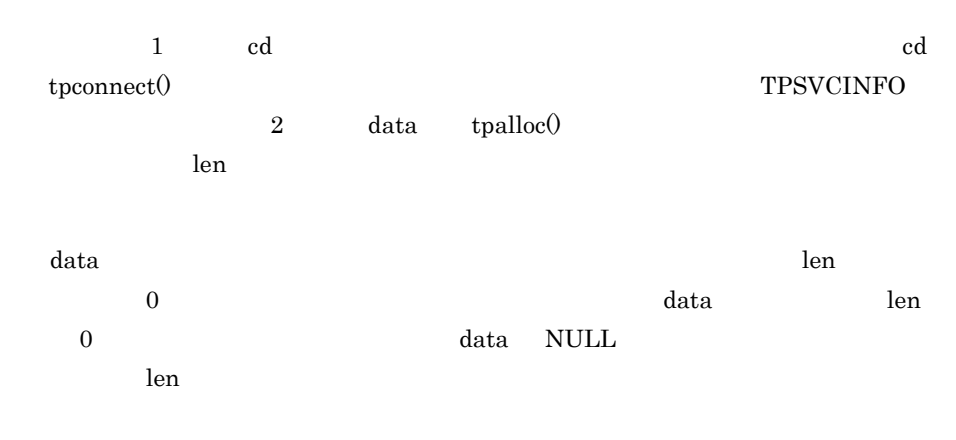

data type subtype

type subtype

cd

data len flags revent

 $\log$ 

flags

**TPRECVONLY** 

tpsend()

 $\epsilon$  tpsend()  $\epsilon$ 

 $\text{TPEV\_SENDONLY}\qquad \qquad \text{tprecv}(\text{Cov})$ 

TPNOBLOCK

TPNOBLOCK

TPNOTIME

TPSIGRSTRT

 $\rm{cd}$  ed the contract  $\rm{tpsend}$  () and  $\rm{tpsend}$ 

で失敗します。revent にイベントタイプがリターンされます。tpsend() で有効なイベン

TPEV\_DISCONIMM

tpdiscon()

#### $\tt tpreturn0 \quad tx\_commit0 \qquad \qquad tx\_rollback0$

TPEV\_SVCERR

### $t$ preturn $(0 \t\t t$ preturn $(0 \t\t t)$  $\operatorname{TPEV\_SVCFAIL}$

TPEV\_SVCFAIL

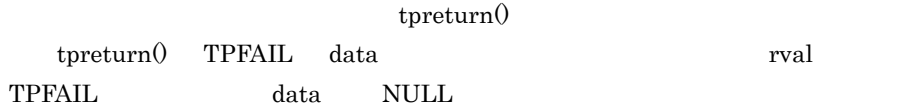

rollback\_only

tpsend() -1 tperrno  ${\rm tpsend} {\rm ()} \qquad \qquad {\rm review} {\rm TPEV\_SVCFAIL}$ tpurcode tpreturn()

 $\text{tpsend}(0$ 

リターン値 リター TPEBADDESC  $2 \text{ red}$  $TPEBLOCK$  3 TPNOBLOCK tpsend() TPEINVAL  $\begin{array}{ccc} 4 & 4 & 1 \end{array}$  data tpalloc() flags TPEOS  $7$ product-specific

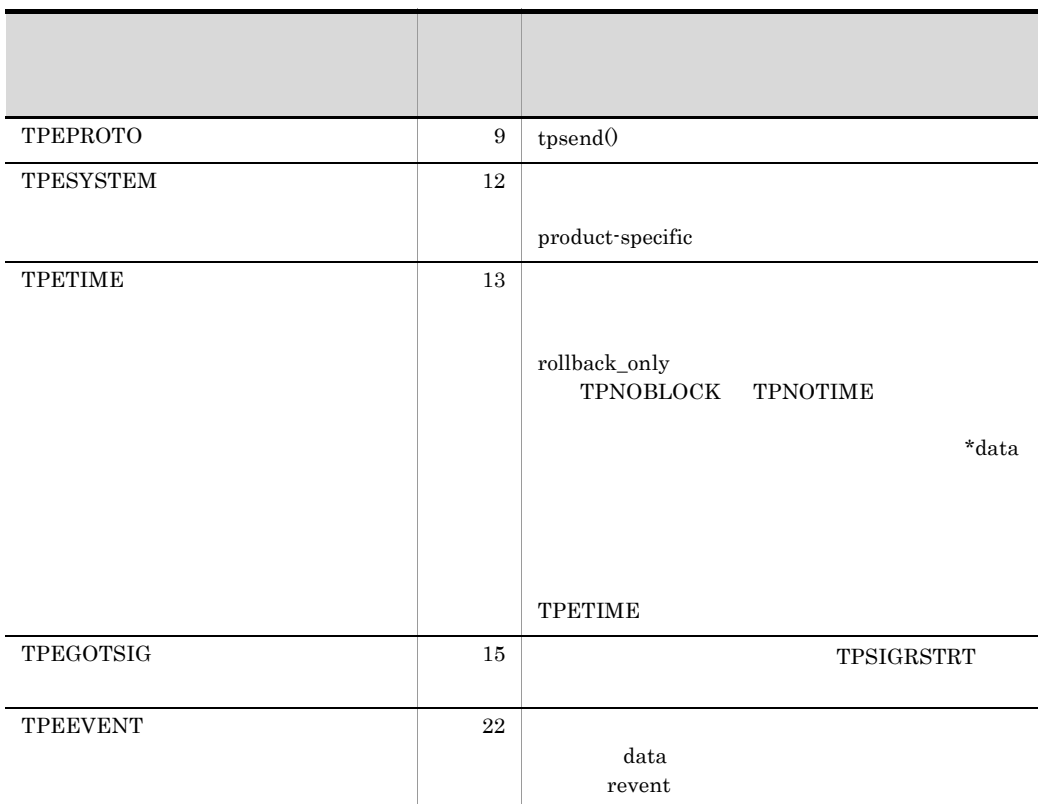

 ${\rm tpalloc0}\quad{\rm toonnect0}\quad{\rm tydiscon0}\quad{\rm torecv0}\quad{\rm toreturn0}$ 

### OpenTP1

1. CopenTP1 TPNOBLOCK TPEBLOCK OpenTP1

### TPESYSTEM

- 2. CpenTP1 TPNOTIME
- 3. TPSIGRSTRT

TPEGOTSIG

4. OpenTP1

#### **TPETIME**

5. Comment OpenTP1  $N/Open$ TPESYSTEM TPESYSTEM rollback\_only

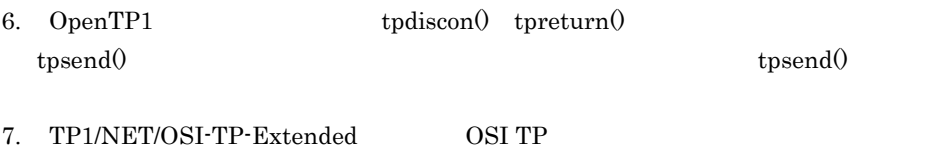

OSI TP

## tpservice

ANSI  $C$   $C++$ 

#include <xatmi.h> void tpservice(TPSVCINFO \*svcinfo) K&R C

```
#include <xatmi.h>
void tpservice(svcinfo)
TPSVCINFO *svcinfo;
```

```
tpservice()
      tpconnect() tpsend() tprecv()tpcall() tpacall()tpcall() tpacall()
```
svcinfo data

tpreturn()

tx\_begin() tx\_commit() tx\_rollback()

Note tpreturn()

tpreturn()

 $\mathbf{F}$  svcinfo  $\mathbf{F}$ 

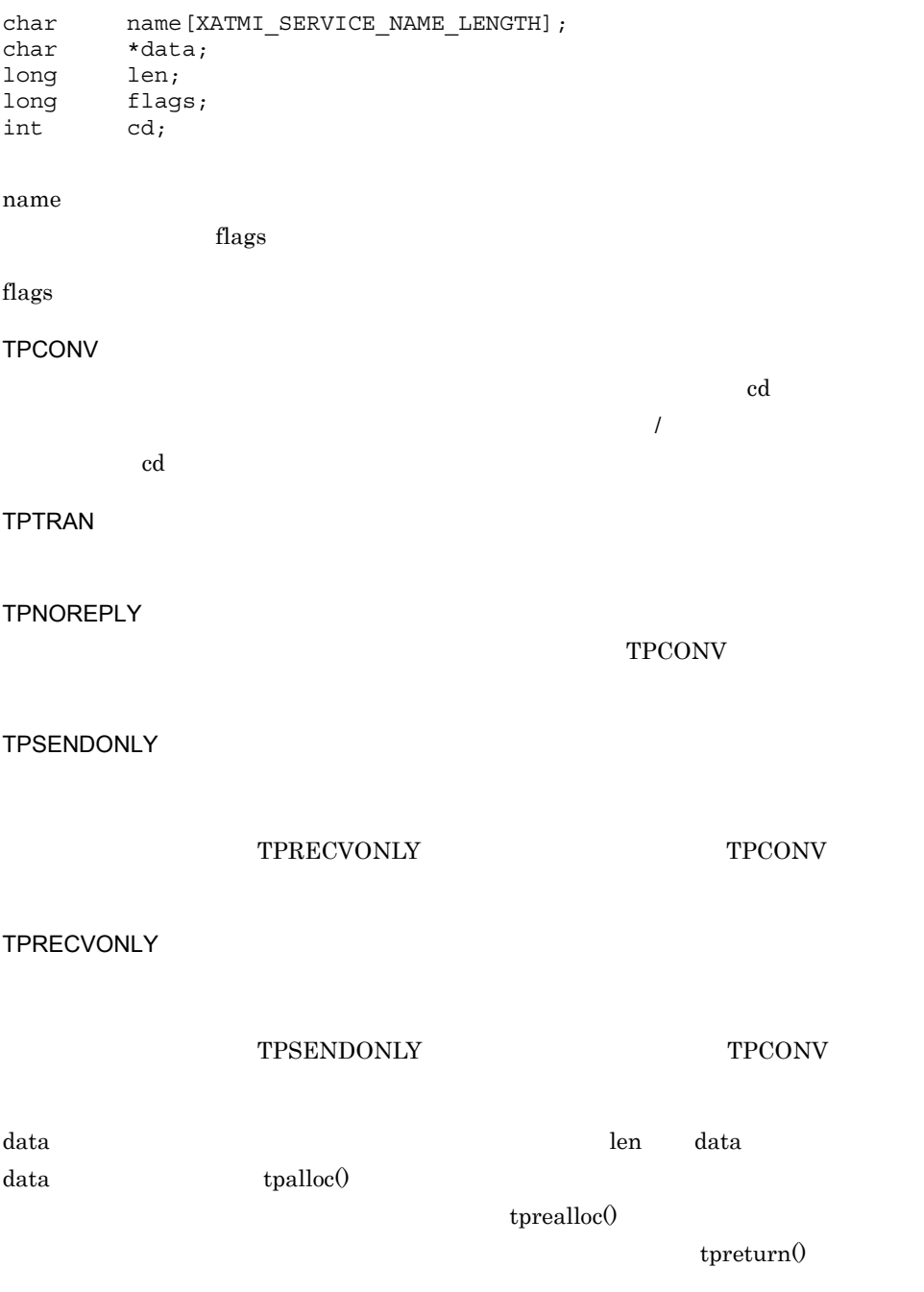

tpreturn()

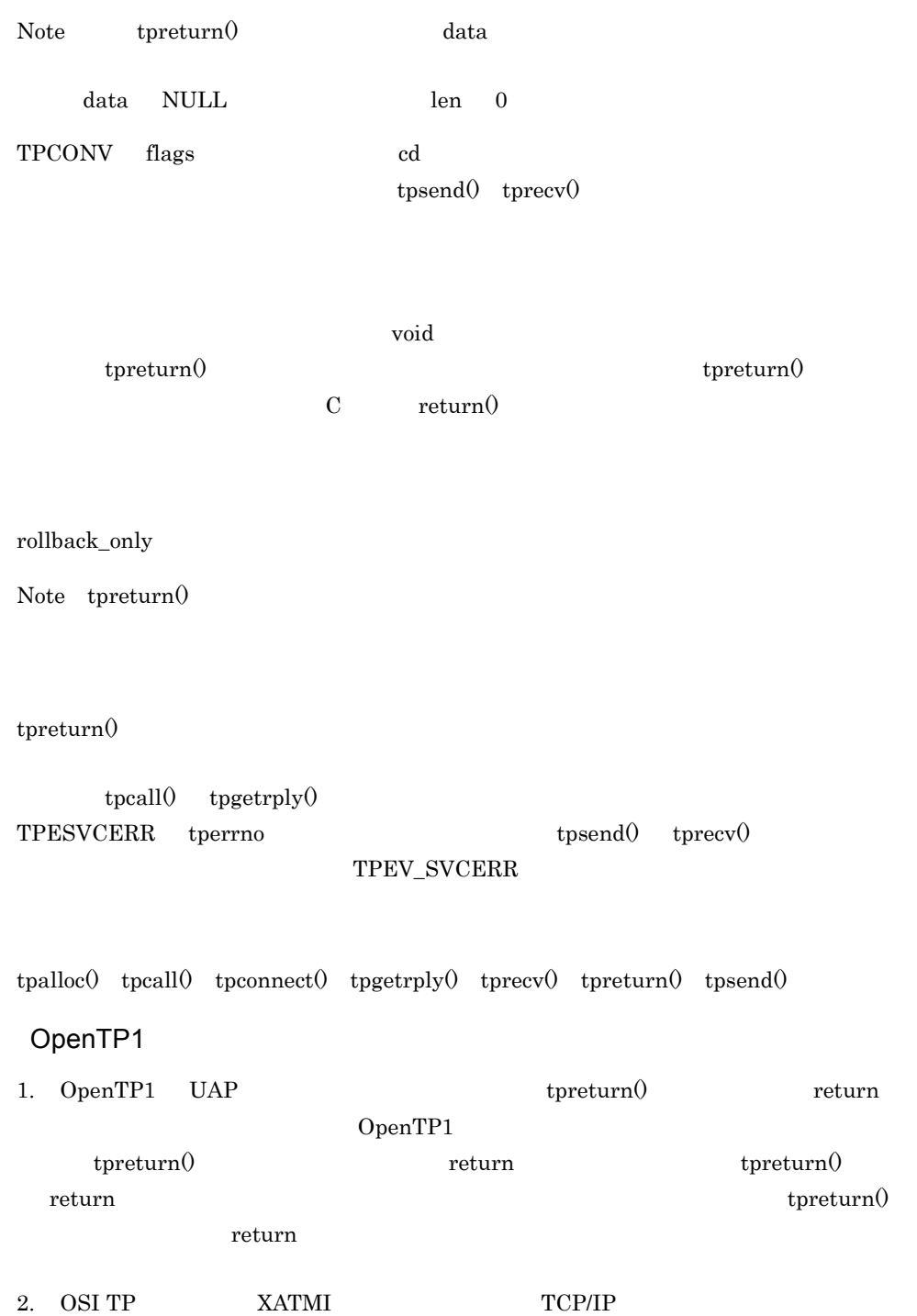

### tptypes

#### ANSI C C++

```
#include <xatmi.h>
long tptypes(char *ptr,char *type,char *subtype)
```
#### K&R C

```
#include <xatmi.h>
long tptypes(ptr, type, subtype)
char *ptr;<br>char *type
       *type;
char *subtype;
```
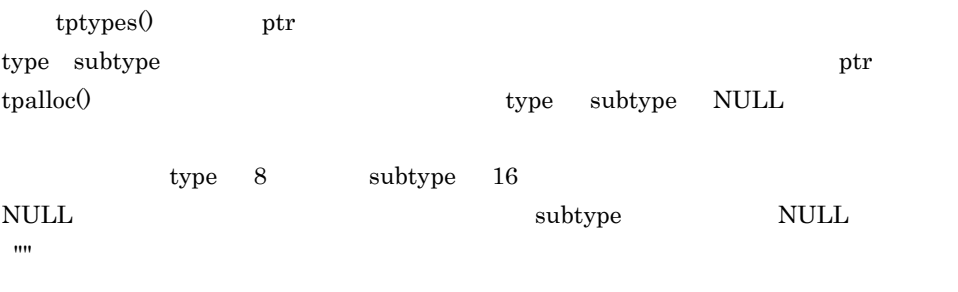

Note type 8 subtype 16

ptr

type

type

subtype

subtype

4. X/Open tptypes

> tptypes()  $\tt{ptypes}$  -1  $\tt{ptypes}$

> > $\tt tptypes() \qquad \qquad \qquad \text{tperrno}$

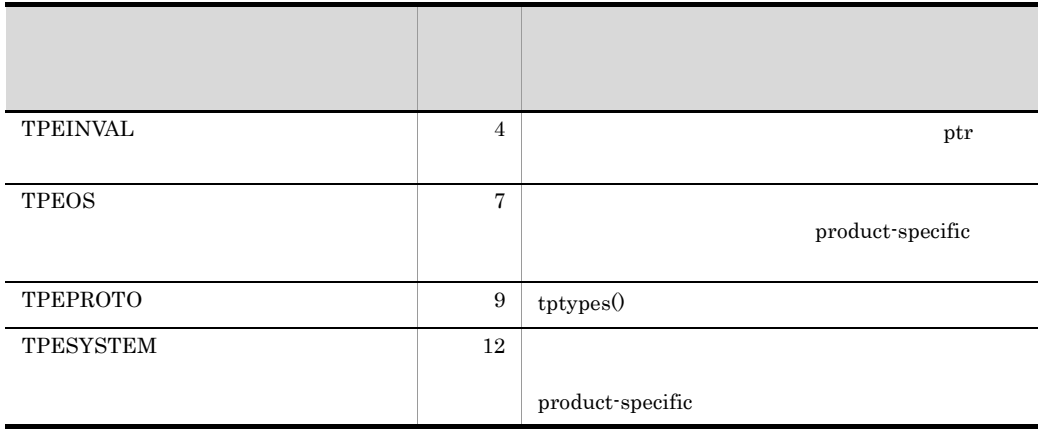

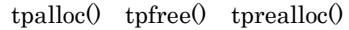

OpenTP1

1. OSI TP  $XATMI$  TCP/IP

# tpunadvertise

ANSI C C++

```
#include <xatmi.h>
int tpunadvertise(char *svcname)
```
#### K&R C

```
#include <xatmi.h>
int tpunadvertise(svcname)
char *svcname;
```
tpunadvertise()

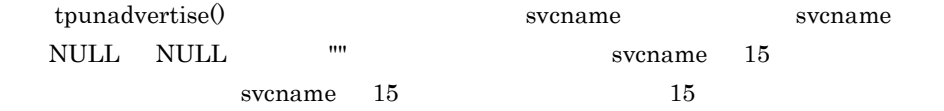

svcname

 $-1$  tperrno  $\frac{1}{2}$ 

tpunadvertise()

tperrno

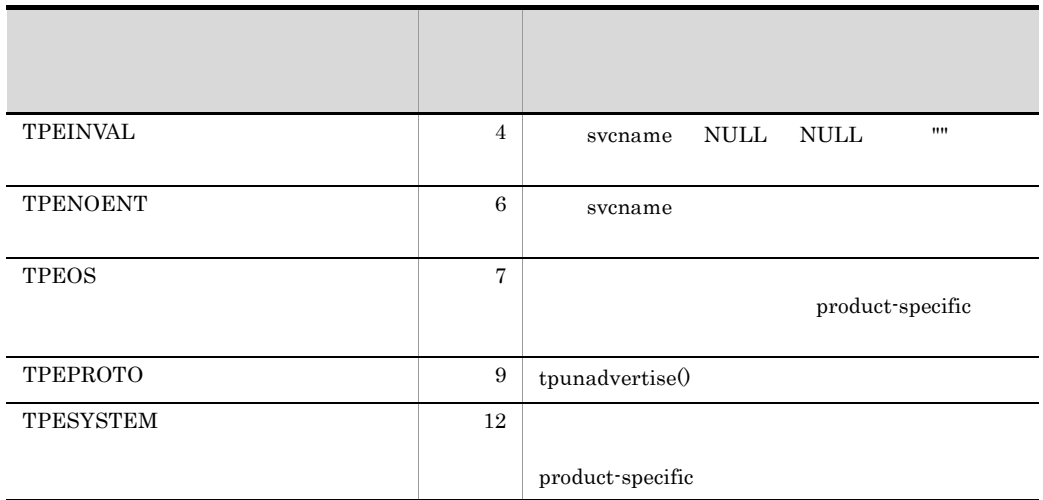

 $\tttpadvertise()$ 

OpenTP1

1.  $\qquad \qquad$ 

tpadvertise $0$ 

 $2.$ 

 $t$ punadvertise $0$ 

tpadvertise()

 $3. \quad \text{OSI TP} \qquad \qquad \text{XATMI} \qquad \qquad \text{TCP/IP}$ 

 $tx_$ 

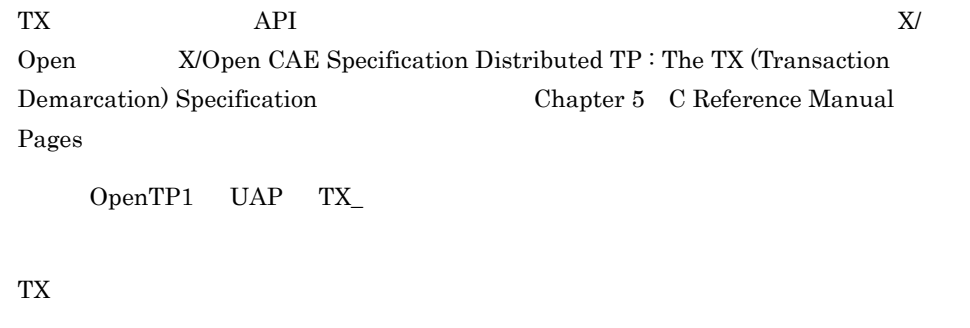

- tx\_begin
- tx\_close
- tx\_commit
- tx\_info
- tx\_open
- tx\_rollback
- tx\_set\_commit\_return commit\_return
- tx\_set\_transaction\_control transaction\_control
- tx\_set\_transaction\_timeout transaction\_timeout

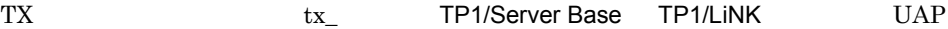

## tx\_begin

#include <tx.h> int tx\_begin(void)

ANSI  $C$   $C++$ 

K&R

#include <tx.h> int tx\_begin()

tx\_begin()

 $tx\_open()$ 

tx\_begin()  $tx\_open()$   $tx\_begin()$ TX\_PROTOCOL\_ERROR

 $\verb|tx_begin|0| \qquad \qquad \text{tx\_commit0} \quad \text{tx\_rollback0}$ 

tx\_begin()

 $tx\_commit()$   $tx\_rollback()$ 

tx\_begin() MHP

tx\_begin()

**•** tx\_set\_transaction\_timeout()

 $tx\_begin$   $TX_OK$ 

 $0 \qquad \qquad$ 

#### $tx\begin{bmatrix} \frac{1}{2} \\ \frac{1}{2} \\ \frac{1}{$

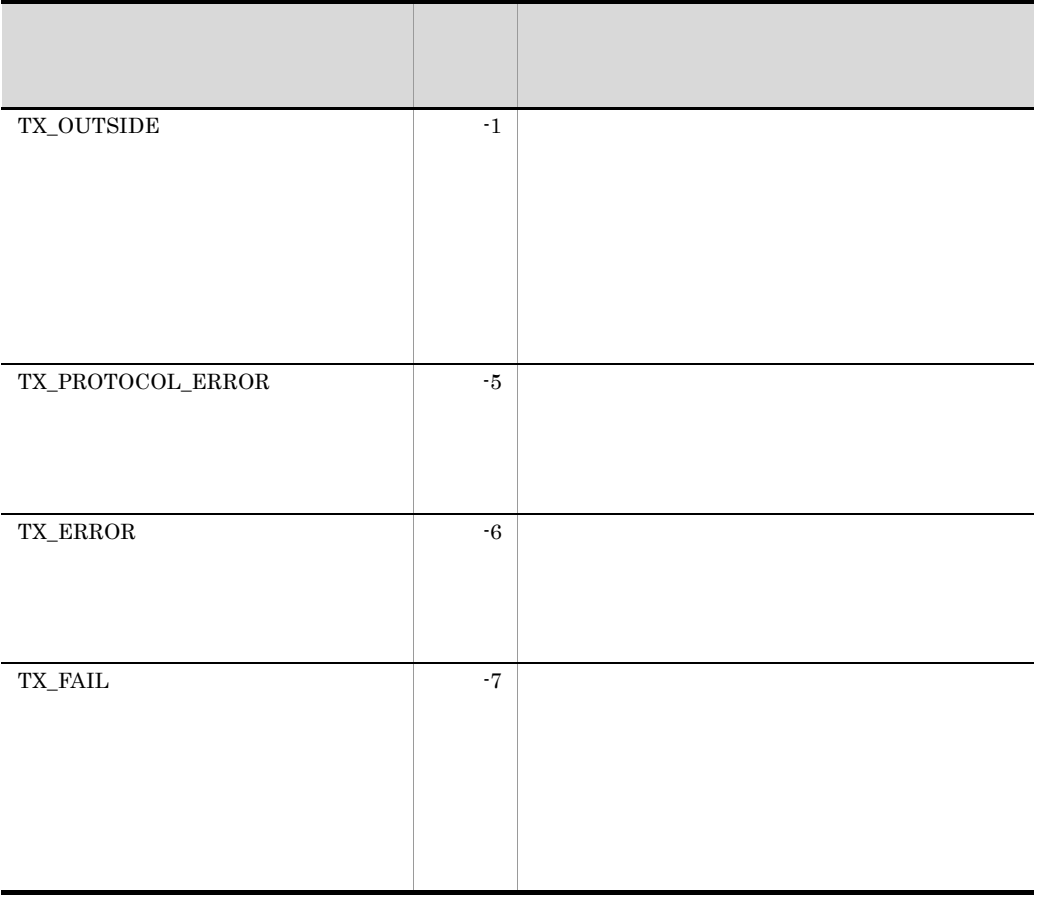

 $\verb|tx\_commit() | tx\_open() | tx\_rollback() | tx\_set\_transaction\_timeout()$ 

if  $(tx_info(NULL) == 0 & &tx begin() < 0)$ fputs("cannot begin transaction¥n",stderr);

 $X$ A  $X$ tx\_open()

### OpenTP1

- 1. SPP  $tx\_begin}$  $\mbox{SPP}~~\mbox{tx\_begin} \vspace{-0.1cm}$
- 2. tx\_begin()

UAP 0

3.  $tx\_begin$   $dc\_trn$
## tx\_close

ANSI C C++

#include <tx.h> int tx\_close(void)

K&R C

#include <tx.h> int tx\_close()

tx\_close() tx\_close()

> $tx\_close()$  $tx\_close()$

> > $tx\_close()$

tx\_close()

#### TX\_PROTOCOL\_ERROR

 ${\tt tx\_close} \label{eq:tx\_close} \\ {\tt TX\_OK}$ 

tx\_close() TX\_OK

 $0$ 

tx\_close()

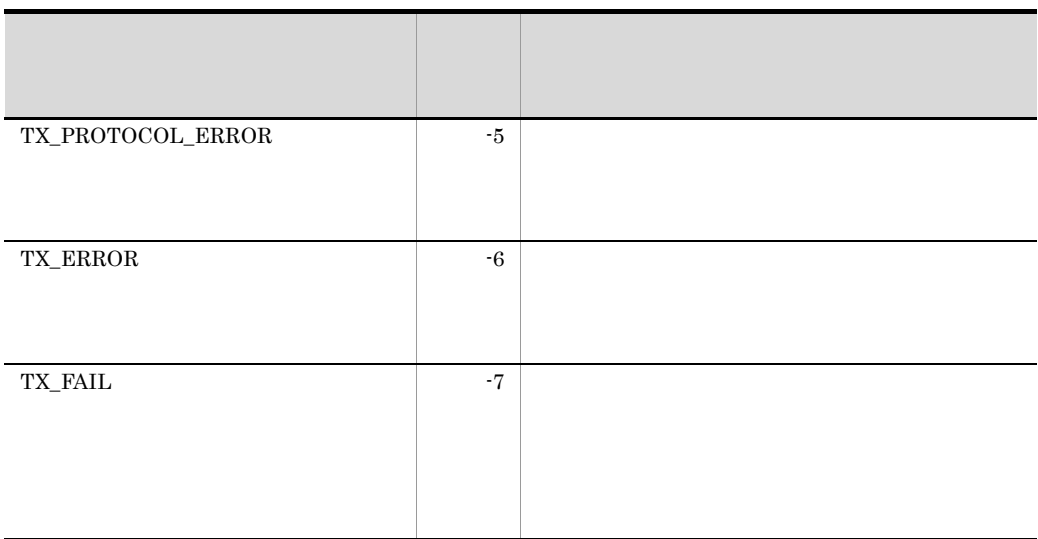

tx\_open()

if  $(tx_info(NULL) == 0 & &tx.close() < 0)$ fputs("cannot close resource manager¥n",stderr);

#### OpenTP1

1.  $tx\_close()$   $X/Open$   $XA$ 

## tx\_commit

#### ANSI C C++

```
#include <tx.h>
int tx_commit(void)
```
#### K&R C

```
#include <tx.h>
int tx_commit()
```
#### $tx\_commit()$

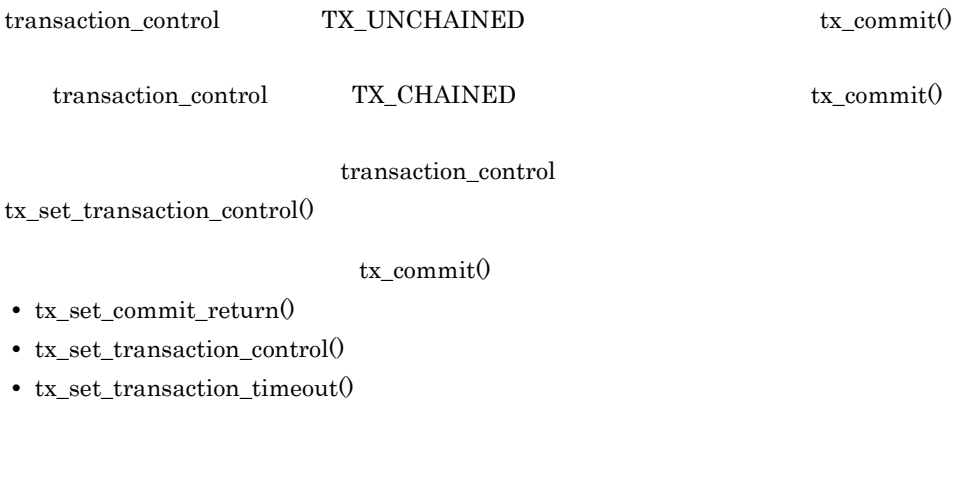

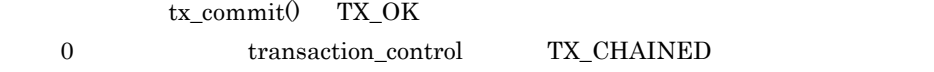

tx\_commit()

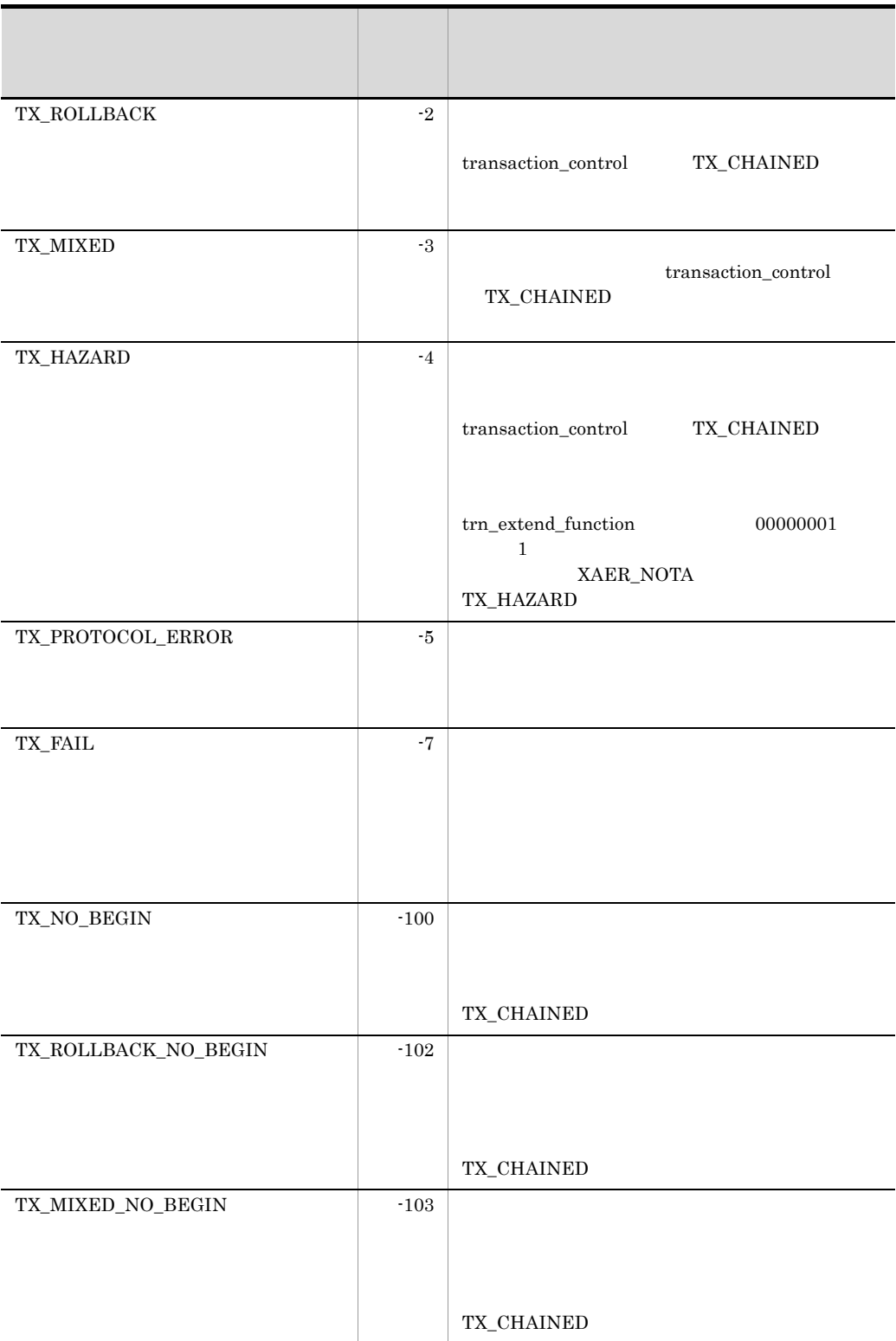

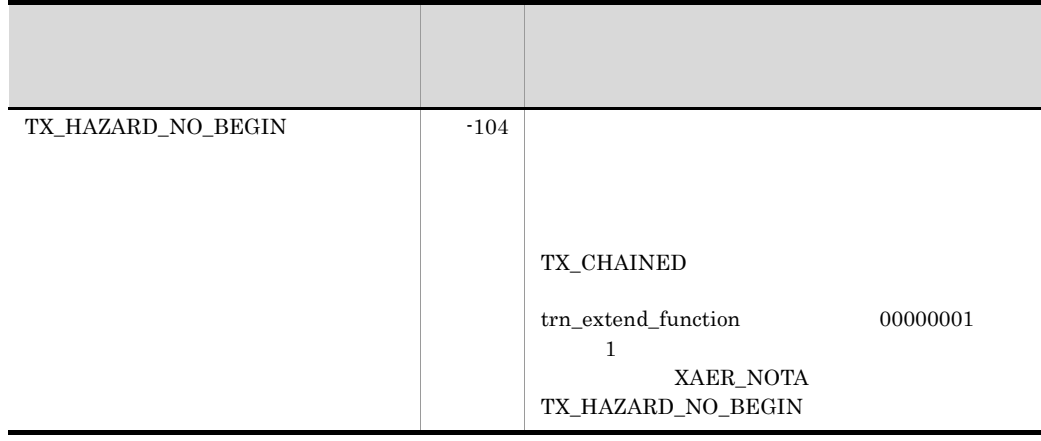

 $\verb|tx_begin|0 \ \ tx\_set\_commit\_return0 \ \ tx\_set\_transaction\_control0$ tx\_set\_transaction\_timeout()

```
if (tx_info(NULL) == 1 & & txjcommit() < 0)fputs("cannot commit transaction¥n", stderr);
```
#### OpenTP1

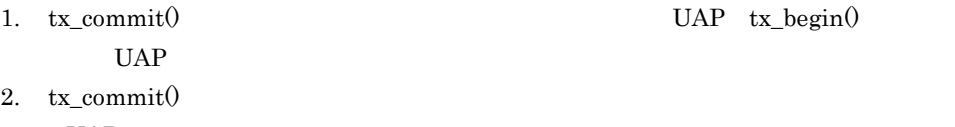

- $UAP$
- 3. tx\_commit() dc\_trn\_

## tx\_info

ANSI  $C$   $C++$ #include <tx.h> int tx\_info(TXINFO \*info) K&R C #include <tx.h> int tx\_info(info) TXINFO \*info;  $tx\_info()$  info  $(x_0, t_1)$  $tx\_info()$ info info null  $tx\_info()$  info TXINFO  $\rm TXINFO$ XID xid; COMMIT\_RETURN when\_return; TRANSACTION\_CONTROL transaction\_control; TRANSACTION\_TIMEOUT transaction\_timeout; TRANSACTION STATE transaction state;  $tx\_info()$   $xid$ transaction\_state tx\_info()  $x$  xid null  $XID \leftarrow \left\langle \text{tx.h} \right\rangle$ when\_return transaction\_control transaction\_timeout when\_return transaction\_control

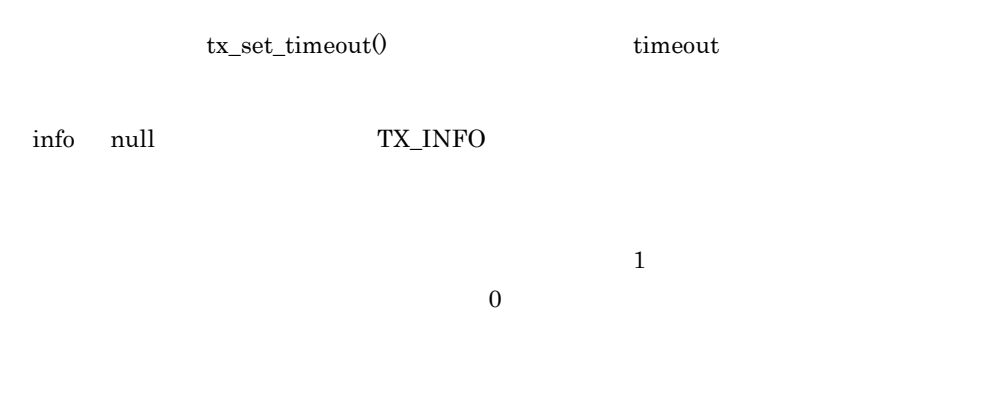

 $tx\_info()$ 

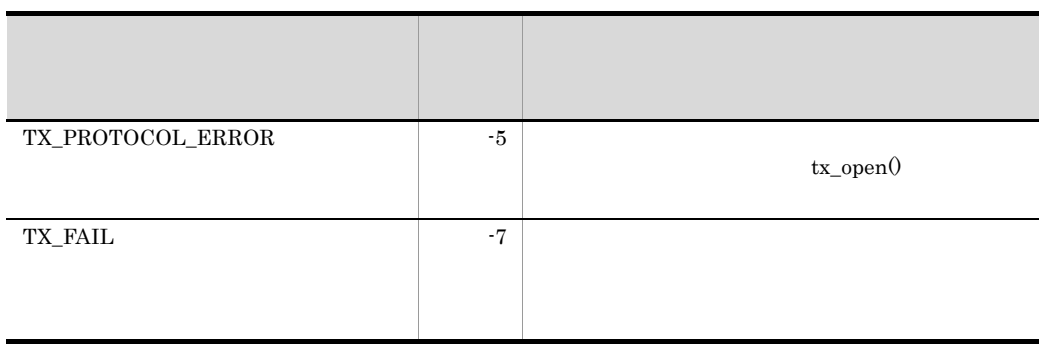

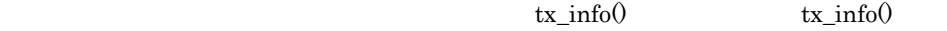

 $gtrid$  XID  $x$ 

 $\bm{\mathsf{b}}$ qual( $\bm{\mathsf{b}}$ 

tx\_open() tx\_set\_commit\_return() tx\_set\_transaction\_control() tx\_set\_transaction\_timeout()

```
if (tx_info(NULL) != 1)
   fputs("not transaction mode¥n",stderr);
```
## tx\_open

ANSI  $C$   $C++$ 

#include <tx.h> int tx\_open(void)

K&R C

#include <tx.h> int tx\_open()

tx\_open()

tx\_open()

tx\_open()

tx\_open()

 $tx\_open()$  TX\_ERROR tx\_open() TX\_OK

tx\_open()

 $tx\_open()$   $tx\_open()$   $tx\_close()$ 

tx\_open()

tx\_open() TX\_OK

 $0$ 

#### tx\_open()

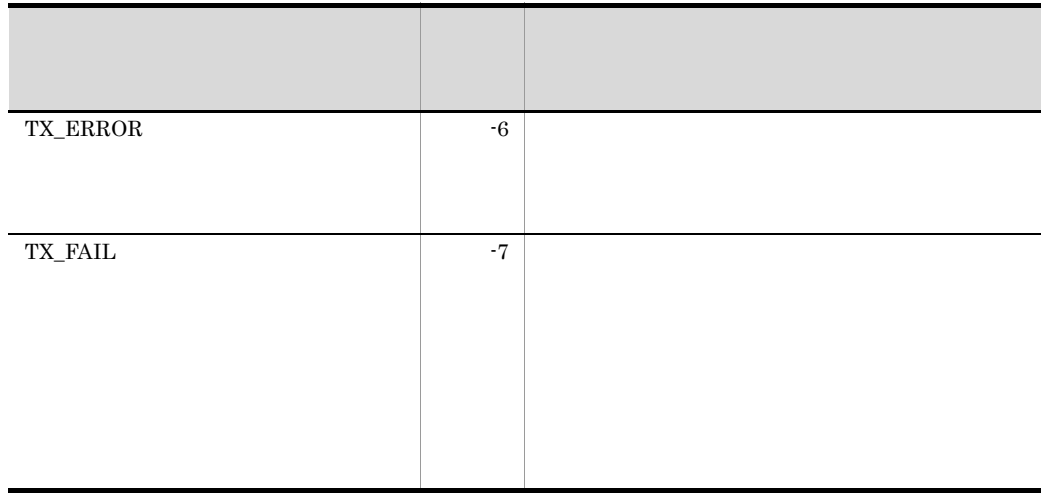

 $tx\_close()$ 

```
if (x_{open}() < 0) fputs("cannot open resource manager¥n",stderr);
```
### OpenTP1

- 1.  $tx\_open()$   $X/Open$   $XA$
- 2.  $tx\_open()$   $dc\_trn$

## tx\_rollback

ANSI  $C$   $C++$ #include <tx.h> int tx\_rollback(void) K&R C #include <tx.h> int tx\_rollback() tx\_rollback() transaction\_control TX\_UNCHAINED tx\_rollback() transaction\_control TX\_CHAINED tx\_rollback() transaction\_control tx\_set\_transaction\_control()  $tx$  rollback $()$ **•** tx\_set\_commit\_control() **•** tx\_set\_transaction\_timeout()  $tx\_rollback()$  MHP tx\_rollback() TX\_OK 0 transaction\_control TX\_CHAINED tx\_rollback() SPP

rollback\_only

#### tx\_rollback()

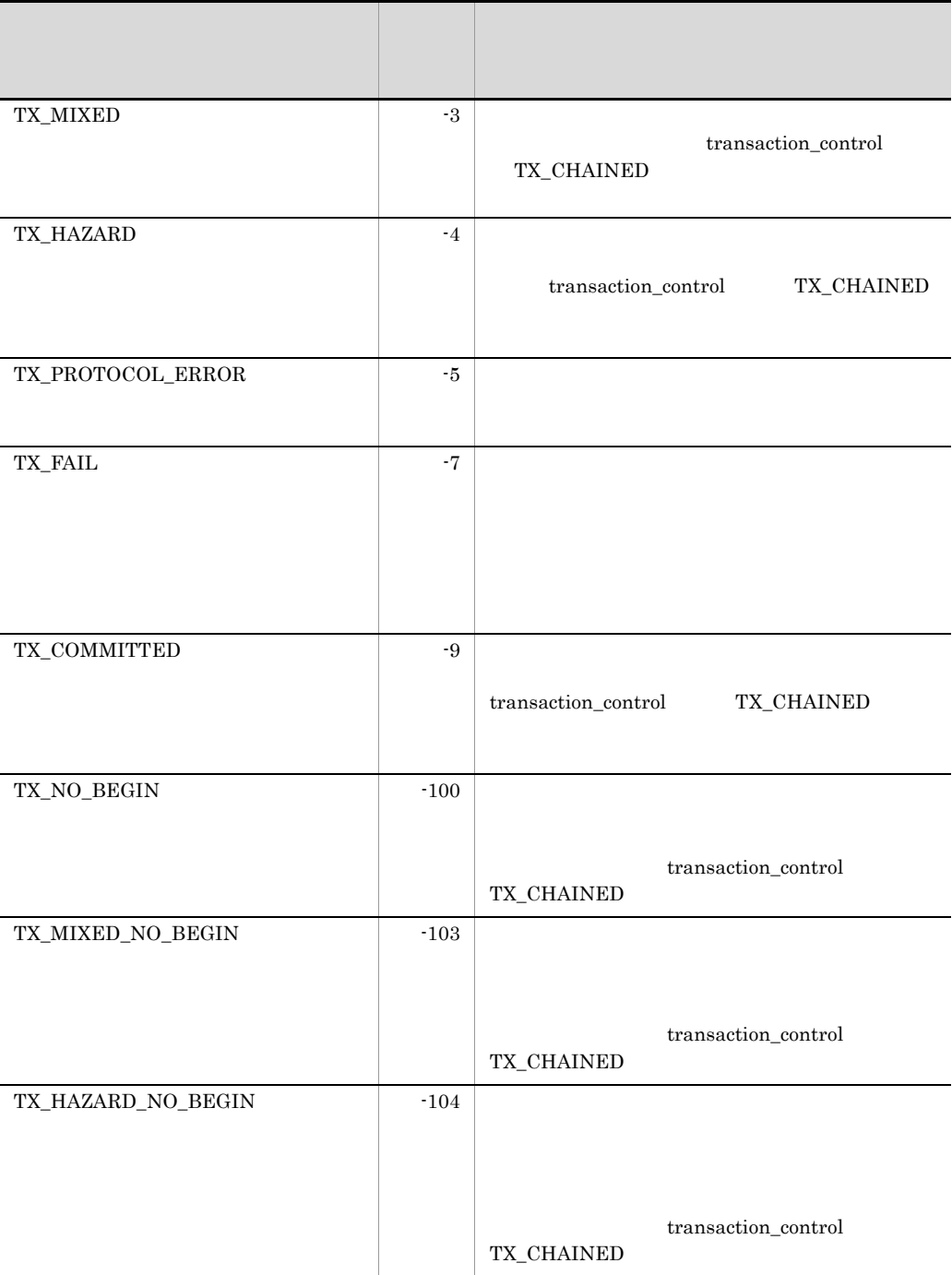

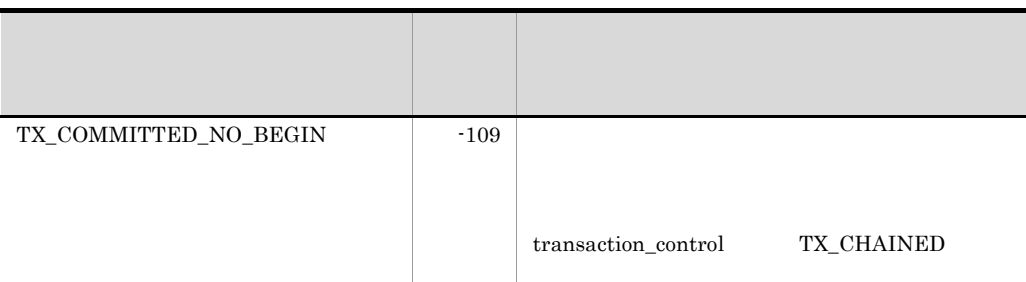

tx\_begin() tx\_set\_transaction\_control() tx\_set\_transaction\_timeout()

if  $(tx_info(NULL) == 1 & & tx_rrollback() < 0)$ fputs("cannot rollback transaction¥n",stderr);

#### OpenTP1

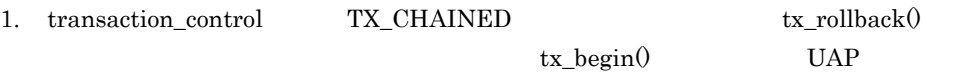

2. transaction\_control TX\_UNCHAINED  $tx\_rollback()$ 

 $tx\_rollback()$ 

 $\rm RPC$ 

 $tx\_rollback()$ 

rollback\_only

 $RPC$ 

3.  $tx\_rollback()$   $dc\_trn$ 

## tx\_set\_commit\_return

commit\_return

ANSI  $C$   $C++$ 

#include <tx.h> int tx\_set\_commit\_return(COMMIT\_RETURN when\_return)

K&R C

```
#include <tx.h>
int tx_set_commit_return(when_return)
COMMIT_RETURN when return;
```
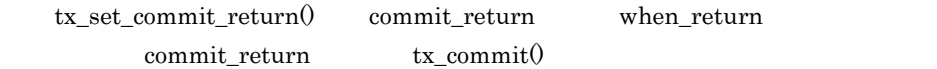

tx\_set\_commit\_return() tx\_set\_commit\_return()

when\_return commit\_return

commit\_return  $OpenTP1$ TX\_COMMIT\_COMPLETED

when return

when\_return

{TX\_COMMIT\_DECISION\_LOGGED|TX\_COMMIT\_COMPLETED}

• TX\_COMMIT\_DECISION\_LOGGED 0penTP1 when\_return TX\_COMMIT\_DECISION\_LOGGED TX\_NOT\_SUPPORTED

```
2 and 12 tx_commit()
      tx_commit()
```
tx\_commit()  $1$  and  $2$  $2$ 

TX\_NOT\_SUPPORTED

#### **•** TX\_COMMIT\_COMPLETED

 $2 \quad \text{tx\_commit}$ 

 $2$ 

tx\_commit()

#### TX\_NOT\_SUPPORTED

#### $\text{tx\_set\_commit\_return}()$  TX\_OK commit\_return

when\_return

tx\_set\_commit\_return()

#### TX\_NOT\_SUPPORTED

when\_return

commit\_return

TX\_COMMIT\_COMPLETED TX\_COMMIT\_DECISION\_LOGGED  $\begin{minipage}{0.9\linewidth} \begin{tabular}{l} \textbf{when\_return} \end{tabular} \end{minipage}$ TX\_COMMIT\_RETURN

tx\_set\_commit\_return()

 $tx\_set\_commit\_return0$  commit\_return

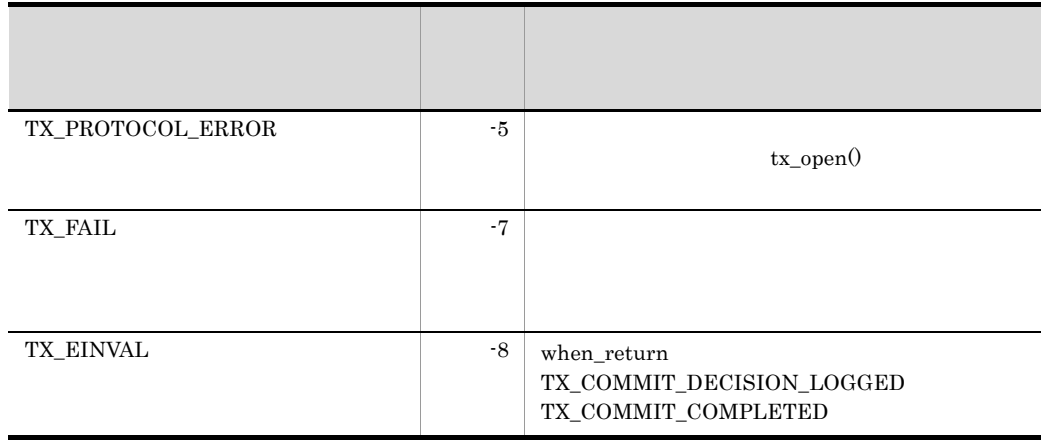

tx\_commit() tx\_open() tx\_info()

```
if (tx_set_commit_return(TX_COMMIT_COMPLETED) == 0 &&
                                           tx_{commit}() < 0)fputs("cannot commit transaction¥n", stderr);
```
#### OpenTP1

1. tx\_set\_commit\_return() dc\_trn\_

## tx\_set\_transaction\_control

transaction\_control

ANSI  $C$   $C++$ 

```
#include <tx.h>
int tx_set_transaction_control(TRANSACTION_CONTROL control)
```
K&R C

```
#include <tx.h>
int tx_set_transaction_control(control)
TRANSACTION CONTROL control;
```
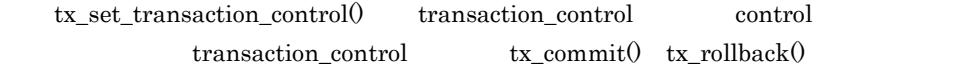

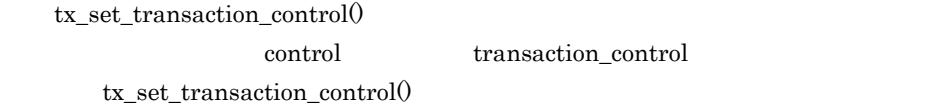

transaction\_control TX\_UNCHAINED

control

control

{TX\_UNCHAINED|TX\_CHAINED}

**•** TX\_UNCHAINED

tx\_commit $()$  tx\_rollback $()$ 

tx\_begin()

**•** TX\_CHAINED

 $tx\_commit()$   $tx\_rollback()$ 

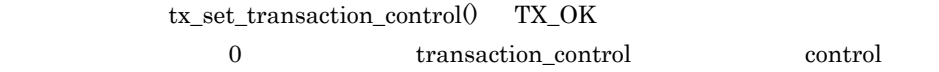

#### tx\_set\_transaction\_control()

 $tx_set\_transaction\_control()$  transaction\_control

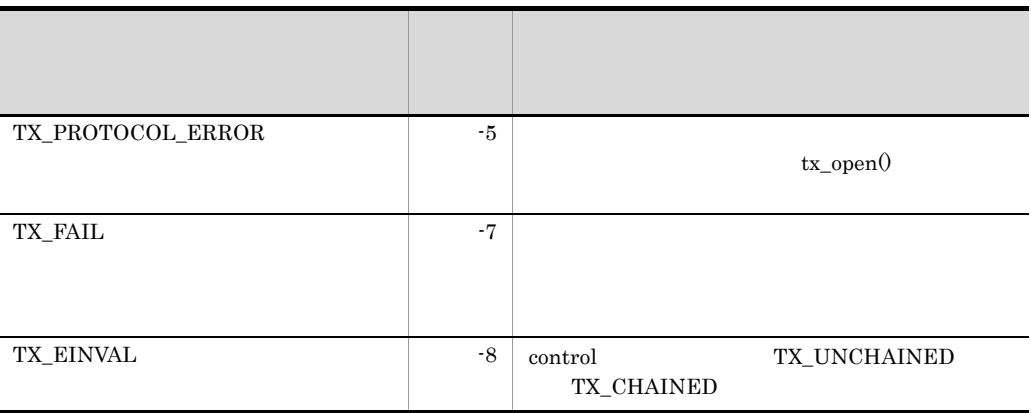

tx\_begin() tx\_commit() tx\_open() tx\_rollback() tx\_info()

```
if (tx_set_transaction_return(TX_UNCHAINED) == 0 &&
                                             tx commit() < 0 )
   fputs("cannot commit transaction¥n",stderr);
```
#### OpenTP1

1. tx\_set\_transaction\_control() dc\_trn\_

## tx\_set\_transaction\_timeout

transaction\_timeout

ANSI  $C$   $C++$ 

```
#include <tx.h>
int tx_set_transaction_timeout(TRANSACTION_TIMEOUT timeout)
```
K&R C

```
#include <tx.h>
int tx set transaction timeout(timeout)
TRANSACTION TIMEOUT timeout;
```
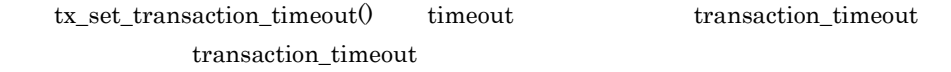

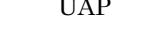

 $tx\_begin(0$   $tx\_rollback()$ 

 $tx \text{begin}}(x)$  tx\_commit()

tx\_set\_transaction\_timeout()

tx\_set\_transaction\_timeout()

transaction\_timeout 0

trn\_expiration\_time

timeout

 $\log$ 

tx\_set\_transaction\_timeout() TX\_OK

 $\begin{array}{lll} 0 & \hspace*{1.5mm} \text{transaction\_timeout} & \hspace*{1.5mm} \text{timeout} \end{array}$ 

tx\_set\_transaction\_timeout()

tx\_set\_transaction\_timeout() transaction\_timeout

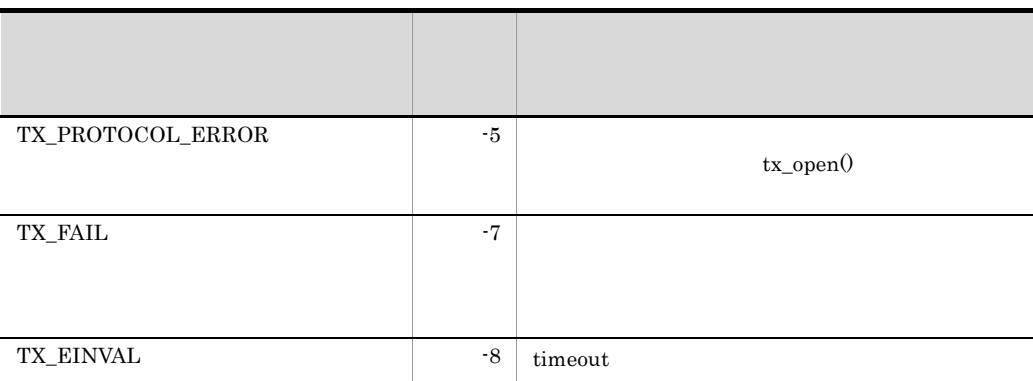

tx\_begin() tx\_commit() tx\_open() tx\_rollback() tx\_info()

if (tx\_set\_transaction\_timeout(TRANSACTION\_TIMEOUT)  $= 0$  &  $x \text{ count}(x) < 0$ fputs("cannot commit transaction¥n",stderr);

#### OpenTP1

1. tx\_set\_transaction\_timeout() dc\_trn\_

# 5 OpenTP1

 $OSI$  TP  $\qquad \qquad \qquad$  /  $SPP$  $SPP$ 

dc\_xat\_

dc\_xat\_

## dc\_xat\_

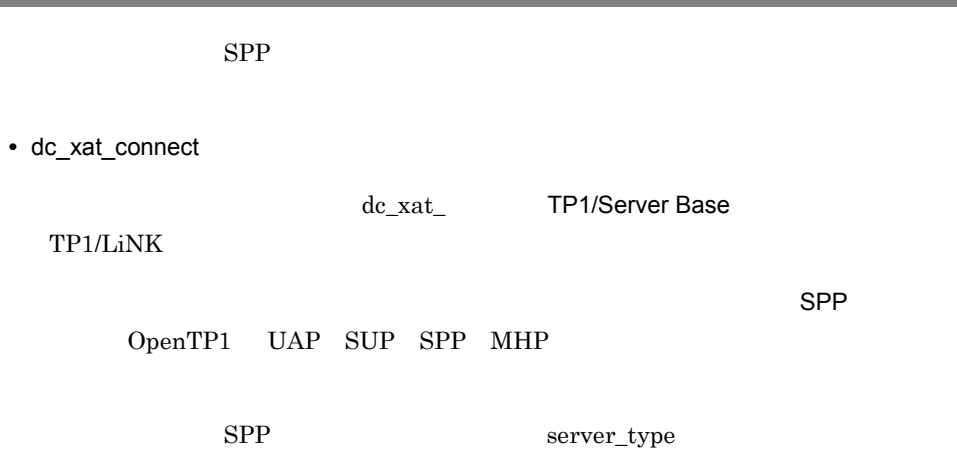

"betran"

## dc\_xat\_connect

#### ANSI  $C$   $C++$

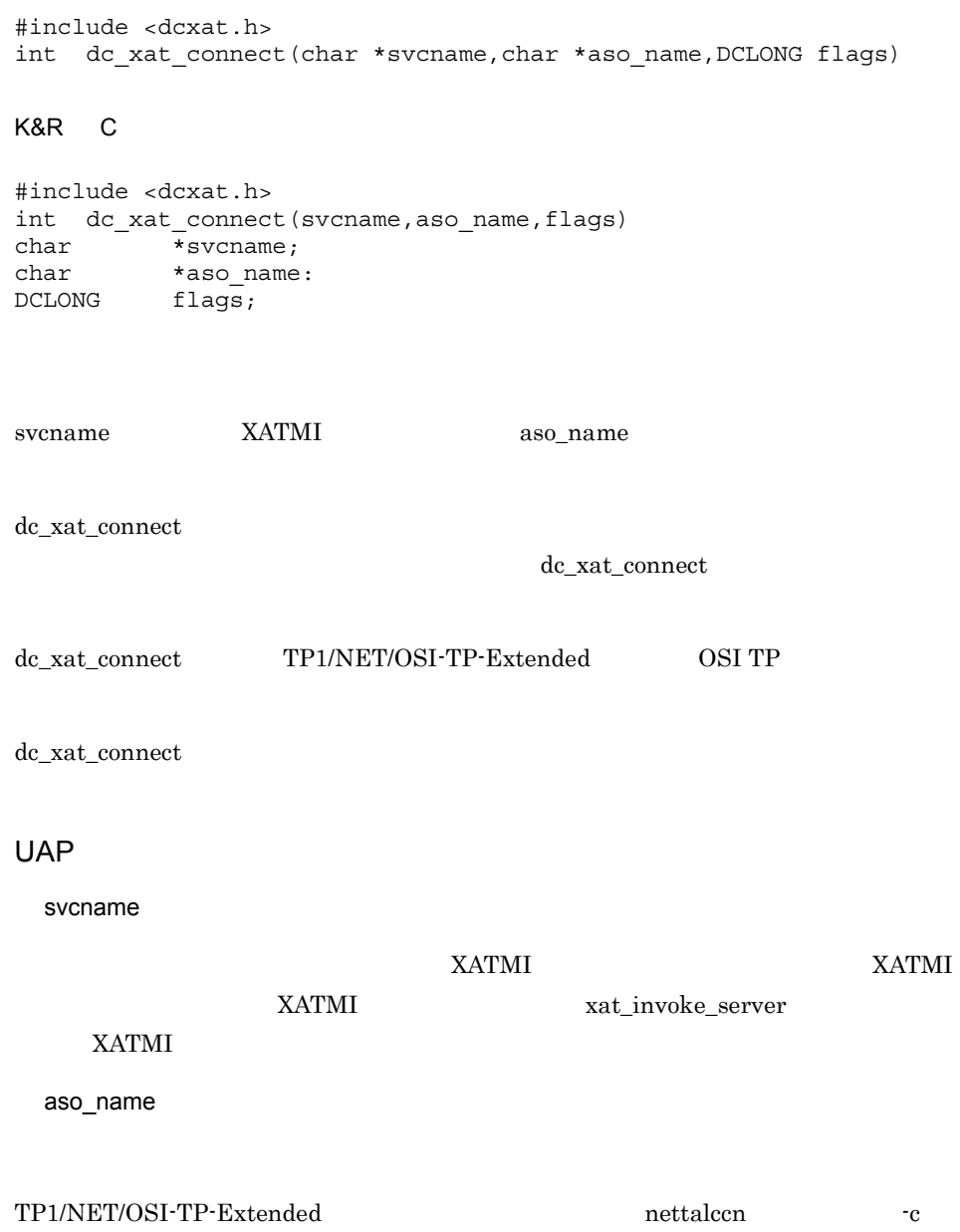

flags

#### $DCNOFLAGS$

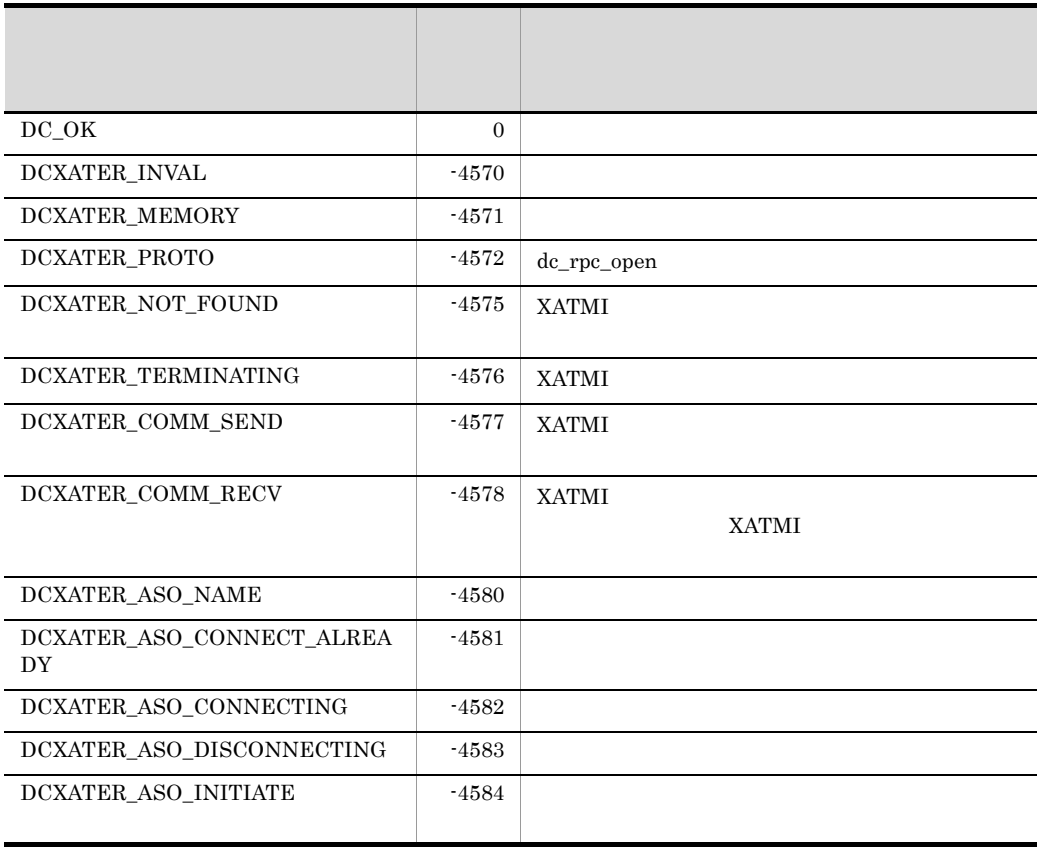

 $\mathsf{SPP}$ 

#### XATMI 通信サービス定義に指定しておきます。このとき,どのオペランドにサービスグ

xat\_aso\_con\_event\_svcname

xat\_aso\_discon\_event\_svcname

xat\_aso\_failure\_event\_svcname

#### $SPP$

<dcxat.h> で定義してあります。通信イベント処理用 SPP では,#include <dcxat.h>

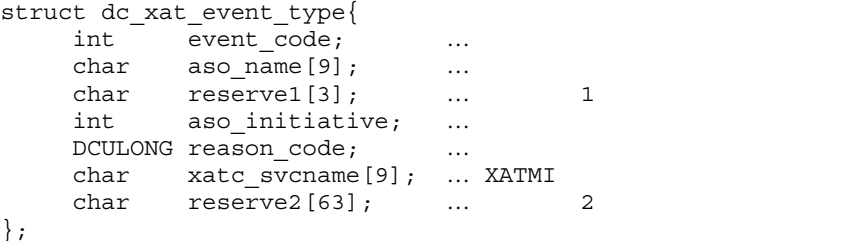

#### event\_code

10

#### DCXAT\_ASO\_CONNECT 00000001

#### DCXAT\_ASO\_DISCONNECT 00000002

#### DCXAT\_ASO\_FAILURE 00000003

511

5. OpenTP1

aso\_name

reserve1

aso\_initiative

 $($ ) and  $10$ 

DCXAT\_ASO\_INIT 00000001

DCXAT\_ASO\_RESP 00000002

reason\_code

 $10$ 

DCXAT\_RSN\_COMMAND 00000001

DCXAT\_RSN\_XATMI 00000005 XATMI

DCXAT\_RSN\_REMOTE 00000007

DCXAT\_RSN\_TP\_NORMAL 00000008 TP **Example 20** 

DCXAT\_RSN\_COMMAND 00000001

DCXAT\_RSN\_LOWER 00000003

DCXAT\_RSN\_OSITP 00000004 TP1/NET/OSI-TP-Extended

5. OpenTP1

DCXAT\_RSN\_XATMI 00000005 XATMI

DCXAT\_RSN\_FAILURE 00000006

DCXAT\_RSN\_REMOTE 00000007

xatc\_svcname

XATMI

reserve2

## 6 X/Open

## TxRPC

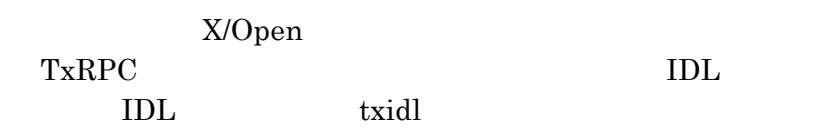

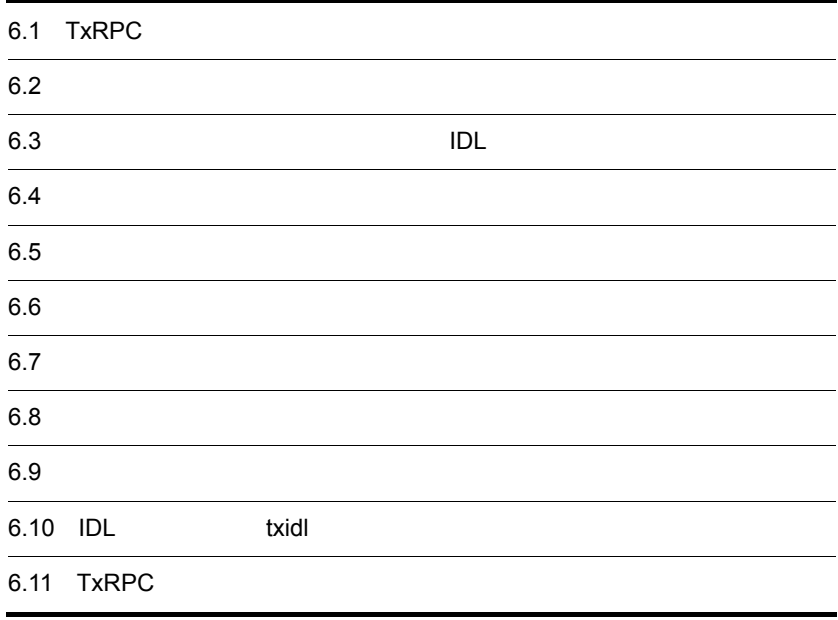

## 6.1 TxRPC

TxRPC

## 6.1.1 IDL-only TxRPC

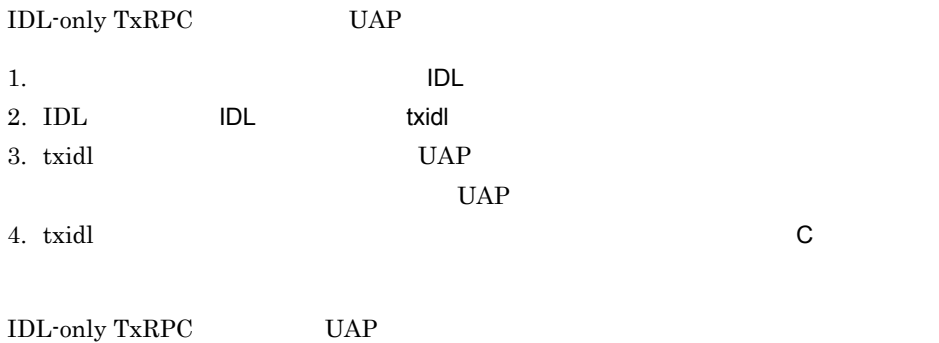

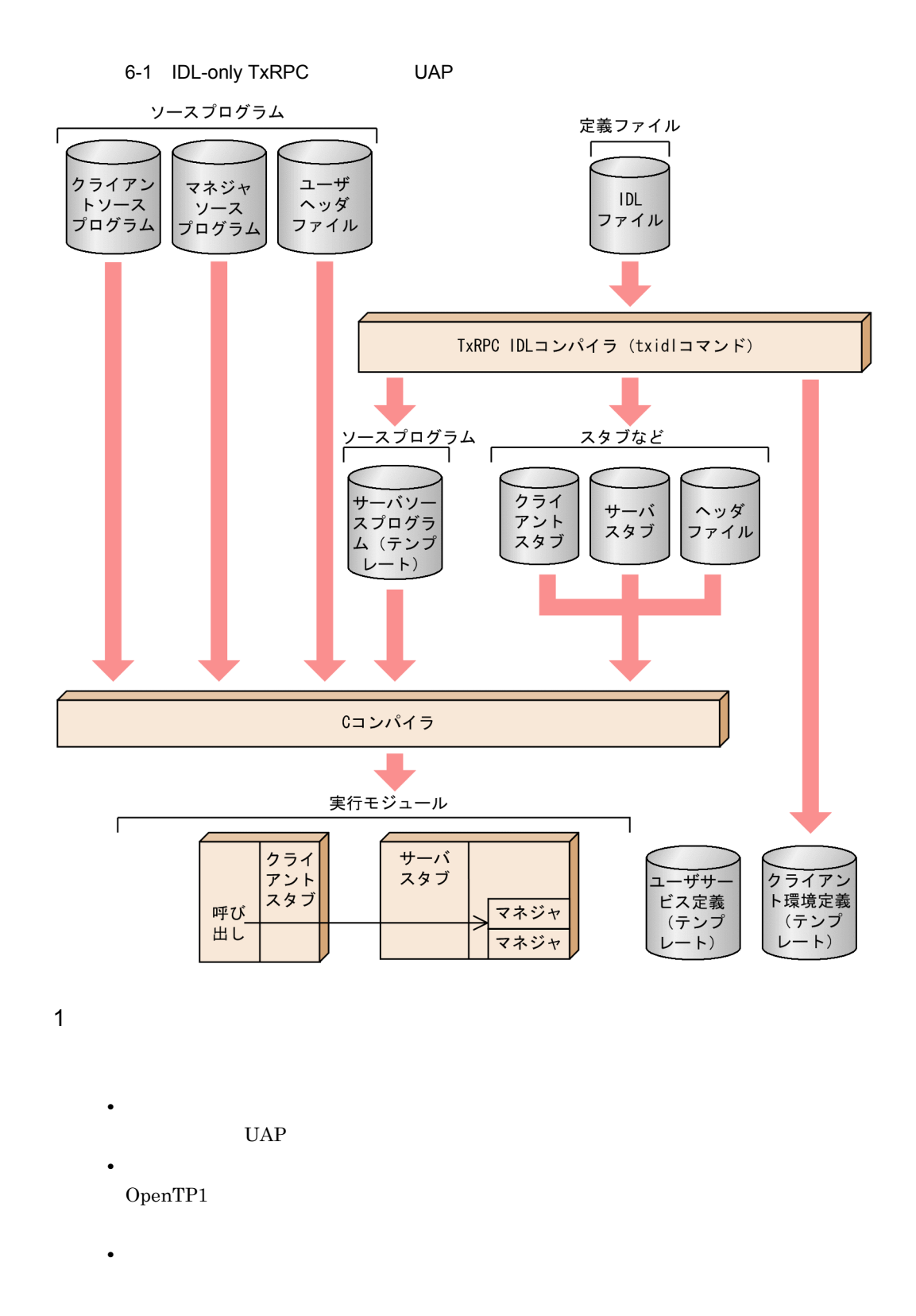

• **IDL** The Second Test of  $\overline{D}$ 

2 IDL

IDL txidl

- *•*  $\overline{\phantom{a}}$   $\overline{\phantom{a}}$   $\overline{\phantom{a}}$
- 
- **•** サーバスタブ
- 

#### **•** ヘッダファイル TxRPC

- **•**  $\mathbf{P} = \mathbf{P} \times \mathbf{P}$
- **•** ユーザサービス定義のテンプレート
- **•** クライアント環境定義のテンプレート
- TP1/Client txidl  $\alpha$

7.5  $TxRPC$  IDL

## $6.2$

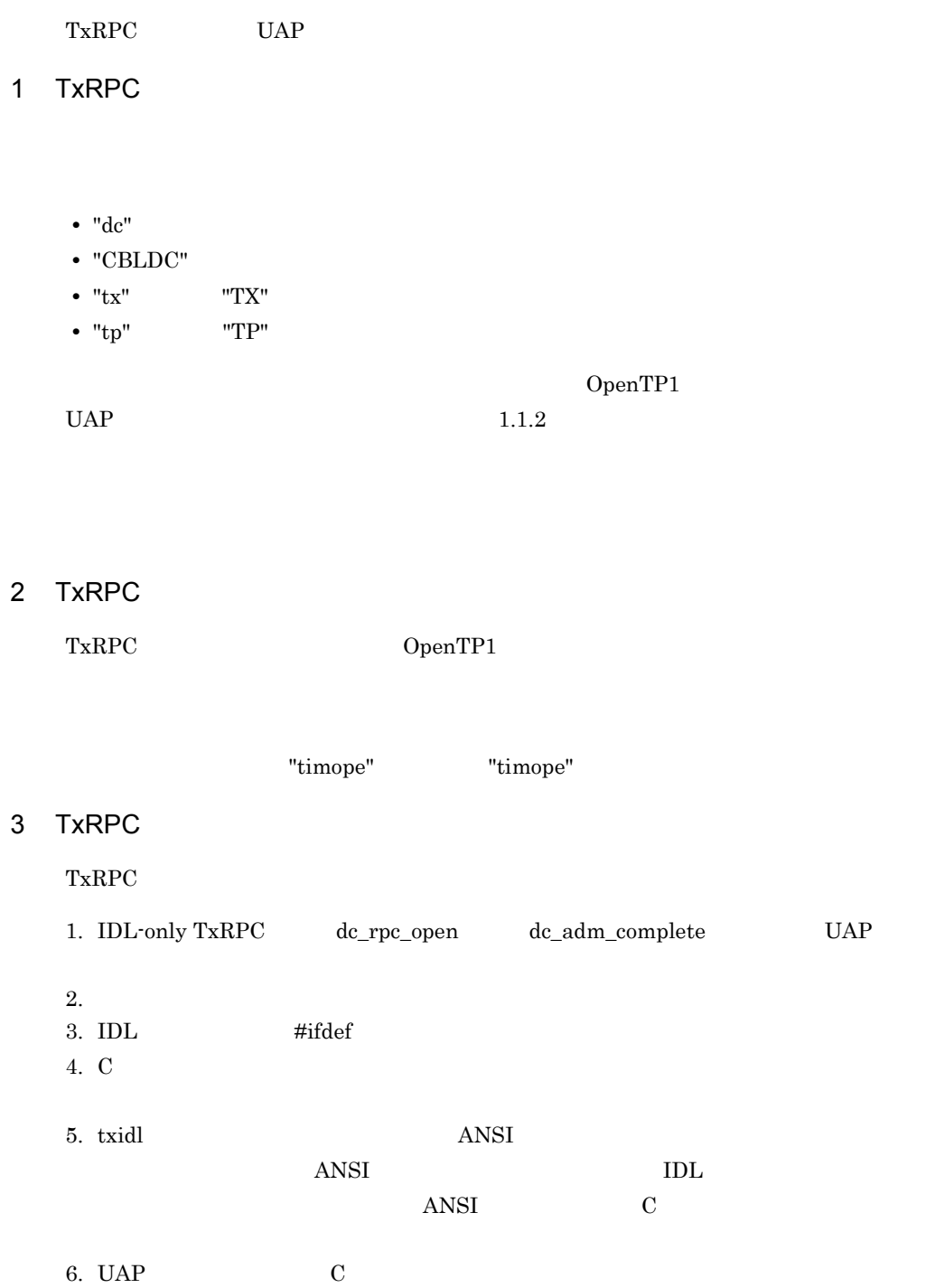

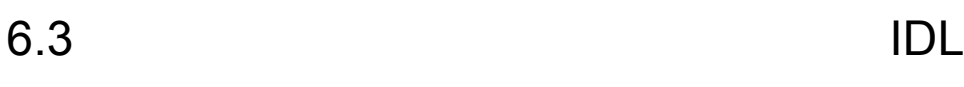

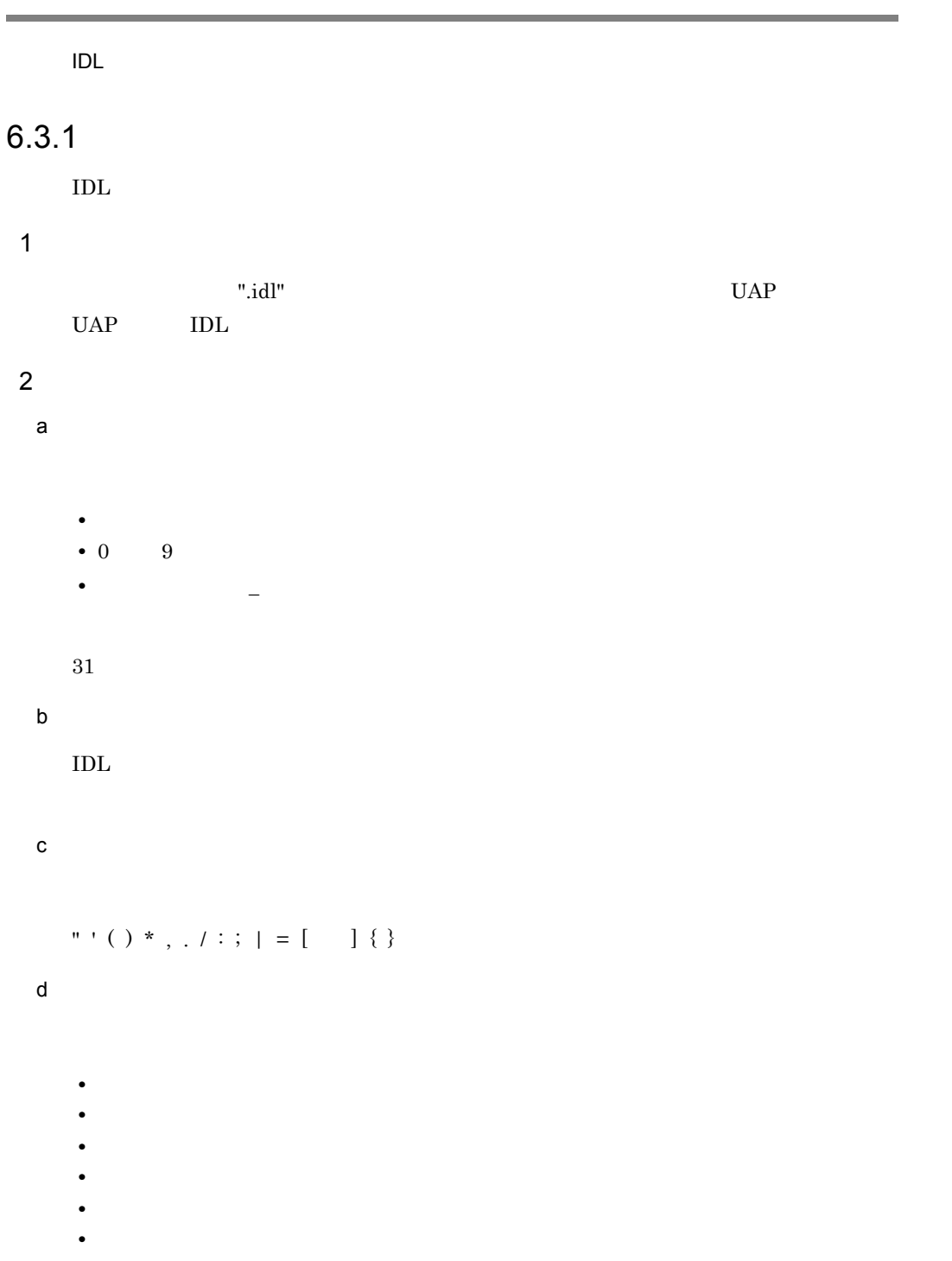

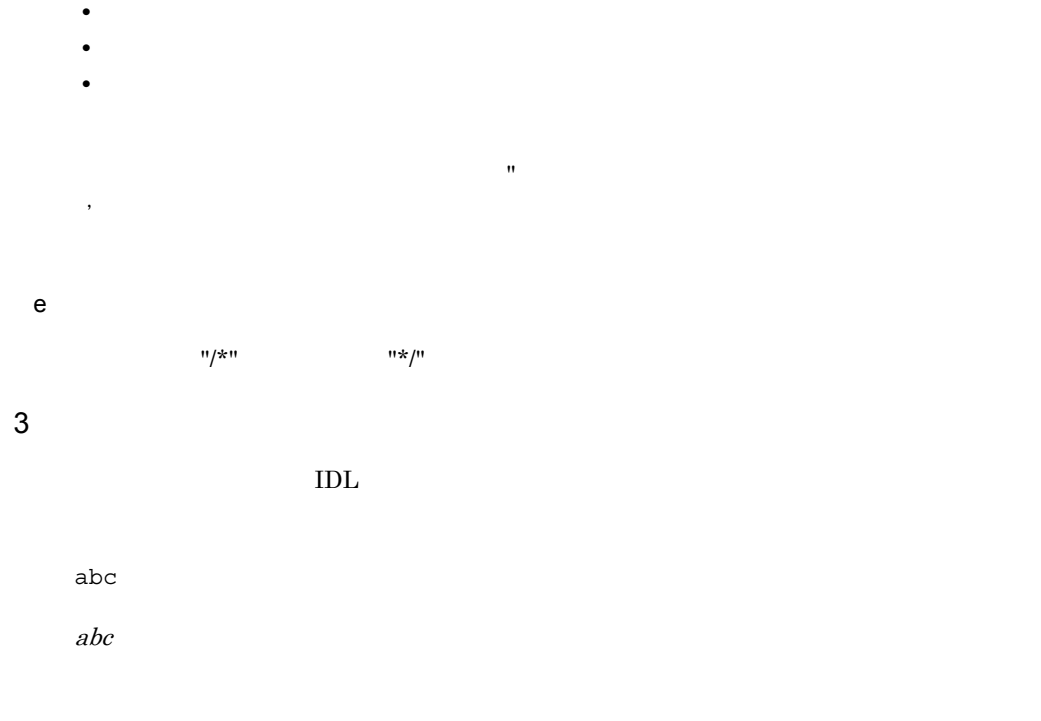

 $\rm IDL$ 

### $6.3.2$

 $\rm{IDL}$   $\rm{IDL}$ 

- **•**  $\mathbf{r} = \mathbf{r} \cdot \mathbf{r} + \mathbf{r} \cdot \mathbf{r} + \mathbf{r} \cdot \mathbf{r} + \mathbf{r} \cdot \mathbf{r} + \mathbf{r} \cdot \mathbf{r} + \mathbf{r} \cdot \mathbf{r} + \mathbf{r} \cdot \mathbf{r} + \mathbf{r} \cdot \mathbf{r} + \mathbf{r} \cdot \mathbf{r} + \mathbf{r} \cdot \mathbf{r} + \mathbf{r} \cdot \mathbf{r} + \mathbf{r} \cdot \mathbf{r} + \mathbf{r} \cdot \mathbf{r} + \mathbf{r} \cdot \mathbf{r$
- **•** インタフェース定義本体

[*interface\_attribute*,…] interface *interface\_name* { }  $6.3.3$ OpenTP1 IDL-only TxRPC

OpenTP1 IDL-only TxRPC  $6.6$   $6.7$  $6.8$ 

OpenTP1 IDL-only TxRPC OpenTP1 IDL-only TxRPC X/Open IDL-only TxRPC
インタフェース定義ヘッダ

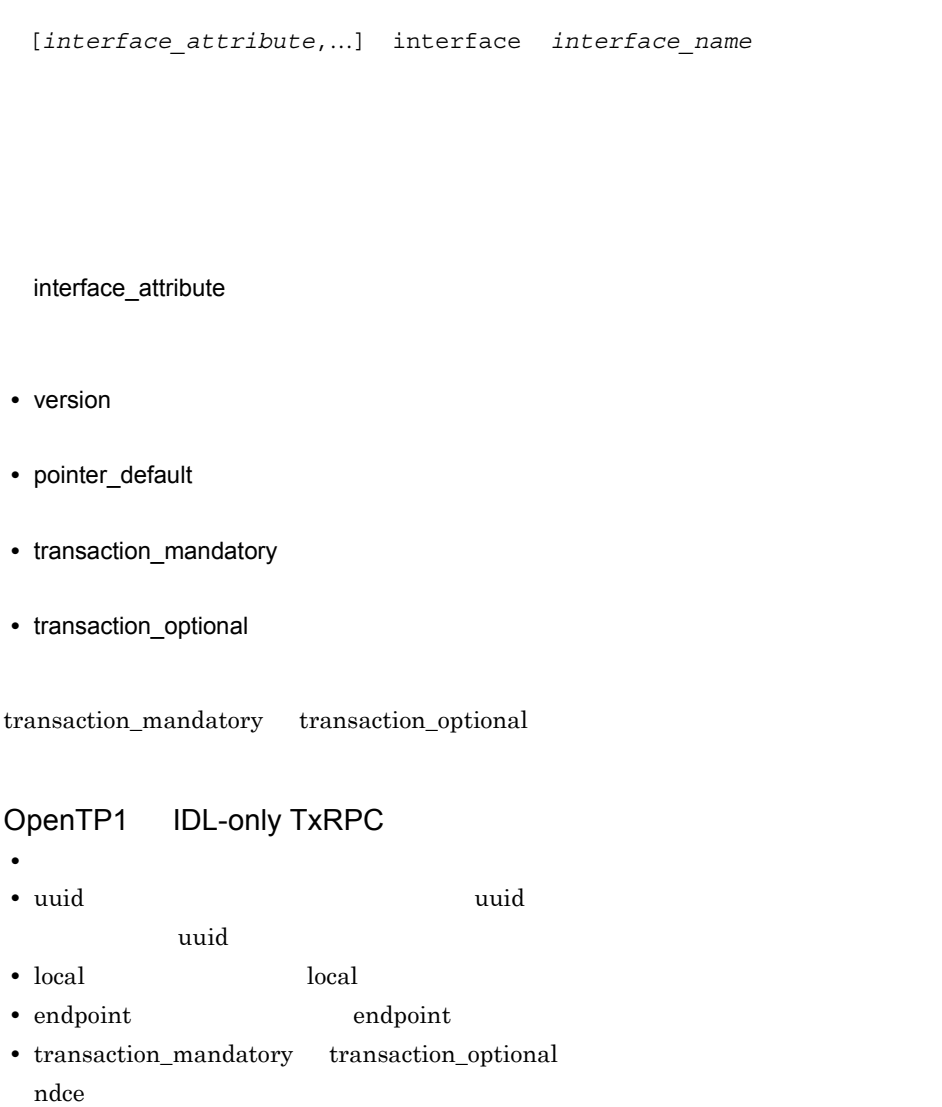

## $6.5$

- **•** インポート宣言
- **•** 定数宣言
- **•** 型宣言
- **•**  $\overline{\phantom{a}}$

import *file*,…;

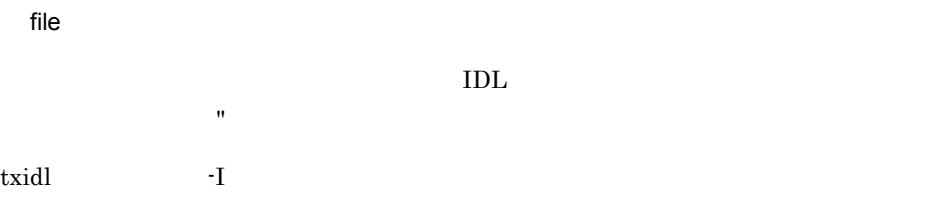

 $1.$  $2.$ 3. txidl txidl and txidl and txidl txidl and txidl txidl and txidl txidl and txidl and txidl and txidl and txidl and txidl and txidl and txidl and txidl and txidl and txidl and txidl and txidl and txidl and txidl and txidl

import "garlic.idl", "oil.idl";

OpenTP1 IDL only TxRPC

• 100

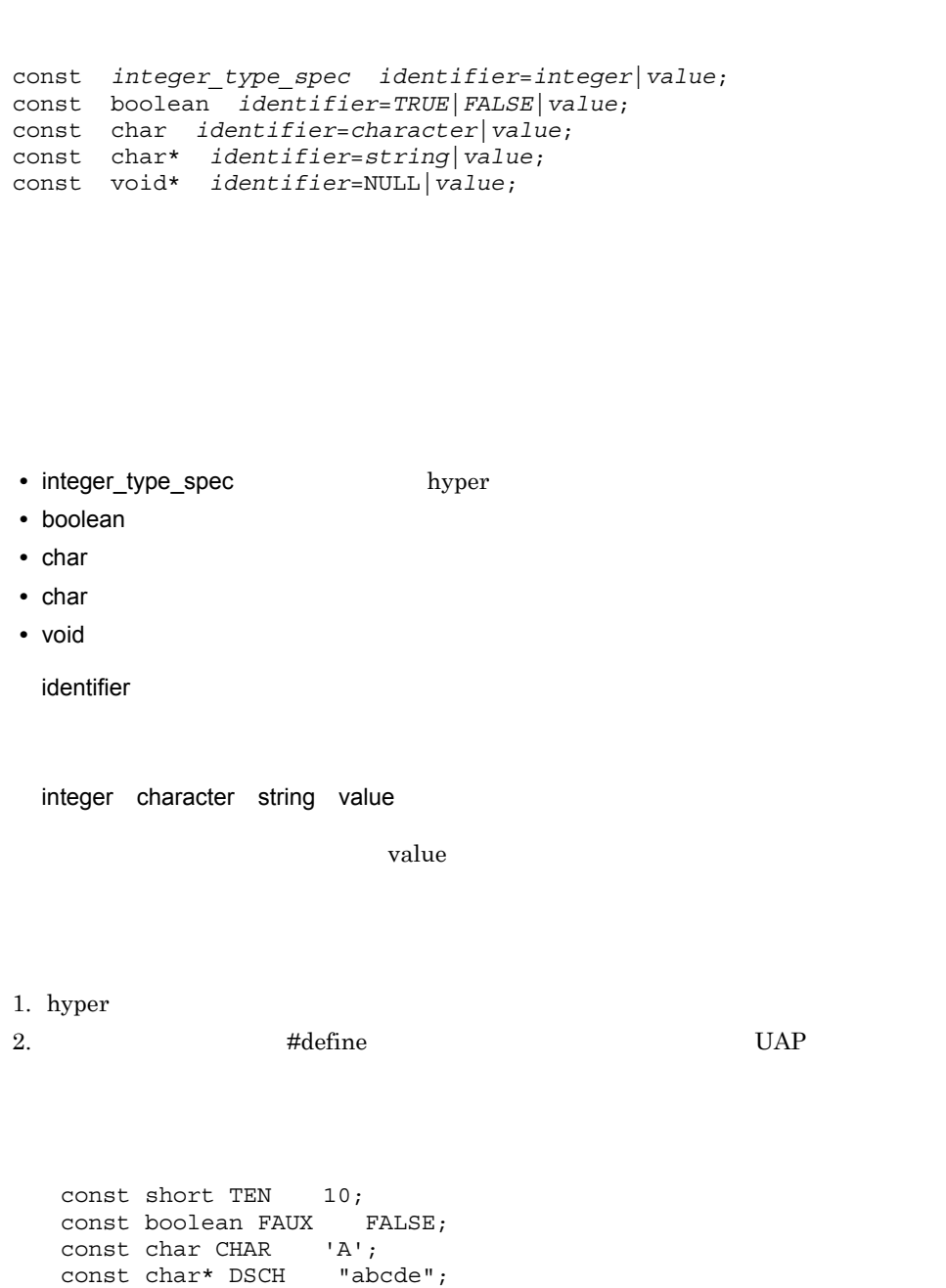

OpenTP1 IDL only TxRPC • **•**  $\mathbf{a} = \mathbf{b}$ **•** オーバフローはチェックされません。適切でない大きさの値を定義した場合の動作は 型宣言 typedef [*type\_attribute*,…] *type\_specifier type\_declarator*,…;

type\_attribute

- string
- ptr
- ref

type\_specifier

type\_declarator

- **•** 単純宣言子
- **•** 固定長一次元配列
- 
- **•** ポインタ

1. string char byte

 $2. \text{ptr} \qquad \text{ref}$ 

#### OpenTP1 IDL only TxRPC

- *union* enum
- **•**  $\blacksquare$
- **• •**  $\mathbb{R}$
- **•**  $\bullet$  30  $\bullet$  30  $\bullet$  30  $\bullet$  30  $\bullet$  30  $\bullet$  30  $\bullet$  30  $\bullet$  30  $\bullet$  30  $\bullet$

• <sub>\*</sub> transmit\_as handle context\_handle vl\_struct vl\_array vl\_string vl\_enum • **• •**  $\frac{1}{2}$ ,  $\frac{1}{2}$ ,  $\frac$ 

- **•**  $\mathbf{r} = \mathbf{r} + \mathbf{r} + \mathbf{r$
- **• •**  $\mathbf{r} = \mathbf{r} \cdot \mathbf{r} + \mathbf{r} \cdot \mathbf{r} + \mathbf{r} \cdot \mathbf{r} + \mathbf{r} \cdot \mathbf{r} + \mathbf{r} \cdot \mathbf{r} + \mathbf{r} \cdot \mathbf{r} + \mathbf{r} \cdot \mathbf{r} + \mathbf{r} \cdot \mathbf{r} + \mathbf{r} \cdot \mathbf{r} + \mathbf{r} \cdot \mathbf{r} + \mathbf{r} \cdot \mathbf{r} + \mathbf{r} \cdot \mathbf{r} + \mathbf{r} \cdot \mathbf{r} + \mathbf{r} \cdot \$
- string

オペレーション宣言

```
[operation_attribute,…] type_specifier
          operation_identifier(parameter_declaration,…);
[operation_attribute, ...]operation identifier( void );
```
operation\_attribute

- **•** transaction\_mandatory
- transaction\_optional

type specifier

 $\rm void$ 

operation\_identifier

 $30$ 

parameter\_declaration

1. transaction\_mandatory transaction\_optional

 $2.$ 

#### OpenTP1 IDL only TxRPC

- context\_handle
- ptr
- string
- transaction\_mandatory transaction\_optional
	- ndce
- **The specifier** error\_status\_t type\_specifier error\_status\_t

error\_status\_t

[*parameter\_attribute*,…] *type\_specifier parameter\_declarator*;

parameter\_attribute

- in:  $\bullet$  in:  $\bullet$  in:
- out
- ptr
- ref
- string

type\_specifier

**•** 基本型,構造体

parameter\_declarator

- **•** 単純宣言子
- **•** ポインタ

1. in out

**•** 固定長一次元配列

 $2. \cot \theta$ 

 $\mathbf{R}^n \times \mathbf{R}^n$ 

#### OpenTP1 IDL only TxRPC

- union enum
- **•**  $\blacksquare$
- **• •**  $\mathbb{R}$
- **•**  $\bullet$  30  $\bullet$  30  $\bullet$  30  $\bullet$  30  $\bullet$  30  $\bullet$  30  $\bullet$  30  $\bullet$  30  $\bullet$  30  $\bullet$
- <sub>\*</sub>
	- context\_handle vl\_struct vl\_array vl\_string vl\_enum
- string

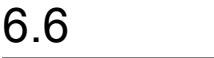

IDL  $OpenTP1$  TxRPC

- version
- pointer default
- transaction\_mandatory
- transaction\_optional
- $\cdot$  in
- out
- **•** ポインタ属性

OpenTP1 IDL-only TxRPC

- **IDL-only TxRPC**
- uuid

• **IDL-only TxRPC** 

endpoint local context\_handle transmit\_as vl\_array vl\_enum vl\_string vl\_struct

**•** 次に示す属性は,通信するプロセスが両方とも ndce プロセスの場合だけ有効で

transaction\_mandatory transaction\_optional

#### version

```
version(major .minor )
major
0\quad\quad 65535minor
0\qquad 65535• バージョン番号は,主バージョン番号と副バージョン番号を指定した一組の整数,ま
 \overline{0}• version 0.0• 次の条件を満たした場合に,クライアントとサーバが通信できます。
 1.2.version(1.1)
```
## pointer\_default

version(3)

pointer\_default(*pointer\_attribute*)

IDL  $\Box$ 

• **•**  $\overline{a}$ 

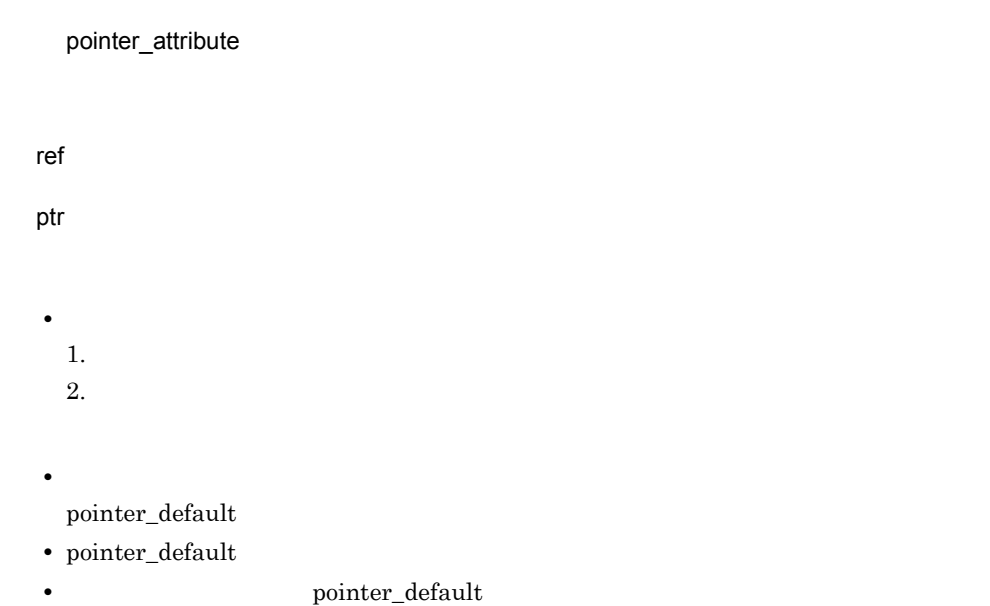

## transaction\_mandatory

transaction\_mandatory

• transaction\_optional

## transaction\_optional

transaction\_optional

• **•**  $\overline{a}$ 

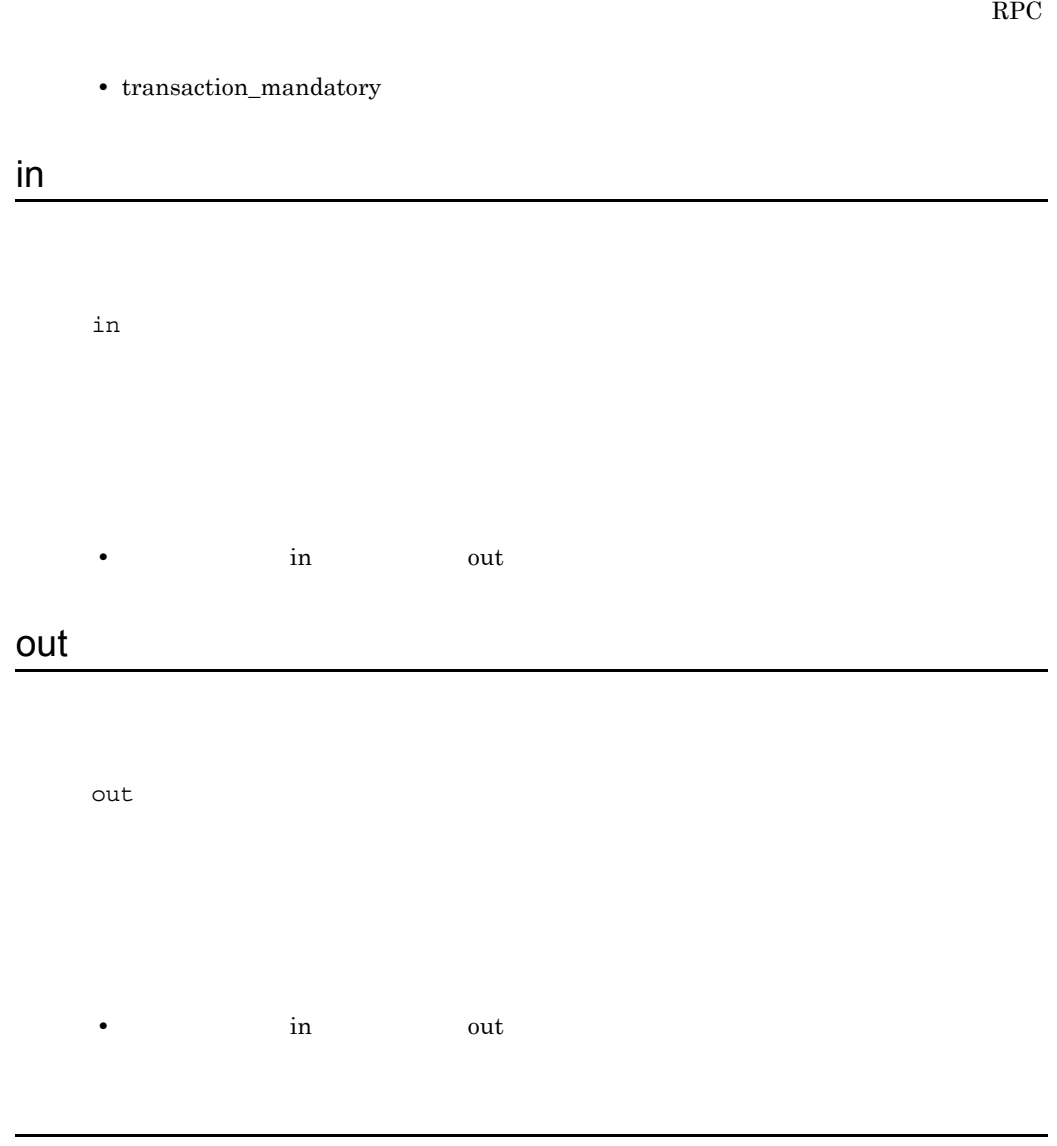

6. X/Open TxRPC ptr  $r$ tr $\Gamma$  $ptr$ • **\*** txidl  $\overline{\phantom{a}}$ 1. The ref are ptr 2. IDL pointer\_default pointer\_default **•** ポインタ属性は,宣言中のトップレベルポインタにだけ有効です。複数のポインタが pointer\_default • ref  $ptr$ 1. WULL NULL  $2.$ **•** 参照ポインタは,常に有効なストレージをポイントします。NULL 値は持てません。

 $\mathop{\rm NULL}$ **•** 参照ポインタの値は,関数の呼び出し中には変更されません。呼び出しから戻ったと

• **•** 1999 году на него на него на него на него на него на него на него на него на него на него на него на него на

- **•**  $\blacksquare$
- IDL-only TxRPC
- **•**  $\bullet$

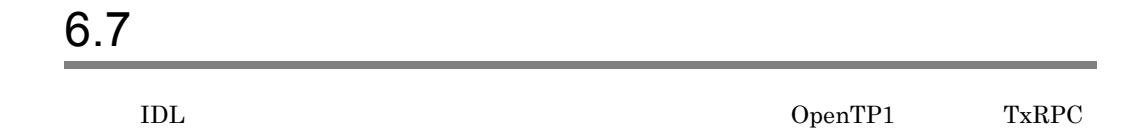

- **•** 整数型(基本データ型)
- **•** 浮動小数点型(基本データ型)
- 
- **•** 文字型(基本データ型)
- **•** ブール型(基本データ型)
- **•**  $\blacksquare$
- void
- **•** エラー状態型(基本データ型)
- **•** 多国語に関する型(基本データ型)
- 
- **•** 構造体(構成データ型)

OpenTP1 IDL-only TxRPC

- string
- **• •**  $\mathbf{r} = \mathbf{r} \cdot \mathbf{r} + \mathbf{r} \cdot \mathbf{r} + \mathbf{r} \cdot \mathbf{r} + \mathbf{r} \cdot \mathbf{r} + \mathbf{r} \cdot \mathbf{r} + \mathbf{r} \cdot \mathbf{r} + \mathbf{r} \cdot \mathbf{r} + \mathbf{r} \cdot \mathbf{r} + \mathbf{r} \cdot \mathbf{r} + \mathbf{r} \cdot \mathbf{r} + \mathbf{r} \cdot \mathbf{r} + \mathbf{r} \cdot \mathbf{r} + \mathbf{r} \cdot \mathbf{r} + \mathbf{r} \cdot \$
- **• •**  $\mathbf{r} = \mathbf{r} \cdot \mathbf{r} + \mathbf{r} \cdot \mathbf{r} + \mathbf{r} \cdot \mathbf{r} + \mathbf{r} \cdot \mathbf{r} + \mathbf{r} \cdot \mathbf{r} + \mathbf{r} \cdot \mathbf{r} + \mathbf{r} \cdot \mathbf{r} + \mathbf{r} \cdot \mathbf{r} + \mathbf{r} \cdot \mathbf{r} + \mathbf{r} \cdot \mathbf{r} + \mathbf{r} \cdot \mathbf{r} + \mathbf{r} \cdot \mathbf{r} + \mathbf{r} \cdot \mathbf{r} + \mathbf{r} \cdot \$
- **•** <u>• The contract the contract test</u>
- **•**  $\bullet$  30  $\bullet$  30  $\bullet$  30  $\bullet$  30  $\bullet$  30  $\bullet$
- union enum
- <u>• 1000 × 1000 × 1000 × 1000 × 1000 × 1000 × 1000 × 1000 × 1000 × 1000 × 1000 × 1000 × 1000 × 1000 × 1000 × 1000 × 1000 × 1000 × 1000 × 1000 × 1000 × 1000 × 1000 × 1000 × 1000 × 1000 × 1000 × 1000 × 1000 × 1000 × 1000 × </u>

int\_size int unsigned int\_size int int\_size unsigned int

 $\mathbb{R}^2$ 

 $\mathrm{int\_size}$ 

• hyper 64

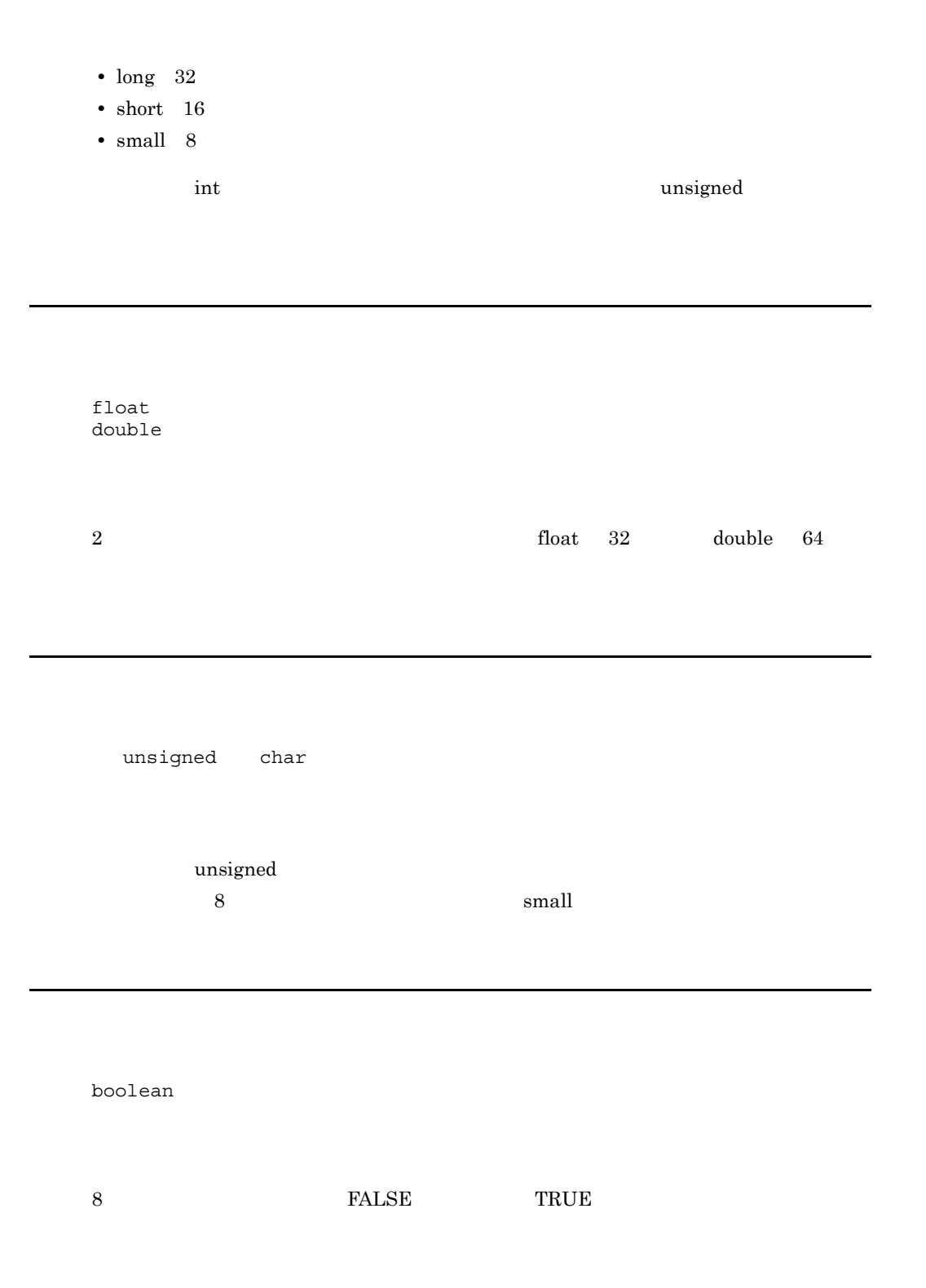

バイト型(基本データ型)

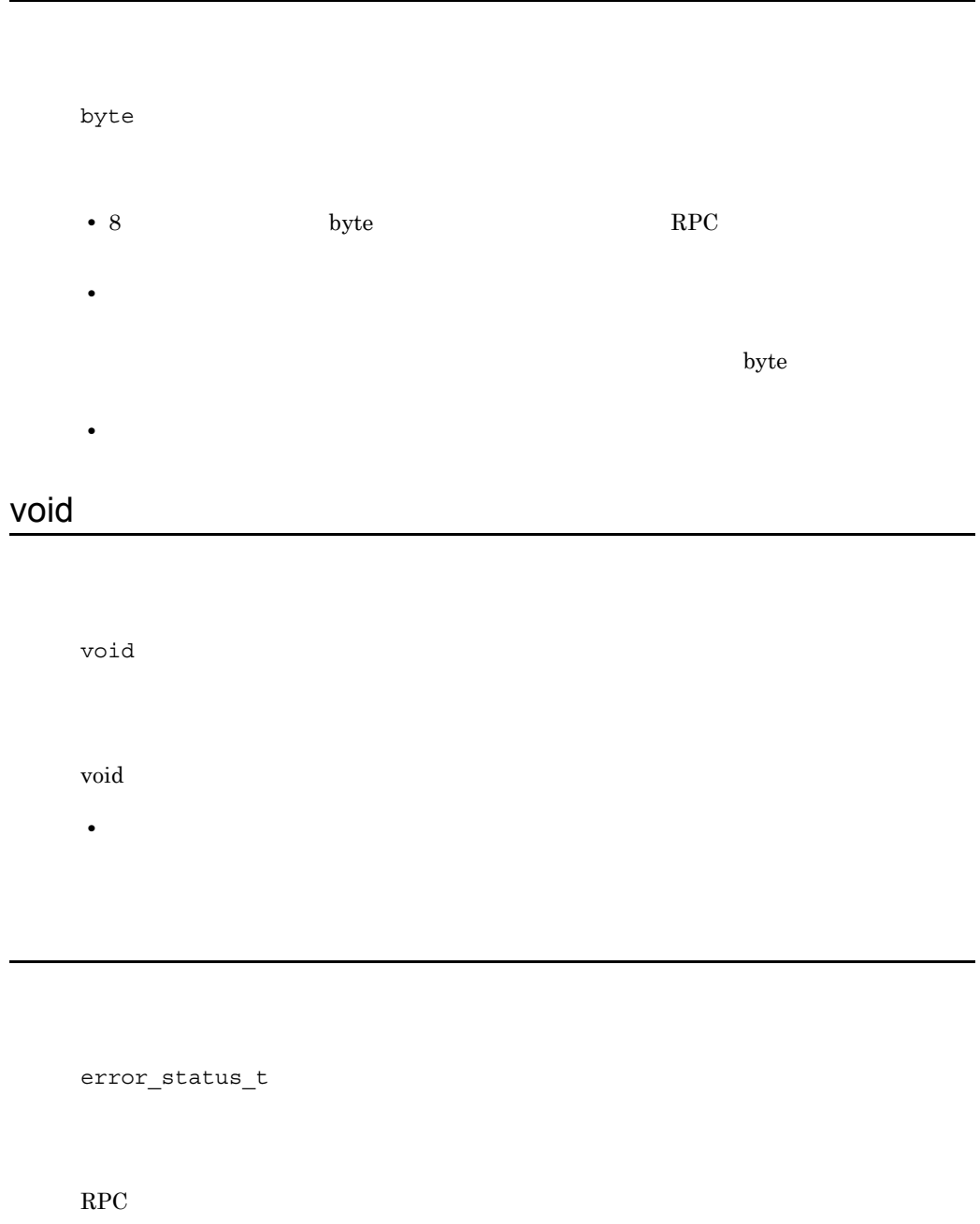

多国語に関する型(基本データ型)

```
ISO_LATIN_1
ISO_MULTI_LINGUAL
ISO_UCS
```
• char **RPC** ASCII-EBCDIC

 ${\rm byte}$ 

```
typedef byte ISO_LATIN_1
typedef struct {
  byte row,column;
} ISO_MULTI_LINGUAL
typedef struct {
byte group, plane, row, column;
} ISO_UCS
```
• IDL-only TxRPC char ASCII-EBCDIC

#### $\sim$  1

```
struct[tag]
{
  [struct_member_attribute,…] type_specifier declarator,…;
}
\sim 2
struct tag
\begin{array}{ccc} 1 & \text{atag} \end{array}\begin{array}{cc} \text{tag} \end{array}struct_member_attribute
```
## 6.8

配列

**•** 配列 **•** 文字列 **•** ポインタ

IDL  $OpenTP1$  TxRPC

OpenTP1 IDL-only TxRPC

IDL array\_declarator

array\_identifier array\_bounds\_declarator…

**•** 固定  $\text{IDL}$ 

array\_bounds\_declarator

array\_bounds\_declarator

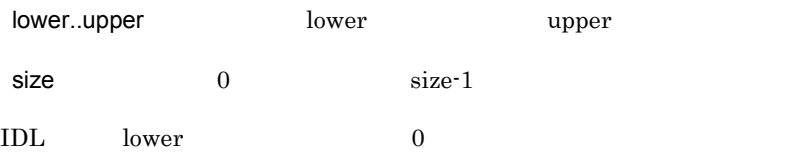

**•** 配列限界には,必ず整数を指定してください。配列属性は構造体メンバや整数項のパ

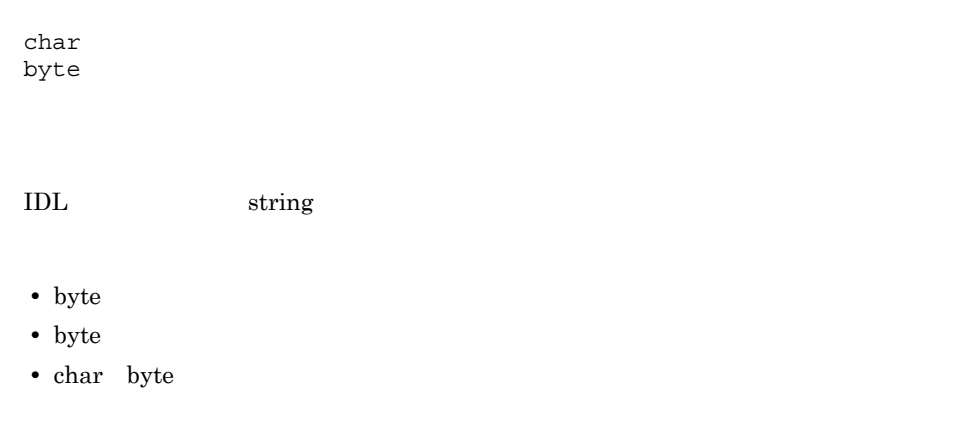

IDL  $\overline{a}$ 

文字列

*\* \** ... *pointer\_identifier*

## 6.9

IDL-only TxRPC

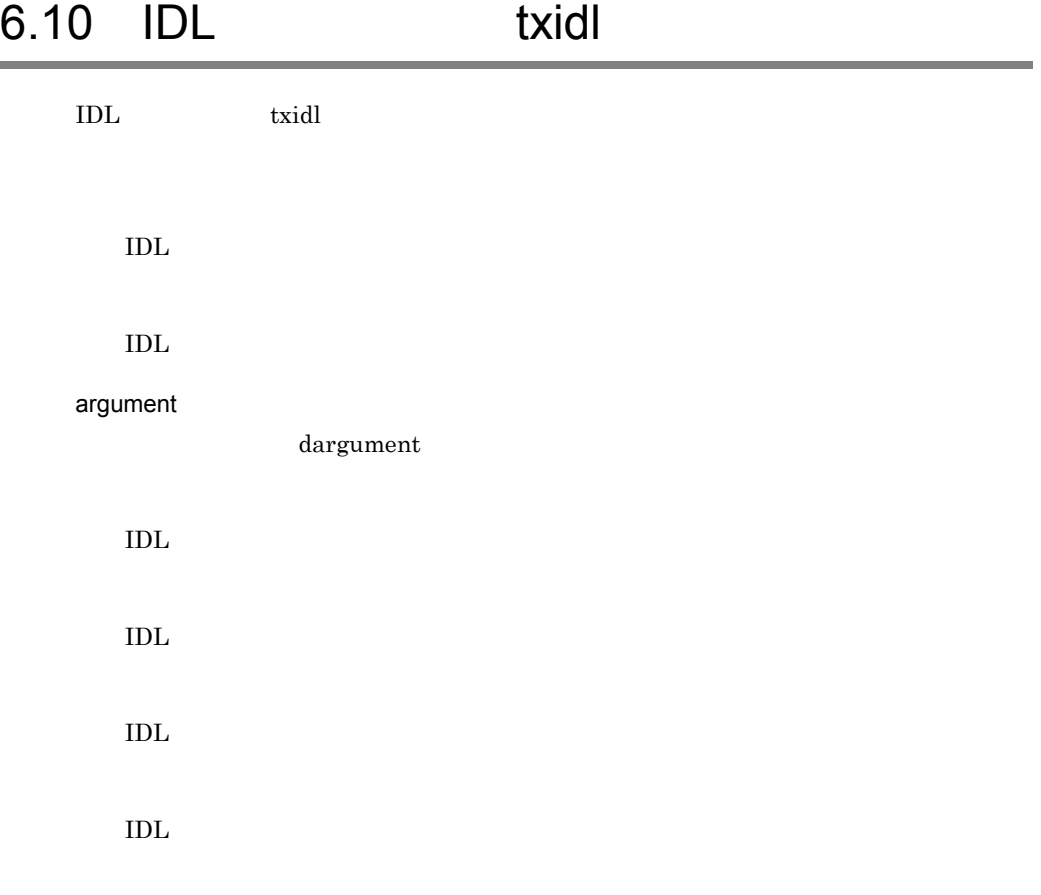

#### txidl IDL

txidl *filename argument*〕…

#### TxRPC

#### argument

-cptype process\_type

 $\operatorname{process\_type}$ 

**•** ndce

TP1/Server Base

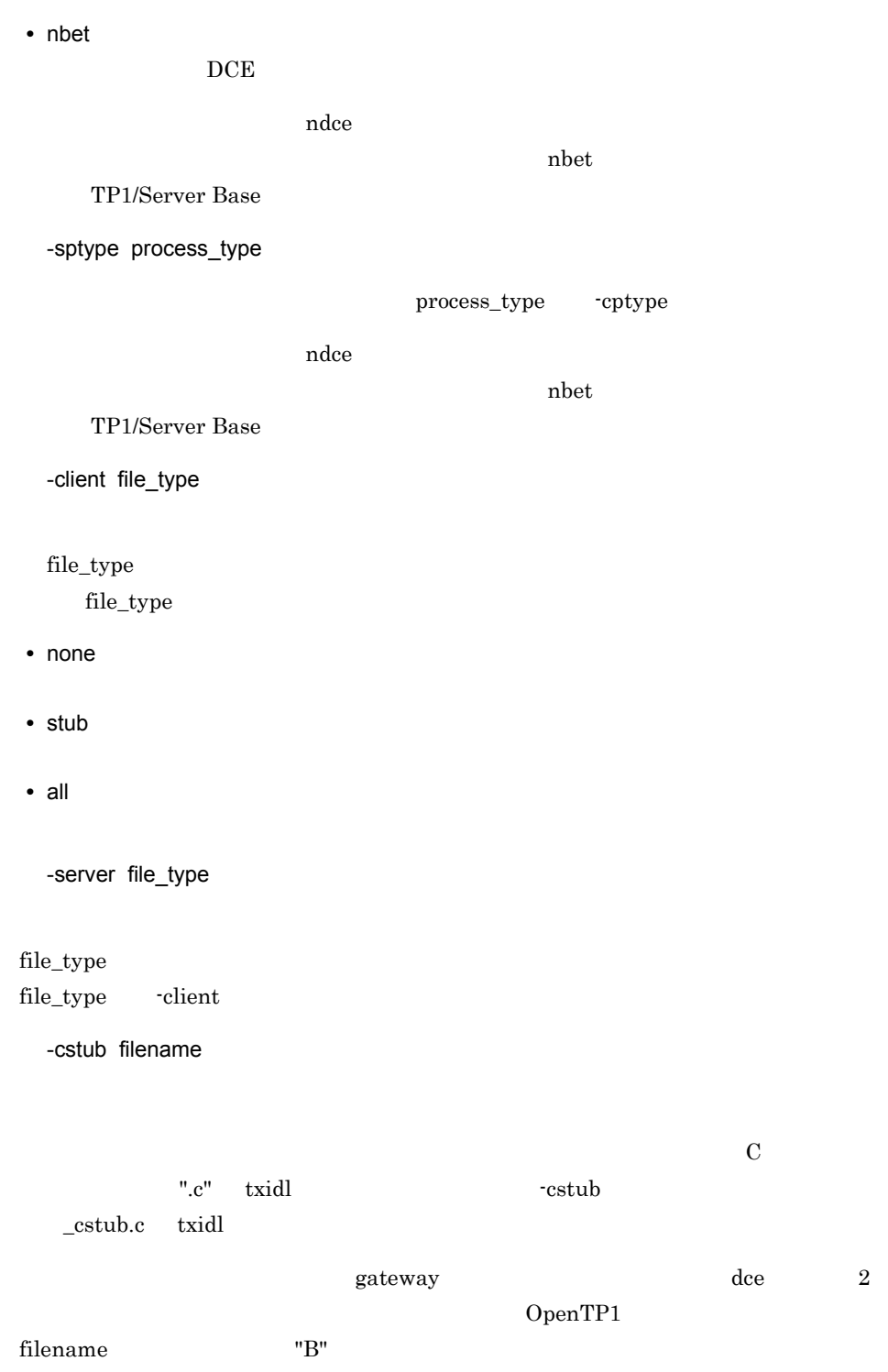

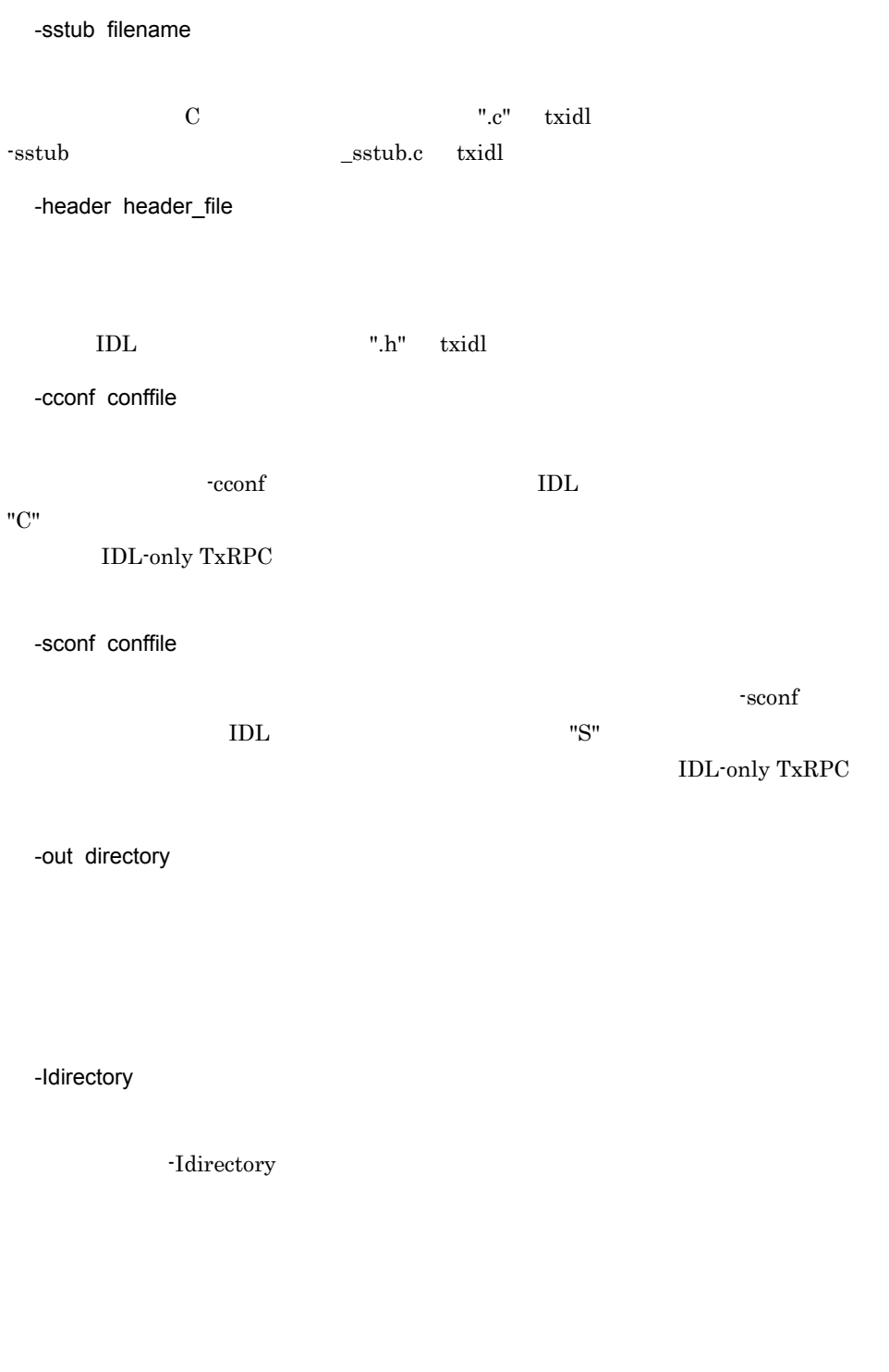

3. IDL \$DCDIR/include

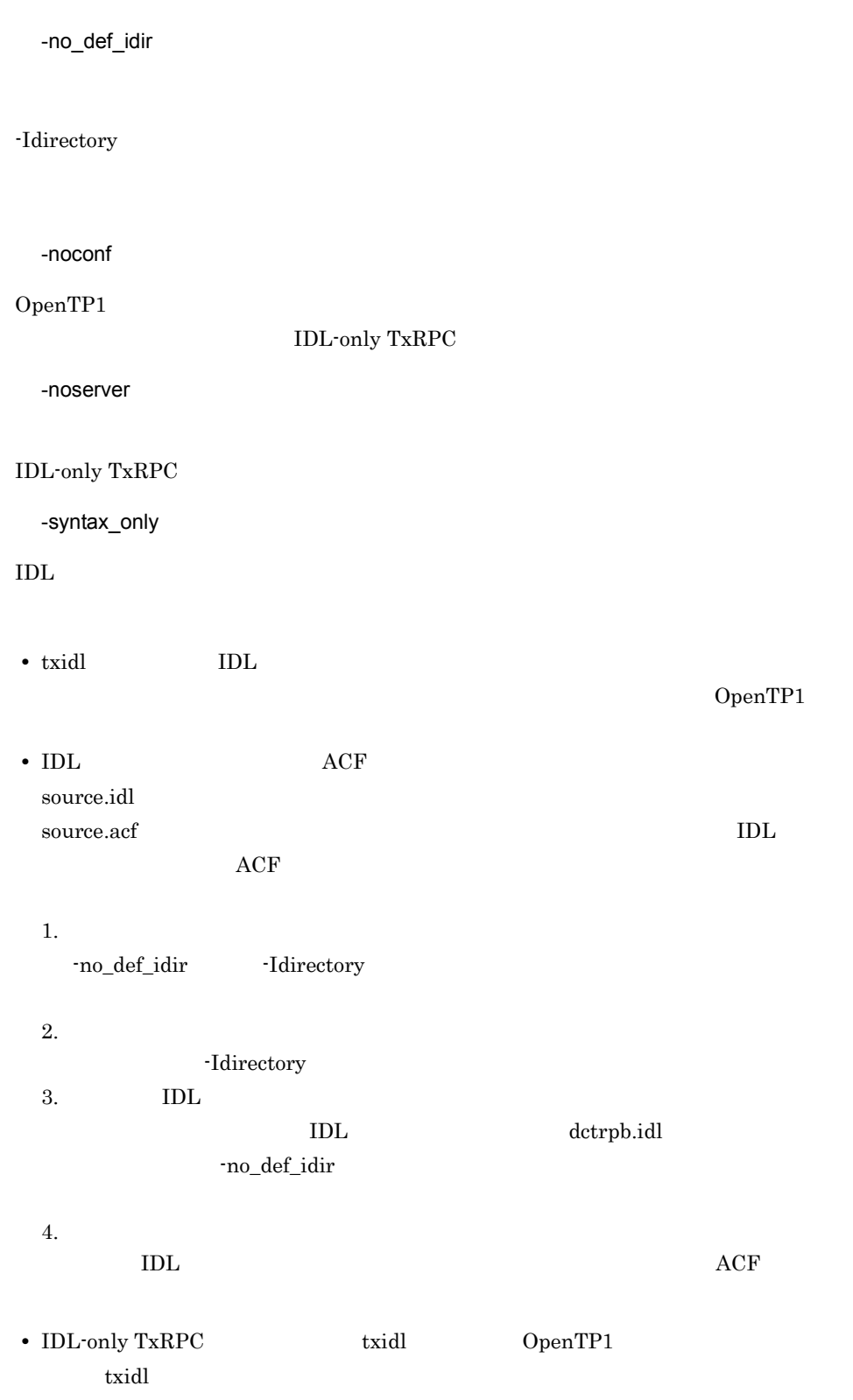

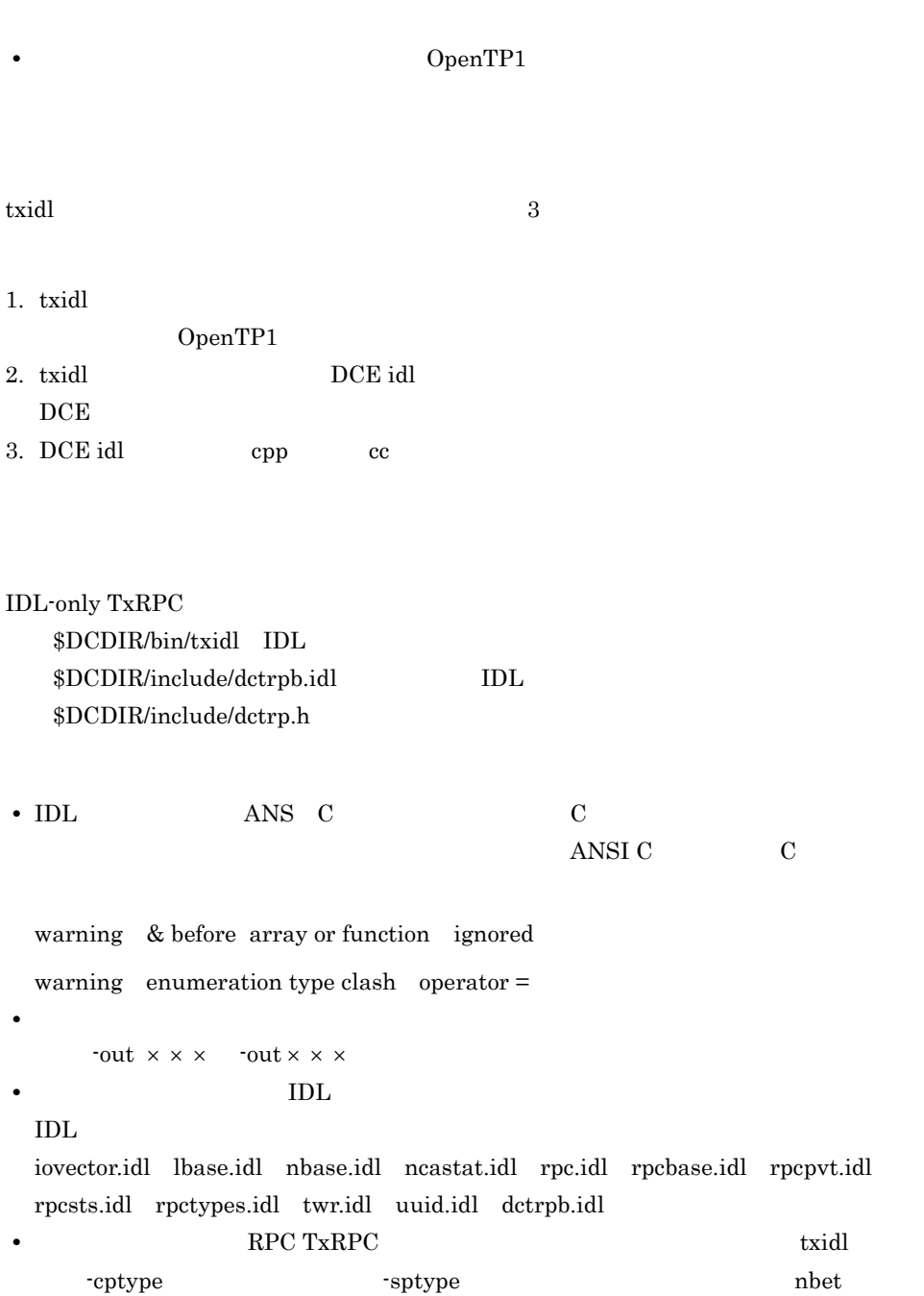

## 6.11 TxRPC

OpenTP1 TxRPC

dc\_rpc\_call

TxRPC  $_{\text{TxRPC}}$ 

#### 6-1 TxRPC

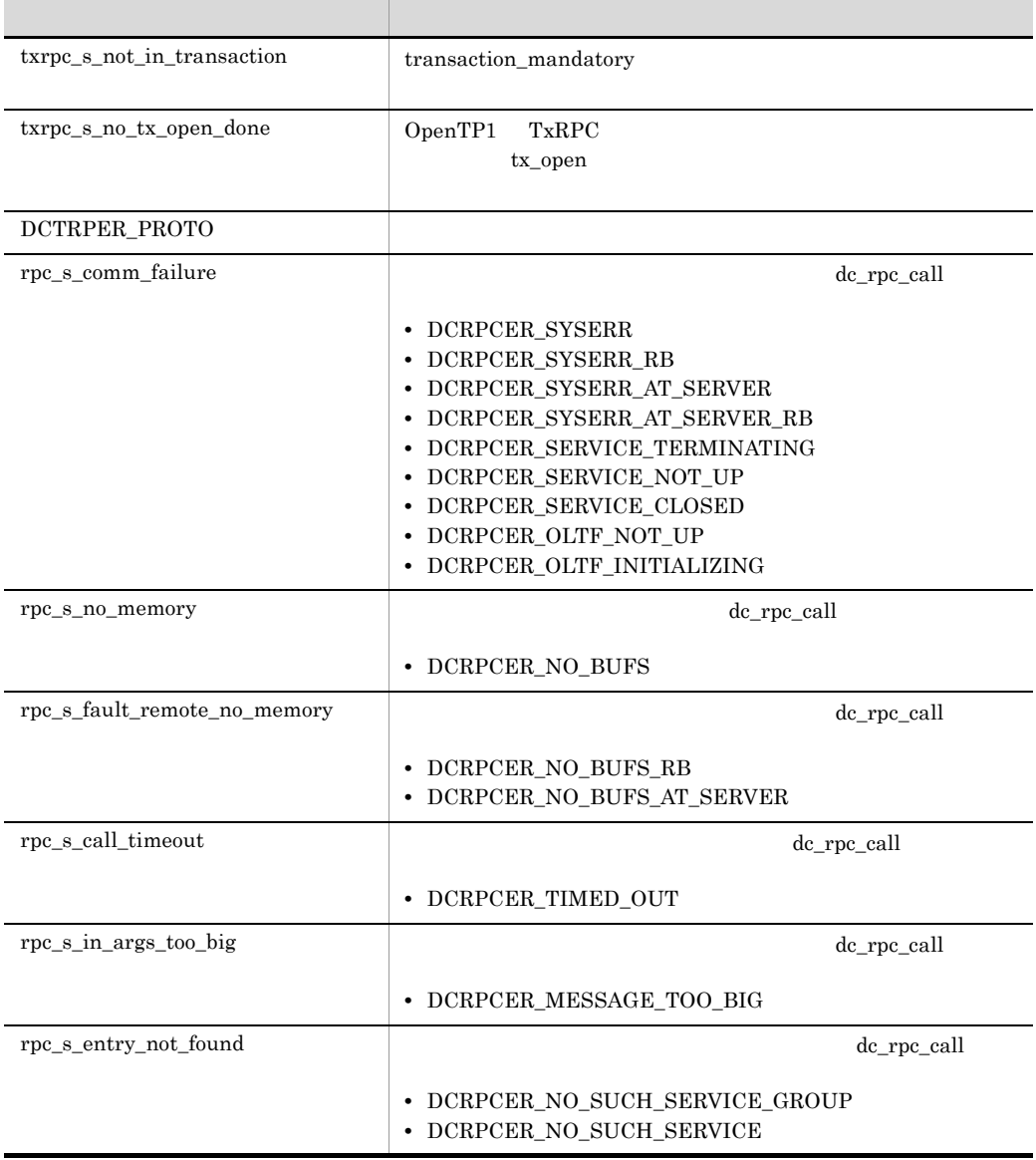

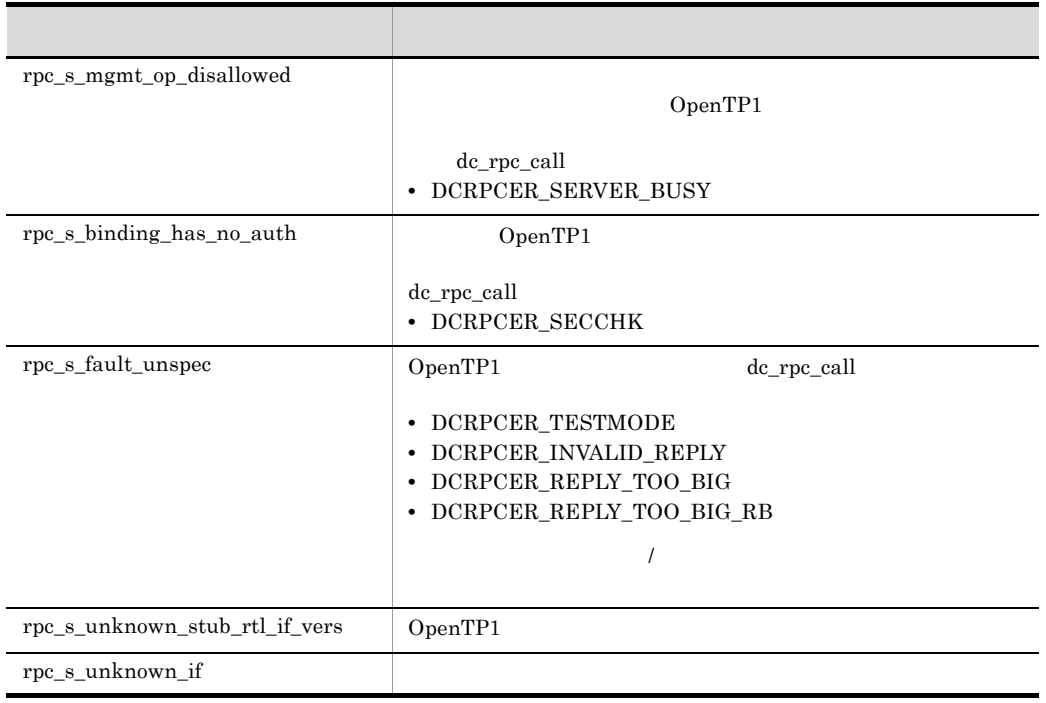

# *7* コーディング例

#### $UAP$

## 7.1 7.4 K&R C

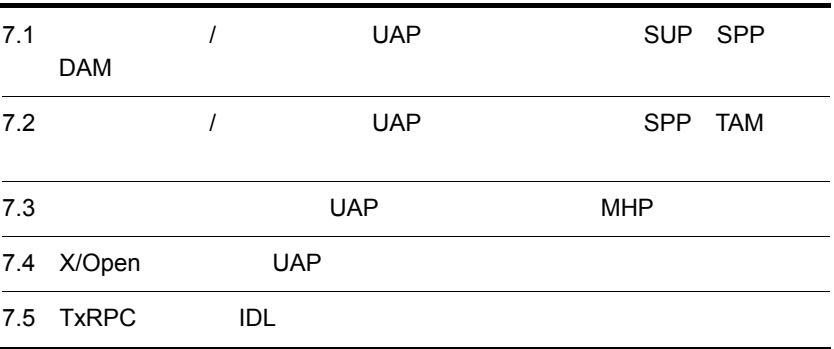

## 7.1 */ UAP* DAP

## SUP SPP DAM

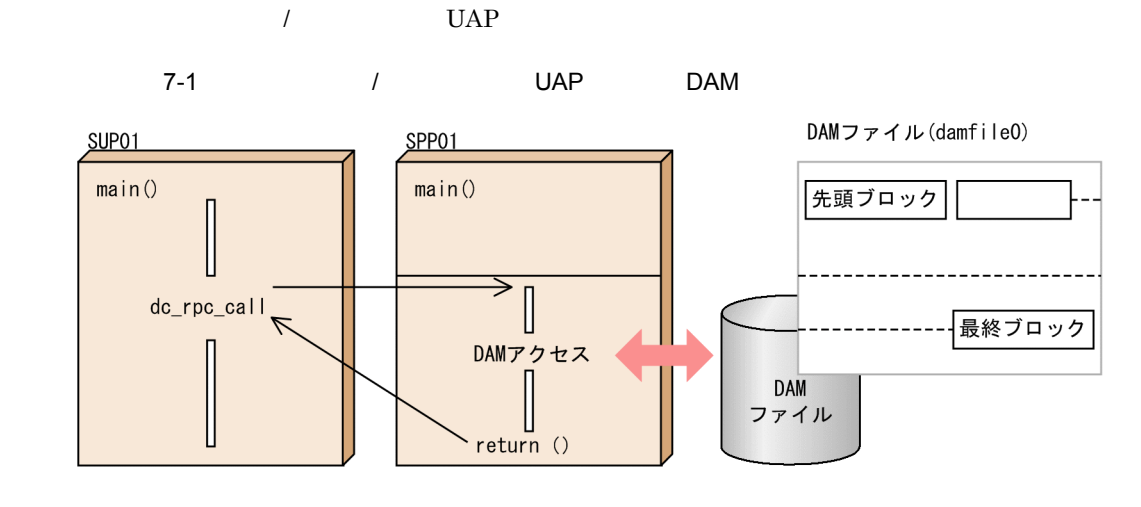

 $\begin{minipage}{0.9\linewidth} {\rm DAM} \end{minipage} \begin{minipage}{0.9\linewidth} \begin{minipage}{0.9\linewidth} \hline \text{damfile0} \end{minipage} \begin{minipage}{0.9\linewidth} \vspace{0.1in} \begin{minipage}{0.9\linewidth} \hline \text{damfile0} \end{minipage} \begin{minipage}{0.9\linewidth} \hline \text{damfile0} \end{minipage} \begin{minipage}{0.9\linewidth} \hline \text{damfile0} \end{minipage} \begin{minipage}{0.9\linewidth} \hline \text{damfile0} \end{minipage} \begin{minip$  $dc\_dam\_read$   $dc\_dam\_rewrite$  2

dc\_dam\_write

#### 1 SUP

#### $\sup$

```
 10 /*
  20 * SUP01
 30 */ 40 #include <stdio.h>
  50 #include <string.h>
60 #include <dcrpc.h><br>70 #include <dctrn.h>
     #include <dctrn.h>
 80 
     main()
100 (<br>110 /*
110
120 *<br>130 */
130
140 static char in buf[1024];
150 static DCLONG in buf len;
160 static char out buf [1024];
170 static DCLONG out_buf_len;
 180 int rc;
```

```
 190 /*
 200 *RPC-OPEN(UAP)
210 */220 rc = dc rpc open(DCNOFLAGS);
230 \t /*OpenTP1 ( )*/
 240 if (rc := DC OK) {
 250 printf("SUP01:dc_rpc_open \text{CODE} = \text{d} \text{Yn", rc});
 260 goto PROG END;
 270 }<br>280 /*
 280290 *ADM-COMPLETE(290 *ADM-COMPLETE(290 *ADM-
 300 */
310 rc = dc adm complete(DCNOFLAGS);
320 if irc := DC OK (330 printf("SUP01:dc adm complete CODE = %d
¥n",rc);
 340 goto PROG_END;
 350 }
 360 /*
370 *TRN BEGIN(
\,
  380 */
390 rc = dc trn begin();
 400 if(rc != DC_OK) {
410 printf("SUP01:dc trn begin CODE = %d *n", rc); 420 goto TRAN_END;
\left. \begin{array}{cc} 4\,3\,0 & \quad \  \  \, \end{array} \right\}\, \left. \begin{array}{cc} 4\,4\,0 & \quad \  \  \, \end{array} \right.440
 450 *RPC-CALL(
  460 */
 470 strcpy(in buf, "SUP01:DATA OpenTP1!!");
 480 in buf len = strlen(in buf) + 1;
490 out buf len = 1024;
 500 rc = dc_rpc_call("spp01grp","svr01",in_buf,&in_buf_len,
510 out buf, &out buf len, DCNOFLAGS);
520 if(\bar{rc} != DC_OK) {<br>530 print(f("SUP01:530 printf("SUP01: \text{CODE} = \text{ad } \text{Yn}", rc);
540 goto TRAN END;
 550 }
 560 printf("SUP01:SERVICE FUNCTION RETURN = %s¥n",out_buf);
 570 /*
580 *TRN-UNCHAINED-COMMIT(
\frac{1}{2}90 */
     \star/ 600 TRAN_END:
610 rc = dc trn unchained commit();
620 if irc != DC_OK) \{ 630 printf("SUP01:dc_trn_unchained_commitに失敗しました。CODE = 
\delta d ¥n", rc;
640 }<br>650 /*
 650
660 *RPC-CLOSE(UAP )
  670 */
  680 PROG_END:
  690 dc_rpc_close(DCNOFLAGS);
 700 printf("SUP01: ¥n");
 710 exit(0);
 720 }
```
#### 7. コーディング例

#### 2 SPP

 $SPP$ 

```
 10 /*
 20 *SPP01
  30 */
  40 #include <stdio.h>
  50 #include <dcrpc.h>
  60 #include <dcdam.h>
  70 #define DAMFILE "damfile0"
  80 
  90 int damfd; /* damfile file-id */
 100 
 110 main()
120 {<br>130 /*
130
140 *
 150 */
 160 int rc;
 170 /*
180 *RPC-OPEN(UAP)
 190 */
 200 rc = dc_rpc_open(DCNOFLAGS);
210 if(re := DCOK) {
220 printf("SPP01:dc_rpc_open \text{CODE} = %d *n", rc); 230 goto PROG_END;
 240 }
250 / *260 \times DAM-OPEN( 270 */
 280 rc = dc_dam_open(DAMFILE,DCDAM_BLOCK_EXCLUSIVE);
 290 if(rc < DC_OK) {
300 printf("SVR01:dc dam open CODE = %d ¥n",rc);
 310 goto DAM_END;
 320 }
330 damfd = rc;
 340 /*
350 *RPC-MAINLOOP(SPP)
 360 */
370 printf("SPP01:mainloop ¥n");
 380 rc = dc_rpc_mainloop(DCNOFLAGS);
 390 if(rc != DC_OK) {
 400 printf("SPP01:dc_rpc_mainloop ¥
410 \overline{CODE} = \text{ad } \text{Yn}", rc);
420 }<br>430 /*
430
440 \qquad *DAM-CLOSE(>)<br>
450 \qquad */<br>\n450450 460 DAM_END:
470 rc = dc dam close(damfd,DCNOFLAGS);
 480 if(rc != DC_OK) {
490 printf("SVR01:dc_dam_close \begin{array}{c} \text{CODE} = % \text{GYn",rc}; \\ 500 \end{array} 500 }
 510 /*
520 *RPC-CLOSE(UAP )
530 * /
```

```
7. コーディング例
```

```
 540 PROG_END:
550 dc rpc close(DCNOFLAGS);
560 printf("SPP01:SPP
\text{Yn}");
 570 exit(0);
 580 }
```
#### 3 SPP

```
SPP 10 /*
 20 *SVR01
  30 */
  40 #include <stdio.h>
  50 #include <string.h>
  60 #include <dcrpc.h>
  70 #include <dcdam.h>
  80 #define DAMFILE "damfile0"
  90 #define DAM_BLK_SIZE 504
 100 #define REWRITE_LEN 19
 110 extern int damfd;
 120 
130 void svr01(in data, in leng, out data, out leng)
140 char *in data;
150 DCLONG *in leng;
160 char *out data;
170 DCLONG *out leng;
180 {<br>190 /*
190
200 *<br>210 */
210220 static struct DC DAMKEY keyptr;
230 static char *damc buf;
240 static char dam cntl buf [DAM_BLK_SIZE];
 250 static char write_buf[DAM_BLK_SIZE];
 260 struct dam_cntl_p {
 270 int w_point;
 280 char rewrite_data[REWRITE_LEN];
 290 } *dam_cntl_p;
 300 int rc;
310 int write size;
320 int rewrite size;
330 int damc buf size;
 340 
 350 keyptr.fstblkno = 0;
 360 keyptr.endblkno = 0;
370 damc_buf_size = DAM_BLK_SIZE;
 380 printf("SVR01:処理の開始 ¥n");
390
400 *DAM_READ( )
 410 */
420 rc = dc dam read(damfd, &keyptr, 1, dam cntl buf,
430 damc_buf_size,DCDAM_MODIFY);
 440 if(rc != DC_OK) {
450 printf("SVR01:dc dam read \text{CODE} = %d *n", rc);460 strcpy(out data, "SVR01:DAM READ FAILED");
470 *out leng = strlen(out data);
```

```
 480 goto PROG_END;
 490 }
 500 /*
510 *DAM_WRITE( )
520 *DAM_REWRITE( )
 530 */
 540 DAM_WRITE:
550 dam cntl p = (struct dam cntl p *)dam cntl buf;
560 write size = DAM BLK SIZE;
570 memcpy(write buf, in data, *in leng);
580 dam cntl p\text{-}sw point = dam cntl p\text{-}sw point + 1;
 590 keyptr.fstblkno = dam_cntl_p->w_point;
 600 keyptr.endblkno = 0;
610 rc = dc dam write(damfd, &keyptr, 1, write buf,
620 write size, DCNOFLAGS);
 630 if(rc != DC_OK) {
640 if (rc == DCDAMER BNOER) {
650 dam cntl p\text{-}w point = 0;
 660 goto DAM_WRITE;
 670 }
680 printf("SVR01:dc dam write CODE = %d *n", rc);690 strcpy(out data, "SVR01;DAM WRITE FAILED");
700 *out leng = strlen(out data);
710 goto PROG END;
 720 }
 730 keyptr.fstblkno = 0;
 740 keyptr.endblkno = 0;
750 damc_buf_size = DAM_BLK_SIZE;
760 sprintf(dam_cntl_p->rewrite_data, "REWRITE COMPLETE¥n");
 770 rc = dc_dam_rewrite(damfd,&keyptr,1,dam_cntl_buf,
780 damc buf size, DCDAM UPDATE);
 790 if(rc != DC_OK) {
800 printf("SVR01:dc_dam_rewrite \text{CODE} = \text{d} \text{d} \text{sn}^2", rc);
810 strcpy(out data, "SVR01:DAM REWRITE FAILED");
820 *out leng = strlen(out data);
 830 }
840 strcpy(out data, "SVR01: PROCESS COMPLETE");
850 *out leng = strlen(out data);
 860 PROG_END:
870 \text{print} \left(\text{''SVR01:}\right) \left(\text{``NRI}\right);
 880 return;
 890 }
```
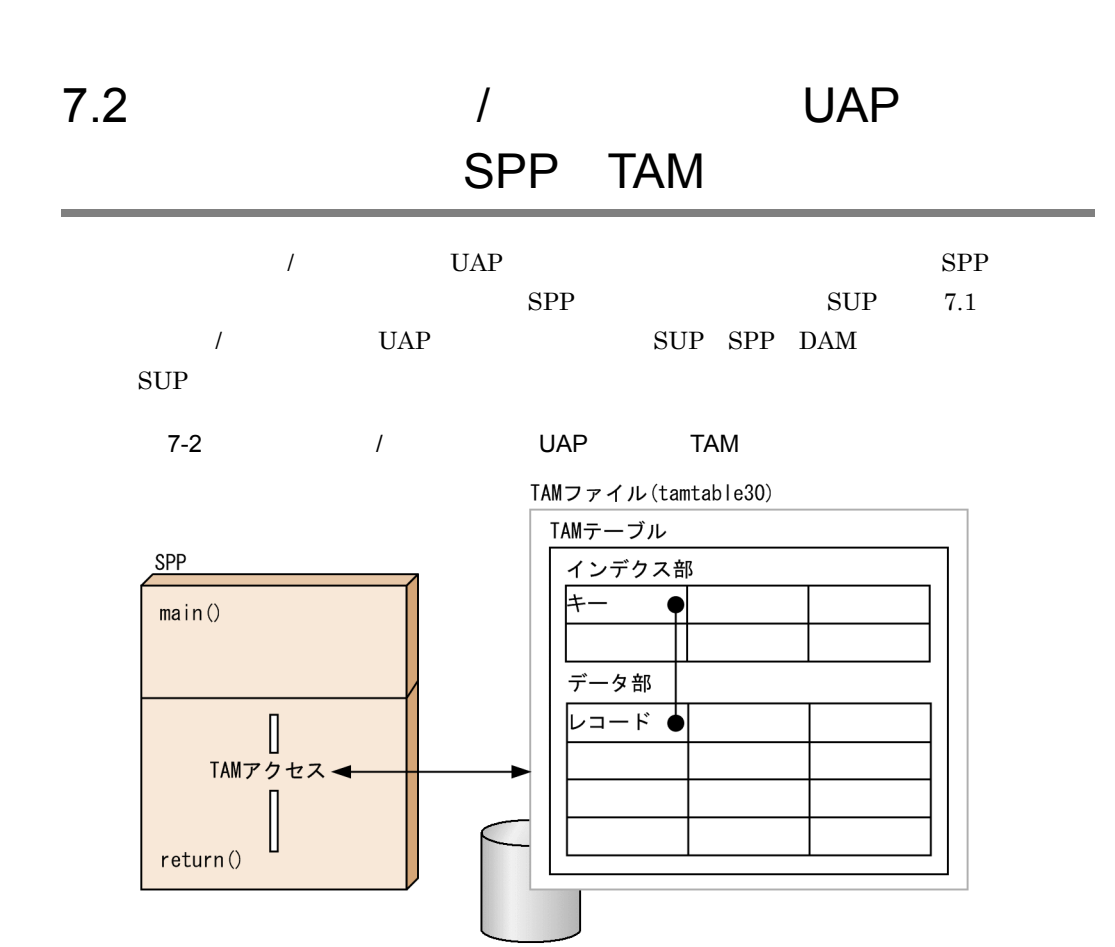

7. コーディング例

```
1 SPP
```

```
SPP
```
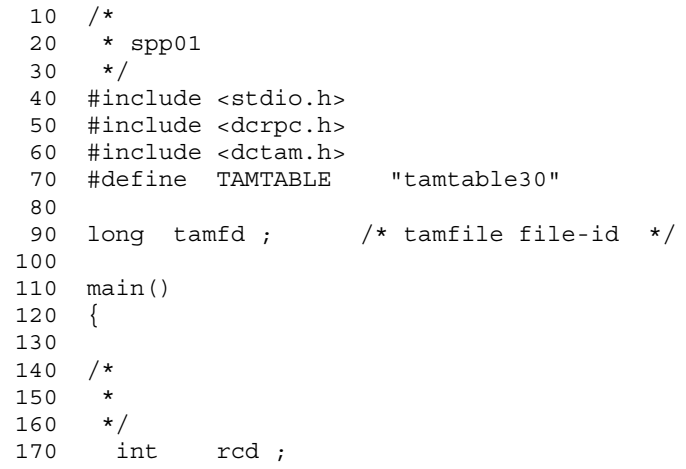

```
 180 /*
190 * RPC-OPEN(UAP)
200 */ 210 rcd = dc_rpc_open(DCNOFLAGS) ;
220 if (\text{rcd} \mid \equiv \text{DCOK}) {
230 printf("SPP\overline{01}:\text{dc\_rpc\_open} code = %d ¥n", rcd) ;
240 goto PROG_END ;
\left.\begin{array}{cc} 240 \\ 250 \end{array}\right\}260 / *270 * TAM-OPEN(TAM )
 280 */
 290 rcd = dc_tam_open(TAMTABLE, DCTAM_REC_EXCLUSIVE) ;
300 if (\text{rcd} < 0) {
310 printf("SVR01:dc_tam_open code = %d ¥n", rcd) ;
320 goto TAM_END ;<br>330 }
 330 }
340 tamfd = (long) \text{rcd};
 350 /*
360 * RPC-MAINLOOP(SPP)
 370 */
380 rcd = dc rpc mainloop(DCNOFLAGS) ;
 390 if(rcd != DC_OK) {
400 printf("SPP01:dc_rpc_mainloop code = %d ¥n".
rcd) ;
 410 }
 420 /*
430 * TAM-CLOSE (TAM
 440 */
 450 rcd = dc_tam_close(tamfd, DCNOFLAGS) ;
460 if (\text{rcd} \neq 0) \sqrt{6}470 printf("SVR01:dc tam close code = %d ¥n", rcd)
;
 480 }
 490 TAM_END :
 500 /*
510 * RPC-CLOSE(UAP) 520 */
 530 dc_rpc_close(DCNOFLAGS) ;
 540 PROG_END :
550 printf("SPP01:SPP \gamma);
 560 exit(0) ;
 570 }
```
#### 2 SPP

#### $SPP$

```
 10 /*
 20 \times \text{srv01} 30 */
  40 #include <stdio.h>
  50 #include <string.h>
  60 #include <dctam.h>
 70 #define TAM_REC_SIZE 128
 80 
 90 extern long tamfd ; /* tamfile file-id */
 100
```
7. コーディング例
```
 110 void svr01(in_data, in_leng, out_data, out_leng)
120 char *in data;
130 long *in leng ;
140 char *out data ;
150 long *out leng ;
210 static struct DC TAMKEY keyptr ;
220 static char *tamc buf ;
230 static char tam cntl buf [TAM_REC_SIZE] ;
240 static char write buf [TAM_REC_SIZE] ;
250 struct tam cntl p \nvert p 260 char keyname[10] ;
 270 char filler[118] ;
280 \qquad \qquad \} *tam cntl p;
 290 int rcd ;
300 int write size;
310 int tame buf size;
 320 static char keypar[4][10] = {
 330 { 0x00, 0x00, 0x00, 0x00, 0x00,
340 0x00, 0x00, 0x00, 0x00, 0x00, 0x01}
 350 { 0x00, 0x00, 0x00, 0x00, 0x00,
 360 0x00, 0x00, 0x00, 0x00, 0x02} ,
 370 { 0x00, 0x00, 0x00, 0x00, 0x00,
 380 0x00, 0x00, 0x00, 0x00, 0x03} ,
390 \{ 0 \times 00, 0 \times 00, 0 \times 00, 0 \times 00, 0 \times 00, 0 \times 00 \} 400 0x00, 0x00, 0x00, 0x00, 0x04} ,
410 } ;
420 printf("SVR01: ¥n") ;
440 \times TAM\_READ(TAM 1)<br>450 \times / 460 keyptr.keyname = keypar[0] ;
470 tamc buf_size = TAM_REC_SIZE ;
 480 rcd = dc_tam_read(tamfd, &keyptr, 1, tam_cntl_buf,
490 tamc buf size, DCTAM EQLSRC | DCTAM MODIFY) ;
 500 if(rcd != DC_OK) {
510 printf("SVR01:dc tam read \qquad \qquad \qquad code = d \nmid \qquad rcd) ;
520 strcpy(out data, "SVR01:TAM READ FAILED") ;
530 *out leng = strlen(out data) ;
 540 goto PROG_END ;
570 * TAM_REWRITE(TAM
\qquad \qquad1
590 tam cntl p = (struct tam cntl p *)tam cntl buf ;
```
600 memcpy(tam cntl p->filler, in data, \*in leng) ; 610 rcd = dc tam rewrite(tamfd, &keyptr, 1, tam cntl buf, 620 tamc buf size, DCNOFLAGS) ;

650 strcpy(out\_data, "SVR01:TAM REWRITE FAILED") ;

660  $*$ out leng = strlen(out data) ;

640 printf("SVR01:dc tam rewrite  $\c{code = %d \t{in",}}$ 

430 /\*

 550 } 560 /\*

580 \*/

rcd) ;

630 if(rcd != DC\_OK) {

 $450$ 

```
 670 goto PROG_END ;
 680 }
 690 /*
700 * TAM_WRITE(TAM 2)
 710 */
 720 keyptr.keyname = keypar[1] ;
730 tam cntl p = (struct tam_cntl_p *)write_buf ;
740 memcpy(tam cntl p->keyname, keypar[1], \overline{1}0) ;
 750 memcpy(tam_cntl_p->filler, in_data, *in_leng) ;
760 write size = TAM REC SIZE ;
770 rcd = dc tam write(tamfd, &keyptr, 1, tam cntl p,
780 b write size, DCTAM WRITE) ;
 790 if(rcd != DC_OK) {
800 printf("SVR01:dc tam write \qquad \qquad \qquad \text{code} = \text{kd} \text{Yn}", rcd)
810 strcpy(out data, "SVR01:TAM WRITE FAILED") ;
820 * out leng = strlen(out data) ;
830 goto PROG END ;
 840 }
 850 /*
860 \times TAM\_READ(TAM 3<br>870 \star/
870 880 keyptr.keyname = keypar[2] ;
890 tame buf size = TAM REC SIZE :900 rcd = dc tam read(tamfd, &keyptr, 1, tam cntl buf,
910 tamc buf size, DCTAM EQLSRC DCTAM MODIFY) ;
920 if (\text{rcd} \neq \text{DC OK}) \left\{ \right.930 printf("SVR01:dc tam read \qquad \qquad \text{code} = \text{6d } \text{Yn", rcd} ;
940 strcpy(out data, "SVR01:TAM READ FAILED") ;
950 *out leng = strlen(out data) ;
960 goto PROG END ;
 970 }
 980 /*
990 * TAM_READ_CANCEL(TAM 3
1000 */
1010 rcd = dc tam read cancel(tamfd, &keyptr, 1, DCNOFLAGS) ;
1020 if (\text{rcd} \neq \text{DCOK}) \overline{\left\{ }1030 printf("SVR01:dc tam read cancel code = %d
¥n",
1040 rcd);
1050 strcpy(out data, "SVR01:TAM READ CANCEL FAILED") ;
1060 *out leng = strlen(out data) ;
1070 goto PROG END ;
1080  }<br>1090  /*
1090
1100 * TAM_delete(TAM
4
1110 + /1120 keyptr.keyname = keypar[3] ;
1130 rcd = dc tam delete(tamfd, &keyptr, 1,
1140 NULL, 0, DCTAM_NOOUTREC) ;
1150 if(rcd != DC_OK) {
1160 printf("SVR01:dc tam delete code = %d ¥n",
rcd) ;
1170 strcpy(out data, "SVR01:TAM DELETE FAILED") ;
1180 *out_leng = strlen(out_data) ;
1190 goto PROG END ;
1200 }
```

```
1210 strcpy(out data, "SVR01:PROCESS COMPLETE") ;
1220 *out_leng = strlen(out_data) ;
1230 PROG_END :
1240 printf("SVR01: ¥n") ;
1250 return ;
1260 }
```
7.3 UAP

## **MHP**

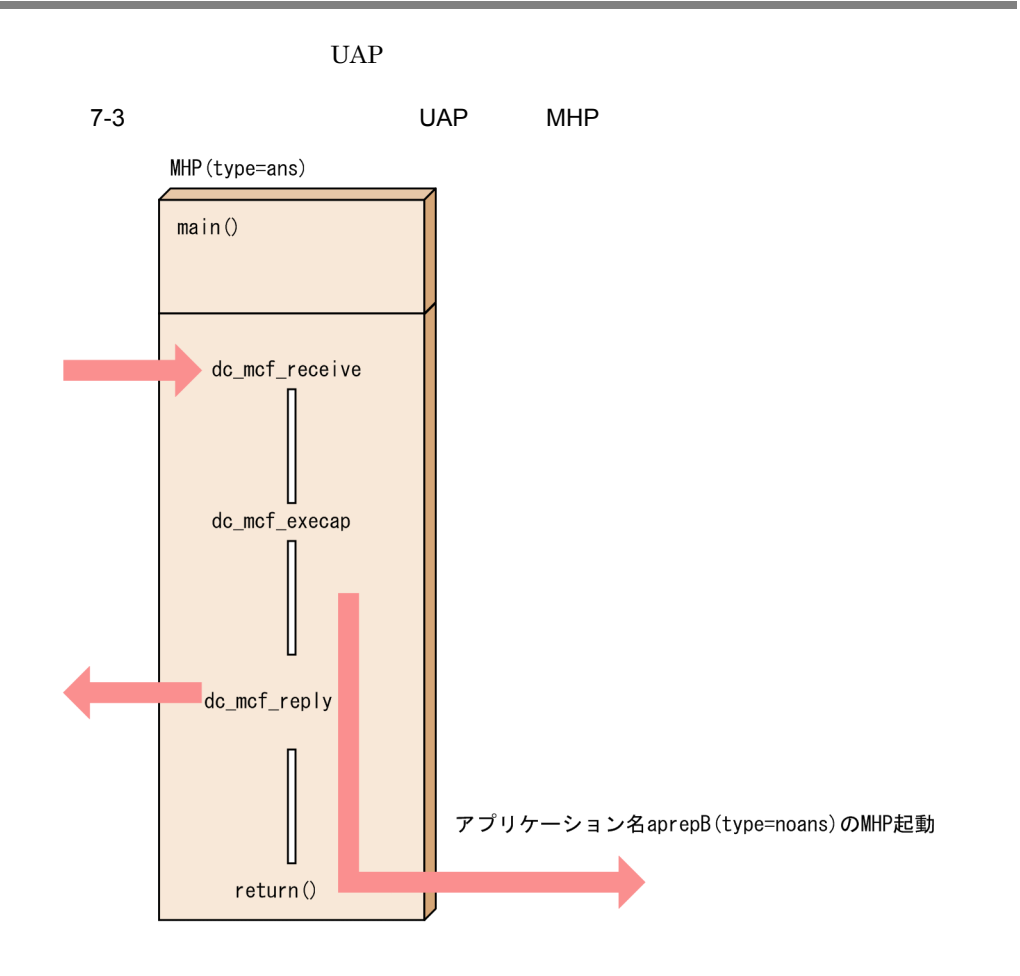

#### 1 MHP

#### $MHP$

```
10 / *20 \times MHP30 */ 40 #include <stdio.h>
 45 #include <stdlib.h>
 50 #include <dcrpc.h>
 60 #include <dcmcf.h>
 70 
 80 main()
 90 {
```

```
100 int rtn cod;
 110 
 120 printf("****** RPC OPEN *****¥n") ;
 130 /*
140 \times RPC-OPEN (UAP)
150 */ 160 rtn_cod = dc_rpc_open(DCNOFLAGS) ;
170 if (\text{rtn cod } != DC OK) {
180 printf("dc_rpc_open 1! CODE = %d ¥n", rtn_cod) ;
190 goto PROG_END ;
 200 }
 210 
 220 printf("****** MCF OPEN *****¥n") ;
230 / *240 \times MCF-OPEN (MCF)250 */ 260 rtn_cod = dc_mcf_open(DCNOFLAGS) ;
 270 if(rtn_cod != DC_OK) {
280 printf("dc mcf open \qquad !! CODE = %d ¥n", rtn cod) ;
290 goto PROG END ;
 300 }
 310 
 320 printf("****** MCF MAINLOOP *****¥n") ;
 330 /*
340 * MCF-MAINLOOP (MHP)
 350 */
 360 rtn_cod = dc_mcf_mainloop(DCNOFLAGS) ;
 370 if(rtn_cod != DC_OK) {
380 printf("dc mcf mainloop !! CODE = dd ¥n", rtn cod) ;
 390 }
 400 
 410 printf("****** MCF CLOSE *****¥n") ;
 420 /*
430 * MCF-CLOSE (MCF ) 440 \times /440450 dc mcf close(DCNOFLAGS) ;
 460 
 470 PROG_END :
 480 printf("****** RPC CLOSE *****¥n") ;
490
500 * RPC-CLOSE (UAP )
 510 */
 520 dc_rpc_close(DCNOFLAGS) ;
530 \overline{ext(0)};<br>540 }
 540 }
```
#### 2 MHP

 $MHP$ 

 10 /\*  $20 \times MHP$  30 \*/ 40 #include <stdio.h> 50 #include <sys/types.h> 60 #include <dcmcf.h> 70 #include <dcrpc.h>

```
 80 
  90 void svrA() 
 100 {
110 DCLONG action ;
120 DCLONG commform :
 130 DCLONG opcd ;
140 DCLONG active ;
150 char recvdata[1024] ;
 160 DCLONG rdataleng ;
170 DCLONG time;
 180 DCLONG inbufleng ;
190 int rtn cod;
 200 DCLONG cdataleng ;
 210 char termnam[10] ;
 220 static char execdata[32] = " SVRA EXECAP DATA" ;
 230 static char senddata[32] = " SVRA REPLY DATA1" ;
 240 static char resv01[9] = "¥0" ;
 250 static char resv02[9] = "¥0" ;
 260 static char resv03[9] = "¥0" ;
 270 static char apnam[9] = "aprepB" ;
 280 
 290 printf("***** UAP START *****¥n") ;
 300 
 310 printf("***** MCF RECEIVE *****¥n") ;
 320 /*
330 * MCF-RECEIVE (
 340 */
 350 action = DCMCFFRST ; 
 360 commform = DCNOFLAGS ;
 370 inbufleng = sizeof(recvdata) ;
 380 rtn_cod = dc_mcf_receive(action, commform, termnam, 
resv01, recvdata,
 390 &rdataleng, inbufleng, &time) ;
 400 if(rtn_cod != DCMCFRTN_00000) {
 410 /*
420 * MCF-ROLLBACK (\begin{array}{ccc} 430 & \star \end{array} /
430440 printf("dc mcf receive \qquad !! CODE = %d ¥n", rtn cod) ;
450 rtn cod = dc mcf rollback(DCMCFNRTN) ;
 460 }
 470 
 480 printf("***** MCF EXECAP *****¥n") ;
 490 /*
500 \times MCF-EXECAP (
 510 */
 520 action = DCMCFEMI DCMCFJUST ;
 530 commform = DCNOFLAGS ;
 540 active = 0 ;
 550 cdataleng = 16 ;
560 rtn_cod = dc_mcf execap(action, commform, resv01, active,
 570 apnam, execdata, cdataleng) ;
 580 if(rtn_cod != DCMCFRTN_00000) {
 590 /*
600 * MCF-ROLLBACK (\begin{array}{c} \n610 \\
 \times \n\end{array}610
620 printf("dc mcf execap \qquad !! CODE = %d ¥n", rtn cod) ;
630 rtn cod = \overline{dc} mcf rollback(DCMCFNRTN) ;
```

```
 640 }
 650 
 660 printf("***** MCF REPLY *****¥n") ;
670 /*<br>680 *
680 * MCF-REPLY (\begin{array}{ccc} 690 & * \end{array}\star/ 700 action = DCMCFEMI ;
 710 commform = DCNOFLAGS ;
 720 opcd = DCNOFLAGS ;
 730 cdataleng = 16 ;
740 rtn cod = dc mcf reply(action, commform, resv01, resv02,
 750 senddata, cdataleng, resv03, opcd) ;
 760 if(rtn_cod != DCMCFRTN_00000) {
 770 /*
780 * MCF-ROLLBACK (
)
790
800 printf("dc_mcf_reply !! CODE = %d ¥n", rtn_cod) ;
810 rtn cod = \frac{1}{\alpha} rtn cod = dc mcf rollback(DCMCFNRTN) ;
 820 }
 830 }
```
# 7.4 X/Open UAP

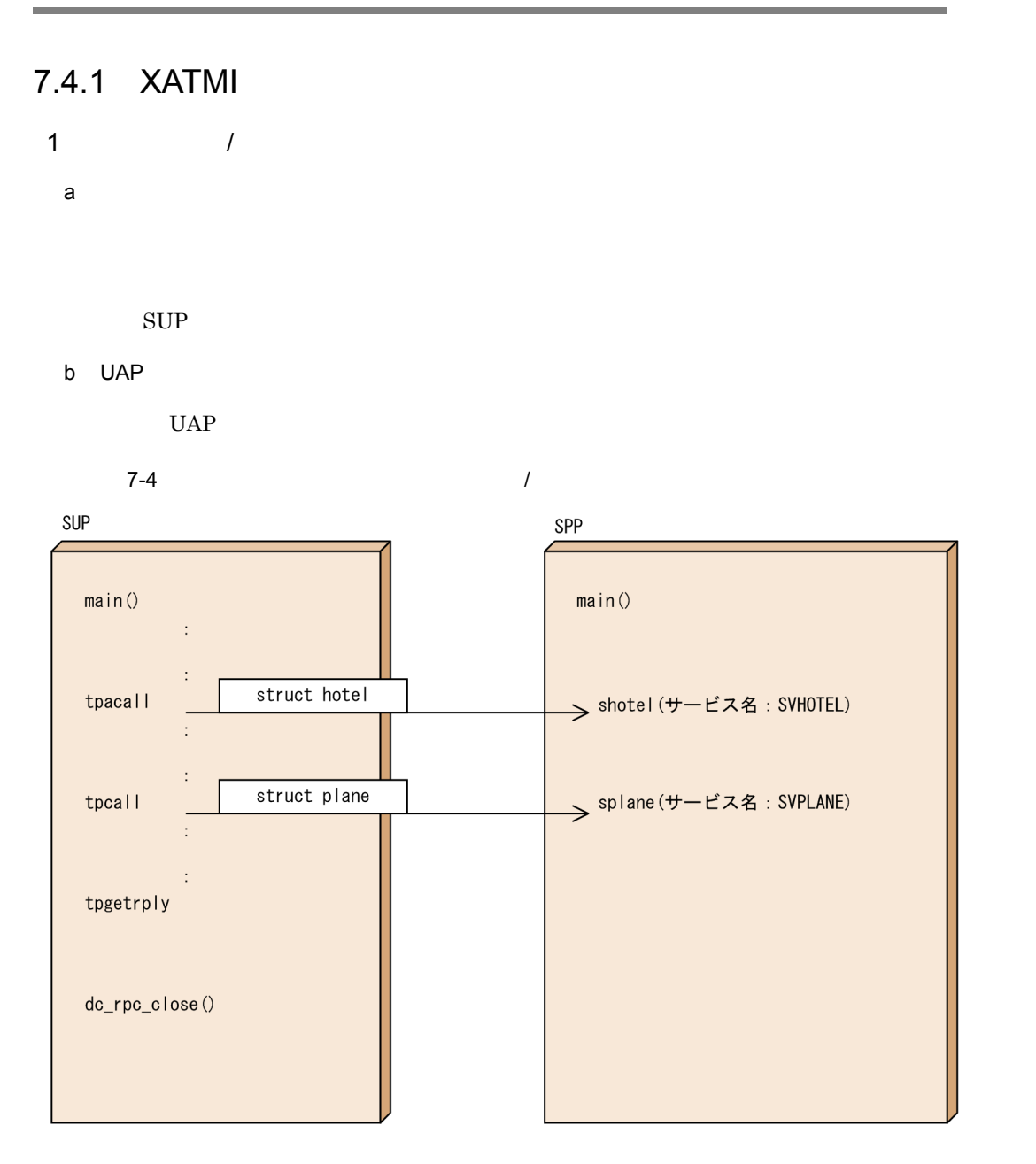

c) and  $\alpha$ 

struct hotel { struct plane {

DCLONG date; DCLONG date; char place[128]; char dest[128];<br>char hname[128]; char departur DCLONG departure; DCLONG status;  $DCLONG$  status; } } d SUP • XATMI ノ<br>レクエスト SUP XATMI  $10$  /\* SUP XATMI (rrsup.def)\*/ 20 called servers =  ${$  "rrspp.def"  $};$ • SUP リクエスト / レスポンス型サービスの例題で示す SUP のコーディング例を次に示しま 10 /\* SUP  $(rrsup.c)$  )\*/ 20 #include <stdio.h> 30 #include <dcrpc.h> 40 #include <xatmi.h> 50 #include <dcadm.h> 60 /\* 70 \* XATMI 80 \*/ 90 #include "rrsup\_stbx.h" 100 main() 110 {  $120 / *$  $130 *$ <br> $140 *$  $\star/$ 150 struct hotel \*hptr; 160 struct plane \*pptr; 170 struct errmsg \*werrmsg; 180 long hlen, plen ; 190 int cd ; 200 int rc; 210 /\* 220 \* RPC-OPEN(UAP)<br>230 \*/  $230$  240 rc = dc\_rpc\_open(DCNOFLAGS); 250 if  $irc := DCON$   $\left[$ 260 printf("dc\_rpc\_open  $270$  ERROR CODE =  $d$  ¥n",  $rc$ ; 280 goto PROG\_END; 290 } 300 /\* 310 \* ADM-COMPLETE( 320 \*/ 330 rc = dc\_adm\_complete(DCNOFLAGS); 340 if(rc != DC\_OK){ 350 printf("dc\_adm\_complete ¥  $360$  ERROR CODE =  $\text{ad } \text{Yn}$ , rc); 370 goto PROG\_END;

```
 380 }
 390 /*
400 * TPALLOC(
 410 */
420 /* */
430 hptr = (struct hotel *)tpalloc("X_COMMON", "hotel", 0);
440 if(hptr == NULL)450 printf("tpalloc ¥
 460 ERROR CODE = %d ¥n", tperrno);
470 goto PROG END;
 480 }
490 /* * */
500 pptr = (struct plane *)tpalloc("X COMMON", "plane", 0);
510 if(pptr == NULL) {
520 printf("tpalloc ¥
 530 ERROR CODE = %d ¥n", tperrno);
540 goto PROG END;
 550 }
 560 /*
570 *<br>580 */
580
 590 hptr->date = 940415 ;
 600 strcpy(hptr->place, "SAPPORO") ;
 610 strcpy(hptr->hname, "PRINCE") ;
 620 hptr->status = 0 ;
 630 pptr->date = 940415 ;
 640 strcpy(pptr->dest, "CHITOSE") ;
650 pptr->departure = 1540;
660 pptr->status = 0;<br>670 /*
670
680 \qquad * \text{TPACALL} \tag{59}690
 700 cd = tpacall("SVHOTEL", (char *) hptr, 0, 0);
710 if(cd == -1)720 printf(" ¥
 730 ERROR CODE = %d ¥n", tperrno);
740 goto PROG END;
 750 }
760 printf("
¥n");
 770 /*
780 * TPCALL(
 790 */
 800 rc = tpcall("SVPLANE", (char *) pptr, 0, (char **) &pptr, 
&plen, 0);
810 if(rc = 0){
820 if (tperrno == TPESVCFAIL) {
 830 werrmsg = (struct errmsg *) pptr ;
 840 printf("%s ERROR CODE = %d USER CODE = %d¥n",
 850 werrmsg->errmessage, tperrno, tpurcode);
860 goto PROG_END ;
870 } else{
880 printf("
   \mathbb {Y} 890 ERROR CODE = %d", tperrno);
900 goto PROG_END;<br>910 }
 910 }
 920 }
```

```
930 printf("
   た。¥n");
  940 if (pptr->status == 1) {
  950 printf(" ¥n");
   960 } else {
  970 printf("\text{Yn}");
   980 }
   990 /*
 1000 \times TPGETRPLY(1010 */
 1020 rc = tpgetrply(&cd, (char **) &hptr, &hlen, 0);
 1030 if(rc != 0)1040 if(tperrno == TPESVCFAIL){
 1050 werrmsg = (struct errmsg *) hptr ;
 1060 printf("%s ERROR CODE = %d USER CODE = %d¥n",
 1070 werrmsq->errmessage, tperrno, tpurcode);
 1080 goto PROG_END ;
 1090 }else{
 1100 printf("Y1110 ERROR CODE = d'', tperrno);
 1120 goto PROG_END;
 1130 }
 1140 }
 1150 printf("\gamma1160 if (hptr->status == 1) {
 1170 print(f'' \gamma_n,
 1180 } else {
 1190 printf("1200 }<br>1210 /*
 1210
 1220 *<br>1230 */
 1230
 1240 tpfree((char *) hptr);
 1250 tpfree((char *) pptr);
 1260 /*
 1270 * RPC-CLOSE(UAP )
 1280 */
 1290 PROG_END:
 1300 dc rpc close(DCNOFLAGS);
 1310 \overline{print}(" \overline{Yn");
 1320 exit(0);
 1330 }
  • ユーザサービス定義の例
   ノクエスト SUP およびの
   10 # (rrsup)
   20 set module = "rrsup"
   30 set receive from = none
   40 set trn expiration time = 180
    50 set trn_expiration_time_suspend = Y
e SPP
  • XATMI
        ークエスト インタフェース SPP XATMI
```

```
10 /* XATMI (rrspp.def) ) \star/
 20 X COMMON hotel {
  30 long date;
  40 char place[128];
  50 char hname[128];
  60 long status;
  70 };
 80 X COMMON plane {
  90 long date;
 100 char dest[128];
 110 long departure;
 120 long status;
 130 };
140 X COMMON errmsg {
150 char errmessage[128];
 160 };
170 service shotel(X COMMON hotel) ;
180 service splane(X COMMON plane) ;
• SPP
 \sqrt{2}10 /* SPP (rrspp.c) )\times/ 20 #include <stdio.h>
  30 #include <dcrpc.h>
  40 #include <xatmi.h>
  50 #include <dcadm.h>
  60 /*
 70 * XATMI
  80 */
  90 #include "rrspp_stbx.h"
 100 main()
 110 {
 120 /*
130 * 140 */
 150 int rc;
 160 /*
170 * RPC-OPEN(UAP)
 180 */
190 rc = dc rpc open(DCNOFLAGS);
200 if \begin{bmatrix} -1 & -1 \\ -D & Q \end{bmatrix}210 printf("dc_rpc_open ¥
220 ERROR CODE = \frac{1}{8}d ¥n" rc);
230 goto PROG_END;
240 }<br>250 /*
250260 * RPC-MAINLOOP(SPP) \begin{array}{c} \n\star / \n\end{array}270 280 rc = dc_rpc_mainloop(DCNOFLAGS);
290 if \text{irc} = \overline{DC} OK) {
300 printf("dc_rpc_mainloop
310 \qquad \qquad ERROR CODE = d \text{Yn}" rc);
 320 }
```

```
7. コーディング例
```

```
 330 /*
340 * RPC-CLOSE (UAP )
 350 */
 360 PROG_END:
370 dc rpc close(DCNOFLAGS);
380 ext{ (0)};
 390 }
• SPP
 \sqrt{2}10 /* SPP (rrsvc.c) )\times/ 20 #include <stdio.h>
  30 #include <dcrpc.h>
  40 #include <xatmi.h>
  50 #include <dcadm.h>
  60 /*
 70 * XATMI<br>80 */
   \star/ 90 #include "rrspp_stbx.h"
 100 void shotel(svcinfo)
 110 TPSVCINFO *svcinfo;
 120 {
130 / *<br>140 *
140<br>150
   \star/160 struct hotel *hptr;
 170 
180 hptr = (struct hotel *) svcinfo->data;
190 /* \textrm{status = 0} status = 1
                 status = 0210 * *220 hptr->status = 1;
230 tpreturn(TPSUCCESS 0 hptr 0 0);
240 return ; /* OpenTP1 tpreturn return
*/
 250 }
 260 void splane(svcinfo)
 270 TPSVCINFO *svcinfo;
 280 {
 290 struct plane *pptr;
 300 pptr = (struct plane *) svcinfo->data;
310 /* \phantom{100} /* status = 1
320 * status = 0
330 * 340 pptr->status = 1 ;
 350 tpreturn(TPSUCCESS 0 pptr 0 0);
 360 return ;
 370 }
• ユーザサービス定義の例
```
 $\sqrt{2}$ 

```
10 # (rrspp )
 20 set service_group = "rrspp_svg"
30 set module = "rrspp" 40 set service = "SVHOTEL=shotel" "SVPLANE=splane"
 50 set trn_expiration_time = 180
 60 set trn_expiration_time_suspend = Y
 70 set server_type = "xatmi"
```
2  $\sim$ 

a in the control of the control of the control of the control of the control of the control of the control of the control of the control of the control of the control of the control of the control of the control of the con

 $\rm{acctreq}$ 

 $\rm{acctreq}$ 

acctdat the second second the second second the second second second second second second second second second second second second second second second second second second second second second second second second second

b UAP

UAP

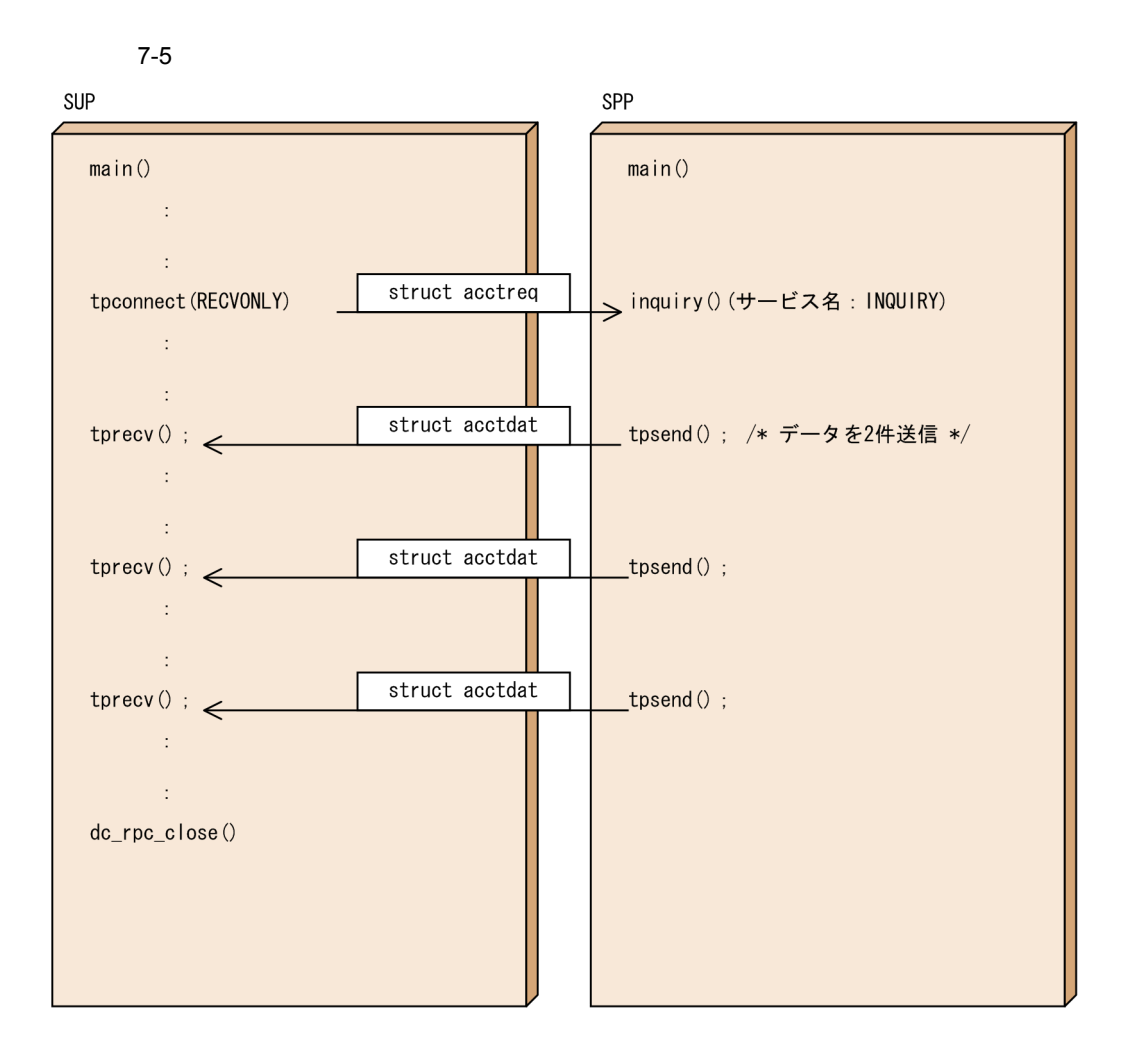

c) and  $\alpha$ 

```
struct acctreq{
  DCLONG upper_no;
 DCLONG lower no;
}
struct acctdat{
  DCLONG acct_no;
  char name[128];
  short amount;
 char dc dummy0[2];
}
```

```
d SUP
```

```
• XATMI
```
#### SUP XATMI

```
10 /* SUP XATMI (convsup.def)*/
20 called servers = { "convspp.def" };
```

```
• SUP
```

```
\text{SUP}
```

```
10 /* SUP (convsup.c) */
  20 #include <stdio.h>
  30 #include <dcrpc.h>
  40 #include <xatmi.h>
  50 #include <tx.h>
  60 #include <dcadm.h>
  70 /*
 80 * XATMI
  90 */
100 #include "convsup stbx.h"
 110 main()
 120 {
130 / *140 *<br>150 */
150
160 struct acctreq *rptr;
 170 struct acctdata *dptr; 
 180 long wlen;
 190 int cd;
 200 int rc;
 210 long revent; 
 220 long size = 0 ;
 230 /*
240 * RPC-OPEN(UAP)<br>250 */
250 260 rc = dc_rpc_open(DCNOFLAGS);
270 if(rc != DC_OK){<br>280 printf("dc rpc open
                                ERROR CODE = <math>6d</math> Yn"rc);
290 goto PROG_END;<br>300 }
 300 }
 310 /*
320 \times \text{ADM-COMPLETE} ()<br>330 \times /330
340 rc = dc adm complete(DCNOFLAGS);
350 if \text{irc} \frac{1}{2} \frac{1}{2} \frac{1}{2} \frac{1}{2}360 printf("dc_adm_complete ERROR CODE = %d
¥n" rc);
370 goto PROG_END;
 380 }
 390 /*
400 * TPALLOC( )
 410 */
420 /* */
```

```
430 rptr = (struct acctreq *)tpalloc(X COMMON "acctreq" 0);
 440 
450 if(rptr == NULL)460 printf("tpalloc ERROR CODE = %d ¥n"
tperrno);
470 goto PROG_END;
 480 }
490 /* */
 500 dptr = (struct acctdata *)tpalloc(X_COMMON "acctdata"
0) ;
510 if(dptr == NULL)520 printf("tpalloc ERROR CODE = %d ¥n"
tperrno);
530 goto PROG END;
540 }<br>550 /*
550
560 *<br>570 *
570 *
 580 */
 590 rptr->lower_no = 10000000L;
 600 rptr->upper_no = 20000000L;
610 /* \frac{1}{2} \frac{1}{2} \frac{1}{2} \frac{1}{2} \frac{1}{2} \frac{1}{2} \frac{1}{2} \frac{1}{2} \frac{1}{2} \frac{1}{2} \frac{1}{2} \frac{1}{2} \frac{1}{2} \frac{1}{2} \frac{1}{2} \frac{1}{2} \frac{1}{2} \frac{1}{2} \frac{1}{2} \frac{1}{2} \frac{1}{2} \frac{ 620 tx_begin() ;
 630 /*
 640 * TPCONNECT(会話サービスの呼び出し)
     * INQUIRY<br>*/
660
 670 cd = tpconnect("INQUIRY", (char *) rptr, 0, TPRECVONLY);
680 if (cd == -1)690 printf("tpconnect
ERROR CODE = %d ¥n",
tperrno);
700 goto PROG_END;
 710 }
720
730 * ( ),
740 * TPRECV( )
 750 */
760 while(rc != -1) {
770 rc = tprecv(cd, (char **) &dptr, &wlen, 0, &revent);
 780 /*
790 *
800 * 810 */
820 if(rc := -1) {
830 printf("\text{Pr}\left(\mathbf{r}\right)840 printf(" = %d ¥n", dptr->acct no);
850 printf(" = 8s ¥n", dptr->name);<br>860 printf(" = 8d ¥n", dptr->amount
                printf(" = %d Yn", dptr->amount); 870 }
 880 }
890 /*
900 *<br>910 */
910920 if (tperrno == TPEEVENT) {
930 if (revent == TPEV SVCSUCC) {
940 /* \frac{1}{x}950 printf("
\frac{1}{360}
\frac{1}{x}
\frac{1}{x}
\frac{1}{x}960 /* */
```

```
970 tx commit();
980 }else{<br>990 printf("
990 printf(" printf(" printer = %d¥n",
1000 revent);
1010 /* */1020 tx rollback();
1030 }
1040 }
1050 / *<br>1060 *
1060
1070 */
1080 tpfree((char *) rptr);
1090 tpfree((char *) dptr);
1100 /*
1110 * RPC-CLOSE(UAP)<br>1120 */
1120
1130 PROG_END:
1140 dc rpc close(DCNOFLAGS);
1150 ext{ (0)};
1160 }
```
 $\text{SUP}$ 

```
10 #<br>20 set module \begin{array}{rcl} (convsup & & ) \\ = & "convsup" \end{array}20 set module = "convsup" \#30 set watch time = 180 \#40 set receive from = none # 50 set trn_expiration_time = 180
60 \#70 set trn_expiration_time_suspend = Y # Y
```
#### e SPP

• XATMI

**•** ユーザサービス定義の例

SPP XATMI

```
10 /* SPP XATMI (convspp.def)*/
20 X COMMON acctreq {
30 long upper_no;<br>40 long lower no:
       long lower no;
 50 };
 60 X_COMMON acctdata {
 70 long acct_no;
 80 char name[128];
 90 short amount;
100 };
110 service inquiry (X COMMON acctreq) ;
```
• SPP

#### $SPP$

 $10$  /\* SPP (convspp.c) \*/ 20 #include <stdio.h> 30 #include <dcrpc.h> 40 #include <xatmi.h> 50 #include <dcadm.h>

```
 60 /*
 70 * XATMI
  80 */
  90 #include "convspp_stbx.h"
  100 main()
110 {<br>120 /*
 120
 130 * 140 */
 150 int rc;
 160 /*
170 * RPC-OPEN(UAP)
 180 */
190 rc = dc\_rpc\_open(DCNOFLAGS);200 if (rc := DC^C_0(K)) {
210 printf("dc_rpc_open BRROR CODE = %d ¥n",
rc);
220 goto PROG_END;<br>230 }
 230 }
 240 
 250 /*
260 * RPC-MAINLOOP(SPP) 270 */
    */
280 rc = dc_rpc_mainloop(DCNOFLAGS);
 290 if(rc != DC_OK){
300 printf("dc_rpc_mainloop ERROR CODE = %d
\mathbb{Y}\mathbf{n} , rc) ;
 310 }
320 / *<br>330 *
     * RPC-CLOSE(UAP )
 340 */
  350 PROG_END:
  360 dc_rpc_close(DCNOFLAGS);
 370 exit(0);
 380 }
```
• SPP

 $SPP$ 

```
10 /* SPP (convsvc.c) */
  20 #include <stdio.h>
  30 #include <dcrpc.h>
  40 #include <xatmi.h>
  50 #include <dcadm.h>
  60 /*
 70 * XATMI
  80 */
  90 #include "convspp_stbx.h"
\begin{array}{cc} 100 & \big/ \star \\ 110 & \star \end{array}* DEPOSITSVC
120 * tpconnect()
130 \times 140 */
 150 void inquiry(svcinfo)
 160 TPSVCINFO *svcinfo;
 170 {
```

```
 180 /*
 190 * 変数の定義
200 */ 210 struct acctreq *rptr;
 220 struct acctdata *dptr;
 230 char type[9];
240 char subtype[17];
 250 long revent, rval;
 260 int size;
 270 /*
280 * \hspace{1.5cm} 290 */
 300 rptr = (struct acctreq *) svcinfo->data;
 310 /*
320 * \t\t\t typed
330 * /330
340 dptr = (struct acctdata *)tpalloc("X COMMON", "acctdata",
0);
350 if (dptr == NULL) {
360 printf("tpalloc berrno = %d ¥n",
 370 tperrno);
 380 abort();
 390 }
 400 /*
410 *420 \rightarrow430 \times 2 440 */
 450 
 460 dptr->acct_no = 10000001L;
 470 strcpy(dptr->name, "Hitachi Hanako");
 480 dptr->amount = 20000;
 490 /*
500 * TPSEND( )
 510 */
 520 tpsend(svcinfo->cd, (char *) dptr, 0, 0, &revent);
 530 if(tperrno != -1){
540 rval = TPSUCCESS;
 550 }else{
560 rval = TPFAIL;
 570 goto SVC_END;
 580 }
 590 dptr->acct_no = 10000002L;
 600 dptr->amount = 10000;
610 strcpy(dptr->name, "Hitachi Tarou");<br>620 /*
620
630 * TPSEND( )
 640 */
 650 tpsend(svcinfo->cd, (char *) dptr, 0, 0, &revent);
660 if (tperrno != -1) {
670 rval = TPSUCCESS; 680 }else{
 690 rval = TPFAIL;
700 goto SVC END:
 710 }
 720 SVC_END:
 730 tpreturn(rval, 0, NULL, 0, 0);
```
740 return; /\* OpenTP1 tpreturn return \*/ 750 }

#### $SPP$

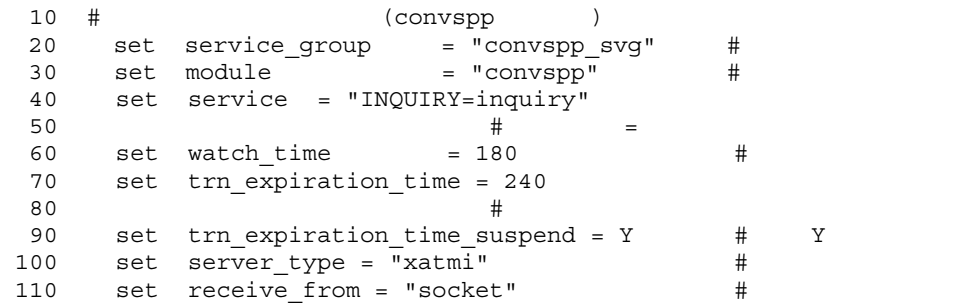

### 7.4.2 TX

**•** ユーザサービス定義の例

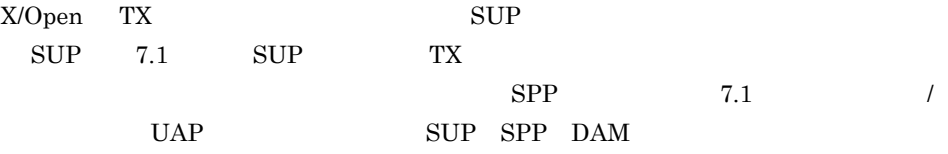

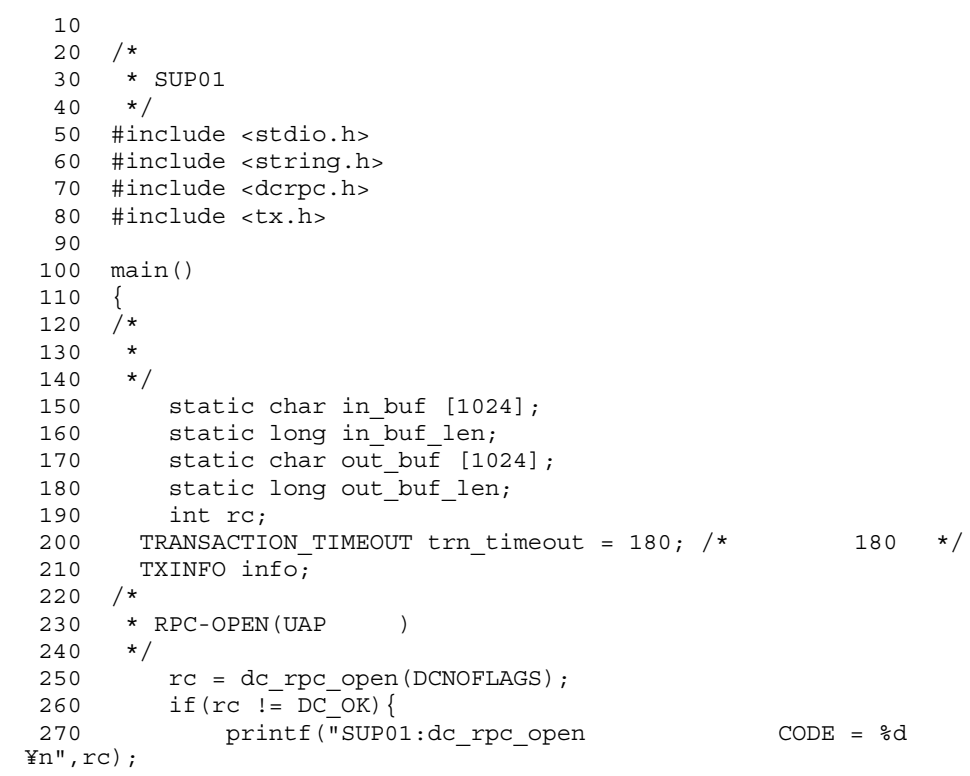

280 goto PROG\_END;  $290$  } 300 /\*  $310 \times TX-OPEN($  320 \*/ 330  $rc = tx$  open(); 340 if(rc != TX\_OK){ 350 printf("SUP01:tx\_open CODE = %d ¥n",rc);<br>360 ooto PROG END: goto PROG END; 370 } 380 /\* 390 \* TX-SET-TRANSACTION-TIMEOUT (  $\hspace{2cm}$  400 \*/ 410  $rc = tx_set_transform_timeout(trn_timeout);$ <br>420 if(rc != TX OK){ if(rc != TX OK) { 430 printf("SUP01:tx\_set\_transaction\_timeout $CODE = %d Yn", rc);$ 440 goto PROG\_END;<br>450 } 450 } 460 /\* 470 \* ADM-COMPLETE (2009) 480 \*/ 490 rc = dc adm complete(DCNOFLAGS); 500 if(rc != DC\_OK){ 510 printf("SUP01:dc adm\_complete CODE = %d ¥n",rc); 520 goto PROG END; 530 } 540 /\*  $550 \qquad * T X-BEGIN($  560 \*/ 570 rc = tx\_begin(); 580 if(rc != TX\_OK){ 590 printf("SUP01:tx begin  $\text{CODE} = \text{d} \text{Yn",rc}$ ; 600 goto TRAN END; 610 } 620 630 /\* 640 \* TX-INFO( $\begin{array}{ccc} 650 & \star \end{array}$ ) 650 660  $rc = tx$  info( $\&$ info); 670  $if(rc \le 0)$ 680 printf("SUP01: CODE  $=$  %d \in", rc); 690 goto PROG\_END; 700 }else if (rc == 1){ 710 printf("SUP01:return=%d,control=%d,timeout=%d,state=%d¥n", 720 info.when return, info.transaction control, 730 info.transaction timeout, info.transaction state);  $740$  }<br>750 /\* 750 /\*  $760 \times \text{RPC-CALL}$  () 770 \*/ 780 strcpy(in buf, "SUP01:DATA OpenTP1!!"); 790 in buf\_len = strlen(in\_buf) + 1; 800 out buf len =  $1024$ ; 810 rc = dc\_rpc\_call("svr01","svr01",in buf, &in buf len,

```
820 out buf, &out buf len, DCNOFLAGS);
 830 if irc := DC OK (840 printf("SUP01: Superint of the Second Second Second Second Second Second Second Second Second Second Second Second Second Second Second Second Second Second Second Second Second Second Second Second Second Second Secon
\n  <i>Y</i>n", rc);\n850 goto TRAN END;
  860 } 
 870 printf("SUP01:SERVICE FUNCTION RETURN = s s Yn'', out buf);
  880 /* 
 890 * TX-SET-TRANSACTION-CONTROL( \qquad 900 */ 
  910 TRAN_END: 
 920 rc = tx_set_transaction control(TX_UNCHAINED);
  930 if(rc != TX_OK){ 
940 printf("SUP01:tx_set_transaction_control CODE = %d ¥n",rc);
  950 }
  960 /* 
 970 * TX-COMMIT (\frac{970}{120} * /
     \star/990 rc = tx commit();
1000 if(rc != TX_OK){ 
1010 printf("SUP01:tx_commit \text{CODE} = \text{d} \text{Yn}",rc);
1020 } 
1030 /* 
1040 \times TX-CLOSE(1050 */ 
1060 PROG_END: 
1070 rc = tx_close(); 
1080 if irc := TX OK) \{1090 printf("SUP01:tx close CODE = %d Yn",rc);1100 goto PROG_END;
1110 } 
1120 /* 
1130 * RPC-CLOSE (UAP )<br>1140 */1140
1150 dc rpc close(DCNOFLAGS);
1160 printf("SUP01: ¥n");
1170 exit(0); 
1180 }
```
# 7.5 TxRPC IDL

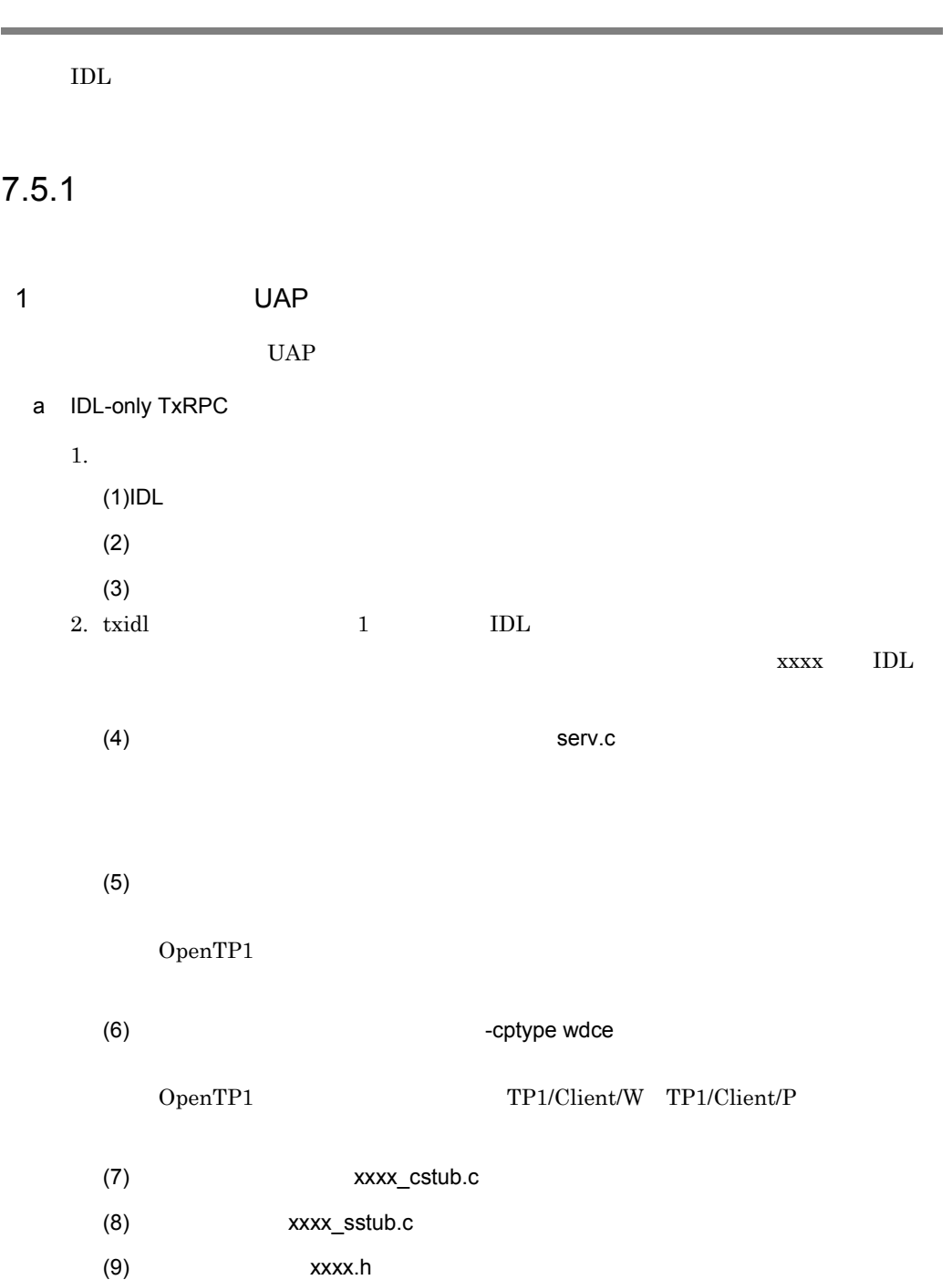

#### 2 UAP

 $\mathbf C$ 

-lbetran TP1/Server Base

-lclt TP1/Client

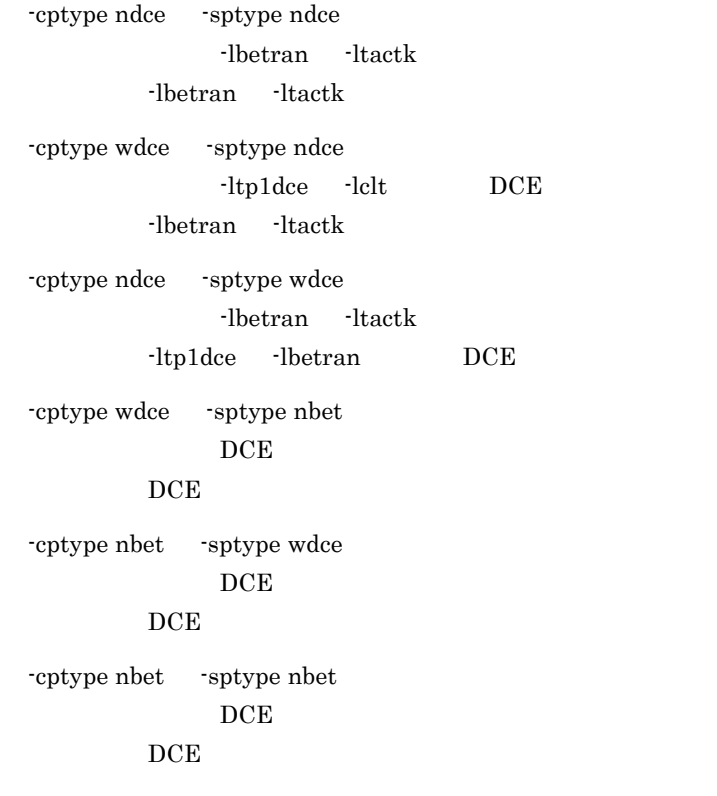

## $7.5.2$

- IDL
- **•** クライアントプログラム
- **•**  $\mathbf{r} = \mathbf{r} \cdot \mathbf{r}$
- ACF
- 
- **•** ユーザサービス定義のテンプレート •<br>•<br>•
- 

#### $1$  IDL

IDL  $\blacksquare$ 

```
\begin{matrix} 10 & \text{/*} \\ 20 & \text{*} & \text{(1) IDL} \end{matrix}20 * (1)IDL sample.idl
      30 * / 40 [
       50 uuid(f990a82a-10e5-11ce-9b02-0000870000ff),
       60 version(1.0),
       70 transaction_mandatory
      80 ]
      90 interface sample_ope
     100 {
    110 const long NAME LENGTH = 20; /* size of name field in
   record */
    120 const long AGE LEN = 3; /* size of age field in
   record */
     130 const long MAXRECORD = 10; /* max number of record in 
    database */
     140 
     150 /*struct info : record format of customer information 
   database */
     160 typedef struct info{
    170 char name[NAME_LENGTH]; /* name (20 byte) */<br>180 char sex; /* sex (1 byte) */
    180 char sex; \overline{\phantom{0}} /* sex (1 byte) */<br>190 char aqe[AGE LEN]; /* aqe (3 byte) */
    190 char age [AGE LEN];
    200 long sale; \overline{\hspace{1cm}} /* sale (4 byte) */
    210 \{ \infty \} \{ \infty \} 220 
    230 error status t getinfo
     240 (
     250 [in] unsigned char name[NAME_LENGTH], /* input 
   parameter */
    260 [out] info t *ptr /* output parameter */
     270 );
     280 }
    290 /* EOF */2
```

```
 10 /*
20 \times (2)30 * :ndce dc_rpc_open(),dc_adm_complete(),<br>40 * dc_rpc_close()
 40 * dc rpc close()
 50 * wdce dc clt cltin(),dc rpc open(),
 60 * dc rpc close(), dc clt cltin()
70 * PI/Client
  80 * clt.c
  90 * Functions = main() 
 100 */
 110 
 120 #include <stdio.h>
 130 #include <dcrpc.h>
```

```
 140 #include <dctrp.h>
 150 #include <dcadm.h>
 160 #include <tx.h>
 170 #include "sample.h"
 180 
 190 /*
 200 * Program Specification
 210 * construct customer information database. allow actions 
noted the following.
 220 * * reference processing
 230 * refer the information using "name" as a key.
240 * 250 * customer information database
 260 * *--------------------------------------------*
270 * | name | sex | age | sale
 280 * |--------------------------------------------|
 290 * | Suzuki | Male | 30 | 1,000,000 |
 300 * | Okada | Female | 23 | 1,500,000 |
 310 * | Yoshida | Female | 26 | 800,000 |
 320 * | Saitoh | Male | 24 | 1,000,000 |
 330 * | Itoh | Male | 35 | 1,800,000 |
 340 * | Nishikawa | Male | 20 | 300,000 |
350 * | Katoh | Female | 28 | 1,000,000<br>260 * | Satoh | Female | 27 | 1,000,000
 360 * | Satoh | Female | 27 | 2,100,000 |
 370 * | Hasegawa | Male | 25 | 600,000 |
 380 * | Tumura | Male | 24 | 1,100,000 |
 390 * *--------------------------------------------*
 400 *
 410 * This program requires service.
 420 * <refer> refer Tumura's information.
 430 *
 440 */
 450 /*
460 \rightarrow \text{name} = \text{main}() 470 * func = Client program for sample_ope interface
 480 * (1)service requirement(reference)
 490 * (2)output result of service requirement
 500 * arg = nothing
 510 * return = void
 520 */
 530 
 540 int main()
 550 {
 560 static unsigned char name[] = "Tumura"; /* input parameter 
*/
570 info t out data; \frac{1}{2} /* output parameter */
580 error status t status; \frac{1}{x} return code for
server */
 590 int rc; /* return code */
 600 
 610 /*
 620 * Start UAP
 630 */
 640 rc = dc_rpc_open(DCNOFLAGS);
 650 /* error processing */
 660 if(rc != DC_OK){
670 fprintf(stderr, "client: dc rpc open failed. rc = d4Nn", rc);
```

```
7. コーディング例
```

```
 680 goto END;
  690 }
 700 
710 /*<br>720 **
 720 ** Post the completion of user process start processing
 730 */
 740 rc = dc adm complete(DCNOFLAGS);
  750 /* error processing */
 760 if(rc != DC_OK){
 770 fprintf(stderr,"client:dc_adm_complete failed. rc = 
%d¥n",rc);
 780 goto END;
 790 }
 800 
  810 /*
  820 * Begin transaction
 830 */
 840 
850 rc = tx begin();
  860 /* error processing */
  870 if(rc != DC_OK){
880 fprintf(stderr, "client:tx begin failed. rc = d*n'', rc);
 890 goto END;
 900 }
 910 
 920 /*
 930 * getinfo:
  940 * get information for input parameter
  950 */
960 status = getinfo(name, &out data);
 970 if(status != 0){
980 fprintf(stderr, "client: getinfo failed.rc = %d¥n", status);
 990 }else{
1000 fprintf(stdout,"NAME: %s SEX: %c AGE: %s SALE:%ld¥n",
1010 out data.name,
1020 out data.sex,
1030 out data.age,
1040 out data.sale);
1050 }
1060
1070 * commit transaction
1080 */
1090 
1100 rc = tx commit();
1110 /* error processing */
1120 if(rc := DC OK)1130 fprintf(stderr, "client:tx commit failed. rc = %d¥n",rc);
1140 goto END;<br>1150 }
1150 }
1160 / *1170 * Termination processing
1180 */
1190 END:
1200 dc rpc close(DCNOFLAGS);
1210 return(0);<br>1220 }
1220 }
```
 $3 \overline{\phantom{a}}$ 

```
 10 /*
 20^{\circ}30 \times (3) 40 * sv.c
  50 * Data Table = customers
 60 \star Functions = main()<br>70 \star oetinfo()
  70 * getinfo()
  80 */
  90 
 100 #include <stdio.h>
 110 #include <string.h>
 120 #include "sample.h"
 130 
140 / * 150 * name = customers
 160 * func = customer information database
170 \times field = name(20byte)
180 * sex(1byte)
 190 * age(3byte)
 200 * sale(4byte)
210 * record = 10 record(1 record = 28 byte)
 220 */
 230 static info_t customers[MAXRECORD] = 
 240 { {"Suzuki", 'M',"30",1000000},
 250 {"Okada", 'F',"23",1500000},
 260 {"Yoshida", 'F',"26", 800000},
 270 {"Saitoh", 'M',"24",1000000},
 280 {"Itoh", 'M',"35",1800000},
 290 {"Nishikawa", 'M',"20", 300000},
 300 {"Katoh", 'F',"28",1000000},
 310 {"Satoh", 'F',"27",2100000},
 320 {"Hasegawa", 'M',"25", 600000},
 330 {"Tumura", 'M',"24",1100000}
340 };
 350 
 360 /*
370 \times name = getinfo()
 380 * func = Manager routine for sample_ope interface
 390 * (1)search suitable record.
 400 * (2)set found record to output parameter.
410 * arg = name :i: name<br>420 * out data:o: informa
       * out data:o: information for input parameter
430 * return = result
 440 * 0 : success getinfo
 450 */
 460 
 470 error_status_t getinfo(name,out_data)
480 unsigned char *name;
490 info t *out data;
 500 {
510 int i; \frac{1}{20} /* counter of for loop */<br>520 info t *ptr; /* pointer for search reco
520 info t *ptr; /* pointer for search record */
 530
```

```
 540 /* point 1st record of database(customers) */
 550 ptr = customers;
 560 
 570 /* search until find record with same name or end of database
```

```
*/
580 for (i = 0; i < \text{MAXRECORD}; i++) {
 590 /* compare name */
600 if (strcmp (name, ptr->name) == 0) {
610 memcpy(out data,ptr,sizeof(info t));
 620 return (0); 
 630 }
 640 }
650 return(1);<br>660 }
 660 }
```
#### 4 ACF

ACF

```
10 / *20 \times 7030 * (4) ACF RPC TxRPC
 40 * sample.acf<br>50 */50 60 
 70 [auto_handle] interface sample_ope
 80 {
90 [comm_status, fault_status] getinfo();
 100 }
```

```
5
```
txidl コマンドの引数には当たって, サーバアコマンドのデンプレートのデンプレートのデンプレートのデンプレートのデンプレートのデンプレートのデンプレートのテンプレートのテンプレートのデンプレートの

-sptype ndce

```
10 / *20 *
30 \star (5) ( : serv.c)
40 * <-sptype ndce >
 50 */
 60 
 70 #include <dctrp.h>
 80 
 90 main()
 100 {
 110 idl_long_int rc;
120 rc = dc rpc open(DCNOFLAGS);
130 if (rc := DCOK) {
140 printf("server : dc_rpc open failed. rc=%d¥n", rc);
150 goto end of program;
 160 }
 170 rc=dc_rpc_mainloop(DCNOFLAGS);
 180 if(rc != DC_OK) {
190 printf("server : dc rpc mainloop failed. rc=%d¥n", rc);
 200 }
 210 end_of_program:
```

```
220 dc rpc close(DCNOFLAGS);
 230 exit(0);
 240 }
```
#### $6$

txidl コマンドの引数に

• cptype ndce

```
 10 /*
20 \rightarrow (6)
 30 * <-cptype ndce > 40 */
      \star/ 50 
  60 #Don't change the 2 definitions below.
  70 
 80 set atomic update = Y
  90 
100 set trn expiration time suspend = Y
 110 
 120 # If this program is SUP, set none. If other, set queue or 
socket.
 130 
140 set receive from = none
 150 
 160 #Set your modulename.
 170 
 180 set module = "modulename"
 190 
 200 #Set non-zero value.
 210 
 220 set trn_expiration_time = 180
 230 
 240 #Add any definition you need.
• sptype ndce
  10 /*
20 \rightarrow (6)
 30 * <-sptype ndce >
  40 */
  50 
  60 #Don't change the 4 definitions below.
  70 
  80 
 90 set atomic update = Y
 100 
 110 set trn_expiration_time_suspend = Y
 120 
 130 set service_group = "sample_ope"
 140 
 150 set service = "_getinfo=_getinfo"
 160 
 170 #Set your modulename.
 180
```
 190 set module = "modulename" 200 210 #Set non-zero value. 220 230 set trn\_expiration\_time = 180 240 250 #Add any definition you need.

• sptype wdce

 10 /\*  $20 \rightarrow (6)$ 30 \* <- sptype wdce > 40 \*/ 50 60 #Don't change the 4 definitions below. 70 set atomic update = N 90 100 set receive\_from = queue 110 120 set service\_group = "sample\_ope" 130 140 set service = " getinfo= getinfo" 150 160 #Set your modulename. 170<br>180 set module = "modulename" 190 200 #Add any definition you need.

 $7$ 

 10 /\*  $20 \times (7)$ <br>30 \* 30  $\star$  <-cptype wdce > 40  $\star$  / 40 50 60 #Set the 2 definition below 70 80 #DCNAMPORT = 90 100 #DCHOST = 110 120 #Add any definition you need.

# *8* アプリケーション起動関連

 $\operatorname{TP1/Message}$  Control

コーディングと MCF イベントのリファレンス情報について説

UOC

ERREVT4

UOC

#### $\rm UOC$

#### ANSI C C++

#include <dcmpsv.h> DCLONG uoc\_func(dcmpsv\_uoc\_rtime \*parm)

#### K&R C

#include <dcmpsv.h> DCLONG uoc\_func(parm)

dcmpsv\_uoc\_rtime \*parm ;

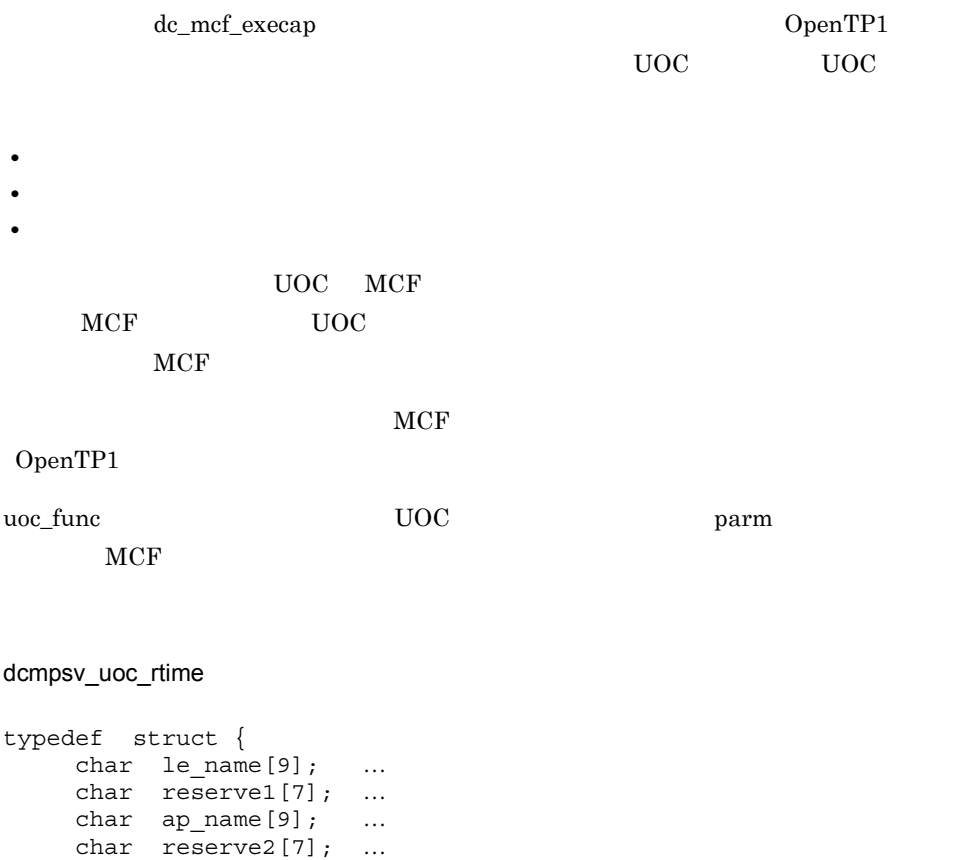

DCLONG exec\_time; ... char ap\_type; …

UOC

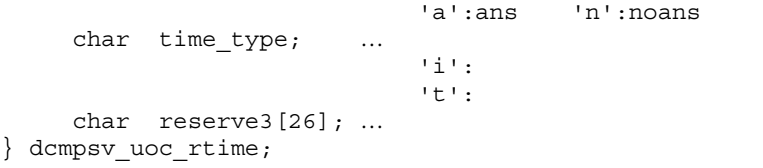

#### MCF UOC

## le\_name dc\_mcf\_execap SPP  $\begin{array}{c}\n \text{if } \mathbf{x} \in \mathbb{R}^n, \quad \mathbf{y} \in \mathbb{R}^n, \quad \mathbf{y} \in \mathbb{R}^n, \quad \mathbf{y} \in \mathbb{R}^n, \quad \mathbf{y} \in \mathbb{R}^n, \quad \mathbf{y} \in \mathbb{R}^n, \quad \mathbf{y} \in \mathbb{R}^n, \quad \mathbf{y} \in \mathbb{R}^n, \quad \mathbf{y} \in \mathbb{R}^n, \quad \mathbf{y} \in \mathbb{R}^n, \quad \mathbf{y} \in \mathbb{R}^n, \$ ap\_name UAP dc\_mcf\_execap exec\_time  $UAP \hspace{1.5cm} \text{dc\_mcf\_execap} \hspace{2.5cm} \text{MHP} \hspace{2.5cm} 1970$  $1 \quad 1 \quad 0 \quad 0 \quad 0$ ap\_type dc\_mcf\_execap UAP 'a' ans 'n' noans time\_type UAP dc\_mcf\_execap  $i'$ i' $'$  $'t'$ UOC

ap\_name

#### $\label{eq:conv_2} \text{DCMPSV\_UOC\_TIME\_JUST}$

UOC

uoc\_func()

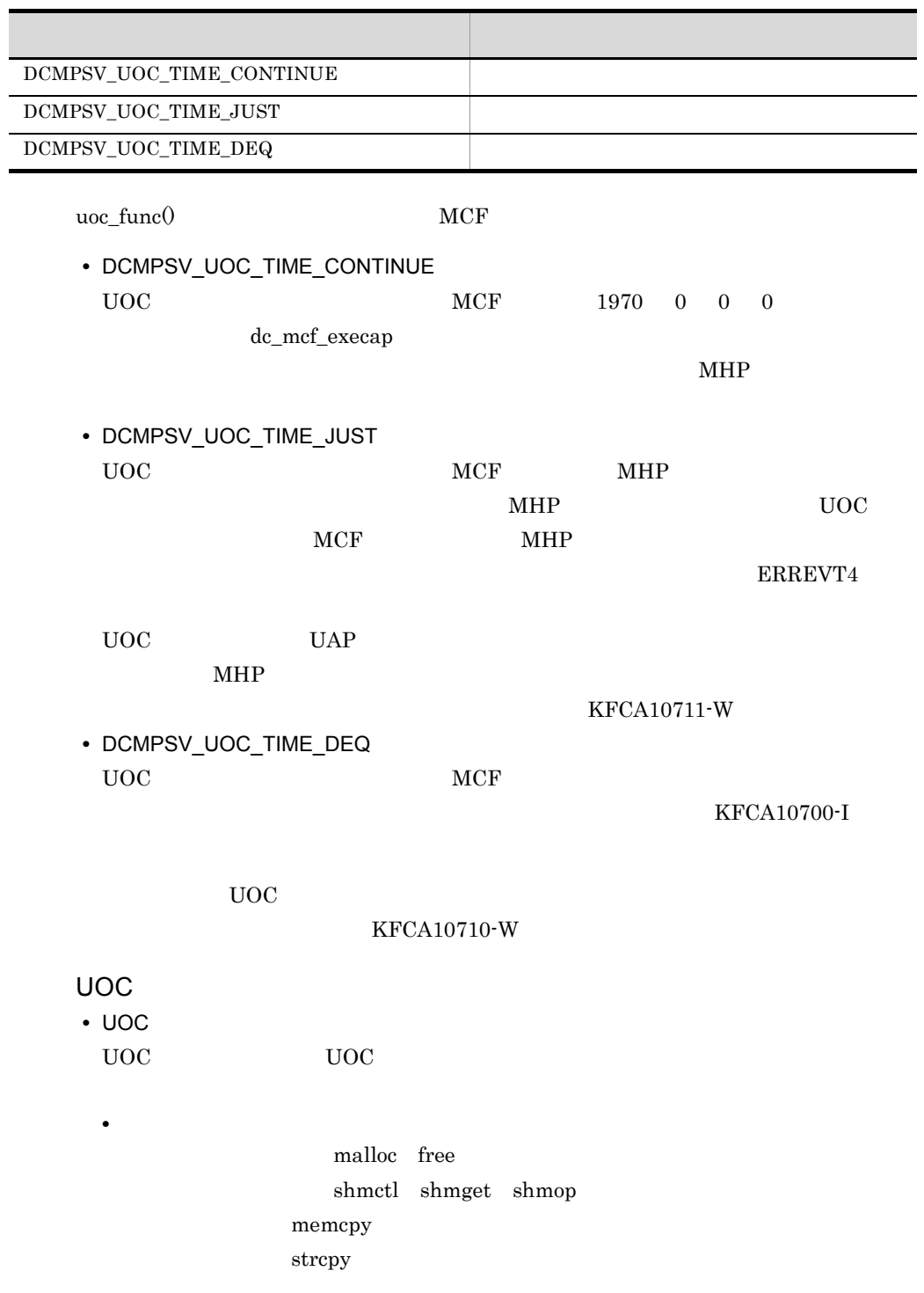
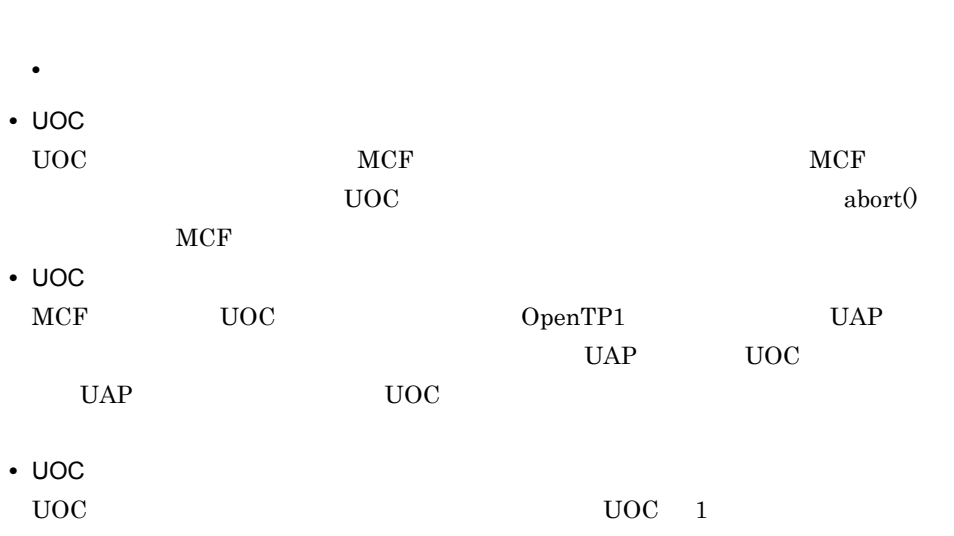

 $\rm UOC$ 

 $8.$ 

UOC

595

# ERREVT4

#### <span id="page-613-1"></span><span id="page-613-0"></span>ERREVT4

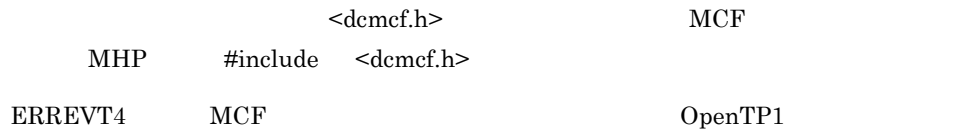

#### MCF

```
struct dc mcf evtheader {
char mcfevt_name[9] ; …MCF
char le_name[16] ; …
char cn_name[9] ; \dotsunsigned char format_kind ;...MCF
char reserve01 ; when \cdotsDCLONG time ; …
} ;
```
#### ERREVT4

```
struct dc_mcf_evt4_type {
   struct dc_mcf_evtheader evtheader ; ... MCF
   char reserved1[12] ; \ldotschar reserve02[10]; \dotschar reserve03[2] ; \ldotschar ap_name[10] ; \ldots(\overline{\phantom{a}}short reason code ; … … … …
} ;
```
le\_name

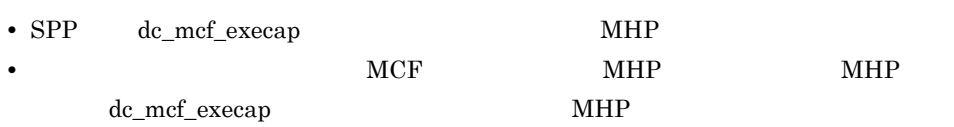

 $\mathcal{A}$ 

ERREVT4

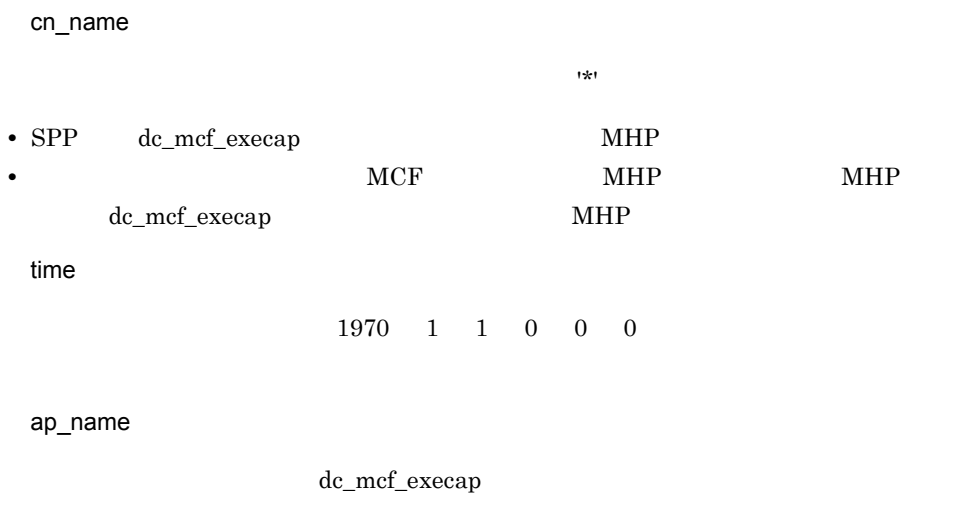

reason\_code

 $ERREVT4$ 

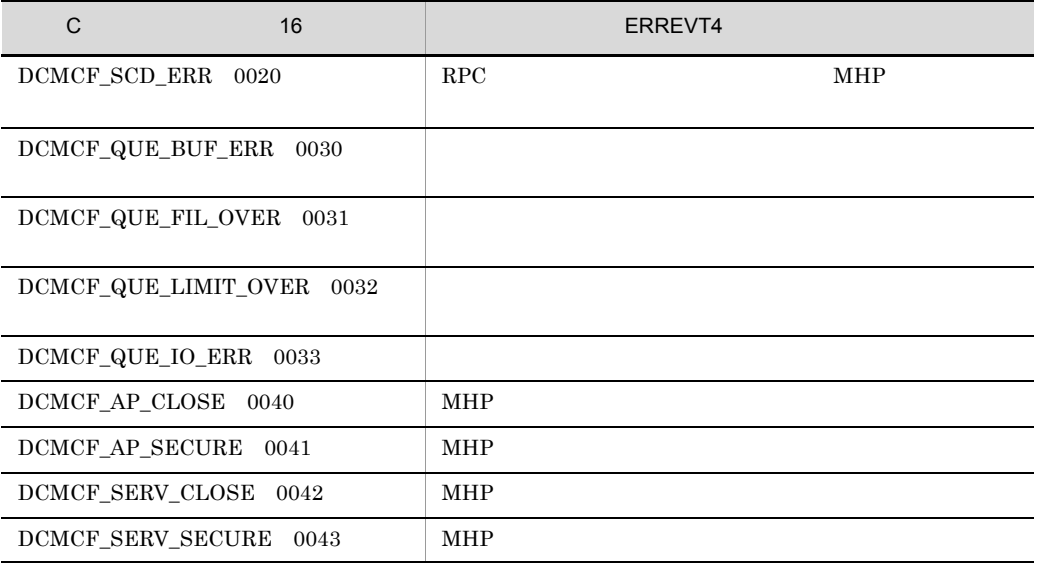

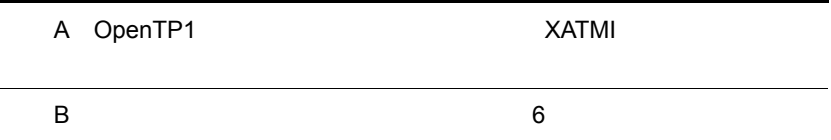

J.

<span id="page-617-0"></span>A OpenTP1 XATMI

<span id="page-617-1"></span>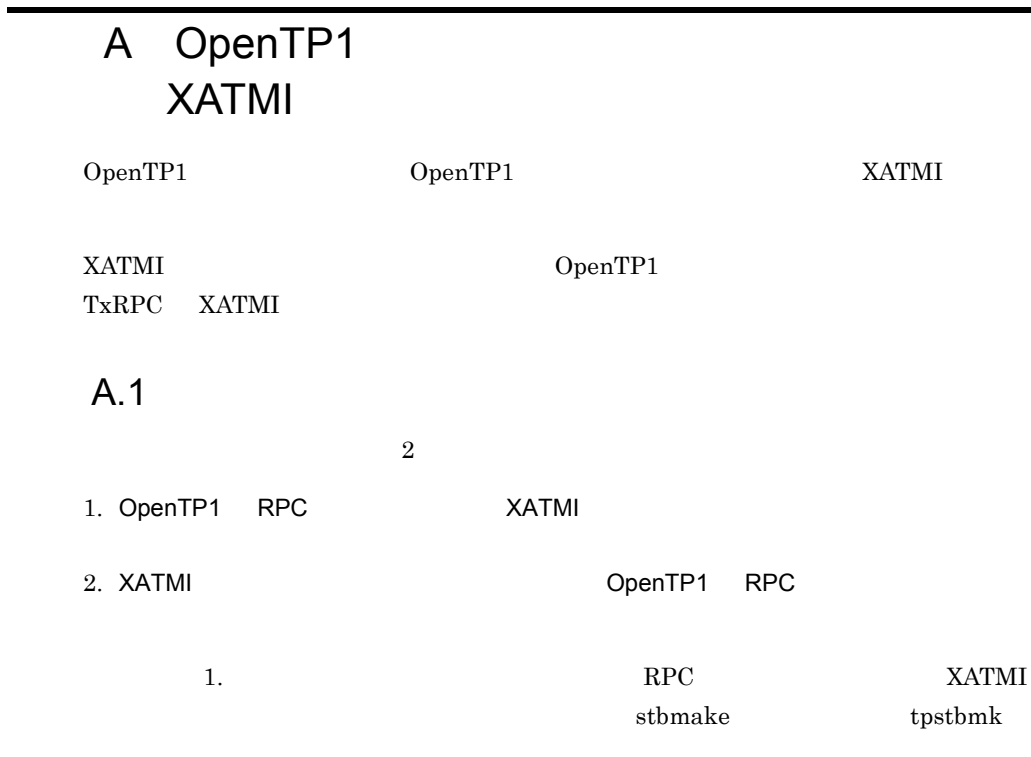

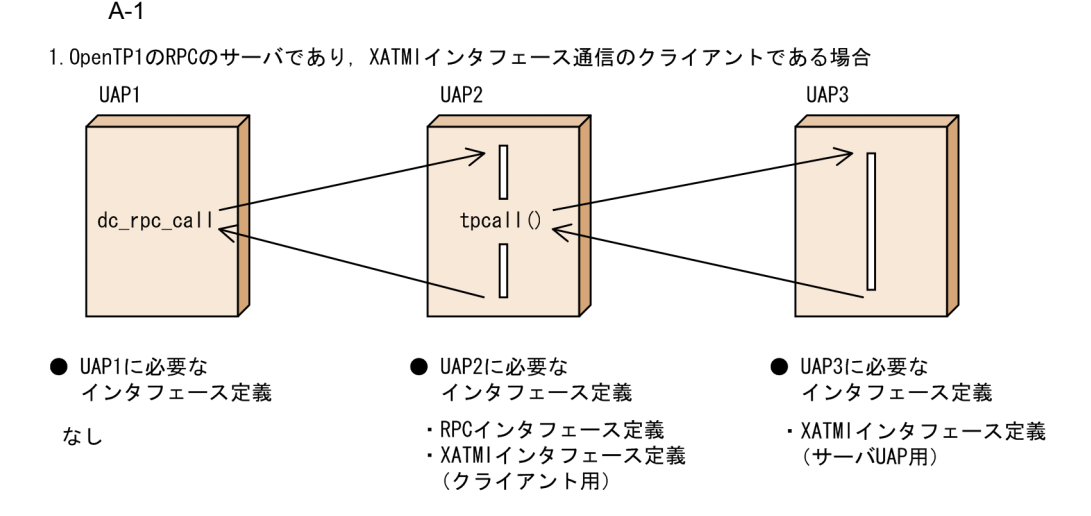

2. XATMIインタフェース通信のサーバであり、OpenTP1のRPCのクライアントである場合

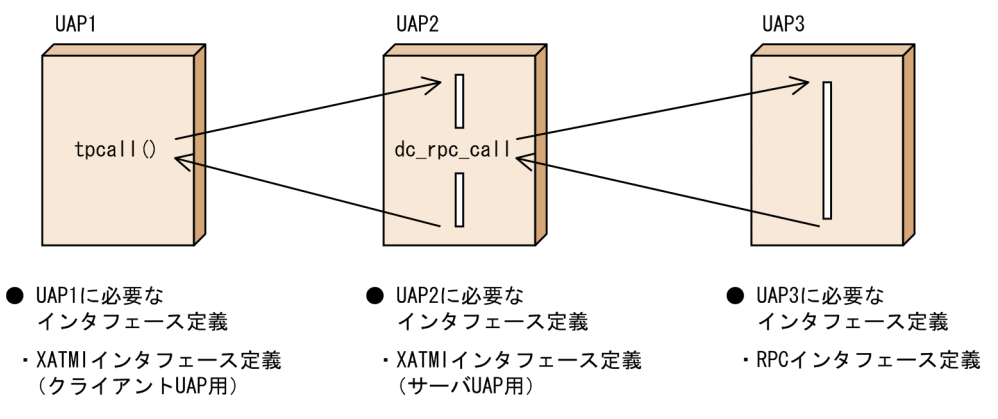

 $A.2$ 

<span id="page-618-0"></span>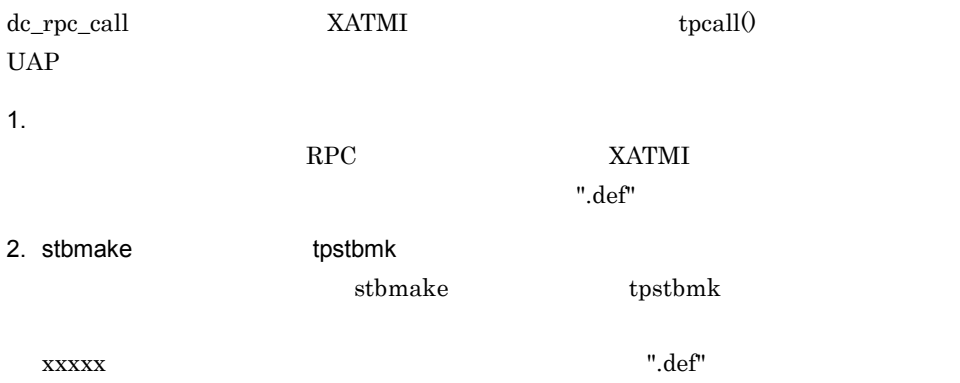

A OpenTP1 XATMI

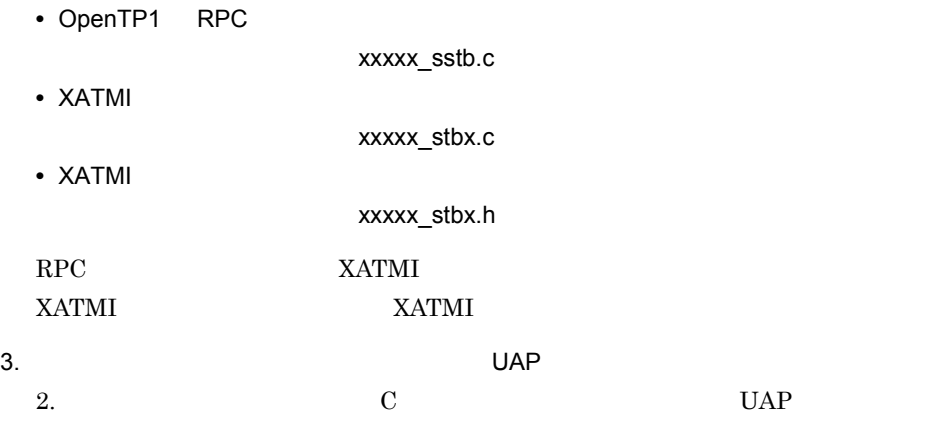

A.3 XATMI

dc\_rpc\_call SPP XATMI

 $SPP$ 

 $A.2$ 

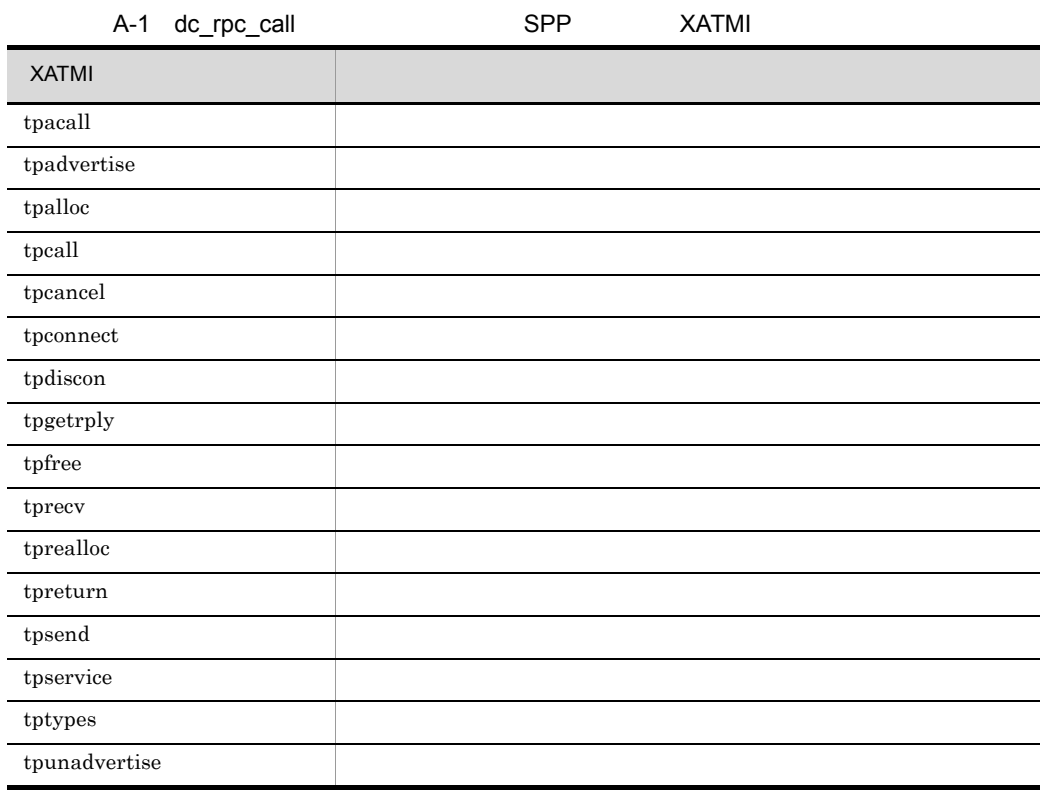

A OpenTP1 XATMI

tpservice

付録 B インタフェースの変更一覧(バージョン 6 以前から移行する場合)

 $\overline{B}$  6

TP1/Message Control  $6$   $32$  $\bf C$  $6<sup>0</sup>$ 

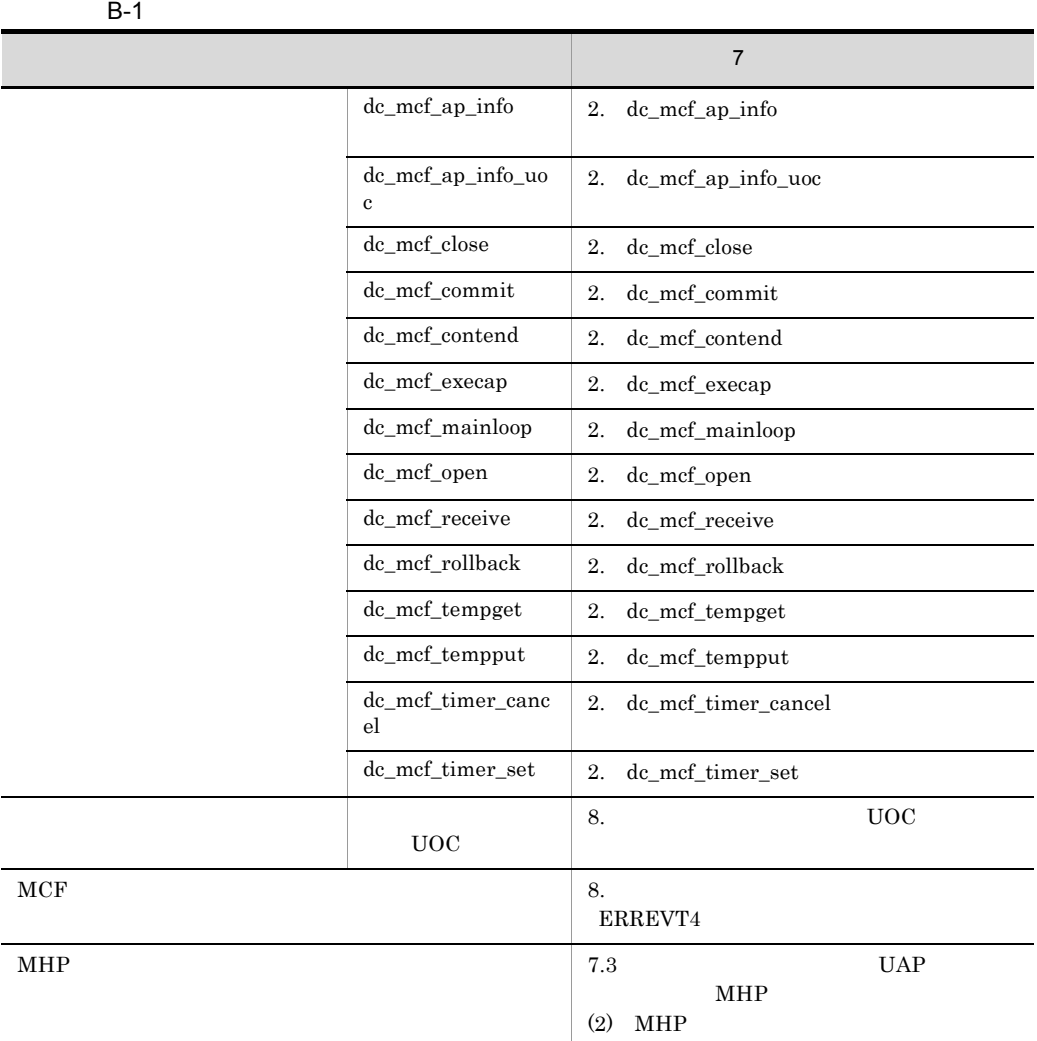

 $6$   $7$ 

また、また、また、また、また、また、また、また、また、また、また、また、

## $B.1$

## 1 dc\_mcf\_ap\_info

a  $ANSIC$   $C++$ 

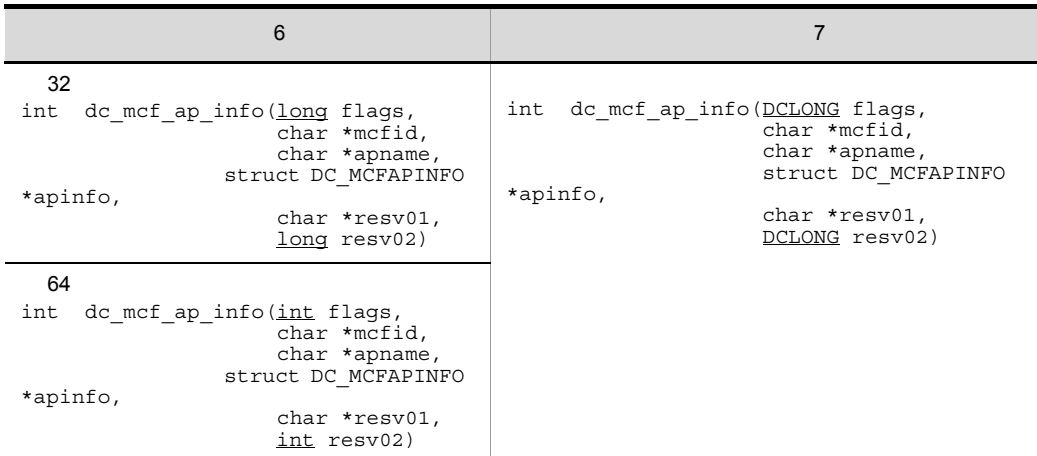

## b K&R C

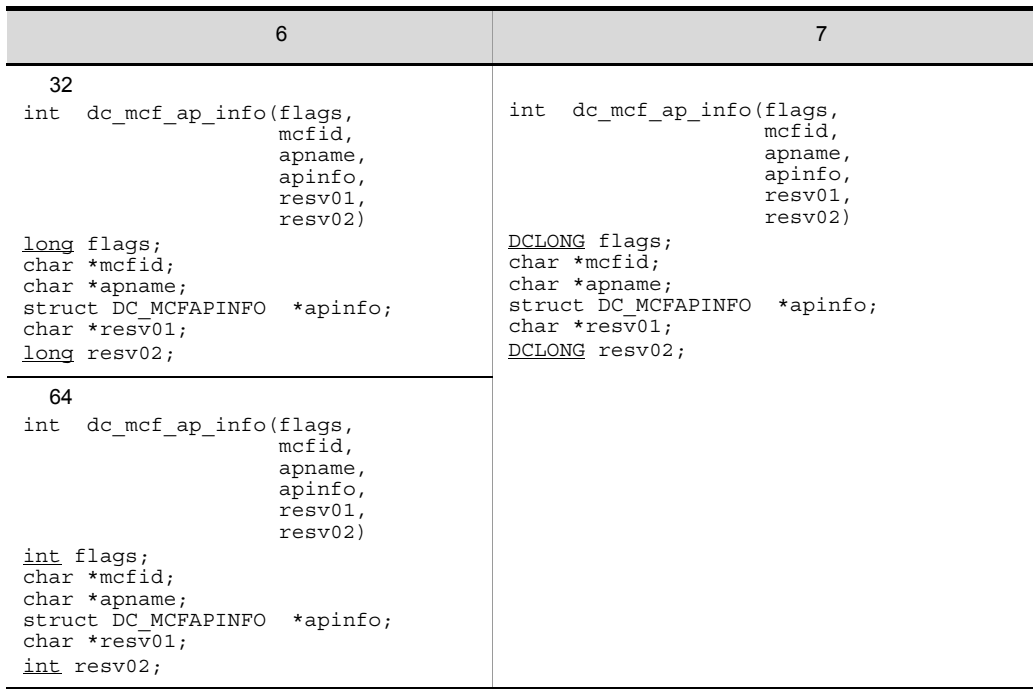

## c OpenTP1

apinfo

|        | 6                                                                                                    | $\overline{7}$                                                                                                    |
|--------|----------------------------------------------------------------------------------------------------|----------------------------------------------------------------------------------------------------|
| 32     |                                                                                                    |                                                                                                    |
| struct | DC MCFAPINFO<br>char mcf apinfo $[4]$ ;<br>long mcf resv00;<br>char mcf ap name[9];<br>char mcf ap $mcfid[3]$ ;<br>char mcf $resv01[4]$ ;<br>long mcf ap stat;<br>long mcf ap type;<br>char mcf sq name $[32]$ ;<br>long mcf sg stat;<br>long mcf sg hold;<br>char mcf sv name $[32]$ ;<br>long mcf sv stat;<br>long mcf ap ntmetim;<br>long mcf ap tempsize;<br>long mcf ap msgcnt;<br>long mcf ap trnmode;<br>long mcf ap quekind;<br>char mcf $resv02[72]$ ; | DC MCFAPINFO<br>struct<br>char mcf apinfo $[4]$ ;<br>DCLONG mcf resv00;<br>char mcf ap name $[9]$ ;<br>char mcf ap $mcfid[3]$ ;<br>char mcf $resv01[4]$ ;<br>DCLONG mcf ap stat;<br>DCLONG mcf ap type;<br>char mcf sg name $[32]$ ;<br>DCLONG mcf sg stat;<br>DCLONG mcf sq hold;<br>char mcf $s\bar{v}$ name [32];<br>DCLONG mcf sv stat;<br>DCLONG mcf ap ntmetim;<br>DCLONG mcf ap tempsize;<br>DCLONG mcf_ap_msgcnt;<br>DCLONG mcf ap trnmode;<br>DCLONG mcf ap quekind;<br>char mcf $resv02[72]$ ; |
| 64     |                                                                                                    |                                                                                                    |
| struct | DC MCFAPINFO<br>char mcf apinfo $[4]$ ;<br>int mcf resv00;<br>char mcf ap name[9];<br>char mcf ap mcfid $[3]$ ;<br>char mcf resv01 $[4]$ ;<br>int mcf ap stat;<br>int mcf ap type;<br>char $mc\bar{f}$ sg_name[32];<br>int mcf sg stat;<br>int mcf sg hold;<br>char mcf sv name $[32]$ ;<br>int mcf sv stat;<br>int mcf ap ntmetim;<br>int mcf ap tempsize;<br>int mcf ap msgcnt;<br>int mcf ap trnmode;<br>int mcf ap quekind;<br>char mcf $resv02[72]$ ;      |                                                                                                    |

## 2 dc\_mcf\_ap\_info\_uoc UOC

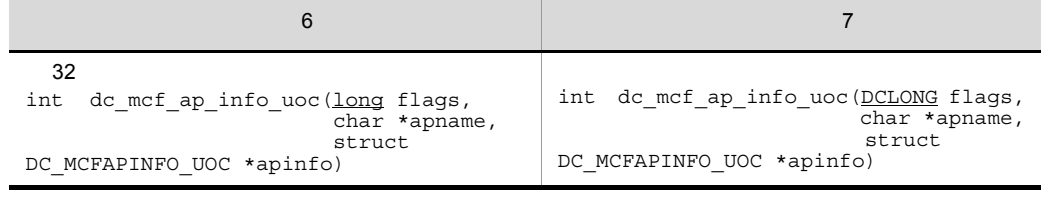

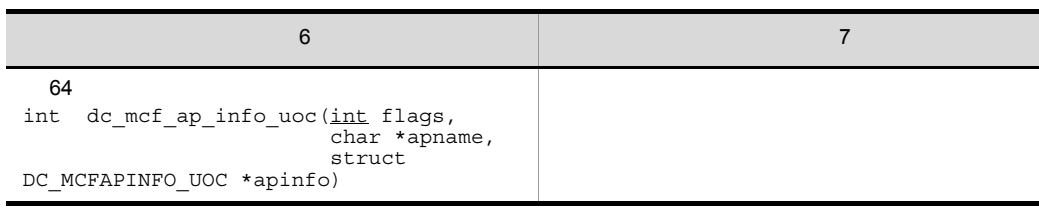

i

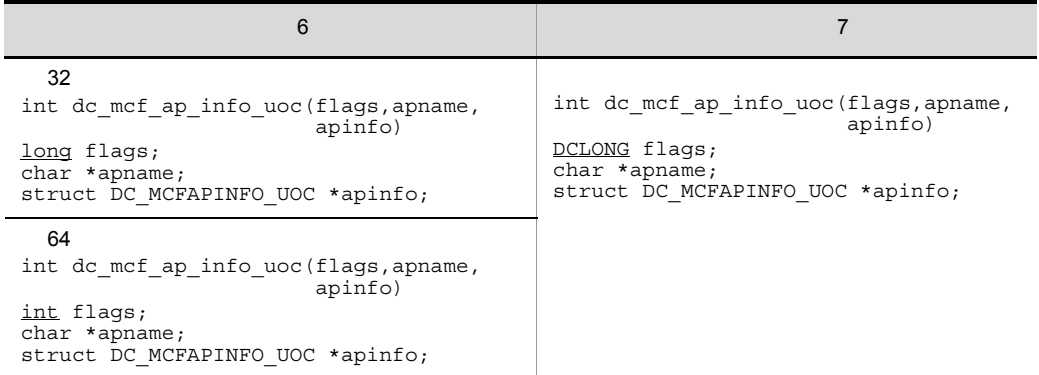

## c OpenTP1

apinfo

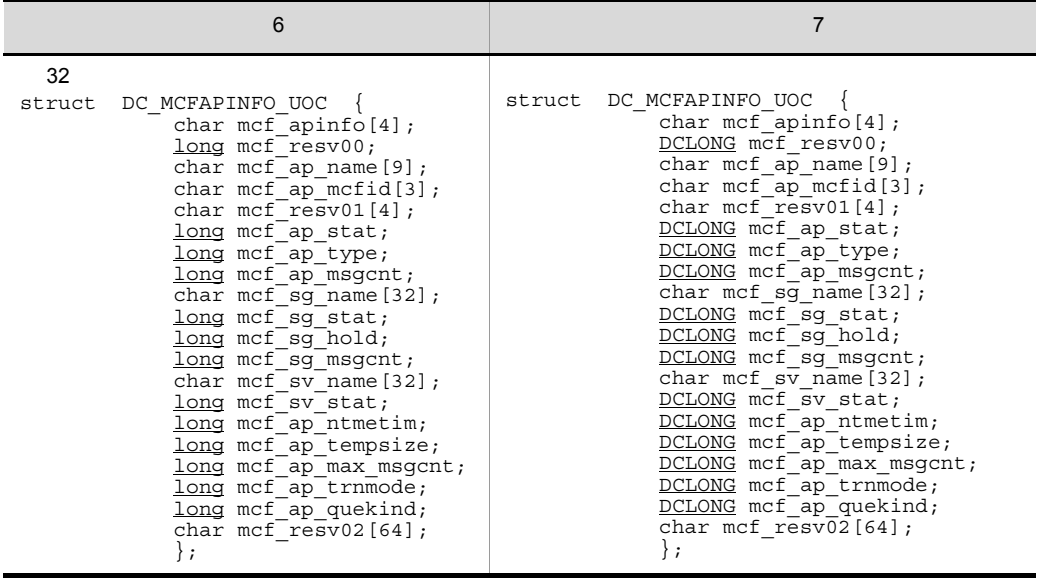

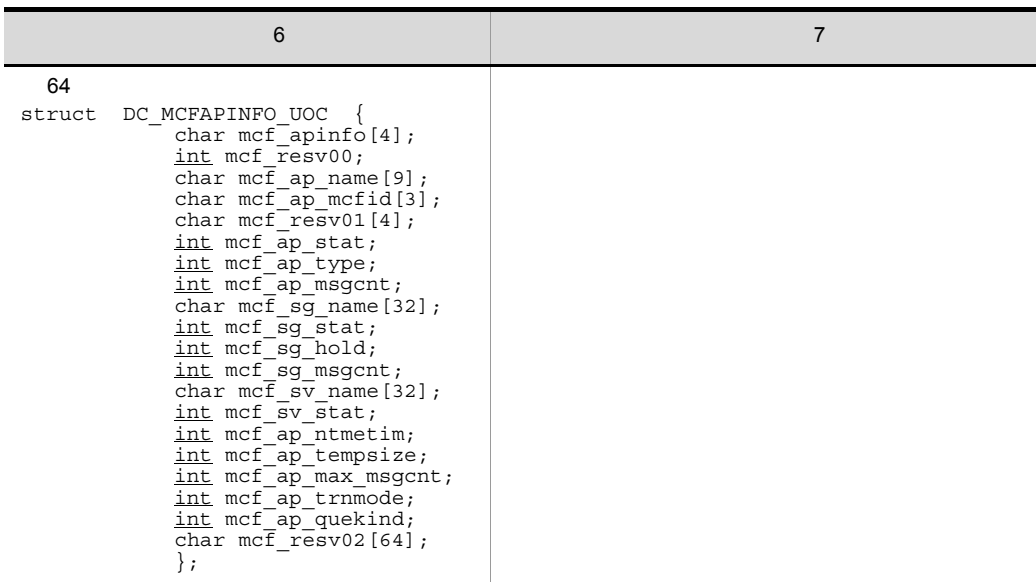

# 3 dc\_mcf\_close MCF

a  $ANSIC$   $C++$ 

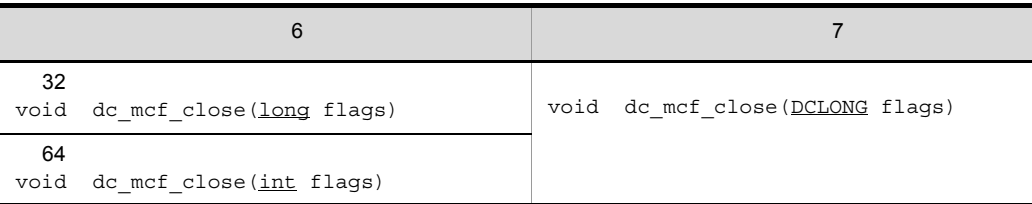

## b K&R C

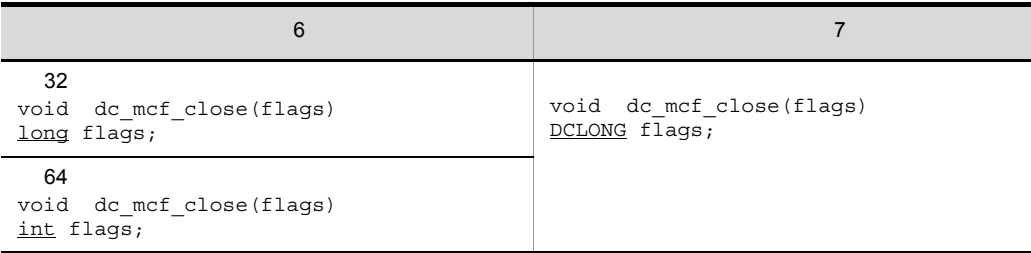

# 4 dc\_mcf\_commit MHP

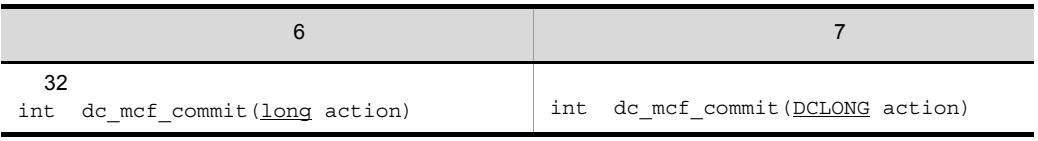

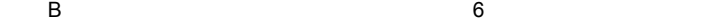

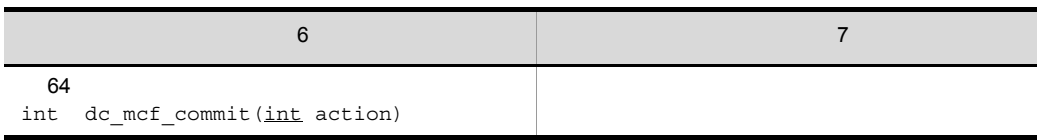

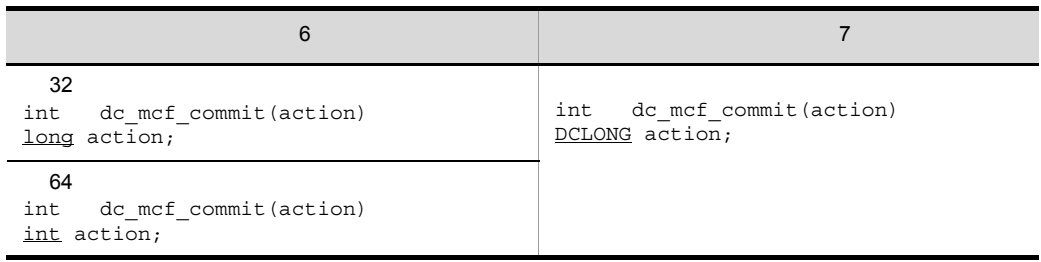

## 5 dc\_mcf\_contend

a  $ANSIC$   $C++$ 

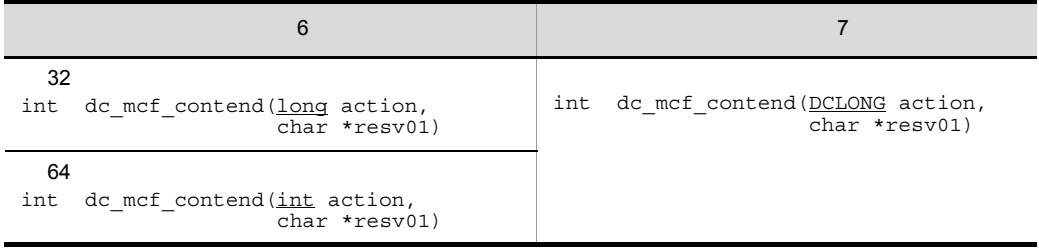

## b K&R C

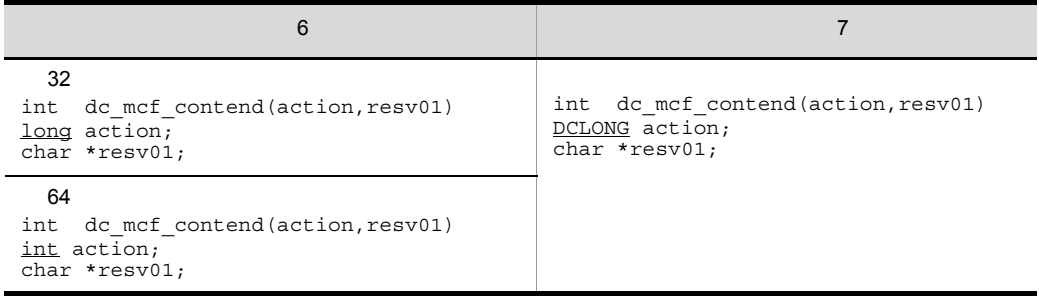

## 6 dc\_mcf\_execap

a  $ANSIC$   $C++$ 

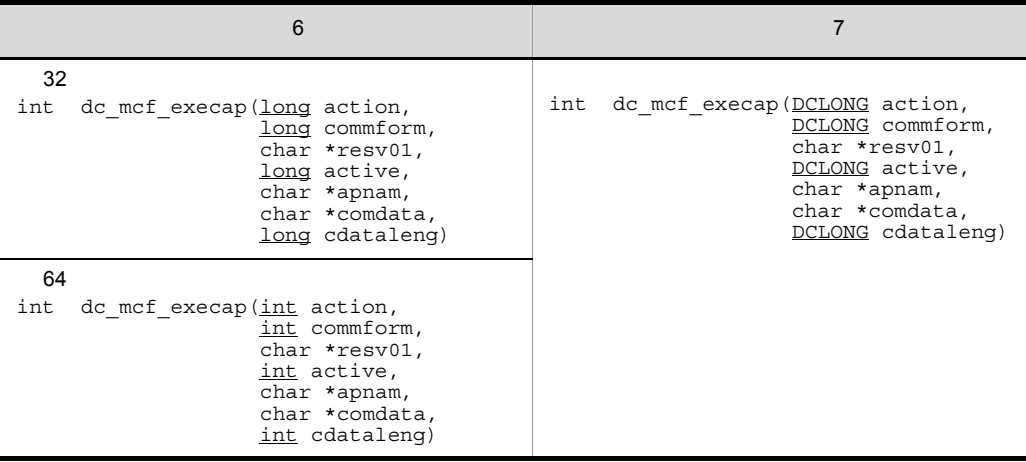

## b K&R C

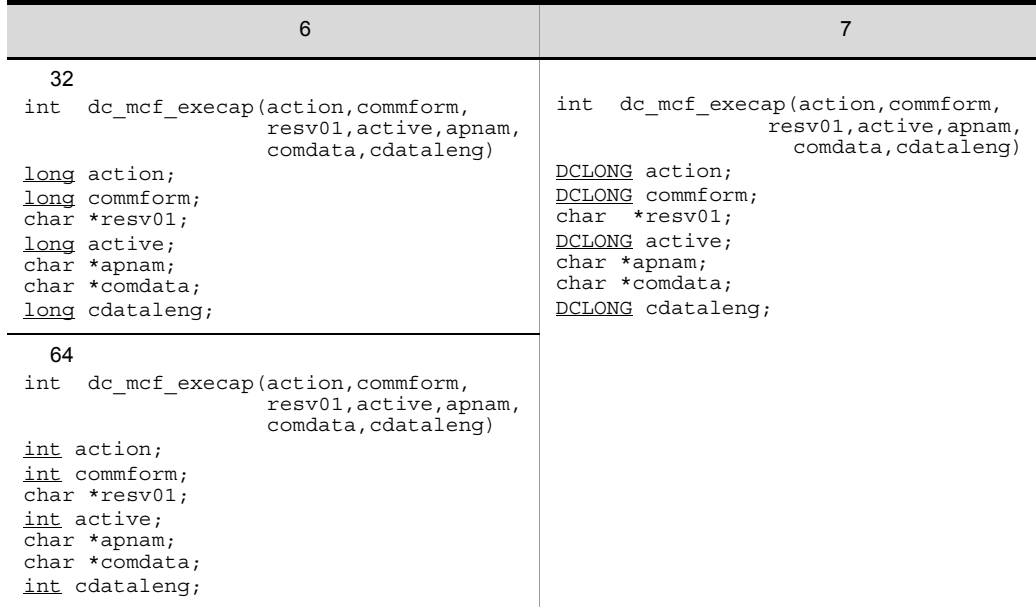

## 7 dc\_mcf\_mainloop MHP

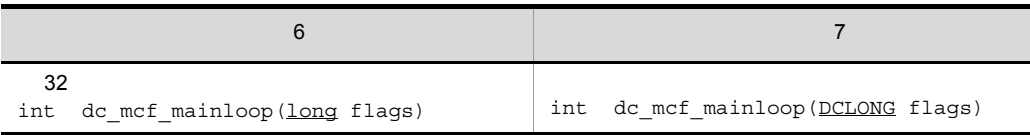

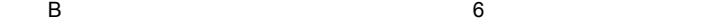

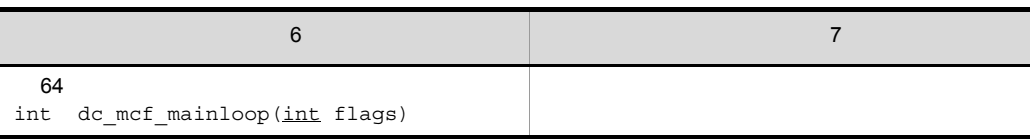

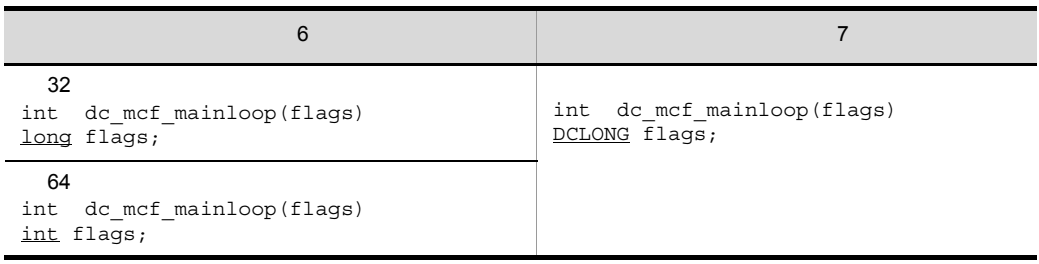

## 8 dc\_mcf\_open MCF

a  $ANSIC$   $C++$ 

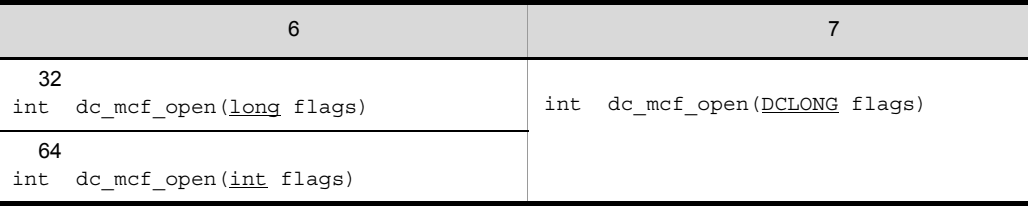

## b K&R C

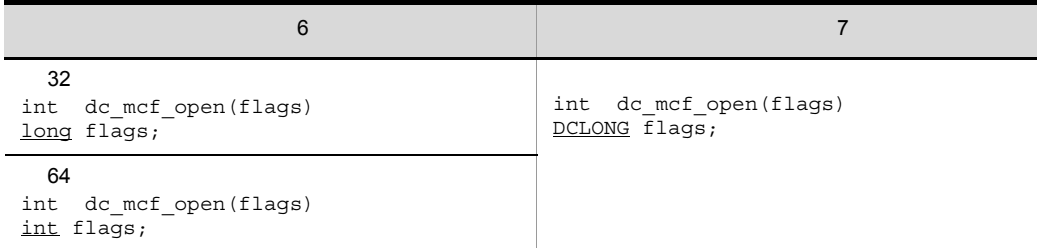

# 9 dc\_mcf\_receive

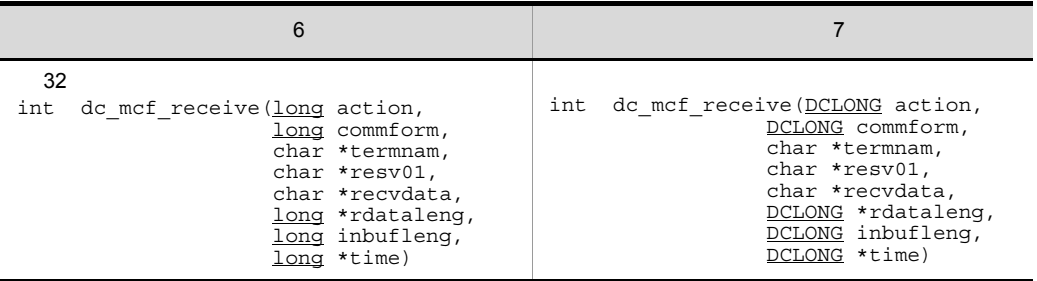

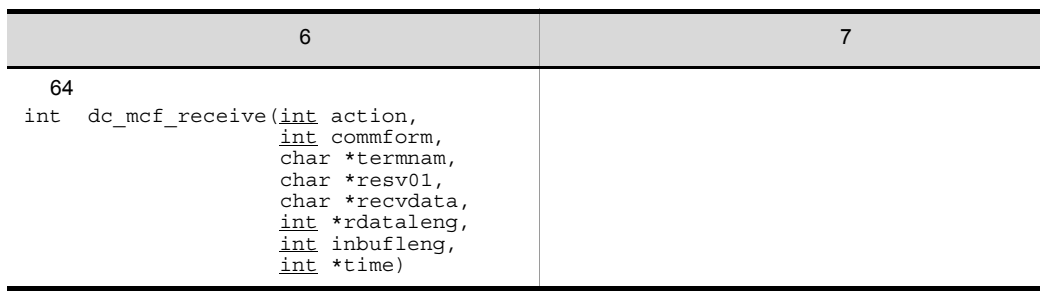

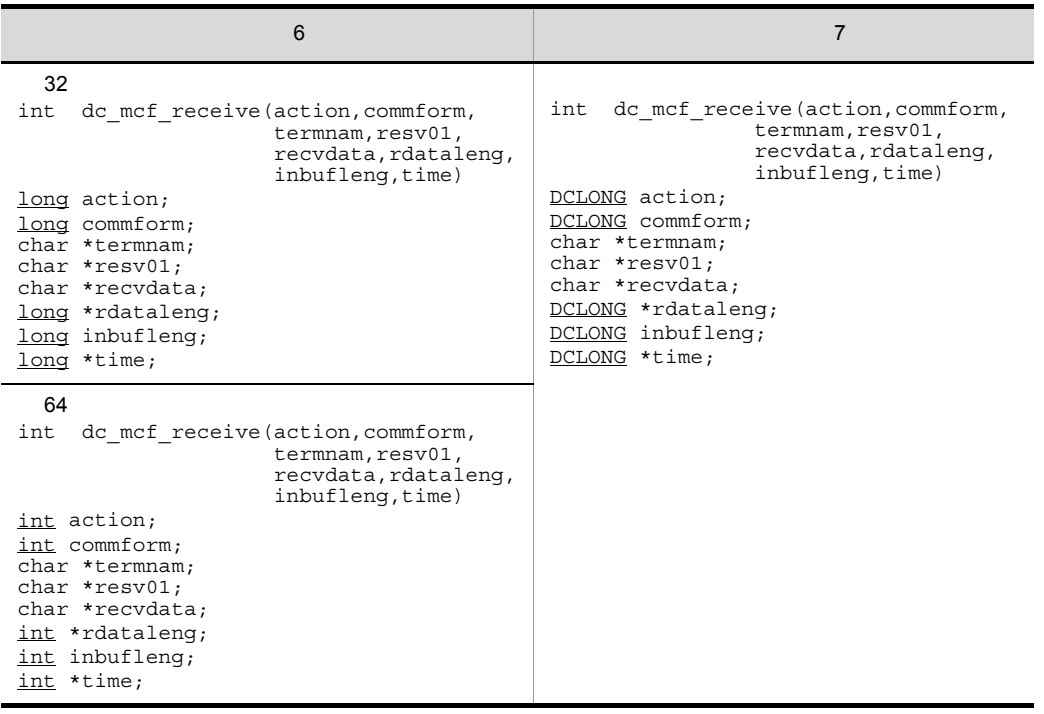

## 10 dc\_mcf\_rollback MHP

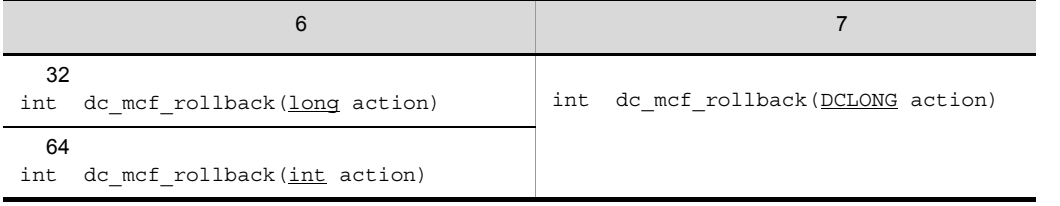

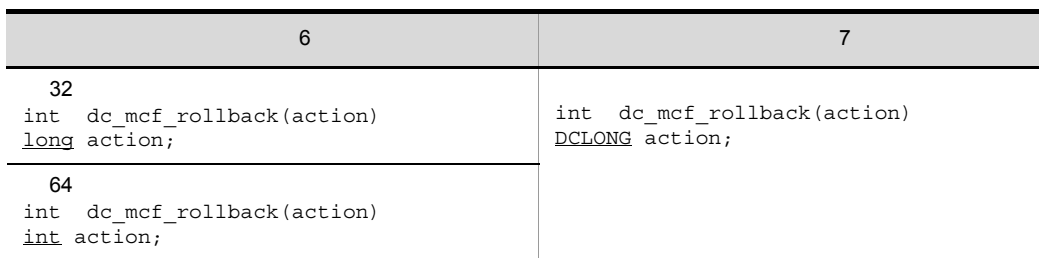

## 11 dc\_mcf\_tempget

a ANSIC C++

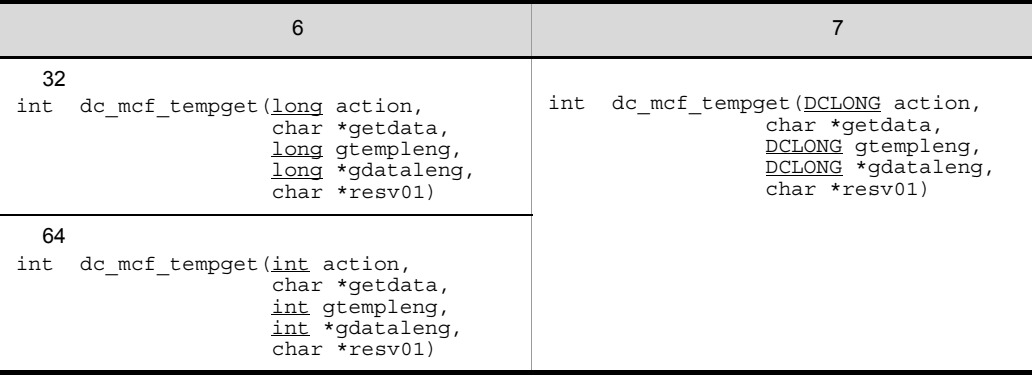

b K&R C

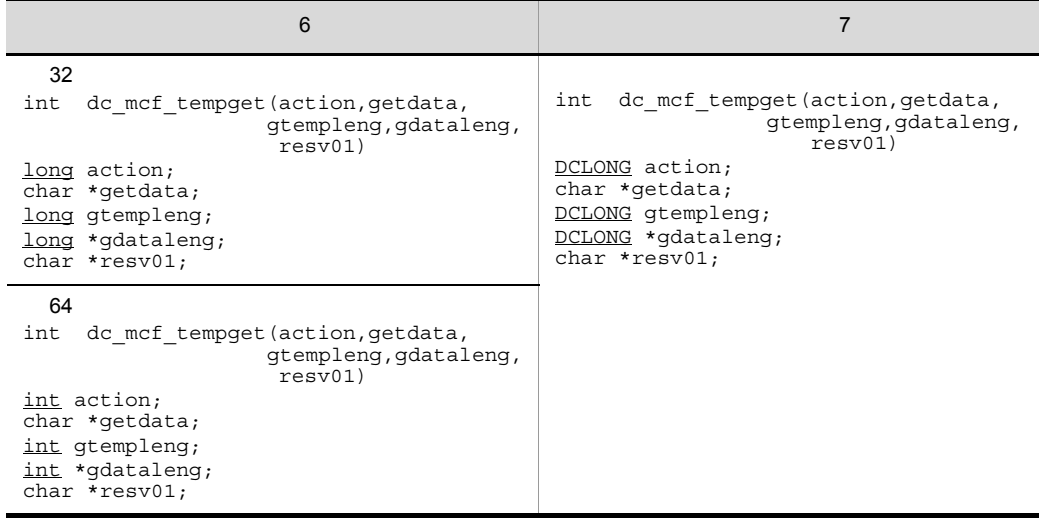

## 12 dc\_mcf\_tempput

## a  $ANSIC$   $C++$

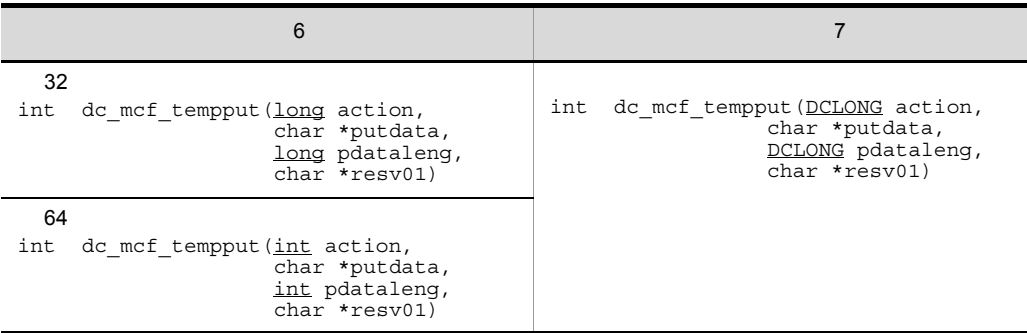

#### b K&R C

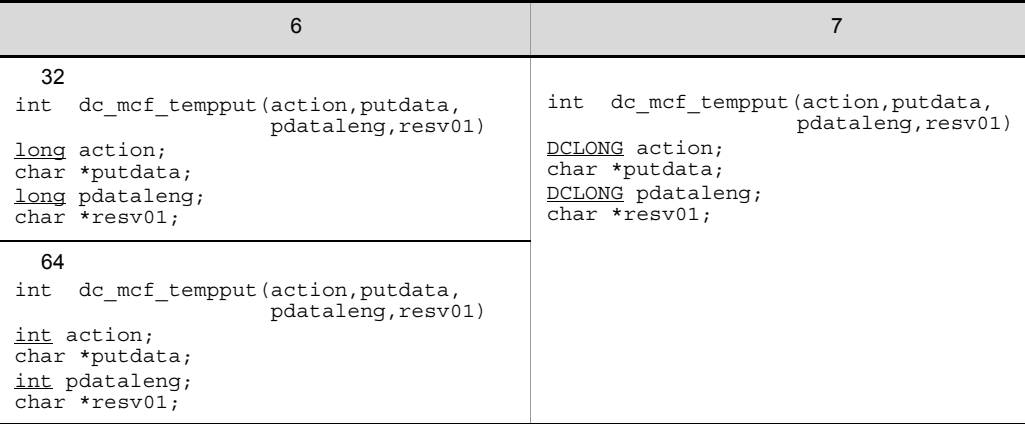

## 13 dc\_mcf\_timer\_cancel

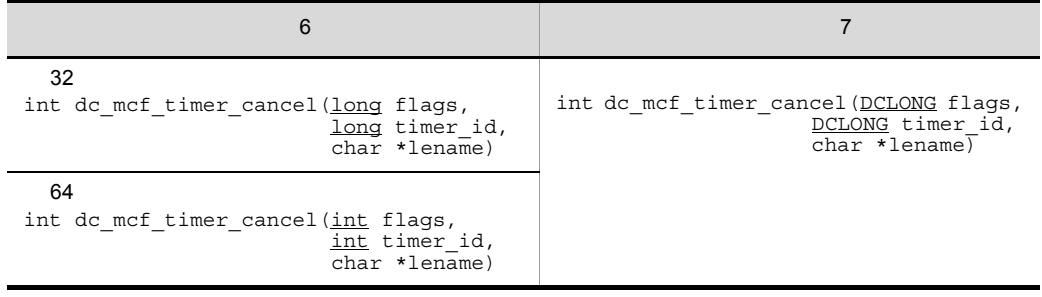

 $\overline{\phantom{a}}$ 

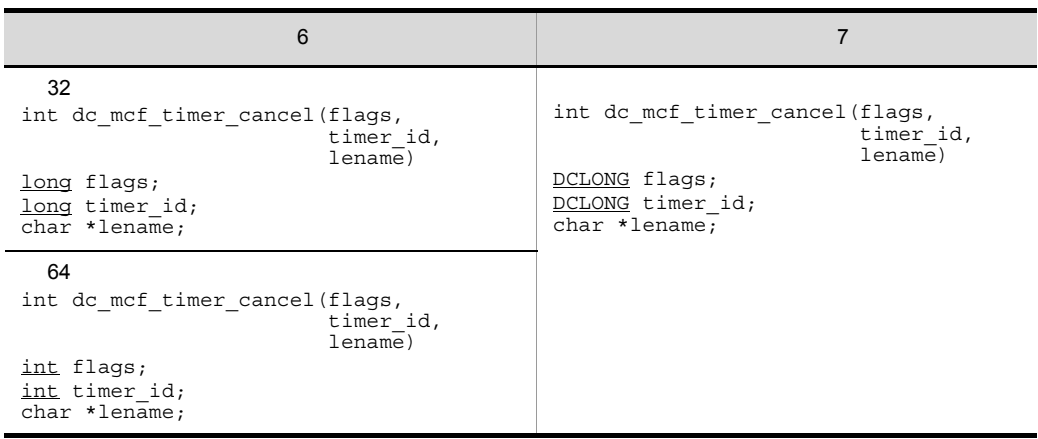

## 14 dc\_mcf\_timer\_set

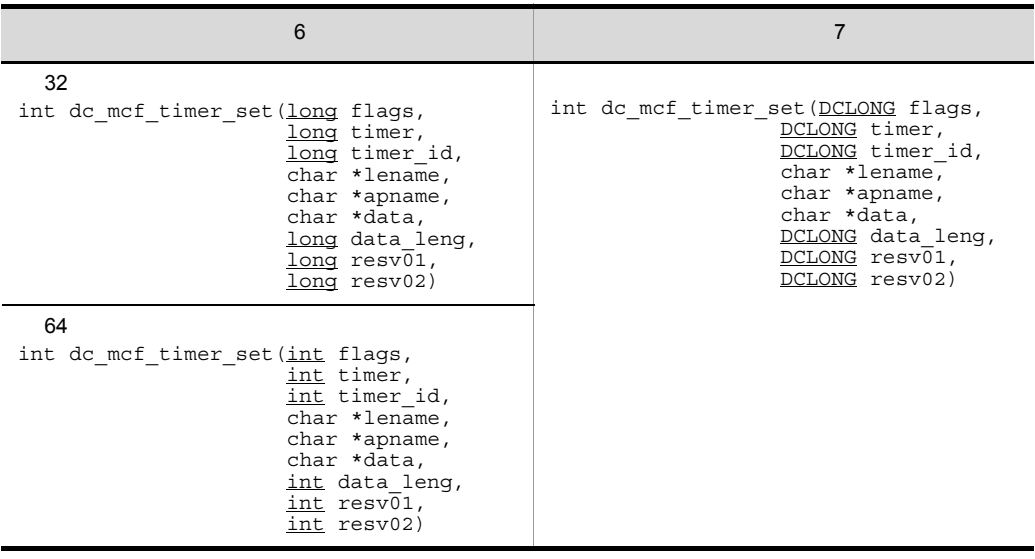

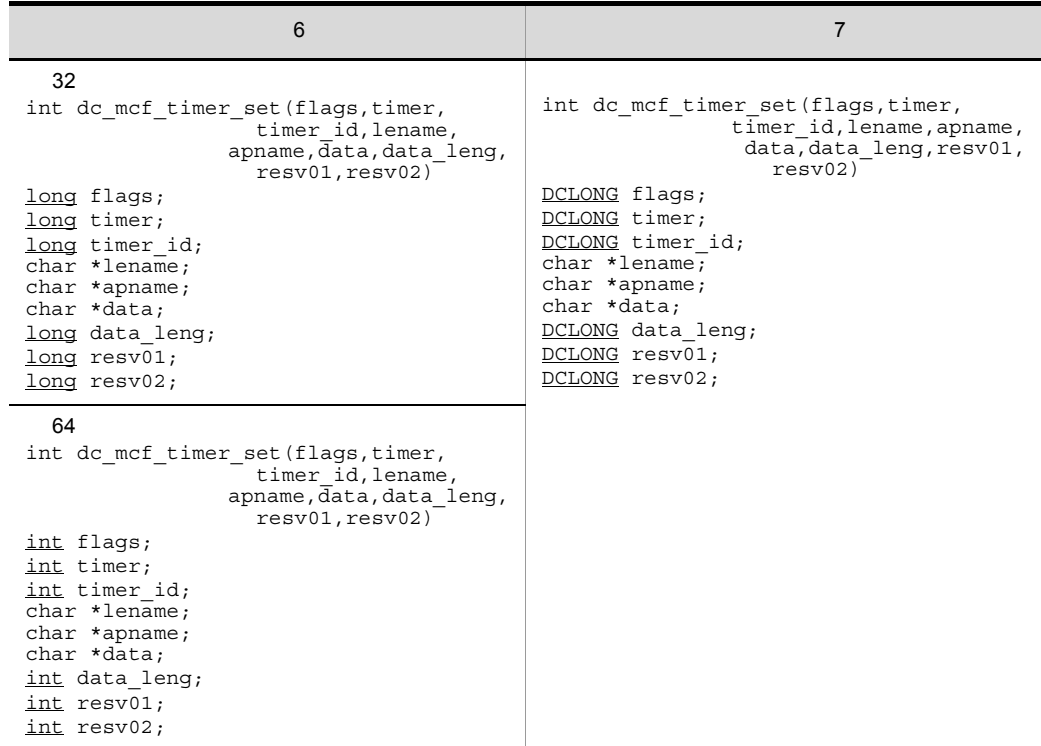

# **B.2**

1 UOC

 $\mathsf{a}$ 

ANSI  $C$   $C++$ 

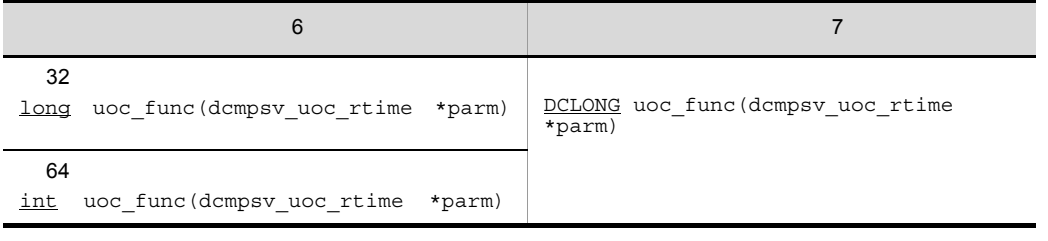

K&R C

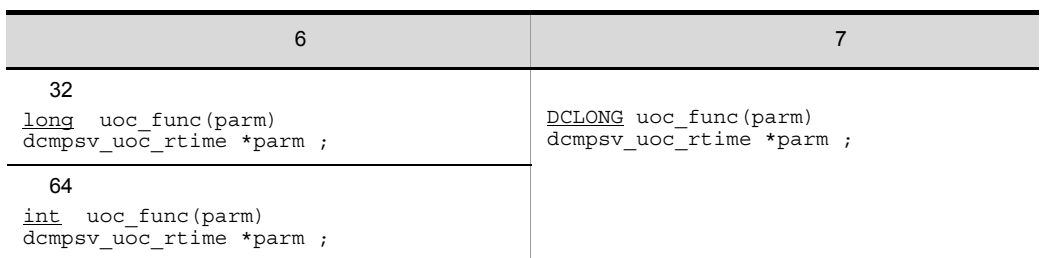

b<sub>(a)</sub>

Ī

dcmpsv\_uoc\_rtime

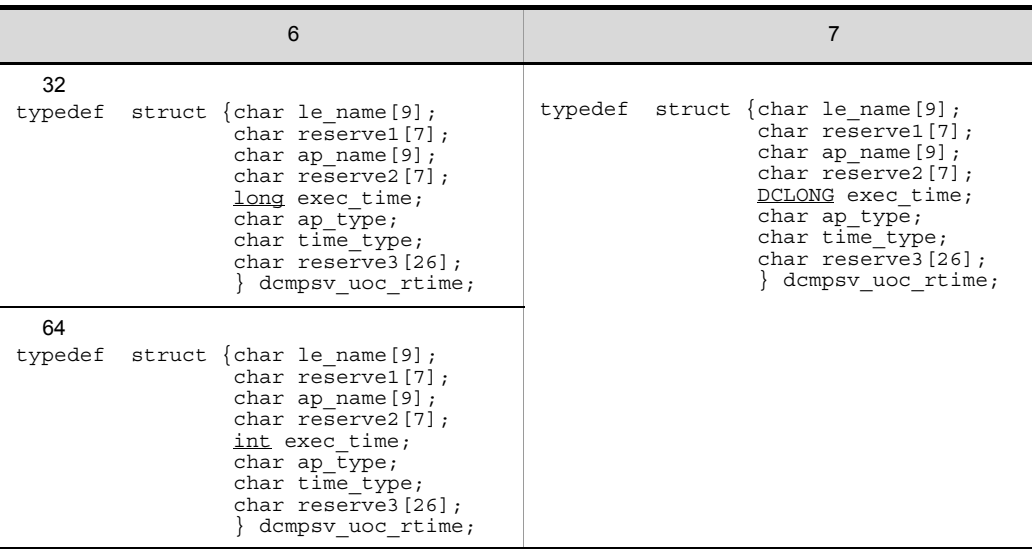

# B.3 MCF

 $MCF$ 

- 
- a MCF

## 1 タイマ起動メッセージ廃棄通知イベント(ERREVT4)の構造体形式

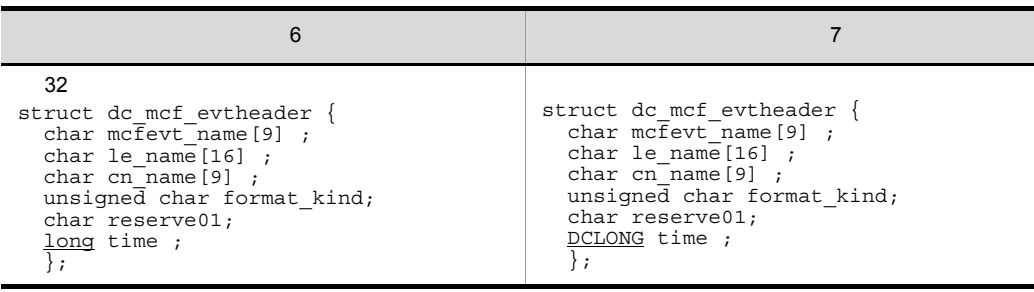

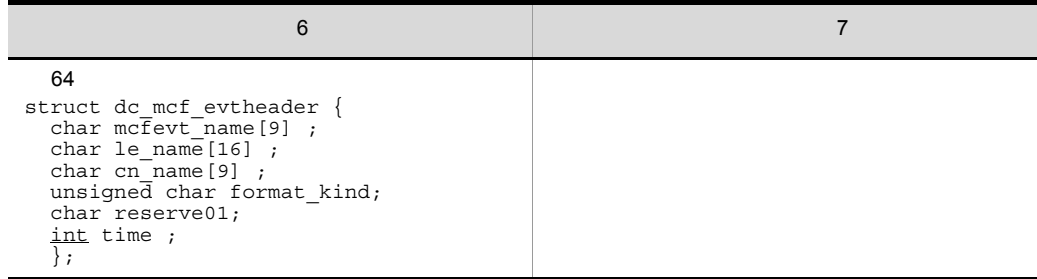

## B.4 MHP

```
 10 /*
 20 \star MHP<br>30 \star/
      \star/ 40 #include <stdio.h>
  50 #include <sys/types.h>
  60 #include <dcmcf.h>
  70 #include <dcrpc.h>
 80<br>90
     void svrA()
100 {
110 DCLONG action;
120 DCLONG commform;<br>130 DCLONG opcd;
        DCLONG opcd;
140 DCLONG active ;<br>150 char recvdata [
150 char recvdata [1024] ;<br>160 DCLONG rdataleng :
160 DCLONG rdataleng ;<br>170 DCLONG time ;
         DCLONG time ;
180 DCLONG inbufleng;<br>190 int rtn cod;
190 int rtn_cod ;<br>200 DCLONG cdatale:
        DCLONG cdataleng ;
210 char termnam [10] ;<br>220 static char execdata
220 static char execdata [32] = " SVRA EXECAP DATA" ;
         static char senddata [32] = "240 static char resv01 [9] = "¥0" ;
250 static char resv02 [9] = "¥0";<br>260 static char resv03 [9] = "¥0";
260 static char resv03 [9] = "¥0";<br>270 static char apnam [9] = "aprepB
        static char apnam [9] = "aprepB" ;
280<br>290
         printf("***** UAP START *****\");
300
310 printf("***** MCF RECEIVE *****\in");
320330 * MCF- RECEIVE (340 */
340350 action = DCMCFFRST ;
360 commform = DCNOFLAGS ;
370 inbufleng = sizeof(recvdata) ;
380 rtn_cod = dc_mcf_receive(action, commform, termnam, resv01,
390 recvdata, &rdataleng, inbufleng, &time) ;
400 if(rtn_cod != DCMCFRTN_00000) {
410 /*
420 \times MCF- ROLLBACK (430 \times /430
```
 $\overline{B}$   $\overline{C}$  6  $\overline{C}$ 

```
440 printf("dc_mcf_receive \qquad !! CODE = d \times \times \times in the cod = dc mcf rollback (DCMCFNRTN) \qquadrtn cod = \overline{dc} mcf rollback(DCMCFNRTN) ;
460 }
470
480 printf("***** MCF EXECAP *****¥n") ;
490
500 \qquad \qquad \star \quad \text{MCF}-\text{EXECAP} \quad (\hspace{2cm}) \\ 510 \qquad \qquad \star \; / \;510<br>520
             action = DCMCFEMI | DCMCFJUST ;
530 commform = DCNOFLAGS ;<br>540 active = 0 ;
540 active = 0;<br>550 cdataleng = 3
             cdatalog = 16;
560 rtn_cod = dc_mcf_execap(action, commform, resv01, active,
570 apnam, comdata, cdataleng) ;
      if(rtn\_cod \] = DCMCFRTN_00000) {
590
600 * MCF- ROLLBACK (\begin{array}{c} \n610 \\
 \times \n\end{array}610
620 printf("dc mcf execap \qquad !! CODE = %d ¥n", rtn cod) ;
630 rtn\ code = \overline{dc}\ m\overline{c}f\ rollback(DCMCFNRTN) ;
640 }
650
660 printf("***** MCF REPLY *****¥n") ;
670
\begin{array}{lll} 680 & \star & \text{MCF-REPLY} & ( & \hspace{1.5cm} & \hspace{1.5cm} \\ 690 & \star / & \end{array}690
700 action = DCMCFEMI ;
710 commform = DCNOFLAGS ;
720 opcd = DCNOFLAGS ;
730 \bar{\text{c}}dataleng = 16 ;
740 rtn cod = dc mcf reply(action, commform, resv01, resv02,
750 senddata, cdataleng, resv03, opcd) ;
760 if(rtn_cod != DCMCFRTN_00000) {
770 /*
780 * MCF- ROLLBACK (
)<br>
790 */
790
800 printf("dc_mcf_reply \begin{array}{ll}\n 1! & \text{CODE} = \text{d} \text{Yn", rtn\_cod} \\
 810 & \text{rtn } \text{cod} = \overline{\text{dc} \text{mcf} \text{ rollback}(\text{DCMCFNRTN})} \\
 \end{array}rtn cod = \overline{dc} \text{ mcf} rollback(DCMCFNRTN) ;
\begin{array}{c} 820 \\ 830 \end{array} }
830 }
```
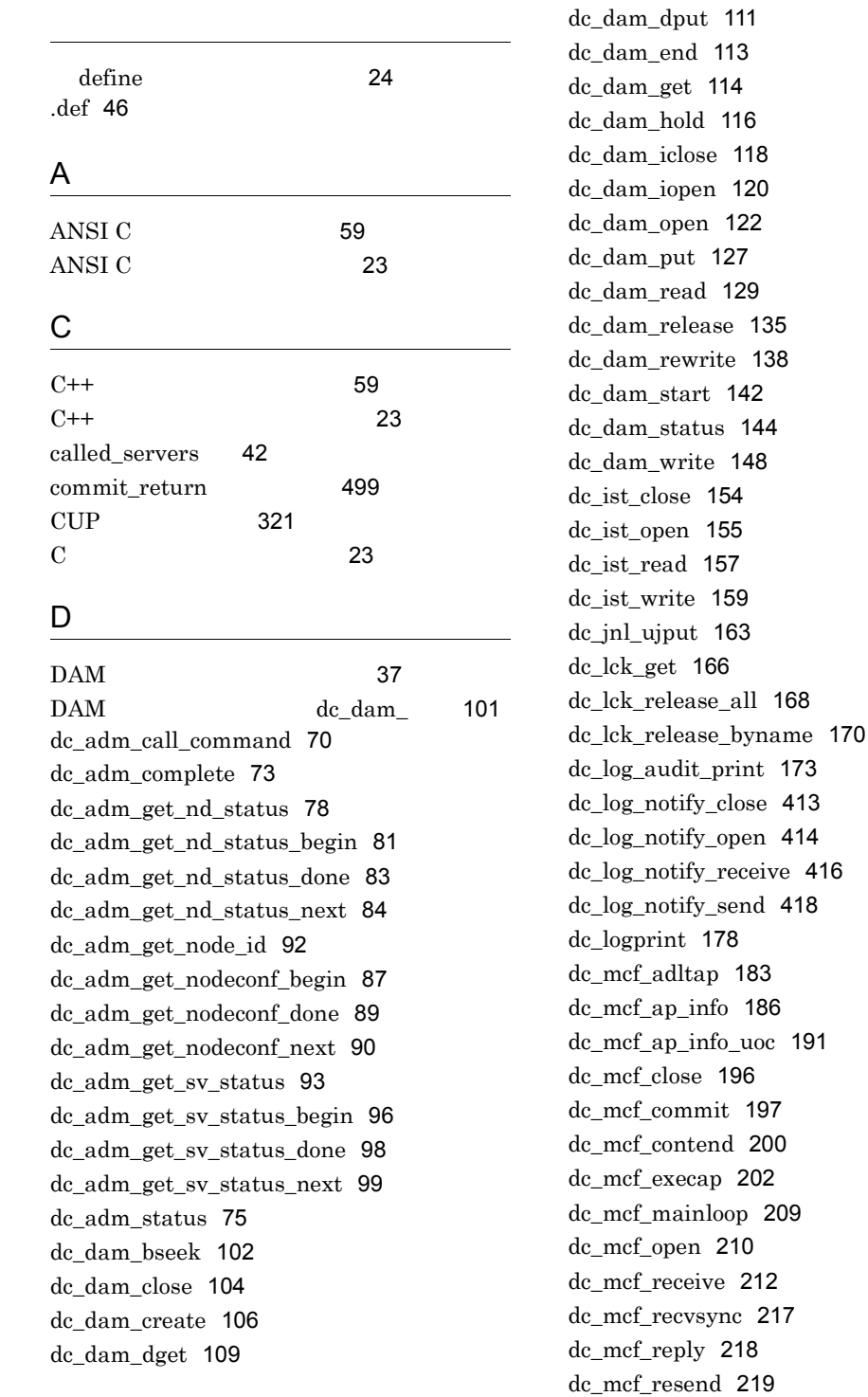

[168](#page-185-0)

dc\_mcf\_rollback [220](#page-237-0) dc\_mcf\_send [222](#page-239-0) dc\_mcf\_sendrecv [223](#page-240-0) dc\_mcf\_sendsync [224](#page-241-0) dc\_mcf\_tactcn [225](#page-242-0) dc\_mcf\_tactle [230](#page-247-0) dc\_mcf\_tdctcn [234](#page-251-0) dc\_mcf\_tdctle [239](#page-256-0) dc\_mcf\_tdlqle [243](#page-260-0) dc\_mcf\_tempget [246](#page-263-0) dc\_mcf\_tempput [249](#page-266-0) dc\_mcf\_timer\_cancel [251](#page-268-0) dc\_mcf\_timer\_set [253](#page-270-0) dc\_mcf\_tlscn [257](#page-274-0) dc\_mcf\_tlscom [262](#page-279-0) dc\_mcf\_tlsle [266](#page-283-0) dc\_mcf\_tlsln [270](#page-287-0) dc\_mcf\_tofln [273](#page-290-0) dc\_mcf\_tonln [275](#page-292-0) dc\_prf\_get\_trace\_num [278](#page-295-0) dc\_prf\_utrace\_put [279](#page-296-0) dc\_rap\_connect [282](#page-299-0) dc\_rap\_disconnect [285](#page-302-0) dc\_rpc\_call [288](#page-305-0) dc\_rpc\_call\_to [307](#page-324-0) dc\_rpc\_close [319](#page-336-0) dc\_rpc\_cltsend [321](#page-338-1) dc rpc discard further replies [324](#page-341-0) dc rpc discard specific reply [325](#page-342-0) dc\_rpc\_get\_callers\_address [327](#page-344-0) dc\_rpc\_get\_error\_descriptor [329](#page-346-0) dc\_rpc\_get\_gateway\_address [330](#page-347-0) dc\_rpc\_get\_service\_prio [332](#page-349-0) dc\_rpc\_get\_watch\_time [333](#page-350-0) dc\_rpc\_mainloop [334](#page-351-0) dc\_rpc\_open [336](#page-353-0) dc rpc poll any replies [338](#page-355-0) dc\_rpc\_service\_retry [345](#page-362-0) dc\_rpc\_set\_service\_prio [347](#page-364-0) dc\_rpc\_set\_watch\_time [349](#page-366-0) dc\_rts\_utrace\_put [351](#page-368-0) dc\_tam\_close [355](#page-372-0) dc\_tam\_delete [357](#page-374-0)

dc\_tam\_get\_inf [362](#page-379-0) dc\_tam\_open [364](#page-381-0) dc\_tam\_read [368](#page-385-0) dc\_tam\_read\_cancel [374](#page-391-0) dc\_tam\_rewrite [377](#page-394-0) dc\_tam\_status [381](#page-398-0) dc\_tam\_write [385](#page-402-0) dc\_trn\_begin [390](#page-407-0) dc\_trn\_chained\_commit [392](#page-409-0) dc\_trn\_chained\_rollback [395](#page-412-0) dc\_trn\_info [398](#page-415-0) dc\_trn\_rm\_select [400](#page-417-0) dc\_trn\_unchained\_commit [402](#page-419-0) dc\_trn\_unchained\_rollback [404](#page-421-0) dc\_uto\_test\_status [407](#page-424-0) dc\_xat\_connect [509](#page-526-0) DCCONFPATH [56](#page-73-0) DCDIR [56](#page-73-1) DCRPC\_BINDING\_TBL [315](#page-332-0) DCRPC\_BINDTBL\_SET [315](#page-332-1) DCRPC\_DIRECT\_SCHEDULE [315](#page-332-2) DCSVGNAME [56](#page-73-2) DCSVNAME [56](#page-73-3) DCUAPCONFPATH [56](#page-73-4) dcxat.h [511](#page-528-0)

#### E

entry [34](#page-51-0) ERREVT4 [596](#page-613-0)

## I

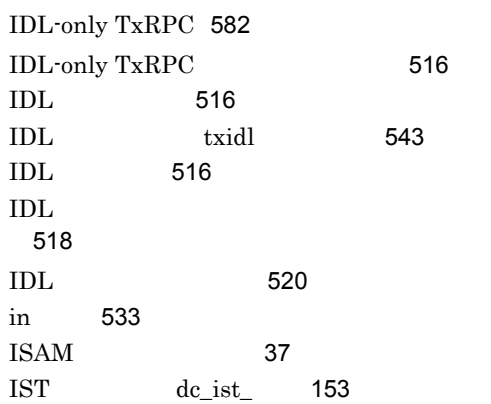

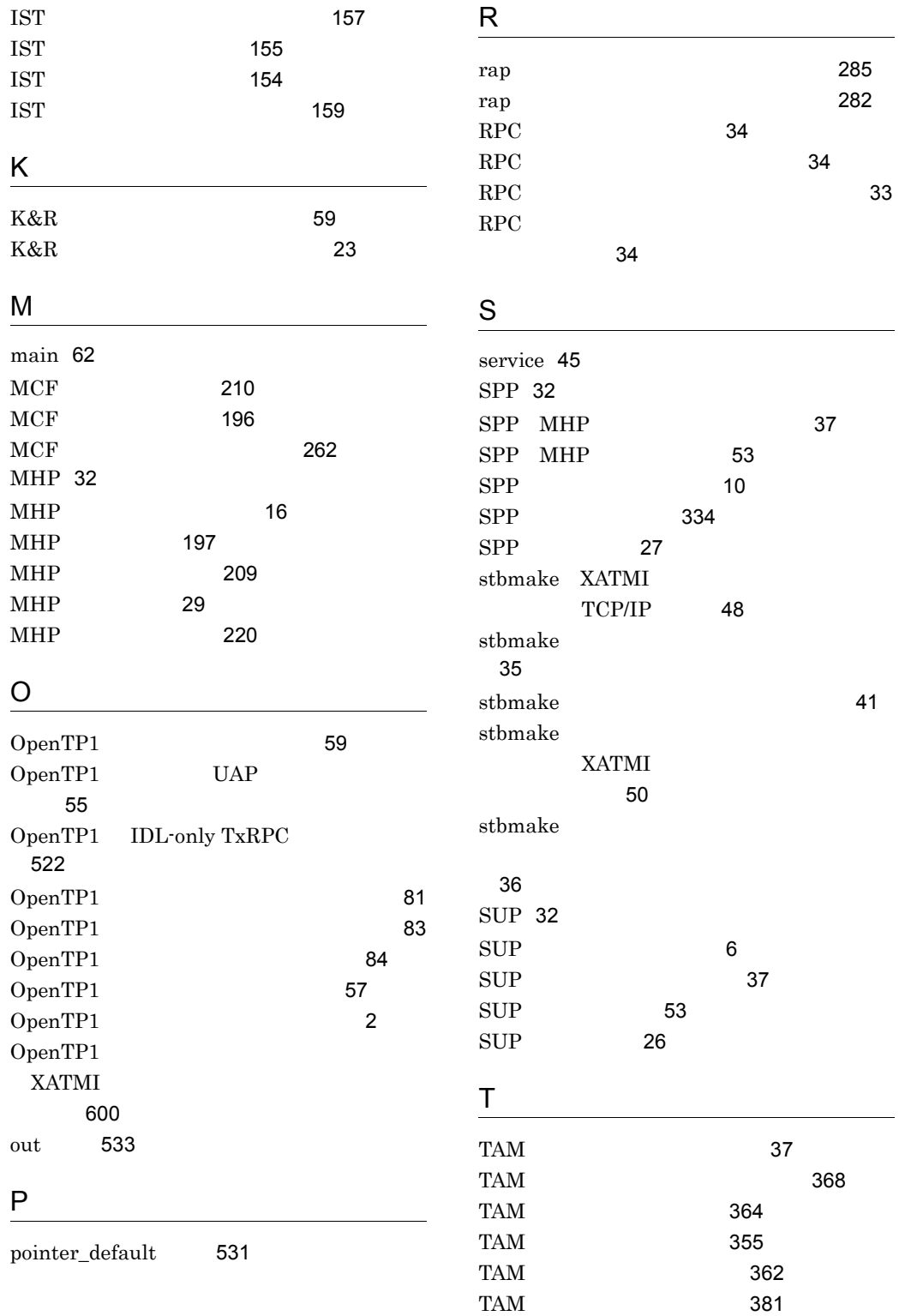

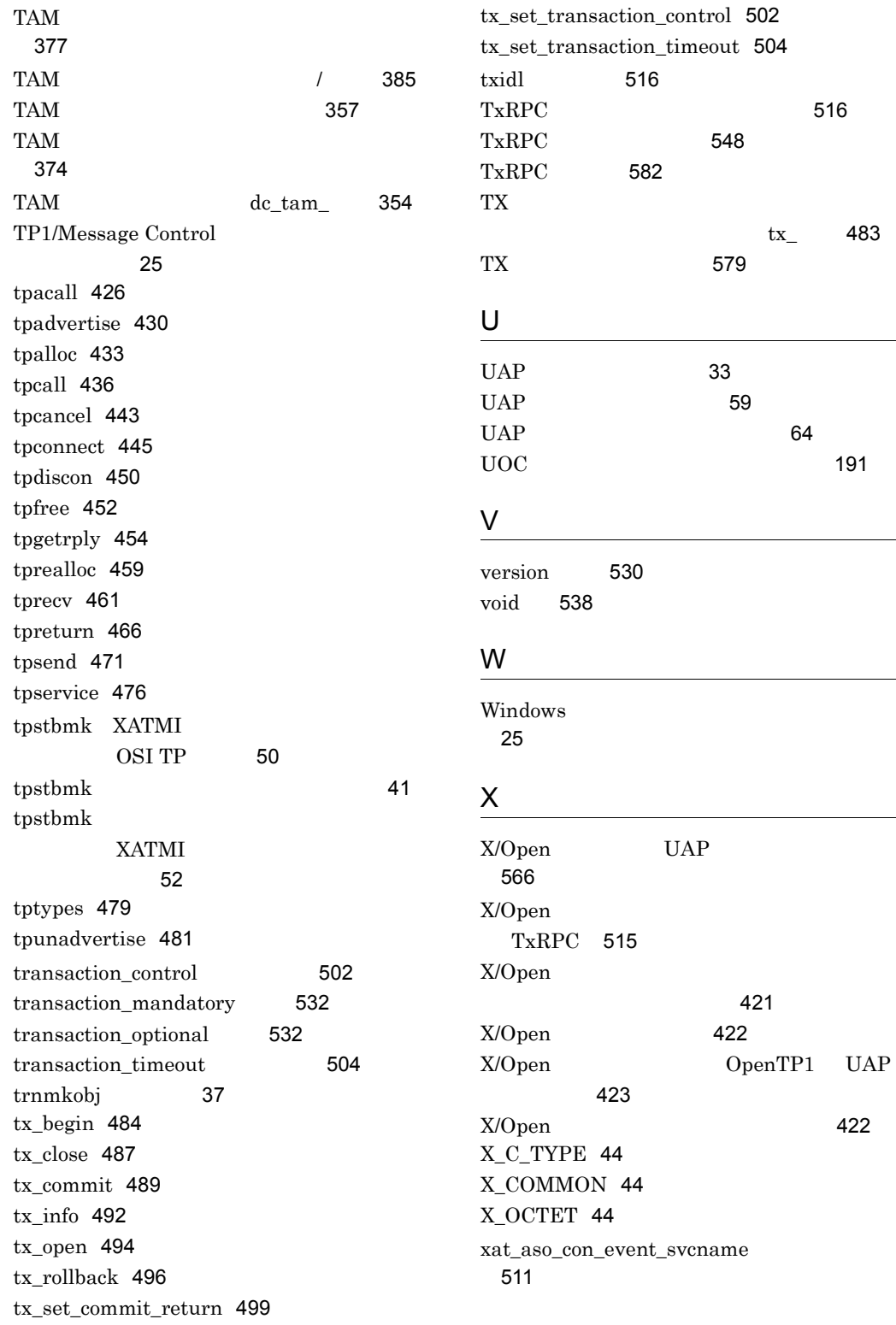

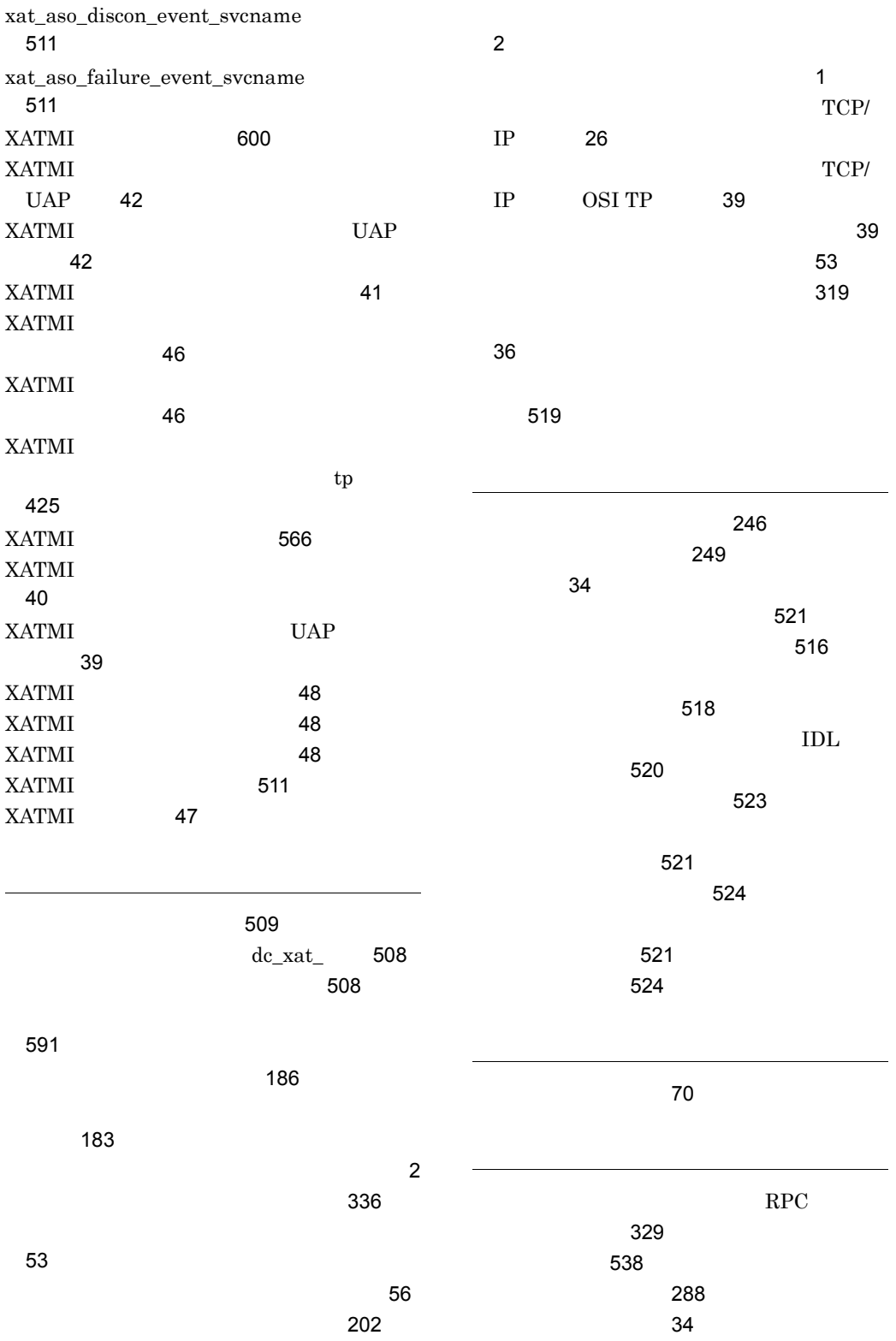

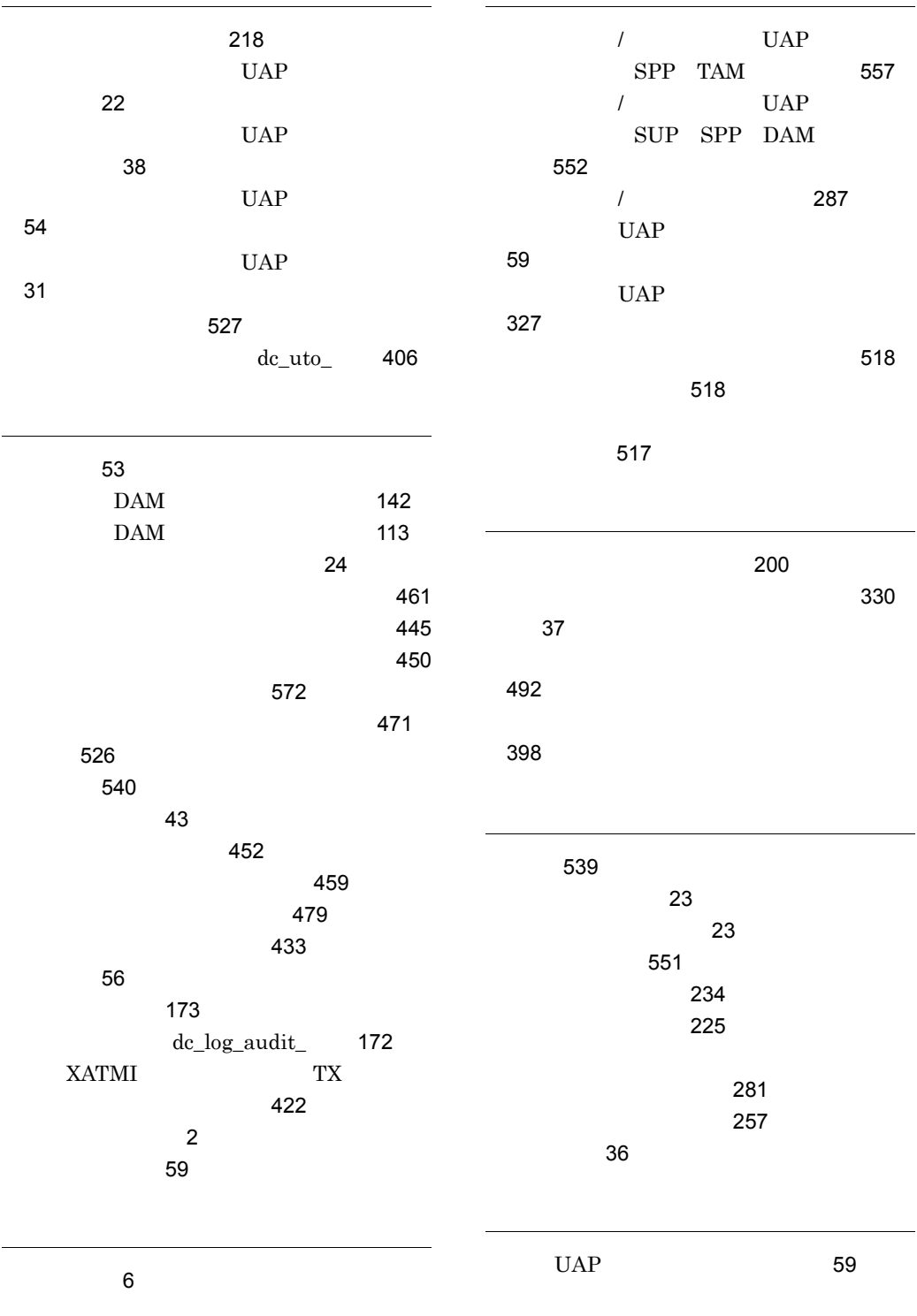

[275](#page-292-1)

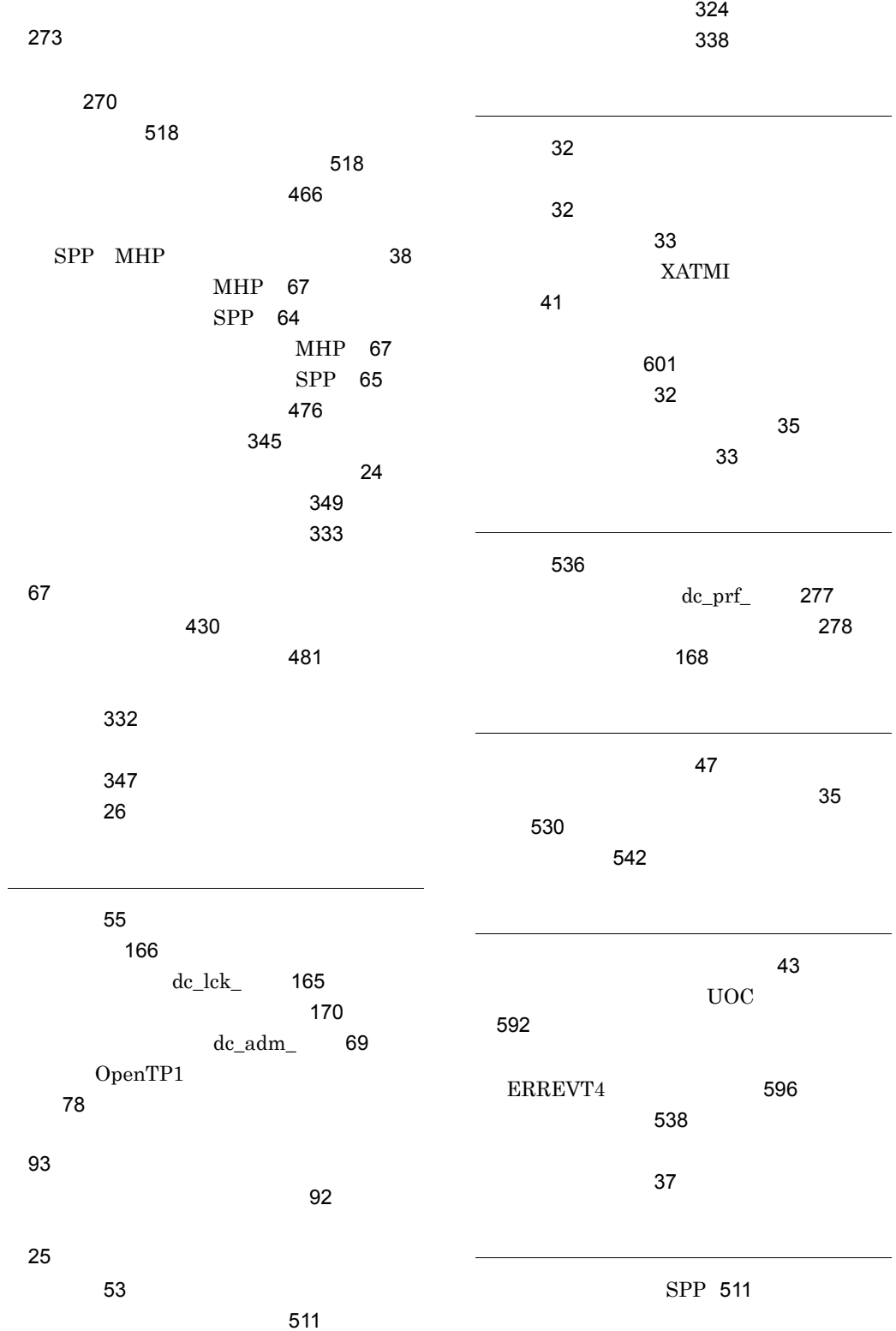

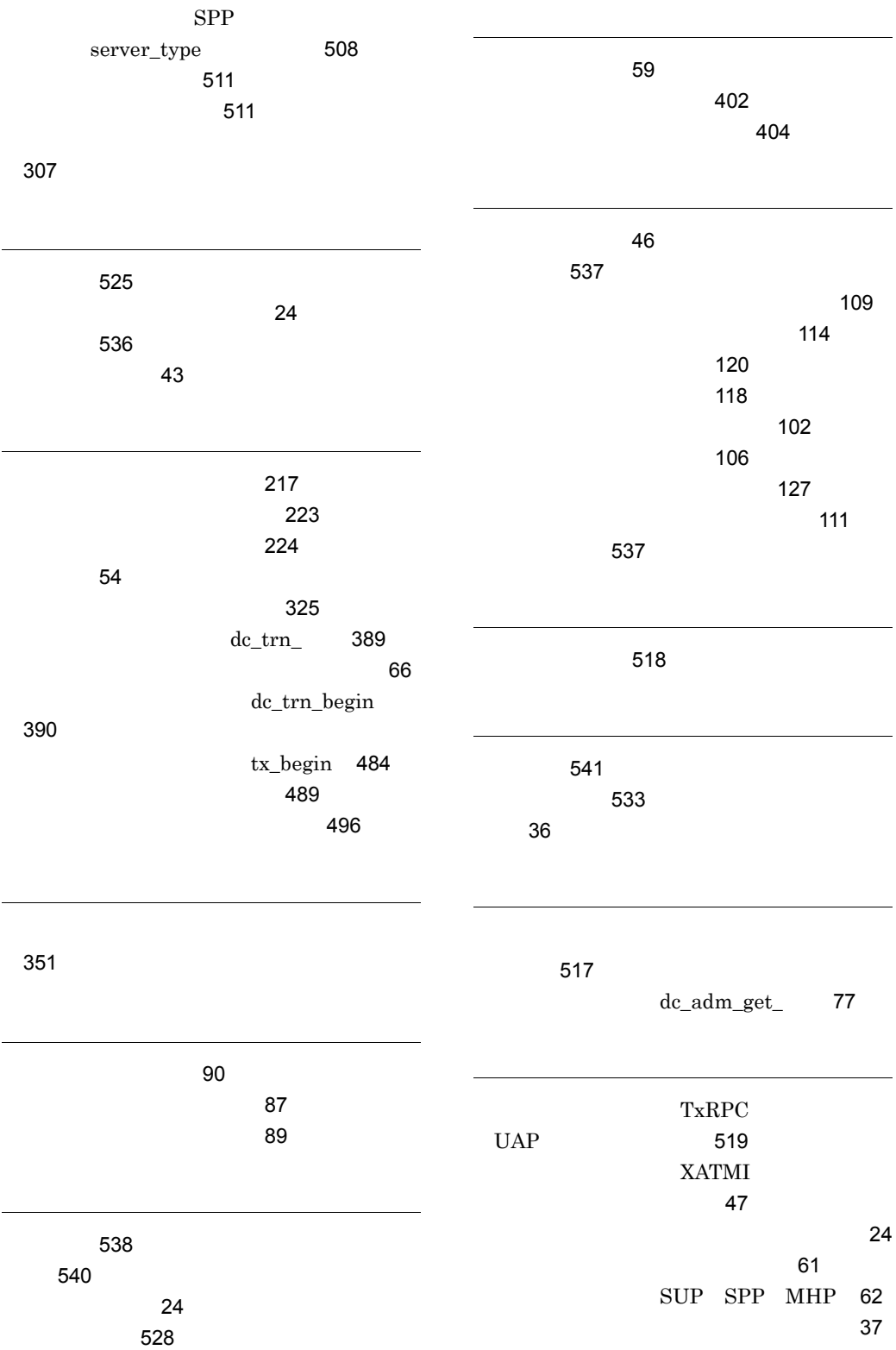

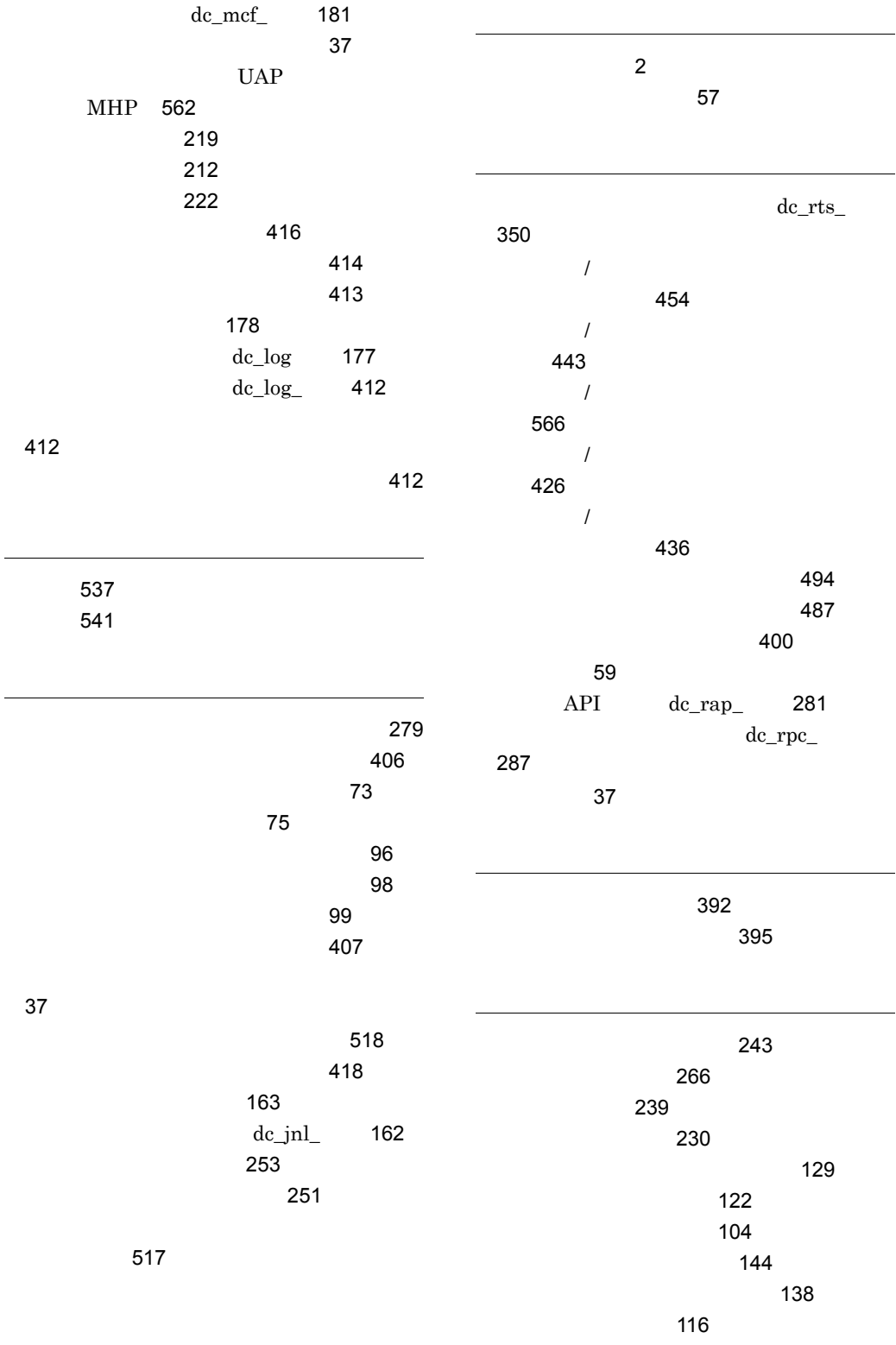

 論理ファイルへブロックの出力 [148](#page-165-1)